# glossaries-extra.sty v1.33: documented code

Nicola L.C. Talbot

Dickimaw Books <http://www.dickimaw-books.com/>

2018-07-26

### Abstract

This is the documented code for the glossaries-extra package. See glossaries-extra-manual.pdf for the user manual.

This package is experimental and not stable. It's provided for testing purposes only. Future versions may not be compatible with this version. Once it has stabilised I'll add it to CTAN, at which point compatibility with the first stable version will be maintained.

## **Contents**

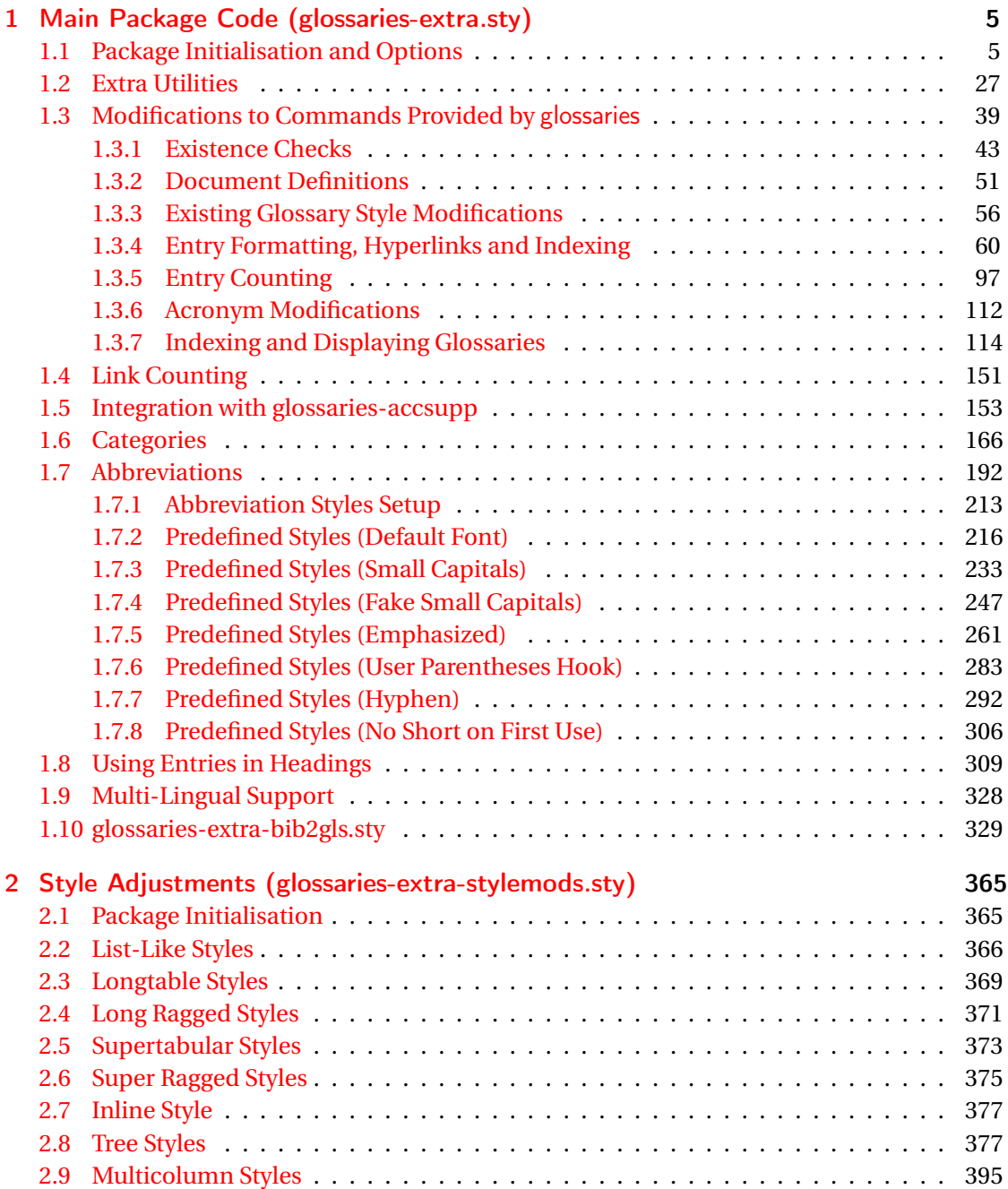

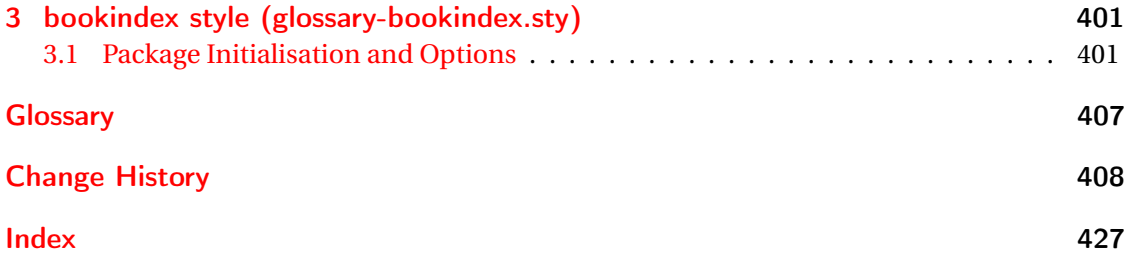

# <span id="page-4-0"></span>1 Main Package Code (glossaries-extra.sty)

### <span id="page-4-1"></span>1.1 Package Initialisation and Options

```
1 \NeedsTeXFormat{LaTeX2e}
2 \ProvidesPackage{glossaries-extra}[2018/07/26 v1.33 (NLCT)]
Requires xkeyval to define package options.
3 \RequirePackage{xkeyval}
Requires etoolbox package.
4 \RequirePackage{etoolbox}
Has glossaries already been loaded?
5 \@ifpackageloaded{glossaries}
6 {%
Already loaded so pass any options to \setupglossaries. This means that the options that
can only be set when glossaries is loaded can't be used.
7 \newcommand{\glsxtr@dooption}[1]{\setupglossaries{#1}}%
8 \let\@glsxtr@declareoption\@gls@declareoption
9 }
10 {%
```
Not already loaded, so pass options to glossaries.

```
11 \newcommand{\glsxtr@dooption}[1]{%
```

```
12 \PassOptionsToPackage{#1}{glossaries}%
```

```
13 }%
```
Set the defaults.

```
14 \PassOptionsToPackage{toc}{glossaries}
15 \PassOptionsToPackage{nopostdot}{glossaries}
16 \PassOptionsToPackage{noredefwarn}{glossaries}
17 \@ifpackageloaded{polyglossia}%
18 {}%
19 \frac{1}{8}20 \@ifpackageloaded{babel}%
21 {\PassOptionsToPackage{translate=babel}{glossaries}}%
22 {}%
23 \frac{1}{6}24 \newcommand*{\@glsxtr@declareoption}[2]{%
25 \DeclareOptionX{#1}{#2}%
26 \DeclareOption{#1}{#2}%
27 }
28 }
```

```
5
```
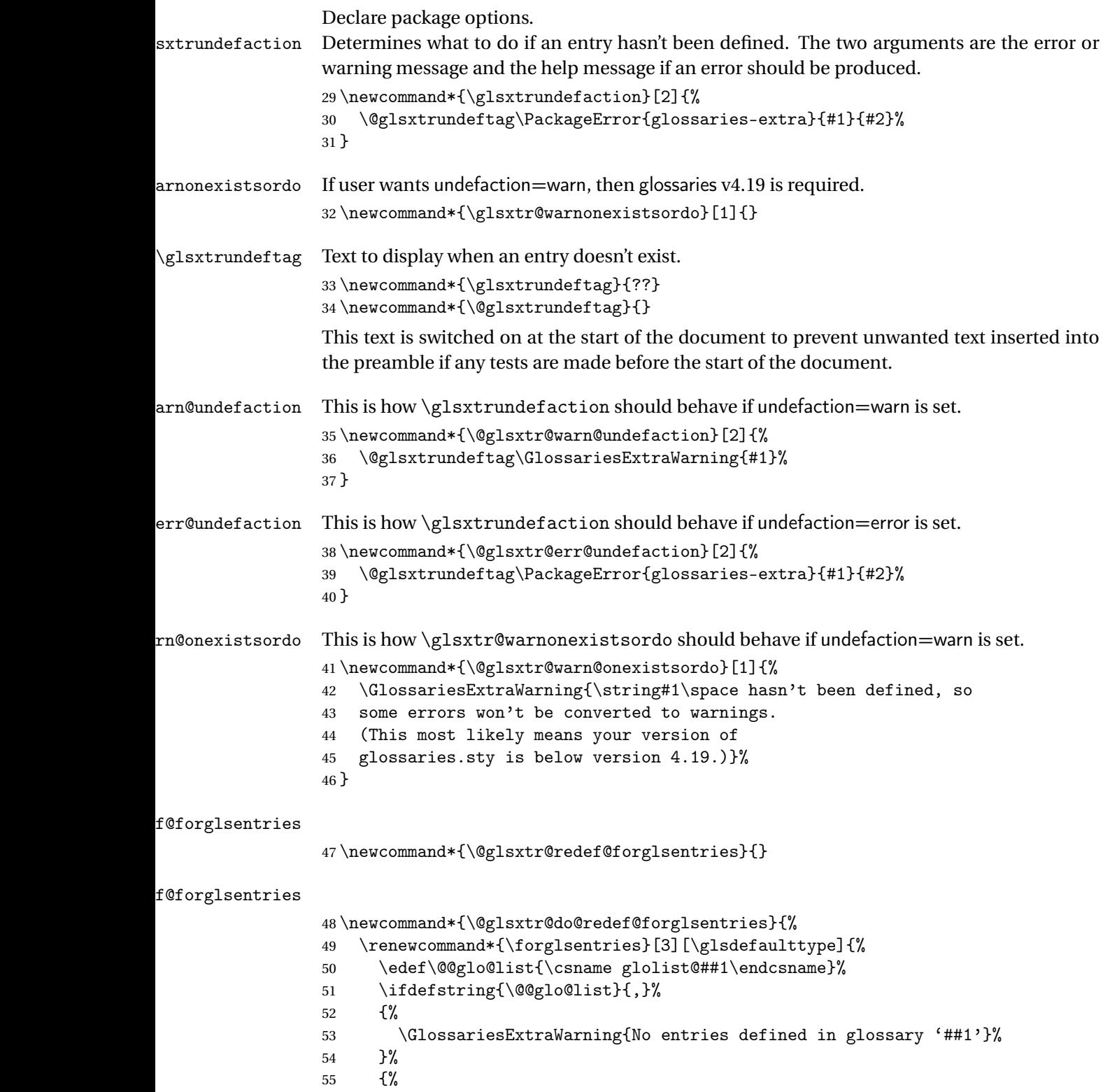

\@for##2:=\@@glo@list\do

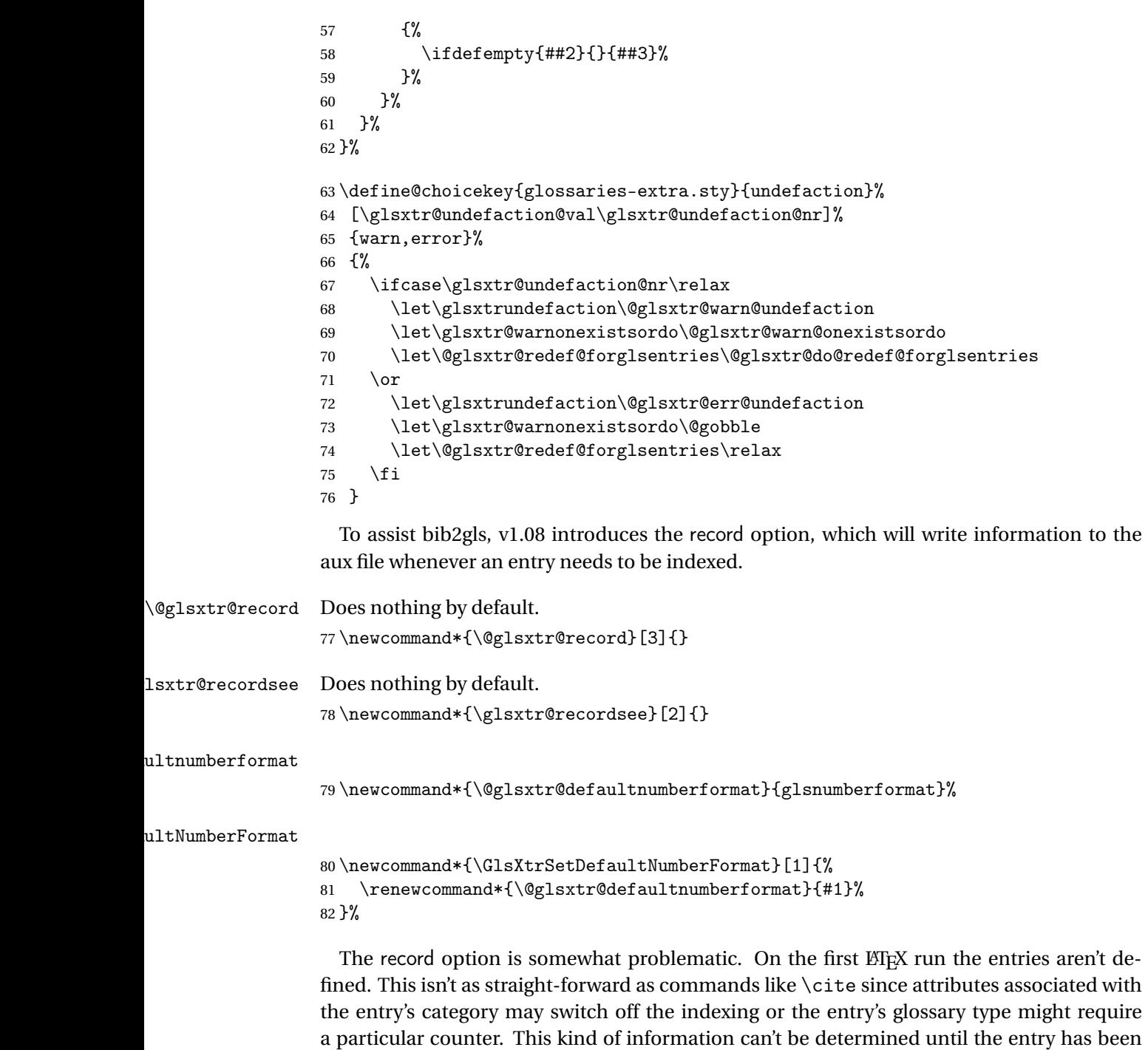

defined. So there are two different commands here. One that's used if the entry hasn't been defined, which tries to use sensible defaults, and one which is used when the entry has been defined.

```
cord@wrglossary The record=only option sets \@@do@wrglossary to this command, which means it's done
                within \gtrsim and \gtrsim \qquad and \qtrsim and so is only done if the entry exists.
                83 \newcommand*{\@glsxtr@do@record@wrglossary}[1]{%
                84 \begingroup
                85 \ifKV@glslink@noindex
                86 \else
                87 \edef\@gls@label{\glsdetoklabel{#1}}%
                88 \let\glslabel\@gls@label
                89 \glswriteentry{#1}%
                90 {%
                91 \ifdefempty{\@glsxtr@thevalue}%
                92 {%
                93 \ifx\@glsxtr@org@theHvalue\@glsxtr@theHvalue
                94 \else
                95 \let\theHglsentrycounter\@glsxtr@theHvalue
                96 \quad \text{If}97 \glsxtr@saveentrycounter
                98 \let\@@do@@wrglossary\@glsxtr@dorecord
                99 }%
               100 {%
               101 \let\theglsentrycounter\@glsxtr@thevalue
               102 \let\theHglsentrycounter\@glsxtr@theHvalue
               103 \let\@@do@@wrglossary\@glsxtr@dorecordnodefer
               104 }%
               105 \ifx\@glsxtr@record@setting\@glsxtr@record@setting@alsoindex
               106 \glsxtr@@do@wrglossary{#1}%
               107 \else
               108 \@@glsxtrwrglossmark
               Increment associated counter.
               109 \glsxtr@inc@wrglossaryctr{#1}%
               110 \@@do@@wrglossary
               111 \quad \text{if}112 }%
               113 \fi
               114 \endgroup
               115 }
\mudex@wrglossary The record=alsoindex option needs to both record and index.
               116 \newcommand*{\glsxtr@do@alsoindex@wrglossary}[1]{%
               117 \glsxtr@@do@wrglossary{#1}%
               118 \@glsxtr@do@record@wrglossary{#1}%
               119 }
\@@glsxtr@record The record=only option sets \@glsxtr@record to this. This performs the recording if the
                entry doesn't exist and is done at the start of \@gls@field@link and commands like \@gls@
```
(before the existence test). This means that it disregards the wrgloss key.

The first argument is the option list (as passed in the first optional argument to commands like  $\gtrsim$  1s). This allows the noindex setting to be picked up. The second argument is the entry's label. The third argument is the key family (glslink in most cases, glossadd for  $\gtrsim$ glsadd).

```
120 \newcommand*{\@@glsxtr@record}[3]{%
```

```
121 \ifglsentryexists{#2}{}%
```
122 {%

```
123 \@@glsxtrwrglossmark
```

```
124 \begingroup
```
Save the label in case it's needed.

```
125 \edef\@gls@label{\glsdetoklabel{#2}}%
```

```
126 \let\glslabel\@gls@label
```

```
127 \let\@glsnumberformat\@glsxtr@defaultnumberformat
```

```
128 \def\@glsxtr@thevalue{}%
```

```
129 \def\@glsxtr@theHvalue{\@glsxtr@thevalue}%
```
130 \let\@glsxtr@org@theHvalue\@glsxtr@theHvalue

Entry hasn't been defined, so we'll have to assume it's \glscounter by default.

```
131 \let\@gls@counter\glscounter
```
Check for default options (which may switch off indexing).

```
132 \@gls@setdefault@glslink@opts
```
Implement any pre-key settings.

```
133 \csuse{@glsxtr@#3@prekeys}%
```
Assign keys.

```
134 \setkeys{#3}{#1}%
```
Implement any post-key settings.

```
135 \csuse{@glsxtr@#3@postkeys}%
```
Increment associated counter.

```
136 \glsxtr@inc@wrglossaryctr{#2}%
```
Check if noindex option has been used.

```
137 \ifKV@glslink@noindex
```
 $138$   $\leq$   $\leq$ 

```
139 \glswriteentry{#2}%
140 \{%
```
Check if thevalue has been set.

```
141 \ifdefempty{\@glsxtr@thevalue}%
```
 $142$   $\{ \%$ 

Key thevalue hasn't been set, but check if theHvalue has been set. (Not particularly likely, but allow for it.)

```
143 \ifx\@glsxtr@org@theHvalue\@glsxtr@theHvalue
144 \text{else}145 \let\theHglsentrycounter\@glsxtr@theHvalue
```

```
146 \quad \text{If}
```
Save the entry counter.

147 \glsxtr@saveentrycounter

Temporarily redefine \@@do@@wrglossary for use with \glsxtr@@do@wrglossary. 148 \let\@@do@@wrglossary\@glsxtr@dorecord 149 }%  $150$   $\{ \%$ thevalue has been set, so there's no need to defer writing the location value. (If it's dependent on the page counter, the counter key should be set instead.) 151 \let\theglsentrycounter\@glsxtr@thevalue 152 \let\theHglsentrycounter\@glsxtr@theHvalue 153 \let\@@do@@wrglossary\@glsxtr@dorecordnodefer  $154$  }% 155 \ifx\@glsxtr@record@setting\@glsxtr@record@setting@alsoindex 156 \glsxtr@@do@wrglossary{#2}% 157 \else No need to escape special characters. 158 \@@do@@wrglossary  $159 \quad \text{if}$  $160$  }%  $161 \quad \text{if}$ 162 \endgroup 163 }% 164 } glslink@prekeys 165 \newcommand{\@glsxtr@glslink@prekeys}{\glslinkpresetkeys} \@glsxtr@glslink@postkeys 166 \newcommand{\@glsxtr@glslink@postkeys}{\glslinkpostsetkeys}  $1$ ossadd@prekeys 167 \newcommand{\@glsxtr@glossadd@prekeys}{\glsaddpresetkeys} \@glsxtr@glossadd@postkeys 168 \newcommand{\@glsxtr@glossadd@postkeys}{\glsaddpostsetkeys} \@glsxtr@dorecord If record=alsoindex is used, then \@glslocref may have been escaped, but this isn't appropriate here. 169 \newcommand\*\@glsxtr@dorecord{% 170 \global\let\@glsrecordlocref\theglsentrycounter 171 \let\@glsxtr@orgprefix\@glo@counterprefix 172 \ifx\theglsentrycounter\theHglsentrycounter 173 \def\@glo@counterprefix{}% 174 \else 175 \edef\@do@gls@getcounterprefix{\noexpand\@gls@getcounterprefix 176 {\theglsentrycounter}{\theHglsentrycounter}% 177 }% 178 \@do@gls@getcounterprefix

 $179$  \fi

Don't protect the \@glsrecordlocref from premature expansion. If the counter isn't

page then it needs expanding. If the location includes \thepage then \protected@write will automatically deal with it.

```
180 \protected@write\@auxout{}{\string\glsxtr@record
181 {\@gls@label}{\@glo@counterprefix}{\@gls@counter}{\@glsnumberformat}%
182 {\@glsrecordlocref}}%
183 \@glsxtr@counterrecordhook
184 \let\@glo@counterprefix\@glsxtr@orgprefix
185 }
```
dorecordnodefer As above, but don't defer expansion of location. This uses \theglsentrycounter directly for the location rather than  $\sqrt{g}$ slocref since there's no need to guard against premature expansion of the page counter.

```
186 \newcommand*\@glsxtr@dorecordnodefer{%
187 \ifx\theglsentrycounter\theHglsentrycounter
188 \protected@write\@auxout{}{\string\glsxtr@record
189 {\@gls@label}{}{\@gls@counter}{\@glsnumberformat}%
190 {\theglsentrycounter}}%
191 \else
192 \edef\@do@gls@getcounterprefix{\noexpand\@gls@getcounterprefix
193 {\theglsentrycounter}{\theHglsentrycounter}%
194 }%
195 \@do@gls@getcounterprefix
196 \protected@write\@auxout{}{\string\glsxtr@record
197 {\@gls@label}{\@glo@counterprefix}{\@gls@counter}{\@glsnumberformat}%
198 {\theglsentrycounter}}%
199 \fi
200 \@glsxtr@counterrecordhook
201 }
```
\@@glsxtr@recordcounter

 \newcommand\*{\@@glsxtr@recordcounter}{% \@glsxtr@noop@recordcounter }

p@recordcounter

```
205 \newcommand*{\@glsxtr@noop@recordcounter}[1]{%
206 \PackageError{glossaries-extra}{\string\GlsXtrRecordCounter\space
207 requires record=only or record=alsoindex package option}{}%
208 }
```
 $p@recordcounter$ 

 \newcommand\*{\@glsxtr@op@recordcounter}[1]{% \eappto\@glsxtr@counterrecordhook{\noexpand\@glsxtr@docounterrecord{#1}}% }

 $\mbox{\texttt{lsxtr@recordsee}}$  Deal with  $\gtrsim\mbox{\texttt{lsssee}}$  in record mode. (This doesn't increment the associated counter.)

```
212 \newcommand*{\@glsxtr@recordsee}[2]{%
                 213 \@@glsxtrwrglossmark
                 214 \def\@gls@xref{#2}%
                 215 \@onelevel@sanitize\@gls@xref
                 216 \protected@write\@auxout{}{\string\glsxtr@recordsee{#1}{\@gls@xref}}%
                 217 }
srtglossaryunit
                 218 \newcommand{\printunsrtglossaryunit}{%
                 219 \print@noop@unsrtglossaryunit
                 220 }
tr@setup@record Initialise.
                 221 \newcommand*{\glsxtr@setup@record}{\let\@@do@wrglossary\glsxtr@@do@wrglossary}
aveentry counter Only store the entry counter information if the indexing is on.
                 222 \newcommand*{\glsxtr@indexonly@saveentrycounter}{%
                 223 \ifKV@glslink@noindex
                 224 \else
                 225 \glsxtr@saveentrycounter
                 226 \ifmmode \big\vert \ifmmode \big\vert \ifmmode \big\vert \ifmmode \big\vert \ifmmode \big\vert \big\vert \fi227 }
\glsxtr@addloclistfield
                 228 \newcommand*{\glsxtr@addloclistfield}{%
                 229 \key@ifundefined{glossentry}{loclist}%
                 230 {%
                 231 \define@key{glossentry}{loclist}{\def\@glo@loclist{##1}}%
                 232 \appto\@gls@keymap{,{loclist}{loclist}}%
                 233 \appto\@newglossaryentryprehook{\def\@glo@loclist{}}%
                 234 \appto\@newglossaryentryposthook{%
                 235 \gls@assign@field{}{\@glo@label}{loclist}{\@glo@loclist}%
                 236 }%
                 237 \glssetnoexpandfield{loclist}%
                 238 }%
                 239 {}%
                  The loclist field is just a comma-separated list. The location field is the formatted list.
                 240 \key@ifundefined{glossentry}{location}%
                 241 {%
                 242 \define@key{glossentry}{location}{\def\@glo@location{##1}}%
                 243 \appto\@gls@keymap{,{location}{location}}%
                 244 \appto\@newglossaryentryprehook{\def\@glo@location{}}%
                 245 \appto\@newglossaryentryposthook{%
                 246 \gls@assign@field{}{\@glo@label}{location}{\@glo@location}%
                 247 }%
                 248 \glssetnoexpandfield{location}%
                 249 }%
                 250 {}%
```
Add a key to store the group heading.

```
251 \key@ifundefined{glossentry}{group}%
               252 {%
               253 \define@key{glossentry}{group}{\def\@glo@group{##1}}%
               254 \appto\@gls@keymap{,{group}{group}}%
               255 \appto\@newglossaryentryprehook{\def\@glo@group{}}%
                256 \appto\@newglossaryentryposthook{%
                257 \gls@assign@field{}{\@glo@label}{group}{\@glo@group}%
                258 }%
               259 \glssetnoexpandfield{group}%
               260 }%
               261 {}%
               262 }
@record@setting Keep track of the record package option.
               263 \newcommand*{\@glsxtr@record@setting}{off}
tting@alsoindex
               264 \newcommand*{\@glsxtr@record@setting@alsoindex}{alsoindex}
rd@setting@only
                265 \newcommand*{\@glsxtr@record@setting@only}{only}
ord@setting@off
                266 \newcommand*{\@glsxtr@record@setting@off}{off}
                  Now define the record package option.
               267 \define@choicekey{glossaries-extra.sty}{record}
               268 [\@glsxtr@record@setting\glsxtr@record@nr]%
               269 {off,only,alsoindex}%
               270 [only]%
               271 {%
               272 \ifcase\glsxtr@record@nr\relax
                Don't record.
               273 \def\glsxtr@setup@record{%
               274 \renewcommand*{\@do@seeglossary}{\@glsxtr@doseeglossary}%
               275 \renewcommand*{\@glsxtr@record}[3]{}%
               276 \let\@@do@wrglossary\glsxtr@@do@wrglossary
               277 \let\@gls@saveentrycounter\glsxtr@indexonly@saveentrycounter
               278 \let\glsxtrundefaction\@glsxtr@err@undefaction
               279 \let\glsxtr@warnonexistsordo\@gobble
               280 \let\@@glsxtr@recordcounter\@glsxtr@noop@recordcounter
               281 \def\printunsrtglossaryunit{\print@noop@unsrtglossaryunit}%
               282 \undef\glsxtrsetaliasnoindex
               283 }%
               284 \overline{\arctan}
```
Only record (don't index).

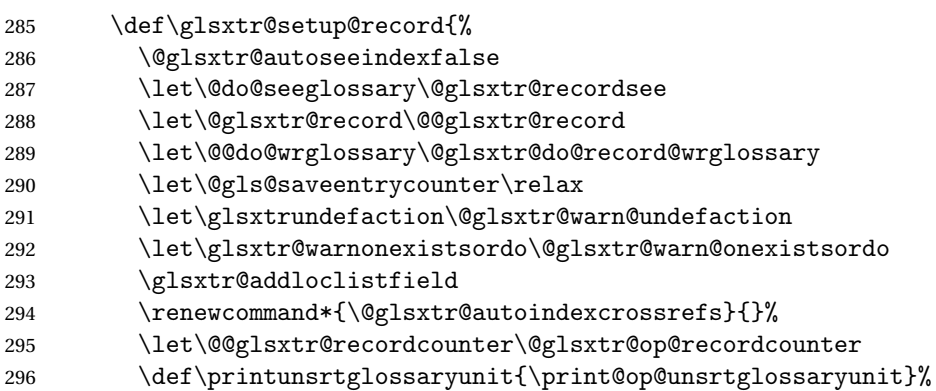

Switch off the index suppression for aliased entries. (bib2gls will deal with them.)

297 \def\glsxtrsetaliasnoindex{}%

\@gls@setupsort@none was only introduced to glossaries v4.30, so it may not be available. If it's defined, use it to remove the unnecessary overhead of escaping and sanitizing the sort value.

\ifdef\@gls@setupsort@none{\@gls@setupsort@none}{}%

Warn about using \printglossary:

299 \def\glsxtrNoGlossaryWarning{\@glsxtr@record@noglossarywarning}%

Load glossaries-extra-bib2gls:

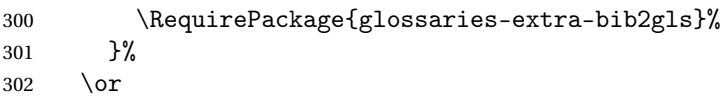

Record and index. This option doesn't load glossaries-extra-bib2gls as the sorting is performed by xindy or makeindex.

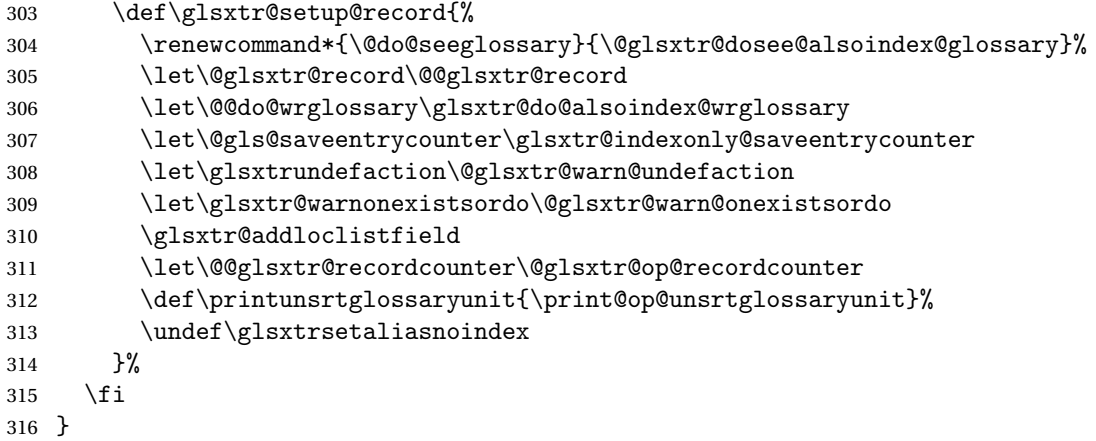

Version 1.06 changes the docdef option to a choice rather than boolean setting. The available values are: false, true or restricted. The restricted option permits document definitions as long as they occur before the first glossary is displayed.

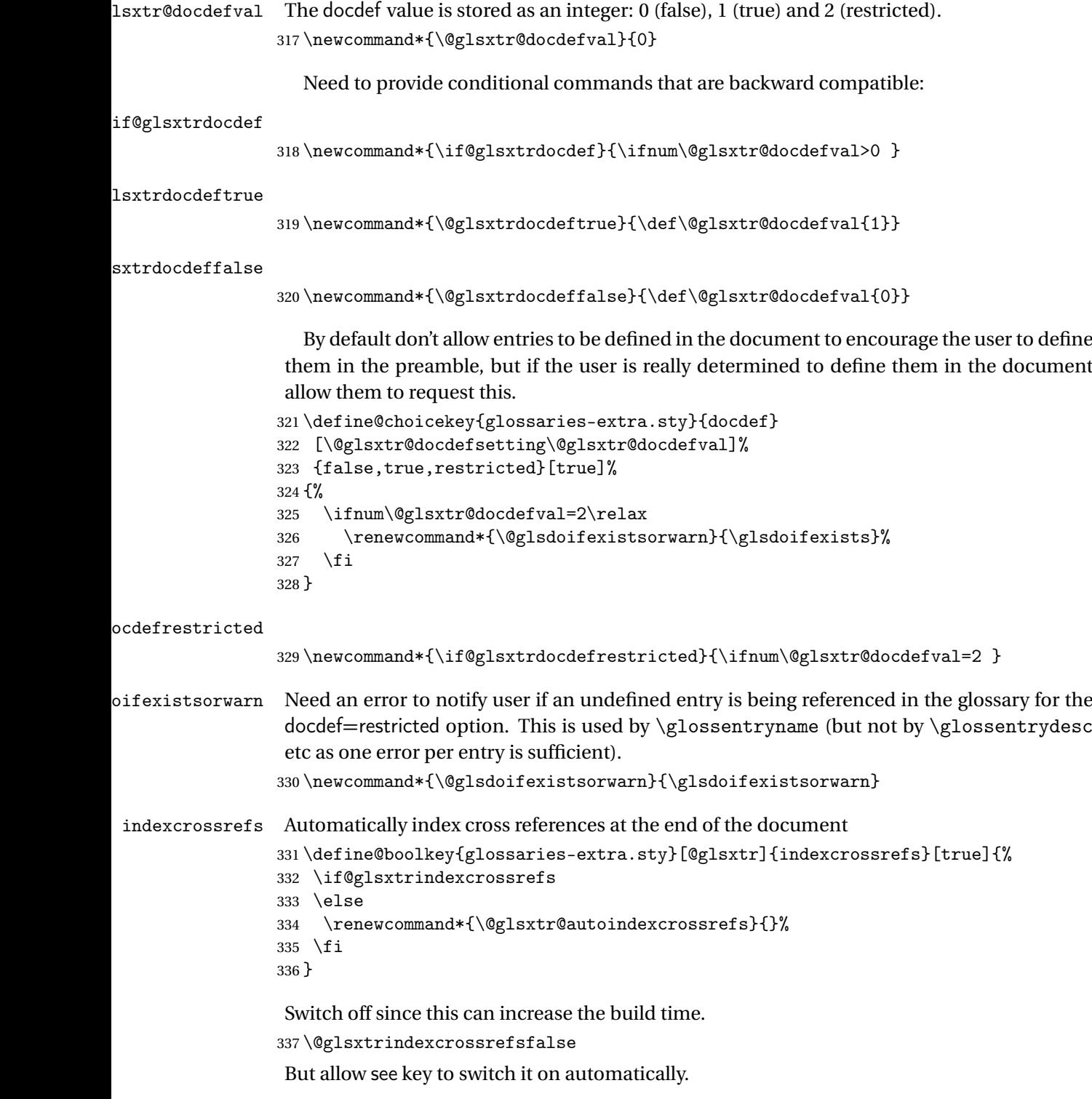

oindexcrossrefs

 $338 \n\newcommand*{\\@glsxtr@autoindexcrossrefs}{\@glsxtrindexcrossrefs}$ 

```
autoseeindex Provide a boolean option to allow the user to prevent the automatic indexing of the cross-
                 referencing keys see, seealso and alias.
                339 \define@boolkey{glossaries-extra.sty}[@glsxtr@]{autoseeindex}[true]{%
                340 }
                341 \@glsxtr@autoseeindextrue
iesExtraWarning Allow users to suppress warnings.
                342 \newcommand*{\GlossariesExtraWarning}[1]{\PackageWarning{glossaries-extra}{#1}}
raWarningNoLine Allow users to suppress warnings.
                343 \newcommand*{\GlossariesExtraWarningNoLine}[1]{%
                344 \PackageWarningNoLine{glossaries-extra}{#1}}
                345 \@glsxtr@declareoption{nowarn}{%
                346 \let\GlossariesExtraWarning\@gobble
                347 \let\GlossariesExtraWarningNoLine\@gobble
                348 \glsxtr@dooption{nowarn}%
                349 }
xtr@defpostpunc Redefines \glspostdescription. The postdot and nopostdot options will have to redefine
                 this.
                350 \newcommand*{\@glsxtr@defpostpunc}{}
        postdot Shortcut for nopostdot=false
                351 \@glsxtr@declareoption{postdot}{%
                352 \glsxtr@dooption{nopostdot=false}%
                353 \renewcommand*{\@glsxtr@defpostpunc}{%
                354 \renewcommand*{\glspostdescription}{%
                355 \ifglsnopostdot\else.\spacefactor\sfcode'\. \fi}%
                356 }%
                357 }
     nopostdot Needs to redefine \@glsxtr@defpostpunc
                358 \define@choicekey{glossaries-extra.sty}{nopostdot}{true,false}[true]{%
                359 \glsxtr@dooption{nopostdot=#1}%
                360 \renewcommand*{\@glsxtr@defpostpunc}{%
                361 \renewcommand*{\glspostdescription}{%
                362 \ifglsnopostdot\else.\spacefactor\sfcode'\. \fi}%
                363 }%
                364 }
      postpunc Set the post-description punctuation. This also sets the \ifglsnopostdot conditional,
                 which now indicates if the post-description punctuation has been suppressed.
                365 \define@key{glossaries-extra.sty}{postpunc}{%
```

```
366 \glsxtr@dooption{nopostdot=false}%
367 \ifstrequal{#1}{dot}%
368 {%
369 \renewcommand*{\@glsxtr@defpostpunc}{%
```

```
370 \renewcommand*{\glspostdescription}{.\spacefactor\sfcode'\. }%
               371 }%
               372 }%
               373 {%
               374 \ifstrequal{#1}{comma}%
               375 {%
               376 \renewcommand*{\@glsxtr@defpostpunc}{%
               377 \renewcommand*{\glspostdescription}{,}%
               378 }%
               379 }%
               380 {%
               381 \ifstrequal{#1}{none}%
               382 {%
               383 \glsxtr@dooption{nopostdot=true}%
               384 \renewcommand*{\@glsxtr@defpostpunc}{%
               385 \renewcommand*{\glspostdescription}{}%
               386 }%
               387 }%
               388 {%
               389 \renewcommand*{\@glsxtr@defpostpunc}{%
               390 \renewcommand*{\glspostdescription}{#1}%
               391 }%
               392 }%
               393 }%
               394 }%
               395 }
glsxtrabbrvtype Glossary type for abbreviations.
               396 \newcommand*{\glsxtrabbrvtype}{\glsdefaulttype}
bbreviationsdef Set by abbreviations option.
               397 \newcommand*{\@glsxtr@abbreviationsdef}{}
bbreviationsdef
               398 \newcommand*{\@glsxtr@doabbreviationsdef}{%
               399 \@ifpackageloaded{babel}%
               400 {\providecommand{\abbreviationsname}{\acronymname}}%
               401 {\providecommand{\abbreviationsname}{Abbreviations}}%
               402 \newglossary[glg-abr]{abbreviations}{gls-abr}{glo-abr}{\abbreviationsname}%
               403 \renewcommand*{\glsxtrabbrvtype}{abbreviations}%
               404 \newcommand*{\printabbreviations}[1][]{%
               405 \printglossary[type=\glsxtrabbrvtype,##1]%
               406 }%
               407 \disable@keys{glossaries-extra.sty}{abbreviations}%
               If the acronym option hasn't been used, change \acronymtype to \glsxtrabbrvtype.
               408 \ifglsacronym
               409 \else
```

```
410 \renewcommand*{\acronymtype}{\glsxtrabbrvtype}%
```

```
411 \fi
                412 }%
 abbreviations If abbreviations, create a new glossary type for abbreviations.
                413 \@glsxtr@declareoption{abbreviations}{%
                414 \let\@glsxtr@abbreviationsdef\@glsxtr@doabbreviationsdef
                415 }
iationShortcuts Enable shortcut commands for the abbreviations. Unlike the analogous command provided
                 by glossaries, this uses \newcommand instead of \let as a safety feature (except for \newabbr
                 which is also provided with \GlsXtrDefineAcShortcuts).
                416 \newcommand*{\GlsXtrDefineAbbreviationShortcuts}{%
                417 \newcommand*{\ab}{\cgls}%
                418 \newcommand*{\abp}{\cglspl}%
                419 \newcommand*{\as}{\glsxtrshort}%
                420 \newcommand*{\asp}{\glsxtrshortpl}%
                421 \newcommand*{\al}{\glsxtrlong}%
                422 \newcommand*{\alp}{\glsxtrlongpl}%
                423 \newcommand*{\af}{\glsxtrfull}%
                424 \newcommand*{\afp}{\glsxtrfullpl}%
                425 \newcommand*{\Ab}{\cGls}%
                426 \newcommand*{\Abp}{\cGlspl}%
                427 \newcommand*{\As}{\Glsxtrshort}%
                428 \newcommand*{\Asp}{\Glsxtrshortpl}%
                429 \newcommand*{\Al}{\Glsxtrlong}%
                430 \newcommand*{\Alp}{\Glsxtrlongpl}%
                431 \newcommand*{\Af}{\Glsxtrfull}%
                432 \newcommand*{\Afp}{\Glsxtrfullpl}%
                433 \newcommand*{\AB}{\cGLS}%
                434 \newcommand*{\ABP}{\cGLSpl}%
                435 \newcommand*{\AS}{\GLSxtrshort}%
                436 \newcommand*{\ASP}{\GLSxtrshortpl}%
                437 \newcommand*{\AL}{\GLSxtrlong}%
                438 \newcommand*{\ALP}{\GLSxtrlongpl}%
                439 \newcommand*{\AF}{\GLSxtrfull}%
                440 \newcommand*{\AFP}{\GLSxtrfullpl}%
                441 \providecommand*{\newabbr}{\newabbreviation}%
                 Disable this command after it's been used.
                442 \let\GlsXtrDefineAbbreviationShortcuts\relax
                443 }
fineAcShortcuts Enable shortcut commands for the abbreviations, but uses the analogous commands pro-
                 vided by glossaries.
```

```
444 \newcommand*{\GlsXtrDefineAcShortcuts}{%
```

```
445 \newcommand*{\ac}{\cgls}%
```

```
446 \newcommand*{\acp}{\cglspl}%
```
\newcommand\*{\acs}{\glsxtrshort}%

```
448 \newcommand*{\acsp}{\glsxtrshortpl}%
                449 \newcommand*{\acl}{\glsxtrlong}%
                450 \newcommand*{\aclp}{\glsxtrlongpl}%
                451 \newcommand*{\acf}{\glsxtrfull}%
                452 \newcommand*{\acfp}{\glsxtrfullpl}%
                453 \newcommand*{\Ac}{\cGls}%
                454 \newcommand*{\Acp}{\cGlspl}%
                455 \newcommand*{\Acs}{\Glsxtrshort}%
                456 \newcommand*{\Acsp}{\Glsxtrshortpl}%
                457 \newcommand*{\Acl}{\Glsxtrlong}%
                458 \newcommand*{\Aclp}{\Glsxtrlongpl}%
                459 \newcommand*{\Acf}{\Glsxtrfull}%
                460 \newcommand*{\Acfp}{\Glsxtrfullpl}%
                461 \newcommand*{\AC}{\cGLS}%
                462 \newcommand*{\ACP}{\cGLSpl}%
                463 \newcommand*{\ACS}{\GLSxtrshort}%
                464 \newcommand*{\ACSP}{\GLSxtrshortpl}%
                465 \newcommand*{\ACL}{\GLSxtrlong}%
                466 \newcommand*{\ACLP}{\GLSxtrlongpl}%
                467 \newcommand*{\ACF}{\GLSxtrfull}%
                468 \newcommand*{\ACFP}{\GLSxtrfullpl}%
                469 \providecommand*{\newabbr}{\newabbreviation}%
                 Disable this command after it's been used.
                470 \let\GlsXtrDefineAcShortcuts\relax
                471 }
e0therShortcuts Similarly provide shortcut versions for the commands provided by the symbols and numbers
                 options.
                472 \newcommand*{\GlsXtrDefineOtherShortcuts}{%
                473 \newcommand*{\newentry}{\newglossaryentry}%
                474 \ifdef\printsymbols
                475 {%
                476 \newcommand*{\newsym}{\glsxtrnewsymbol}%
                477 }{}%
                478 \ifdef\printnumbers
                479 {%
                480 \newcommand*{\newnum}{\glsxtrnewnumber}%
                481 }{}%
                482 \let\GlsXtrDefineOtherShortcuts\relax
                483 }
```
Always use the long forms, not the shortcuts, where portability is an issue. (For example, when defining entries in a file that may be input by multiple documents.)

```
\@glsxtr@setupshortcuts Command used to set the shortcuts option.
                  484 \newcommand*{\@glsxtr@setupshortcuts}{}
```
tr@shortcutsval Store the value of the shortcuts option. (Needed by bib2gls.)

\newcommand\*{\@glsxtr@shortcutsval}{\ifglsacrshortcuts acro\else none\fi}%

Provide shortcuts option. Unlike the glossaries version, this is a choice rather than a boolean key but it also provides shortcuts=true and shortcuts=false, which are equivalent to shortcuts=all and shortcuts=none. Multiple use of this option in the *same* option list will override each other. New to v1.17: shortcuts=ac which implements \GlsXtrDefineAcShortcuts (not included in shortcuts=all as it conflicts with other shortcuts).

```
486 \define@choicekey{glossaries-extra.sty}{shortcuts}%
487 [\@glsxtr@shortcutsval\@glsxtr@shortcutsnr]%
488 {acronyms,acro,abbreviations,abbr,other,all,true,ac,none,false}[true]{%
489 \ifcase\@glsxtr@shortcutsnr\relax % acronyms
490 \renewcommand*{\@glsxtr@setupshortcuts}{%
491 \glsacrshortcutstrue
492 \DefineAcronymSynonyms
493 }%
494 \or % acro
495 \renewcommand*{\@glsxtr@setupshortcuts}{%
496 \glsacrshortcutstrue
497 \DefineAcronymSynonyms
498 }%
499 \or % abbreviations
500 \renewcommand*{\@glsxtr@setupshortcuts}{%
501 \GlsXtrDefineAbbreviationShortcuts<br>502 }%
502503 \or % abbr
504 \renewcommand*{\@glsxtr@setupshortcuts}{%
505 \GlsXtrDefineAbbreviationShortcuts
506 }%
507 \or % other
508 \renewcommand*{\@glsxtr@setupshortcuts}{%
509 \GlsXtrDefineOtherShortcuts
510 }%
511 \or % all
512 \renewcommand*{\@glsxtr@setupshortcuts}{%
513 \glsacrshortcutstrue
514 \GlsXtrDefineAcShortcuts
515 \GlsXtrDefineAbbreviationShortcuts
516 \GlsXtrDefineOtherShortcuts
517 }%
518 \or % true
519 \renewcommand*{\@glsxtr@setupshortcuts}{%
520 \glsacrshortcutstrue
521 \GlsXtrDefineAcShortcuts
522 \GlsXtrDefineAbbreviationShortcuts
523 \GlsXtrDefineOtherShortcuts
524 }%
```
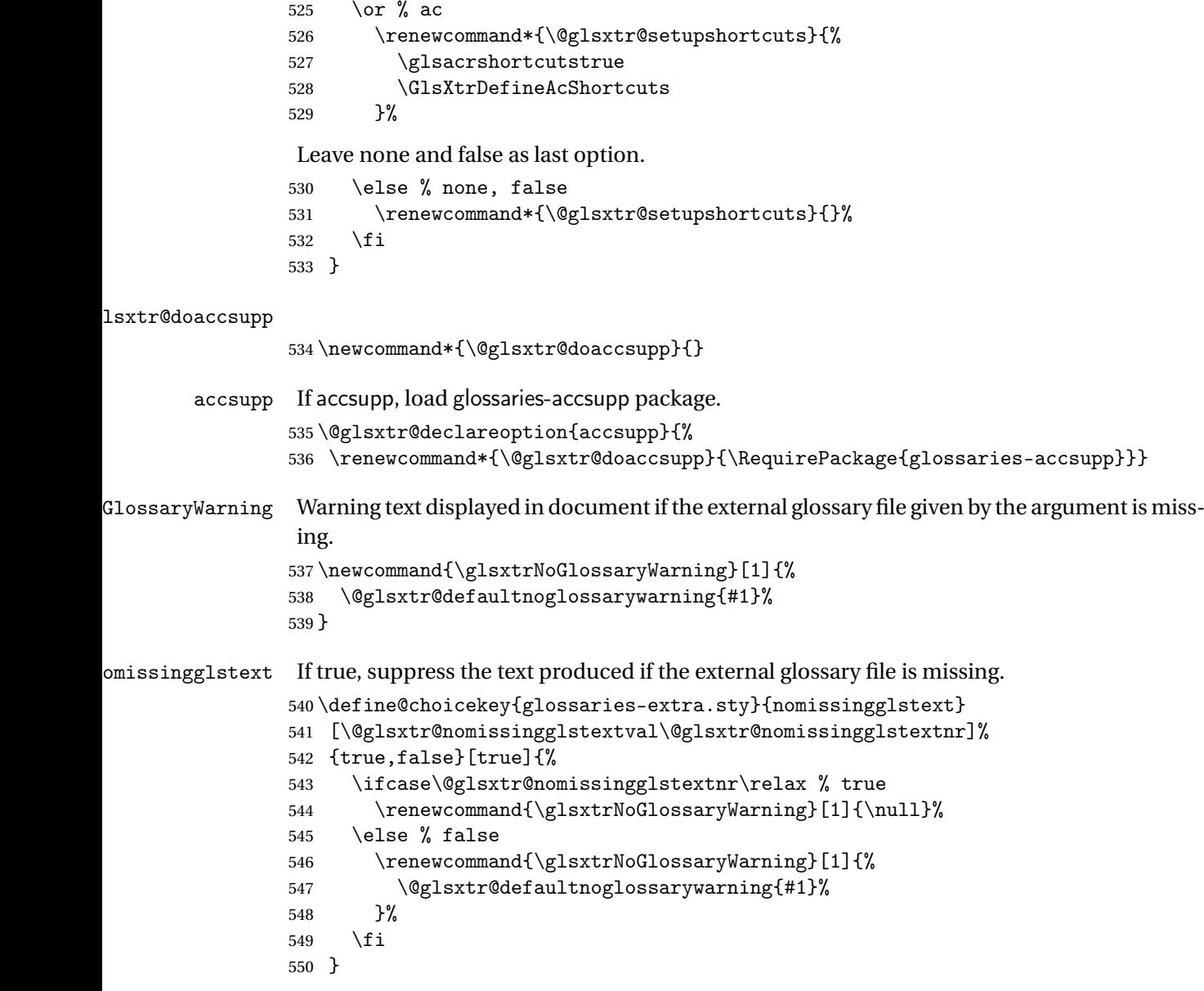

Provide option to load glossaries-extra-stylemods (Deferred to the end.)

#### xtr@redefstyles

\newcommand\*{\@glsxtr@redefstyles}{}

#### stylemods

```
552 \define@key{glossaries-extra.sty}{stylemods}[default]{%
553 \ifstrequal{#1}{default}%
554 {%
555 \renewcommand*{\@glsxtr@redefstyles}{%
556 \RequirePackage{glossaries-extra-stylemods}}%
```

```
557 }%
558 {%
559 \ifstrequal{#1}{all}%
560 {%
561 \renewcommand*{\@glsxtr@redefstyles}{%
562 \PassOptionsToPackage{all}{glossaries-extra-stylemods}%
563 \RequirePackage{glossaries-extra-stylemods}%
564 }%
565 }%
566 {%
567 \renewcommand*{\@glsxtr@redefstyles}{}%
568 \@for\@glsxtr@tmp:=#1\do{%
569 \IfFileExists{glossary-\@glsxtr@tmp.sty}%
570 {%
571 \eappto\@glsxtr@redefstyles{%
572 \noexpand\RequirePackage{glossary-\@glsxtr@tmp}}%
573 }%
574 {%
575 \PackageError{glossaries-extra}%
576 {Glossaries style package 'glossary-\@glsxtr@tmp.sty'
577 doesn't exist (did you mean to use the 'style' key?)}%
578 {The list of values (#1) in the 'stylemods' key should
579 match the glossary-xxx.sty files provided with
580 glossaries.sty}%
581 }%
582 }%
583 \appto\@glsxtr@redefstyles{\RequirePackage{glossaries-extra-stylemods}}%
584 }
585 }%
586 }
```

```
\@glsxtr@do@style
```
\newcommand\*{\@glsxtr@do@style}{}

style Since the stylemods option can automatically load extra style packages, deal with the style option after those packages have been loaded.

```
588 \define@key{glossaries-extra.sty}{style}{%
```
Defer actual style change:

```
589 \renewcommand*{\@glsxtr@do@style}{%
```
Set this as the default style:

```
590 \setkeys{glossaries.sty}{style={#1}}%
```
Set this style:

```
591 \setglossarystyle{#1}%
592 }%
593 }
```
 $c$ @wrglossaryctr Increments the associated counter if enabled. Does nothing by default. The optional argument is the entry label in case it's required, but the wrglossary counter is globally used by all entries.

\newcommand\*{\glsxtr@inc@wrglossaryctr}[1]{}

```
ocationHyperlink \glsxtrinternallocationhyperlink {\counter } }{\prefix } }{\location }}
```
The first two arguments are always control sequences.

```
595 \newcommand*{\GlsXtrInternalLocationHyperlink}[3]{%
596 \glsxtrhyperlink{#1#2#3}{#3}%
597 }
```
cationhyperlink

```
598 \newcommand*{\@glsxtr@wrglossary@locationhyperlink}[3]{%
599 \pageref{wrglossary.#3}%
600 }
```
indexcounter Define the wrglossary counter that's incremented every time an entry is indexed, except for cross-references. This is designed for use with bib2gls v1.4+. It can work with the other indexing methods but it will interfere with the number list collation. This option automatically implements counter=wrglossary.

> Since glossaries automatically loads amsmath, there may be a problem if the indexing occurs in the equation environment, because only one \label is allowed in each instance of that environment. It's best to change the counter when in maths mode.

```
601 \@glsxtr@declareoption{indexcounter}{%
```

```
602 \glsxtr@dooption{counter=wrglossary}%
603 \ifundef\c@wrglossary
604 \frac{1}{2}605 \newcounter{wrglossary}%
606 \renewcommand{\thewrglossary}{\arabic{wrglossary}}%
607 }%
608 {}%
609 \renewcommand*{\glsxtr@inc@wrglossaryctr}[1]{%
Only increment if the current counter is wrglossary.
610 \ifdefstring\@gls@counter{wrglossary}%
611 \{%
612 \refstepcounter{wrglossary}%
613 \label{wrglossary.\thewrglossary}%
614 }%
615 {}%
616 }%
617 \renewcommand*{\GlsXtrInternalLocationHyperlink}[3]{%
618 \ifdefstring\glsentrycounter{wrglossary}%
```

```
619 {%
```

```
620 \@glsxtr@wrglossary@locationhyperlink{##1}{##2}{##3}%
                621 }%
                622 {\glsxtrhyperlink{##1##2##3}{##3}}%
                623 }%
                624 }
sxtrwrglossmark Marks the place where indexing occurs. Does nothing by default.
                625 \newcommand*{\@glsxtrwrglossmark}{}
\, sxtrwrg<code>lossmark Since</code> \, <code>sdsadd</code> can be used in the preamble, this action needs to be disabled until the start of
                 the document.
                626 \newcommand*{\@@glsxtrwrglossmark}{}
                627 \AtBeginDocument{\renewcommand*{\@@glsxtrwrglossmark}{\@glsxtrwrglossmark}}
sxtrwrglossmark Does nothing by default.
                628 \newcommand*{\glsxtrwrglossmark}{\ensuremath{\cdot}}
          debug Provide extra debug options.
                629 \define@choicekey{glossaries-extra.sty}{debug}
                630 [\@glsxtr@debugval\@glsxtr@debugnr]%
                631 {true,false,showtargets,showwrgloss,all}[true]{%
                632 \ifcase\@glsxtr@debugnr\relax % true
                633 \glsxtr@dooption{debug=true}%
                634 \renewcommand*{\@glsxtrwrglossmark}{}%
                635 \or % false
                636 \glsxtr@dooption{debug=false}%
                637 \renewcommand*{\@glsxtrwrglossmark}{}%
                638 \or % showtargets
                639 \glsxtr@dooption{debug=showtargets}%
                640 \or % showwrgloss
                641 \glsxtr@dooption{debug=true}%
                642 \renewcommand*{\@glsxtrwrglossmark}{\glsxtrwrglossmark}%
                643 \or % all
                644 \glsxtr@dooption{debug=showtargets}%
                645 \renewcommand*{\@glsxtrwrglossmark}{\glsxtrwrglossmark}%
                646 \setminusfi
                647 }
```
Pass all other options to glossaries.

```
648 \DeclareOptionX*{%
```

```
649 \expandafter\glsxtr@dooption\expandafter{\CurrentOption}}
```

```
Process options.
```
\ProcessOptionsX

Load glossaries if not already loaded.

\RequirePackage{glossaries}

Load the glossaries-accsupp package if required.

\@glsxtr@doaccsupp

```
Redefine \glspostdescription if required.
653 \@glsxtr@defpostpunc
```
\glsshowtarget This command was introduced to glossaries v4.32 so it may not be defined. Therefore it's defined here using \def.

```
654 \def\glsshowtarget#1{%
                655 \glsxtrtitleorpdforheading
                656 {%
                657 \ifmmode
                658 \texttt{\small [#1]}\%659 \else
                660 \ifinner
                661 \texttt{\small [#1]}%
                662 \else
                663 \marginpar{\texttt{\small #1}}%
                664 \fi
                665 \setminusfi
                666 }%
                667 {[#1]}%
                668 {\texttt{\small [#1]}}%
                669 }
g@doseeglossary    Save original definition of \@do@seeglossary
                670 \let\@glsxtr@org@doseeglossary\@do@seeglossary
r@doseeglossary This doesn't increment the associated counter.
                671 \newcommand*{\@glsxtr@doseeglossary}[2]{%
                672 \glsdoifexists{#1}%
                673 {%
                674 \@@glsxtrwrglossmark
                675 \@glsxtr@org@doseeglossary{#1}{#2}%
                676 }%
                677 }
oindex@glossary
                678 \newcommand*{\@glsxtr@dosee@alsoindex@glossary}[2]{%
                679 \@glsxtr@recordsee{#1}{#2}%
                680 \@glsxtr@doseeglossary{#1}{#2}%
                681 }
@org@gloautosee \; Save and restore original definition of \@glo@autosee. (That command may not be defined
                 as it was only introduced to glossaries v4.30, in which case the synonym won't be defined
                 either.)
                682 \let\@glsxtr@org@gloautosee\@glo@autosee
                 Check if user tried autoseeindex=false when it can't be supported.
```
 \if@glsxtr@autoseeindex \else

```
685 \ifdef\@glsxtr@org@gloautosee
686 {}%
687 {\PackageError{glossaries-extra}{'autoseeindex=false' package
688 option requires at least v4.30 of glossaries.sty}%
689 {You need to update the glossaries.sty package}%
690 }
691\ifmmode \big\vertfi
```
\@glo@autosee If \@glo@autosee has been defined (glossaries v4.30 onwards), redefine it to test the autoseeindex option.

```
692 \ifdef\@glo@autosee
693 {%
694 \renewcommand*{\@glo@autosee}{%
695 \if@glsxtr@autoseeindex\@glsxtr@org@gloautosee\fi}%
696 }%
697 {}
```
checkseeallowed Don't prohibit the use of the see key before the indexing files have been opened if the automatic see indexing has been disabled, since it's no longer an issue.

```
698 \renewcommand*{\gls@checkseeallowed}{%
699 \if@glsxtr@autoseeindex\@gls@see@noindex\fi
700 }
```
Define abbreviations glossaries if required.

```
701 \@glsxtr@abbreviationsdef
```
\let\@glsxtr@abbreviationsdef\relax

Setup shortcuts if required.

\@glsxtr@setupshortcuts

Redefine \@glsxtr@redef@forglsentries if required.

```
704 \@glsxtr@redef@forglsentries
```
 $\alpha$ riesextrasetup Allow user to set options after the package has been loaded. First modify  $\gtrsim$   $\alpha$ so that it now uses \setupglossaries:

```
705 \renewcommand{\glsxtr@dooption}[1]{\setupglossaries{#1}}%
```
Now define the user command:

```
706 \newcommand*{\glossariesextrasetup}[1]{%
```

```
707 \let\glsxtr@setup@record\relax
```
- \let\@glsxtr@setupshortcuts\relax
- \let\@glsxtr@redef@forglsentries\relax
- \setkeys{glossaries-extra.sty}{#1}%
- \@glsxtr@abbreviationsdef
- \let\@glsxtr@abbreviationsdef\relax
- \@glsxtr@setupshortcuts
- \glsxtr@setup@record
- \@glsxtr@redef@forglsentries

}

```
@@do@wrglossary Save original definition of \@@do@wrglossary.
                 717 \let\glsxtr@org@@do@wrglossary\@@do@wrglossary
@do@wrglossary The new version adds code that can show a marker for debugging and increments the asso-
                  ciated counter if enabled.
                 718 \newcommand*{\glsxtr@@do@wrglossary}[1]{%
                 719 \@@glsxtrwrglossmark
                 720 \glsxtr@inc@wrglossaryctr{#1}%
                 721 \glsxtr@org@@do@wrglossary{#1}%
                 722 }
aveentrycounter Save original definition of \@gls@saveentrycounter.
                 723 \let\glsxtr@saveentrycounter\@gls@saveentrycounter
aveentrycounter Change \@gls@saveentrycounter so that it only stores the entry counter information if the
                  indexing is on.
                 724 \let\@gls@saveentrycounter\glsxtr@indexonly@saveentrycounter
                    Provide script dialect hook (does nothing unless redefined by glossaries-extra-bib2gls).
sxtrdialecthook
                 725 \newcommand*{\@glsxtrdialecthook}{}
                    Set up record option if required.
                 726 \glsxtr@setup@record
                    Disable preamble-only options and switch on the undefined tag at the start of the docu-
                  ment.
                 727 \AtBeginDocument{%
                 728 \disable@keys{glossaries-extra.sty}{abbreviations,docdef,record}%
                 729 \def\@glsxtrundeftag{\glsxtrundeftag}%
                 730 }
     \ifglsused In the event that undefined entries should trigger a warning rather than an error, \ifglsused
                  needs to be modified to check for existence.
                 731 \renewcommand*{\ifglsused}[3]{%
```

```
732 \glsdoifexists{#1}{\ifbool{glo@\glsdetoklabel{#1}@flag}{#2}{#3}}%
733 }
```
### <span id="page-26-0"></span>1.2 Extra Utilities

```
rifemptyglossary \\glsxtrifemptyglossary{(type)}{(true)}{(false)}
```
Provide command to determine if any entries have been added to the glossary (where the glossary label is provided in the first argument). The entries are stored in the commaseparated list \glolist@〈type 〉. If this hasn't been defined, the glosary doesn't exist. If it has been defined and is simply a comma, the glossary exists and is empty. (It's initialised to a comma.)

```
734 \newcommand{\glsxtrifemptyglossary}[3]{%
                735 \ifcsdef{glolist@#1}%
                736 {%
                737 \ifcsstring{glolist@#1}{,}{#2}{#3}%
                738 }%
                739 {%
                740 \glsxtrundefaction{Glossary type '#1' doesn't exist}{}%
                741 #2%
                742 }%
                743 }
\glsxtrifkeydefined Tests if the key given in the first argument has been defined.
                744 \newcommand*{\glsxtrifkeydefined}[3]{%
                745 \key@ifundefined{glossentry}{#1}{#3}{#2}%
                746 }
\sigmavidestoragekey Like \glsaddstoragekey but does nothing if the key has already been defined.
                747 \newcommand*{\glsxtrprovidestoragekey}{%
                748 \@ifstar\@sglsxtr@provide@storagekey\@glsxtr@provide@storagekey
                749 }
vide@storagekey Unstarred version.
                750 \newcommand*{\@glsxtr@provide@storagekey}[3]{%
                751 \key@ifundefined{glossentry}{#1}%
                752 {%
                753 \define@key{glossentry}{#1}{\csdef{@glo@#1}{##1}}%
                754 \appto\@gls@keymap{,{#1}{#1}}%
                755 \appto\@newglossaryentryprehook{\csdef{@glo@#1}{#2}}%
                756 \appto\@newglossaryentryposthook{%
                757 \letcs{\@glo@tmp}{@glo@#1}%
                758 \gls@assign@field{#2}{\@glo@label}{#1}{\@glo@tmp}%
                759 }%
                 Allow the user to omit the user level command if they only intended fetching the value with
                 \glsxtrusefield
                760 \ifblank{#3}
                761 {}%
                762 {%
```

```
763 \newcommand*{#3}[1]{\@gls@entry@field{##1}{#1}}%
764 }%
765 }%
```

```
766 {%
```
Provide the no-link command if not already defined.

```
767 \ifblank{#3}
768 {}%
769 {%
```
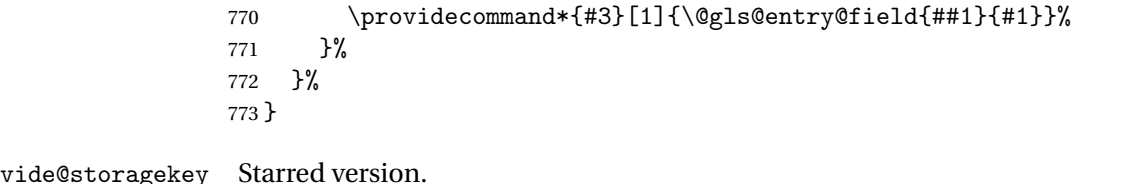

```
774 \newcommand*{\s@glsxtr@provide@storagekey}[1]{%
775 \key@ifundefined{glossentry}{#1}%
776 {%
777 \expandafter\newcommand\expandafter*\expandafter
778 {\csname gls@assign@#1@field\endcsname}[2]{%
779 \@@gls@expand@field{##1}{#1}{##2}%
780 }%
781 }%
782 {}%
783 \@glsxtr@provide@addstoragekey{#1}%
784 }
```
The name of a text-block control sequence can be stored in a field (given by \GlsXtrFmtField). This command can then be used with \glsxtrfmt[〈*options*〉]{〈*label*〉}{〈*text*〉} which effectively does \glslink[〈*options*〉]{〈*label*〉}{〈*cs*〉{〈*text*〉}} If the field hasn't been set for that entry just 〈*text*〉 is done.

```
\GlsXtrFmtField
```

```
785 \newcommand{\GlsXtrFmtField}{useri}
```
#### tDefaultOptions

```
786 \newcommand{\GlsXtrFmtDefaultOptions}{noindex}
```
\glsxtrfmt The post-link hook isn't done. This now has a starred form that checks for a final optional argument.

```
787 \newrobustcmd*{\glsxtrfmt}{\@ifstar\s@glsxtrfmt\@glsxtrfmt}
```
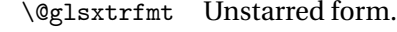

\newcommand\*{\@glsxtrfmt}[3][]{\@@glsxtrfmt{#1}{#2}{#3}{}}

```
\s@glsxtrfmt Starred form.
```

```
789 \newcommand*{\s@glsxtrfmt}[3][]{%
790 \new@ifnextchar[{\s@@glsxtrfmt{#1}{#2}{#3}}%
791 {\@@glsxtrfmt{#1}{#2}{#3}{}}%
792 }
```

```
\s@@glsxtrfmt Pick up final optional argument.
               793 \def\s@@glsxtrfmt#1#2#3[#4]{\@@glsxtrfmt{#1}{#2}{#3}{#4}}
```
\@@glsxtrfmt Actual inner working.

```
794 \newcommand*{\@@glsxtrfmt}[4]{%
```
Since there's no post-link hook to worry about, grouping can be added to provide some protection against nesting (but in general nested link text should be avoided).

```
795 \begingroup
796 \def\glslabel{#2}%
797 \glsdoifexistsordo{#2}%
798 {%
799 \ifglshasfield{\GlsXtrFmtField}{#2}%
800 {%
801 \let\do@gls@link@checkfirsthyper\relax
802 \expandafter\@gls@link\expandafter[\GlsXtrFmtDefaultOptions,#1]{#2}%
803 {\glsxtrfmtdisplay{\glscurrentfieldvalue}{#3}{#4}}%
804 }%
805 {\glsxtrfmtdisplay{@firstofone}{#3}{#4}}%
806 }%
807 {%
```
Has the default noindex been counteracted? If so, this needs \glsadd in case bib2gls needs to pick up the record.

```
808 \begingroup
809 \@gls@setdefault@glslink@opts
810 \setkeys{glslink}{\GlsXtrFmtDefaultOptions,#1}%
811 \ifKV@glslink@noindex\else\glsadd{#2}\fi
812 \endgroup
813 \glsxtrfmtdisplay{@firstofone}{#3}{#4}%
814 }%
815 \endgroup
816 }
```
lsxtrfmtdisplay The command used internally by \glsxtrfmt to do the actual formatting. The first argument is the control sequence name, the second is the control sequence's argument, the third is the inserted material (if starred form used).

```
817 \newcommand{\glsxtrfmtdisplay}[3]{\csuse{#1}{#2}#3}
```
\glsxtrentryfmt No link or indexing.

```
818 \ifdef\texorpdfstring
819 {
820 \newcommand*{\glsxtrentryfmt}[2]{%
821 \texorpdfstring{\@glsxtrentryfmt{#1}{#2}}{#2}%
822 }
823 }
824 {
825 \newcommand*{\glsxtrentryfmt}{\@glsxtrentryfmt}
826 }
```
#### \@glsxtrentryfmt

```
827 \newrobustcmd*{\@glsxtrentryfmt}[2]{%
828 \glsdoifexistsordo{#1}%
829 {%
830 \ifglshasfield{\GlsXtrFmtField}{#1}%
```
 {% \csuse{\glscurrentfieldvalue}{#2}% }% {#2}% }% {#2}% }  $x$ trfieldlistadd If a field stores an etoolbox internal list (e.g. loclist) then this macro provides a convenient way of adding to the list via etoolbox's \listcsadd. The first argument is the entry's label, the second is the field label and the third is the element to add to the list. \newcommand\*{\glsxtrfieldlistadd}[3]{% \listcsadd{glo@\glsdetoklabel{#1}@#2}{#3}% } trfieldlistgadd Similarly but uses \listcsgadd. \newcommand\*{\glsxtrfieldlistgadd}[3]{% \listcsgadd{glo@\glsdetoklabel{#1}@#2}{#3}% } trfieldlisteadd Similarly but uses \listcseadd. \newcommand\*{\glsxtrfieldlisteadd}[3]{% \listcseadd{glo@\glsdetoklabel{#1}@#2}{#3}% } trfieldlistxadd Similarly but uses \listcsxadd. \newcommand\*{\glsxtrfieldlistxadd}[3]{% \listcsxadd{glo@\glsdetoklabel{#1}@#2}{#3}% } Now provide commands to iterate over these lists. fielddolistloop \newcommand\*{\glsxtrfielddolistloop}[2]{% \dolistcsloop{glo@\glsdetoklabel{#1}@#2}% } ieldforlistloop \newcommand\*{\glsxtrfieldforlistloop}[3]{% \forlistcsloop{#3}{glo@\glsdetoklabel{#1}@#2}% } List element tests: \glsxtrfieldifinlist First argument label, second argument field, third argument item, fourth true part and fifth false part. \newcommand\*{\glsxtrfieldifinlist}[5]{% \ifinlistcs{#3}{glo@\glsdetoklabel{#1}@#2}{#4}{#5}% }

```
rfieldxifinlist Expands item.
                  859 \newcommand*{\glsxtrfieldxifinlist}[5]{%
                  860 \xifinlistcs{#3}{glo@\glsdetoklabel{#1}@#2}{#4}{#5}%
                 861 }
lsxtrforcsvfield \langle \langle \text{label} \rangle \} \glsxtrforcsvfield \langle \langle \text{label} \rangle \} \{\field \} \{\cs handler \rangle }
                 862 \newcommand*{\glsxtrforcsvfield}[3]{%
                 863 \@glsxtrifhasfield{#2}{#1}%
                  864 {%
                  865 \let\glsxtrendfor\@endfortrue
                  866 \@for\@glsxtr@label:=\glscurrentfieldvalue\do
                  867 {\expandafter#3\expandafter{\@glsxtr@label}}}%
                  868 {}%
                  869 }
\lceil lsxtrifhasfield A simpler alternative to \iota ifglshasfield that doesn't complain if the entry or the field
                  doesn't exist. (No mapping is used.) Grouping is added to the unstarred version allow for
                  nested use.
                  870 \newrobustcmd{\glsxtrifhasfield}{%
                  871 \@ifstar{\s@glsxtrifhasfield}{\@glsxtrifhasfield}%
                  872 }
1sxtrifhasfield Unstarred version adds grouping.
                 873 \newcommand{\@glsxtrifhasfield}[4]{%
                 874 {\s@glsxtrifhasfield{#1}{#2}{#3}{#4}}%
                 875 }
\text{1}sxtrifhasfield Starred version omits grouping.
                 876 \newcommand{\s@glsxtrifhasfield}[4]{%
                 877 \letcs{\glscurrentfieldvalue}{glo@\glsdetoklabel{#2}@#1}%
                 878 \ifundef\glscurrentfieldvalue
                  879 {#4}%
                  880 {%
                  881 \ifdefempty\glscurrentfieldvalue{#4}{#3}%
                  882 }%
                  883 }
rIfFieldNonZero Designed for numeric fields.
                  884 \newcommand{\GlsXtrIfFieldNonZero}[4]{%
                 885 \GlsXtrIfFieldCmpNum{#1}{#2}{=}{0}{#4}{#3}%
                 886 }
```
sXtrIfFieldEqNum \GlsXtrIfFieldEqNum{(field)}{(label)}{(value)}{(true)}{(false)}

Designed for numeric fields.

```
887 \newcommand{\GlsXtrIfFieldEqNum}[5]{%
888 \GlsXtrIfFieldCmpNum{#1}{#2}{=}{#3}{#4}{#5}%
889 }
```
 $\texttt{XtrIfFieldCmpNum} \ \big\backslash \texttt{GlsXtrIfFieldCmpNum}\{\textit{(field)}\}\{\textit{(label)}\}\{\textit{(comparison)}\}\{\textit{(value)}\}\textit{(true)}\}$  $\{\langle false \rangle\}$ 

Designed for numeric fields.

```
890\newcommand{\GlsXtrIfFieldCmpNum}[6]{%
891 {%
892 \letcs{\glscurrentfieldvalue}{glo@\glsdetoklabel{#2}@#1}%
893 \ifundef\glscurrentfieldvalue
894 {\def\glscurrentfieldvalue{0}}%
895 {%
896 \ifdefempty\glscurrentfieldvalue
897 {\def\glscurrentfieldvalue{0}}%
898 {}%
899 }%
900 \ifnum\glscurrentfieldvalue#3#4\relax #5\else #6\fi
901 }%
902 }
```
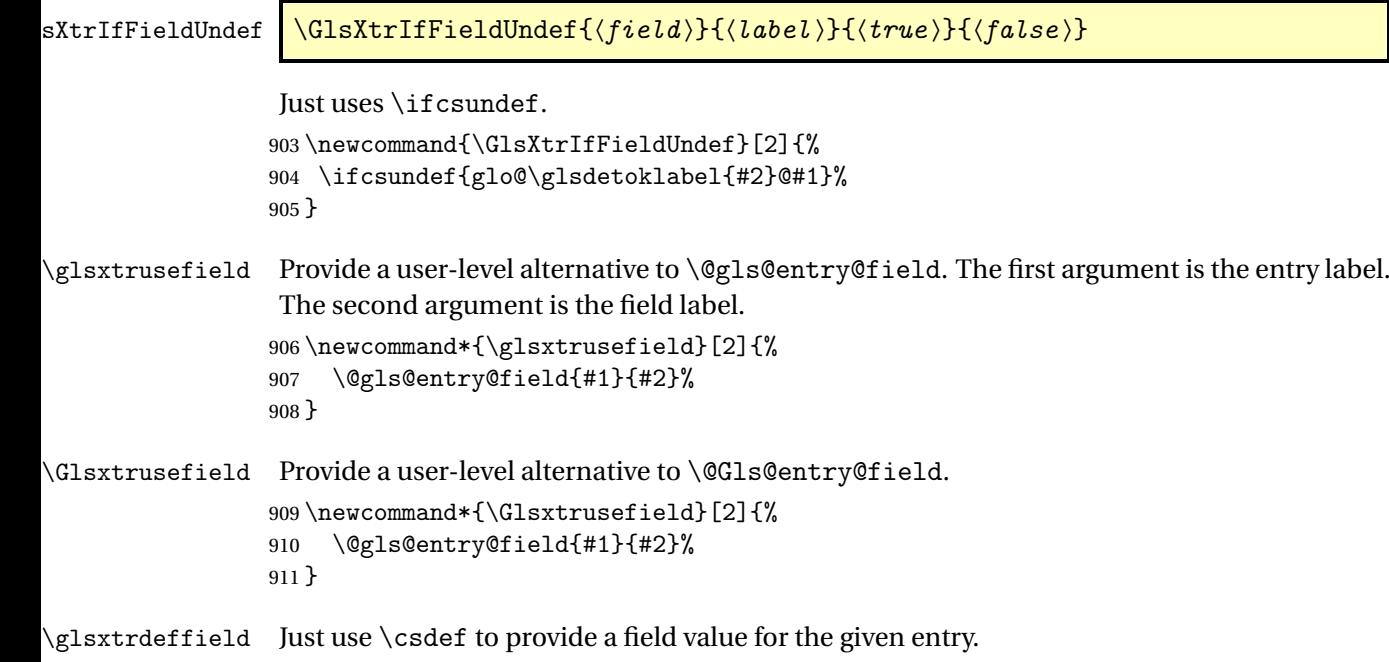

\newcommand\*{\glsxtrdeffield}[2]{\csdef{glo@\glsdetoklabel{#1}@#2}}

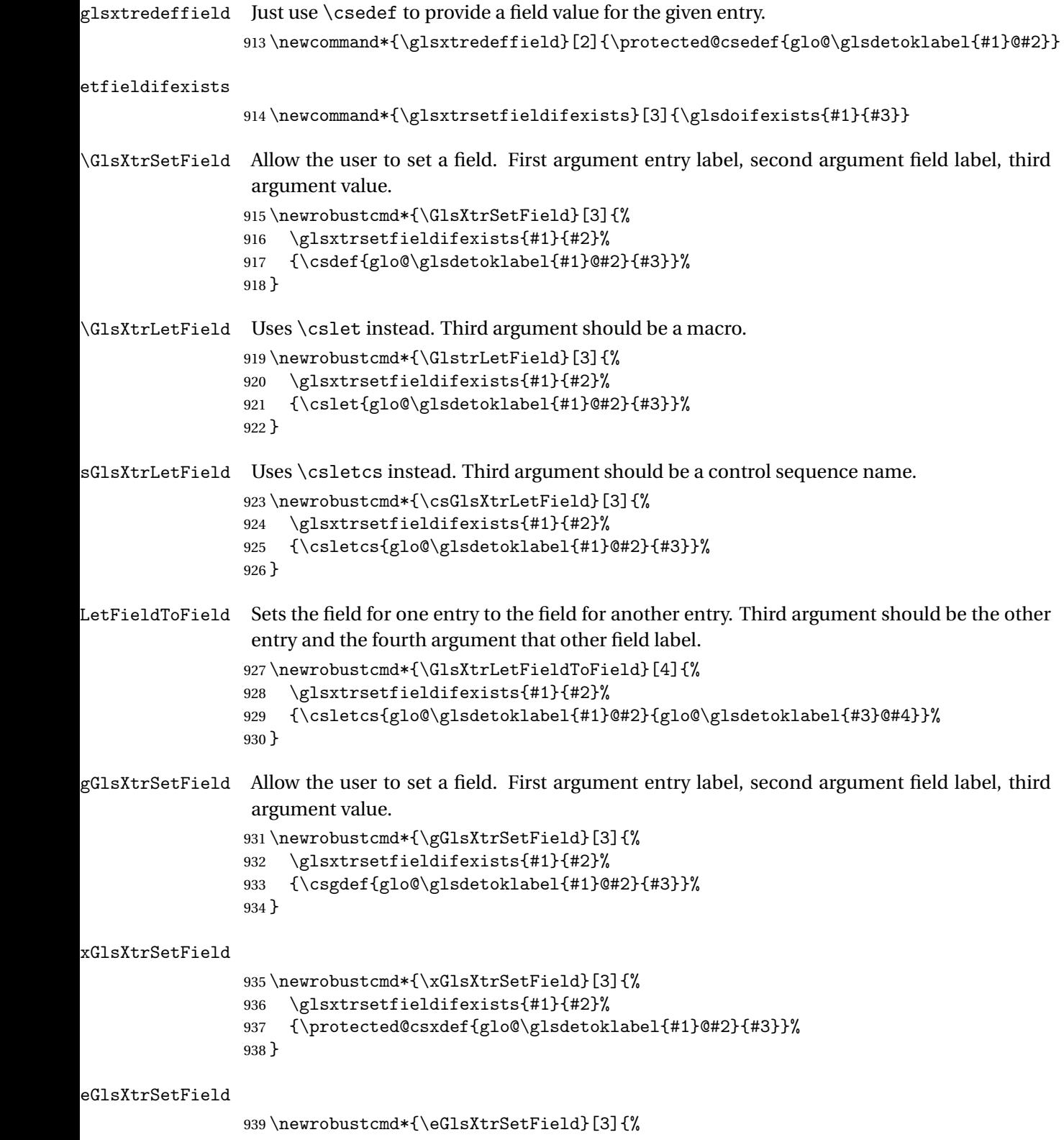

```
940 \glsxtrsetfieldifexists{#1}{#2}%
                941 {\protected@csedef{glo@\glsdetoklabel{#1}@#2}{#3}}%
                942 }
XtrIfFieldEqStr
                943 \newrobustcmd*{\GlsXtrIfFieldEqStr}[5]{%
                944 \glsxtrifhasfield{#1}{#2}%
                945 {%
                946 \ifdefstring{\glscurrentfieldvalue}{#3}{#4}{#5}%
                947 }%
                948 {#5}%
                949 }
rIfFieldEqXpStr Like the above but first expands the string.
                950 \newrobustcmd*{\GlsXtrIfFieldEqXpStr}[5]{%
                951 \glsxtrifhasfield{#1}{#2}%
                952 {%
                953 \protected@edef\@gls@tmp{#3}%
                954 \ifdefequal{\glscurrentfieldvalue}{\@gls@tmp}{#4}{#5}%
                955 }%
                956 {#5}%
                957 }
fXpFieldEqXpStr Like the above but also expands the field value.
                958 \newrobustcmd*{\GlsXtrIfXpFieldEqXpStr}[5]{%
                959 \glsxtrifhasfield{#1}{#2}%
                960 {%
                961 \protected@edef\@gls@tmp{\glscurrentfieldvalue}%
                962 \let\glscurrentfieldvalue\@gls@tmp
                963 \protected@edef\@gls@tmp{#3}%
                964 \ifdefequal{\glscurrentfieldvalue}{\@gls@tmp}{#4}{#5}%
                965 }%
                966 {#5}%
                967 }
```
lsXtrForeignText \GlsXtrForeignText{\entry label}}{\text}}

If a field is used to store a language tag (such as en-GB or de-CH-1996) then this command uses tracklang's interface to encapsulate 〈*text*〉. The field identifying the locale is given by \GlsXtrForeignTextField.

```
968 \ifdef\foreignlanguage
969 {
970 \ifdef\GetTrackedDialectFromLanguageTag
971 {
972 \newcommand{\GlsXtrForeignText}[2]{%
```
In case this is used inside the argument of \glsxtrifhasfield, save and restore \glscurrentfieldvalue.

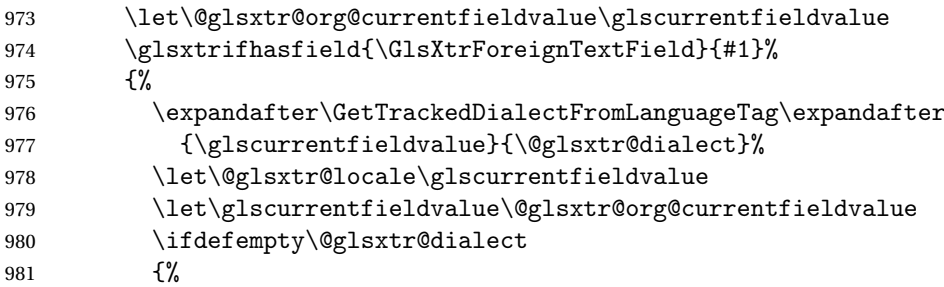

An exact match hasn't been found. A partial match can only be obtained with at least tracklang v1.3.6.

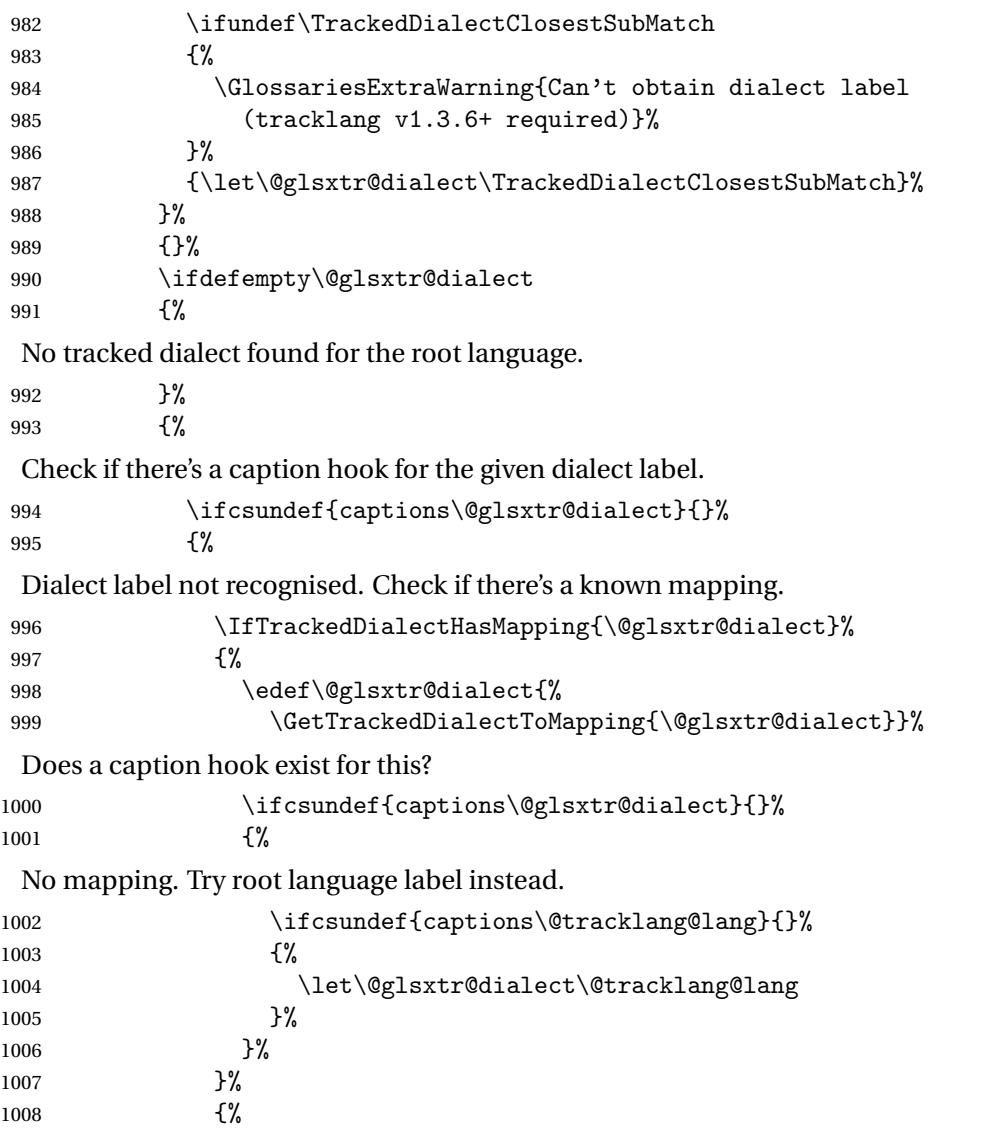
```
No mapping. Try root language label instead.
              1009 \ifcsundef{captions\@tracklang@lang}{}%
              1010 \{ \%1011 \let\@glsxtr@dialect\@tracklang@lang
              1012 }%
              1013 }%
              1014 }%
              1015 }%
              1016 \ifdefempty\@glsxtr@dialect
              1017 \{%
              1018 \GlsXtrUnknownDialectWarning{\@glsxtr@locale}{\@tracklang@lang}%
              1019 #2%
              1020 }%
              1021 {\foreignlanguage{\@glsxtr@dialect}{#2}}%
              1022 }%
              1023 {#2}% key not set
              1024 }
              1025 }
              1026 {
              1027 \newcommand{\GlsXtrForeignText}[2]{%
              1028 \GlossariesExtraWarning{Can't encapsulate foreign text:
              1029 tracklang v1.3.6+ required}%
              1030 #2%
              1031 }
              1032 }
              1033 }
              1034 {
                \foreignlanguage isn't defined so just do 〈text〉.
              1035 \newcommand{\GlsXtrForeignText}[2]{#2}
              1036 }
\sigmareignTextField This is the user2 field by default but may be redefined as required.
              1037 \newcommand*{\GlsXtrForeignTextField}{userii}
nDialectWarning
              1038 \newcommand*{\GlsXtrUnknownDialectWarning}[2]{%
              1039 \GlossariesExtraWarning{Can't determine valid dialect label
              1040 for locale '#1' (root language: #2)}%
              1041 }
\glsxtrpageref Like \glsrefentry but references the page number instead (if entry counting is on). The
                base glossaries package only introduced \GlsEntryCounterLabelPrefix in version 4.38, so
                it may not be defined.
              1042 \ifdef\GlsEntryCounterLabelPrefix
              1043 {%
              1044 \newcommand*{\glsxtrpageref}[1]{%
              1045 \ifglsentrycounter
```
\pageref{\GlsEntryCounterLabelPrefix\glsdetoklabel{#1}}%

```
1047 \else
1048 \ifglssubentrycounter
1049 \pageref{\GlsEntryCounterLabelPrefix\glsdetoklabel{#1}}%
1050 \else
1051 \gls{#1}%
1052 \fi
1053 \fi
1054 }
1055 }%
1056 {%
1057 \newcommand*{\glsxtrpageref}[1]{%
1058 \ifglsentrycounter
1059 \pageref{glsentry-\glsdetoklabel{#1}}%
1060 \else
1061 \ifglssubentrycounter
1062 \pageref{glsentry-\glsdetoklabel{#1}}%
1063 \else
1064 \gls{#1}%
1065 \fi
1066 \fi
1067 }
1068 }%
```
## lossarypreamble

```
1069 \newcommand{\apptoglossarypreamble}[2][\glsdefaulttype]{%
1070 \ifcsdef{glolist@#1}%
1071 {%
1072 \ifcsundef{@glossarypreamble@#1}%
1073 {\csdef{@glossarypreamble@#1}{}}%
1074 {}%
1075 \csappto{@glossarypreamble@#1}{#2}%
1076 }%
1077 {%
1078 \GlossariesExtraWarning{Glossary '#1' is not defined}%
1079 }%
1080 }
```
## lossarypreamble

```
1081 \newcommand{\preglossarypreamble}[2][\glsdefaulttype]{%
1082 \ifcsdef{glolist@#1}%
1083 {%
1084 \ifcsundef{@glossarypreamble@#1}%
1085 {\csdef{@glossarypreamble@#1}{}}%
1086 {}%
1087 \cspreto{@glossarypreamble@#1}{#2}%
1088 }%
1089 {%
1090 \GlossariesExtraWarning{Glossary '#1' is not defined}%
1091 }%
```
}

# 1.3 Modifications to Commands Provided by glossaries

Some of the commands provided by glossaries are modified to take into account new options or to change default behaviour.

Provide a starred version of \longnewglossaryentry that doesn't automatically insert \leavevmode\unskip\nopostdesc at the end of the description. The unstarred version is modified to use \glsxtrpostlongdescription instead.

ewglossaryentry

```
1093 \renewcommand*{\longnewglossaryentry}{%
1094 \@ifstar\@glsxtr@s@longnewglossaryentry\@glsxtr@longnewglossaryentry
1095 }
```
ewglossaryentry Starred version.

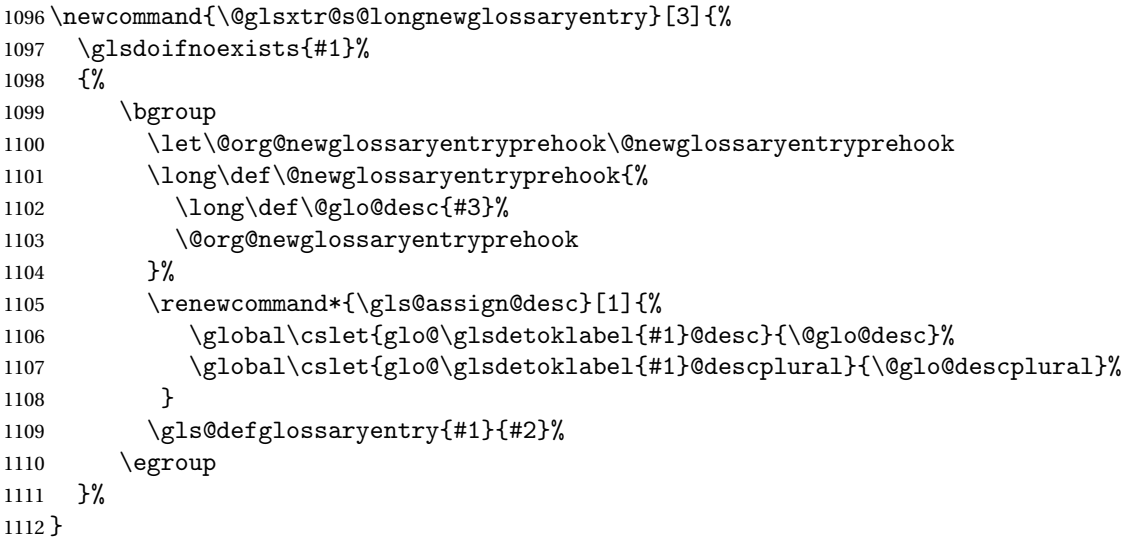

ewglossaryentry Unstarred version.

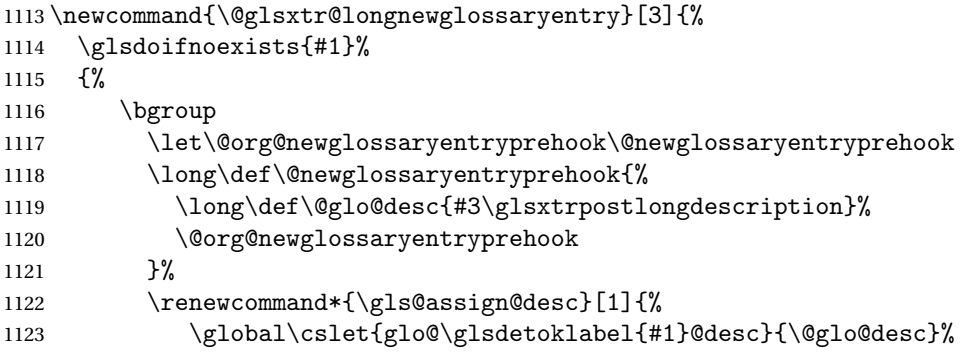

The following is different from the base glossaries.sty:

```
1124 \global\cslet{glo@\glsdetoklabel{#1}@descplural}{\@glo@descplural}%
1125 }
1126 \gls@defglossaryentry{#1}{#2}%
1127 \egroup
1128 }%
1129 }
```
longdescription Hook at the end of the description when using the unstarred \longnewglossaryentry. \newcommand\*{\glsxtrpostlongdescription}{\leavevmode\unskip\nopostdesc}

> Provide a starred version of \newignoredglossary that doesn't add the glossary to the nohyperlist list.

ignoredglossary Redefine to check for star.

```
1131 \renewcommand{\newignoredglossary}{%
1132 \@ifstar\glsxtr@s@newignoredglossary\glsxtr@org@newignoredglossary
1133 }
```
ignoredglossary The original definition is patched to check for existence.

```
1134 \newcommand*{\glsxtr@org@newignoredglossary}[1]{%
1135 \ifcsdef{glolist@#1}
1136 {%
1137 \glsxtrundefaction{Glossary type '#1' already exists}{}%
1138 }%
1139 {%
1140 \ifdefempty\@ignored@glossaries
1141 {%
1142 \edef\@ignored@glossaries{#1}%
1143 }%
1144 {%
1145 \eappto\@ignored@glossaries{,#1}%
1146 }%
1147 \csgdef{glolist@#1}{,}%
1148 \ifcsundef{gls@#1@entryfmt}%
1149 {%
1150 \defglsentryfmt[#1]{\glsentryfmt}%
1151 }%
1152 {}%
1153 \ifdefempty\@gls@nohyperlist
1154 {%
1155 \renewcommand*{\@gls@nohyperlist}{#1}%
1156 }%
1157 {%
1158 \eappto\@gls@nohyperlist{,#1}%
1159 }%
1160 }%
1161 }
```

```
ignoredglossary Starred form.
               1162 \newcommand*{\glsxtr@s@newignoredglossary}[1]{%
               1163 \ifcsdef{glolist@#1}
               1164 {%
               1165 \glsxtrundefaction{Glossary type '#1' already exists}{}%<br>1166 }%
               11661167 {%
               1168 \ifdefempty\@ignored@glossaries
               1169 {%
               1170 \edef\@ignored@glossaries{#1}%
               1171 }%
               1172 \frac{1}{2}1173 \eappto\@ignored@glossaries{,#1}%
               1174 }%
               1175 \csgdef{glolist@#1}{,}%
               1176 \ifcsundef{gls@#1@entryfmt}%
               1177 {%
               1178 \defglsentryfmt[#1]{\glsentryfmt}%
               1179 }%
               1180 {}%
               1181 }%
               1182 }
\glssettoctitle Ignored glossaries don't have an associated title, so modify \glssettoctitle to check for it
                to prevent an undefined command written to the toc file.
               1183 \glsifusetranslator
               1184 {%
               1185 \renewcommand*{\glssettoctitle}[1]{%
               1186 \ifcsdef{gls@tr@set@#1@toctitle}%
               1187 {%
               1188 \csuse{gls@tr@set@#1@toctitle}%
               1189 }%
               1190 {%
               1191 \ifcsdef{@glotype@#1@title}%
               1192 {\def\glossarytoctitle{\csname @glotype@#1@title\endcsname}}%
               1193 {\def\glossarytoctitle{\glossarytitle}}%
               1194 }%
               1195 }%
               1196 }
               1197 {
               1198 \renewcommand*{\glssettoctitle}[1]{%
               1199 \ifcsdef{@glotype@#1@title}%
               1200 {\def\glossarytoctitle{\csname @glotype@#1@title\endcsname}}%
               1201 {\def\glossarytoctitle{\glossarytitle}}%
               1202 }
               1203 }
```
ignoredglossary As above but won't do anything if the glossary already exists. \newcommand{\provideignoredglossary}{%

 \@ifstar\glsxtr@s@provideignoredglossary\glsxtr@provideignoredglossary }

ignoredglossary Unstarred version.

```
1207 \newcommand*{\glsxtr@provideignoredglossary}[1]{%
1208 \ifcsdef{glolist@#1}
1209 {}%
1210 {%
1211 \ifdefempty\@ignored@glossaries
1212 {%
1213 \edef\@ignored@glossaries{#1}%
1214 }%
1215 \{%
1216 \eappto\@ignored@glossaries{,#1}%
1217 }%
1218 \csgdef{glolist@#1}{,}%
1219 \ifcsundef{gls@#1@entryfmt}%
1220 {%
1221 \defglsentryfmt[#1]{\glsentryfmt}%
1222 }%
1223 {}%
1224 \ifdefempty\@gls@nohyperlist
1225 {%
1226 \renewcommand*{\@gls@nohyperlist}{#1}%
1227 }%
1228 {%
1229 \eappto\@gls@nohyperlist{,#1}%
1230 }%
1231 }%
1232 }
```
ignoredglossary Starred form.

```
1233 \newcommand*{\glsxtr@s@provideignoredglossary}[1]{%
1234 \ifcsdef{glolist@#1}
1235 {}%
1236 {%
1237 \ifdefempty\@ignored@glossaries
1238 {%
1239 \edef\@ignored@glossaries{#1}%
1240 }%
1241 \{%
1242 \eappto\@ignored@glossaries{,#1}%
1243 }%
1244 \csgdef{glolist@#1}{,}%
1245 \ifcsundef{gls@#1@entryfmt}%
1246 {%
1247 \defglsentryfmt[#1]{\glsentryfmt}%
1248 }%
1249 {}%
```
 }% }

\glsxtrcopytoglossary Adds an entry label to another glossary list. First argument is entry label. Second argument is glossary label.

```
1252 \newcommand*{\glsxtrcopytoglossary}[2]{%
1253 \glsdoifexists{#1}%
1254 {%
1255 \ifcsdef{glolist@#2}
1256 \{%
1257 \cseappto{glolist@#2}{#1,}%
1258 }%
1259 \{%
1260 \glsxtrundefaction{Glossary type '#2' doesn't exist}{}%
1261 }%
1262 }%
1263 }
```
## 1.3.1 Existence Checks

\glsdoifexists Modify \glsdoifexists to take account of the undefaction setting.

```
1264 \renewcommand{\glsdoifexists}[2]{%
1265 \ifglsentryexists{#1}{#2}%
1266 {%
```
Define \glslabel in case it's needed after this command (for example in the post-link hook).

```
1267 \edef\glslabel{\glsdetoklabel{#1}}%
1268 \glsxtrundefaction{Glossary entry '\glslabel'
1269 has not been defined}{You need to define a glossary entry before
1270 vou can reference it. }%
1271 }%
1272 }
```
 $\mathbf g$ lsdoifnoexists  $\mathbf M$ odify  $\mathbf g$ lsdoifnoexists to take account of the undefaction setting.

```
1273 \renewcommand{\glsdoifnoexists}[2]{%
1274 \ifglsentryexists{#1}{%
1275 \glsxtrundefaction{Glossary entry '\glsdetoklabel{#1}'
1276 has already been defined}{}}{#2}%
1277 }
```
 $\sigma$  Modify  $\gtrsim$  Modify  $\gtrsim$  and  $\sigma$  to take account of the undefaction setting. This command was introduced in glossaries version 4.19, so check if it has been defined first.

```
1278 \ifdef\glsdoifexistsordo
1279 {%
1280 \renewcommand{\glsdoifexistsordo}[3]{%
1281 \ifglsentryexists{#1}{#2}%
1282 {%
```

```
1283 \glsxtrundefaction{Glossary entry '\glsdetoklabel{#1}'
              1284 has not been defined}{You need to define a glossary entry
              1285 before you can use it.}%
              1286 #3%
              1287 }%
              1288 }%
              1289 }
              1290 {%
              1291 \glsxtr@warnonexistsordo\glsdoifexistsordo
              1292 \newcommand{\glsdoifexistsordo}[3]{%
              1293 \ifglsentryexists{#1}{#2}%
              1294 {%
              1295 \glsxtrundefaction{Glossary entry '\glsdetoklabel{#1}'
              1296 has not been defined}{You need to define a glossary entry
              1297 before you can use it.}%
              1298 #3%
              1299 }%
              1300 }%
              1301 }
arynoexistsordo Similarly for \doifglossarynoexistsordo.
              1302 \ifdef\doifglossarynoexistsordo
              1303 {%
              1304 \renewcommand{\doifglossarynoexistsordo}[3]{%
              1305 \ifglossaryexists{#1}%
              1306 {%
              1307 \glsxtrundefaction{Glossary type '#1' already exists}{}%
              1308 #3%
              1309 }%
              1310 {#2}%
              1311 }%
              1312 }
              1313 {%
              1314 \glsxtr@warnonexistsordo\doifglossarynoexistsordo
              1315 \newcommand{\doifglossarynoexistsordo}[3]{%
              1316 \ifglossaryexists{#1}%
              1317 {%
              1318 \glsxtrundefaction{Glossary type '#1' already exists}{}%
              1319 #3%
              1320 \frac{1}{6}1321 {#2}%
              1322 }%
              1323 }
              1324
```
There are now three types of cross-references: the see key (as original), the alias key (from glossaries-extra v1.12) and the seealso key (from glossaries-extra v1.16). The original see key needs to have a corresponding field (which it doesn't with the base glossaries package).

```
\alpha Hook into end of \neq based \alpha is a field.
                1325 \appto\@newglossaryentryposthook{%
                1326 \ifdefvoid\@glo@see
                1327 {\csxdef{glo@\@glo@label @see}{}}%
                1328 {%
                1329 \csxdef{glo@\@glo@label @see}{\@glo@see}%
                1330 \if@glsxtr@autoseeindex
                1331 \@glsxtr@autoindexcrossrefs
                1332 \fi
                1333 }%
                1334 }
                1335 \appto\@gls@keymap{,{see}{see}}
  \glsxtrusesee Apply \glsseeformat to the see key if not empty.
                1336 \newcommand*{\glsxtrusesee}[1]{%
                1337 \glsdoifexists{#1}%
                1338 {%
                1339 \letcs{\@glo@see}{glo@\glsdetoklabel{#1}@see}%
                1340 \ifdefempty\@glo@see
                1341 {}%
                1342 \{%
                1343 \expandafter\glsxtr@usesee\@glo@see\@end@glsxtr@usesee
                1344 }%
                1345 }%
                1346 }
\glsxtr@usesee
                1347 \newcommand*{\glsxtr@usesee}[1][\seename]{%
                1348 \@glsxtr@usesee[#1]%
                1349 }
\@glsxtr@usesee
                1350 \def\@glsxtr@usesee[#1]#2\@end@glsxtr@usesee{%
                1351 \glsxtruseseeformat{#1}{#2}%
                1352 }
xtruseseeformat The format used by \gtrsim Risxtrusesee. The first argument is the tag (such as \searrow seename). The
                  second argument is the comma-separated list of cross-referenced labels.
                1353 \newcommand*{\glsxtruseseeformat}[2]{%
                1354 \glsseeformat[#1]{#2}{}%
                1355 }
<code>lsseeitemformat glossaries</code> originally defined \gtrsim <code>lsseeitemformat</code> to use \gtrsim <code>lsentryname</code> but in v3.0 this was
                  switched to use \glsentrytext due to problems occurring with the name field being sani-
                  tized. Since this is no longer a problem, glossaries-extra restores the original definition as it
                  makes more sense to use the name in the cross-reference list. This still uses \glsaccesstext
                  for abbreviations.
                1356 \renewcommand*{\glsseeitemformat}[1]{%
```

```
1357 \ifglshasshort{\glslabel}{\glsaccesstext{#1}}{\glsaccessname{#1}}%
1358 }
```
lsxtruseseealso Apply \glsseeformat to the seealso key if not empty. There's no optional tag to worry about here.

```
1359 \newcommand*{\glsxtruseseealso}[1]{%
1360 \glsdoifexists{#1}%
1361 {%
1362 \letcs{\@glo@see}{glo@\glsdetoklabel{#1}@seealso}%
1363 \ifdefempty\@glo@see
1364 \{ \}%
1365 {%
1366 \expandafter\glsxtruseseealsoformat\expandafter{\@glo@see}%
1367 }%
1368 }%
```
- }
- $s$ eseealsoformat The format used by  $\gtrsim s$ eseealso. The argument is the comma-separated list of cross-referenced labels.

```
1370 \newcommand*{\glsxtruseseealsoformat}[1]{%
1371 \glsseeformat[\seealsoname]{#1}{}%
1372 }
```
\glsxtrseelist Fully expands argument before passing to \glsseelist. (The argument to \glsseelist must be a comma-separated list of entry labels.)

```
1373 \newrobustcmd{\glsxtrseelist}[1]{%
1374 \edef\@glo@tmp{\noexpand\glsseelist{#1}}\@glo@tmp
1375 }
```
- \seealsoname In case this command hasn't been defined. (Should be provided by language packages.) 1376 \providecommand{\seealsoname}{see also}
- \glsxtrindexseealso If \@xdycrossrefhook is defined, provide a seealso crossref class. Otherwise this just does \glssee with \seealsoname as the tag. The hook is only defined if both xindy and glossaries v4.30+ are being used.

```
1377 \ifdef\@xdycrossrefhook
1378 {
```
Add the cross-reference class definition to the hook.

```
1379 \appto\@xdycrossrefhook{%
1380 \write\glswrite{(define-crossref-class \string"seealso\string"
1381 : unverified ) }%
1382 \write\glswrite{(markup-crossref-list
1383 : class \string"seealso\string"^^J\space\space\space
1384 :open \string"\string\glsxtruseseealsoformat\glsopenbrace\string"
1385 : close \string"\glsclosebrace\string")}%
1386 }
```
Append to class list.

\appto\@xdylocationclassorder{\space\string"seealso\string"}

This essentially works like \@do@seeglossary but uses the seealso class. This doesn't increment the associated counter.

```
1388 \newrobustcmd*{\glsxtrindexseealso}[2]{%
1389 \ifx\@glsxtr@record@setting\@glsxtr@record@setting@alsoindex
1390 \@glsxtr@recordsee{#1}{#2}%
1391 \fi
1392 \glsdoifexists{#1}%
1393 {%
1394 \@@glsxtrwrglossmark
1395 \def\@gls@xref{#2}%
1396 \@onelevel@sanitize\@gls@xref
1397 \@gls@checkmkidxchars\@gls@xref
1398 \gls@glossary{\csname glo@#1@type\endcsname}{%
1399 (indexentry
1400 :tkey (\csname glo@#1@index\endcsname)
1401 :xref (\string"\@gls@xref\string")
1402 : attr \string"seealso\string"
1403 )
1404 }%
1405 }%
1406 }
1407 }
1408 {
```
xindy not in use or glossaries version too old to support this.

```
1409 \newrobustcmd*{\glsxtrindexseealso}{\glssee[\seealsoname]}
1410 }
```
The alias key should be set to the label of the synonymous entry. The seealso key essentially behaves like see=[\seealsoname] $\{\langle xr\text{-}list\rangle\}$ . Neither of these new keys has the optional tag part allowed with see.

If  $\gtrsim$  1s@set@xr@key has been defined (glossaries v4.30), use that, otherwise just use \glsaddstoragekey.

```
1411 \ifdef\gls@set@xr@key
1412 {
```
We have at least glossaries v4.30. This means the new keys can be governed by the same settings as the see key.

```
1413 \define@key{glossentry}{alias}{%
1414 \gls@set@xr@key{alias}{\@glo@alias}{#1}%
1415 }
1416 \define@key{glossentry}{seealso}{%
1417 \gls@set@xr@key{seealso}{\@glo@seealso}{#1}%
1418 }
```
Add to the key mappings.

```
1419 \appto\@gls@keymap{,{alias}{alias},{seealso}{seealso}}
```
Set the default value.

```
1420 \appto\@newglossaryentryprehook{\def\@glo@alias{}\def\@glo@seealso{}}%
 Assign the field values.
```

```
1421 \appto\@newglossaryentryposthook{%
1422 \ifdefvoid\@glo@seealso
1423 {\csxdef{glo@\@glo@label @seealso}{}}%
1424 {%
1425 \csxdef{glo@\@glo@label @seealso}{\@glo@seealso}%
1426 \if@glsxtr@autoseeindex
1427 \@glsxtr@autoindexcrossrefs
1428 \fi
1429 }%
```
The alias field doesn't trigger the automatic cross-reference indexing performed at the end of the document.

```
1430 \ifdefvoid\@glo@alias
1431 {\csxdef{glo@\@glo@label @alias}{}}%
1432 {%
1433 \csxdef{glo@\@glo@label @alias}{\@glo@alias}%
1434 }%
1435 }
```
Provide user-level commands to access the values.

### \glsxtralias

```
1436 \newcommand*{\glsxtralias}[1]{\@gls@entry@field{#1}{alias}}
```
### trseealsolabels

\newcommand\*{\glsxtrseealsolabels}[1]{\@gls@entry@field{#1}{seealso}}

Add to the \@glo@autosee hook.

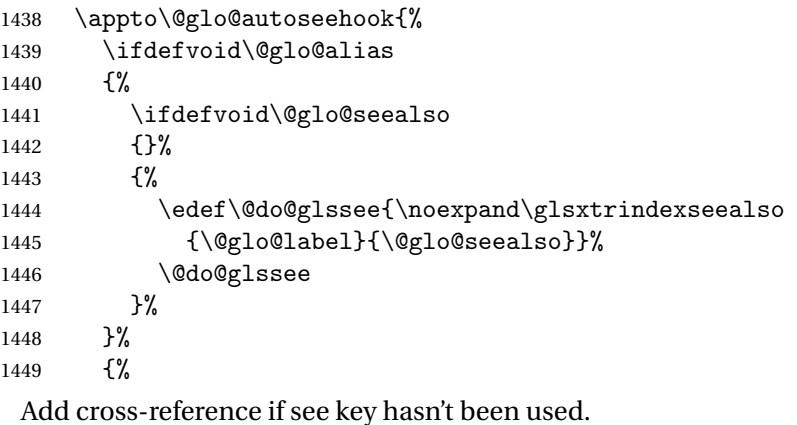

```
1450 \ifdefvoid\@glo@see
1451 {%
1452 \edef\@do@glssee{\noexpand\glssee{\@glo@label}{\@glo@alias}}%
1453 \@do@glssee
1454 }%
```

```
1455 {}%
1456 }%
1457 }%
1458 }
1459 {
```
We have an older version of glossaries, so just use \glsaddstoragekey.

### \glsxtralias

\glsaddstoragekey\*{alias}{}{\glsxtralias}

### trseealsolabels

\glsaddstoragekey\*{seealso}{}{\glsxtrseealsolabels}

If \gls@set@xr@key isn't defined, then \@glo@autosee won't be either, so use the post entry definition hook.

ryentryposthook Append to the hook to check for the alias and seealso keys.

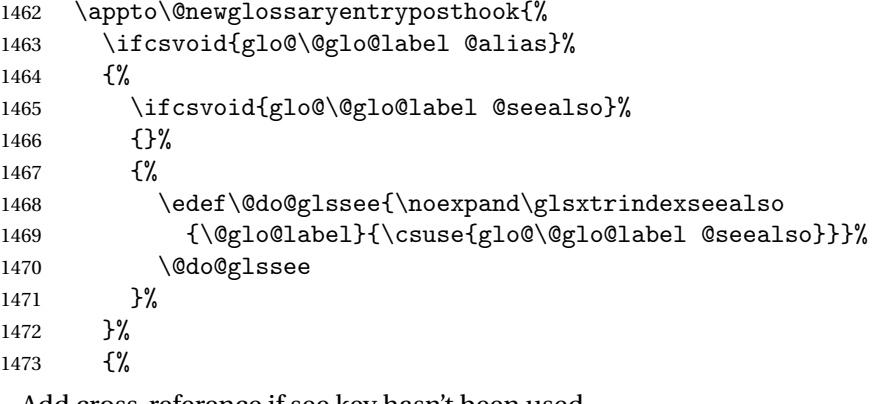

Add cross-reference if see key hasn't been used.

```
1474 \ifdefvoid\@glo@see
1475 {%
1476 \edef\@do@glssee{\noexpand\glssee
1477 {\@glo@label}{\csuse{glo@\@glo@label @alias}}}%
1478 \@do@glssee
1479 }%
1480 { } %
1481 }%
1482 }
```
}

Add all unused cross-references at the end of the document.

\AtEndDocument{\if@glsxtrindexcrossrefs\glsxtraddallcrossrefs\fi}

addallcrossrefs Iterate through all used entries and if they have a cross-reference, make sure the crossreference has been added.

\newcommand\*{\glsxtraddallcrossrefs}{%

```
1486 \forallglossaries{\@glo@type}%
1487 {%
1488 \forglsentries[\@glo@type]{\@glo@label}%
1489 {%
1490 \ifglsused{\@glo@label}%
1491 {\expandafter\@glsxtr@addunusedxrefs\expandafter{\@glo@label}}{}%
1492 }%
1493 }%
1494 }
```
\@glsxtr@addunusedxrefs If the given entry has a see or seealso field add all unused cross-references. (The alias field isn't checked.)

```
1495 \newcommand*{\@glsxtr@addunusedxrefs}[1]{%
1496 \letcs{\@glo@see}{glo@\glsdetoklabel{#1}@see}%
1497 \ifdefvoid\@glo@see
1498 {}%
1499 {%
1500 \expandafter\glsxtr@addunused\@glo@see\@end@glsxtr@addunused
1501 }%
1502 \letcs{\@glo@see}{glo@\glsdetoklabel{#1}@seealso}%
1503 \ifdefvoid\@glo@see
1504 {}%
1505 {%
1506 \expandafter\glsxtr@addunused\@glo@see\@end@glsxtr@addunused
1507 }%
1508 }
```
\glsxtr@addunused Adds all the entries if they haven't been used.

```
1509 \newcommand*{\glsxtr@addunused}[1][]{%
1510 \@glsxtr@addunused
1511 }
```
\@glsxtr@addunused Adds all the entries if they haven't been used.

```
1512 \def\@glsxtr@addunused#1\@end@glsxtr@addunused{%
1513 \@for\@glsxtr@label:=#1\do
1514 {%
1515 \ifglsused{\@glsxtr@label}{}%
1516 {%
1517 \glsadd[format=glsxtrunusedformat]{\@glsxtr@label}%
1518 \glsunset{\@glsxtr@label}%
1519 \expandafter\@glsxtr@addunusedxrefs\expandafter{\@glsxtr@label}%
1520 }%
1521 }%
1522 }
```
\glsxtrunusedformat

\newcommand\*{\glsxtrunusedformat}[1]{\unskip}

## 1.3.2 Document Definitions

```
\gls@begindocdefs This command was only introduced to glossaries v4.37, so it may not be defined. If it has been
                   defined, redefine it to check \@glsxtr@docdefval so that it only inputs the .glsdefs file if
                   docdef=true.
```

```
1524 \ifdef\gls@begindocdefs
1525 {%
1526 \renewcommand*{\gls@begindocdefs}{%
1527 \ifnum\@glsxtr@docdefval=1\relax
1528 \@gls@enablesavenonumberlist
1529 \edef\@gls@restoreat{%
1530 \noexpand\catcode'\noexpand\@=\number\catcode'\@\relax}%
1531 \makeatletter
1532 \InputIfFileExists{\jobname.glsdefs}{}{}%
1533 \@gls@restoreat
1534 \undef\@gls@restoreat
1535 \gls@defdocnewglossaryentry
1536 \fi
1537 }
1538 }
```

```
1539 {}
```
 $\rm{modxglossaries}$  Modify \makenoidxglossaries so that it automatically sets docdef=false (unless the restricted setting is on) and disables the docdef key. This command isn't allowed with the record option.

```
1540 \let\glsxtr@orgmakenoidxglossaries\makenoidxglossaries
1541 \renewcommand{\makenoidxglossaries}{%
1542 \ifdefequal\@glsxtr@record@setting\@glsxtr@record@setting@off
1543 {%
1544 \glsxtr@orgmakenoidxglossaries
```
Add marker to \@do@seeglossary but don't increment associated counter.

```
1545 \renewcommand{\@do@seeglossary}[2]{%
1546 \@@glsxtrwrglossmark
1547 \edef\@gls@label{\glsdetoklabel{##1}}%
1548 \protected@write\@auxout{}{%
1549 \string\@gls@reference
1550 {\csname glo@\@gls@label @type\endcsname}%
1551 {\@gls@label}%
1552 \{%
1553 \string\glsseeformat##2{}%
1554 }%
1555 }%
1556 }%
```
Check for docdefs=restricted:

\if@glsxtrdocdefrestricted

If restricted document definitions allowed, adjust \@gls@reference so that it doesn't test for existence.

```
1558 \renewcommand*{\@gls@reference}[3]{%
1559 \ifcsundef{@glsref@##1}{\csgdef{@glsref@##1}{}}{}%
1560 \ifinlistcs{##2}{@glsref@##1}%
1561 {}%
1562 {\listcsgadd{@glsref@##1}{##2}}%
1563 \ifcsundef{glo@\glsdetoklabel{##2}@loclist}%
1564 {\csgdef{glo@\glsdetoklabel{##2}@loclist}{}}%
1565 {}%
1566 \listcsgadd{glo@\glsdetoklabel{##2}@loclist}{##3}%
1567 }%
1568 \else
```
Disable document definitions.

```
1569 \@glsxtrdocdeffalse
1570 \fi
1571 \disable@keys{glossaries-extra.sty}{docdef}%
1572 }%
1573 {%
1574 \PackageError{glossaries-extra}{\string\makenoidxglossaries\space
1575 not permitted\MessageBreak
1576 with record=\@glsxtr@record@setting\space package option}%
1577 {You may only use \string\makenoidxglossaries\ space with the
1578 record=off option}%
1579 }%
1580 }
```
 $\epsilon$ wglossaryentry  $\mod$ Modify  $\alpha$ ls@defdocnewglossaryentry so that it checks the docdef value.

```
1581 \renewcommand*{\gls@defdocnewglossaryentry}{%
1582 \ifcase\@glsxtr@docdefval
 docdef=false:
1583 \renewcommand*{\newglossaryentry}[2]{%
1584 \PackageError{glossaries-extra}{Glossary entries must
1585 be \MessageBreak defined in the preamble with \MessageBreak
1586 package option 'docdef=false'\MessageBreak(consider using
1587 'docdef=restricted')}{Move your glossary definitions to
1588 the preamble. You can also put them in a \MessageBreak separate file
1589 and load them with \string\loadglsentries.}%
1590 }%
1591 \or
```
(docdef=true case.) Since the see value is now saved in a field, it can be used by entries that have been defined in the document.

```
1592 \let\gls@checkseeallowed\relax
1593 \let\newglossaryentry\new@glossaryentry
1594 \or
```
Restricted mode just needs to allow the see value.

```
1595 \let\gls@checkseeallowed\relax
1596 \fi
1597 }%
```
Permit a special form of document definition, but only allow it if the glossaries come at the end of the document. These commands behave a little like a combination of \newterm and \gls. This must be explicitly enabled with the following.

rEnableOnTheFly

```
1598 \newcommand*{\GlsXtrEnableOnTheFly}{%
1599 \@ifstar\@sGlsXtrEnableOnTheFly\@GlsXtrEnableOnTheFly
1600 }
```
 $r$ EnableOnTheFly The starred version attempts to allow UTF8 characters in the label, but this may break! (Formatting commands mustn't be used in the label, but the label may be a command whose replacement text is the actual label. This doesn't take into account a command that's defined in terms of another command that may eventually expand to the label text.)

```
1601 \newcommand*{\@sGlsXtrEnableOnTheFly}{%
1602 \renewcommand*{\glsdetoklabel}[1]{%
1603 \expandafter\@glsxtr@ifcsstart\string##1 \@glsxtr@end@
1604 {%
1605 \expandafter\detokenize\expandafter{##1}%
1606 }%
1607 {\detokenize{##1}}%
1608 }%
1609 \@GlsXtrEnableOnTheFly
1610 }
1611 \def\@glsxtr@ifcsstart#1#2\@glsxtr@end@#3#4{%
1612 \expandafter\if\glsbackslash#1%
1613 #3%
1614 \else
1615 #4%
1616 \fi
1617 }
```
sxtrstarflywarn

```
1618 \newcommand*{\glsxtrstarflywarn}{%
1619 \GlossariesExtraWarning{Experimental starred version of
1620 \string\GlsXtrEnableOnTheFly\space in use (please ensure you have
1621 read the warnings in the glossaries-extra user manual)}%
1622 }
```
\@GlsXtrEnableOnTheFly

\newcommand\*{\@GlsXtrEnableOnTheFly}{%

Don't redefine \glsdetoklabel if LuaTeX or XeTeX is being used, since it's mainly to allow accented characters in the label.

These definitions are all assigned the category given by:

### \glsxtrcat

\newcommand\*{\glsxtrcat}{general}

\glsxtr

```
1625 \newcommand*{\glsxtr}[1][]{%
1626 \def\glsxtr@keylist{##1}%
1627 \@glsxtr
1628 }
```
## \@glsxtr

```
1629 \newcommand*{\@glsxtr}[2][]{%
1630 \ifglsentryexists{##2}%
1631 {%
1632 \ifblank{##1}{}{\GlsXtrWarning{##1}{##2}}%<br>1633 }%
1633
1634 {%
1635 \gls@defglossaryentry{##2}{name={##2},category=\glsxtrcat,
1636 description={\nopostdesc},##1}%
1637 }%
1638 \expandafter\gls\expandafter[\glsxtr@keylist]{##2}%<br>1639 }
1639 }
```
## \Glsxtr

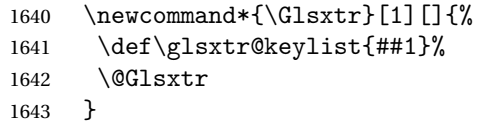

## \@Glsxtr

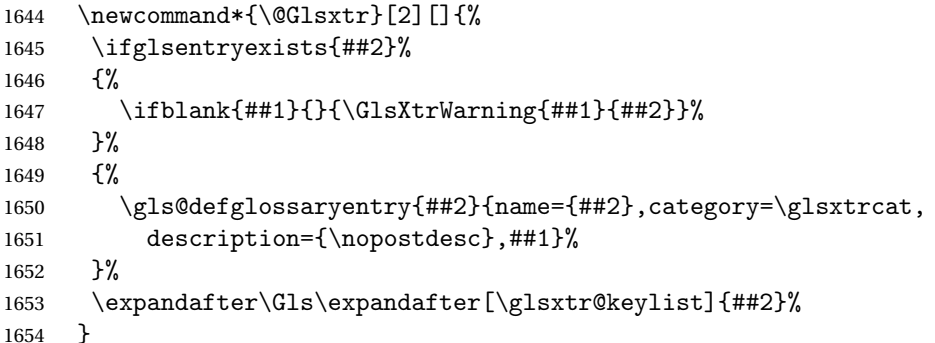

## \glsxtrpl

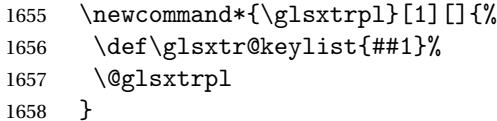

## \@glsxtrpl

 \newcommand\*{\@glsxtrpl}[2][]{% \ifglsentryexists{##2}% {%

```
1662 \ifblank{##1}{}{\GlsXtrWarning{##1}{##2}}%<br>1663 }%
1663 }%<br>1664 {%
16641665 \gls@defglossaryentry{##2}{name={##2},category=\glsxtrcat,
1666 description={\nopostdesc},##1}%
1667 }%
1668 \expandafter\glspl\expandafter[\glsxtr@keylist]{##2}%
1669 }
```
## \Glsxtrpl

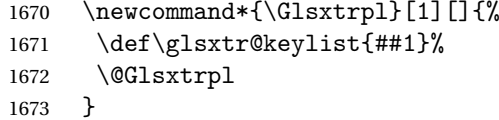

## \@Glsxtrpl

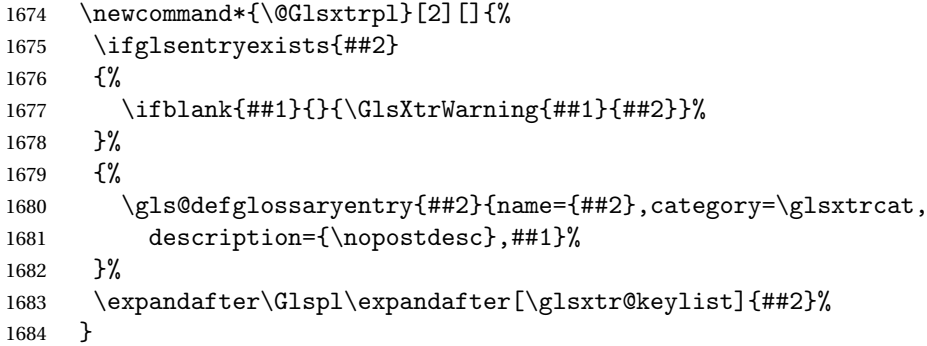

### \GlsXtrWarning

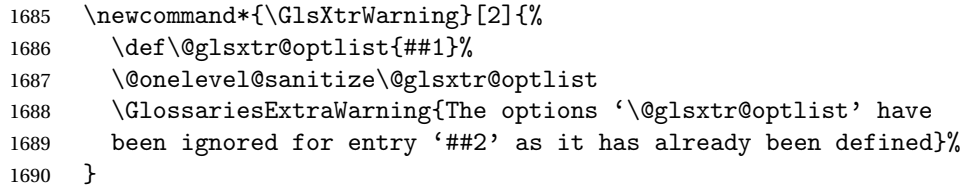

Disable commands after the glossary:

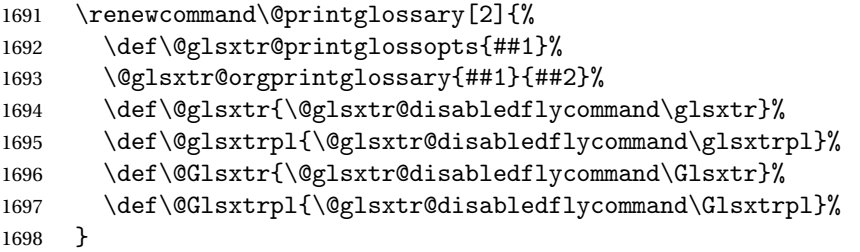

## abledflycommand

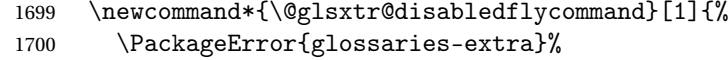

```
1701 {\string##1\space can't be used after any of the \MessageBreak
1702 glossaries have been displayed}%
1703 {The on-the-fly commands enabled by
1704 \string\GlsXtrEnableOnTheFly\space may only be used \MessageBreak
1705 before the glossaries. If you want to use any entries \MessageBreak
1706 after any of the glossaries, you must use the standard \MessageBreak
1707 method of first defining the entry and then using the \MessageBreak
1708 entry with commands like \string\gls}%
1709 \@@glsxtr@disabledflycommand
1710 }%
1711 \newcommand*{\@@glsxtr@disabledflycommand}[2][]{##2}
```
End of \GlsXtrEnableOnTheFly. Disable since it can only be used once.

```
1712 \let\GlsXtrEnableOnTheFly\relax
1713 }
1714 \@onlypreamble\GlsXtrEnableOnTheFly
```
## 1.3.3 Existing Glossary Style Modifications

Modify \setglossarystyle to keep track of the current style. This allows the \glossaries-extra-stylemods package to reset the current style after the required modifications have been made.

```
r@current@style Initialise the current style to the default style.
```
\newcommand\*{\@glsxtr@current@style}{\@glossary@default@style}

Modify \setglossarystyle to set \@glsxtr@current@style.

### etglossarystyle

```
1716 \renewcommand*{\setglossarystyle}[1]{%
1717 \ifcsundef{@glsstyle@#1}%
1718 {%
1719 \PackageError{glossaries-extra}{Glossary style '#1' undefined}{}%
1720 }%
1721 \quad \frac{1}{6}1722 \csname @glsstyle@#1\endcsname
 Only set the current style if it exists.
1723 \protected@edef\@glsxtr@current@style{#1}%
1724 }%
1725 \ifx\@glossary@default@style\relax
1726 \protected@edef\@glossary@default@style{#1}%
1727 \fi
```

```
1728 }
```
In case we have an old version of glossaries:

```
1729 \ifdef\@glossary@default@style
1730 {}
1731 {%
1732 \let\@glossary@default@style\relax
1733 }
```
 $listdotedwidth$  If \glslistdottedwidth has been defined and is currently equal to .5\hsize then make the modification suggested in [bug report #92](http://www.dickimaw-books.com/cgi-bin/bugtracker.cgi?action=view&key=92)

```
1734 \ifdef\glslistdottedwidth
1735 {%
1736 \ifdim\glslistdottedwidth=.5\hsize
1737 \setlength{\glslistdottedwidth}{-\dimexpr\maxdimen-1sp\relax}
1738 \AtBeginDocument{%
1739 \ifdim\glslistdottedwidth=-\dimexpr\maxdimen-1sp\relax
1740 \setlength{\glslistdottedwidth}{.5\columnwidth}%
1741 \fi
1742 }%
1743 \fi
1744 }
1745 {}%
```
Similarly for \glsdescwidth:

### \glsdescwidth

```
1746 \ifdef\glsdescwidth
1747 {%
1748 \ifdim\glsdescwidth=.6\hsize
1749 \setlength{\glsdescwidth}{-\dimexpr\maxdimen-1sp\relax}
1750 \AtBeginDocument{%
1751 \ifdim\glsdescwidth=-\dimexpr\maxdimen-1sp\relax
1752 \setlength{\glsdescwidth}{.6\columnwidth}%
1753 \setminusfi
1754 }%
1755 \fi
1756 }
1757 {}%
```
and for \glspagelistwidth:

### **lspagelistwidth**

```
1758 \ifdef\glspagelistwidth
1759 {%
1760 \ifdim\glspagelistwidth=.1\hsize
1761 \setlength{\glspagelistwidth}{-\dimexpr\maxdimen-1sp\relax}
1762 \AtBeginDocument{%
1763 \ifdim\glspagelistwidth=-\dimexpr\maxdimen-1sp\relax
1764 \setlength{\glspagelistwidth}{.1\columnwidth}%
1765 \fi
1766 }%
1767 \fi
1768 }
1769 {}%
```
aryentrynumbers Has the nonumberlist option been used?

1770 \def\org@glossaryentrynumbers#1{#1\gls@save@numberlist{#1}}%

```
1771 \ifx\org@glossaryentrynumbers\glossaryentrynumbers
1772 \glsnonumberlistfalse
1773 \renewcommand*{\glossaryentrynumbers}[1]{%
1774 \ifglsentryexists{\glscurrententrylabel}%
1775 {%
1776 \@glsxtrpreloctag
1777 \GlsXtrFormatLocationList{#1}%
1778 \@glsxtrpostloctag
1779 \gls@save@numberlist{#1}%
1780 }{}%
1781 }%
1782 \else
1783 \glsnonumberlisttrue
1784 \renewcommand*{\glossaryentrynumbers}[1]{%
1785 \ifglsentryexists{\glscurrententrylabel}%
1786
1787 \gls@save@numberlist{#1}%
1788 }{}%
1789 }%
1790 \foralli
```
 $\text{mattocationList}$  Provide an easy interface to change the format of the location list without removing the save number list stuff.

\newcommand\*{\GlsXtrFormatLocationList}[1]{#1}

Sometimes users want to prefix the location list with "page"/"pages". The simplest way to determine if the location list consists of a single location is to check for instances of \delimN or \delimR, but this isn't so easy to do as they might be embedded inside the argument of formatting commands. With a bit of trickery we can find out by adjusting  $\delta \delta \Delta$  and  $\delta \delta$ to set a flag and then save information to the auxiliary file for the next run.

#### ePreLocationTag

```
1792 \newcommand*{\GlsXtrEnablePreLocationTag}[2]{%
1793 \let\@glsxtrpreloctag\@@glsxtrpreloctag
1794 \let\@glsxtrpostloctag\@@glsxtrpostloctag
1795 \renewcommand*{\@glsxtr@pagetag}{#1}%
1796 \renewcommand*{\@glsxtr@pagestag}{#2}%
1797 \renewcommand*{\@glsxtr@savepreloctag}[2]{%
1798 \csgdef{@glsxtr@preloctag@##1}{##2}%
1799 }%
1800 \renewcommand*{\@glsxtr@doloctag}{%
1801 \ifcsundef{@glsxtr@preloctag@\glscurrententrylabel}%
1802 {%
1803 \GlossariesWarning{Missing pre-location tag for '\glscurrententrylabel'.
1804 Rerun required}%
1805 }%
1806 {%
1807 \csuse{@glsxtr@preloctag@\glscurrententrylabel}%
1808 }%
```

```
1809 }%
1810 }
1811 \@onlypreamble\GlsXtrEnablePreLocationTag
```
### \@glsxtrpreloctag

 \newcommand\*{\@@glsxtrpreloctag}{% \let\@glsxtr@org@delimN\delimN \let\@glsxtr@org@delimR\delimR \let\@glsxtr@org@glsignore\glsignore

\gdef is required as the delimiters may occur inside a scope.

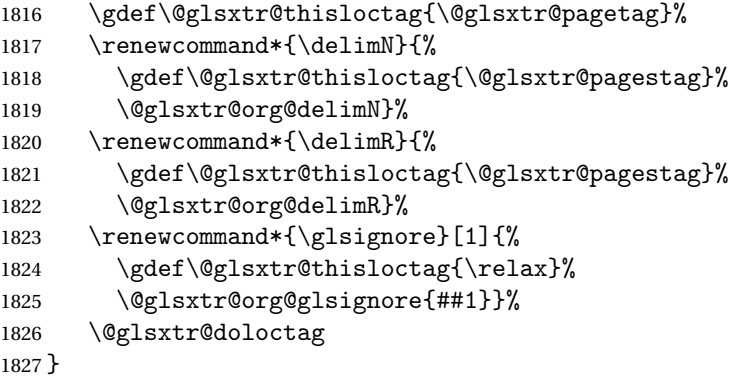

## \@glsxtrpreloctag

\newcommand\*{\@glsxtrpreloctag}{}

## \@glsxtr@pagetag

\newcommand\*{\@glsxtr@pagetag}{}%

### \@glsxtr@pagestag

\newcommand\*{\@glsxtr@pagestag}{}%

## 1sxtrpostloctag

 \newcommand\*{\@@glsxtrpostloctag}{% \let\delimN\@glsxtr@org@delimN \let\delimR\@glsxtr@org@delimR \let\glsignore\@glsxtr@org@glsignore \protected@write\@auxout{}% {\string\@glsxtr@savepreloctag{\glscurrententrylabel}{\@glsxtr@thisloctag}}% }

## **lsxtrpostloctag**

\newcommand\*{\@glsxtrpostloctag}{}

### lsxtr@preloctag

```
1839 \newcommand*{\@glsxtr@savepreloctag}[2]{}
1840 \protected@write\@auxout{}{%
1841 \string\providecommand\string\@glsxtr@savepreloctag[2]{}}
```
glsxtr@doloctag

```
1842 \newcommand*{\@glsxtr@doloctag}{}
```
\KV@printgloss@nonumberlist Modify the nonumberlist key to use \GlsXtrFormatLocationList (and also save the number list):

```
1843 \renewcommand*{\KV@printgloss@nonumberlist}[1]{%
1844 \XKV@plfalse
1845 \XKV@sttrue
1846 \XKV@checkchoice[\XKV@resa]{#1}{true,false}%
1847 {%
1848 \csname glsnonumberlist\XKV@resa\endcsname
1849 \ifglsnonumberlist
1850 \def\glossaryentrynumbers##1{\gls@save@numberlist{##1}}%
1851 \else
1852 \def\glossaryentrynumbers##1{%
1853 \@glsxtrpreloctag
1854 \GlsXtrFormatLocationList{##1}%
1855 \@glsxtrpostloctag
1856 \gls@save@numberlist{##1}}%
1857 \fi
1858 }%
1859 }
```
## 1.3.4 Entry Formatting, Hyperlinks and Indexing

\glsentryfmt Change default entry format. Use the generic format for regular terms (that is, entries that have a category with the regular attribute set) or non-regular terms without a short value and use the abbreviation format for non-regular terms that have a short value. If further attributes need to be checked, then \glsentryfmt will need redefining as appropriate (or use \defglsentryfmt). The abbreviation format is set here for entries that have a short form, even if they are regular entries to ensure the abbreviation fonts are correct.

```
1860 \renewcommand*{\glsentryfmt}{%
1861 \ifglshasshort{\glslabel}{\glssetabbrvfmt{\glscategory{\glslabel}}}{}%
1862 \glsifregular{\glslabel}%
1863 {\glsxtrregularfont{\glsgenentryfmt}}%
1864 {%
1865 \ifglshasshort{\glslabel}%
1866 {\glsxtrabbreviationfont{\glsxtrgenabbrvfmt}}%
1867 {\glsxtrregularfont{\glsgenentryfmt}}%
1868 }%
1869 }
```
sxtrregularfont Font used for regular entries.

```
1870 \newcommand*{\glsxtrregularfont}[1]{#1}
```
bbreviationfont Font used for abbreviation entries.

```
1871 \newcommand*{\glsxtrabbreviationfont}[1]{#1}
```
Commands like  $\gtrsim$  last folural are only used by the  $\gtrsim$  like commands in the glossaries package, but it might be useful for the postlink hook to know if the user has used, say, \glsfirst or \glsplural. This can provide better consistency with the formatting of the \gls-like commands, even though they don't use \glsentryfmt.

 $\textcircled{q}$ ls@field@link Redefine \@gls@field@link so that commands like \glsfirst can setup \glsxtrifwasfirstuse etc to allow the postlink hook to work better. This now has an optional argument that sets up the defaults.

\renewcommand{\@gls@field@link}[4][]{%

If the record option has been used, the information needs to be written to the aux file regardless of whether the entry exists (unless indexing has been switched off ).

```
1873 \@glsxtr@record{#2}{#3}{glslink}%
1874 \glsdoifexists{#3}%
```
{%

Save and restore the hyper setting (\@gls@link also does this, but that's too late if the optional argument of \@gls@field@link modifies it).

```
1876 \let\glsxtrorg@ifKV@glslink@hyper\ifKV@glslink@hyper
1877 \let\do@gls@link@checkfirsthyper\@gls@link@nocheckfirsthyper
1878 \def\glscustomtext{#4}%
1879 \@glsxtr@field@linkdefs
1880 #1%
1881 \@gls@link[#2]{#3}{#4}%
1882 \let\ifKV@glslink@hyper\glsxtrorg@ifKV@glslink@hyper
1883 }%
1884 \glspostlinkhook
1885 }
```
The commands \gls, \Gls etc don't use \@gls@field@link, so they need modifying as well to use \@glsxtr@record.

```
\@gls@ Save the original definition and redefine.
```

```
1886 \let\@glsxtr@org@gls@\@gls@
1887 \def\@gls@#1#2{%
1888 \@glsxtr@record{#1}{#2}{glslink}%
1889 \@glsxtr@org@gls@{#1}{#2}%
1890 }%
```
\@glspl@ Save the original definition and redefine.

```
1891 \let\@glsxtr@org@glspl@\@glspl@
1892 \def\@glspl@#1#2{%
1893 \@glsxtr@record{#1}{#2}{glslink}%
1894 \@glsxtr@org@glspl@{#1}{#2}%
1895 }%
```

```
\@Gls@ Save the original definition and redefine.
       1896 \let\@glsxtr@org@Gls@\@Gls@
       1897 \def\@Gls@#1#2{%
```

```
1898 \@glsxtr@record{#1}{#2}{glslink}%
1899 \@glsxtr@org@Gls@{#1}{#2}%
1900 }%
```
\@Glspl@ Save the original definition and redefine.

```
1901 \let\@glsxtr@org@Glspl@\@Glspl@
1902 \def\@Glspl@#1#2{%
1903 \@glsxtr@record{#1}{#2}{glslink}%
1904 \@glsxtr@org@Glspl@{#1}{#2}%
1905 }%
```
\@GLS@ Save the original definition and redefine.

```
1906 \let\@glsxtr@org@GLS@\@GLS@
1907 \def\@GLS@#1#2{%
1908 \@glsxtr@record{#1}{#2}{glslink}%
1909 \@glsxtr@org@GLS@{#1}{#2}%
1910 }%
```
\@GLSpl@ Save the original definition and redefine.

```
1911 \let\@glsxtr@org@GLSpl@\@GLSpl@
1912 \def\@GLSpl@#1#2{%
1913 \@glsxtr@record{#1}{#2}{glslink}%
1914 \@glsxtr@org@GLSpl@{#1}{#2}%
1915 }%
```
\@glsdisp This is redefined to allow the recording on the first run. Can't save and restore \@glsdisp since it has an optional argument.

```
1916 \renewcommand*{\@glsdisp}[3][]{%
1917 \@glsxtr@record{#1}{#2}{glslink}%
1918 \glsdoifexists{#2}{%
1919 \let\do@gls@link@checkfirsthyper\@gls@link@checkfirsthyper
1920 \let\glsifplural\@secondoftwo
1921 \let\glscapscase\@firstofthree
1922 \def\glscustomtext{#3}%
1923 \def\glsinsert{}%
1924 \def\@glo@text{\csname gls@\glstype @entryfmt\endcsname}%
1925 \@gls@link[#1]{#2}{\@glo@text}%
1926 \ifKV@glslink@local
1927 \glslocalunset{#2}%
1928 \else
1929 \qquad \qquad \qquad \qquad 1929
```

```
1930 \fi
1931 }%
1932 \glspostlinkhook
```
}

\@gls@@link@ Redefine to include \@glsxtr@record \renewcommand\*{\@gls@@link}[3][]{%

```
1935 \@glsxtr@record{#1}{#2}{glslink}%
                1936 \glsdoifexistsordo{#2}%
                1937 {%
                1938 \let\do@gls@link@checkfirsthyper\relax
                1939 \@gls@link[#1]{#2}{#3}%
                1940 }%
                1941 {%
                1942 \glstextformat{#3}%
                1943 }%
                1944 \glspostlinkhook
                1945 }
sxtrinitwrgloss Set the default if the wrgloss is omitted.
                1946 \newcommand*{\glsxtrinitwrgloss}{%
                1947 \glsifattribute{\glslabel}{wrgloss}{after}%
                1948 {%
                1949 \glsxtrinitwrglossbeforefalse
                1950 }%
                1951 {%
                1952 \glsxtrinitwrglossbeforetrue
                1953 }%
                1954 }
trwrglossbefore Conditional to determine if the indexing should be done before the link text.
                1955 \newif\ifglsxtrinitwrglossbefore
                1956 \glsxtrinitwrglossbeforetrue
                   Define a wrgloss key to determine whether to write the glossary information before or after
                 the link text.
                1957 \define@choicekey{glslink}{wrgloss}%
                1958 [\@glsxtr@wrglossval\@glsxtr@wrglossnr]%
                1959 {before,after}%
                1960 {%
                1961 \ifcase\@glsxtr@wrglossnr\relax
                1962 \glsxtrinitwrglossbeforetrue
                1963 \or
                1964 \glsxtrinitwrglossbeforefalse
                1965 \fi
                1966 }
                1967 \define@key{glslink}{thevalue}{\def\@glsxtr@thevalue{#1}}
                1968 \define@key{glslink}{theHvalue}{\def\@glsxtr@theHvalue{#1}}
```
tr@hyperoutside Define a hyperoutside key to determine whether \hyperlink should be outside \glstextformat. \define@boolkey{glslink}[glsxtr@]{hyperoutside}[true]{} \glsxtr@hyperoutsidetrue

ocal@textformat Provide a key to locally change the text format. \define@key{glslink}{textformat}{% \ifcsdef{#1} {% \letcs{\@glsxtr@local@textformat}{#1}% }% {% \PackageError{glossaries-extra}{Unknown control sequence name '#1'}{}% }% } \define@key{glslink}{prefix}{\def\glolinkprefix{#1}} nithyperoutside Set the default if the hyperoutside is omitted. \newcommand\*{\glsxtrinithyperoutside}{% \glsifattribute{\glslabel}{hyperoutside}{false}% {% \glsxtr@hyperoutsidefalse }% {% \glsxtr@hyperoutsidetrue }% } \glsxtr@inc@linkcount Does nothing by default. \newcommand\*{\glsxtr@inc@linkcount}{} slinkpresetkeys User hook performed immediately before options are set. Does nothing by default. \newcommand\*{\glslinkpresetkeys}{} sXtrExpandedFmt Helper command that (protected) fully expands second argument and then applies it to the first, which must be a command that takes a single argument. \newrobustcmd\*{\GlsXtrExpandedFmt}[2]{% \protected@edef\@glsxtr@tmp{#2}% \expandafter#1\expandafter{\@glsxtr@tmp}% } \@gls@link Redefine to allow the indexing to be placed after the link text. By default this is done before the link text to prevent problems that can occur from the whatsit, but there may be times when the user would like the indexing done afterwards even though it causes a whatsit. \def\@gls@link[#1]#2#3{% \leavevmode \edef\glslabel{\glsdetoklabel{#2}}% \def\@gls@link@opts{#1}% \let\@gls@link@label\glslabel \let\@glsnumberformat\@glsxtr@defaultnumberformat \edef\@gls@counter{\csname glo@\glslabel @counter\endcsname}% \edef\glstype{\csname glo@\glslabel @type\endcsname}%

\let\org@ifKV@glslink@hyper\ifKV@glslink@hyper

```
Save current value of \glolinkprefix:
```

```
2005 \let\@glsxtr@org@glolinkprefix\glolinkprefix
```

```
Initialise \@glsxtr@local@textformat
```
\let\@glsxtr@local@textformat\relax

Initialise thevalue and theHvalue (v1.19).

```
2007 \def\@glsxtr@thevalue{}%
```
\def\@glsxtr@theHvalue{\@glsxtr@thevalue}%

Initialise when indexing should occur (new to v1.14).

```
2009 \glsxtrinitwrgloss
```
Initialise whether \hyperlink should be outside \glstextformat (new to v1.21).

```
2010 \glsxtrinithyperoutside
```
Note that the default link options may override \glsxtrinitwrgloss.

```
2011 \@gls@setdefault@glslink@opts
```
Increment link counter if enabled (new to v1.26).

```
2012 \glsxtr@inc@linkcount
```
As the original definition.

```
2013 \do@glsdisablehyperinlist
```
\do@gls@link@checkfirsthyper

User hook before options are set (new to v1.26):

\glslinkpresetkeys

Set options.

\setkeys{glslink}{#1}%

User hook after options are set:

```
2017 \glslinkpostsetkeys
```
Check thevalue and theHvalue before saving (v1.19).

```
2018 \ifdefempty{\@glsxtr@thevalue}%
```
{%

```
2020 \@gls@saveentrycounter
```

```
2021 }%
```
{%

```
2023 \let\theglsentrycounter\@glsxtr@thevalue
```

```
2024 \def\theHglsentrycounter{\@glsxtr@theHvalue}%
```

```
2025 }%
```
\@gls@setsort{\glslabel}%

Check if the textformat key has been used.

\ifx\@glsxtr@local@textformat\relax

Check textformat attribute (new to v1.21).

```
2028 \glshasattribute{\glslabel}{textformat}%
2029 {%
2030 \edef\@glsxtr@attrval{\glsgetattribute{\glslabel}{textformat}}%
2031 \ifcsdef{\@glsxtr@attrval}%
```

```
2032 {%
2033 \letcs{\@glsxtr@textformat}{\@glsxtr@attrval}%
2034 }%
2035 {%
2036 \GlossariesExtraWarning{Unknown control sequence name
2037 '\@glsxtr@attrval' supplied in textformat attribute
2038 for entry '\glslabel'. Reverting to default \string\glstextformat}%
2039 \let\@glsxtr@textformat\glstextformat
2040 }%
2041 }%
2042 {%
2043 \let\@glsxtr@textformat\glstextformat
2044 }%
2045 \else
2046 \let\@glsxtr@textformat\@glsxtr@local@textformat
2047 \fi
```
Do write if it should occur before the link text:

```
2048 \ifglsxtrinitwrglossbefore
2049 \@do@wrglossary{#2}%
2050 \setminusfi
```
Do the link text:

```
2051 \ifKV@glslink@hyper
2052 \ifglsxtr@hyperoutside
2053 \@glslink{\glolinkprefix\glslabel}{\@glsxtr@textformat{#3}}%
2054 \else
2055 \@glsxtr@textformat{\@glslink{\glolinkprefix\glslabel}{#3}}%
2056 \setminusfi
2057 \else
2058 \ifglsxtr@hyperoutside
2059 \glsdonohyperlink{\glolinkprefix\glslabel}{\@glsxtr@textformat{#3}}%
2060 \else
2061 \@glsxtr@textformat{\glsdonohyperlink{\glolinkprefix\glslabel}{#3}}%
20622063 \fi
```
Do write if it should occur after the link text:

```
2064 \ifglsxtrinitwrglossbefore
2065 \else
2066 \@do@wrglossary{#2}%
2067 \ifmmode{\big\vert} \else{0.155}{11}\fi
```
Restore original value of \glolinkprefix:

\let\glolinkprefix\@glsxtr@org@glolinkprefix

As the original definition:

```
2069 \let\ifKV@glslink@hyper\org@ifKV@glslink@hyper
2070 }
```
\define@key{glossadd}{thevalue}{\def\@glsxtr@thevalue{#1}}

```
2072 \define@key{glossadd}{theHvalue}{\def\@glsxtr@theHvalue{#1}}
```
### **lsaddpresetkeys**

\newcommand\*{\glsaddpresetkeys}{}

### saddpostsetkeys

\newcommand\*{\glsaddpostsetkeys}{}

\glsadd Redefine to include \@glsxtr@record and suppress in headings

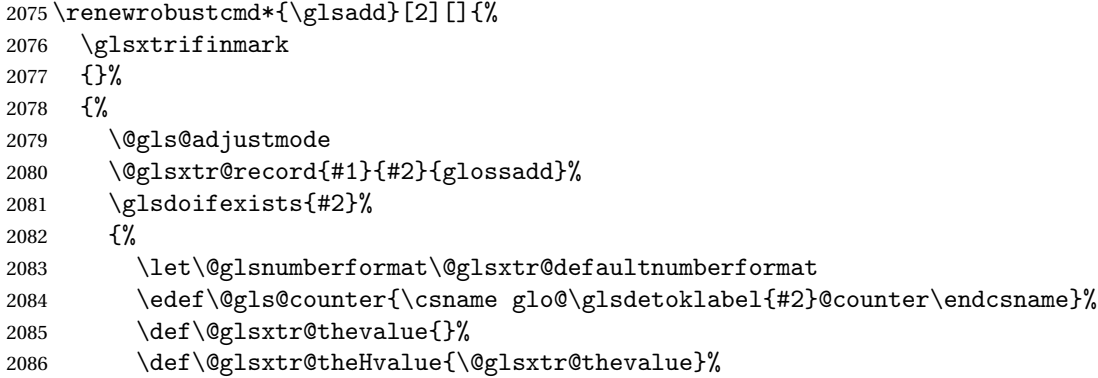

Implement any default settings (before options are set)

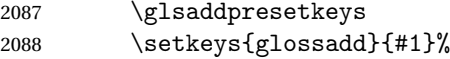

Implement any default settings (after options are set)

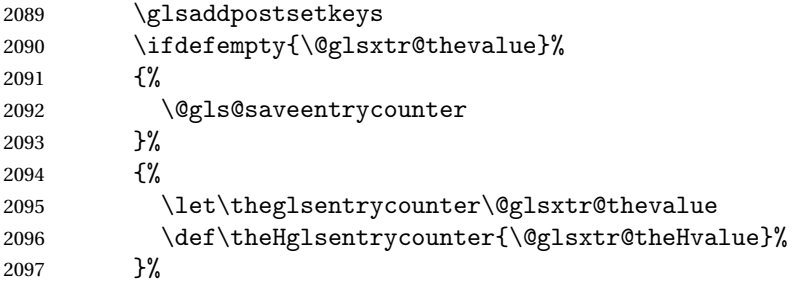

Define sort key if necessary (in case of sort=use):

```
2098 \@gls@setsort{#2}%
2099 \@@do@wrglossary{#2}%
2100 }%
2101 }%
2102 }
```
\glsaddeach Performs \glsadd for each entry listed in the mandatory argument.

```
2103 \newrobustcmd{\glsaddeach}[2][]{%
2104 \@for\@gls@thislabel:=#2\do{\glsadd[#1]{\@gls@thislabel}}%
2105 }
```

```
\@glsxtr@field@linkdefs Default settings for \@gls@field@link
```

```
2106 \newcommand*{\@glsxtr@field@linkdefs}{%
2107 \let\glsxtrifwasfirstuse\@secondoftwo
2108 \let\glsifplural\@secondoftwo
2109 \let\glscapscase\@firstofthree
2110 \let\glsinsert\@empty
2111 }
```
Redefine the field link commands that need to modify the above. Also add accessibility support and set the abbreviation styles if required.

#### assignfieldfont

```
2112 \newcommand*{\glsxtrassignfieldfont}[1]{%
2113 \ifglsentryexists{#1}%
2114 \quad {\frac{\ }{10}}2115 \ifglshasshort{#1}%
2116 {%
2117 \glssetabbrvfmt{\glscategory{#1}}%
2118 \glsifregular{#1}%
2119 {\let\@gls@field@font\glsxtrregularfont}%
2120 {\let\@gls@field@font\@firstofone}%
2121 }%
2122 \frac{1}{2}2123 \glsifnotregular{#1}%
2124 {\let\@gls@field@font\@firstofone}%
2125 {\let\@gls@field@font\glsxtrregularfont}%
2126 }%
2127 }%
2128 {%
2129 \let\@gls@field@font\@gobble
2130 }%
2131 }
```
\@glstext@ The abbreviation format may also need setting.

```
2132 \def\@glstext@#1#2[#3]{%
2133 \glsxtrassignfieldfont{#2}%
2134 \@gls@field@link{#1}{#2}{\@gls@field@font{\glsaccesstext{#2}#3}}%
2135 }
```
\@GLStext@ All uppercase version of \glstext. The abbreviation format may also need setting.

```
2136 \def\@GLStext@#1#2[#3]{%
2137 \glsxtrassignfieldfont{#2}%
2138 \@gls@field@link[\let\glscapscase\@thirdofthree]{#1}{#2}%
2139 {\@gls@field@font{\GLSaccesstext{#2}\mfirstucMakeUppercase{#3}}}%
2140 }
```
\@Glstext@ First letter uppercase version. The abbreviation format may also need setting. \def\@Glstext@#1#2[#3]{%

```
2142 \glsxtrassignfieldfont{#2}%
```

```
2143 \@gls@field@link[\let\glscapscase\@secondofthree]{#1}{#2}%
2144 {\@gls@field@font{\Glsaccesstext{#2}#3}}%
2145 }
```
Version 1.07 ensures that \glsfirst etc honours the nohyperfirst attribute. Allow a convenient way for the user to revert to ignoring this attribute for these commands.

```
ecknohyperfirst
```

```
2146 \newcommand*{\glsxtrchecknohyperfirst}[1]{%
2147 \glsifattribute{#1}{nohyperfirst}{true}{\KV@glslink@hyperfalse}{}%
2148 }
```
\@glsfirst@ No case changing version. The abbreviation format may also need setting.

```
2149 \def\@glsfirst@#1#2[#3]{%
2150 \glsxtrassignfieldfont{#2}%
```
Ensure that \glsfirst honours the nohyperfirst attribute.

```
2151 \@gls@field@link
2152 [\let\glsxtrifwasfirstuse\@firstoftwo
2153 \glsxtrchecknohyperfirst{#2}%
2154 ]{#1}{#2}%
2155 {\@gls@field@font{\glsaccessfirst{#2}#3}}%
2156 }
```
\@Glsfirst@ First letter uppercase version. The abbreviation format may also need setting.

```
2157 \def\@Glsfirst@#1#2[#3]{%
2158 \glsxtrassignfieldfont{#2}%
```
Ensure that \Glsfirst honours the nohyperfirst attribute.

```
2159 \@gls@field@link
2160 [\let\glsxtrifwasfirstuse\@firstoftwo
2161 \let\glscapscase\@secondofthree
2162 \glsxtrchecknohyperfirst{#2}%
2163 ]%
2164 {#1}{#2}{\@gls@field@font{\Glsaccessfirst{#2}#3}}%
2165 }
```
\@GLSfirst@ All uppercase version. The abbreviation format may also need setting.

```
2166 \def\@GLSfirst@#1#2[#3]{%
```
\glsxtrassignfieldfont{#2}%

Ensure that \GLSfirst honours the nohyperfirst attribute.

```
2168 \@gls@field@link
2169 [\let\glsxtrifwasfirstuse\@firstoftwo
2170 \let\glscapscase\@thirdofthree
2171 \glsxtrchecknohyperfirst{#2}%
2172 ]%
2173 {#1}{#2}{\@gls@field@font{\GLSaccessfirst{#2}\mfirstucMakeUppercase{#3}}}%
2174 }
```
\@glsplural@ No case changing version. The abbreviation format may also need setting. \def\@glsplural@#1#2[#3]{% \glsxtrassignfieldfont{#2}% \@gls@field@link[\let\glsifplural\@firstoftwo]{#1}{#2}% {\@gls@field@font{\glsaccessplural{#2}#3}}% } \@Glsplural@ First letter uppercase version. The abbreviation format may also need setting. \def\@Glsplural@#1#2[#3]{% \glsxtrassignfieldfont{#2}% \@gls@field@link [\let\glsifplural\@firstoftwo \let\glscapscase\@secondofthree ]% {#1}{#2}{\@gls@field@font{\Glsaccessplural{#2}#3}}% } \@GLSplural@ All uppercase version. The abbreviation format may also need setting. \def\@GLSplural@#1#2[#3]{% \glsxtrassignfieldfont{#2}% \@gls@field@link [\let\glsifplural\@firstoftwo \let\glscapscase\@thirdofthree ]% {#1}{#2}{\@gls@field@font{\GLSaccessplural{#2}\mfirstucMakeUppercase{#3}}}% } glsfirstplural@ No case changing version. The abbreviation format may also need setting. \def\@glsfirstplural@#1#2[#3]{% \glsxtrassignfieldfont{#2}% Ensure that \glsfirstplural honours the nohyperfirst attribute. \@gls@field@link [\let\glsxtrifwasfirstuse\@firstoftwo \let\glsifplural\@firstoftwo \glsxtrchecknohyperfirst{#2}% ]% {#1}{#2}{\@gls@field@font{\glsaccessfirstplural{#2}#3}}% } Glsfirstplural@ First letter uppercase version. The abbreviation format may also need setting. \def\@Glsfirstplural@#1#2[#3]{% \glsxtrassignfieldfont{#2}% Ensure that \glsfirstplural honours the nohyperfirst attribute. \@gls@field@link [\let\glsxtrifwasfirstuse\@firstoftwo \let\glsifplural\@firstoftwo \let\glscapscase\@secondofthree

```
2211 \glsxtrchecknohyperfirst{#2}%
2212 ]%
2213 {#1}{#2}{\@gls@field@font{\Glsaccessfirstplural{#2}#3}}%
2214 }
```
 $GLStirstplural@ All uppercase version.$  The abbreviation format may also need setting.

```
2215 \def\@GLSfirstplural@#1#2[#3]{%
2216 \glsxtrassignfieldfont{#2}%
```
Ensure that \glsfirstplural honours the nohyperfirst attribute.

```
2217 \@gls@field@link
2218 [\let\glsxtrifwasfirstuse\@firstoftwo
2219 \let\glsifplural\@firstoftwo
2220 \let\glscapscase\@thirdofthree
2221 \glsxtrchecknohyperfirst{#2}%
2222 - 1%2223 {#1}{#2}%
2224 {\@gls@field@font{\GLSaccessfirstplural{#2}\mfirstucMakeUppercase{#3}}}%
2225 }
```
\@glsname@ Redefine to use accessibility support. The abbreviation format may also need setting.

```
2226 \def\@glsname@#1#2[#3]{%
2227 \glsxtrassignfieldfont{#2}%
2228 \@gls@field@link{#1}{#2}{\@gls@field@font{\glsaccessname{#2}#3}}%
2229 }
```
\@Glsname@ First letter uppercase version. The abbreviation format may also need setting.

\def\@Glsname@#1#2[#3]{%

 \glsxtrassignfieldfont{#2}% \@gls@field@link [\let\glscapscase\@secondoftwo]{#1}{#2}% {\@gls@field@font{\Glsaccessname{#2}#3}}% }

\@GLSname@ All uppercase version. The abbreviation format may also need setting.

```
2236 \def\@GLSname@#1#2[#3]{%
2237 \glsxtrassignfieldfont{#2}%
2238 \@gls@field@link[\let\glscapscase\@thirdoftwo]%
2239 {#1}{#2}%
2240 {\@gls@field@font{\GLSaccessname{#2}\mfirstucMakeUppercase{#3}}}%
2241 }
```
### \@glsdesc@

```
2242 \def\@glsdesc@#1#2[#3]{%
2243 \glsxtrassignfieldfont{#2}%
2244 \@gls@field@link{#1}{#2}{\@gls@field@font{\glsaccessdesc{#2}#3}}%
2245 }
```

```
\@Glsdesc@ First letter uppercase version.
               2246 \def\@Glsdesc@#1#2[#3]{%
               2247 \glsxtrassignfieldfont{#2}%
               2248 \@gls@field@link
               2249 [\let\glscapscase\@secondoftwo]{#1}{#2}%
               2250 {\@gls@field@font{\Glsaccessdesc{#2}#3}}%
               2251 }
    \@GLSdesc@ All uppercase version.
               2252 \def\@GLSdesc@#1#2[#3]{%
               2253 \glsxtrassignfieldfont{#2}%
               2254 \@gls@field@link[\let\glscapscase\@thirdoftwo]%
               2255 {#1}{#2}{\@gls@field@font{\GLSaccessdesc{#2}\mfirstucMakeUppercase{#3}}}%
               2256 }
\@glsdescplural@ No case-changing version.
               2257 \def\@glsdescplural@#1#2[#3]{%
               2258 \glsxtrassignfieldfont{#2}%
               2259 \@gls@field@link
               2260 [\let\glscapscase\@secondoftwo
               2261 \let\glsifplural\@firstoftwo
               2262 ]{#1}{#2}{\@gls@field@font{\glsaccessdescplural{#2}#3}}%
               2263 }
\@Glsdescplural@ First letter uppercase version.
               2264 \def\@Glsdescplural@#1#2[#3]{%
               2265 \glsxtrassignfieldfont{#2}%
               2266 \@gls@field@link
               2267 [\let\glscapscase\@secondoftwo
               2268 \let\glsifplural\@firstoftwo
               2269 ]{#1}{#2}{\@gls@field@font{\Glsaccessdescplural{#2}#3}}%
               2270 }
\@GLSdescplural@ All uppercase version.
               2271 \def\@GLSdesc@#1#2[#3]{%
               2272 \glsxtrassignfieldfont{#2}%
               2273 \@gls@field@link
               2274 [\let\glscapscase\@thirdoftwo
               2275 \let\glsifplural\@firstoftwo
               2276 ]%
               2277 {#1}{#2}%
               2278 {\@gls@field@font{\GLSaccessdescplural{#2}\mfirstucMakeUppercase{#3}}}%
               2279 }
  \@glssymbol@
```

```
2280 \def\@glssymbol@#1#2[#3]{%
2281 \glsxtrassignfieldfont{#2}%
2282 \@gls@field@link{#1}{#2}{\@gls@field@font{\glsaccesssymbol{#2}#3}}%
2283 }
```
\@Glssymbol@ First letter uppercase version. \def\@Glssymbol@#1#2[#3]{% \glsxtrassignfieldfont{#2}% \@gls@field@link [\let\glscapscase\@secondoftwo]% {#1}{#2}{\@gls@field@font{\Glsaccesssymbol{#2}#3}}% } \@GLSsymbol@ All uppercase version. \def\@GLSsymbol@#1#2[#3]{% \glsxtrassignfieldfont{#2}% \@gls@field@link[\let\glscapscase\@thirdoftwo]% {#1}{#2}{\@gls@field@font{\GLSaccesssymbol{#2}\mfirstucMakeUppercase{#3}}}% } \@glssymbolplural@ No case-changing version. \def\@glssymbolplural@#1#2[#3]{% \glsxtrassignfieldfont{#2}% \@gls@field@link [\let\glscapscase\@secondoftwo \let\glsifplural\@firstoftwo ]{#1}{#2}{\@gls@field@font{\glsaccesssymbolplural{#2}#3}}% } 1ssymbolplural@ First letter uppercase version. \def\@Glssymbolplural@#1#2[#3]{% \glsxtrassignfieldfont{#2}% \@gls@field@link [\let\glscapscase\@secondoftwo \let\glsifplural\@firstoftwo ]{#1}{#2}{\@gls@field@font{\Glsaccesssymbolplural{#2}#3}}% } LSsymbolplural@ All uppercase version. \def\@GLSsymbol@#1#2[#3]{% \glsxtrassignfieldfont{#2}% \@gls@field@link [\let\glscapscase\@thirdoftwo \let\glsifplural\@firstoftwo ]% {#1}{#2}% {\@gls@field@font{\GLSaccesssymbolplural{#2}\mfirstucMakeUppercase{#3}}}% } \@Glsuseri@ First letter uppercase version.

```
2318 \def\@Glsuseri@#1#2[#3]{%
2319 \glsxtrassignfieldfont{#2}%
2320 \@gls@field@link
```
 [\let\glscapscase\@secondoftwo]{#1}{#2}% {\@gls@field@font{\Glsentryuseri{#2}#3}}% } \@GLSuseri@ All uppercase version. \def\@GLSuseri@#1#2[#3]{% \glsxtrassignfieldfont{#2}% \@gls@field@link[\let\glscapscase\@thirdoftwo]% {#1}{#2}{\@gls@field@font{\mfirstucMakeUppercase{\glsentryuseri{#2}#3}}}% } \@Glsuserii@ First letter uppercase version. \def\@Glsuserii@#1#2[#3]{% \glsxtrassignfieldfont{#2}% \@gls@field@link [\let\glscapscase\@secondoftwo]% {#1}{#2}{\@gls@field@font{\Glsentryuserii{#2}#3}}% } \@GLSuserii@ All uppercase version. \def\@GLSuserii@#1#2[#3]{% \glsxtrassignfieldfont{#2}% \@gls@field@link[\let\glscapscase\@thirdoftwo]% {#1}{#2}{\@gls@field@font{\mfirstucMakeUppercase{\glsentryuserii{#2}#3}}}% } \@Glsuseriii@ First letter uppercase version. \def\@Glsuseriii@#1#2[#3]{% \glsxtrassignfieldfont{#2}% \@gls@field@link [\let\glscapscase\@secondoftwo]% {#1}{#2}{\@gls@field@font{\Glsentryuseriii{#2}#3}}% } \@GLSuseriii@ All uppercase version. \def\@GLSuseriii@#1#2[#3]{% \glsxtrassignfieldfont{#2}% \@gls@field@link[\let\glscapscase\@thirdoftwo]% {#1}{#2}{\@gls@field@font{\mfirstucMakeUppercase{\glsentryuseriii{#2}#3}}}% } \@Glsuseriv@ First letter uppercase version. \def\@Glsuseriv@#1#2[#3]{% \glsxtrassignfieldfont{#2}% \@gls@field@link [\let\glscapscase\@secondoftwo]%

{#1}{#2}{\@gls@field@font{\Glsentryuseriv{#2}#3}}%

}

\@GLSuseriv@ All uppercase version. \def\@GLSuseriv@#1#2[#3]{% \glsxtrassignfieldfont{#2}% \@gls@field@link[\let\glscapscase\@thirdoftwo]% {#1}{#2}% 2361 {\@gls@field@font{\mfirstucMakeUppercase{\glsentryuseriv{#2}#3}}}% } \@Glsuserv@ First letter uppercase version. \def\@Glsuserv@#1#2[#3]{% \glsxtrassignfieldfont{#2}% \@gls@field@link [\let\glscapscase\@secondoftwo]% {#1}{#2}{\@gls@field@font{\Glsentryuserv{#2}#3}}% } \@GLSuserv@ All uppercase version. \def\@GLSuserv@#1#2[#3]{% \glsxtrassignfieldfont{#2}%

 \@gls@field@link[\let\glscapscase\@thirdoftwo]% {#1}{#2}{\@gls@field@font{\mfirstucMakeUppercase{\glsentryuserv{#2}#3}}}% }

\@Glsuservi@ First letter uppercase version.

```
2374 \def\@Glsuservi@#1#2[#3]{%
```

```
2375 \glsxtrassignfieldfont{#2}%
2376 \@gls@field@link
2377 [\let\glscapscase\@secondoftwo]%
2378 {#1}{#2}{\@gls@field@font{\Glsentryuservi{#2}#3}}%
2379 }
```
\@GLSuservi@ All uppercase version.

```
2380 \def\@GLSuservi@#1#2[#3]{%
2381 \glsxtrassignfieldfont{#2}%
2382 \@gls@field@link[\let\glscapscase\@thirdoftwo]%
2383 {#1}{#2}{\@gls@field@font{\mfirstucMakeUppercase{\glsentryuservi{#2}#3}}}%
2384 }
```
Commands like \acrshort already set \glsifplural, but they don't set \glsxtrifwasfirstuse so they need adjusting.

```
\@acrshort No case change.
```

```
2385 \def\@acrshort#1#2[#3]{%
2386 \glsdoifexists{#2}%
2387 {%
2388 \let\do@gls@link@checkfirsthyper\@gls@link@nocheckfirsthyper
2389 \let\glsxtrifwasfirstuse\@secondoftwo
2390 \let\glsifplural\@secondoftwo
```

```
2391 \let\glscapscase\@firstofthree
2392 \let\glsinsert\@empty
2393 \def\glscustomtext{%
2394 \acronymfont{\glsaccessshort{#2}}#3%
2395 }%
2396 \@gls@link[#1]{#2}{\csname gls@\glstype @entryfmt\endcsname}%
2397 }%
2398 \glspostlinkhook
2399 }
```
\@Acrshort First letter uppercase.

```
2400 \def\@Acrshort#1#2[#3]{%
2401 \glsdoifexists{#2}%
2402 {%
2403 \let\do@gls@link@checkfirsthyper\@gls@link@nocheckfirsthyper
2404 \let\glsxtrifwasfirstuse\@secondoftwo
2405 \let\glsifplural\@secondoftwo
2406 \let\glscapscase\@secondofthree
2407 \let\glsinsert\@empty
2408 \def\glscustomtext{%
2409 \acronymfont{\Glsaccessshort{#2}}#3%
2410 }%
2411 \@gls@link[#1]{#2}{\csname gls@\glstype @entryfmt\endcsname}%
2412 }%
2413 \glspostlinkhook
2414 }
```
## \@ACRshort All uppercase.

```
2415 \def\@ACRshort#1#2[#3]{%
2416 \glsdoifexists{#2}%
2417 {%
2418 \let\do@gls@link@checkfirsthyper\@gls@link@nocheckfirsthyper
2419 \let\glsxtrifwasfirstuse\@secondoftwo
2420 \let\glsifplural\@secondoftwo
2421 \let\glscapscase\@thirdofthree
2422 \let\glsinsert\@empty
2423 \def\glscustomtext{%
2424 \mfirstucMakeUppercase{\acronymfont{\glsaccessshort{#2}}#3}%
2425 \frac{1}{6}2426 \@gls@link[#1]{#2}{\csname gls@\glstype @entryfmt\endcsname}%
2427 }%
2428 \glspostlinkhook
2429 }
```
\@acrshortpl No case change.

```
2430 \def\@acrshortpl#1#2[#3]{%
2431 \glsdoifexists{#2}%
2432 {%
2433 \let\do@gls@link@checkfirsthyper\@gls@link@nocheckfirsthyper
```
 \let\glsxtrifwasfirstuse\@secondoftwo \let\glsifplural\@firstoftwo \let\glscapscase\@firstofthree \let\glsinsert\@empty 2438 \def\glscustomtext{% 2439 \acronymfont{\glsaccessshortpl{#2}}#3% }% \@gls@link[#1]{#2}{\csname gls@\glstype @entryfmt\endcsname}% }% \glspostlinkhook }

\@Acrshortpl First letter uppercase.

```
2445 \def\@Acrshortpl#1#2[#3]{%
2446 \glsdoifexists{#2}%
2447 {%
2448 \let\do@gls@link@checkfirsthyper\@gls@link@nocheckfirsthyper
2449 \let\glsxtrifwasfirstuse\@secondoftwo
2450 \let\glsifplural\@firstoftwo
2451 \let\glscapscase\@secondofthree
2452 \let\glsinsert\@empty
2453 \def\glscustomtext{%
2454 \acronymfont{\Glsaccessshortpl{#2}}#3%
2455 }%
2456 \@gls@link[#1]{#2}{\csname gls@\glstype @entryfmt\endcsname}%
2457 }%
2458 \glspostlinkhook
2459 }
```
\@ACRshortpl All uppercase.

 \def\@ACRshortpl#1#2[#3]{% \glsdoifexists{#2}% {% \let\do@gls@link@checkfirsthyper\@gls@link@nocheckfirsthyper \let\glsxtrifwasfirstuse\@secondoftwo \let\glsifplural\@firstoftwo 2466 \let\glscapscase\@thirdofthree \let\glsinsert\@empty 2468 \def\glscustomtext{% \mfirstucMakeUppercase{\acronymfont{\glsaccessshortpl{#2}}#3}% }% 2471 \@gls@link[#1]{#2}{\csname gls@\glstype @entryfmt\endcsname}% }% \glspostlinkhook }

\@acrlong No case change.

 \def\@acrlong#1#2[#3]{% \glsdoifexists{#2}%

```
2477 {%
```

```
2478 \let\do@gls@link@checkfirsthyper\@gls@link@nocheckfirsthyper
```
- \let\glsxtrifwasfirstuse\@secondoftwo
- \let\glsifplural\@secondoftwo
- 2481 \let\glscapscase\@firstofthree
- \let\glsinsert\@empty
- 2483 \def\glscustomtext{%
- \acronymfont{\glsaccesslong{#2}}#3% }%
- 
- \@gls@link[#1]{#2}{\csname gls@\glstype @entryfmt\endcsname}% }%
- \glspostlinkhook

}

# \@Acrlong First letter uppercase.

```
2490 \def\@Acrlong#1#2[#3]{%
2491 \glsdoifexists{#2}%
2492 {%
```

```
2493 \let\do@gls@link@checkfirsthyper\@gls@link@nocheckfirsthyper
2494 \let\glsxtrifwasfirstuse\@secondoftwo
2495 \let\glsifplural\@secondoftwo
2496 \let\glscapscase\@secondofthree
2497 \let\glsinsert\@empty
2498 \def\glscustomtext{%
2499 \acronymfont{\Glsaccesslong{#2}}#3%
2500 }%
2501 \@gls@link[#1]{#2}{\csname gls@\glstype @entryfmt\endcsname}%
2502 }%
2503 \glspostlinkhook
2504 }
```

```
\@ACRlong All uppercase.
```

```
2505 \def\@ACRlong#1#2[#3]{%
2506 \glsdoifexists{#2}%
2507 {%
2508 \let\do@gls@link@checkfirsthyper\@gls@link@nocheckfirsthyper
2509 \let\glsxtrifwasfirstuse\@secondoftwo
2510 \let\glsifplural\@secondoftwo
2511 \let\glscapscase\@thirdofthree
2512 \let\glsinsert\@empty
2513 \def\glscustomtext{%
2514 \mfirstucMakeUppercase{\acronymfont{\glsaccesslong{#2}}#3}%
2515 }%
2516 \@gls@link[#1]{#2}{\csname gls@\glstype @entryfmt\endcsname}%
2517 }%
2518 \glspostlinkhook
2519 }
```
\@acrlongpl No case change.

```
2520 \def\@acrlongpl#1#2[#3]{%
2521 \glsdoifexists{#2}%
2522 {%
2523 \let\do@gls@link@checkfirsthyper\@gls@link@nocheckfirsthyper
2524 \let\glsxtrifwasfirstuse\@secondoftwo
2525 \let\glsifplural\@firstoftwo
2526 \let\glscapscase\@firstofthree
2527 \let\glsinsert\@empty
2528 \def\glscustomtext{%
2529 \acronymfont{\glsaccesslongpl{#2}}#3%
2530 }%
2531 \@gls@link[#1]{#2}{\csname gls@\glstype @entryfmt\endcsname}%
2532 }%
2533 \glspostlinkhook
2534 }
```

```
\@Acrlongpl First letter uppercase.
```

```
2535 \def\@Acrlongpl#1#2[#3]{%
```

```
2536 \glsdoifexists\{42\}\<br>2537 \{ %
2537
2538 \let\do@gls@link@checkfirsthyper\@gls@link@nocheckfirsthyper
2539 \let\glsxtrifwasfirstuse\@secondoftwo
2540 \let\glsifplural\@firstoftwo
2541 \let\glscapscase\@secondofthree
2542 \let\glsinsert\@empty
2543 \def\glscustomtext{%
2544 \acronymfont{\Glsaccesslongpl{#2}}#3%
2545 }%
2546 \@gls@link[#1]{#2}{\csname gls@\glstype @entryfmt\endcsname}%
2547 }%
2548 \glspostlinkhook
2549 }
```
\@ACRlongpl All uppercase.

```
2550 \def\@ACRlongpl#1#2[#3]{%
2551 \glsdoifexists{#2}%
2552 {%
2553 \let\do@gls@link@checkfirsthyper\@gls@link@nocheckfirsthyper
2554 \let\glsxtrifwasfirstuse\@secondoftwo
2555 \let\glsifplural\@firstoftwo
2556 \let\glscapscase\@thirdofthree
2557 \let\glsinsert\@empty
2558 \def\glscustomtext{%
2559 \mfirstucMakeUppercase{\acronymfont{\glsaccesslongpl{#2}}#3}%
2560 }%
2561 \@gls@link[#1]{#2}{\csname gls@\glstype @entryfmt\endcsname}%
2562 }%
2563 \glspostlinkhook
2564 }
```
Modify \@glsaddkey so additional keys provided by the user can be treated in a similar way.

# \@glsaddkey

```
2565 \renewcommand*{\@glsaddkey}[7]{%
2566 \key@ifundefined{glossentry}{#1}%
2567 {%
2568 \define@key{glossentry}{#1}{\csdef{@glo@#1}{##1}}%
2569 \appto\@gls@keymap{,{#1}{#1}}%
2570 \appto\@newglossaryentryprehook{\csdef{@glo@#1}{#2}}%
2571 \appto\@newglossaryentryposthook{%
2572 \letcs{\@glo@tmp}{@glo@#1}%
2573 \gls@assign@field{#2}{\@glo@label}{#1}{\@glo@tmp}%
2574 }%
2575 \newcommand*{#3}[1]{\@gls@entry@field{##1}{#1}}%
2576 \newcommand*{#4}[1]{\@Gls@entry@field{##1}{#1}}%
```
Now for the commands with links. First the version with no case change (same as before):

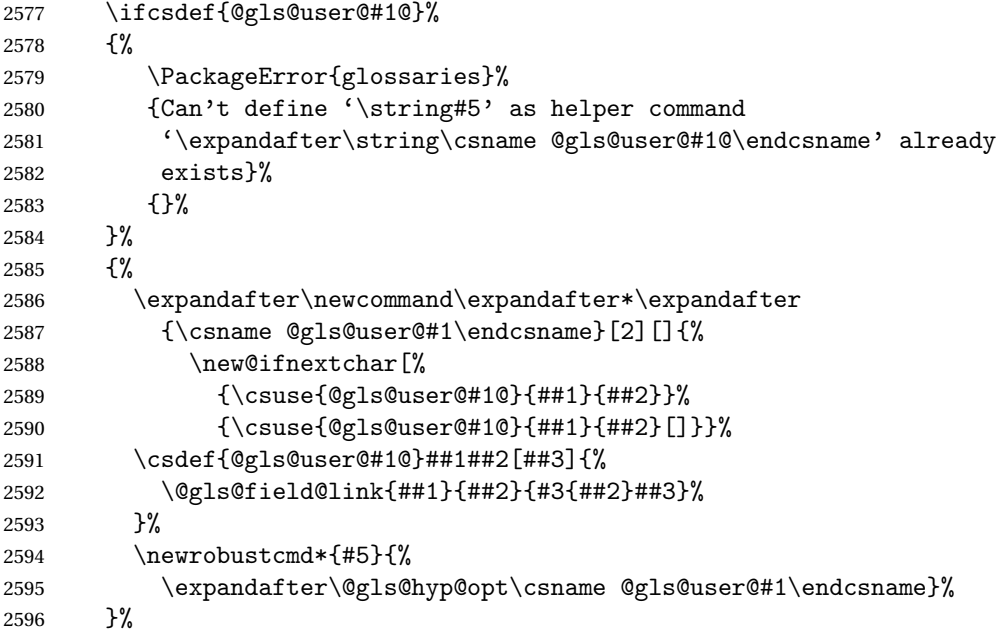

Next the version with the first letter converted to upper case (modified):

```
2597 \ifcsdef{@Gls@user@#1@}%
2598 {%
2599 \PackageError{glossaries}%
2600 {Can't define '\string#6' as helper command
2601 '\expandafter\string\csname @Gls@user@#1@\endcsname' already
2602 exists}%
2603 {}%
2604 }%
2605 {%
2606 \expandafter\newcommand\expandafter*\expandafter
```

```
2607 {\csname @Gls@user@#1\endcsname}[2][]{%
2608 \new@ifnextchar[%]
2609 {\csuse{@Gls@user@#1@}{##1}{##2}}%
2610 {\csuse{@Gls@user@#1@}{##1}{##2}[]}}%
2611 \csdef{@Gls@user@#1@}##1##2[##3]{%
2612 \@gls@field@link[\let\glscapscase\@secondofthree]%
2613 {##1}{##2}{#4{##2}##3}%
2614 }%
2615 \newrobustcmd*{#6}{%
2616 \expandafter\@gls@hyp@opt\csname @Gls@user@#1\endcsname}%
2617 }%
 Finally the all caps version (modified):
2618 \ifcsdef{@GLS@user@#1@}%
2619 {%
2620 \PackageError{glossaries}%
2621 {Can't define '\string#7' as helper command
2622 '\expandafter\string\csname @GLS@user@#1@\endcsname' already
2623 exists}%
2624 {}%
2625 }%
2626 {%
2627 \expandafter\newcommand\expandafter*\expandafter
2628 {\csname @GLS@user@#1\endcsname}[2][]{%
2629 \new@ifnextchar[%]
2630 {\csuse{@GLS@user@#1@}{##1}{##2}}%
2631 {\csuse{@GLS@user@#1@}{##1}{##2}[]}}%
2632 \csdef{@GLS@user@#1@}##1##2[##3]{%
2633 \@gls@field@link[\let\glscapscase\@thirdofthree]%
2634 {##1}{##2}{\mfirstucMakeUppercase{#3{##2}##3}}%
2635 }%
2636 \newrobustcmd*{#7}{%
2637 \expandafter\@gls@hyp@opt\csname @GLS@user@#1\endcsname}%
2638 }%
2639 }%
2640 {%
2641 \PackageError{glossaries-extra}{Key '#1' already exists}{}%
2642 }%
2643 }
```
 $\alpha$  checkfirsthyper Old versions of glossaries don't define this, so provide it just in case it hasn't been defined. \providecommand\*{\@gls@link@nocheckfirsthyper}{}

checkfirsthyper Modify check to determine if the hyperlink should be automatically suppressed, but save the original in case the acronyms are restored.

> \let\@glsxtr@org@checkfirsthyper\@gls@link@checkfirsthyper \renewcommand\*{\@gls@link@checkfirsthyper}{%

\ifglsused isn't useful in the post link hook as it's already been unset by then, so define a command that can be used in the post link hook. Since \@gls@link@checkfirsthyper is only used by commands like \gls but not by other commands, this seems the best place to put it.

```
2647 \ifglsused{\glslabel}%
2648 {\let\glsxtrifwasfirstuse\@secondoftwo}
2649 {\let\glsxtrifwasfirstuse\@firstoftwo}%
```
Store the category label for convenience.

```
2650 \edef\glscategorylabel{\glscategory{\glslabel}}%
2651 \ifglsused{\glslabel}%
2652 \quad {\binom{9}{6}}2653 \glsifcategoryattribute{\glscategorylabel}{nohypernext}{true}%
2654 {\KV@glslink@hyperfalse}{}%
2655 }%
2656 {%
2657 \glsifcategoryattribute{\glscategorylabel}{nohyperfirst}{true}%
2658 {\KV@glslink@hyperfalse}{}%
2659 }%
2660 \glslinkcheckfirsthyperhook
2661 }
```
 $a$ blehyperinlist This command was introduced in glossaries v4.19. If it hasn't been defined, we're using an earlier version, in which case the nohyper attribute can't be implemented.

```
2662 \ifdef\do@glsdisablehyperinlist
2663 {%
2664 \let\@glsxtr@do@glsdisablehyperinlist\do@glsdisablehyperinlist
2665 \renewcommand*{\do@glsdisablehyperinlist}{%
2666 \@glsxtr@do@glsdisablehyperinlist
2667 \glsifattribute{\glslabel}{nohyper}{true}{\KV@glslink@hyperfalse}{}%
2668 }
2669 }
2670 {}
```
Define a noindex key to prevent writing information to the external file. \define@boolkey{glslink}{noindex}[true]{} \KV@glslink@noindexfalse

If \@gls@setdefault@glslink@opts has been defined (glossaries v4.20) use it to set the default keys in \@glslink.

#### lt@glslink@opts

```
2673 \ifdef\@gls@setdefault@glslink@opts
2674 {
2675 \renewcommand*{\@gls@setdefault@glslink@opts}{%
2676 \KV@glslink@noindexfalse
2677 \@glsxtrsetaliasnoindex
2678 }
2679 }
2680 {
```
Not defined so prepend it to \do@glsdisablehyperinlist to achieve the same effect.

```
2681 \newcommand*{\@gls@setdefault@glslink@opts}{%
2682 \KV@glslink@noindexfalse
2683 \@glsxtrsetaliasnoindex
2684 }
2685 \preto\do@glsdisablehyperinlist{\@gls@setdefault@glslink@opts}
2686 }
```
setaliasnoindex Allow user to hook into the alias noindex setting. Default behaviour switches off indexing for aliases. If the record option is on, this will have been defined to do nothing. (bib2gls will deal with records for aliased entries.)

```
2687 \providecommand*{\glsxtrsetaliasnoindex}{%
2688 \KV@glslink@noindextrue
2689 }
```
### setaliasnoindex

```
2690 \newcommand*{\@glsxtrsetaliasnoindex}{%
2691 \glsxtrifhasfield{alias}{\glslabel}%
2692 {%
2693 \let\glsxtrindexaliased\@glsxtrindexaliased
2694 \glsxtrsetaliasnoindex
2695 \let\glsxtrindexaliased\@no@glsxtrindexaliased
2696 }%
2697 {}%
2698 }
```
#### \@glsxtrindexaliased

```
2699 \newcommand{\@glsxtrindexaliased}{%
2700 \ifKV@glslink@noindex
2701 \else
2702 \begingroup
2703 \let\@glsnumberformat\@glsxtr@defaultnumberformat
2704 \edef\@gls@counter{\csname glo@\glsdetoklabel{\glslabel}@counter\endcsname}%
2705 \glsxtr@saveentrycounter
2706 \@@do@wrglossary{\glsxtralias{\glslabel}}%
2707 \endgroup
2708 \fi
2709 }
```
#### xtrindexaliased

 \newcommand{\@no@glsxtrindexaliased}{% \PackageError{glossaries-extra}{\string\glsxtrindexaliased\space not permitted outside definition of \string\glsxtrsetaliasnoindex}% {}% }

xtrindexaliased Provide a command to redirect alias indexing, but only allow it to be used within \glsxtrsetaliasnoindex. \let\glsxtrindexaliased\@no@glsxtrindexaliased

```
tDefaultGlsOpts Set the default options for \gtrsim Plslink etc.
               2716 \newcommand*{\GlsXtrSetDefaultGlsOpts}[1]{%
               2717 \renewcommand*{\@gls@setdefault@glslink@opts}{%
               2718 \setkeys{glslink}{#1}%
                2719 \@glsxtrsetaliasnoindex
               2720 }%
               2721 }
lsxtrifindexing Provide user level command to access it in \glswriteentry.
               2722 \newcommand*{\glsxtrifindexing}[2]{%
               2723 \ifKV@glslink@noindex #2\else #1\fi
                2724 }
\glswriteentry Redefine to test for indexonly first category attribute.
               2725 \renewcommand*{\glswriteentry}[2]{%
               2726 \glsxtrifindexing
                2727 {%
                2728 \ifglsindexonlyfirst
               2729 \ifglsused{#1}
                2730 {\glsxtrdoautoindexname{#1}{dualindex}}%
               2731 {#2}%
               2732 \else
               2733 \glsifattribute{#1}{indexonlyfirst}{true}%
               2734 {\ifglsused{#1}
               2735 {\glsxtrdoautoindexname{#1}{dualindex}}%
               2736 {#2}}%
               2737 {#2}%
               2738 \fi
               2739 }%
               2740 {}%
               2741 }
\& do@wrglossary Hook into glossary indexing command so that it can also use \index at the same time if
                 required and add user hook.
                2742 \appto\@@do@@wrglossary{\@glsxtr@do@@wrindex
               2743 \glsxtrdowrglossaryhook{\@gls@label}%
               2744 }
                 (The label can be obtained from \@gls@label at this point.)
                 Similarly for the "noidx" version:
s@noidxglossary
                2745 \appto\gls@noidxglossary{\@glsxtr@do@@wrindex
                2746 \glsxtrdowrglossaryhook{\@gls@label}%
                2747 }
\@glsxtr@do@@wrindex
                2748 \newcommand*{\@glsxtr@do@@wrindex}{%
```

```
2749 \glsxtrdoautoindexname{\@gls@label}{dualindex}%
                2750 }
\alpha owrglossaryhook Allow user to hook into indexing code. (Always used by \glsadd. Used by \gls when index-
                 ing, which may or may not occur depending on the indexing settings.)
                2751 \newcommand*{\glsxtrdowrglossaryhook}[1]{}
gls@alt@hyp@opt Commands like \gtrsim have a star or plus version. Provide a third symbol that the user can
                 adapt for convenience.
                2752 \newcommand*{\@gls@alt@hyp@opt}[1]{%
                2753 \let\glslinkvar\@firstofthree
                2754 \let\@gls@hyp@opt@cs#1\relax
                2755 \@ifstar{\s@gls@hyp@opt}%
               2756 {\@ifnextchar+%
               2757 {\@firstoftwo{\p@gls@hyp@opt}}%
                2758 {%
                2759 \expandafter\@ifnextchar\@gls@alt@hyp@opt@char
                2760 {\@firstoftwo{\@alt@gls@hyp@opt}}%
                2761 {#1}%
                2762 }%
                2763 }%
                2764 }
alt@gls@hyp@opt User version
                2765 \newcommand*{\@alt@gls@hyp@opt}[1][]{%
                2766 \let\glslinkvar\@firstofthree
                2767 \expandafter\@gls@hyp@opt@cs\expandafter[\@gls@alt@hyp@opt@keys,#1]}
\@gls@alt@hyp@opt@char Contains the character used as the command modifier.
                2768 \newcommand*{\@gls@alt@hyp@opt@char}{}
lt@hyp@opt@keys Contains the option list used as the command modifier.
                2769 \newcommand*{\@gls@alt@hyp@opt@keys}{}
rSetAltModifier
                2770 \newcommand*{\GlsXtrSetAltModifier}[2]{%
                2771 \let\@gls@hyp@opt\@gls@alt@hyp@opt
                2772 \def\@gls@alt@hyp@opt@char{#1}%
               2773 \def\@gls@alt@hyp@opt@keys{#2}%
                2774 }
org@dohyperlink
                2775 \let\glsxtr@org@dohyperlink\glsdohyperlink
```
\glsnavhyperlink Now that \glsdohyperlink (used by \@glslink) references \glslabel it's necessary to patch \glsnavhyperlink to avoid using it (since \glslabel won't be defined). This means temporarily redefining \glsdohyperlink to its original definition.

This command is provided by glossary-hypernav so it may not exist.

```
2776 \ifdef\glsnavhyperlink
2777 {
2778 \renewcommand*{\glsnavhyperlink}[3][\@glo@type]{%
2779 \edef\gls@grplabel{#2}\protected@edef\@gls@grptitle{#3}%
 Scope:
2780 {%
2781 \let\glsdohyperlink\glsxtr@org@dohyperlink
2782 \@glslink{\glsnavhyperlinkname{#1}{#2}}{#3}%
2783 }%
2784 }%
2785 }
2786 {}
```
\glsdohyperlink Unpleasant complications can occur if the text or first key etc contains \gls, particularly if there are hyperlinks. To get around this problem, patch \glsdohyperlink so that it temporarily makes \gls behave like \glstext[〈*hyper=false,noindex*〉]. (This will be overridden if the user explicitly cancels either of those options in the optional argument of  $\gtrsim$ or using the plus version.) This also patches the short form commands like \acrshort and  $g$ lsxtrshort to use  $g$ lsentryshort and, similarly, the long form commands like \acrlong and \glsxtrlong to use \glsentrylong. Added attribute check.

```
2787 \renewcommand*{\glsdohyperlink}[2]{%
2788 \glshasattribute{\glslabel}{targeturl}%
2789 {%
2790 \glshasattribute{\glslabel}{targetname}%
2791 {%
2792 \glshasattribute{\glslabel}{targetcategory}%
2793 {%
2794 \hyperref{\glsgetattribute{\glslabel}{targeturl}}%
2795 {\glsgetattribute{\glslabel}{targetcategory}}%
2796 {\glsgetattribute{\glslabel}{targetname}}%
2797 {{\glsxtrprotectlinks#2}}%
2798 }%<br>2799 {%
2799
2800 \hyperref{\glsgetattribute{\glslabel}{targeturl}}%
2801 {}%
2802 {\glsgetattribute{\glslabel}{targetname}}%
2803 {{\glsxtrprotectlinks#2}}%
2804 }%
2805 }%
2806 {%
2807 \href{\glsgetattribute{\glslabel}{targeturl}}%
2808 {{\glsxtrprotectlinks#2}}%
2809 }%
2810 }%
2811 {%
```
Check for alias.

```
2812 \glsfieldfetch{\glslabel}{alias}{\gloaliaslabel}%
2813 \ifdefvoid\gloaliaslabel
2814 {%
2815 \glsxtrhyperlink{#1}{{\glsxtrprotectlinks#2}}%
2816 }%
2817 {%
```
Redirect link to the alias target.

```
2818 \glsxtrhyperlink
2819 {\glolinkprefix\glsdetoklabel{\gloaliaslabel}}%
2820 {{\glsxtrprotectlinks#2}}%
2821 }%
2822 }%
2823 }
```
 $\,$ gls $\,$ xtrhyperlink  $\,$  Allows integration with the base glossaries package's debug $=$ showtargets option.

```
2824 \ifdef\@glsshowtarget
2825 {
2826 \newcommand{\glsxtrhyperlink}[2]{%
2827 \@glsshowtarget{#1}%
2828 \hyperlink{#1}{#2}%
2829 }%
2830 }
2831 {
2832 \newcommand{\glsxtrhyperlink}[2]{\hyperlink{#1}{#2}}%
2833 }
```
 $\gamma$  Redefine to set \glslabel (to allow it to be picked up by \glsdohyperlink). Also made it robust and added grouping to localise the definition of \glslabel. The original internal command @glo@label could probably be simply replaced with \glslabel, but it's retained in case its removal causes unexpected problems.

```
2834 \renewrobustcmd*{\glshyperlink}[2][\glsentrytext{\@glo@label}]{%
2835 \glsdoifexists{#2}%
2836 {%
2837 \def\@glo@label{#2}%
2838 {\edef\glslabel{#2}%
2839 \@glslink{\glolinkprefix\glslabel}{#1}}%
2840 }%
2841 }
```
glsdisablehyper Redefine in case we have an old version of glossaries. This now uses  $\det$  rather than  $\let$  to allow for redefinitions of \glsdonohyperlink.

```
2842 \renewcommand{\glsdisablehyper}{%
2843 \KV@glslink@hyperfalse
2844 \def\@glslink{\glsdonohyperlink}%
2845 \let\@glstarget\@secondoftwo
2846 }
```
\glsenablehyper This now uses \def rather than \let to allow for redefinitions of \glsdohypertarget and \glsdohyperlink.

```
2847 \renewcommand{\glsenablehyper}{%
2848 \KV@glslink@hypertrue
2849 \def\@glslink{\glsdohyperlink}%
2850 \def\@glstarget{\glsdohypertarget}%
2851 }
```
1sdonohyperlink This command was only introduced in glossaries v4.20, so it may not be defined (therefore use \def). For older glossaries versions, this won't be used if hyperref hasn't been loaded, which means the indexing will still take place. The generated text is scoped (the link text in \hyperlink is also scoped, so it's consistent).

```
2852 \def\glsdonohyperlink#1#2{{\glsxtrprotectlinks #2}}
```

```
\@glslink Reset \@glslink with patched versions:
          2853 \ifcsundef{hyperlink}%
          2854 {%
          2855 \def\@glslink{\glsdonohyperlink}
          2856 }%
          2857 {%
          2858 \def\@glslink{\glsdohyperlink}
          2859 }
```
 $x$ trprotectlinks Make  $\gtrsim$  (and variants) behave like the corresponding  $\gtrsim$  and variants) with hyperlinking and indexing off.

```
2860 \newcommand*{\glsxtrprotectlinks}{%
2861 \KV@glslink@hyperfalse
2862 \KV@glslink@noindextrue
2863 \let\@gls@\@glsxtr@p@text@
2864 \let\@Gls@\@Glsxtr@p@text@
2865 \let\@GLS@\@GLSxtr@p@text@
2866 \let\@glspl@\@glsxtr@p@plural@
2867 \let\@Glspl@\@Glsxtr@p@plural@
2868 \let\@GLSpl@\@GLSxtr@p@plural@
2869 \let\@glsxtrshort\@glsxtr@p@short@
2870 \let\@Glsxtrshort\@Glsxtr@p@short@
2871 \let\@GLSxtrshort\@GLSxtr@p@short@
2872 \let\@glsxtrlong\@glsxtr@p@long@
2873 \let\@Glsxtrlong\@Glsxtr@p@long@
2874 \let\@GLSxtrlong\@GLSxtr@p@long@
2875 \let\@glsxtrshortpl\@glsxtr@p@shortpl@
2876 \let\@Glsxtrshortpl\@Glsxtr@p@shortpl@
2877 \let\@GLSxtrshortpl\@GLSxtr@p@shortpl@
2878 \let\@glsxtrlongpl\@glsxtr@p@longpl@
2879 \let\@Glsxtrlongpl\@Glsxtr@p@longpl@
2880 \let\@GLSxtrlongpl\@GLSxtr@p@longpl@
2881 \let\@acrshort\@glsxtr@p@acrshort@
2882 \let\@Acrshort\@Glsxtr@p@acrshort@
```
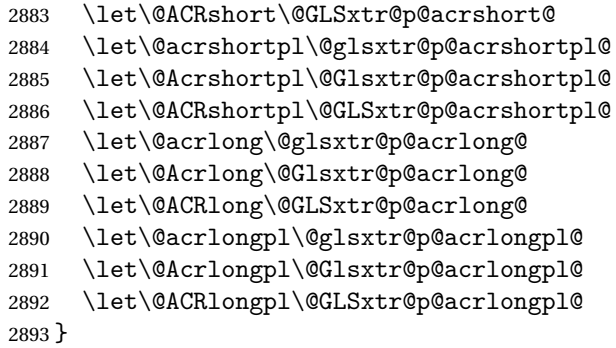

These protected versions need grouping to prevent the label from getting confused.

# \@glsxtr@p@text@

\def\@glsxtr@p@text@#1#2[#3]{{\@glstext@{#1}{#2}[#3]}}

#### \@Glsxtr@p@text@

\def\@Glsxtr@p@text@#1#2[#3]{{\@Glstext@{#1}{#2}[#3]}}

## \@GLSxtr@p@text@

\def\@GLSxtr@p@text@#1#2[#3]{{\@GLStext@{#1}{#2}[#3]}}

### sxtr@p@plural@

\def\@glsxtr@p@plural@#1#2[#3]{{\@glsplural@{#1}{#2}[#3]}}

### sxtr@p@plural@

\def\@Glsxtr@p@plural@#1#2[#3]{{\@Glsplural@{#1}{#2}[#3]}}

# LSxtr@p@plural@

\def\@GLSxtr@p@plural@#1#2[#3]{{\@GLSplural@{#1}{#2}[#3]}}

# \@glsxtr@p@short@

 \def\@glsxtr@p@short@#1#2[#3]{% {% \glssetabbrvfmt{\glscategory{#2}}% \glsabbrvfont{\glsentryshort{#2}}#3% }% }

# \@Glsxtr@p@short@

 \def\@Glsxtr@p@short@#1#2[#3]{% {% \glssetabbrvfmt{\glscategory{#2}}% \glsabbrvfont{\Glsentryshort{#2}}#3% }% }

\@GLSxtr@p@short@ \def\@GLSxtr@p@short@#1#2[#3]{% {% \glssetabbrvfmt{\glscategory{#2}}% \mfirstucMakeUppercase{\glsabbrvfont{\glsentryshort{#2}}#3}% }% }  $\texttt{str@p@shortpl@}$  \def\@glsxtr@p@shortpl@#1#2[#3]{% {% \glssetabbrvfmt{\glscategory{#2}}% \glsabbrvfont{\glsentryshortpl{#2}}#3% }% }  $\texttt{str@p@shortpl@}$  \def\@Glsxtr@p@shortpl@#1#2[#3]{%  $2925 \frac{1}{6}$  \glssetabbrvfmt{\glscategory{#2}}% \glsabbrvfont{\Glsentryshortpl{#2}}#3% }% } Sxtr@p@shortpl@ \def\@GLSxtr@p@shortpl@#1#2[#3]{% {% \glssetabbrvfmt{\glscategory{#2}}% \mfirstucMakeUppercase{\glsabbrvfont{\glsentryshortpl{#2}}#3}% }% } \@glsxtr@p@long@ \def\@glsxtr@p@long@#1#2[#3]{{\glsentrylong{#2}#3}} \@Glsxtr@p@long@ \def\@Glsxtr@p@long@#1#2[#3]{{\Glsentrylong{#2}#3}} \@GLSxtr@p@long@ \def\@GLSxtr@p@long@#1#2[#3]{% {\mfirstucMakeUppercase{\glslongfont{\glsentrylong{#2}}#3}}} \@glsxtr@p@longpl@ \def\@glsxtr@p@longpl@#1#2[#3]{{\glsentrylongpl{#2}#3}}  $lsxtr@p@longp1@$ \def\@Glsxtr@p@longpl@#1#2[#3]{{\glslongfont{\Glsentrylongpl{#2}}#3}}

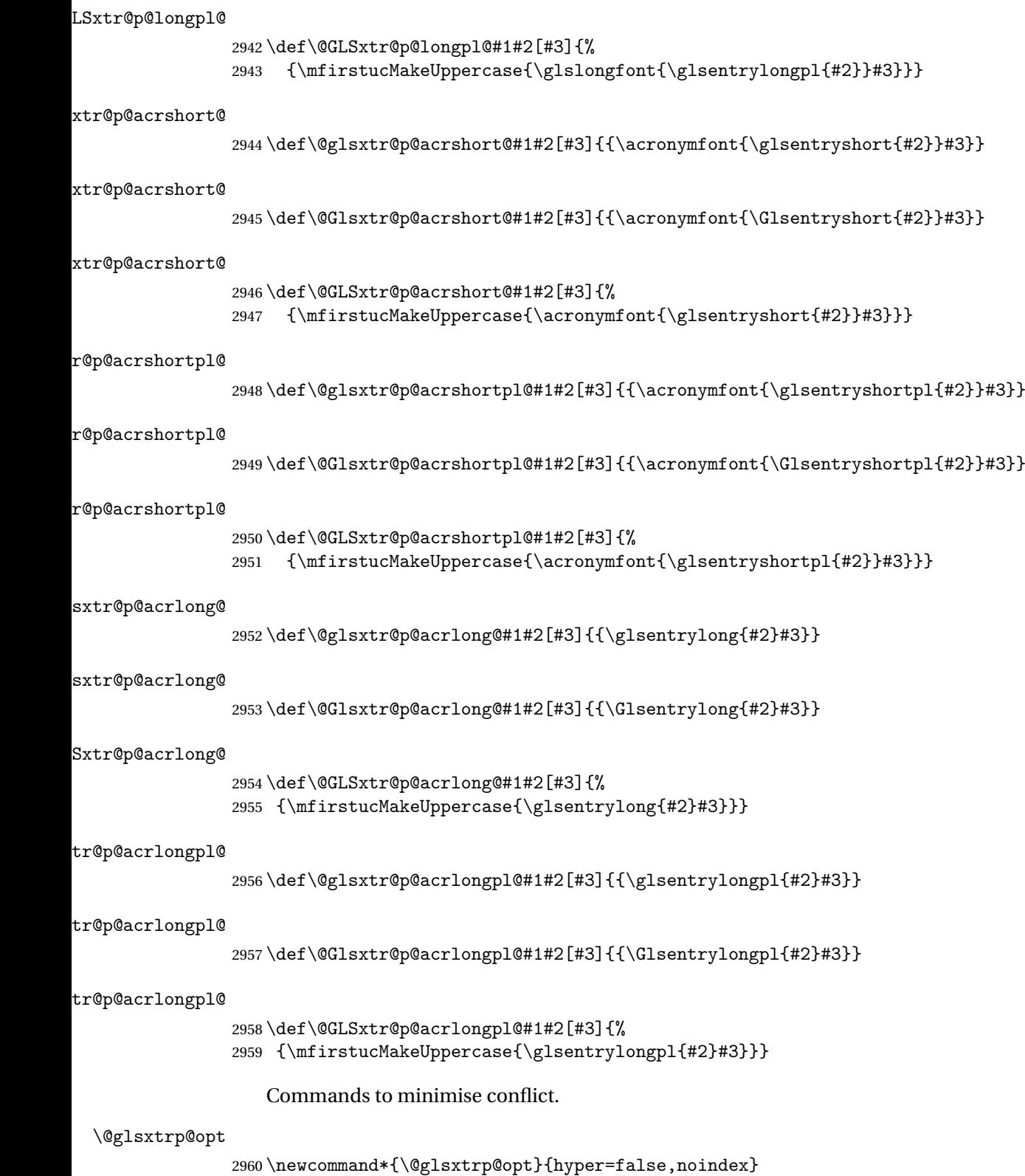

```
2961 \newcommand*{\glsxtrsetpopts}[1]{%
               2962 \renewcommand*{\@glsxtrp@opt}{#1}%
               2963 }
\log xtrsetpopts Used in glossary to switch hyperlinks on for the \gtrsim xtrp type of commands.
               2964 \newcommand*{\glossxtrsetpopts}{%
               2965 \glsxtrsetpopts{noindex}%
               2966 }
    \@@glsxtrp
               2967 \newrobustcmd*{\@@glsxtrp}[2]{%
                Add scope.
               2968 {%
               2969 \let\glspostlinkhook\relax
               2970 \csname#1\expandafter\endcsname\expandafter[\@glsxtrp@opt]{#2}[]%
               2971 }%
               2972 }
     \@glsxtrp
               2973 \newrobustcmd*{\@glsxtrp}[2]{%
               2974 \ifcsdef{gls#1}%
               2975 {%
               2976 \@@glsxtrp{gls#1}{#2}%
               2977 }%
               2978 {%
               2979 \ifcsdef{glsxtr#1}%
               2980 {%
               2981 \@@glsxtrp{glsxtr#1}{#2}%
               2982 }%
               2983 {%
               2984 \PackageError{glossaries-extra}{'#1' not recognised by
               2985 \string\glsxtrp}{}%
               2986 }%
               2987 }%
               2988 }
     \@Glsxtrp
               2989 \newrobustcmd*{\@Glsxtrp}[2]{%
               2990 \ifcsdef{Gls#1}%
               2991 {%
               2992 \@@glsxtrp{Gls#1}{#2}%
               2993 }%
               2994 {%
               2995 \ifcsdef{Glsxtr#1}%
               2996 {%
               2997 \@@glsxtrp{Glsxtr#1}{#2}%
               2998 }%
                                                       92
```
\glsxtrsetpopts Used in glossary to switch hyperlinks on for the \glsxtrp type of commands.

```
2999 {%
3000 \PackageError{glossaries-extra}{'#1' not recognised by
3001 \string\Glsxtrp}{}% 3002 }%
3002
3003 }%
3004 }
```
## \@GLSxtrp

```
3005 \newrobustcmd*{\@GLSxtrp}[2]{%
3006 \ifcsdef{GLS#1}%
3007 {%
3008 \@@glsxtrp{GLS#1}{#2}%
3009 }%
3010 {%
3011 \ifcsdef{GLSxtr#1}%
3012 {%
3013 \@@glsxtrp{GLSxtr#1}{#2}%
3014 }%
3015 {%
3016 \PackageError{glossaries-extra}{'#1' not recognised by
3017 \string\GLSxtrp}{}%
3018 }%
3019 }%
3020 }
```
# \glsxtr@entry@p

```
3021 \newrobustcmd*{\glsxtr@headentry@p}[2]{%
3022 \glsifattribute{#1}{headuc}{true}%
3023 {%
3024 \mfirstucMakeUppercase{\@gls@entry@field{#1}{#2}}%
3025 }%
3026 {%
3027 \@gls@entry@field{#1}{#2}%
3028 }%
3029 }
```
\glsxtrp Not robust as it needs to expand somewhat.

```
3030 \ifdef\texorpdfstring
3031 {
3032 \newcommand{\glsxtrp}[2]{%
3033 \protect\NoCaseChange
3034 {%
3035 \protect\texorpdfstring
3036 {%
3037 \protect\glsxtrifinmark
3038 {%
3039 \ifcsdef{glsxtrhead#1}%
3040 {%
3041 {\protect\csuse{glsxtrhead#1}{#2}}%
```

```
3042 }%
3043 {%
3044 \glsxtr@headentry@p{#2}{#1}%
3045 }%
3046 }%
3047 {%
3048 \@glsxtrp{#1}{#2}%
3049 }%
3050 }%
3051 {%
3052 \protect\@gls@entry@field{#2}{#1}%
3053
3054 }%
3055 }
3056 }
3057 {
3058 \newcommand{\glsxtrp}[2]{%
3059 \protect\NoCaseChange
3060 {%
3061 \protect\glsxtrifinmark
3062 {%
3063 \ifcsdef{glsxtrhead#1}%
3064 {%
3065 {\protect\csuse{glsxtrhead#1}}%
3066 }%
3067 {%
3068 \glsxtr@headentry@p{#2}{#1}%<br>3069 }%
3069 } } }3070 }%<br>3071 {%
3071
3072 \@glsxtrp{#1}{#2}%
3073 }%
3074 }%<br>3075 }
3075 }
3076 }
```
Provide short synonyms for the most common option.

## \glsps

```
3077 \newcommand*{\glsps}{\glsxtrp{short}}
```
# \glspt

```
3078 \newcommand*{\glspt}{\glsxtrp{text}}
```
\Glsxtrp As above but use first letter upper case (but not for the bookmarks, which can't process \uppercase).

```
3079 \ifdef\texorpdfstring
3080 {
3081 \newcommand{\Glsxtrp}[2]{%
```
 \protect\NoCaseChange {% \protect\texorpdfstring {% \protect\glsxtrifinmark {% \ifcsdef{Glsxtrhead#1}% {% {\protect\csuse{Glsxtrhead#1}{#2}}%<br> $3091$  }% {% \protect\@Gls@entry@field{#2}{#1}% }% {% \@Glsxtrp{#1}{#2}% }% }% {% \protect\@gls@entry@field{#2}{#1}% }% }% } } { \newcommand{\Glsxtrp}[2]{% \protect\NoCaseChange {% 3110  $\preceq$  \protect\glsxtrifinmark<br>3111  $\{$ % {% 3112 \ifcsdef{Glsxtrhead#1}% {% 3114 {\protect\csuse{Glsxtrhead#1}}% }% {% \protect\@Gls@entry@field{#2}{#1}% }% }% {% \@Glsxtrp{#1}{#2}% }% }% } }

\GLSxtrp As above but all upper case (but not for the bookmarks, which can't process \uppercase).

 \ifdef\texorpdfstring { \newcommand{\GLSxtrp}[2]{%

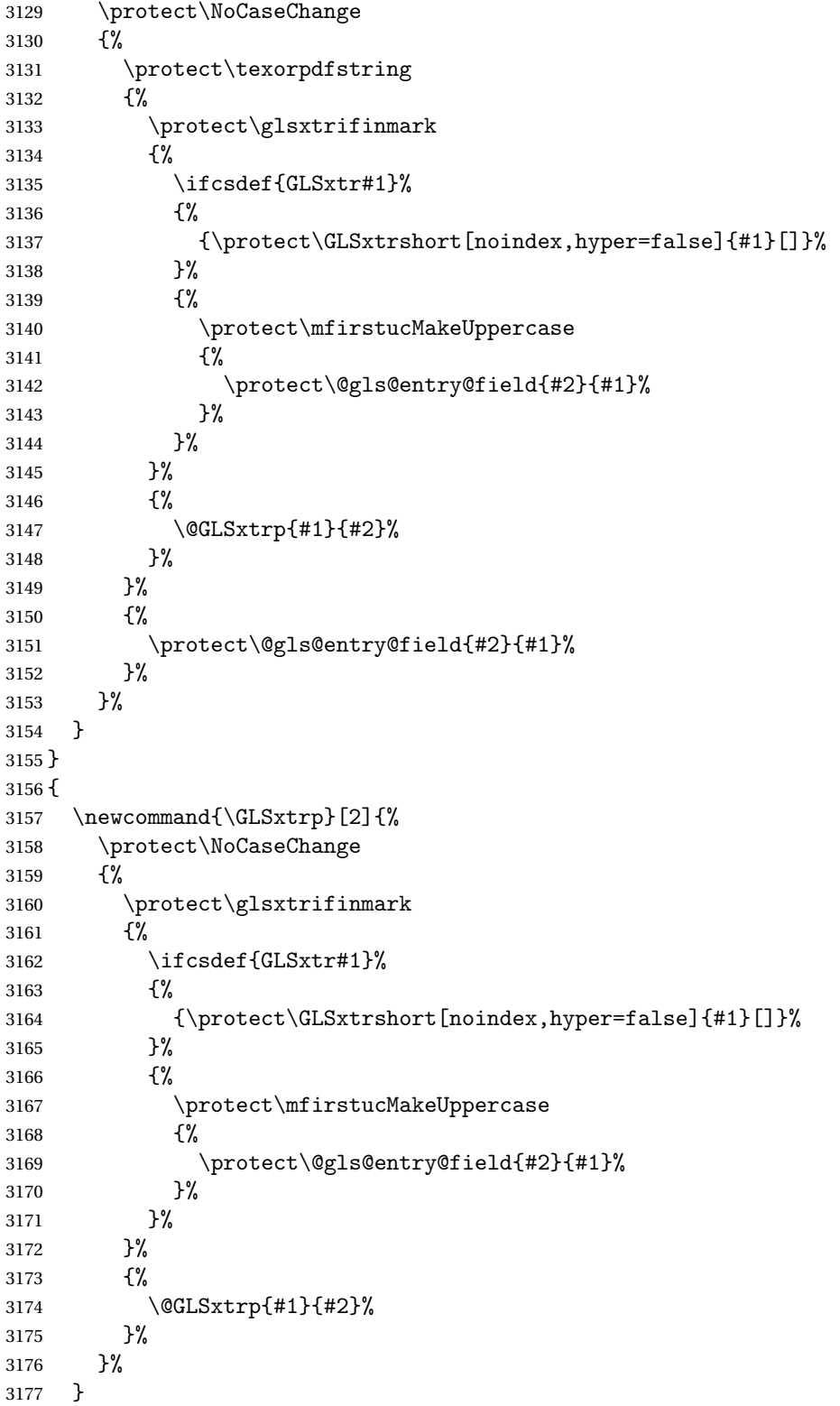

# 1.3.5 Entry Counting

The (use) entry counting mechanism from glossaries is adjusted here to work with category attributes. Provide a convenient command to enable entry counting, set the entrycount attribute for given categories and redefine \gls etc to use \cgls instead. This form of entry counting is provided to adjust the formatting if the number of times an entry has been used (through commands that unset the first use flag) doesn't exceeding the specified threshold. For link counting, see Section [1.4.](#page-150-0)

First adjust definitions of the unset and reset commands to provide a hook, but changing the flag can cause problems in certain situations, so to allow the normal unsetting to be temporarily disabled, \@glsunset is let to \@glsxtr@unset, which performs the actual unsetting through  $\@Qg1$ sunset and then does the hook. This means that the unsetting (and the hook) can switched off by redefining \@glsunset and then switched back on again by changing the definition back to \@glsxtr@unset.

```
\@glsxtr@unset Global unset.
```

```
3179 \newcommand*{\@glsxtr@unset}[1]{%
3180 \@@glsunset{#1}%
3181 \glsxtrpostunset{#1}%
3182 }%
```
\@glsunset Global unset.

3183 \let\@glsunset\@glsxtr@unset

```
{\tt glsxt}{\tt rpostunset}
```

```
3184 \newcommand*{\glsxtrpostunset}[1]{}
```
Provide a command to store a list of labels that will need unsetting.

### tUnsetBuffering

```
3185 \newcommand*{\GlsXtrStartUnsetBuffering}{%
3186 \@ifstar\s@GlsXtrStartUnsetBuffering\@GlsXtrStartUnsetBuffering
3187 }
```
tUnsetBuffering Unstarred version doesn't check for duplicates.

```
3188 \newcommand*{\@GlsXtrStartUnsetBuffering}{%
3189 \let\@glsxtr@org@unset@buffer\@glsxtr@unset@buffer
3190 \def\@glsxtr@unset@buffer{}%
3191 \let\@glsunset\@glsxtrbuffer@unset
3192 }
```
# tUnsetBuffering Starred version checks for duplicates.

```
3193 \newcommand*{\s@GlsXtrStartUnsetBuffering}{%
3194 \let\@glsxtr@org@unset@buffer\@glsxtr@unset@buffer
3195 \def\@glsxtr@unset@buffer{}%
```
3178 }

```
3196 \let\@glsunset\@glsxtrbuffer@nodup@unset
3197 }
```
 $xtrbuffer@unset$  This must use a global change since  $\gtrsim$  have to be placed inside  $\mbox{thox}$  (for example, with soul commands).

```
3198 \newcommand*{\@glsxtrbuffer@unset}[1]{%
3199 \listxadd\@glsxtr@unset@buffer{#1}%
3200 }
```
fer Computer alternative version that avoids duplicates. One level of expansion is performed on the argument in case it's a control sequence containing the label. (Not using \xifinlist as the added complexity might cause problems that the buffering is trying to overcome.)

```
3201 \newcommand*{\@glsxtrbuffer@nodup@unset}[1]{%
3202 \expandafter\ifinlist\expandafter{#1}{\@glsxtr@unset@buffer}{}%
3203 {\listxadd\@glsxtr@unset@buffer{#1}}%
3204 }
```
pUnsetBuffering

```
3205 \newcommand*{\GlsXtrStopUnsetBuffering}{%
3206 \@ifstar\s@GlsXtrStopUnsetBuffering\@GlsXtrStopUnsetBuffering
3207 }
```
pUnsetBuffering Unstarred form (global unset).

```
3208 \newcommand*{\@GlsXtrStopUnsetBuffering}{%
3209 \let\@glsunset\@glsxtr@unset
3210 \forlistloop\@glsunset\@glsxtr@unset@buffer
3211 \let\@glsxtr@unset@buffer\@glsxtr@org@unset@buffer
3212 }
```
pUnsetBuffering Starred form (local unset).

 \newcommand\*{\s@GlsXtrStopUnsetBuffering}{% \forlistloop\@glslocalunset\@glsxtr@unset@buffer \let\@glsunset\@glsxtr@unset }

 $\texttt{setBufferedList}$  Iterate over labels stored in the current buffer. The argument is the handler macro.

```
3217 \newcommand*{\GlsXtrForUnsetBufferedList}[1]{%
3218 \forlistloop#1\@glsxtr@unset@buffer
3219 }
```
\@glslocalunset Local unset.

 \renewcommand\*{\@glslocalunset}[1]{% \@@glslocalunset{#1}% \glsxtrpostlocalunset{#1}% }%

\glsxtrpostlocalunset

\newcommand\*{\glsxtrpostlocalunset}[1]{}

```
\@glsreset Global reset.
                3225 \renewcommand*{\@glsreset}[1]{%
                3226 \@@glsreset{#1}%
                3227 \glsxtrpostreset{#1}%
                3228 }%
\glsxtrpostreset
```
\newcommand\*{\glsxtrpostreset}[1]{}

\@glslocalreset Local reset.

 \renewcommand\*{\@glslocalreset}[1]{% \@@glslocalreset{#1}% \glsxtrpostlocalreset{#1}% }%

\glsxtrpostlocalreset

\newcommand\*{\glsxtrpostlocalreset}[1]{}

slocalreseteach Locally reset a list of entries.

```
3235 \newcommand*{\glslocalreseteach}[1]{%
3236 \gls@ifnotmeasuring
3237 {%
3238 \@for\@gls@thislabel:=#1\do{%
3239 \glsdoifexists{\@gls@thislabel}%
3240 {%
3241 \@glslocalreset{\@gls@thislabel}%
3242 }%
3243 }%
3244 }%
3245 }
```
slocalunseteach Locally unset a list of entries.

```
3246 \newcommand*{\glslocalunseteach}[1]{%
3247 \gls@ifnotmeasuring
3248 {%
3249 \@for\@gls@thislabel:=#1\do{%
3250 \glsdoifexists{\@gls@thislabel}%
3251 \{ \%3252 \@glslocalunset{\@gls@thislabel}%
3253 }%
3254 }%
3255 }%
3256 }
```
leEntryCounting The first argument is the list of categories and the second argument is the value of the entrycount attribute.

\newcommand\*{\GlsXtrEnableEntryCounting}[2]{%

Enable entry counting:

\glsenableentrycount

Redefine \gls etc:

```
3259 \renewcommand*{\gls}{\cgls}%
3260 \renewcommand*{\Gls}{\cGls}%
3261 \renewcommand*{\glspl}{\cglspl}%
3262 \renewcommand*{\Glspl}{\cGlspl}%
```

```
3263 \renewcommand*{\GLS}{\cGLS}%
```

```
3264 \renewcommand*{\GLSpl}{\cGLSpl}%
```
Set the entrycount attribute:

```
3265 \@glsxtr@setentrycountunsetattr{#1}{#2}%
```
In case this command is used again:

```
3266 \let\GlsXtrEnableEntryCounting\@glsxtr@setentrycountunsetattr
```

```
3267 \renewcommand*{\GlsXtrEnableEntryUnitCounting}[3]{%
```

```
3268 \PackageError{glossaries-extra}{\string\GlsXtrEnableEntryUnitCounting\space
```

```
3269 can't be used with \string\GlsXtrEnableEntryCounting}%
```

```
3270 {Use one or other but not both commands}}%
```
}

#### ycountunsetattr

```
3272 \newcommand*{\@glsxtr@setentrycountunsetattr}[2]{%
3273 \@for\@glsxtr@cat:=#1\do
3274 {%
3275 \ifdefempty{\@glsxtr@cat}{}%
3276 {%
3277 \glssetcategoryattribute{\@glsxtr@cat}{entrycount}{#2}%
3278 }%
3279 }%
3280 }
```
Redefine the entry counting commands to take into account the entrycount attribute.

# nableentrycount

\renewcommand\*{\glsenableentrycount}{%

Enable new fields:

\appto\@newglossaryentry@defcounters{\@@newglossaryentry@defcounters}%

Just in case the user has switched on the docdef option.

```
3283 \renewcommand*{\gls@defdocnewglossaryentry}{%
3284 \renewcommand*\newglossaryentry[2]{%
3285 \PackageError{glossaries}{\string\newglossaryentry\space
3286 may only be used in the preamble when entry counting has
3287 been activated}{If you use \string\glsenableentrycount\space
3288 you must place all entry definitions in the preamble not in
3289 the document environment}%
3290 }%
3291 }%
```
New commands to access new fields:

```
3292 \newcommand*{\glsentrycurrcount}[1]{%
3293 \ifcsundef{glo@\glsdetoklabel{##1}@currcount}%
3294 {0}{\@gls@entry@field{##1}{currcount}}%
3295 \frac{1}{6}3296 \newcommand*{\glsentryprevcount}[1]{%
3297 \ifcsundef{glo@\glsdetoklabel{##1}@prevcount}%
3298 {0}{\@gls@entry@field{##1}{prevcount}}%
3299 }%
 Adjust post unset and reset:
3300 \let\@glsxtr@entrycount@org@unset\glsxtrpostunset
3301 \renewcommand*{\glsxtrpostunset}[1]{%
3302 \@glsxtr@entrycount@org@unset{##1}%
3303 \@gls@increment@currcount{##1}%
3304 }%
3305 \let\@glsxtr@entrycount@org@localunset\glsxtrpostlocalunset
3306 \renewcommand*{\glsxtrpostlocalunset}[1]{%
3307 \@glsxtr@entrycount@org@localunset{##1}%
3308 \@gls@local@increment@currcount{##1}%
3309 }%
3310 \let\@glsxtr@entrycount@org@reset\glsxtrpostreset
3311 \renewcommand*{\glsxtrpostreset}[1]{%
3312 \@glsxtr@entrycount@org@reset{##1}%
3313 \csgdef{glo@\glsdetoklabel{##1}@currcount}{0}%
3314 }%
3315 \let\@glsxtr@entrycount@org@localreset\glsxtrpostlocalreset
3316 \renewcommand*{\glsxtrpostlocalreset}[1]{%
3317 \@glsxtr@entrycount@org@localreset{##1}%
3318 \csdef{glo@\glsdetoklabel{##1}@currcount}{0}%
3319 }%
```
Modifications to take into account the attributes that govern whether the entry should be unset.

```
3320 \let\@cgls@\@@cgls@
3321 \let\@cglspl@\@@cglspl@
3322 \let\@cGls@\@@cGls@
3323 \let\@cGlspl@\@@cGlspl@
3324 \let\@cGLS@\@@cGLS@
3325 \let\@cGLSpl@\@@cGLSpl@
```
The rest is as the original definition.

```
3326 \AtEndDocument{\@gls@write@entrycounts}%
3327 \renewcommand*{\@gls@entry@count}[2]{%
3328 \csgdef{glo@\glsdetoklabel{##1}@prevcount}{##2}%
3329 }%
3330 \let\glsenableentrycount\relax
3331 \renewcommand*{\glsenableentryunitcount}{%
3332 \PackageError{glossaries-extra}{\string\glsenableentryunitcount\space
```

```
3333 can't be used with \string\glsenableentrycount}%
3334 {Use one or other but not both commands}%
3335 }%
3336 }
```
ite@entrycounts Modify this command so that it only writes the information for entries with the entrycount attribute and issue warning if no entries have this attribute set.

```
3337 \renewcommand*{\@gls@write@entrycounts}{%
3338 \immediate\write\@auxout
3339 {\string\providecommand*{\string\@gls@entry@count}[2]{}}%
3340 \count@=0\relax
3341 \forallglsentries{\@glsentry}{%
3342 \glshasattribute{\@glsentry}{entrycount}%
3343 {%
3344 \ifglsused{\@glsentry}%
3345 \{ \%3346 \immediate\write\@auxout
3347 {\string\@gls@entry@count{\@glsentry}{\glsentrycurrcount{\@glsentry}}}%
3348 }%
3349 {}%
3350 \advance\count@ by \@ne
3351 }%
3352 {}%
3353 }%
3354 \ifnum\count@=0
3355 \GlossariesExtraWarningNoLine{Entry counting has been enabled
3356 \MessageBreak with \string\glsenableentrycount\space but the
3357 \MessageBreak attribute 'entrycount' hasn't
3358 \MessageBreak been assigned to any of the defined
3359 \MessageBreak entries}%
3360 \fi
3361 }
```
trifcounttrigger \\glsxtrifcounttrigger{〈label〉}{〈trigger format〉}{〈normal〉}

```
3362 \newcommand*{\glsxtrifcounttrigger}[3]{%
3363 \glshasattribute{#1}{entrycount}%
3364 {%
3365 \ifnum\glsentryprevcount{#1}>\glsgetattribute{#1}{entrycount}\relax
3366 #3%
3367 \else
3368 #2%
3369 \fi
3370 }%
3371 {#3}%
3372 }
```
Actual internal definitions of \cgls used when entry counting is enabled.

## \@@cgls@

```
3373 \def\@@cgls@#1#2[#3]{%
3374 \glsxtrifcounttrigger{#2}%
3375 {%
3376 \cglsformat{#2}{#3}%
3377 \glsunset{#2}%
3378 }%
3379 {%
       3380 \@gls@{#1}{#2}[#3]%
3381 }%
3382 }%
```
#### \@@cglspl@

```
3383 \def\@@cglspl@#1#2[#3]{%
3384 \glsxtrifcounttrigger{#2}%
3385 {%
3386 \cglsplformat{#2}{#3}%
3387 \glsunset{#2}%
3388 }%
3389 {%
3390 \@glspl@{#1}{#2}[#3]%
3391 }%
3392 }%
```
## \@@cGls@

```
3393 \def\@@cGls@#1#2[#3]{%
3394 \glsxtrifcounttrigger{#2}%
3395 {%
3396 \cGlsformat{#2}{#3}%
3397 \glsunset{#2}%
3398 }%
3399 {%
3400 \@Gls@{#1}{#2}[#3]%
3401 }%
3402 }%
```
# \@@cGlspl@

```
3403 \def\@@cGlspl@#1#2[#3]{%
3404 \glsxtrifcounttrigger{#2}%
3405
3406 \cGlsplformat{#2}{#3}%
3407 \glsunset{#2}%
3408 }%
3409 {%
3410 \@Glspl@{#1}{#2}[#3]%
3411 }%
3412 }%
```
\@@cGLS@

```
3413 \def\@@cGLS@#1#2[#3]{%
3414 \glsxtrifcounttrigger{#2}%
3415 {%
3416 \cGLSformat{#2}{#3}%
3417 \glsunset{#2}%
3418 }%
3419 {%
3420 \@GLS@{#1}{#2}[#3]%
3421 }%
3422 }%
```
#### \@@cGLSpl@

```
3423 \def\@@cGLSpl@#1#2[#3]{%
3424 \glsxtrifcounttrigger{#2}%
3425 {%
3426 \cGLSplformat{#2}{#3}%
3427 \glsunset{#2}%
3428 }%
3429 {%
3430 \@GLSpl@{#1}{#2}[#3]%
3431 }%
3432 }%
```
Remove default warnings from  $\c{gls}$  etc so that it can be used interchangeable with  $\gtr{ls}$ etc.

## \@cgls@

\def\@cgls@#1#2[#3]{\@gls@{#1}{#2}[#3]}

#### \@cGls@

\def\@cGls@#1#2[#3]{\@Gls@{#1}{#2}[#3]}

#### \@cglspl@

\def\@cglspl@#1#2[#3]{\@glspl@{#1}{#2}[#3]}

# \@cGlspl@

\def\@cGlspl@#1#2[#3]{\@Glspl@{#1}{#2}[#3]}

Add all upper case versions not provided by glossaries.

# \cGLS

\newrobustcmd\*{\cGLS}{\@gls@hyp@opt\@cGLS}

```
\@cGLS Defined the un-starred form. Need to determine if there is a final optional argument
       3438 \newcommand*{\@cGLS}[2][]{%
       3439 \new@ifnextchar[{\@cGLS@{#1}{#2}}{\@cGLS@{#1}{#2}[]}%
       3440 }
```
\@cGLS@

```
3441 \def\@cGLS@#1#2[#3]{\@GLS@{#1}{#2}[#3]}
```
\cGLSformat Format used by \cGLS if entry only used once on previous run. The first argument is the label, the second argument is the insert text.

```
3442 \newcommand*{\cGLSformat}[2]{%
3443 \expandafter\mfirstucMakeUppercase\expandafter{\cglsformat{#1}{#2}}%
3444 }
```
\cGLSpl

```
3445 \newrobustcmd*{\cGLSpl}{\@gls@hyp@opt\@cGLSpl}
```

```
\@cGLSpl Defined the un-starred form. Need to determine if there is a final optional argument
         3446 \newcommand*{\@cGLSpl}[2][]{%
```

```
3447 \new@ifnextchar[{\@cGLSpl@{#1}{#2}}{\@cGLSpl@{#1}{#2}[]}%
3448 }
```
\@cGLSpl@

```
3449 \def\@cGLSpl@#1#2[#3]{\@GLSpl@{#1}{#2}[#3]}
```
\cGLSplformat Format used by \cGLSpl if entry only used once on previous run. The first argument is the label, the second argument is the insert text.

```
3450 \newcommand*{\cGLSplformat}[2]{%
3451 \expandafter\mfirstucMakeUppercase\expandafter{\cglsplformat{#1}{#2}}%
3452 }
```
Modify the trigger formats to check for the regular attribute.

#### \cglsformat

```
3453 \renewcommand*{\cglsformat}[2]{%
3454 \glsifregular{#1}
3455 {\glsentryfirst{#1}}%
3456 {\ifglshaslong{#1}{\glsentrylong{#1}}{\glsentryfirst{#1}}}#2%
3457 }
```
\cGlsformat

```
3458 \renewcommand*{\cGlsformat}[2]{%
3459 \glsifregular{#1}
3460 {\Glsentryfirst{#1}}%
3461 {\ifglshaslong{#1}{\Glsentrylong{#1}}{\Glsentryfirst{#1}}}#2%
3462 }
```
## \cglsplformat

```
3463 \renewcommand*{\cglsplformat}[2]{%
3464 \glsifregular{#1}
3465 {\glsentryfirstplural{#1}}%
3466 {\ifglshaslong{#1}{\glsentrylongpl{#1}}{\glsentryfirstplural{#1}}}#2%
3467 }
```

```
\cGlsplformat
```

```
3468 \renewcommand*{\cGlsplformat}[2]{%
3469 \glsifregular{#1}
3470 {\Glsentryfirstplural{#1}}%
3471 {\ifglshaslong{#1}{\Glsentrylongpl{#1}}{\Glsentryfirstplural{#1}}}#2%
3472 }
```
New code similar to above for unit counting.

## defunitcounters

 \newcommand\*{\@@newglossaryentry@defunitcounters}{% \edef\@glo@countunit{\csuse{@glsxtr@categoryattr@@\@glo@category @unitcount}}% \ifdefvoid\@glo@countunit {}% {% \@glsxtr@ifunitcounter{\@glo@countunit}% {}% {\expandafter\@glsxtr@addunitcounter\expandafter{\@glo@countunit}}% }% }

r@unitcountlist List to keep track of which counters are being used by the entry unit count facility. \newcommand\*{\@glsxtr@unitcountlist}{}

### \@glsxtr@addunitcounter

```
3484 \newcommand*{\@glsxtr@addunitcounter}[1]{%
3485 \listadd{\@glsxtr@unitcountlist}{#1}%
3486 \ifcsundef{glsxtr@theunit@#1}
3487 {%
3488 \ifcsdef{theH#1}%
3489 {\csdef{glsxtr@theunit@#1}{\csuse{theH#1}}}%
3490 {\csdef{glsxtr@theunit@#1}{\csuse{the#1}}}%
3491 }%
3492 {}%
3493 }
```
#### \@glsxtr@ifunitcounter

```
3494 \newcommand*{\@glsxtr@ifunitcounter}[3]{%
3495 \xifinlist{#1}{\@glsxtr@unitcountlist}{#2}{#3}%
3496 }
```
## urrentunitcount

```
3497 \newcommand*\@glsxtr@currentunitcount[1]{%
3498 glo@\glsdetoklabel{#1}@currunit@\glsgetattribute{#1}{unitcount}.%
3499 \csuse{glsxtr@theunit@\glsgetattribute{#1}{unitcount}}%
3500 }
```
eviousunitcount

```
3501 \newcommand*\@glsxtr@previousunitcount[1]{%
3502 glo@\glsdetoklabel{#1}@prevunit@\glsgetattribute{#1}{unitcount}.%
3503 \csuse{glsxtr@theunit@\glsgetattribute{#1}{unitcount}}%
3504 }
```
## t@currunitcount

```
3505 \newcommand*{\@gls@increment@currunitcount}[1]{%
3506 \glshasattribute{#1}{unitcount}%
3507 {%
3508 \edef\@glsxtr@csname{\@glsxtr@currentunitcount{#1}}%
3509 \ifcsundef{\@glsxtr@csname}%
3510 {%
3511 \csgdef{\@glsxtr@csname}{1}%
3512 \listcsxadd
3513 {glo@\glsdetoklabel{#1}@unitlist}%
3514 {\glsgetattribute{#1}{unitcount}.%
3515 \csuse{glsxtr@theunit@\glsgetattribute{#1}{unitcount}}%
3516<br>3517 }%
3517
3518 {%
3519 \csxdef{\@glsxtr@csname}%
3520 {\number\numexpr\csname\@glsxtr@csname\endcsname+1}%
3521 }%
3522 }%
3523 {}%
3524 }
```
## t@currunitcount

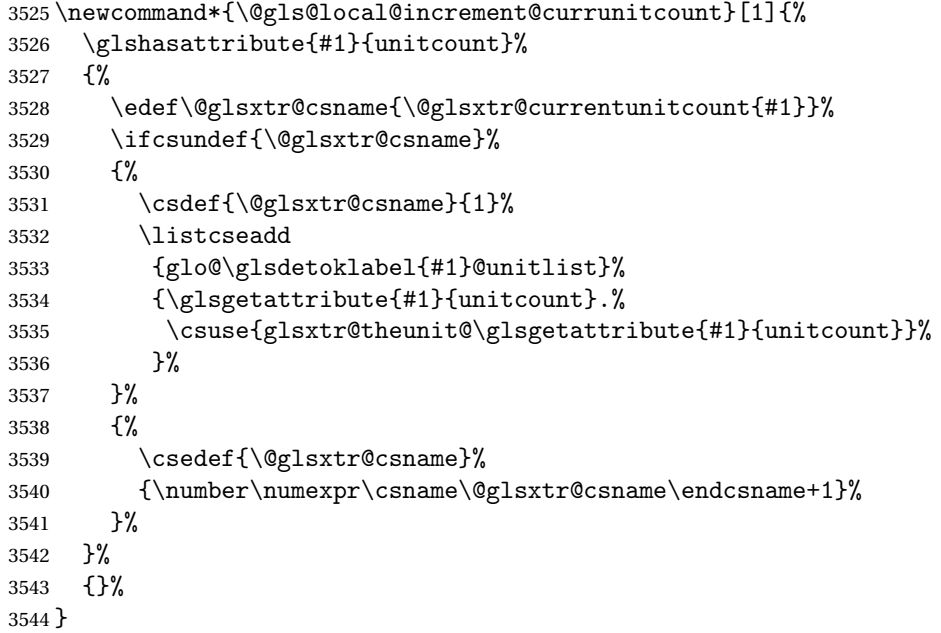

\@glsxtr@currunitcount

```
3545 \newcommand*{\@glsxtr@currunitcount}[2]{%
3546 \ifcsundef
3547 {glo@\glsdetoklabel{#1}@currunit@#2}%
3548 {0}%
3549 {\csuse{glo@\glsdetoklabel{#1}@currunit@#2}}%
3550 }%
```
#### r@prevunitcount

```
3551 \newcommand*{\@glsxtr@prevunitcount}[2]{%
3552 \ifcsundef
3553 {glo@\glsdetoklabel{#1}@prevunit@#2}%
3554 {0}%
3555 {\csuse{glo@\glsdetoklabel{#1}@prevunit@#2}}%
3556 }%
```
#### eentryunitcount

\newcommand\*{\glsenableentryunitcount}{%

Enable new fields:

\appto\@newglossaryentry@defcounters{\@@newglossaryentry@defunitcounters}%

Just in case the user has switched on the docdef option.

```
3559 \renewcommand*{\gls@defdocnewglossaryentry}{%
3560 \renewcommand*\newglossaryentry[2]{%
3561 \PackageError{glossaries}{\string\newglossaryentry\space
3562 may only be used in the preamble when entry counting has
3563 been activated}{If you use \string\glsenableentryunitcount\space
3564 you must place all entry definitions in the preamble not in
3565 the document environment}%
3566 }%
3567 }%
 New commands to access new fields:
3568 \newcommand*{\glsentrycurrcount}[1]{%
3569 \@glsxtr@currunitcount{##1}{\glsgetattribute{##1}{unitcount}.%
3570 \csuse{glsxtr@theunit@\glsgetattribute{##1}{unitcount}}}%
3571 }%
3572 \newcommand*{\glsentryprevcount}[1]{%
3573 \@glsxtr@prevunitcount{##1}{\glsgetattribute{##1}{unitcount}.%
3574 \csuse{glsxtr@theunit@\glsgetattribute{##1}{unitcount}}}%
3575 }%
 Access total count:
3576 \newcommand*{\glsentryprevtotalcount}[1]{%
```
 \ifcsundef{glo@\glsdetoklabel{##1}@prevunittotal}% {0}% {% \number\csuse{glo@\glsdetoklabel{##1}@prevunittotal}

}%

}%
Access max value:

```
3583 \newcommand*{\glsentryprevmaxcount}[1]{%
3584 \ifcsundef{glo@\glsdetoklabel{##1}@prevunitmax}%
3585 {0}%
3586 {%
3587 \number\csuse{glo@\glsdetoklabel{##1}@prevunitmax}
3588 }%
3589 }%
 Adjust post unset and reset:
3590 \let\@glsxtr@entryunitcount@org@unset\glsxtrpostunset
3591 \renewcommand*{\glsxtrpostunset}[1]{%
3592 \@glsxtr@entryunitcount@org@unset{##1}%
3593 \@gls@increment@currunitcount{##1}%
3594 }%
3595 \let\@glsxtr@entryunitcount@org@localunset\glsxtrpostlocalunset
3596 \renewcommand*{\glsxtrpostlocalunset}[1]{%
3597 \@glsxtr@entryunitcount@org@localunset{##1}%
3598 \@gls@local@increment@currunitcount{##1}%
3599 }%
3600 \let\@glsxtr@entryunitcount@org@reset\glsxtrpostreset
3601 \renewcommand*{\glsxtrpostreset}[1]{%
3602 \glshasattribute{##1}{unitcount}%
3603 {%
3604 \edef\@glsxtr@csname{\@glsxtr@currentunitcount{##1}}%
3605 \ifcsundef{\@glsxtr@csname}%
3606 {}%
3607 {\csgdef{\@glsxtr@csname}{0}}%
3608 }%
3609 \{ \}%
3610 }%
3611 \let\@glsxtr@entryunitcount@org@localreset\glsxtrpostlocalreset
3612 \renewcommand*{\glsxtrpostlocalreset}[1]{%
3613 \@glsxtr@entryunitcount@org@localreset{##1}%
3614 \glshasattribute{##1}{unitcount}%
3615 {%
3616 \edef\@glsxtr@csname{\@glsxtr@currentunitcount{##1}}%
3617 \ifcsundef{\@glsxtr@csname}%
3618 {}%
3619 {\csdef{\@glsxtr@csname}{0}}%
3620 }%
3621 {}%
3622 }%
```
Modifications to take into account the attributes that govern whether the entry should be unset.

 \let\@cgls@\@@cgls@ \let\@cglspl@\@@cglspl@ \let\@cGls@\@@cGls@

```
3626 \let\@cGlspl@\@@cGlspl@
3627 \let\@cGLS@\@@cGLS@
3628 \let\@cGLSpl@\@@cGLSpl@
```
Write information to the aux file.

```
3629 \AtEndDocument{\@gls@write@entryunitcounts}%
3630 \renewcommand*{\@gls@entry@unitcount}[3]{%
3631 \csgdef{glo@\glsdetoklabel{##1}@prevunit@##3}{##2}%
3632 \ifcsundef{glo@\glsdetoklabel{##1}@prevunittotal}%
3633 {\csgdef{glo@\glsdetoklabel{##1}@prevunittotal}{##2}}%
3634 {%
3635 \csxdef{glo@\glsdetoklabel{##1}@prevunittotal}{
3636 \number\numexpr\csuse{glo@\glsdetoklabel{##1}@prevunittotal}+##2}%
3637 }%
3638 \ifcsundef{glo@\glsdetoklabel{##1}@prevunitmax}%
3639 {\csgdef{glo@\glsdetoklabel{##1}@prevunitmax}{##2}}%
3640 {%
3641 \ifnum\csuse{glo@\glsdetoklabel{##1}@prevunitmax}<##2
3642 \csgdef{glo@\glsdetoklabel{##1}@prevunitmax}{##2}%
3643 \fi
3644 }%
3645 }%
3646 \let\glsenableentryunitcount\relax
3647 \renewcommand*{\glsenableentrycount}{%
3648 \PackageError{glossaries-extra}{\string\glsenableentrycount\space
3649 can't be used with \string\glsenableentryunitcount}%
3650 {Use one or other but not both commands}%
3651 }%
3652 }
3653 \@onlypreamble\glsenableentryunitcount
```
#### entry@unitcount

\newcommand\*{\@gls@entry@unitcount}[3]{}

### \@gls@write@entryunitcounts@do

```
3655 \newcommand*{\@gls@write@entryunitcounts@do}[1]{%
3656 \immediate\write\@auxout
3657 {\string\@gls@entry@unitcount
3658 {\@glsentry}%
3659 {\@glsxtr@currunitcount{\@glsentry}{#1}%
3660 }%
3661 {#1}}%
3662 }
```
### entryunitcounts

 \newcommand\*{\@gls@write@entryunitcounts}{% \immediate\write\@auxout {\string\providecommand\*{\string\@gls@entry@unitcount}[3]{}}% \count@=0\relax

```
3667 \forallglsentries{\@glsentry}{%
3668 \glshasattribute{\@glsentry}{unitcount}%
3669 {%
3670 \ifglsused{\@glsentry}%
3671 \{ \%3672 \forlistcsloop
3673 {\@gls@write@entryunitcounts@do}%
3674 {glo@\glsdetoklabel{\@glsentry}@unitlist}%
3675 }%
3676 {}%
3677 \advance\count@ by \@ne
3678 }%
3679 {}%
3680 }%
3681 \ifnum\count@=0
3682 \GlossariesExtraWarningNoLine{Entry counting has been enabled
3683 \MessageBreak with \string\glsenableentryunitcount\space but the
3684 \MessageBreak attribute 'unitcount' hasn't
3685 \MessageBreak been assigned to any of the defined
3686 \MessageBreak entries}%
3687 \fi
3688 }
```
 $\text{tryUnitCounting}$  The first argument is the list of categories, the second argument is the value of the entrycount attribute and the third is the counter name.

```
3689 \newcommand*{\GlsXtrEnableEntryUnitCounting}[3]{%
```
Enable entry counting:

```
3690 \glsenableentryunitcount
```
Redefine \gls etc:

```
3691 \renewcommand*{\gls}{\cgls}%
```

```
3692 \renewcommand*{\Gls}{\cGls}%
```

```
3693 \renewcommand*{\glspl}{\cglspl}%
```

```
3694 \renewcommand*{\Glspl}{\cGlspl}%
```

```
3695 \renewcommand*{\GLS}{\cGLS}%
```

```
3696 \renewcommand*{\GLSpl}{\cGLSpl}%
```
Set the entrycount attribute:

```
3697 \@glsxtr@setentryunitcountunsetattr{#1}{#2}{#3}%
```
In case this command is used again:

```
3698 \let\GlsXtrEnableEntryUnitCounting\@glsxtr@setentryunitcountunsetattr
```

```
3699 \renewcommand*{\GlsXtrEnableEntryCounting}[2]{%
```

```
3700 \PackageError{glossaries-extra}{\string\GlsXtrEnableEntryCounting\space
```

```
3701 can't be used with \string\GlsXtrEnableEntryUnitCounting}%
```

```
3702 {Use one or other but not both commands}}%
```

```
3703 }
```
 $\tt t$ countunsetattr

```
3704 \newcommand*{\@glsxtr@setentryunitcountunsetattr}[3]{%
3705 \@for\@glsxtr@cat:=#1\do
3706 {%
3707 \ifdefempty{\@glsxtr@cat}{}%
3708 {%
3709 \glssetcategoryattribute{\@glsxtr@cat}{entrycount}{#2}%
3710 \glssetcategoryattribute{\@glsxtr@cat}{unitcount}{#3}%
3711 }%
3712 }%
3713 }
```
## 1.3.6 Acronym Modifications

It's more consistent to use the abbreviation code for acronyms, but make some adjustments to allow for continued use of the glossaries package's custom acronym format. (For example, user may already have defined some acronym styles with \newacronymstyle which they would like to continue to use.) The original glossaries acronym code can be restored with \RestoreAcronyms, but adjust \SetGenericNewAcronym so that \newacronym adds the category.

#### nericNewAcronym

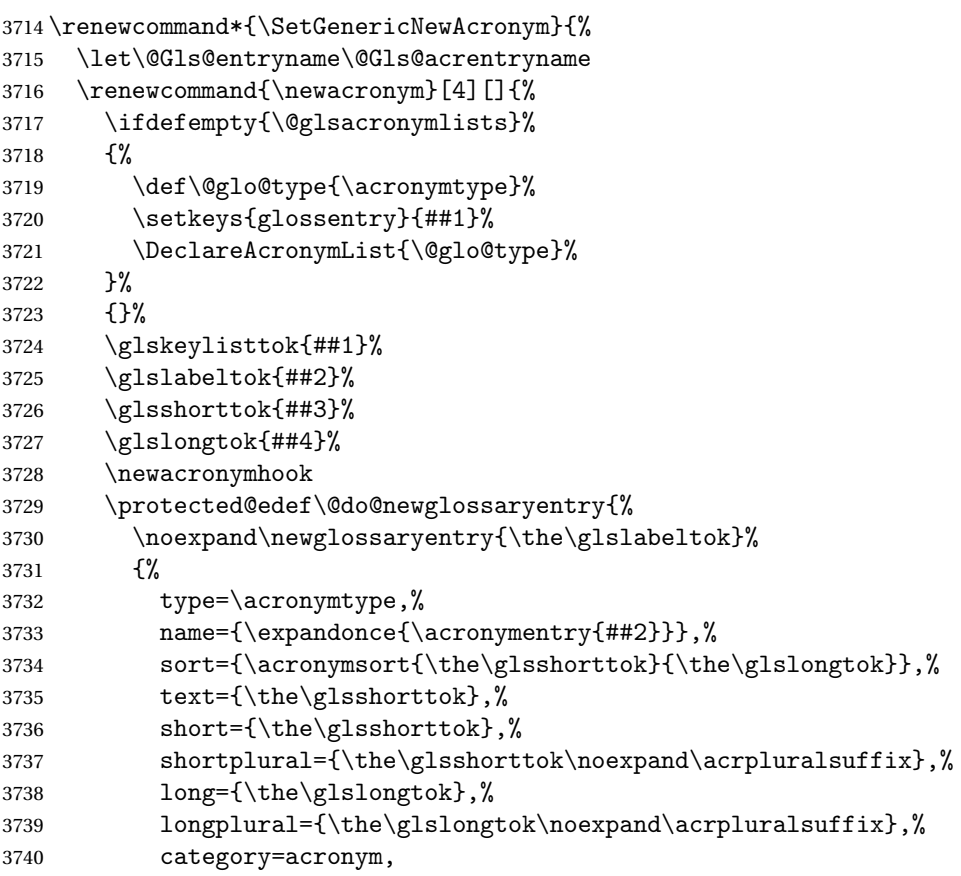

```
3741 \GenericAcronymFields,%
3742 \the\glskeylisttok
3743 }%
3744 }%
3745 \@do@newglossaryentry
3746 }%
3747 \renewcommand*{\acrfullfmt}[3]{%
3748 \glslink[##1]{##2}{\genacrfullformat{##2}{##3}}}%
3749 \renewcommand*{\Acrfullfmt}[3]{%
3750 \glslink[##1]{##2}{\Genacrfullformat{##2}{##3}}}%
3751 \renewcommand*{\ACRfullfmt}[3]{%
3752 \glslink[##1]{##2}{%
3753 \mfirstucMakeUppercase{\genacrfullformat{##2}{##3}}}}%
3754 \renewcommand*{\acrfullplfmt}[3]{%
3755 \glslink[##1]{##2}{\genplacrfullformat{##2}{##3}}}%
3756 \renewcommand*{\Acrfullplfmt}[3]{%
3757 \glslink[##1]{##2}{\Genplacrfullformat{##2}{##3}}}%
3758 \renewcommand*{\ACRfullplfmt}[3]{%
3759 \glslink[##1]{##2}{%
3760 \mfirstucMakeUppercase{\genplacrfullformat{##2}{##3}}}}%
3761 \renewcommand*{\glsentryfull}[1]{\genacrfullformat{##1}{}}%
3762 \renewcommand*{\Glsentryfull}[1]{\Genacrfullformat{##1}{}}%
3763 \renewcommand*{\glsentryfullpl}[1]{\genplacrfullformat{##1}{}}%
3764 \renewcommand*{\Glsentryfullpl}[1]{\Genplacrfullformat{##1}{}}%
3765 }
```
This will cause a problem for glossaries that contain a mixture of acronyms and abbreviations, so redefine \newacronym to use the new abbreviation interface.

First save the original definitions:

```
3766 \let\@glsxtr@org@setacronymstyle\setacronymstyle
3767 \let\@glsxtr@org@newacronymstyle\newacronymstyle
```
 $\texttt{mshbreviations}$  Make acronyms use the same interface as abbreviations. Note that \newacrony $\texttt{mstyle}$  has a different implementation to \newabbrevationstyle so disable \newacronymstyle and \setacronymstyle.

```
3768 \newcommand*{\MakeAcronymsAbbreviations}{%
3769 \renewcommand*{\newacronym}[4][]{%
3770 \glsxtr@newabbreviation{type=\acronymtype,category=acronym,##1}{##2}{##3}{##4}%
3771 }%
3772 \renewcommand*{\firstacronymfont}[1]{\glsfirstabbrvfont{##1}}%
3773 \renewcommand*{\acronymfont}[1]{\glsabbrvfont{##1}}%
3774 \renewcommand*{\setacronymstyle}[1]{%
3775 \PackageError{glossaries-extra}{\string\setacronymstyle{##1}
3776 unavailable.
3777 Use \string\setabbreviationstyle\space instead.
3778 The original acronym interface can be restored with
3779 \string\RestoreAcronyms}{}%
3780 }%
3781 \renewcommand*{\newacronymstyle}[1]{%
```

```
3782 \GlossariesExtraWarning{New acronym style '##1' won't be
3783 available unless you restore the original acronym interface with
3784 \string\RestoreAcronyms}%
3785 \@glsxtr@org@newacronymstyle{##1}%
3786 }%
3787 }
```
Switch acronyms to abbreviations:

\MakeAcronymsAbbreviations

RestoreAcronyms Restore acronyms to glossaries interface.

\newcommand\*{\RestoreAcronyms}{%

```
3790 \SetGenericNewAcronym
```
\renewcommand{\firstacronymfont}[1]{\acronymfont{##1}}%

- \renewcommand{\acronymfont}[1]{##1}%
- \let\setacronymstyle\@glsxtr@org@setacronymstyle
- \let\newacronymstyle\@glsxtr@org@newacronymstyle

Need to restore the original definition of \@gls@link@checkfirsthyper but \glsxtrifwasfirstuse still needs setting for the benefit of the post-link hook.

```
3795 \renewcommand*\@gls@link@checkfirsthyper{%
3796 \ifglsused{\glslabel}%
3797 {\let\glsxtrifwasfirstuse\@secondoftwo}
3798 {\let\glsxtrifwasfirstuse\@firstoftwo}%
3799 \@glsxtr@org@checkfirsthyper
3800 }
3801 \glssetcategoryattribute{acronym}{regular}{false}%
3802 \setacronymstyle{long-short}%
3803 }
```
\glsacspace Allow the user to customise the maximum value.

```
3804 \renewcommand*{\glsacspace}[1]{%
3805 \settowidth{\dimen@}{(\firstacronymfont{\glsentryshort{#1}})}%
3806 \ifdim\dimen@<\glsacspacemax~\else\space\fi
3807 }
```
\glsacspacemax Value used in the above.

\newcommand\*{\glsacspacemax}{3em}

## 1.3.7 Indexing and Displaying Glossaries

From time-to-time users ask if they can have one glossary sorted normally and another sorted by definition or usage. With the base glossaries package this can only be achieved with the "noidx" commands (Option 1). This is an attempt to mix and match.

First we need a list of the glossaries that require [makeindex](#page-406-0)/[xindy](#page-406-1).

#### r@reg@glosslist

```
3809 \newcommand*{\@glsxtr@reg@glosslist}{}
```
Save the original definition of \makeglossaries:

\let\@glsxtr@org@makeglossaries\makeglossaries

Redefine \makeglossaries to take an optional argument. This should be empty for the usual behaviour (all glossaries need processing with an indexing application) or a commaseparated list of glossary labels indicating those glossaries that should be processed with an indexing application. The optional argument version shouldn't be used with record.

\makeglossaries

```
3811 \renewcommand*{\makeglossaries}[1][]{%
3812 \ifx\@glsxtr@record@setting\@glsxtr@record@setting@only
3813 \PackageError{glossaries-extra}{\string\makeglossaries\space
3814 not permitted\MessageBreak with record=only package option}%
3815 {You may only use \string\makeglossaries\space with
3816 record=off or record=alsoindex options}%
3817 \else
3818 \ifblank{#1}%
3819 {\@glsxtr@org@makeglossaries}%
3820 {%
3821 \ifx\@glsxtr@record@setting\@glsxtr@record@setting@alsoindex
3822 \PackageError{glossaries-extra}{\string\makeglossaries[#1]\space
3823 not permitted\MessageBreak with record=alsoindex package option}%
3824 {You may only use the hybrid \string\makeglossaries[...]\space with
3825 record=off option}%
3826 \else
3827 \edef\@glsxtr@reg@glosslist{#1}%
3828 \ifundef{\glswrite}{\newwrite\glswrite}{}%
3829 \protected@write\@auxout{}{\string\providecommand
3830 \string\@glsorder[1]{}}
3831 \protected@write\@auxout{}{\string\providecommand
3832 \string\@istfilename[1]{}}
3833 \protected@write\@auxout{}{\string\@istfilename{\istfilename}}%
3834 \protected@write\@auxout{}{\string\@glsorder{\glsorder}}
3835 \protected@write\@auxout{}{\string\glsxtr@makeglossaries{#1}}
3836 \write\@auxout{\string\providecommand\string\@gls@reference[3]{}}%
```
Iterate through each supplied glossary type and activate it.

```
3837 \@for\@glo@type:=#1\do{%
3838 \ifdefempty{\@glo@type}{}{\@makeglossary{\@glo@type}}%
3839 }%
```
New glossaries must be created before \makeglossaries:

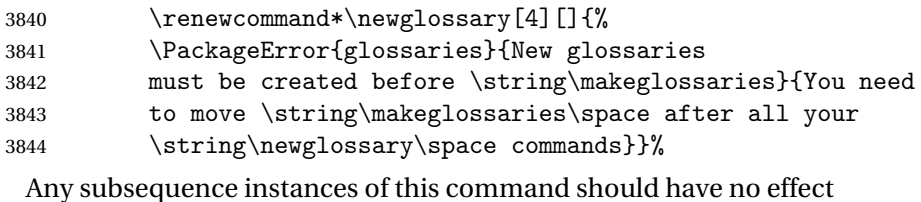

\let\@makeglossary\relax

\let\makeglossary\relax

3847 \renewcommand\makeglossaries[1][]{}%

Disable all commands that have no effect after \makeglossaries

\@disable@onlypremakeg

Allow see key:

\let\gls@checkseeallowed\relax

Adjust \@do@seeglossary. This needs to check for the entry's existence but don't increment associated counter.

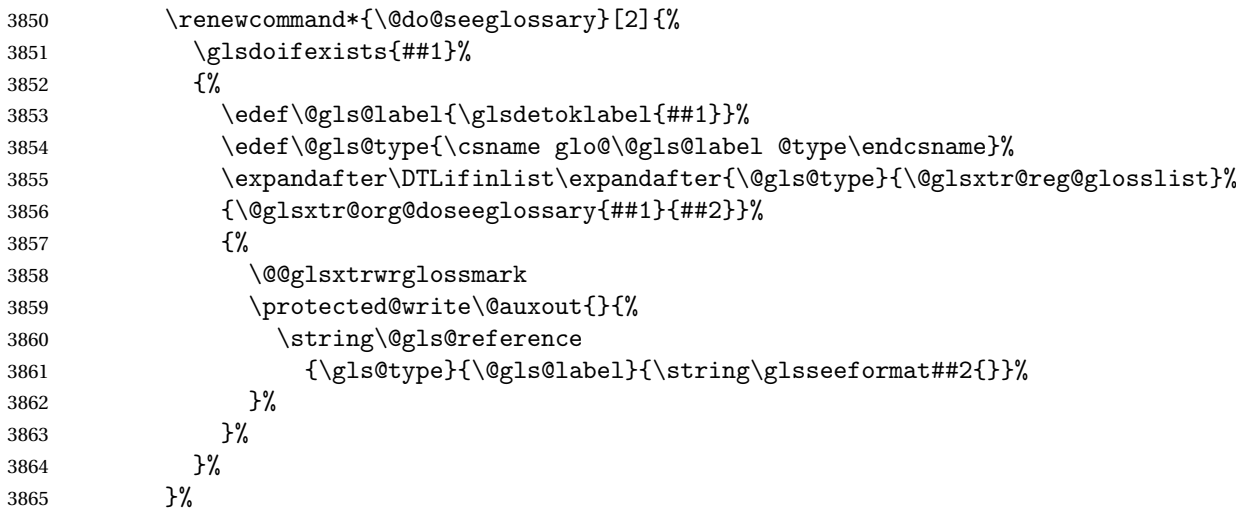

Adjust \@@do@@wrglossary

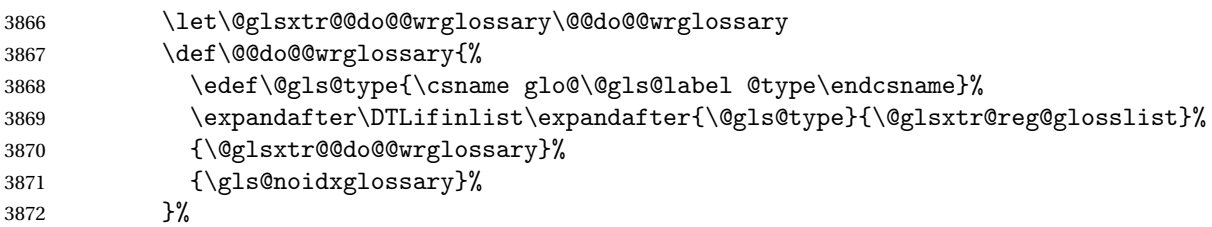

Suppress warning about no \makeglossaries

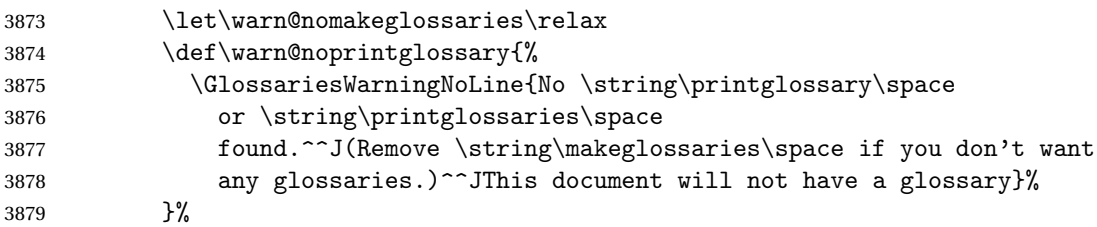

Only warn for glossaries not listed.

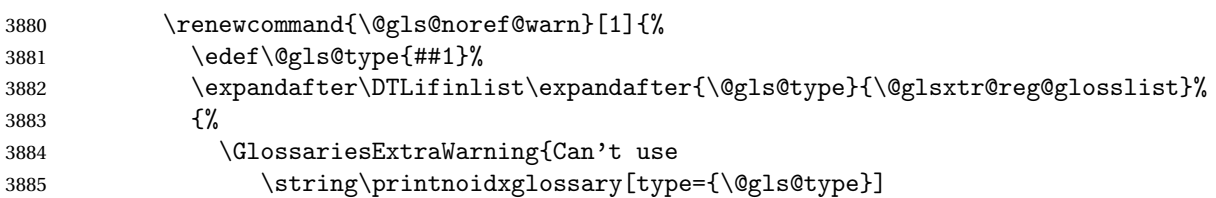

```
3886 when '\@gls@type' is listed in the optional argument of
3887 \string\makeglossaries}%
3888 }%
3889 {%
3890 \GlossariesWarning{Empty glossary for
3891 \string\printnoidxglossary[type={##1}].
3892 Rerun may be required (or you may have forgotten to use
3893 commands like \string\gls)}%
3894 }%
3895 }%
 Adjust display number list to check for type:
3896 \renewcommand*{\glsdisplaynumberlist}[1]{%
3897 \expandafter\DTLifinlist\expandafter{##1}{\@glsxtr@reg@glosslist}%
3898 {\@glsxtr@idx@displaynumberlist{##1}}%
3899 {\@glsxtr@noidx@displaynumberlist{##1}}%
3900 }%
 Adjust entry list:
3901 \renewcommand*{\glsentrynumberlist}[1]{%
3902 \expandafter\DTLifinlist\expandafter{##1}{\@glsxtr@reg@glosslist}%
3903 {\@glsxtr@idx@entrynumberlist{##1}}%
3904 {\@glsxtr@noidx@entrynumberlist{##1}}%
3905 }%
 Adjust number list loop
3906 \renewcommand*{\glsnumberlistloop}[2]{%
3907 \expandafter\DTLifinlist\expandafter{##1}{\@glsxtr@reg@glosslist}%
3908 {%
3909 \PackageError{glossaries-extra}{\string\glsnumberlistloop\space
3910 not available for glossary '##1'}{}%
3911 }%
3912 {\@glsxtr@noidx@numberlistloop{##1}{##2}}%
3913 }%
 Only sanitize sort for normal indexing glossaries.
3914 \renewcommand*{\glsprestandardsort}[3]{%
3915 \expandafter\DTLifinlist\expandafter{##2}{\@glsxtr@reg@glosslist}%
3916 {%
3917 \glsdosanitizesort
3918 }%
3919 {%
3920 \ifglssanitizesort
3921 \@gls@noidx@sanitizesort
3922 \else
3923 \@gls@noidx@nosanitizesort
3924 \fi <br>3925 }%
39253926 }%
```
Unlike \makenoidxglossaries we can't automatically set sanitizesort=false. All entries must be defined in the preamble.

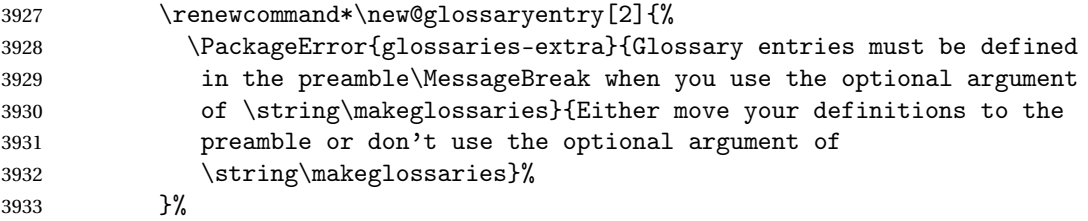

Only activate sort key for glossaries that aren't listed in #1 (glossary label is stored in \@glo@type but this defaults to \glsdefaulttype so some expansion is required).

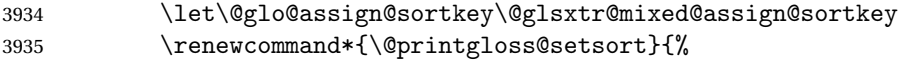

Need to extract just the type value.

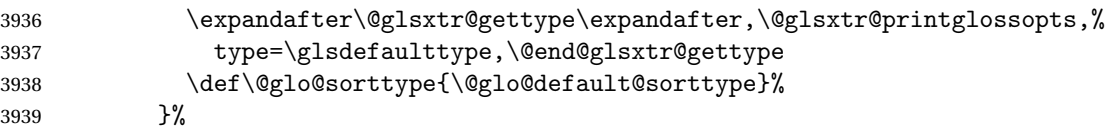

Check automake setting:

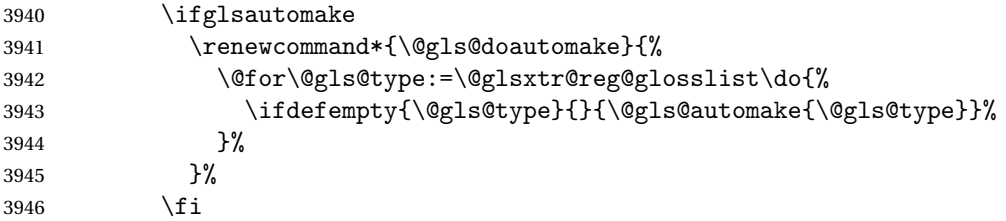

Check the sort setting (glossaries v4.30 onwards):

```
3947 \ifdef\@glo@check@sortallowed{\@glo@check@sortallowed\makeglossaries}{}%
3948 \fi
3949 }%
3950 \fi
3951 }
```
The optional argument version of \makeglossaries needs an adjustment to \@printglossary to allow \@glo@assign@sortkey to pick up the glossary type.

 $r$ gprintglossary This no longer simply saves  $\@printgloss$ ry with  $\let$  but is actually defined to check for the existence of the title, since ignored glossaries don't have a title assigned. (bib2gls writes \provideignoredglossary to the glstex file for some settings, so the glossary might not have been defined.) (This command is also used for on-the-fly setting.)

```
3952 \newcommand{\@glsxtr@orgprintglossary}[2]{%
3953 \def\@glo@type{\glsdefaulttype}%
```
Add check here.

```
3954 \def\glossarytitle{%
3955 \ifcsdef{@glotype@\@glo@type @title}%
3956 {\csuse{@glotype@\@glo@type @title}}%
3957 {\glossaryname}}%
3958 \def\glossarytoctitle{\glossarytitle}%
```

```
3959 \let\org@glossarytitle\glossarytitle
3960 \def\@glossarystyle{%
3961 \ifx\@glossary@default@style\relax
3962 \GlossariesWarning{No default glossary style provided \MessageBreak
3963 for the glossary '\@glo@type'. \MessageBreak
3964 Using deprecated fallback. \MessageBreak
3965 To fix this set the style with \MessageBreak
3966 \string\setglossarystyle\space or use the \MessageBreak
3967 style key=value option}%
3968 \fi
3969 }%
3970 \def\gls@dotoctitle{\glssettoctitle{\@glo@type}}%
3971 \let\@org@glossaryentrynumbers\glossaryentrynumbers
3972 \bgroup
3973 \@printgloss@setsort
3974 \setkeys{printgloss}{#1}%
3975 \ifx\glossarytitle\org@glossarytitle
3976 \else
3977 \cslet{@glotype@\@glo@type @title}{\glossarytitle}%
3978 \fi
3979 \let\currentglossary\@glo@type
3980 \let\org@glossaryentrynumbers\glossaryentrynumbers
3981 \let\glsnonextpages\@glsnonextpages
3982 \let\glsnextpages\@glsnextpages
3983 \glsxtractivatenopost
3984 \gls@dotoctitle
3985 \@glossarystyle
3986 \let\gls@org@glossaryentryfield\glossentry
3987 \let\gls@org@glossarysubentryfield\subglossentry
3988 \renewcommand{\glossentry}[1]{%
3989 \xdef\glscurrententrylabel{\glsdetoklabel{##1}}%
3990 \gls@org@glossaryentryfield{##1}%
3991 }%
3992 \renewcommand{\subglossentry}[2]{%
3993 \xdef\glscurrententrylabel{\glsdetoklabel{##2}}%
3994 \gls@org@glossarysubentryfield{##1}{##2}%
3995 }%
3996 \@gls@preglossaryhook
3997 #2%
3998 \egroup
3999 \global\let\glossaryentrynumbers\@org@glossaryentrynumbers
4000 \global\let\warn@noprintglossary\relax
4001 }
```
ractivatenopost Change \nopostdesc and \glsxtrnopostpunc to behave as they do in the glossary.

```
4002 \newcommand*{\glsxtractivatenopost}{%
4003 \let\nopostdesc\@nopostdesc
4004 \let\glsxtrnopostpunc\@glsxtr@nopostpunc
4005 }
```
**lsxtrnopostpunc** 

```
4006 \newrobustcmd*{\glsxtrnopostpunc}{}
```
sxtr@nopostpunc Provide a command that works like \nopostdesc but only switches of the punctuation without suppressing the post-description hook.

```
4007 \newcommand{\@glsxtr@nopostpunc}{%
4008 \let\@@glsxtr@org@postdescription\glspostdescription
4009 \ifglsnopostdot
4010 \renewcommand{\glspostdescription}{%
4011 \glsnopostdottrue
4012 \let\glspostdescription\@@glsxtr@org@postdescription
4013 \let\glsxtrrestorepostpunc\@glsxtr@restore@postpunc
4014 \glsxtrpostdescription
4015 \@glsxtr@nopostpunc@postdesc}%
4016 \else
4017 \renewcommand{\glspostdescription}{%
4018 \let\glspostdescription\@@glsxtr@org@postdescription
4019 \let\glsxtrrestorepostpunc\@glsxtr@restore@postpunc
4020 \glsxtrpostdescription
4021 \@glsxtr@nopostpunc@postdesc}%
4022 \fi
4023 \glsnopostdotfalse
4024 }
```
 ${\tt stpunc@postdesc}$ 

```
4025 \newcommand*{\@glsxtr@nopostpunc@postdesc}{}
```
estore@postpunc

```
4026 \newcommand*{\@glsxtr@restore@postpunc}{%
4027 \def\@glsxtr@nopostpunc@postdesc{%
4028 \@glsxtr@org@postdescription
4029 \let\@glsxtr@nopostpunc@postdesc\@empty
4030 \let\glsxtrrestorepostpunc\@empty
4031 }%
4032 }
```
restorepostpunc Does nothing outside of glossary. \newcommand\*{\glsxtrrestorepostpunc}{}

\@printglossary Redefine.

```
4034 \renewcommand{\@printglossary}[2]{%
4035 \def\@glsxtr@printglossopts{#1}%
4036 \@glsxtr@orgprintglossary{#1}{#2}%
4037 }
```
Add a key that switches off the entry targets:

 \define@choicekey{printgloss}{target} [\@glsxtr@printglossval\@glsxtr@printglossnr]%

```
4040 {true,false}[true]%
                4041 {%
                4042 \ifcase\@glsxtr@printglossnr
                4043 \def\@glstarget{\glsdohypertarget}%
                4044 \else
                4045 \let\@glstarget\@secondoftwo
                4046 \fi
                4047 }
hypernameprefix
                4048 \newcommand{\@glsxtrhypernameprefix}{}
                    New to v1.20:
                4049 \define@key{printgloss}{targetnameprefix}{%
                4050 \renewcommand{\@glsxtrhypernameprefix}{#1}%
                4051 }
                4052 \define@key{printgloss}{prefix}{%
                4053 \renewcommand{\glolinkprefix}{#1}%
                4054 }
1sdohypertarget Redefine to insert \qquadglsxtrhypernameprefix before the target name.
                4055 \let\@glsxtr@org@glsdohypertarget\glsdohypertarget
                4056 \renewcommand{\glsdohypertarget}[2]{%
                4057 \@glsxtr@org@glsdohypertarget{\@glsxtrhypernameprefix#1}{#2}%
                4058 }
                  Update \@glstarget to use \def instead being assigned with \let so that it can pick up the
                 new definition and allow any further redefinitions:
                4059 \ifx\@glstarget\@glsxtr@org@glsdohypertarget
                4060 \def\@glstarget{\glsdohypertarget}%
                4061 fi
                4062 %\end{macro}
@makeglossaries For the benefit of makeglossaries
                4063 \newcommand*{\glsxtr@makeglossaries}[1]{}
\@glsxtr@gettype Get just the type.
                4064 \def\@glsxtr@gettype#1,type=#2,#3\@end@glsxtr@gettype{%
                4065 \def\@glo@type{#2}%
                4066 }
\@glsxtr@mixed@assign@sortkey Assign the sort key.
                4067 \newcommand\@glsxtr@mixed@assign@sortkey[1]{%
                4068 \edef\@glo@type{\@glo@type}%
                4069 \expandafter\DTLifinlist\expandafter{\@glo@type}{\@glsxtr@reg@glosslist}%
                4070 {%
                4071 \@glo@no@assign@sortkey{#1}%
```

```
4072 }%
4073 {%
4074 \@@glo@assign@sortkey{#1}%
4075 }%
4076 }%
```
Display number list for the regular version:

### splaynumberlist

\let\@glsxtr@idx@displaynumberlist\glsdisplaynumberlist

Display number list for the "noidx" version:

#### splaynumberlist

```
4078 \newcommand*{\@glsxtr@noidx@displaynumberlist}[1]{%
4079 \letcs{\@gls@loclist}{glo@\glsdetoklabel{#1}@loclist}%
4080 \ifdef\@gls@loclist
4081 {%
4082 \def\@gls@noidxloclist@sep{%
4083 \def\@gls@noidxloclist@sep{%
4084 \def\@gls@noidxloclist@sep{%
4085 \glsnumlistsep
4086 }%
4087 \def\@gls@noidxloclist@finalsep{\glsnumlistlastsep}%
4088 }%
4089 }%
4090 \def\@gls@noidxloclist@finalsep{}%
4091 \def\@gls@noidxloclist@prev{}%
4092 \forlistloop{\glsnoidxdisplayloclisthandler}{\@gls@loclist}%
4093 \@gls@noidxloclist@finalsep
4094 \@gls@noidxloclist@prev
4095 }%
4096 {%
4097 \glsxtrundeftag
4098 \glsdoifexists{#1}%
4099 \{\}
4100 \GlossariesWarning{Missing location list for '#1'. Either
4101 a rerun is required or you haven't referenced the entry.}%
4102 }%
4103 }%
4104 }%
4105
```
And for the number list loop:

#### @numberlistloop

 \newcommand\*{\@glsxtr@noidx@numberlistloop}[3]{% \letcs{\@gls@loclist}{glo@\glsdetoklabel{#1}@loclist}% \let\@gls@org@glsnoidxdisplayloc\glsnoidxdisplayloc \let\@gls@org@glsseeformat\glsseeformat

```
4110 \let\glsnoidxdisplayloc#2\relax
4111 \let\glsseeformat#3\relax
4112 \ifdef\@gls@loclist
4113 {%
4114 \forlistloop{\glsnoidxnumberlistloophandler}{\@gls@loclist}%
4115 }%
4116 {%
4117 \glsxtrundeftag
4118 \glsdoifexists{#1}%
4119 {%
4120 \GlossariesWarning{Missing location list for '##1'. Either
4121 a rerun is required or you haven't referenced the entry.}%
4122 }%
4123 }%
4124 \let\glsnoidxdisplayloc\@gls@org@glsnoidxdisplayloc
4125 \let\glsseeformat\@gls@org@glsseeformat
4126 }%
```
Same for entry number list.

```
entrynumberlist
```

```
4127 \newcommand*{\@glsxtr@noidx@entrynumberlist}[1]{%
4128 \letcs{\@gls@loclist}{glo@\glsdetoklabel{#1}@loclist}%
4129 \ifdef\@gls@loclist
4130 {%
4131 \glsnoidxloclist{\@gls@loclist}%
4132 }%
4133 {%
4134 \glsxtrundeftag
4135 \glsdoifexists{#1}%
4136 {%
4137 \GlossariesWarning{Missing location list for '#1'. Either
4138 a rerun is required or you haven't referenced the entry.}%
4139 }%
4140 }%
4141 }%
```

```
entrynumberlist
```
\newcommand\*{\@glsxtr@idx@entrynumberlist}[1]{\glsentrynumberlist{#1}}

x@getgrouptitle Patch.

```
4143 \renewcommand*{\@gls@noidx@getgrouptitle}[2]{%
4144 \protected@edef\@glsxtr@titlelabel{#1}%
4145 \ifdefvoid\@glsxtr@titlelabel
4146 {}%
4147 {%
4148 \protected@edef\@glsxtr@titlelabel{\csuse{glsxtr@grouptitle@#1}}%
4149 }%
```

```
4150 \ifdefvoid{\@glsxtr@titlelabel}%
               4151 {%
               4152 \DTLifint{#1}%
               4153 {%
               4154 \ifnum#1<256\relax
               4155 \edef#2{\char1\rel1}4156 \else
               4157 \edef#2{#1}%
               4158 \setminusfi
               4159 }%
               4160 {%
               4161 \ifcsundef{#1groupname}%
               4162 {\def#2{#1}}%
               4163 {\letcs#2{#1groupname}}%
               4164 }%
               4165 }%
               4166 \{%
               4167 \let#2\@glsxtr@titlelabel
               4168 }%
               4169 }
\glsxtr@org@getgrouptitle Save original definition of \@gls@getgrouptitle
               4170 \let\glsxtr@org@getgrouptitle\@gls@getgrouptitle
trgetgrouptitle Provide a user-level command to fetch the group title. The first argument is the group label.
                 The second argument is a control sequence in which to store the title.
               4171 \newrobustcmd{\glsxtrgetgrouptitle}[2]{%
               4172 \protected@edef\@glsxtr@titlelabel{glsxtr@grouptitle@#1}%
               4173 \@onelevel@sanitize\@glsxtr@titlelabel
               4174 \ifcsdef{\@glsxtr@titlelabel}
               4175 {\letcs{#2}{\@glsxtr@titlelabel}}%
               4176 {\glsxtr@org@getgrouptitle{#1}{#2}}%
               4177 }
               4178 \let\@gls@getgrouptitle\glsxtrgetgrouptitle
trsetgrouptitle Sets the title for the given group label.
               4179 \newcommand{\glsxtrsetgrouptitle}[2]{%
               4180 \protected@edef\@glsxtr@titlelabel{glsxtr@grouptitle@#1}%
               4181 \@onelevel@sanitize\@glsxtr@titlelabel
               4182 \protected@csxdef{\@glsxtr@titlelabel}{#2}%
               4183 }
alsetgrouptitle As above put only locally defines the title.
               4184 \newcommand{\glsxtrlocalsetgrouptitle}[2]{%
               4185 \protected@edef\@glsxtr@titlelabel{glsxtr@grouptitle@#1}%
```

```
4186 \@onelevel@sanitize\@glsxtr@titlelabel
4187 \protected@csedef{\@glsxtr@titlelabel}{#2}%
```

```
4188 }
```
\glsnavigation Redefine to use new user-level command.

```
4189 \renewcommand*{\glsnavigation}{%
4190 \def\@gls@between{}%
4191 \ifcsundef{@gls@hypergrouplist@\@glo@type}%
4192 {%
4193 \def\@gls@list{}%
4194 }%
4195 {%
4196 \expandafter\let\expandafter\@gls@list
4197 \csname @gls@hypergrouplist@\@glo@type\endcsname
4198 }%
4199 \@for\@gls@tmp:=\@gls@list\do{%
4200 \@gls@between
4201 \glsxtrgetgrouptitle{\@gls@tmp}{\@gls@grptitle}%
4202 \glsnavhyperlink{\@gls@tmp}{\@gls@grptitle}%
4203 \let\@gls@between\glshypernavsep
4204 }%
4205 }
```
#### \@print@noidx@glossary

```
4206 \renewcommand*{\@print@noidx@glossary}{%
4207 \ifcsdef{@glsref@\@glo@type}%
4208 {%
4209 \ifcsdef{@glo@sortmacro@\@glo@sorttype}%
4210 \frac{1}{6}4211 \csuse{@glo@sortmacro@\@glo@sorttype}{\@glo@type}%
4212 }%
4213 {%
4214 \PackageError{glossaries}{Unknown sort handler '\@glo@sorttype'}{}%
4215 }%
4216 \glossarysection[\glossarytoctitle]{\glossarytitle}%
4217 \glossarypreamble
```
Moved this command definition outside of environment in case of scoping issues (e.g. in tabular-like styles).

```
4218 \def\@gls@currentlettergroup{}%
4219 \begin{theglossary}%
4220 \glossaryheader
4221 \glsresetentrylist
4222 \forlistcsloop{\@gls@noidx@do}{@glsref@\@glo@type}%
4223 \end{theglossary}%
4224 \glossarypostamble
4225 }%
4226 {%
```
Add section header if there are actually entries defined in this glossary as the document is likely pending a re-run.

```
4227 \glsxtrifemptyglossary{\@glo@type}%
4228 {}%
4229 {\glossarysection[\glossarytoctitle]{\glossarytitle}}%
```

```
4230 \@gls@noref@warn{\@glo@type}%
                4231 }%
                4232 }
noidxdisplayloc Patch to check for range formations.
                4233 \renewcommand*{\glsnoidxdisplayloc}[4]{%
                4234 \setentrycounter[#1]{#2}%
                4235 \@glsxtr@display@loc#3\empty\end@glsxtr@display@loc{#4}%
                4236 }
xtr@display@loc Patch to check for range formations.
```

```
4237 \def\@glsxtr@display@loc#1#2\end@glsxtr@display@loc#3{%
4238 \ifx#1(\relax
4239 \glsxtrdisplaystartloc{#2}{#3}%
4240 \else
4241 \ifx#1)\relax
4242 \glsxtrdisplayendloc{#2}{#3}%
4243 \else
4244 \glsxtrdisplaysingleloc{#1#2}{#3}%
4245 \fi
4246 \fi
4247 }
```
isplaysingleloc Single location.

```
4248 \newcommand*{\glsxtrdisplaysingleloc}[2]{%
4249 \csuse{#1}{#2}%
4250 }
```
By default the range identifiers are simply ignored. A custom list loop handler can be defined by the user to test for ranges by checking the definition of \glsxtrlocrangefmt.

displaystartloc Start of a location range.

```
4251 \newcommand*{\glsxtrdisplaystartloc}[2]{%
4252 \edef\glsxtrlocrangefmt{#1}%
4253 \ifx\glsxtrlocrangefmt\empty
4254 \def\glsxtrlocrangefmt{glsnumberformat}%
4255 \fi
4256 \expandafter\glsxtrdisplaysingleloc
4257 \expandafter{\glsxtrlocrangefmt}{#2}%
4258 }
```
trdisplayendloc End of a location range.

\newcommand\*{\glsxtrdisplayendloc}[2]{%

```
4260 \edef\@glsxtr@tmp{#1}%
4261 \ifdefempty{\@glsxtr@tmp}{\def\@glsxtr@tmp{glsnumberformat}}{}%
4262 \ifx\glsxtrlocrangefmt\@glsxtr@tmp
4263 \else
4264 \GlossariesExtraWarning{Mismatched end location range
4265 (start=\glsxtrlocrangefmt, end=\@glsxtr@tmp)}%
```

```
4266 \fi
                4267 \expandafter\glsxtrdisplayendlochook\expandafter{\@glsxtr@tmp}{#2}%
                4268 \expandafter\glsxtrdisplaysingleloc
                4269 \expandafter{\glsxtrlocrangefmt}{#2}%
                4270 \def\glsxtrlocrangefmt{}%
                4271 }
splayendlochook Allow the user to hook into the end of range command.
                4272 \newcommand*{\glsxtrdisplayendlochook}[2]{}
sxtrlocrangefmt Current range format. Empty if not in a range.
                4273 \newcommand*{\glsxtrlocrangefmt}{}
\text{setentry} \text{C} Adjust \setentrycounter to save the original prefix.
                4274 \renewcommand*{\setentrycounter}[2][]{%
                4275 \def\glsxtrcounterprefix{#1}%
                4276 \ifx\glsxtrcounterprefix\@empty
                4277 \def\@glo@counterprefix{.}%
                4278 \else
                4279 \def\@glo@counterprefix{.#1.}%
                4280 \fi
                4281 \def\glsentrycounter{#2}%
                4282 }
1s@removespaces Redefine to allow adjustments to location hyperlink.
                4283 \def\@gls@removespaces#1 #2\@nil{%
                4284 \toks@=\expandafter{\the\toks@#1}%
                4285 \ifx\\#2\\%
                4286 \edef\x{\the\toks@}%
                4287 \ifx\x\empty
                4288 \else
                  Expand location (just in case \toks@ is needed for something else).
                4289 \expandafter\glsxtrlocationhyperlink\expandafter
                4290 \glsentrycounter\expandafter\@glo@counterprefix\expandafter{\the\toks@}%
                4291 \ifmmode{\big\vert} \else{ 4291 \fi
                4292 \else
                4293 \@gls@ReturnAfterFi{%
                4294 \@gls@removespaces#2\@nil
                4295 }%
                4296 \ifmmode \big\vert \else 4296 \fi \ifmmode \big\vert4297 }
cationhyperlink
                4298 \newcommand*{\glsxtrlocationhyperlink}[3]{%
                4299 \ifdefvoid\glsxtrsupplocationurl
                4300 {%
```
 \GlsXtrInternalLocationHyperlink{#1}{#2}{#3}% }%

```
4303 {%
4304 \hyperref{\glsxtrsupplocationurl}{}{#1#2#3}{#3}%
4305 }%
4306 }
```
### supphypernumber

```
4307 \newcommand*{\glsxtrsupphypernumber}[1]{%
4308 {%
4309 \glshasattribute{\glscurrententrylabel}{externallocation}%
4310 {%
4311 \def\glsxtrsupplocationurl{%
4312 \glsgetattribute{\glscurrententrylabel}{externallocation}}%
4313 }%
4314 {%
4315 \def\glsxtrsupplocationurl{}%
4316 }%
4317 \glshypernumber{#1}%
4318 }%
4319 }
```
Give a bit of assistance to new users who are confused and don't know how to read transcript messages.

## \@print@glossary

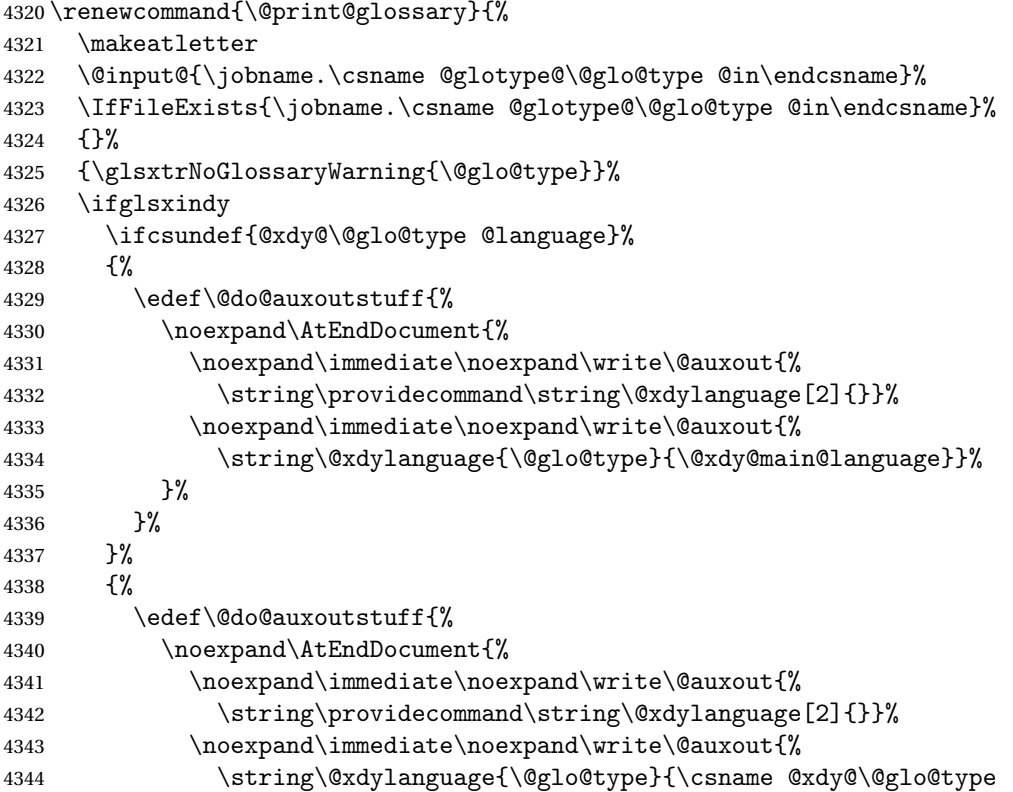

```
4345 @language\endcsname}}%
               4346 }%
               4347 }%
               4348 }%
               4349 \@do@auxoutstuff
               4350 \edef\@do@auxoutstuff{%
               4351 \noexpand\AtEndDocument{%
               4352 \noexpand\immediate\noexpand\write\@auxout{%
               4353 \string\providecommand\string\@gls@codepage[2]{}}%
               4354 \noexpand\immediate\noexpand\write\@auxout{%
               4355 \string\@gls@codepage{\@glo@type}{\gls@codepage}}%
               4356 }%
               4357 }%
               4358 \@do@auxoutstuff
               4359 \fi
               4360 \renewcommand*{\@warn@nomakeglossaries}{%
               4361 \GlossariesWarningNoLine{\string\makeglossaries\space
               4362 hasn't been used,<sup>^^</sup>Jthe glossaries will not be updated}%
               4363 }%
               4364 }
                  Setup the warning text to display if the external file for the given glossary is missing.
oGlsWarningHead Header message.
               4365 \newcommand{\GlsXtrNoGlsWarningHead}[2]{%
               4366 This document is incomplete. The external file associated with
               4367 the glossary '#1' (which should be called \texttt{#2})
               4368 hasn't been created.%
               4369 }
rningEmptyStart No entries have been added to the glossary.
               4370 \newcommand{\GlsXtrNoGlsWarningEmptyStart}{%
               4371 This has probably happened because there are no entries defined
               4372 in this glossary.%
               4373 }
arningEmptyMain The default "main" glossary is empty.
               4374 \newcommand{\GlsXtrNoGlsWarningEmptyMain}{%
               4375 If you don't want this glossary,
               4376 add \texttt{nomain} to your package option list when you load
               4377 \texttt{glossaries-extra.sty}. For example:%
               4378 }
ingEmptyNotMain A glossary that isn't the default "main" glossary is empty.
               4379 \newcommand{\GlsXtrNoGlsWarningEmptyNotMain}[1]{%
               4380 Did you forget to use \texttt{type=#1} when you defined your
               4381 entries? If you tried to load entries into this glossary with
               4382 \texttt{\string\loadglsentries} did you remember to use
```
\texttt{[#1]} as the optional argument? If you did, check that

```
4384 the definitions in the file you loaded all had the type set
               4385 to \texttt{\string\glsdefaulttype}.%
               4386 }
arningCheckFile Advisory message to check the file contents.
               4387 \newcommand{\GlsXtrNoGlsWarningCheckFile}[1]{%
               4388 Check the contents of the file \texttt{#1}. If
               4389 it's empty, that means you haven't indexed any of your entries in this
               4390 glossary (using commands like \texttt{\string\gls} or
               4391 \texttt{\string\glsadd}) so this list can't be generated.
               4392 If the file isn't empty, the document build process hasn't been
               4393 completed.%
               4394 }
WarningAutoMake Message when automake option has been used.
               4395 \newcommand{\GlsXtrNoGlsWarningAutoMake}[1]{%
               4396 You may need to rerun \LaTeX. If you already have, it may be that
               4397 \TeX's shell escape doesn't allow you to run
               4398 \ifglsxindy xindy\else makeindex\fi. Check the
               4399 transcript file \texttt{\jobname.log}. If the shell escape is
               4400 disabled, try one of the following:
               4401
               4402 \begin{itemize}
               4403 \item Run the external (Lua) application:
               4404
               4405 \texttt{makeglossaries-lite.lua \string"\jobname\string"}
               4406
               4407 \item Run the external (Perl) application:
               4408
               4409 \texttt{makeglossaries \string"\jobname\string"}
               4410 \end{itemize}
               4411
               4412 Then rerun \LaTeX\ on this document.
               4413 \GlossariesExtraWarning{Rerun required to build the
               4414 glossary '#1' or check TeX's shell escape allows
               4415 you to run \ifglsxindy xindy\else makeindex\fi}%
               4416 }
WarningMisMatch Mismatching \makenoidxglossaries.
               4417 \newcommand{\GlsXtrNoGlsWarningMisMatch}{%
               4418 You need to either replace \texttt{\string\makenoidxglossaries}
               4419 with \texttt{\string\makeglossaries} or replace
               4420 \texttt{\string\printglossary} (or \texttt{\string\printglossaries}) with
               4421 \texttt{\string\printnoidxglossary}
               4422 (or \texttt{\string\printnoidxglossaries}) and then rebuild
               4423 this document.%
```

```
4424 }
```

```
arningBuildInfo Build advice.
               4425 \newcommand{\GlsXtrNoGlsWarningBuildInfo}{%
               4426 Try one of the following:
               4427 \begin{itemize}
               4428 \item Add \texttt{automake} to your package option list when you load
               4429 \texttt{glossaries-extra.sty}. For example:
               4430
               4431 \texttt{\string\usepackage[automake]%
               4432 \glsopenbrace glossaries-extra\glsclosebrace}
               4433
               4434 \item Run the external (Lua) application:
               4435
               4436 \texttt{makeglossaries-lite.lua \string"\jobname\string"}
               4437
               4438 \item Run the external (Perl) application:
               4439
               4440 \texttt{makeglossaries \string"\jobname\string"}
               4441 \end{itemize}
               4442
               4443 Then rerun \LaTeX\ on this document.%
               4444 }
trRecordWarning Paragraph for record=only.
               4445 \newcommand{\GlsXtrRecordWarning}[1]{%
               4446 \texttt{\string\printglossary} doesn't work
               4447 with the \texttt{record=only} package option
               4448 use\par\texttt{\string\printunsrtglossary[type=#1]}\par
               4449 instead (or change the package option).%
               4450 }
oGlsWarningTail Final paragraph.
               4451 \newcommand{\GlsXtrNoGlsWarningTail}{%
               4452 This message will be removed once the problem has been fixed.%
               4453 }
GlsWarningNoOut No out file created. Build advice.
               4454 \newcommand{\GlsXtrNoGlsWarningNoOut}[1]{%
               4455 The file \texttt{#1} doesn't exist. This most likely means you haven't used
               4456 \texttt{\string\makeglossaries} or you have used
               4457 \texttt{\string\nofiles}. If this is just a draft version of the
               4458 document, you can suppress this message using the
               4459 \texttt{nomissingglstext} package option.%
               4460 }
glossarywarning
               4461 \newcommand*{\@glsxtr@defaultnoglossarywarning}[1]{%
               4462 \glossarysection[\glossarytoctitle]{\glossarytitle}
```

```
4463 \GlsXtrNoGlsWarningHead{#1}{\jobname.\csname @glotype@\@glo@type @in\endcsname}
4464 \par
```

```
4465 \glsxtrifemptyglossary{#1}%
4466 {%
4467 \GlsXtrNoGlsWarningEmptyStart\space
4468 \ifthenelse{\equal{#1}{main}}{\GlsXtrNoGlsWarningEmptyMain\par
4469 \medskip
4470 \noindent\texttt{\string\usepackage[nomain\ifglsacronym ,acronym\fi]%
4471 \glsopenbrace glossaries-extra\glsclosebrace}
4472 \medskip
4473 }%
4474 {\GlsXtrNoGlsWarningEmptyNotMain{#1}}%
4475 }%
4476 {%
4477 \IfFileExists{\jobname.\csname @glotype@\@glo@type @out\endcsname}
4478 {%
4479 \GlsXtrNoGlsWarningCheckFile
4480 {\jobname.\csname @glotype@\@glo@type @out\endcsname}
4481
4482 \ifglsautomake
4483
4484 \GlsXtrNoGlsWarningAutoMake{#1}
4485
4486 \else
4487
4488 \ifthenelse{\equal{#1}{main}}%
4489 {%
4490 \GlsXtrNoGlsWarningEmptyMain\par
4491 \medskip
4492 \noindent\texttt{\string\usepackage[nomain]%
4493 \glsopenbrace glossaries-extra\glsclosebrace}
4494 \medskip
4495 }%
4496 {}%
4497
4498 \ifdefequal\makeglossaries\@no@makeglossaries
4499 {%
4500 \GlsXtrNoGlsWarningMisMatch
4501 }%
4502 \{ \%4503 \GlsXtrNoGlsWarningBuildInfo
4504 }%
4505 \fi
4506 }%
4507 {%
4508 \GlsXtrNoGlsWarningNoOut
4509 {\jobname.\csname @glotype@\@glo@type @out\endcsname}%
4510 }%
4511 }%
4512 \par
4513 \GlsXtrNoGlsWarningTail
```
}

```
glossarywarning Warn about using \printglossary with record
```

```
4515 \newcommand*{\@glsxtr@record@noglossarywarning}[1]{%
4516 \GlossariesExtraWarning{\string\printglossary\space doesn't work\MessageBreak
4517 with record=only package option\MessageBreak(use
4518 \string\printunsrtglossary[type=#1])\MessageBreak
4519 instead (or change the package option)}%
4520 \glossarysection[\glossarytoctitle]{\glossarytitle}
4521 \GlsXtrRecordWarning{#1}
4522 \GlsXtrNoGlsWarningTail
4523 }
```
Provide some commands to accompany the record option for use with [bib2gls.](https://github.com/nlct/bib2gls)

\glsxtrresourcefile Since it's dangerous for an external application to create a file with a .tex extension, as from v1.11 this enforces a .glstex extension to avoid conflict.

\newcommand\*{\glsxtrresourcefile}[2][]{%

The record option can't be set after this command.

- \disable@keys{glossaries-extra.sty}{record}%
- \glsxtr@writefields
- \protected@write\@auxout{\glsxtrresourceinit}{\string\glsxtr@resource{#1}{#2}}%
- \let\@glsxtr@org@see@noindex\@gls@see@noindex
- \let\@gls@see@noindex\relax
- \IfFileExists{#2.glstex}%

 $\{$ %

Can't scope \@input so save and restore the category code of @ to allow for internal commands in the location list.

```
4532 \edef\@bibgls@restoreat{\noexpand\catcode\noexpand'\noexpand\@=\number\catcode'\@}%
4533 \makeatletter
4534 \@input{#2.glstex}%
4535 \@bibgls@restoreat
4536 }%
4537 {%
4538 \GlossariesExtraWarning{No file '#2.glstex'}%
4539 }%
4540 \let\@gls@see@noindex\@glsxtr@org@see@noindex
4541 }
4542 \@onlypreamble\glsxtrresourcefile
```
xtrresourceinit Code used during the protected write operation.

\newcommand\*{\glsxtrresourceinit}{}

#### trresourcecount

\newcount\glsxtrresourcecount

 $\texttt{trLoadResource}$  Short cut that uses  $\gtrsim\gtrsim\text{strresourcefile with }\jota\j \phi$  as the mandatory argument.

```
4545 \newcommand*{\GlsXtrLoadResources}[1][]{%
4546 \ifnum\glsxtrresourcecount=0\relax
4547 \glsxtrresourcefile[#1]{\jobname}%
4548 \else
4549 \glsxtrresourcefile[#1]{\jobname-\the\glsxtrresourcecount}%
4550 \fi
4551 \advance\glsxtrresourcecount by 1\relax
4552 }
```
#### \glsxtr@resource

\newcommand\*{\glsxtr@resource}[2]{}

### \glsxtr@fields

\newcommand\*{\glsxtr@fields}[1]{}

#### xtr@texencoding

\newcommand\*{\glsxtr@texencoding}[1]{}

### \glsxtr@langtag

\newcommand\*{\glsxtr@langtag}[1]{}

#### \glsxtr@pluralsuffixes

\newcommand\*{\glsxtr@pluralsuffixes}[4]{}

#### tr@shortcutsval

\newcommand\*{\glsxtr@shortcutsval}[1]{}

### sxtr@linkprefix

\newcommand\*{\glsxtr@linkprefix}[1]{}

\glsxtr@writefields This information only needs to be written once, so disable it after it's been used. \newcommand\*{\glsxtr@writefields}{%

```
4561 \protected@write\@auxout{}%
4562 {\string\providecommand*{\string\glsxtr@fields}[1]{}}%
4563 \protected@write\@auxout{}%
4564 {\string\providecommand*{\string\glsxtr@resource}[2]{}}%
4565 \protected@write\@auxout{}%
4566 {\string\providecommand*{\string\glsxtr@pluralsuffixes}[4]{}}%
4567 \protected@write\@auxout{}%
4568 {\string\providecommand*{\string\glsxtr@shortcutsval}[1]{}}%
4569 \protected@write\@auxout{}%
4570 {\string\providecommand*{\string\glsxtr@linkprefix}[1]{}}%
4571 \protected@write\@auxout{}{\string\glsxtr@fields{\@gls@keymap}}%
```

```
4572 \protected@write\@auxout{}%
4573 {\string\providecommand*{\string\glsxtr@record}[5]{}}%
```
If any languages have been loaded, the language tag will be available in \CurrentTrackedLanguageTag (provided by tracklang). For multilingual documents, the required locale will have to be indicated in the sort key when using \glsxtrresourcefile.

```
4574 \ifdef\CurrentTrackedLanguageTag
4575 {%
4576 \protected@write\@auxout{}{%
4577 \string\glsxtr@langtag{\CurrentTrackedLanguageTag}}%
4578 }%
4579 {}%
4580 \protected@write\@auxout{}{\string\glsxtr@pluralsuffixes
4581 {\glspluralsuffix}{\abbrvpluralsuffix}{\acrpluralsuffix}%
4582 {\glsxtrabbrvpluralsuffix}}%
4583 \ifdef\inputencodingname
4584 {%
4585 \protected@write\@auxout{}{\string\glsxtr@texencoding{\inputencodingname}}%
4586 }%
4587 {%
```
If fontspec has been loaded, assume UTF-8. (The encoding can be changed with \XeTeXinputencoding, but I can't work out how to determine the current encoding.)

```
4588 \@ifpackageloaded{fontspec}%
4589 {\protected@write\@auxout{}{\string\glsxtr@texencoding{utf8}}}%
4590 \{ \}%<br>4591 \}%
4591
4592 \protected@write\@auxout{}{\string\glsxtr@shortcutsval{\@glsxtr@shortcutsval}}%
```
Prefix deferred until the beginning of the document in case it's redefined later in the preamble. This is picked up by bib2gls when the external option is used.

```
4593 \AtBeginDocument
4594 {\protected@write\@auxout{}{\string\glsxtr@linkprefix{\glolinkprefix}}}%
4595 \let\glsxtr@writefields\relax
```
If the automake option is on, try running bib2gls if the aux file exists. The double-quotes around \jobname have been removed (v1.19) since \jobname will include double-quotes if the file name has spaces.

```
4596 \ifglsautomake
4597 \IfFileExists{\jobname.aux}%
4598 {\immediate\write18{bib2gls \jobname}}{}%
```
If \makeglossaries is also used, allow makeindex/xindy to also be run, otherwise disable the error message about requiring \makeglossaries with automake=true.

```
4599 \ifx\@gls@doautomake\@gls@doautomake@err
4600 \let\@gls@doautomake\relax
4601 \qquad \fi
4602 \fi
4603 }
```
\@glsxtr@do@automake@err

 \newcommand\*{\@gls@doautomake@err}{% \PackageError{glossaries}{You must use

```
4606 \string\makeglossaries\space with automake=true}
4607 {%
4608 Either remove the automake=true setting or
4609 add \string\makeglossaries\space to your document preamble.%
4610 }%
4611 }
```
Allow locations specific to a particular counter to be recorded.

```
\glsxtr@record
                4612 \newcommand*{\glsxtr@record}[5]{}
r@counterrecord Aux file command.
                4613 \newcommand*{\glsxtr@counterrecord}[3]{%
                4614 \glsxtrfieldlistgadd{#1}{record.#2}{#3}%
                4615 }
{\tt unterrecordbook} Hook used by \@glsxtr@dorecord.4616 \newcommand*{\@glsxtr@counterrecordhook}{}
trRecordCounter Activate recording for a particular counter (identified in the argument).
                4617 \newcommand*{\GlsXtrRecordCounter}[1]{%
                4618 \@@glsxtr@recordcounter{#1}%
                4619 }
                4620 \@onlypreamble\GlsXtrRecordCounter
docounterrecord
                4621 \newcommand*{\@glsxtr@docounterrecord}[1]{%
                4622 \protected@write\@auxout{}{\string\glsxtr@counterrecord
                4623 {\@gls@label}{#1}{\csuse{the#1}}}%
                4624 }
```
lsxtrglossentry Users may prefer to have entries displayed throughout the document rather than gathered together in a list. This command emulates the way \glossentry behaves (without the style formatting commands like \item). This needs to define \currentglossary to the current glossary type (normally set at the start of \@printglossary) and needs to define \glscurrententrylabel to the entry's label (normally set before \glossentry and \subglossentry). This needs some protection in case it's used in a section heading.

```
4625 \newcommand*{\glsxtrglossentry}[1]{%
4626 \glsxtrtitleorpdforheading
4627 {\@glsxtrglossentry{#1}}%
4628 {\glsentryname{#1}}%
4629 {\glsxtrheadname{#1}}%
4630 }
```
 $\Box$ sxtrglossentry Another test is needed in case  $\Qgl$ sxtrglossentry has been written to the table of contents.

```
4631 \newrobustcmd*{\@glsxtrglossentry}[1]{%
```

```
4632 \glsxtrtitleorpdforheading
               4633 {%
               4634 \glsdoifexists{#1}%
               4635 {%
               4636 \begingroup
               4637 \edef\glscurrententrylabel{\glsdetoklabel{#1}}%
               4638 \edef\currentglossary{\GlsXtrStandaloneGlossaryType}%
               4639 \ifglshasparent{#1}%
               4640 {\GlsXtrStandaloneSubEntryItem{#1}}%
               4641 {\glsentryitem{#1}}%
               4642 \glstarget{#1}{\glossentryname{#1}}%
               4643 \endgroup
               4644 }%
               4645 }%
               4646 {\glsentryname{#1}}%
               4647 {\glsxtrheadname{#1}}%
               4648 }
\text{consaryType} To make it easier to adjust the definition of \curlywleft\{\text{lossary} within \glcorner alsxtrglossentry,
                 this expands to the default definition. (If redefined, it must fully expand to the appropriate
                 label.)
               4649 \newcommand{\GlsXtrStandaloneGlossaryType}{\glsentrytype{\glscurrententrylabel}}
oneSubEntryItem Used for sub-entries in standalone format. The argument is the entry's label.
               4650 \newcommand*{\GlsXtrStandaloneSubEntryItem}[1]{%
               4651 \GlsXtrIfFieldEqNum{level}{#1}{1}{\glssubentryitem{#1}}{}%
               4652 }
\epsilonlossentryother As \glsxtrglossentry but uses a different field. First argument is code to use in the header.
                 The second argument is the entry's label. The third argument is the internal field label. This
                 needs to be expandable in case it occurs in a sectioning command so it can't have an optional
                 argument.
               4653 \newcommand*{\glsxtrglossentryother}[3]{%
               4654 \ifstrempty{#1}%
               4655 {%
               4656 \ifcsdef{glsxtrhead#3}%
               4657 {%
               4658 \glsxtrtitleorpdforheading
               4659 {\@glsxtrglossentryother{#2}{#3}{#1}}%
               4660 {\@gls@entry@field{#2}{#3}}%
               4661 {\csuse{glsxtrhead#3}{#2}}%
               4662 }%
               4663 {%
               4664 \glsxtrtitleorpdforheading
               4665 {\@glsxtrglossentryother{#2}{#3}{#1}}%
               4666 {\@gls@entry@field{#2}{#3}}%
               4667 {\@gls@entry@field{\NoCaseChange{#2}}{#3}}%
```
}%

```
4669 }%
               4670 {%
               4671 \glsxtrtitleorpdforheading
               4672 {\@glsxtrglossentryother{#2}{#3}{#1}}%
               4673 {\@gls@entry@field{#2}{#3}}%
               4674 {#1}%
               4675 }%
               4676 }
glossentryother \, As \Qglsxtrglossentry but uses a different field.
               4677 \newrobustcmd*{\@glsxtrglossentryother}[3]{%
               4678 \glsxtrtitleorpdforheading
               4679 {%
               4680 \glsdoifexists{#1}%
               4681 {%
               4682 \begingroup
               4683 \edef\glscurrententrylabel{\glsdetoklabel{#1}}%
               4684 \edef\currentglossary{\GlsXtrStandaloneGlossaryType}%
               4685 \ifglshasparent{#1}%
               4686 {\GlsXtrStandaloneSubEntryItem{#1}}%
               4687 {\glsentryitem{#1}}%
               4688 \glstarget{#1}{\glossentrynameother{#1}{#2}}%
               4689 \endgroup
               4690 }%
               4691 }%
               4692 {\@gls@entry@field{#1}{#2}}%
               4693 {#3}%
               4694 }
\printunsrtglossary Similar to \printnoidxglossary but it displays all entries defined for the given glossary
                without sorting.
               4695 \newcommand*{\printunsrtglossary}{%
               4696 \@ifstar\s@printunsrtglossary\@printunsrtglossary
               4697 }
ntunsrtglossary Unstarred version.
               4698 \newcommand*{\@printunsrtglossary}[1][]{%
               4699 \@printglossary{type=\glsdefaulttype,#1}{\@print@unsrt@glossary}%
               4700 }
ntunsrtglossary Starred version.
               4701 \newcommand*{\s@printunsrtglossary}[2][]{%
               4702 \begingroup
               4703 #2%
               4704 \@printglossary{type=\glsdefaulttype,#1}{\@print@unsrt@glossary}%
               4705 \endgroup
               4706 }
```
 $\mu$ unsrtglossaries  $\;$  Similar to  $\$ printnoidxglossaries but it displays all entries defined for the given glossary without sorting.

```
4707 \newcommand*{\printunsrtglossaries}{%
4708 \forallglossaries{\@@glo@type}{\printunsrtglossary[type=\@@glo@type]}%
4709 }
```
### \@print@unsrt@glossary

 \newcommand\*{\@print@unsrt@glossary}{% \glossarysection[\glossarytoctitle]{\glossarytitle}% \glossarypreamble check for empty list \glsxtrifemptyglossary{\@glo@type}% {% \GlossariesExtraWarning{No entries defined in glossary '\@glo@type'}% }% {% \key@ifundefined{glossentry}{group}% {\let\@gls@getgrouptitle\@gls@noidx@getgrouptitle}% {\let\@gls@getgrouptitle\@glsxtr@unsrt@getgrouptitle}% \def\@gls@currentlettergroup{}%

A loop within the tabular-like styles can cause problems, so move the loop outside.

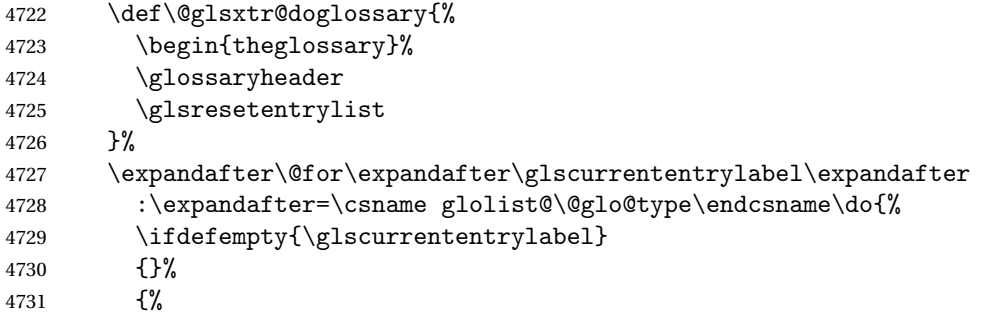

Provide a hook (for example to measure width).

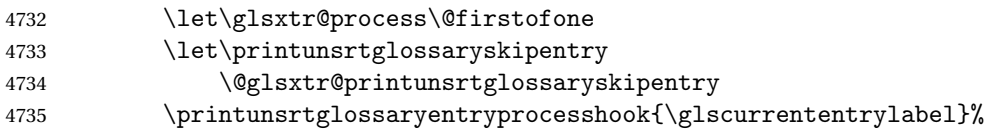

Don't check group for child entries.

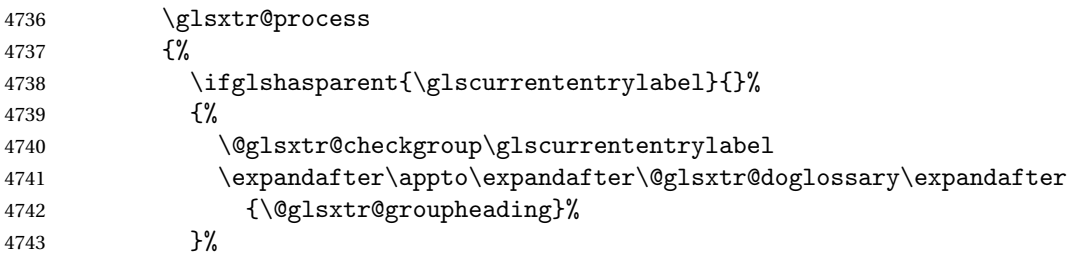

```
4744 \eappto\@glsxtr@doglossary{%
4745 \noexpand\@printunsrt@glossary@handler{\glscurrententrylabel}}%
4746 }%
4747 }%
4748 }%
4749 \appto\@glsxtr@doglossary{\end{theglossary}}%
4750 \printunsrtglossarypredoglossary
4751 \@glsxtr@doglossary
4752 }%
4753 \glossarypostamble
4754 }
```
## ntryprocesshook

```
4755 \newcommand*{\printunsrtglossaryentryprocesshook}[1]{}
```
#### ossaryskipentry

```
4756 \newcommand*{\printunsrtglossaryskipentry}{%
4757 \PackageError{glossaries-extra}{\string\printunsrtglossaryskipentry\space
4758 can only be used within \string\printunsrtglossaryentryprocesshook}{}%
4759 }
```
#### ntryprocesshook

```
4760 \newcommand*{\@glsxtr@printunsrtglossaryskipentry}{%
4761 \let\glsxtr@process\@gobble
4762 }
```
## rypredoglossary

\newcommand\*{\printunsrtglossarypredoglossary}{}

#### $\verb|lossary@handler|$

```
4764 \newcommand{\@printunsrt@glossary@handler}[1]{%
4765 \xdef\glscurrententrylabel{#1}%
4766 \printunsrtglossaryhandler\glscurrententrylabel
4767 }
```
#### \printunsrtglossaryhandler

```
4768 \newcommand{\printunsrtglossaryhandler}[1]{%
4769 \glsxtrunsrtdo{#1}%
4770 }
```
## xtriflabelinlist \glsxtriflabelinlist{\label}}{\list \}}{\true \}{\false \}

Might be useful for the handler to check if an entry label or category label is contained in a list, so provide a user-level version of \@gls@ifinlist which ensures the label and list are fully expanded.

```
4771 \newrobustcmd*{\glsxtriflabelinlist}[4]{%
               4772 \protected@edef\@glsxtr@doiflabelinlist{\noexpand\@gls@ifinlist{#1}{#2}}%
               4773 \@glsxtr@doiflabelinlist{#3}{#4}%
               4774 }
srtglossaryunit
               4775 \newcommand{\print@op@unsrtglossaryunit}[2][]{%
               4776 \s@printunsrtglossary[type=\glsdefaulttype,#1]{%
               4777 \printunsrtglossaryunitsetup{#2}%
               4778 }%
               4779 }
ossaryunitsetup
               4780 \newcommand*{\printunsrtglossaryunitsetup}[1]{%
               4781 \renewcommand{\printunsrtglossaryhandler}[1]{%
               4782 \glsxtrfieldxifinlist{##1}{record.#1}{\csuse{the#1}}
               4783 {\glsxtrunsrtdo{##1}}%
               4784 {}%
               4785 }%
                 Only the target names should have the prefixes adjusted as \gtrsim as the original
                 \glolinkprefix. The \@gobble part discards \glolinkprefix.
               4786 \ifcsundef{theH#1}%
               4787 {%
               4788 \renewcommand*{\@glsxtrhypernameprefix}{record.#1.\csuse{the#1}.\@gobble}%
               4789 }%
               4790 {%
               4791 \renewcommand*{\@glsxtrhypernameprefix}{record.#1.\csuse{theH#1}.\@gobble}%
               4792 }%
               4793 \renewcommand*{\glossarysection}[2][]{}%
               4794 \appto\glossarypostamble{\glspar\medskip\glspar}%
               4795 }
srtglossaryunit
               4796 \newcommand{\print@noop@unsrtglossaryunit}[2][]{%
               4797 \PackageError{glossaries-extra}{\string\printunsrtglossaryunit\space
               4798 requires the record=only or record=alsoindex package option}{}%
               4799 }
t@getgrouptitle
               4800 \newrobustcmd*{\@glsxtr@unsrt@getgrouptitle}[2]{%
               4801 \protected@edef\@glsxtr@titlelabel{glsxtr@grouptitle@#1}%
               4802 \@onelevel@sanitize\@glsxtr@titlelabel
               4803 \ifcsdef{\@glsxtr@titlelabel}
               4804 {\letcs{#2}{\@glsxtr@titlelabel}}%
               4805 {\def#2{#1}}%
```

```
4806 }
```
\glsxtrunsrtdo Provide a user-level call to \@glsxtr@noidx@do to make it easier to define a new handler. \newcommand{\glsxtrunsrtdo}{\@glsxtr@noidx@do}

lsxtrgroupfield bib2gls provides a supplementary field labelled secondarygroup for secondary glossaries, so provide a way of switching to that field. (The group key still needs checking. There's no associated key with the internal field).

\newcommand\*{\glsxtrgroupfield}{group}

The tabular-like glossary styles cause quite a problem with the iterative approach. In particular for the group skip. To compensate for this, the groups are now determined while \@glsxtr@doglossary is being constructed rather than in the handler.

 $\text{surface}$  The argument is the entry's label. (This block of code was formerly in  $\@$ glsxtr $@$ noidx $@$ do.) Now that this is no longer within a tabular environment, the global definitions aren't needed. The result is now stored in  $\@g{lsxtr@group heading}$ , which will be empty if no heading is required.

```
4809 \newcommand*{\@glsxtr@checkgroup}[1]{%
4810 \def\@glsxtr@groupheading{}%
4811 \key@ifundefined{glossentry}{group}%
4812 {%
4813 \letcs{\@gls@sort}{glo@\glsdetoklabel{#1}@sort}%
4814 \expandafter\glo@grabfirst\@gls@sort{}{}\@nil
4815 }%
4816 {%
4817 \protected@edef\@glo@thislettergrp{%
4818 \csuse{glo@\glsdetoklabel{#1}@\glsxtrgroupfield}}%
4819 }%
4820 \ifdefequal{\@glo@thislettergrp}{\@gls@currentlettergroup}%
4821 \{3\%4822 {%
4823 \ifdefempty{\@gls@currentlettergroup}{}%
4824 {\def\@glsxtr@groupheading{\glsgroupskip}}%
4825 \eappto\@glsxtr@groupheading{%
4826 \noexpand\glsgroupheading{\expandonce\@glo@thislettergrp}%
4827 }%
4828 }%
4829 \let\@gls@currentlettergroup\@glo@thislettergrp
4830 }
```
\@glsxtr@noidx@do Minor modification of \@gls@noidx@do to check for location field if present, but also need to check for the group field.

```
4831 \newcommand{\@glsxtr@noidx@do}[1]{%
4832 \ifglsentryexists{#1}%
4833 {%
4834 \global\letcs{\@gls@loclist}{glo@\glsdetoklabel{#1}@loclist}%
4835 \global\letcs{\@gls@location}{glo@\glsdetoklabel{#1}@location}%
4836 \ifglshasparent{#1}%
4837 \{ \%4838 \gls@level=\csuse{glo@\glsdetoklabel{#1}@level}\relax
4839 \ifdefvoid{\@gls@location}%
```
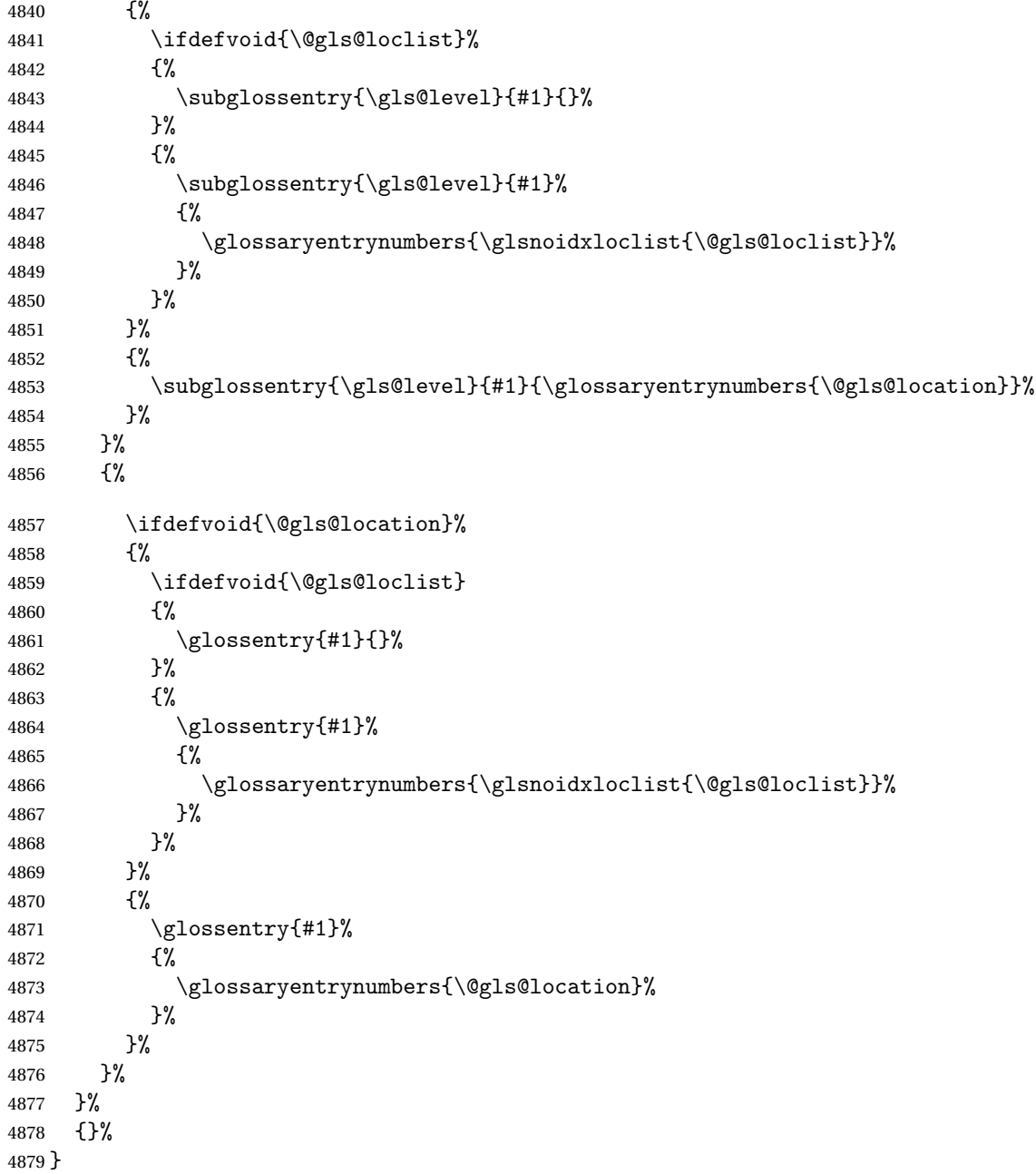

Provide a way to conveniently define commands that behaves like \gls with a label prefix. It's possible that the user might want minor variations with the same prefix but different default options, so use a counter to provide unique inner commands.

## \glsxtrnewgls

\newcount\@glsxtrnewgls@inner

(The default options supplied in 〈*options*〉 below could possibly be used to form the inner

control sequence name to help make it unique, but it might feasibly contain thevalue where the value might contain commands.)

```
\@glsxtrnewgls \{g\} \glsxtrnewgls[\{options\}]{\{prefix\}}{\{cis\}}{\{inner \ cs \ name\}}
            4881 \newcommand*{\@glsxtrnewgls}[4]{%
            4882 \ifdef{#3}%
            4883 {%
            4884 \PackageError{glossaries-extra}{Command \string#3\space already
            4885 defined}{}%
            4886 }%<br>4887 {%
            4887
            4888 \ifcsdef{@#4like@#2}%
            4889 {%
            4890 \advance\@glsxtrnewgls@inner by \@ne
            4891 \def\@glsxtrnewgls@innercsname{@#4like\number\@glsxtrnewgls@inner @#2}%
            4892 }%
            4893 {\def\@glsxtrnewgls@innercsname{@#4like@#2}}%
            4894 \expandafter\newrobustcmd\expandafter*\expandafter
            4895 #3\expandafter{\expandafter\@gls@hyp@opt\csname\@glsxtrnewgls@innercsname\endcsname}%
            4896 \ifstrempty{#1}%
            4897 {%
            4898 \expandafter\newcommand\expandafter*\csname\@glsxtrnewgls@innercsname\endcsname[2][]{%
            4899 \new@ifnextchar[%]
            4900 {\csname @#4@\endcsname{##1}{#2##2}}%
            4901 {\csname @#4@\endcsname{##1}{#2##2}[]}%
            4902 }%
            4903 }%
            4904 {%
            4905 \expandafter\newcommand\expandafter*\csname\@glsxtrnewgls@innercsname\endcsname[2][]{%
            4906 \new@ifnextchar[%
            4907 {\csname @#4@\endcsname{#1,##1}{#2##2}}%
            4908 {\csname @#4@\endcsname{#1,##1}{#2##2}[]}%
            4909 }%
            4910 }%
            4911 }%
            4912 }
```
# \glsxtrnewgls  $\sqrt{\frac{1}{(c)}}$  \glsxtrnewgls  $[\langle options \rangle]$  { $\langle prefix \rangle$ } { $\langle cs \rangle$ }

The first argument prepends to the options and the second argument is the prefix.

```
4913 \newrobustcmd*{\glsxtrnewgls}[3][]{%
4914 \@glsxtrnewgls{#1}{#2}{#3}{gls}%
4915 }
```
```
\lvert lsxtrnewglslike Provide a way to conveniently define commands that behave like \gtrsim \gtrsim \gtrsim \gtrsim\Glspl with a label prefix. The first argument prepends to the options and the second argu-
                   ment is the prefix.
```

```
4916 \newrobustcmd*{\glsxtrnewglslike}[6][]{%
                4917 \@glsxtrnewgls{#1}{#2}{#3}{gls}%
                4918 \@glsxtrnewgls{#1}{#2}{#4}{glspl}%
                4919 \@glsxtrnewgls{#1}{#2}{#5}{Gls}%
                4920 \@glsxtrnewgls{#1}{#2}{#6}{Glspl}%
                4921 }
\lceil lsxtrnewGLSlike Provide a way to conveniently define commands that behave like \GLS, \GLSpl with a label
                  prefix. The first argument prepends to the options and the second argument is the prefix.
                4922 \newrobustcmd*{\glsxtrnewGLSlike}[4][]{%
                4923 \@glsxtrnewgls{#1}{#2}{#3}{GLS}%
                4924 \@glsxtrnewgls{#1}{#2}{#4}{GLSpl}%
                4925 }
\glsxtrnewrgls As \glsxtrnewgls but for \rgls.
                4926 \newrobustcmd*{\glsxtrnewrgls}[3][]{%
                4927 \@glsxtrnewgls{#1}{#2}{#3}{rgls}%
                4928 }
\sigma as \alpha As \alpha as \alpha as \alpha but for \rgl s etc.
                4929 \newrobustcmd*{\glsxtrnewrglslike}[6][]{%
                4930 \@glsxtrnewgls{#1}{#2}{#3}{rgls}%
                4931 \@glsxtrnewgls{#1}{#2}{#4}{rglspl}%
                4932 \@glsxtrnewgls{#1}{#2}{#5}{rGls}%
                4933 \@glsxtrnewgls{#1}{#2}{#6}{rGlspl}%
                4934 }
\text{sxtrnewrGLSlike } As \gtrsim\text{GLSlike} but for \rGLS etc.4935 \newrobustcmd*{\glsxtrnewrGLSlike}[4][]{%
                4936 \@glsxtrnewgls{#1}{#2}{#3}{rGLS}%
                4937 \@glsxtrnewgls{#1}{#2}{#4}{rGLSpl}%
                4938 }
                    Provide easy access to record count fields.
otalRecordCount Access total record count. This is designed to be expandable. The argument is the label.
                4939 \newcommand*{\GlsXtrTotalRecordCount}[1]{%
                4940 \ifcsdef{glo@\glsdetoklabel{#1}@recordcount}%
                4941 {\csname glo@\glsdetoklabel{#1}@recordcount\endcsname}%
                4942 {0}%
```
sXtrRecordCount Access record count for a particular counter. The first argument is the label. The second argument is the counter name.

\newcommand\*{\GlsXtrRecordCount}[2]{%

}

```
4945 \ifcsdef{glo@\glsdetoklabel{#1}@recordcount.#2}%
                4946 {\csname glo@\glsdetoklabel{#1}@recordcount.#2\endcsname}%
                4947 {0}%
                4948 }
tionRecordCount Access record count for a particular counter and location. The first argument is the label. The
                 second argument is the counter name. The third argument is the location. This command
                 shouldn't be used if the location doesn't fully expand unless \glsxtrdetoklocation can be
                 set to something sensible.
                4949 \newcommand*{\GlsXtrLocationRecordCount}[3]{%
                4950 \ifcsdef{glo@\glsdetoklabel{#1}@recordcount.#2.\glsxtrdetoklocation{#3}}%
                4951 {\csname glo@\glsdetoklabel{#1}@recordcount.#2.\glsxtrdetoklocation{#3}\endcsname}%
                4952 {0}%
                4953 }
trdetoklocation
                4954 \newcommand*{\glsxtrdetoklocation}[1]{#1}
ablerecordcount
                4955 \newcommand*{\glsxtrenablerecordcount}{%
                4956 \renewcommand*{\gls}{\rgls}%
                4957 \renewcommand*{\Gls}{\rGls}%
                4958 \renewcommand*{\glspl}{\rglspl}%
                4959 \renewcommand*{\Glspl}{\rGlspl}%
                4960 \renewcommand*{\GLS}{\rGLS}%
                4961 \renewcommand*{\GLSpl}{\rGLSpl}%
                4962 }
\sigmardtriggervalue \; The value used by the record trigger test. The argument is the entry's label.
                4963 \newcommand*{\glsxtrrecordtriggervalue}[1]{%
                4964 \GlsXtrTotalRecordCount{#1}%
                4965 }
dCountAttribute
                4966 \newcommand*{\GlsXtrSetRecordCountAttribute}[2]{%
                4967 \@for\@glsxtr@cat:=#1\do
                4968 {%
                4969 \ifdefempty{\@glsxtr@cat}{}%
                4970 {%
                4971 \glssetcategoryattribute{\@glsxtr@cat}{recordcount}{#2}%
                4972 }%
                4973 }%
                4974 }
```
rifrecordtrigger  $\setminus$ glsxtrifrecordtrigger{〈label〉}{〈trigger format〉}{〈normal〉}

```
4975 \newcommand*{\glsxtrifrecordtrigger}[3]{%
               4976 \glshasattribute{#1}{recordcount}%
               4977 {%
               4978 \ifnum\glsxtrrecordtriggervalue{#1}>\glsgetattribute{#1}{recordcount}\relax
               4979 #3%
               4980 \else
               4981 #2%
               4982 \fi
               4983 }%
               4984 {#3}%
               4985 }
strigger@record Still need a record to ensure that bib2gls selects the entry.
               4986 \newcommand*{\@glsxtr@rglstrigger@record}[3]{%
               4987 \edef\glslabel{\glsdetoklabel{#2}}%
               4988 \let\@gls@link@label\glslabel
               4989 \def\@glsxtr@thevalue{}%
               4990 \def\@glsxtr@theHvalue{\@glsxtr@thevalue}%
               4991 \def\@glsnumberformat{glstriggerrecordformat}%
               4992 \edef\@gls@counter{\csname glo@\glslabel @counter\endcsname}%
               4993 \edef\glstype{\csname glo@\glslabel @type\endcsname}%
               4994 \def\@glsxtr@thevalue{}%
               4995 \def\@glsxtr@theHvalue{\@glsxtr@thevalue}%
               4996 \glsxtrinitwrgloss
               4997 \glslinkpresetkeys
               4998 \setkeys{glslink}{#1}%
               4999 \glslinkpostsetkeys
               5000 \ifdefempty{\@glsxtr@thevalue}%
               5001 {%
               5002 \@gls@saveentrycounter
               5003 }%
               5004 {%
               5005 \let\theglsentrycounter\@glsxtr@thevalue
               5006 \def\theHglsentrycounter{\@glsxtr@theHvalue}%
               5007 }%
               5008 \ifglsxtrinitwrglossbefore
               5009 \@do@wrglossary{#2}%
               5010 \fi
               5011 #3%
               5012 \ifglsxtrinitwrglossbefore
               5013 \else
               5014 \@do@wrglossary{#2}%
               5015 \fi
               5016 \ifKV@glslink@local
               5017 \glslocalunset{#2}%
               5018 \else
               5019 \glsunset{#2}%
               5020 \fi
```
}

gerrecordformat Typically won't be used as it should be recognised as a special type of ignored location by bib2gls.

```
5022 \newcommand*{\glstriggerrecordformat}[1]{}
```
# \rgls

\newrobustcmd\*{\rgls}{\@gls@hyp@opt\@rgls}

# \@rgls

```
5024 \newcommand*{\@rgls}[2][]{%
5025 \new@ifnextchar[{\@rgls@{#1}{#2}}{\@rgls@{#1}{#2}[]}%
5026 }
```
### \@rgls@

```
5027 \def\@rgls@#1#2[#3]{%
5028 \glsxtrifrecordtrigger{#2}%
5029 {%
5030 \@glsxtr@rglstrigger@record{#1}{#2}{\rglsformat{#2}{#3}}%
5031 }%
5032 {%
5033 \@gls@{#1}{#2}[#3]%
5034 }%
5035 }%
```
### \rglspl

```
5036 \newrobustcmd*{\rglspl}{\@gls@hyp@opt\@rglspl}
```
#### \@rglspl

```
5037 \newcommand*{\@rglspl}[2][]{%
5038 \new@ifnextchar[{\@rglspl@{#1}{#2}}{\@rglspl@{#1}{#2}[]}%
5039 }
```
# \@rglspl@

```
5040 \def\@rglspl@#1#2[#3]{%
5041 \glsxtrifrecordtrigger{#2}%
5042 {%
5043 \@glsxtr@rglstrigger@record{#1}{#2}{\rglsplformat{#2}{#3}}%
5044 }%
5045 {%
5046 \@glspl@{#1}{#2}[#3]%
5047 }%
5048 }%
```
## \rGls

\newrobustcmd\*{\rGls}{\@gls@hyp@opt\@rGls}

\@rGls

```
5050 \newcommand*{\@rGls}[2][]{%
5051 \new@ifnextchar[{\@rGls@{#1}{#2}}{\@rGls@{#1}{#2}[]}%
5052 }
```
# \@rGls@

```
5053 \def\@rGls@#1#2[#3]{%
5054 \glsxtrifrecordtrigger{#2}%
5055 {%
5056 \@glsxtr@rglstrigger@record{#1}{#2}{\rGlsformat{#2}{#3}}%
5057 }%
5058 {%
5059 \@Gls@{#1}{#2}[#3]%
5060 }%
5061 }%
```
#### \rGlspl

\newrobustcmd\*{\rGlspl}{\@gls@hyp@opt\@rGlspl}

## \@rGlspl

```
5063 \newcommand*{\@rGlspl}[2][]{%
5064 \new@ifnextchar[{\@rGlspl@{#1}{#2}}{\@rGlspl@{#1}{#2}[]}%
5065 }
```
# \@rGlspl@

```
5066 \def\@rGlspl@#1#2[#3]{%
5067 \glsxtrifrecordtrigger{#2}%
5068 {%
5069 \@glsxtr@rglstrigger@record{#1}{#2}{\rGlsplformat{#2}{#3}}%
5070 }%
5071 {%
5072 \@Glspl@{#1}{#2}[#3]%
5073 }%
5074 }%
```
# \rGLS

```
5075 \newrobustcmd*{\rGLS}{\@gls@hyp@opt\@rGLS}
```
# \@rGLS

```
5076 \newcommand*{\@rGLS}[2][]{%
5077 \new@ifnextchar[{\@rGLS@{#1}{#2}}{\@rGLS@{#1}{#2}[]}%
5078 }
```
# \@rGLS@

```
5079 \def\@rGLS@#1#2[#3]{%
5080 \glsxtrifrecordtrigger{#2}%
5081 {%
5082 \@glsxtr@rglstrigger@record{#1}{#2}{\rGLSformat{#2}{#3}}%
```

```
5083 }%
5084 {%
5085 \@GLS@{#1}{#2}[#3]%
5086 }%
5087 }%
```
# \rGLSpl

\newrobustcmd\*{\rGLSpl}{\@gls@hyp@opt\@rGLSpl}

# \@rGLSpl

```
5089 \newcommand*{\@rGLSpl}[2][]{%
5090 \new@ifnextchar[{\@rGLSpl@{#1}{#2}}{\@rGLSpl@{#1}{#2}[]}%
5091 }
```
#### \@rGLSpl@

```
5092 \def\@rGLSpl@#1#2[#3]{%
5093 \glsxtrifrecordtrigger{#2}%
5094 {%
5095 \@glsxtr@rglstrigger@record{#1}{#2}{\rGLSplformat{#2}{#3}}%
5096 }%
5097 {%
5098 \@GLSpl@{#1}{#2}[#3]%
5099 }%
5100 }%
```
#### \rglsformat

```
5101 \newcommand*{\rglsformat}[2]{%
5102 \glsifregular{#1}
5103 {\glsentryfirst{#1}}%
5104 {\ifglshaslong{#1}{\glsentrylong{#1}}{\glsentryfirst{#1}}}#2%
5105 }
```
## \rglsplformat

```
5106 \newcommand*{\rglsplformat}[2]{%
5107 \glsifregular{#1}
5108 {\glsentryfirstplural{#1}}%
5109 {\ifglshaslong{#1}{\glsentrylongplural{#1}}{\glsentryfirstplural{#1}}}#2%
5110 }
```
# \rGlsformat

```
5111 \newcommand*{\rGlsformat}[2]{%
5112 \glsifregular{#1}
5113 {\Glsentryfirst{#1}}%
5114 {\ifglshaslong{#1}{\Glsentrylong{#1}}{\Glsentryfirst{#1}}}#2%
5115 }
```
# \rGlsplformat

```
5116 \newcommand*{\rGlsplformat}[2]{%
```

```
5117 \glsifregular{#1}
5118 {\Glsentryfirstplural{#1}}%
5119 {\ifglshaslong{#1}{\Glsentrylongplural{#1}}{\Glsentryfirstplural{#1}}}#2%
5120 }
```
### \rGLSformat

```
5121 \newcommand*{\rGLSformat}[2]{%
5122 \expandafter\mfirstucMakeUppercase\expandafter{\rglsformat{#1}{#2}}%
5123 }
```
# \rGLSplformat

```
5124 \newcommand*{\rGLSplformat}[2]{%
5125 \expandafter\mfirstucMakeUppercase\expandafter{\rglsplformat{#1}{#2}}%
5126 }
```
# 1.4 Link Counting

This is different to the entry counting provided by the base package (which counts the number of times the first use flag is unset). Instead, this method hooks into \@gls@link (through \glsxtr@inc@linkcount) to increment an associated counter. To preserve resources, the counter is only defined if it needs to be incremented. This method is independent of the presence of hyperlinks. (The "link" part of the name refers to \@gls@link not \hyperlink.)

\@glsxtr@do@inc@linkcount This performs the actual incrementing and counter definition. The counter is given by \c@glsxtr@linkcount@〈label 〉 where 〈*label*〉 is the entry's label. Since this is performed within \@gls@link the label can be accessed with \glslabel.

```
5127 \newcommand{\@glsxtr@do@inc@linkcount}{%
```
Does this entry have the linkcount attribute set?

```
5128 \glsifattribute{\glslabel}{linkcount}{true}%
```
5129 {%

Does the counter exist?

```
5130 \ifcsdef{c@glsxtr@linkcount@\glslabel}{}%
```
5131 {%

Counter doesn't exist, so define it.

```
5132 \newcounter{glsxtr@linkcount@\glslabel}%
```
If linkcountmaster is set, add to counter reset.

```
5133 \glshasattribute{\glslabel}{linkcountmaster}%
5134 {%
```
Need to ensure values are fully expanded.

```
5135 \begingroup
5136 \edef\x{\endgroup\noexpand\@addtoreset{glsxtr@linkcount@\glslabel}%
5137 {\glsgetattribute{\glslabel}{linkcountmaster}}}%
5138 \qquad \qquad \chi5139 }%
```
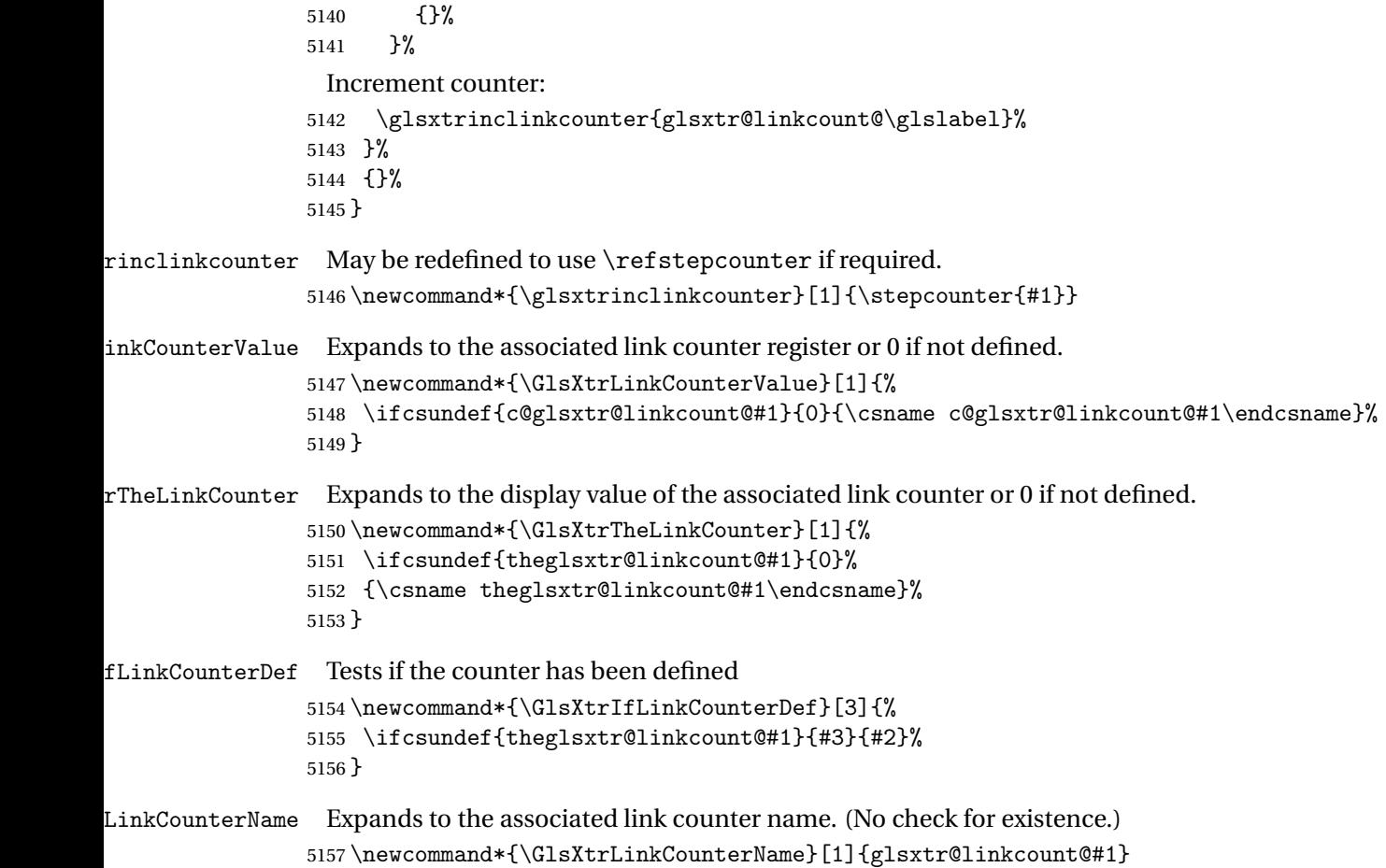

ableLinkCounting \GlsXtrEnableLinkCounting[(master counter)]{(categories)}

Enable link counting for the given categories.

```
5158 \newcommand*{\GlsXtrEnableLinkCounting}[2][]{%
5159 \let\glsxtr@inc@linkcount\@glsxtr@do@inc@linkcount
5160 \@for\@glsxtr@label:=#2\do
5161 {%
5162 \glssetcategoryattribute{\@glsxtr@label}{linkcount}{true}%
5163 \ifstrempty{#1}{}%
5164 {%
5165 \ifcsundef{c@#1}%
5166 {\@nocounterr{#1}}%
5167 {\glssetcategoryattribute{\@glsxtr@label}{linkcountmaster}{#1}}%
5168 }%
5169 }%
5170 }
5171 \@onlypreamble\GlsXtrEnableLinkCounting
```
# 1.5 Integration with glossaries-accsupp

Provide better integration with the glossaries-accsupp package. (Must be loaded before the main code of glossaries-extra either explicitly or through the accsupp package option.)

These commands have their definitions set according to whether or not glossaries-extra has been loaded.

```
5172 \@ifpackageloaded{glossaries-accsupp}
5173 {
```
Define (or redefine) commands to use the accessibility information.

\glsaccessname Display the name value (no link and no check for existence).

```
5174 \newcommand*{\glsaccessname}[1]{%
5175 \glsnameaccessdisplay
5176 {%
5177 \glsentryname{#1}%
5178 }%
5179 {#1}%
5180 }
```
\Glsaccessname Display the name value (no link and no check for existence) with the first letter converted to upper case.

```
5181 \newcommand*{\Glsaccessname}[1]{%
5182 \glsnameaccessdisplay
5183 {%
5184 \Glsentryname{#1}%
5185 }%
5186 {#1}%
5187 }
```
\GLSaccessname Display the name value (no link and no check for existence) converted to upper case.

```
5188 \newcommand*{\GLSaccessname}[1]{%
5189 \glsnameaccessdisplay
5190 {%
5191 \mfirstucMakeUppercase{\glsentryname{#1}}%
5192 }%
5193 {#1}%
5194 }
```
\glsaccesstext Display the text value (no link and no check for existence).

```
5195 \newcommand*{\glsaccesstext}[1]{%
5196 \glstextaccessdisplay
5197 {%
5198 \glsentrytext{#1}%
5199 }%
5200 {#1}%
5201 }
```
\Glsaccesstext Display the text value (no link and no check for existence) with the first letter converted to upper case.

```
5202 \newcommand*{\Glsaccesstext}[1]{%
5203 \glstextaccessdisplay
5204 {%
5205 \Glsentrytext{#1}%
5206 }%
5207 {#1}%<br>5208 }
5208
```
\GLSaccesstext Display the text value (no link and no check for existence) converted to upper case.

```
5209 \newcommand*{\GLSaccesstext}[1]{%
5210 \glstextaccessdisplay
5211 {%
5212 \mfirstucMakeUppercase{\glsentrytext{#1}}%
5213 }%
5214 {#1}%
5215 }
```
\glsaccessplural Display the plural value (no link and no check for existence).

```
5216 \newcommand*{\glsaccessplural}[1]{%
5217 \glspluralaccessdisplay
5218 {%
5219 \glsentryplural{#1}%
5220 }%
5221 {#1}%
5222 }
```
\Glsaccessplural Display the plural value (no link and no check for existence) with the first letter converted to upper case.

```
5223 \newcommand*{\Glsaccessplural}[1]{%
5224 \glspluralaccessdisplay
5225 {%
5226 \Glsentryplural{#1}%
5227 }%
5228 {#1}%
5229 }
```
\GLSaccessplural Display the plural value (no link and no check for existence) converted to upper case.

```
5230 \newcommand*{\GLSaccessplural}[1]{%
5231 \glspluralaccessdisplay
5232 {%
5233 \mfirstucMakeUppercase{\glsentryplural{#1}}%
5234 }%
5235 {#1}%
5236 }
```
\glsaccessfirst Display the first value (no link and no check for existence).

```
5237 \newcommand*{\glsaccessfirst}[1]{%
5238 \glsfirstaccessdisplay
5239 {%
5240 \glsentryfirst{#1}%
5241 }%
5242 {#1}%
5243 }
```
\Glsaccessfirst Display the first value (no link and no check for existence) with the first letter converted to upper case.

```
5244 \newcommand*{\Glsaccessfirst}[1]{%
5245 \glsfirstaccessdisplay
5246 {%
5247 \Glsentryfirst{#1}%
5248 }%
5249 {#1}%
5250 }
```
\GLSaccessfirst Display the first value (no link and no check for existence) converted to upper case.

```
5251 \newcommand*{\GLSaccessfirst}[1]{%
5252 \glsfirstaccessdisplay
5253 {%
5254 \mfirstucMakeUppercase{\glsentryfirst{#1}}%
5255 }%
5256 {#1}%
5257 }
```
cessfirstplural Display the firstplural value (no link and no check for existence).

```
5258 \newcommand*{\glsaccessfirstplural}[1]{%
5259 \glsfirstpluralaccessdisplay
5260 {%
5261 \glsentryfirstplural{#1}%
5262 }%
5263 {#1}%
5264 }
```
 $\text{Cessfirst}$  Display the firstplural value (no link and no check for existence) with the first letter converted to upper case.

```
5265 \newcommand*{\Glsaccessfirstplural}[1]{%
5266 \glsfirstpluralaccessdisplay
5267 {%
5268 \Glsentryfirstplural{#1}%
5269 }%
5270 {#1}%
5271 }
```
cessfirstplural Display the firstplural value (no link and no check for existence) converted to upper case.

```
5272 \newcommand*{\GLSaccessfirstplural}[1]{%
```

```
5273 \glsfirstpluralaccessdisplay
5274 {%
5275 \mfirstucMakeUppercase{\glsentryfirstplural{#1}}%
5276 }%
5277 {#1}%
5278 }
```
glsaccesssymbol Display the symbol value (no link and no check for existence).

```
5279 \newcommand*{\glsaccesssymbol}[1]{%
5280 \glssymbolaccessdisplay
5281 {%
5282 \glsentrysymbol{#1}%
5283 }%
5284 {#1}%
5285 }
```
\Glsaccesssymbol Display the symbol value (no link and no check for existence) with the first letter converted to upper case.

```
5286 \newcommand*{\Glsaccesssymbol}[1]{%
5287 \glssymbolaccessdisplay
5288 {%
5289 \Glsentrysymbol{#1}%
5290 }%
5291 {#1}%
5292 }
```
\GLSaccesssymbol Display the symbol value (no link and no check for existence) converted to upper case.

```
5293 \newcommand*{\GLSaccesssymbol}[1]{%
5294 \glssymbolaccessdisplay
5295 {%
5296 \mfirstucMakeUppercase{\glsentrysymbol{#1}}%
5297 }%
5298 {#1}%
5299 }
```
esssymbolplural Display the symbolplural value (no link and no check for existence).

```
5300 \newcommand*{\glsaccesssymbolplural}[1]{%
5301 \glssymbolpluralaccessdisplay
5302 {%
5303 \glsentrysymbolplural{#1}%
5304 }%
5305 {#1}%
5306 }
```
esssymbolplural Display the symbolplural value (no link and no check for existence) with the first letter converted to upper case.

```
5307 \newcommand*{\Glsaccesssymbolplural}[1]{%
5308 \glssymbolpluralaccessdisplay
```

```
5309 {%
5310 \Glsentrysymbolplural{#1}%
5311 }%
5312 {#1}%
5313 }
```
esssymbolplural Display the symbolplural value (no link and no check for existence) converted to upper case.

```
5314 \newcommand*{\GLSaccesssymbolplural}[1]{%
5315 \glssymbolpluralaccessdisplay
5316 {%
5317 \mfirstucMakeUppercase{\glsentrysymbolplural{#1}}%
5318 }%
5319 {#1}%
5320 }
```
\glsaccessdesc Display the desc value (no link and no check for existence).

```
5321 \newcommand*{\glsaccessdesc}[1]{%
5322 \glsdescriptionaccessdisplay
5323 {%
5324 \glsentrydesc{#1}%
5325 }%
5326 {#1}%
5327 }
```
\Glsaccessdesc Display the desc value (no link and no check for existence) with the first letter converted to upper case.

```
5328 \newcommand*{\Glsaccessdesc}[1]{%
5329 \glsdescriptionaccessdisplay
5330 {%
5331 \Glsentrydesc{#1}%
5332 }%
5333 {#1}%
5334 }
```
\GLSaccessdesc Display the desc value (no link and no check for existence) converted to upper case.

```
5335 \newcommand*{\GLSaccessdesc}[1]{%
5336 \glsdescriptionaccessdisplay
5337 {%
5338 \mfirstucMakeUppercase{\glsentrydesc{#1}}%
5339 }%
5340 {#1}%
5341 }
```
ccessdescplural Display the descplural value (no link and no check for existence).

```
5342 \newcommand*{\glsaccessdescplural}[1]{%
5343 \glsdescriptionpluralaccessdisplay
5344 {%
5345 \glsentrydescplural{#1}%
```

```
5346 }%
5347 {#1}%
5348 }
```
 $\log$  Ccessdescplural Display the descplural value (no link and no check for existence) with the first letter converted to upper case.

```
5349 \newcommand*{\Glsaccessdescplural}[1]{%
5350 \glsdescriptionpluralaccessdisplay
5351 {%
5352 \Glsentrydescplural{#1}%
5353 }%
5354 {#1}%
5355 }
```
 $\cos$  ccessdescplural Display the descplural value (no link and no check for existence) converted to upper case.

```
5356 \newcommand*{\GLSaccessdescplural}[1]{%
5357 \glsdescriptionpluralaccessdisplay
5358 {%
5359 \mfirstucMakeUppercase{\glsentrydescplural{#1}}%
5360 }%
5361 {#1}%
5362 }
```
\glsaccessshort Display the short form (no link and no check for existence).

```
5363 \newcommand*{\glsaccessshort}[1]{%
5364 \glsshortaccessdisplay
5365 {%
5366 \glsentryshort{#1}%
5367 }%
5368 {#1}%
5369 }
```
\Glsaccessshort Display the short form with first letter converted to uppercase (no link and no check for existence).

```
5370 \newcommand*{\Glsaccessshort}[1]{%
5371 \glsshortaccessdisplay
5372 {%
5373 \Glsentryshort{#1}%
5374 }%
5375 {#1}%
5376 }
```
\GLSaccessshort Display the short value (no link and no check for existence) converted to upper case.

```
5377 \newcommand*{\GLSaccessshort}[1]{%
5378 \glsshortaccessdisplay
5379 {%
5380 \mfirstucMakeUppercase{\glsentryshort{#1}}%
5381 }%
```

```
5382 {#1}%
5383 }
```
1 saccessshort pl Display the short plural form (no link and no check for existence).

```
5384 \newcommand*{\glsaccessshortpl}[1]{%
5385 \glsshortpluralaccessdisplay
5386 {%
5387 \glsentryshortpl{#1}%
5388 }%
5389 {#1}%
5390 }
```
lsaccessshortpl Display the short plural form with first letter converted to uppercase (no link and no check for existence).

```
5391 \newcommand*{\Glsaccessshortpl}[1]{%
5392 \glsshortpluralaccessdisplay
5393 {%
5394 \Glsentryshortpl{#1}%
5395 }%
5396 {#1}%
5397 }
```
LSaccessshortpl Display the shortplural value (no link and no check for existence) converted to upper case.

```
5398 \newcommand*{\GLSaccessshortpl}[1]{%
5399 \glsshortpluralaccessdisplay
5400 {%
5401 \mfirstucMakeUppercase{\glsentryshortpl{#1}}%
5402 }%
5403 {#1}%
5404 }
```
\glsaccesslong Display the long form (no link and no check for existence).

```
5405 \newcommand*{\glsaccesslong}[1]{%
5406 \glslongaccessdisplay{\glsentrylong{#1}}{#1}%
5407 }
```
\Glsaccesslong Display the long form (no link and no check for existence).

```
5408
5409 \newcommand*{\Glsaccesslong}[1]{%
5410 \glslongaccessdisplay{\Glsentrylong{#1}}{#1}%
5411 }
```
\GLSaccesslong Display the long value (no link and no check for existence) converted to upper case.

```
5412 \newcommand*{\GLSaccesslong}[1]{%
5413 \glslongaccessdisplay
5414 \{%
5415 \mfirstucMakeUppercase{\glsentrylong{#1}}%
5416 }%
```

```
5417 {#1}%
               5418 }
glsaccesslongpl Display the long plural form (no link and no check for existence).
               5419 \newcommand*{\glsaccesslongpl}[1]{%
               5420 \glslongpluralaccessdisplay{\glsentrylongpl{#1}}{#1}%
               5421 }
Glsaccesslongpl Display the long plural form (no link and no check for existence).
               5422
               5423 \newcommand*{\Glsaccesslongpl}[1]{%
               5424 \glslongpluralaccessdisplay{\Glsentrylongpl{#1}}{#1}%
               5425 }
\GLSaccesslongpl Display the longplural value (no link and no check for existence) converted to upper case.
               5426 \newcommand*{\GLSaccesslongpl}[1]{%
               5427 \glslongpluralaccessdisplay
               5428 {%
               5429 \mfirstucMakeUppercase{\glsentrylongpl{#1}}%
               5430 }%
               5431 {#1}%
               5432 }
                   Keys for accessibility support.
               5433 \define@key{glsxtrabbrv}{access}{%
               5434 \def\@gls@nameaccess{#1}%
               5435 }
               5436 \define@key{glsxtrabbrv}{textaccess}{%
               5437 \def\@gls@textaccess{#1}%
               5438 }
               5439 \define@key{glsxtrabbrv}{firstaccess}{%
               5440 \def\@gls@firstaccess{#1}%
               5441 }
               5442 \define@key{glsxtrabbrv}{shortaccess}{%
               5443 \def\@gls@shortaccess{#1}%
               5444 }
               5445 \define@key{glsxtrabbrv}{shortpluralaccess}{%
               5446 \def\@gls@shortaccesspl{#1}%
               5447 }
@initaccesskeys
               5448 \newcommand*{\@gls@initaccesskeys}{%
               5449 \def\@gls@nameaccess{}%
```
 \def\@gls@textaccess{}% 5451 \def\@gls@firstaccess{}% \def\@gls@shortaccess{}% 5453 \def\@gls@shortaccesspl{}%

}

essattribute@set \gls@ifaccessattribute@set{\attribute\}{\\true \}{\false \}

```
5455 \newcommand*{\@gls@ifaccessattribute@set}[3]{%
5456 \glsifcategoryattribute{\glscategorylabel}{access#1}{true}%
5457 {#2}%
5458 {%
5459 \glsifcategoryattribute{\glscategorylabel}{access#1}{false}%
5460 {#3}%
5461 {%
5462 \glsifcategoryattribute{\glscategorylabel}{#1}{true}%
5463 {#2}%
5464 {#3}%
5465 }%
5466 }%
5467 }
```
It@short@access Assign the default value of the shortaccess key. The argument is the short value passed to \newabbreviation.

```
5468 \newcommand{\@gls@setup@default@short@access}[1]{%
```
Check if the accessinsertdots attribute has been set but only if shortaccess hasn't been set.

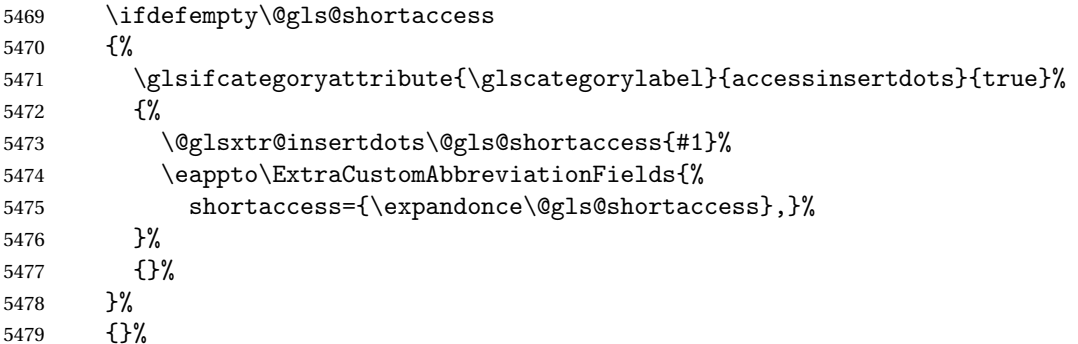

If the shortaccess field has been set but shortaccessplural hasn't been set, assign plural form.

```
5480 \ifdefempty\@gls@shortaccess
5481 {}%
5482 {%
5483 \ifdefempty\@gls@shortaccesspl
5484 {%
5485 \@gls@ifaccessattribute@set{aposplural}%
5486 {%
5487 \expandafter\def\expandafter\@gls@shortaccesspl\expandafter{%
5488 \@gls@shortaccess'\abbrvpluralsuffix}%
5489 }%
5490 {%
5491 \@gls@ifaccessattribute@set{noshortplural}%
5492 {%
```
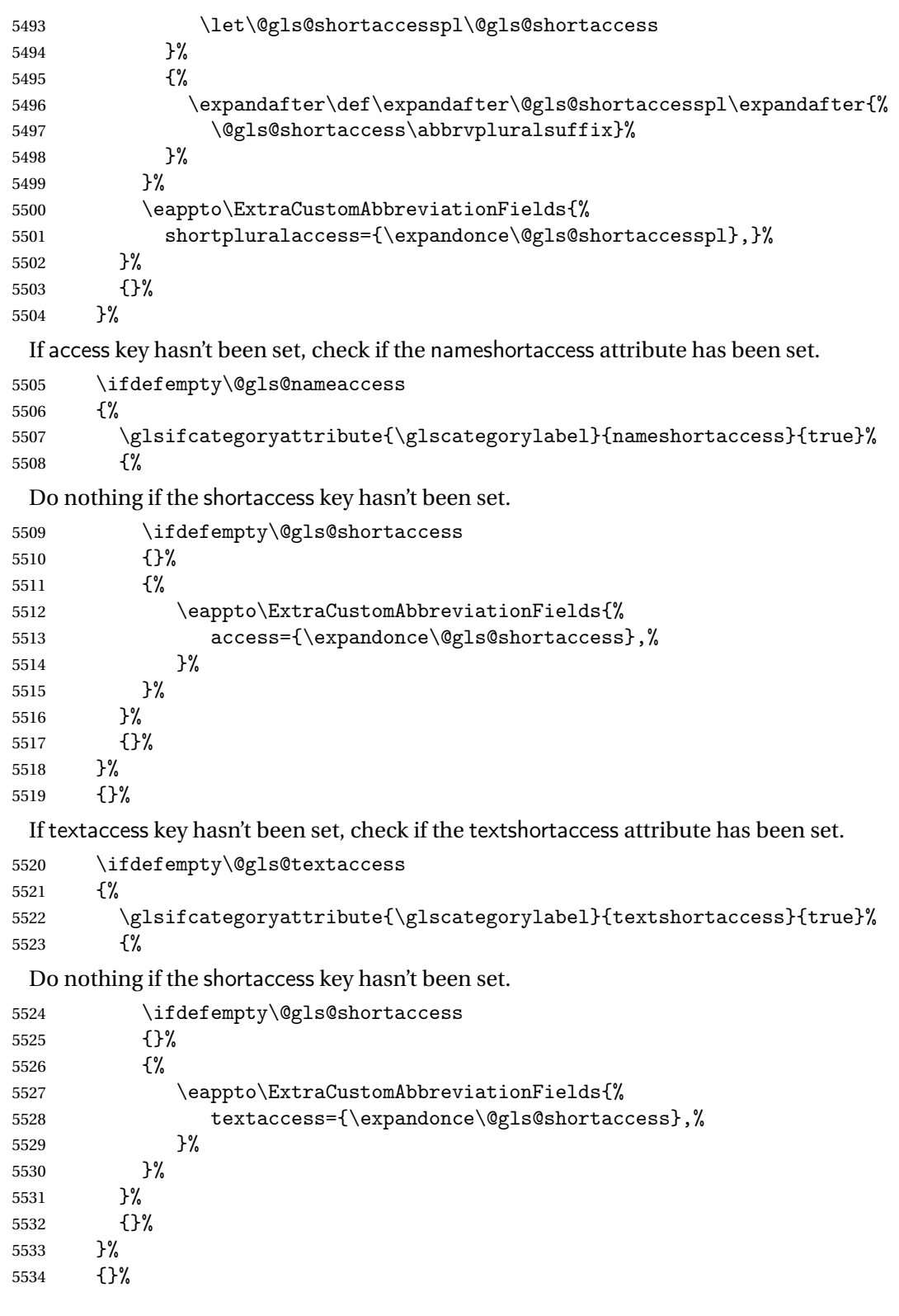

If firstaccess key hasn't been set, check if the firstshortaccess attribute has been set.

```
5535 \ifdefempty\@gls@firstaccess
```

```
5536 {%
5537 \glsifcategoryattribute{\glscategorylabel}{firstshortaccess}{true}%<br>5538 {%
5538
```
Do nothing if the shortaccess key hasn't been set.

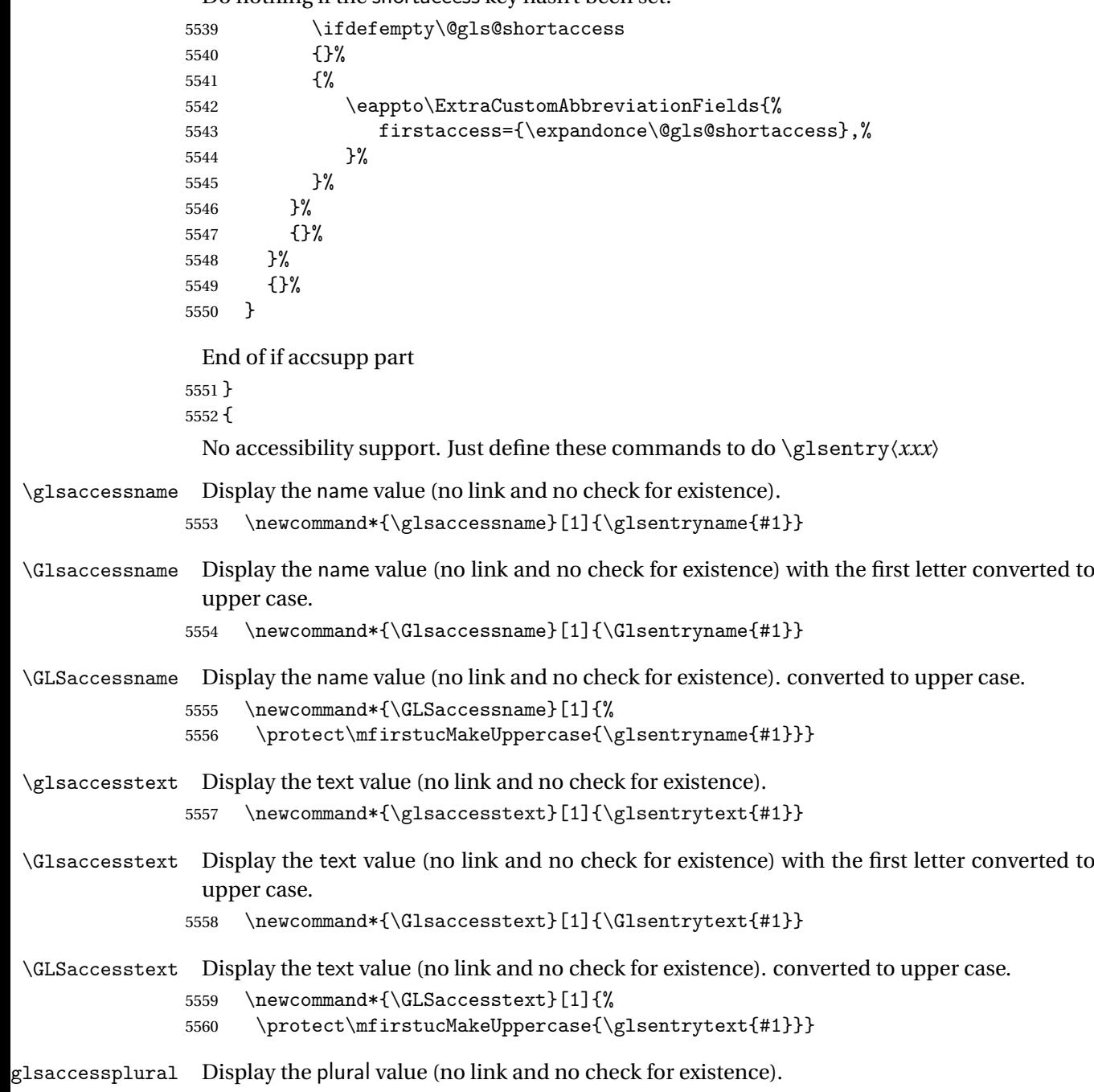

\newcommand\*{\glsaccessplural}[1]{\glsentryplural{#1}}

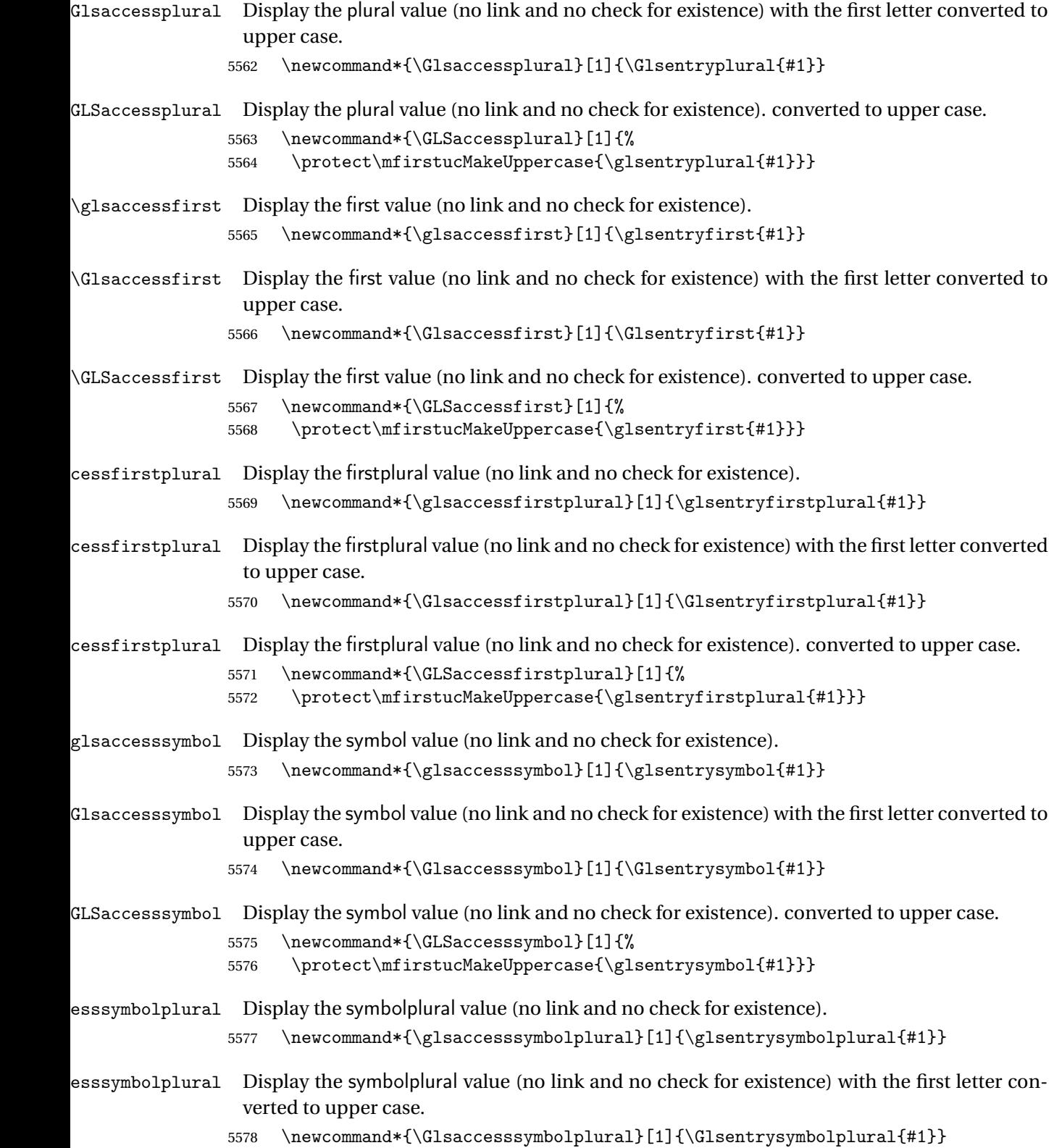

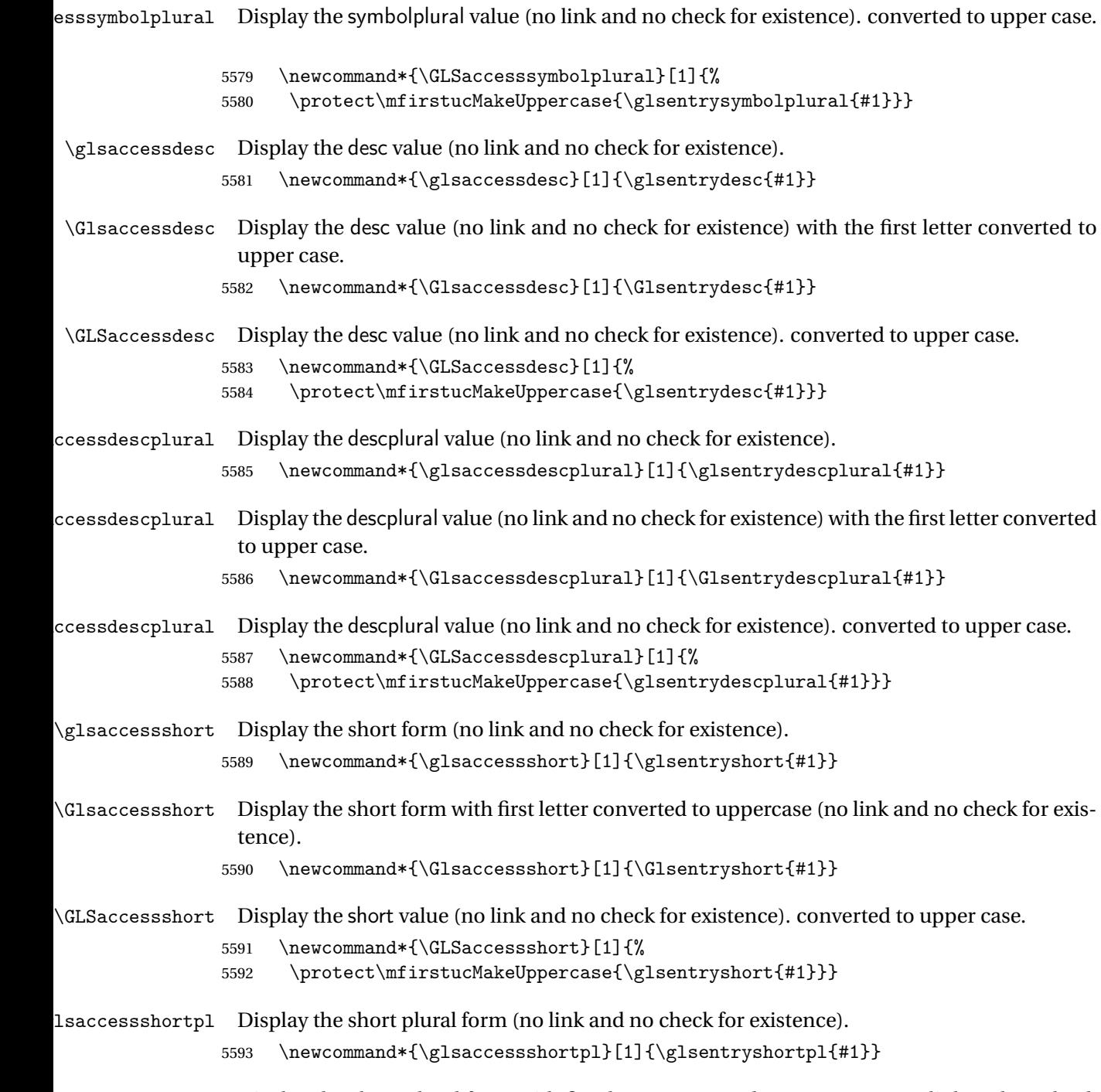

lsaccessshortpl Display the short plural form with first letter converted to uppercase (no link and no check for existence).

5594 \newcommand\*{\Glsaccessshortpl}[1]{\Glsentryshortpl{#1}}

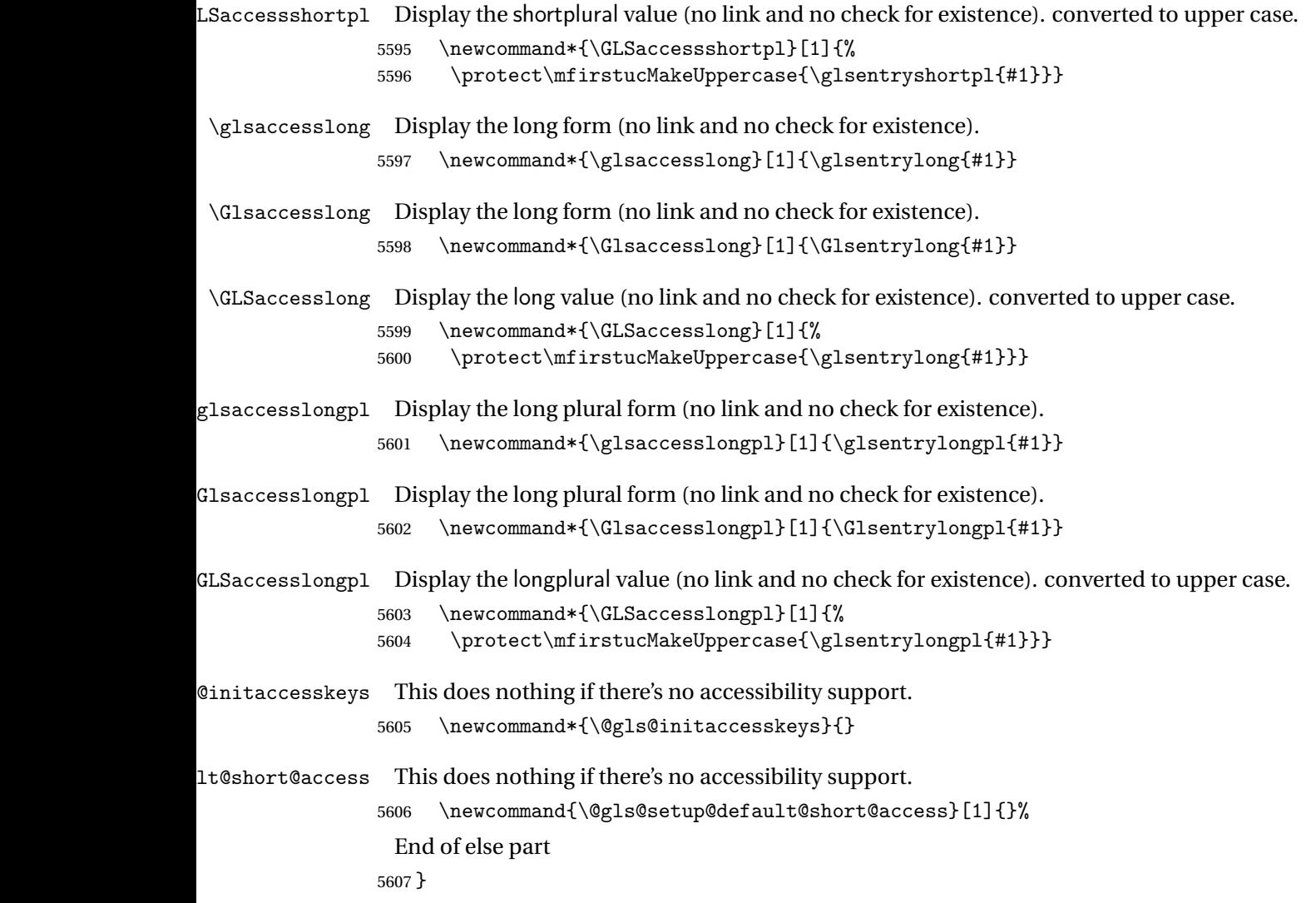

# 1.6 Categories

\glscategory Add a new storage key that can be used to indicate a category. The default category is general. 5608 \glsaddstoragekey{category}{general}{\glscategory}

\glsifcategory Convenient shortcut to determine if an entry has the given category.

```
5609 \newcommand{\glsifcategory}[4]{%
5610 \ifglsfieldeq{#1}{category}{#2}{#3}{#4}%
5611 }
```
Categories can have attributes.

```
ategoryattribute \big\setminusglssetcategoryattribute{\langle category \rangle}{\langle attributeribute-label\rangle}{\langle value \rangle}
                     Set (or override if already set) an attribute for the given category.
                   5612 \newcommand*{\glssetcategoryattribute}[3]{%
                   5613 \csdef{@glsxtr@categoryattr@@#1@#2}{#3}%
                   5614 }
ategoryattribute \setminusglsgetcategoryattribute{\langle category \rangle}{\langle attribute\text{-}label \rangle\}Get the value of the given attribute for the given category. Does nothing if the attribute isn't
                     defined.
                   5615 \newcommand*{\glsgetcategoryattribute}[2]{%
                   5616 \csuse{@glsxtr@categoryattr@@#1@#2}%
                   5617 }
ategoryattribute \langleglshascategoryattribute{\langle category \rangle}{\langle attribute-label\rangle}{\langle true \rangle}{\langle false \rangle}
                     Tests if the category has the given attribute set.
                   5618 \newcommand*{\glshascategoryattribute}[4]{%
                   5619 \ifcsvoid{@glsxtr@categoryattr@@#1@#2}{#4}{#3}%
                   5620 }
\glssetattribute \setminusglssetattribute{\langle entry \; \; label \rangle}{\langle \; attribute \; - \; label \; \rangle}{\langle \; value \; \rangle}
                     Short cut where the category label is obtained from the entry information.
                   5621 \newcommand*{\glssetattribute}[3]{%
                   5622 \glssetcategoryattribute{\glscategory{#1}}{#2}{#3}%
                   5623 }
\glsgetattribute \\glsgetattribute{\entry label}}{\attribute-label}}
                     Short cut where the category label is obtained from the entry information.
                   5624 \newcommand*{\glsgetattribute}[2]{%
                   5625 \glsgetcategoryattribute{\glscategory{#1}}{#2}%
```
5626 }

# \glshasattribute \\glshasattribute{\entry label \}}{\attribute-label \}}{\true \}{\false \}

Short cut to test if the given attribute has been set where the category label is obtained from the entry information.

```
5627 \newcommand*{\glshasattribute}[4]{%
5628 \ifglsentryexists{#1}%
5629 {\glshascategoryattribute{\glscategory{#1}}{#2}{#3}{#4}}%
5630 {#4}%
5631 }
```
# ategoryattribute  $\setminus$ glsifcategoryattribute{\ca*tegory*}}{\a*ttribute-label*}}{\*value* }}{\true

```
\{ \frac{\phi(\text{rate})}{\phi(\text{false part})} \}
```
True if category has the attribute with the given value.

```
5632 \newcommand{\glsifcategoryattribute}[5]{%
5633 \ifcsundef{@glsxtr@categoryattr@@#1@#2}%
5634 {#5}%
5635 {\ifcsstring{@glsxtr@categoryattr@@#1@#2}{#3}{#4}{#5}}%
5636 }
```
 $\gtrsim$  \glsifattribute  $\{$  \entry label \}{ $\{$ attribute-label \}{ $\{$ ue \}{ $\{$ true part \}  $\{\langle false\ part\rangle\}$ 

Short cut to determine if the given entry has a category with the given attribute set.

```
5637 \newcommand{\glsifattribute}[5]{%
5638 \ifglsentryexists{#1}%
5639 {\glsifcategoryattribute{\glscategory{#1}}{#2}{#3}{#4}{#5}}%
5640 {#5}%
5641 }
```
Set attributes for the default general category:

\glssetcategoryattribute{general}{regular}{true}

Acronyms are regular by default, since they're typically just treated like normal words.

\glssetcategoryattribute{acronym}{regular}{true}

regularcategory Convenient shortcut to create add the regular attribute.

```
5644 \newcommand*{\glssetregularcategory}[1]{%
5645 \glssetcategoryattribute{#1}{regular}{true}%
5646 }
```

```
fregularcategory \glsifregularcategory{(category)}{(true part)}{(false part)}
                   Short cut to determine if a category has the regular attribute explicitly set to true.
                 5647 \newcommand{\glsifregularcategory}[3]{%
                 5648 \glsifcategoryattribute{#1}{regular}{true}{#2}{#3}%
                 5649 }
tregularcategory \setminusglsifnotregularcategory{(category)}{(true part)}{(false part)}
                   Short cut to determine if a category has the regular attribute explicitly set to false.
                 5650 \newcommand{\glsifnotregularcategory}[3]{%
                 5651 \glsifcategoryattribute{#1}{regular}{false}{#2}{#3}%
                 5652 }
   \glsifregular \\glsifregular{\entry label}}{\true part}}{\false part}}
                   Short cut to determine if an entry has a regular attribute set to true.
                 5653 \newcommand{\glsifregular}[3]{%
                 5654 \glsifregularcategory{\glscategory{#1}}{#2}{#3}%
                 5655 }
\glsifnotregular \glsifnotregular{\entry label}}{\true part}}{\false part}}
                   Short cut to determine if an entry has a regular attribute set to false.
                 5656 \newcommand{\glsifnotregular}[3]{%
                 5657 \glsifnotregularcategory{\glscategory{#1}}{#2}{#3}%
                 5658 }
oreachincategory \big\setminusglsforeachincategory[\langle glossary labels\rangle]\{\langle category\text{-}label\,\rangle\}\{\langle glossary-cs \rangle\}\{\langle label-cs \rangle\}\{\langle body \rangle\}Iterates through all entries in all the glossaries (or just those listed in 〈glossary labels〉) and
                   does 〈body〉if the category matches 〈category-label〉. The control sequences 〈glossary-cs〉 and
                   〈label-cs〉 may be used in 〈body〉 to access the glossary label and entry label for the current
                   iteration.
```

```
5659 \newcommand{\glsforeachincategory}[5][\@glo@types]{%
```

```
5660 \forallglossaries[#1]{#3}%
5661 {%
5662 \forglsentries[#3]{#4}%
5663 {%
5664 \glsifcategory{#4}{#2}{#5}{}%
5665 }%
5666 }%
5667 }
```
achwithattribute  $\bigcup_{\{q\}}$  \glsforeachwithattribute [ $\{q\}$ lossary labels  $\}$ ]  $\{ \langle attribute\text{-}label \rangle\}$  $\{(attribute-value)\}\{\langle glossary-cs\rangle\}\{\langle label-cs\rangle\}\{\langle body\rangle\}$ 

> Iterates through all entries in all the glossaries (or just those listed in 〈*glossary labels*〉) and does 〈*body*〉 if the category attribute 〈*attribute-label*〉 matches 〈*attribute-value*〉. The control sequences 〈*glossary-cs*〉 and 〈*label-cs*〉 may be used in 〈*body*〉 to access the glossary label and entry label for the current iteration.

```
5668 \newcommand{\glsforeachwithattribute}[6][\@glo@types]{%
5669 \forallglossaries[#1]{#4}%
5670 {%
5671 \forglsentries[#4]{#5}%
5672 {%
5673 \glsifattribute{#5}{#2}{#3}{#6}{}%
5674 }%
5675 }%
5676 }
```
If \newterm has been defined, redefine it so that it automatically sets the category label to index and add \glsxtrpostdescription.

 \ifdef\newterm {%

# \newterm

```
5679 \renewcommand*{\newterm}[2][]{%
5680 \newglossaryentry{#2}%
5681 {type={index},category=index,name={#2},%
5682 description={\glsxtrpostdescription\nopostdesc},#1}%
5683 }
```
Indexed terms are regular by default.

\glssetcategoryattribute{index}{regular}{true}

#### trpostdescindex

```
5685 \newcommand*{\glsxtrpostdescindex}{}
```
 } {}

If the symbols package option was used, define a similar command for symbols, but set the default sort to the label rather than the name as the symbols will typically contain commands that will confuse makeindex and xindy.

```
5688 \ifdef\printsymbols
5689 {%
```
glsxtrnewsymbol Unlike \newterm, this has a separate argument for the label (since the symbol will likely contain commands).

```
5690 \newcommand*{\glsxtrnewsymbol}[3][]{%
5691 \newglossaryentry{#2}{name={#3},sort={#2},type=symbols,category=symbol,#1}%
5692 }
```
Symbols are regular by default.

\glssetcategoryattribute{symbol}{regular}{true}

# \glsxtrpostdescsymbol

 \newcommand\*{\glsxtrpostdescsymbol}{} }

{}

Similar for the numbers option.

```
5697 \ifdef\printnumbers
5698 {%
```
#### glsxtrnewnumber

```
5699 \ifdef\printnumbers
5700 \newcommand*{\glsxtrnewnumber}[3][]{%
5701 \newglossaryentry{#2}{name={#3},sort={#2},type=numbers,category=number,#1}%
5702 }
```
Numbers are regular by default.

\glssetcategoryattribute{number}{regular}{true}

# rpostdescnumber

```
5704 \newcommand*{\glsxtrpostdescnumber}{}
5705 }
5706 {}
```
sxtrsetcategory Set the category for all listed labels. The first argument is the list of entry labels and the second argument is the category label.

```
5707 \newcommand*{\glsxtrsetcategory}[2]{%
5708 \@for\@glsxtr@label:=#1\do
5709 {%
5710 \glsfieldxdef{\@glsxtr@label}{category}{#2}%
5711 }%
5712 }
```
t category forall Set the category for all entries in the listed glossaries. The first argument is the list of glossary labels and the second argument is the category label.

```
5713 \newcommand*{\glsxtrsetcategoryforall}[2]{%
5714 \forallglossaries[#1]{\@glsxtr@type}{%
5715 \forglsentries[\@glsxtr@type]{\@glsxtr@label}%
5716 {%
5717 \glsfieldxdef{\@glsxtr@label}{category}{#2}%
5718 }%
5719 }%
5720 }
```

```
trfieldtitlecase \setminusglsxtrfieldtitlecase{(label)}{(field)}
                 Apply title casing to the contents of the given field.
               5721 \newcommand*{\glsxtrfieldtitlecase}[2]{%
               5722 \expandafter\glsxtrfieldtitlecasecs\expandafter
               5723 {\csname glo@\glsdetoklabel{#1}@#2\endcsname}%
               5724 }
ieldtitlecasecs The command used by \gtrsim lestrfieldtitlecase. May be redefined to use a different com-
                 mand, for example, \xcapitalisefmtwords.
               5725 \newcommand*{\glsxtrfieldtitlecasecs}[1]{\xcapitalisewords{#1}}
                   Provide a convenient way to modify glossary styles without having to define a new style just
                 to convert the first letter of fields to upper case.
\glossentrydesc If the glossdesc attribute is "firstuc" convert first letter to upper case. If the attribute is "title"
                 use title case.
               5726 \@ifpackageloaded{glossaries-accsupp}
               5727 {
               5728 \renewcommand*{\glossentrydesc}[1]{%
               5729 \glsdoifexistsorwarn{#1}%
               5730 {%
               5731 \glssetabbrvfmt{\glscategory{#1}}%
                 As from version 1.04, allow the glossdescfont attribute to determine the font applied.
               5732 \glshasattribute{#1}{glossdescfont}%
               5733 {%
               5734 \edef\@glsxtr@attrval{\glsgetattribute{#1}{glossdescfont}}%
               5735 \ifcsdef{\@glsxtr@attrval}%
               5736 {%
               5737 \letcs{\@glsxtr@glossdescfont}{\@glsxtr@attrval}%
               5738 }%
               5739 {%
               5740 \GlossariesExtraWarning{Unknown control sequence name
               5741 '\@glsxtr@attrval' supplied in glossdescfont attribute
```

```
5742 for entry '#1'. Ignoring}%
5743 \let\@glsxtr@glossdescfont\@firstofone
5744 }%
5745 }%
5746 {\let\@glsxtr@glossdescfont\@firstofone}%
5747 \glsifattribute{#1}{glossdesc}{firstuc}%
5748 {%
5749 \@glsxtr@glossdescfont{\Glsaccessdesc{#1}}%
5750 }%
5751 {%
5752 \glsifattribute{#1}{glossdesc}{title}%
5753 {%
5754 \@glsxtr@do@titlecaps@warn
5755 \glsdescriptionaccessdisplay
5756 {%
5757 \@glsxtr@glossdescfont{\glsxtrfieldtitlecase{#1}{desc}}%
5758 }%
5759 {#1}%
5760 }%
5761 \{ \%5762 \@glsxtr@glossdescfont{\glsaccessdesc{#1}}%
5763 }%
5764 }%
5765 }%
5766 }
5767 }
5768 {
5769 \renewcommand*{\glossentrydesc}[1]{%
5770 \glsdoifexistsorwarn{#1}%
5771 {%
5772 \glssetabbrvfmt{\glscategory{#1}}%
5773 \glshasattribute{#1}{glossdescfont}%
5774 {%
5775 \edef\@glsxtr@attrval{\glsgetattribute{#1}{glossdescfont}}%
5776 \ifcsdef{\@glsxtr@attrval}%
5777 {%
5778 \letcs{\@glsxtr@glossdescfont}{\@glsxtr@attrval}%
5779 }%
5780 {%
5781 \GlossariesExtraWarning{Unknown control sequence name
5782 '\@glsxtr@attrval' supplied in glossdescfont attribute
5783 for entry '#1'. Ignoring}%
5784 \let\@glsxtr@glossdescfont\@firstofone
5785 }%
5786 }%
5787 {\let\@glsxtr@glossdescfont\@firstofone}%
5788 \glsifattribute{#1}{glossdesc}{firstuc}%
5789 {%
5790 \@glsxtr@glossdescfont{\Glsentrydesc{#1}}%
```

```
5791 }%
5792 {%
5793 \glsifattribute{#1}{glossdesc}{title}%
5794 {%
5795 \@glsxtr@do@titlecaps@warn
5796 \@glsxtr@glossdescfont{\glsxtrfieldtitlecase{#1}{desc}}%
5797 }%
5798 {%
5799 \@glsxtr@glossdescfont{\glsentrydesc{#1}}%<br>5800 }%
\begin{array}{c} 5800 \\ 5801 \end{array} }%
5801<br>5802 }%
5802
5803 }
5804 }
```
\glossentryname If the glossname attribute is "firstuc" convert first letter to upper case. If the attribute is "title" use title case.

```
5805 \@ifpackageloaded{glossaries-accsupp}
5806 {
5807 \renewcommand*{\glossentryname}[1]{%
5808 \@glsdoifexistsorwarn{#1}%
5809 {%
```
5810 \glssetabbrvfmt{\glscategory{#1}}%

As from version 1.04, allow the glossnamefont attribute to determine the font applied.

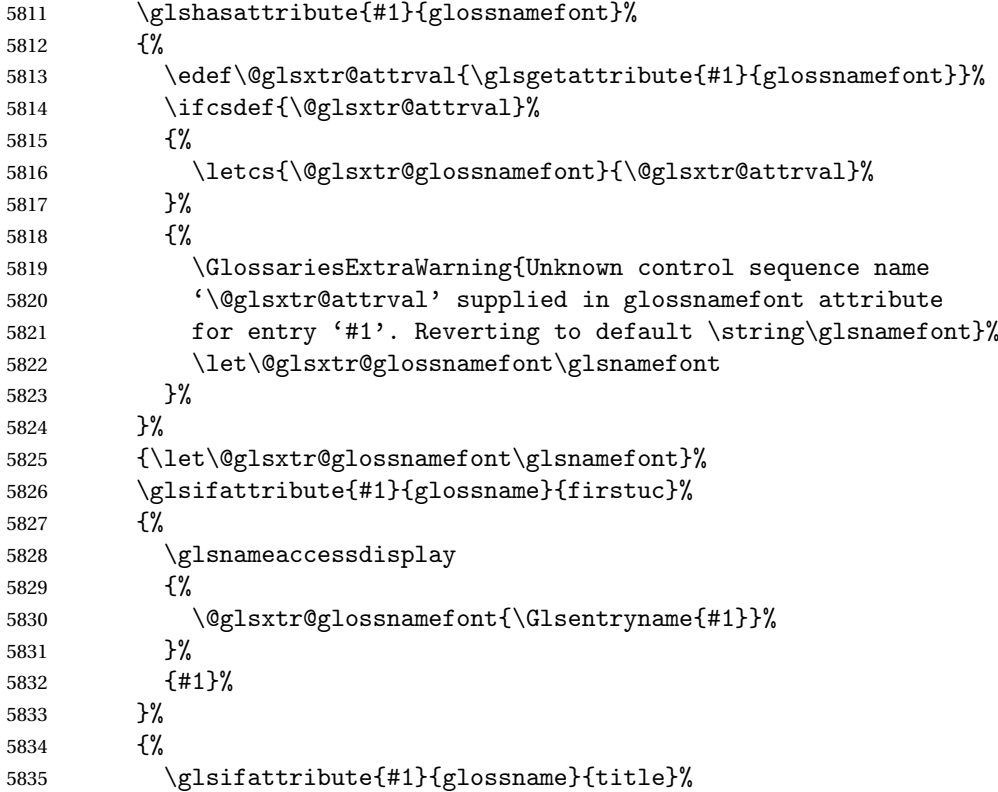

 {% \@glsxtr@do@titlecaps@warn 5838 \glsnameaccessdisplay {% \@glsxtr@glossnamefont{\glsxtrfieldtitlecase{#1}{name}}% }% {#1}% }% {% 5845 \glsifattribute{#1}{glossname}{uc}% {% 5847 \glsnameaccessdisplay {% Hide the label from the upper-casing command. \letcs{\glo@name}{glo@\glsdetoklabel{#1}@name}% 5850 \@glsxtr@glossnamefont{\mfirstucMakeUppercase{\glo@name}}%<br>5851 }% {#1}% }% {% \letcs{\glo@name}{glo@\glsdetoklabel{#1}@name}% 5856 \glsnameaccessdisplay {% \expandafter\@glsxtr@glossnamefont\expandafter{\glo@name}% }% {#1}% }% }% }% Do post-name hook: 5864 \glsxtrpostnamehook ${#1}$ % <br> $5866$  } } } { \renewcommand\*{\glossentryname}[1]{% \@glsdoifexistsorwarn{#1}% {% 5872 \glssetabbrvfmt{\glscategory{#1}}% 5873 \glshasattribute{#1}{glossnamefont}% {% \edef\@glsxtr@attrval{\glsgetattribute{#1}{glossnamefont}}% \ifcsdef{\@glsxtr@attrval}% {% \letcs{\@glsxtr@glossnamefont}{\@glsxtr@attrval}% }% {% \GlossariesExtraWarning{Unknown control sequence name

```
5882 '\@glsxtr@attrval' supplied in glossnamefont attribute
             5883 for entry '#1'. Reverting to default \string\glsnamefont}%
             5884 \let\@glsxtr@glossnamefont\glsnamefont
             5885 }%
             5886 }%
             5887 {\let\@glsxtr@glossnamefont\glsnamefont}%
             5888 \glsifattribute{#1}{glossname}{firstuc}%
             5889 {%
             5890 \@glsxtr@glossnamefont{\Glsentryname{#1}}%
             5891 }%
             5892 {%
             5893 \glsifattribute{#1}{glossname}{title}%
             5894 {%
             5895 \@glsxtr@do@titlecaps@warn
             5896 \@glsxtr@glossnamefont{\glsxtrfieldtitlecase{#1}{name}}%
             5897 }%
             5898 {%
             5899 \glsifattribute{#1}{glossname}{uc}%
             5900 {%
               Hide the label from the upper-casing command.
             5901 \letcs{\glo@name}{glo@\glsdetoklabel{#1}@name}%
             5902 \@glsxtr@glossnamefont{\mfirstucMakeUppercase{\glo@name}}%
             5903 }%
             5904 {%
               This little trick is used by glossaries to allow the user to redefine \gtrsim glsnamefont to use
               \makefirstuc. Support it even though they can now use the firstuc attribute.
             5905 \letcs{\glo@name}{glo@\glsdetoklabel{#1}@name}%
             5906 \expandafter\@glsxtr@glossnamefont\expandafter{\glo@name}%
             5907 }%
             5908 }%
             5909 }%
               Do post-name hook.
             5910 \glsxtrpostnamehook{#1}%
             5911 }%
             5912 }
             5913 }
\Glossentryname Redefine to set the abbreviation format and accessibility support.
             5914 \@ifpackageloaded{glossaries-accsupp}
             5915 {
             5916 \renewcommand*{\Glossentryname}[1]{%
             5917 \@glsdoifexistsorwarn{#1}%
             5918 {%
             5919 \glssetabbrvfmt{\glscategory{#1}}%
```
As from version 1.04, allow the glossnamefont attribute to determine the font applied.

\glshasattribute{#1}{glossnamefont}%

{%

```
5922 \edef\@glsxtr@attrval{\glsgetattribute{#1}{glossnamefont}}%
5923 \ifcsdef{\@glsxtr@attrval}%
5924 {%
5925 \letcs{\@glsxtr@glossnamefont}{\@glsxtr@attrval}%
5926 }%
5927 {%
5928 \GlossariesExtraWarning{Unknown control sequence name
5929 '\@glsxtr@attrval' supplied in glossnamefont attribute
5930 for entry '#1'. Reverting to default \string\glsnamefont}%
5931 \let\@glsxtr@glossnamefont\glsnamefont
5932 }%<br>5933 }%
5933 }%
5934 {\let\@glsxtr@glossnamefont\glsnamefont}%
5935 \glsnameaccessdisplay
5936 {%
5937 \@glsxtr@glossnamefont{\Glsentryname{#1}}%
5938 }%
5939 {#1}%
 Do post-name hook:
```

```
5940 \glsxtrpostnamehook{#1}%
5941 }%
5942 }
5943 }
5944 {
5945 \renewcommand*{\Glossentryname}[1]{%
5946 \@glsdoifexistsorwarn{#1}%
5947 {%
5948 \glssetabbrvfmt{\glscategory{#1}}%
5949 \glshasattribute{#1}{glossnamefont}%
5950 {%
5951 \edef\@glsxtr@attrval{\glsgetattribute{#1}{glossnamefont}}%
5952 \ifcsdef{\@glsxtr@attrval}%
5953 {%
5954 \letcs{\@glsxtr@glossnamefont}{\@glsxtr@attrval}%
5955 }%
5956 {%
5957 \GlossariesExtraWarning{Unknown control sequence name
5958 '\@glsxtr@attrval' supplied in glossnamefont attribute
5959 for entry '#1'. Reverting to default \string\glsnamefont}%
5960 \let\@glsxtr@glossnamefont\glsnamefont
5961 }%
5962 }%
5963 {\let\@glsxtr@glossnamefont\glsnamefont}%
5964 \@glsxtr@glossnamefont{\Glsentryname{#1}}%
 Do post-name hook:
5965 \glsxtrpostnamehook{#1}%
5966 }%
```

```
5967 }
```
}

Provide a convenient way to also index the entries using the standard \index mechanism. This may use different actual, encap and escape characters to those used for the glossaries.

\glsxtrpostnamehook Hook to append stuff after the name is displayed in the glossary. The argument is the entry's label.

```
5969 \newcommand*{\glsxtrpostnamehook}[1]{%
5970 \let\@glsnumberformat\@glsxtr@defaultnumberformat
5971 \glsxtrdoautoindexname{#1}{indexname}%
```
Allow additional code regardless of category:

```
5972 \glsextrapostnamehook{#1}%
```
Allow categories to hook in here.

```
5973 \csuse{glsxtrpostname\glscategory{#1}}%
5974 }
```
trapostnamehook

```
5975 \newcommand*{\glsextrapostnamehook}[1]{}%
```
\glsdefpostname Provide a convenient command for defining the post-name hook for the given category. \newcommand\*{\glsdefpostname}[2]{%

```
5977 \csdef{glsxtrpostname#1}{#2}%
5978 }
```
# etaccessdisplay

```
5979 \@ifpackageloaded{glossaries-accsupp}
5980 {
5981 \newcommand*{\glsxtr@setaccessdisplay}[1]{%
5982 \ifcsdef{gls#1accessdisplay}%
5983 {\letcs\@glsxtr@accessdisplay{gls#1accessdisplay}}%
5984 {%
```
This is essentially the reverse of  $\@e{1s@fetchfield}$ , since the field supplied to  $\gtrsim$  lossentryname has to be the internal label, but the  $\gtrsim field \, \text{accessdisplay commands}$  use the key name.

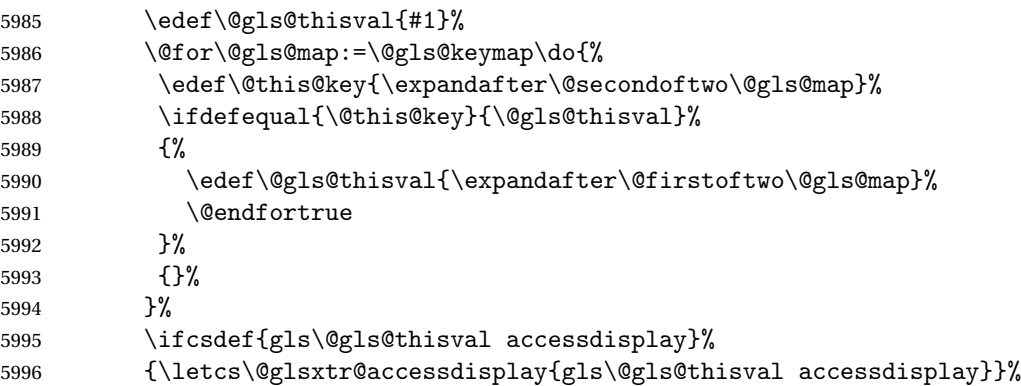

```
5997 {\let\@glsxtr@accessdisplay\@firstoftwo}%
              5998 }%
              5999 }
              6000 }
              6001 {%
              6002 \newcommand*{\glsxtr@setaccessdisplay}[1]{%
              6003 \let\@glsxtr@accessdisplay\@firstoftwo}
              6004 }
\epsilon Provide a command that works like \glossentryname but accesses a different field (which
                must be supplied using its internal field label).
              6005 \newrobustcmd*{\glossentrynameother}[2]{%
              6006 \@glsdoifexistsorwarn{#1}%
              6007 {%
               Accessibility support:
              6008 \glsxtr@setaccessdisplay{#2}%
               Set the abbreviation format:
              6009 \glssetabbrvfmt{\glscategory{#1}}%
              6010 \glshasattribute{#1}{glossnamefont}%
              6011 {%
              6012 \edef\@glsxtr@attrval{\glsgetattribute{#1}{glossnamefont}}%
              6013 \ifcsdef{\@glsxtr@attrval}%
              6014 {%
              6015 \letcs{\@glsxtr@glossnamefont}{\@glsxtr@attrval}%
              6016 }%<br>
6017 {%
              6017
              6018 \GlossariesExtraWarning{Unknown control sequence name
              6019 '\@glsxtr@attrval' supplied in glossnamefont attribute
              6020 for entry '#1'. Reverting to default \string\glsnamefont}%
              6021 \let\@glsxtr@glossnamefont\glsnamefont
              6022 }%
              6023 }%
              6024 {\let\@glsxtr@glossnamefont\glsnamefont}%
              6025 \glsifattribute{#1}{glossname}{firstuc}%
              6026 {%
              6027 \@glsxtr@accessdisplay
              6028 {\@glsxtr@glossnamefont{\@Gls@entry@field{#1}{#2}}}%
              6029 {#1}%
              6030 }%
              6031 {%
              6032 \glsifattribute{#1}{glossname}{title}%
              6033 \{\%6034 \@glsxtr@do@titlecaps@warn
              6035 \@glsxtr@accessdisplay
              6036 {\@glsxtr@glossnamefont{\glsxtrfieldtitlecase{#1}{#2}}}%
              6037 {#1}%
              6038 }%
              6039 {%
```

```
179
```

```
6040 \glsifattribute{#1}{glossname}{uc}%
6041 {%
6042 \letcs{\glo@name}{glo@\glsdetoklabel{#1}@#2}%
6043 \@glsxtr@accessdisplay
6044 {\@glsxtr@glossnamefont{\mfirstucMakeUppercase{\glo@name}}}%
6045 {#1}%
6046 }%
6047 \{ \%6048 \letcs{\glo@name}{glo@\glsdetoklabel{#1}@#2}%
6049 \@glsxtr@accessdisplay
6050 {\expandafter\@glsxtr@glossnamefont\expandafter{\glo@name}}%
6051 {#1}%
6052 }%
6053 }%
6054 }%
 Do post-name hook.
6055 \glsxtrpostnamehook{#1}%
```
 }% }

format @override Determines if the format key should override the indexing attribute value.

```
6058 \newif\if@glsxtr@format@override
6059 \@glsxtr@format@overridefalse
```
If overriding is enabled, the  $\gtrsim$  glshypernumber command will have to be redefined in the index to use \hyperpage instead.

#### xFormatOverride

```
6060 \@ifpackageloaded{hyperref}
6061 {
```
If hyperref's hyperindex option is on, then hyperref will automatically add \hyperpage, so don't add it.

```
6062 \ifHy@hyperindex
6063 \newcommand*{\GlsXtrEnableIndexFormatOverride}{%
6064 \@glsxtr@format@overridetrue
6065 \appto\theindex{\let\glshypernumber\@firstofone}%
6066 }
6067 \else
6068 \newcommand*{\GlsXtrEnableIndexFormatOverride}{%
6069 \@glsxtr@format@overridetrue
6070 \appto\theindex{\let\glshypernumber\hyperpage}%
6071 }
6072 \fi
6073 }
6074 {
6075 \newcommand*{\GlsXtrEnableIndexFormatOverride}{%
6076 \@glsxtr@format@overridetrue
6077 }
```
} \@onlypreamble\GlsXtrEnableIndexFormatOverride

## doautoindexname

```
6080 \newcommand*{\glsxtrdoautoindexname}[2]{%
6081 \glshasattribute{#1}{#2}%
6082 {%
```
Escape any makeindex/xindy characters in the value of the name field. Take care with babel as this won't work if the category code has changed for those characters.

\@glsxtr@autoindex@setname{#1}%

If the attribute value is simply "true" don't add an encap, otherwise use the value as the encap.

```
6084 \protected@edef\@glsxtr@attrval{\glsgetattribute{#1}{#2}}%
6085 \if@glsxtr@format@override
6086 \ifx\@glsnumberformat\@glsxtr@defaultnumberformat
6087 \else
6088 \let\@glsxtr@attrval\@glsnumberformat
6089 \fi
6090 \fi
6091 \ifdefstring{\@glsxtr@attrval}{true}%
6092 {}%
6093 {\eappto\@glo@name{\@glsxtr@autoindex@encap\@glsxtr@attrval}}%
6094 \expandafter\glsxtrautoindex\expandafter{\@glo@name}%
6095 }%
6096 {}%
6097 }
```
#### glsxtrautoindex

\newcommand\*{\glsxtrautoindex}{\index}

 $\hbox{\texttt{toindex@setname}}$  Assign \@glo@name for use with indexname attribute.

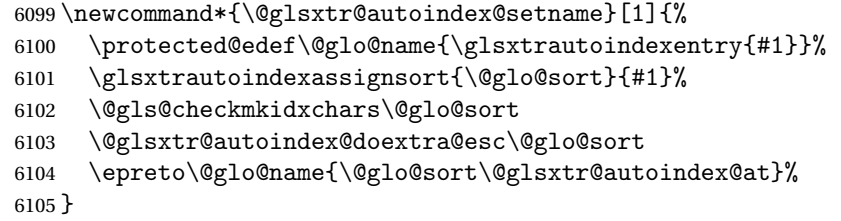

rautoindexentry Command used for the actual part when auto-indexing. \newcommand\*{\glsxtrautoindexentry}[1]{\string\glsentryname{#1}}

indexassignsort Used to assign the sort value when auto-indexing.

```
6107 \newcommand*{\glsxtrautoindexassignsort}[2]{%
6108 \glsletentryfield{#1}{#2}{sort}%
6109 }
```
#### dex@doextra@esc

```
6110 \newcommand*{\@glsxtr@autoindex@doextra@esc}[1]{%
```
Escape the escape character unless it has already been escaped.

```
6111 \ifx\@glsxtr@autoindex@esc\@gls@quotechar
```

```
6112 \else
```

```
6113 \def\@gls@checkedmkidx{}%
```

```
6114 \edef\@@glsxtr@checkspch{%
```

```
6115 \noexpand\@glsxtr@autoindex@escquote\expandonce{#1}%
```

```
6116 \noexpand\@empty\@glsxtr@autoindex@esc\noexpand\@nnil
```
- 6117 \@glsxtr@autoindex@esc\noexpand\@empty\noexpand\@glsxtr@endescspch}%
- \@@glsxtr@checkspch

```
6119 \let#1\@gls@checkedmkidx\relax
```
\fi

Escape actual character unless it has already been escaped.

```
6121 \ifx\@glsxtr@autoindex@at\@gls@actualchar
```

```
6122 \else
6123 \def\@gls@checkedmkidx{}%
6124 \edef\@@glsxtr@checkspch{%
6125 \noexpand\@glsxtr@autoindex@escat\expandonce{#1}%
6126 \noexpand\@empty\@glsxtr@autoindex@at\noexpand\@nnil
6127 \@glsxtr@autoindex@at\noexpand\@empty\noexpand\@glsxtr@endescspch}%
6128 \@@glsxtr@checkspch
6129 \let#1\@gls@checkedmkidx\relax
6130 \quad \text{If}
```
Escape level character unless it has already been escaped.

```
6131 \ifx\@glsxtr@autoindex@level\@gls@levelchar
```

```
6132 \else
6133 \def\@gls@checkedmkidx{}%
6134 \edef\@@glsxtr@checkspch{%
6135 \noexpand\@glsxtr@autoindex@esclevel\expandonce{#1}%
6136 \noexpand\@empty\@glsxtr@autoindex@level\noexpand\@nnil
6137 \@glsxtr@autoindex@level\noexpand\@empty\noexpand\@glsxtr@endescspch}%
6138 \@@glsxtr@checkspch
6139 \let#1\@gls@checkedmkidx\relax
6140 \overline{f}
```
Escape encap character unless it has already been escaped.

```
6141 \ifx\@glsxtr@autoindex@encap\@gls@encapchar
```

```
6142 \else
6143 \def\@gls@checkedmkidx{}%
6144 \edef\@@glsxtr@checkspch{%
```

```
6145 \noexpand\@glsxtr@autoindex@escencap\expandonce{#1}%
```

```
6146 \noexpand\@empty\@glsxtr@autoindex@encap\noexpand\@nnil
```

```
6147 \@glsxtr@autoindex@encap\noexpand\@empty\noexpand\@glsxtr@endescspch}%
```
\@@glsxtr@checkspch

```
6149 \let#1\@gls@checkedmkidx\relax
```

```
6150 \fi
```

```
6151 }
```
The user commands here have a preamble-only restriction to ensure they are set before required and also to reduce the chances of complications caused by babel's shorthands.

```
tr@autoindex@at Actual character for use with \index.
                6152 \newcommand*{\@glsxtr@autoindex@at}{}
trSetActualChar Set the actual character.
                6153 \newcommand*{\GlsXtrSetActualChar}[1]{%
                6154 \gdef\@glsxtr@autoindex@at{#1}%
                6155 \def\@glsxtr@autoindex@escat##1#1##2#1##3\@glsxtr@endescspch{%
                6156 \@@glsxtr@autoindex@escspch{#1}{\@glsxtr@autoindex@escat}{##1}{##2}{##3}%
                6157 }%
                6158 }
                6159 \@onlypreamble\GlsXtrSetActualChar
                6160 \makeatother
                6161 \GlsXtrSetActualChar{@}
                6162 \makeatletter
\arctan exchencap Encap character for use with \index.
                6163 \newcommand*{\@glsxtr@autoindex@encap}{}
XtrSetEncapChar Set the encap character.
                6164 \newcommand*{\GlsXtrSetEncapChar}[1]{%
                6165 \gdef\@glsxtr@autoindex@encap{#1}%
                6166 \def\@glsxtr@autoindex@escencap##1#1##2#1##3\@glsxtr@endescspch{%
                6167 \@@glsxtr@autoindex@escspch{#1}{\@glsxtr@autoindex@escencap}{##1}{##2}{##3}%
                6168 }%
                6169 }
                6170 \GlsXtrSetEncapChar{|}
                6171 \@onlypreamble\GlsXtrSetEncapChar
\hbox{\rm aution}dex@level Level character for use with \hbox{\rm index}.6172 \newcommand*{\@glsxtr@autoindex@level}{}
XtrSetLevelChar Set the encap character.
                6173 \newcommand*{\GlsXtrSetLevelChar}[1]{%
                6174 \gdef\@glsxtr@autoindex@level{#1}%
                6175 \def\@glsxtr@autoindex@esclevel##1#1##2#1##3\@glsxtr@endescspch{%
                6176 \@@glsxtr@autoindex@escspch{#1}{\@glsxtr@autoindex@esclevel}{##1}{##2}{##3}%
                6177 }%
                6178 }
                6179 \GlsXtrSetLevelChar{!}
                6180 \@onlypreamble\GlsXtrSetLevelChar
r@autoindex@esc Escape character for use with \index.
                6181 \newcommand*{\@glsxtr@autoindex@esc}{"}
```

```
\GlsXtrSetEscChar Set the escape character.
               6182 \newcommand*{\GlsXtrSetEscChar}[1]{%
               6183 \gdef\@glsxtr@autoindex@esc{#1}%
               6184 \def\@glsxtr@autoindex@escquote##1#1##2#1##3\@glsxtr@endescspch{%
               6185 \@@glsxtr@autoindex@escspch{#1}{\@glsxtr@autoindex@escquote}{##1}{##2}{##3}%
               6186 }%
               6187 }
               6188 \GlsXtrSetEscChar{"}
               6189 \@onlypreamble\GlsXtrSetEscChar
```
Set if defined. (For example, if doc package has been loaded.) Actual character \actualchar:

```
6190 \ifdef\actualchar
6191 {\expandafter\GlsXtrSetActualChar\expandafter{\actualchar}}
6192 {}
 Quote character \quotechar:
6193 \ifdef\quotechar
6194 {\expandafter\GlsXtrSetEscChar\expandafter{\quotechar}}
6195 {}
 Level character \levelchar:
6196 \ifdef\levelchar
6197 {\expandafter\GlsXtrSetLevelChar\expandafter{\levelchar}}
6198 {}
 Encap character \encapchar:
6199 \ifdef\encapchar
6200 {\expandafter\GlsXtrSetEncapChar\expandafter{\encapchar}}
6201 {}
```
 $\verb|leto@endescspch|$ 

\def\@glsxtr@gobbleto@endescspch#1\@glsxtr@endescspch{}

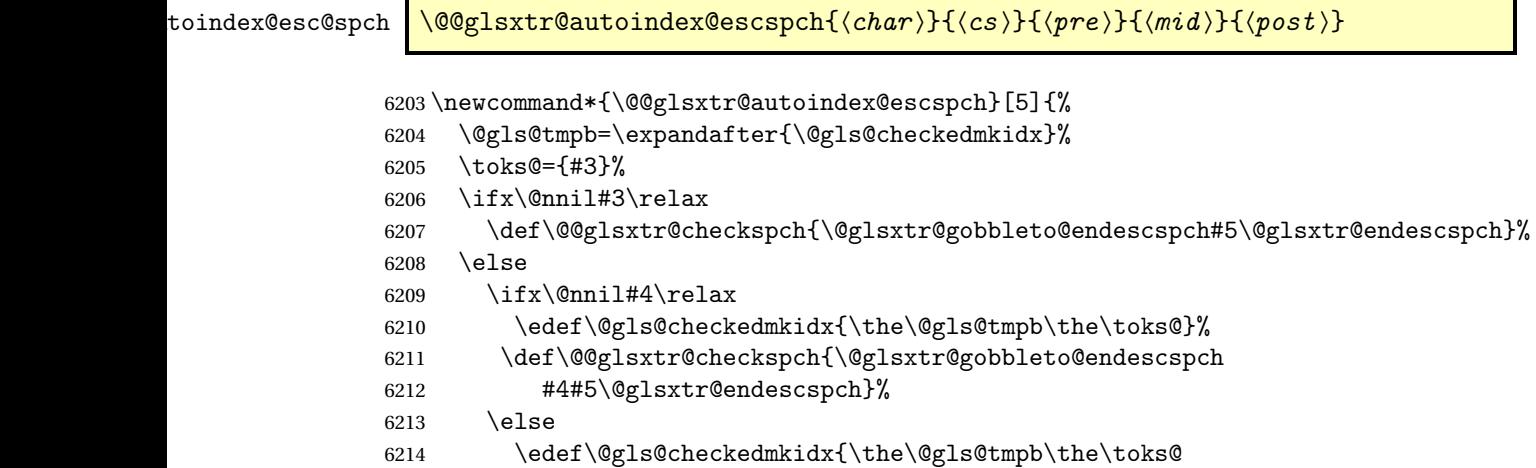

```
6215 \@glsxtr@autoindex@esc#1}%
6216 \def\@@glsxtr@checkspch{#2#5#1\@nnil#1\@glsxtr@endescspch}%
6217 \setminusfi
6218 \fi
6219 \@@glsxtr@checkspch
6220 }
```
\Glossentrydesc Redefine to set the abbreviation format and accessibility support.

```
6221 \renewcommand*{\Glossentrydesc}[1]{%
6222 \glsdoifexistsorwarn{#1}%
6223 {%
6224 \glssetabbrvfmt{\glscategory{#1}}%
6225 \Glsaccessdesc{#1}%
6226 }%
6227 }
```
lossentrysymbol Redefine to set the abbreviation format and accessibility support.

```
6228 \renewcommand*{\glossentrysymbol}[1]{%
6229 \glsdoifexistsorwarn{#1}%
6230 {%
6231 \glssetabbrvfmt{\glscategory{#1}}%
6232 \glsaccesssymbol{#1}%
6233 }%
6234 }
```
lossentrysymbol Redefine to set the abbreviation format and accessibility support.

```
6235 \renewcommand*{\Glossentrysymbol}[1]{%
6236 \glsdoifexistsorwarn{#1}%
6237 {%
6238 \glssetabbrvfmt{\glscategory{#1}}%
6239 \Glsaccesssymbol{#1}%
6240 }%
6241 }
```
Allow initials to be marked but only use the formatting for the tag in the glossary.

eInitialTagging Allow initial tagging. The first argument is a list of categories to apply this to. The second argument is the name of the command to use to tag the initials. This can't already be defined for safety unless the starred version is used.

```
6242 \newcommand*{\GlsXtrEnableInitialTagging}{%
6243 \@ifstar\s@glsxtr@enabletagging\@glsxtr@enabletagging
6244 }
6245 \@onlypreamble\GlsXtrEnableInitialTagging
```
r@enabletagging Starred version undefines command.

```
6246 \newcommand*{\s@glsxtr@enabletagging}[2]{%
6247 \undef#2%
6248 \@glsxtr@enabletagging{#1}{#2}%
6249 }
```
r@enabletagging Internal command.

\newcommand\*{\@glsxtr@enabletagging}[2]{%

Set attributes for categories given in the first argument.

```
6251 \@for\@glsxtr@cat:=#1\do
6252 {%
6253 \ifdefempty\@glsxtr@cat
6254 {}%
6255 {\glssetcategoryattribute{\@glsxtr@cat}{tagging}{true}}%
6256 }%
6257 \newrobustcmd*#2[1]{##1}%
6258 \def\@glsxtr@taggingcs{#2}%
6259 \renewcommand*\@glsxtr@activate@initialtagging{%
6260 \let#2\@glsxtr@tag
6261 }%
6262 \ifundef\@gls@preglossaryhook
6263 {\GlossariesExtraWarning{Initial tagging requires at least
6264 glossaries.sty v4.19 to work correctly}}%
6265 {}%
6266 }
```
Are we using an old version of mfirstuc that has a bug in \capitalisewords? If so, patch it so we don't have a problem with a combination of tagging and title case.

\mfu@checkword@do If this command hasn't been defined, then we have pre v2.02 of mfirstuc

```
6267 \ifundef\mfu@checkword@do
6268 {
6269 \newcommand*{\mfu@checkword@do}[1]{%
6270 \ifdefstring{\mfu@checkword@arg}{#1}%
6271 \{%
6272 \let\@mfu@domakefirstuc\@firstofone
6273 \listbreak
6274 }%
6275 {}%
6276 }
```
\mfu@checkword \capitalisewords was introduced in mfirstuc v1.06. If \mfu@checkword hasn't been defined mfirstuc is too old to support the title case attribute.

```
6277 \ifundef\mfu@checkword
6278 {
6279 \newcommand{\@glsxtr@do@titlecaps@warn}{%
6280 \GlossariesExtraWarning{mfirstuc.sty too old. Title Caps
6281 support not available}%
 One warning should suffice.
```

```
6282 \let\@glsxtr@do@titlecaps@warn\relax
6283 }
6284 }
6285 {
6286 \renewcommand*{\mfu@checkword}[1]{%
```

```
6287 \def\mfu@checkword@arg{#1}%
               6288 \let\@mfu@domakefirstuc\makefirstuc
               6289 \forlistloop\mfu@checkword@do\@mfu@nocaplist
               6290 }
               6291 }
               6292 }
               6293 {}% no patch required
\@glsxtr@do@titlecaps@warn Do warning if title case not supported.
               6294 \newcommand*{\@glsxtr@do@titlecaps@warn}{}
\emptysetinitialtagging Used in \printglossary but at least v4.19 of glossaries required.
               6295 \newcommand*\@glsxtr@activate@initialtagging{}
  \@glsxtr@tag Definition of tagging command when used in glossary.
               6296 \newrobustcmd*{\@glsxtr@tag}[1]{%
               6297 \glsifattribute{\glscurrententrylabel}{tagging}{true}%
               6298 {\glsxtrtagfont{#1}}{#1}%
               6299 }
\glsxtrtagfont Used in the glossary.
               6300 \newcommand*{\glsxtrtagfont}[1]{\underline{#1}}
preglossaryhook This macro was introduced in glossaries version 4.19, so it may not be defined. If it hasn't
                 been defined this feature is unavailable. A check is added for the entry's existence to prevent
                 errors from occurring if the user removes an entry or changes the label, which can interrupt
                 the build process.
               6301 \ifdef\@gls@preglossaryhook
               6302 {
               6303 \renewcommand*{\@gls@preglossaryhook}{%
               6304 \@glsxtr@activate@initialtagging
                 Since the glossaries are automatically scoped, \@glsxtr@org@postdescription shouldn't
                 already be defined, but check anyway just as a precautionary measure.
               6305 \ifundef\@glsxtr@org@postdescription
               6306 {%
               6307 \let\@glsxtr@org@postdescription\glspostdescription
               6308 \renewcommand*{\glspostdescription}{%
               6309 \ifglsentryexists{\glscurrententrylabel}%
               6310 {%
               6311 \glsxtrpostdescription
               6312 \@glsxtr@org@postdescription
               6313 }%
               6314 {}%
```
 }% }% {}%

```
Enable the options used by \@@glsxtrp:
6318 \glossxtrsetpopts
6319 }%
6320 }
6321 {}
```
postdescription This command will only be used if \@gls@preglossaryhook is available *and* the glossary style uses \glspostdescription without modifying it. (\nopostdesc will suppress this.) The glossaries-extra-stylemods package will add the post description hook to all the predefined styles that don't include it.

```
6322 \newcommand*{\glsxtrpostdescription}{%
6323 \csuse{glsxtrpostdesc\glscategory{\glscurrententrylabel}}%
6324 }
```
postdescgeneral

\newcommand\*{\glsxtrpostdescgeneral}{}

## \glsxtrpostdescterm

\newcommand\*{\glsxtrpostdescterm}{}

#### $\tt postdescacronym$

\newcommand\*{\glsxtrpostdescacronym}{}

#### escabbreviation

```
6328 \newcommand*{\glsxtrpostdescabbreviation}{}
```
\glsdefpostdesc Provide a convenient command for defining the post-description hook for the given category.

```
6329 \newcommand*{\glsdefpostdesc}[2]{%
6330 \csdef{glsxtrpostdesc#1}{#2}%
6331 }
```
 $g$ lspostlinkhook  $\;$  Redefine the post link hook used by commands like  $\gtrsim$  als to make it easier for categories or attributes to modify this action. Since this hook occurs outside the existence check of commands like \gls, this needs to be checked again here. Do nothing if the entry hasn't been defined.

```
6332 \renewcommand*{\glspostlinkhook}{%
6333 \ifglsentryexists{\glslabel}{\glsxtrpostlinkhook}{}%
6334 }
```
xtrpostlinkhook The entry label should already be stored in  $\gtrsim$  label by  $\Qgls@link.$ 

```
6335 \newcommand*{\glsxtrpostlinkhook}{%
6336 \glsxtrdiscardperiod{\glslabel}%
6337 {\glsxtrpostlinkendsentence}%
6338 {\glsxtrifcustomdiscardperiod
6339 {\glsxtrifperiod{\glsxtrpostlinkendsentence}{\glsxtrpostlink}}%
6340 {\glsxtrpostlink}%
6341 }%
6342 }
```
omdiscardperiod Allow user to provide a custom check. Should expand to #2 if no check is required otherwise expand to #1.

```
6343 \newcommand*{\glsxtrifcustomdiscardperiod}[2]{#2}
```
\glsxtrpostlink

```
6344 \newcommand*{\glsxtrpostlink}{%
6345 \csuse{glsxtrpostlink\glscategory{\glslabel}}%
6346 }
```
\glsdefpostlink Provide a convenient command for defining the post-link hook for the given category. Doesn't allow an empty argument (which) would overwrite \glsxtrpostlink.

```
6347 \newcommand*{\glsdefpostlink}[2]{%
```
\ifthenelse is used to ensure that the expanded value is tested. (The category label must be fully expandable.)

```
6348 \ifthenelse{\equal{#1}{}}%
6349 {\PackageError{glossaries-extra}
6350 {Invalid empty category label in \string\glsdefpostlink}{}}%
6351 {\csdef{glsxtrpostlink#1}{#2}}%
6352 }
```
linkendsentence Done by  $\gtrsim$  Disxtrpostlinkhook if a full stop is discarded.

```
6353 \newcommand*{\glsxtrpostlinkendsentence}{%
6354 \ifcsdef{glsxtrpostlink\glscategory{\glslabel}}
6355 {%
6356 \csuse{glsxtrpostlink\glscategory{\glslabel}}%
 Put the full stop back.
6357 .\spacefactor\sfcode'\. \relax
6358 }%
6359 {%
```
Assume the full stop was discarded because the entry ends with a period, so adjust the spacefactor.

```
6360 \spacefactor\sfcode'\. \relax
6361 }%
6362 }
```
dDescOnFirstUse Provide a command for appending the description in parentheses on first use, for the convenience of users wanting to add this to the post link hook.

```
6363 \newcommand*{\glsxtrpostlinkAddDescOnFirstUse}{%
6364 \glsxtrifwasfirstuse{\space\glsxtrparen{\glsaccessdesc{\glslabel}}}{}%
6365 }
```
 $\gamma$ mbolOnFirstUse Provide a command for appending the symbol (if defined) in parentheses on first use, for the convenience of users wanting to add this to the post link hook.

```
6366 \newcommand*{\glsxtrpostlinkAddSymbolOnFirstUse}{%
6367 \glsxtrifwasfirstuse
6368 {%
```

```
6369 \ifglshassymbol{\glslabel}%
6370 {\space\glsxtrparen{\glsaccesssymbol{\glslabel}}}%
6371 {}%
6372 }%
6373 {}%
6374 }
```
DescOnFirstUse Provide a command for appending the symbol (if defined) and description in parentheses on first use, for the convenience of users wanting to add this to the post link hook.

```
6375 \newcommand*{\glsxtrpostlinkAddSymbolDescOnFirstUse}{%
6376 \glsxtrifwasfirstuse
6377 {%
6378 \space\glsxtrparen
6379 {%
6380 \ifglshassymbol{\glslabel}%
6381 {\glsaccesssymbol{\glslabel}, }%
6382 {}%
6383 \glsaccessdesc{\glslabel}%
6384 }%
6385 }%
6386 {}%
6387 }
```
trdiscardperiod Discard following period (if present) if the discardperiod attribute is true. If a period is discarded, do the second argument otherwise do the third argument. The entry label is in the first argument. Since this is designed for abbreviations that end with a period, check if the plural form was used (which typically won't end with a period).

```
6388 \newcommand*{\glsxtrdiscardperiod}[3]{%
6389 \glsxtrifwasfirstuse
6390 {%
6391 \glsifattribute{#1}{retainfirstuseperiod}{true}%
6392 {#3}%
6393 {%
6394 \glsifattribute{#1}{discardperiod}{true}%
6395 {%
6396 \glsifplural
6397 {%
6398 \glsifattribute{#1}{pluraldiscardperiod}{true}%
6399 {\glsxtrifperiod{#2}{#3}}%
6400 \{ #3}%<br>
6401 }%
6401
6402 {%
6403 \glsxtrifperiod{#2}{#3}%
6404 }%
6405 }%
6406 {#3}%
6407 }%
6408 }%
6409 {%
```

```
6410 \glsifattribute{#1}{discardperiod}{true}%
6411 {%
6412 \glsifplural
6413 {%
6414 \glsifattribute{#1}{pluraldiscardperiod}{true}%
6415 {\glsxtrifperiod{#2}{#3}}%
6416 {#3}%
6417 }%
6418 {%
6419 \gtrsim \gtrsim \gtrsim \frac{42}{43}6420 }%
6421 }%
6422 {#3}%
6423 }%
6424 }
```
\glsxtrifperiod Make a convenient user command to check if the next character is a full stop (period). Works like \@ifstar but uses \new@ifnextchar rather than \@ifnextchar \newcommand\*{\glsxtrifperiod}[1]{\new@ifnextchar.{\@firstoftwo{#1}}}

Sometimes it's useful to test if there's a punctuation character following the glossary entry.

- \glsxtr@punclist List of characters identified as punctuation marks. (Be careful of babel shorthands!) This doesn't allow for punctuation marks made up from multiple characters (such as ''). \newcommand\*{\glsxtr@punclist}{.,:;?!}
- punctuationmark Add character to punctuation list. \newcommand\*{\glsxtraddpunctuationmark}[1]{\appto\glsxtr@punclist{#1}}

unctuationmarks Reset the punctuation list.

\newcommand\*{\glsxtrsetpunctuationmarks}[1]{\def\glsxtr@punclist{#1}}

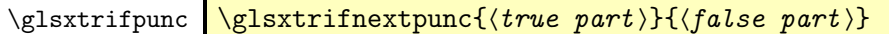

Test if this is followed by a punctuation mark. (Adapted from \new@ifnextchar.)

```
6429 \newcommand*{\glsxtrifnextpunc}[2]{%
```

```
6430 \def\reserved@a{#1}%
6431 \def\reserved@b{#2}%
6432 \futurelet\@glspunc@token\glsxtr@ifnextpunc
6433 }
```
#### sxtr@ifnextpunc

```
6434 \newcommand*{\glsxtr@ifnextpunc}{%
6435 \glsxtr@ifpunctoken{\@glspunc@token}{\let\reserved@b\reserved@a}{}%
6436 \reserved@b
6437 }
```
xtr@ifpunctoken Test if the token given in the first argument is in the punctuation list.

```
6438 \newcommand*{\glsxtr@ifpunctoken}[1]{%
6439 \expandafter\@glsxtr@ifpunctoken\expandafter#1\glsxtr@punclist\@nnil
6440 }
```
#### xtr@ifpunctoken

```
6441 \def\@glsxtr@ifpunctoken#1#2{%
6442 \let\reserved@d=#2%
6443 \ifx\reserved@d\@nnil
6444 \let\glsxtr@next\@glsxtr@notfoundinlist
6445 \else
6446 \ifx#1\reserved@d
6447 \let\glsxtr@next\@glsxtr@foundinlist
6448 \else
6449 \let\glsxtr@next\@glsxtr@ifpunctoken
6450 \fi
6451 \fi
6452 \glsxtr@next#1%
6453 }
```
#### \@glsxtr@foundinlist

\def\@glsxtr@foundinlist#1\@nnil{\@firstoftwo}

#### **@notfoundinlist**

```
6455 \def\@glsxtr@notfoundinlist#1{\@secondoftwo}
```
glsxtrdopostpunc  $\setminus$ glsxtrdopostpunc $\{ \langle code \rangle \}$ 

If this is followed be a punctuation character, do 〈*code*〉 after the character otherwise do 〈*code*〉 before whatever comes next.

```
6456 \newcommand{\glsxtrdopostpunc}[1]{%
6457 \glsxtrifnextpunc{\@glsxtr@swaptwo{#1}}{#1}%
6458 }
```
#### \@glsxtr@swaptwo

```
6459 \newcommand{\@glsxtr@swaptwo}[2]{#2#1}
```
# 1.7 Abbreviations

The "acronym" code from glossaries is misnamed as it's more often used for other forms of abbreviations. This code corrects this inconsistency, but rather than just having synonyms, provide commands for abbreviations that have a similar, but not identical, underlying mechanism to acronyms.

If there's a style for the given category, apply it.

```
6460 \define@key{glsxtrabbrv}{category}{%
6461 \edef\glscategorylabel{#1}%
6462 \ifcsdef{@glsabbrv@current@#1}%
6463 {%
```
Warning should already have been issued.

```
6464 \let\@glsxtr@orgwarndep\GlsXtrWarnDeprecatedAbbrStyle
6465 \let\GlsXtrWarnDeprecatedAbbrStyle\@gobbletwo
6466 \glsxtr@applyabbrvstyle{\csname @glsabbrv@current@#1\endcsname}%
6467 \let\GlsXtrWarnDeprecatedAbbrStyle\@glsxtr@orgwarndep
6468 }%
6469 {}%
6470 }
```
Save the short plural form. This may be needed before the entry is defined.

```
6471 \define@key{glsxtrabbrv}{shortplural}{%
6472 \def\@gls@shortpl{#1}%
6473 }
```
Similarly for the long plural form.

```
6474 \define@key{glsxtrabbrv}{longplural}{%
6475 \def\@gls@longpl{#1}%
6476 }
```
Token registers for the short plural and long plural, provided for use in the abbreviation style definitions.

## \glsshortpltok

\newtoks\glsshortpltok

## \glslongpltok

\newtoks\glslongpltok

sxtr©insertdots Provided in case user wants to automatically insert dots between each letter of the abbreviation. This should be applied before defining the abbreviation to optimise the document build. (Otherwise, it would have to be done each time the short form is required, which is an unnecessary waste of time.) For this to work the short form must be expanded when passed to \newabbreviation. Note that explicitly using the short or shortplural keys will override this.

```
6479 \newcommand*{\@glsxtr@insertdots}[2]{%
6480 \def#1{}%
6481 \@glsxtr@insert@dots#1#2\@nnil
6482 }
```
## \@glsxtr@insert@dots

```
6483 \newcommand*{\@glsxtr@insert@dots}[2]{%
6484 \ifx\@nnil#2\relax
6485 \let\@glsxtr@insert@dots@next\@gobble
6486 \else
6487 \ifx\relax#2\relax
```

```
6488 \else
6489 \appto#1{#2.}%
6490 \fi
6491 \let\@glsxtr@insert@dots@next\@glsxtr@insert@dots
6492 \fi
6493 \@glsxtr@insert@dots@next#1%
6494 }
```
Similarly provide a way of replacing spaces with \glsxtrwordsep, which first needs to be defined:

#### \glsxtrwordsep

```
6495 \newcommand*{\glsxtrwordsep}{\space}
```
Each word is marked with

#### \glsxtrword

\newcommand\*{\glsxtrword}[1]{#1}

#### tr@markwordseps

 \newcommand\*{\@glsxtr@markwordseps}[2]{% \def#1{}% \@glsxtr@mark@wordseps#1#2 \@nnil }

#### \@glsxtr@mark@wordseps

```
6501 \def\@glsxtr@mark@wordseps#1#2 #3{%
6502 \ifdefempty{#1}%
6503 {\def#1{\protect\glsxtrword{#2}}}%
6504 {\appto#1{\protect\glsxtrwordsep\protect\glsxtrword{#2}}}%
6505 \ifx\@nnil#3\relax
6506 \let\@glsxtr@mark@wordseps@next\relax
6507 \else
6508 \def\@glsxtr@mark@wordseps@next{%
6509 \@glsxtr@mark@wordseps#1#3}%
6510 \fi
6511 \@glsxtr@mark@wordseps@next
6512 }
```
newabbreviation Define a new generic abbreviation.

```
6513 \newcommand*{\newabbreviation}[4][]{%
6514 \glsxtr@newabbreviation{#1}{#2}{#3}{#4}%
6515 }
```
newabbreviation Internal macro. (bib2gls has an option that needs to temporarily redefine \newabbreviation. This is just makes it easier to save and restore the original definition.)

```
6516 \newcommand*{\glsxtr@newabbreviation}[4]{%
6517 \glskeylisttok{#1}%
6518 \glslabeltok{#2}%
```

```
6519 \glsshorttok{#3}%
```

```
6520 \glslongtok{#4}%
```
Save the original short and long values (before attribute settings modify them).

```
6521 \def\glsxtrorgshort{#3}%
```

```
6522 \def\glsxtrorglong{#4}%
```
Provide extra settings for hooks (if modified, this command must end with a comma).

\def\ExtraCustomAbbreviationFields{}%

Initialise accessibility settings if required.

```
6524 \@gls@initaccesskeys
```
Get the category.

```
6525 \def\glscategorylabel{abbreviation}%
```

```
6526 \glsxtr@applyabbrvstyle{\@glsabbrv@current@abbreviation}%
```
Ignore the shortplural and longplural keys.

```
6527 \setkeys*{glsxtrabbrv}[shortplural,longplural]{#1}%
```
Set the default long plural

```
6528 \def\@gls@longpl{#4\glspluralsuffix}%
```
\let\@gls@default@longpl\@gls@longpl

## Has the markwords attribute been set?

```
6530 \glsifcategoryattribute{\glscategorylabel}{markwords}{true}%
6531 {%
```

```
6532 \@glsxtr@markwordseps\@gls@long{#4}%
```

```
6533 \expandafter\def\expandafter\@gls@longpl\expandafter
```
- {\@gls@long\glspluralsuffix}%
- \let\@gls@default@longpl\@gls@longpl

## Update \glslongtok.

```
6536 \expandafter\glslongtok\expandafter{\@gls@long}%
```
- }%
- {}%

```
Has the markshortwords attribute been set? (Not compatible with insertdots.)
```

```
6539 \glsifcategoryattribute{\glscategorylabel}{markshortwords}{true}%
```
{%

```
6541 \@glsxtr@markwordseps\@gls@short{#3}%
```
- }%<br> $6543$  {%
- 

Has the insertdots attribute been set?

```
6544 \glsifcategoryattribute{\glscategorylabel}{insertdots}{true}%
6545 {%
6546 \@glsxtr@insertdots\@gls@short{#3}%
6547 \expandafter\glsshorttok\expandafter{\@gls@short\spacefactor1000 \relax}%
6548 }%
6549 {\def\@gls@short{#3}}%
6550 }%
```
Has the aposplural attribute been set? (Not compatible with noshortplural.)

```
6551 \glsifcategoryattribute{\glscategorylabel}{aposplural}{true}%
6552 {%
6553 \expandafter\def\expandafter\@gls@shortpl\expandafter{\@gls@short
6554 '\abbrvpluralsuffix}%
6555 }%
6556 {%
```
Has the noshortplural attribute been set?

```
6557 \glsifcategoryattribute{\glscategorylabel}{noshortplural}{true}%
6558 {%
6559 \let\@gls@shortpl\@gls@short
6560 }%
6561 \{%
6562 \expandafter\def\expandafter\@gls@shortpl\expandafter{\@gls@short
6563 \abbrvpluralsuffix}%
6564 }%
6565 }%
```
Update \glsshorttok:

\expandafter\glsshorttok\expandafter{\@gls@short}%

Hook for further customisation if required:

\glsxtrnewabbrevpresetkeyhook{#1}{#2}{#3}%

Get the short and long plurals provided by user in optional argument to override defaults, if necessary. Ignore the category key (already obtained).

\setkeys\*{glsxtrabbrv}[category]{#1}%

```
Has the plural been explicitly set?
```

```
6569 \ifx\@gls@default@longpl\@gls@longpl
```

```
6570 \else
```
Has the markwords attribute been set?

```
6571 \glsifcategoryattribute{\glscategorylabel}{markwords}{true}%
6572 {%
6573 \expandafter\@glsxtr@markwordseps\expandafter\@gls@longpl\expandafter
6574 {\@gls@longpl}%
6575 }%
6576 {}%
6577 \fi
```
Set the plural token registers so the values can be accessed by the abbreviation styles.

```
6578 \expandafter\glsshortpltok\expandafter{\@gls@shortpl}%
6579 \expandafter\glslongpltok\expandafter{\@gls@longpl}%
```
Hook for accessibility support (does nothing if glossaries-accsupp hasn't been loaded).

```
6580 \@gls@setup@default@short@access{#3}%
```
Do any extra setup provided by hook:

\newabbreviationhook

```
Define this entry:
```
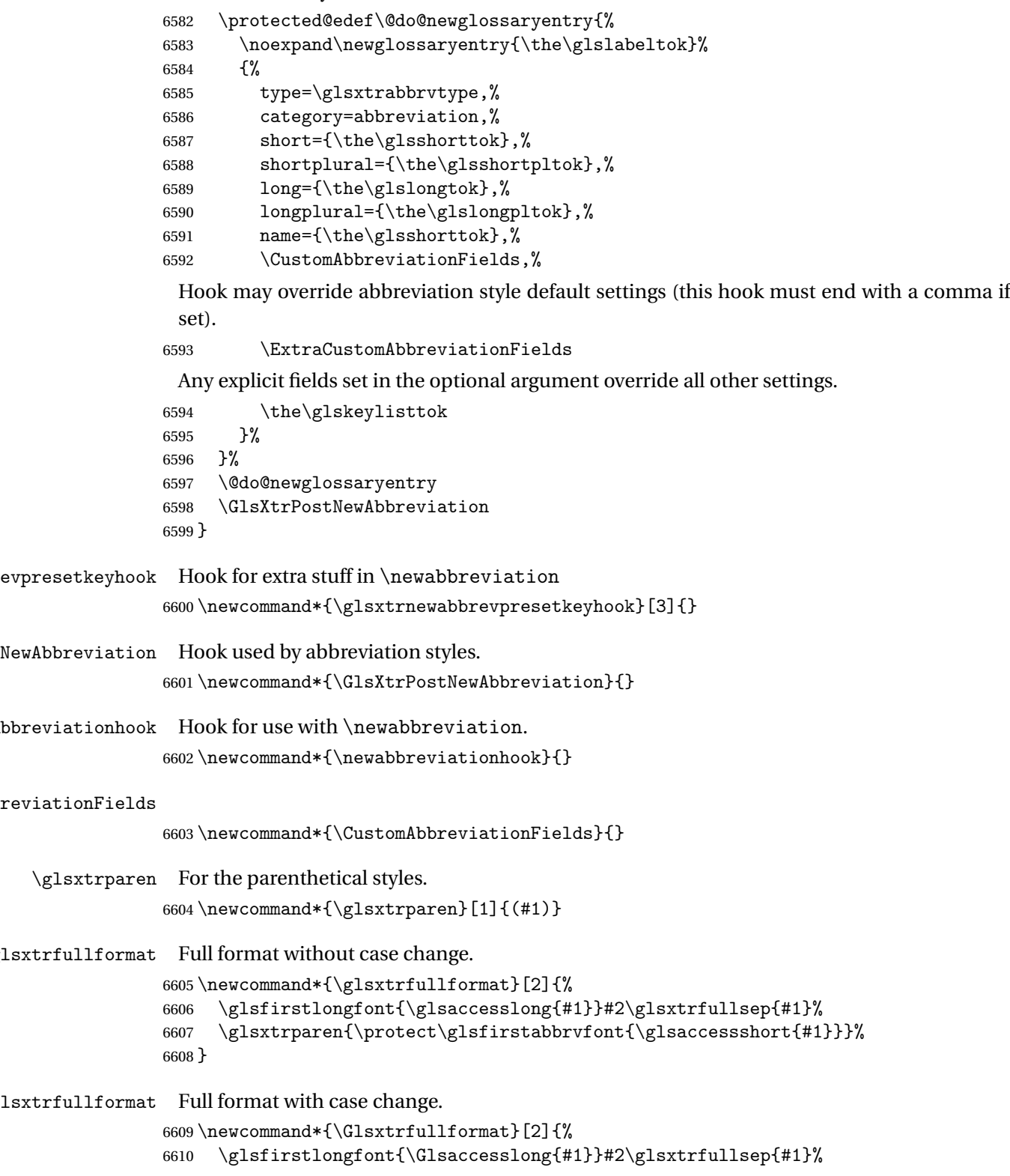

```
6611 \glsxtrparen{\protect\glsfirstabbrvfont{\glsaccessshort{#1}}}%
                6612 }
xtrfullplformat Plural full format without case change.
                6613 \newcommand*{\glsxtrfullplformat}[2]{%
                6614 \glsfirstlongfont{\glsaccesslongpl{#1}}#2\glsxtrfullsep{#1}%
                6615 \glsxtrparen{\protect\glsfirstabbrvfont{\glsaccessshortpl{#1}}}%
                6616 }
xtrfullplformat Plural full format with case change.
                6617 \newcommand*{\Glsxtrfullplformat}[2]{%
                6618 \glsfirstlongfont{\Glsaccesslongpl{#1}}#2\glsxtrfullsep{#1}%
                6619 \glsxtrparen{\protect\glsfirstabbrvfont{\glsaccessshortpl{#1}}}%
                6620 }
\glsxtrfullsep Separator used by full format is a space by default. The argument is the entry's label.
                6621 \newcommand*{\glsxtrfullsep}[1]{\space}
                    In-line formats in case first use isn't compatible with \glsentryfull (for example, first use
                  suppresses the long form or uses a footnote).
nlinefullformat Full format without case change.
                6622 \newcommand*{\glsxtrinlinefullformat}{\glsxtrfullformat}
nlinefullformat Full format with case change.
                6623 \newcommand*{\Glsxtrinlinefullformat}{\Glsxtrfullformat}
\glsxtrfullplformat Plural full format without case change.
                6624 \newcommand*{\glsxtrinlinefullplformat}{\glsxtrfullplformat}
inefullplformat Plural full format with case change.
                6625 \newcommand*{\Glsxtrinlinefullplformat}{\Glsxtrfullplformat}
                    Redefine \glsentryfull etc to use the inline format. Since these commands as supposed
                  to be expandable, they can only use the currently applied style. If there are mixed styles, you'll
                  need to use the \glsxtrfull set of commands instead.
  \glsentryfull
                6626 \renewcommand*{\glsentryfull}[1]{\glsxtrinlinefullformat{#1}{}}
 \Glsentryfull
                6627 \renewcommand*{\Glsentryfull}[1]{\Glsxtrinlinefullformat{#1}{}}
\glsentryfullpl
                6628 \renewcommand*{\glsentryfullpl}[1]{\glsxtrinlinefullplformat{#1}{}}
\Glsentryfullpl
                6629 \renewcommand*{\Glsentryfullpl}[1]{\Glsxtrinlinefullplformat{#1}{}}
```
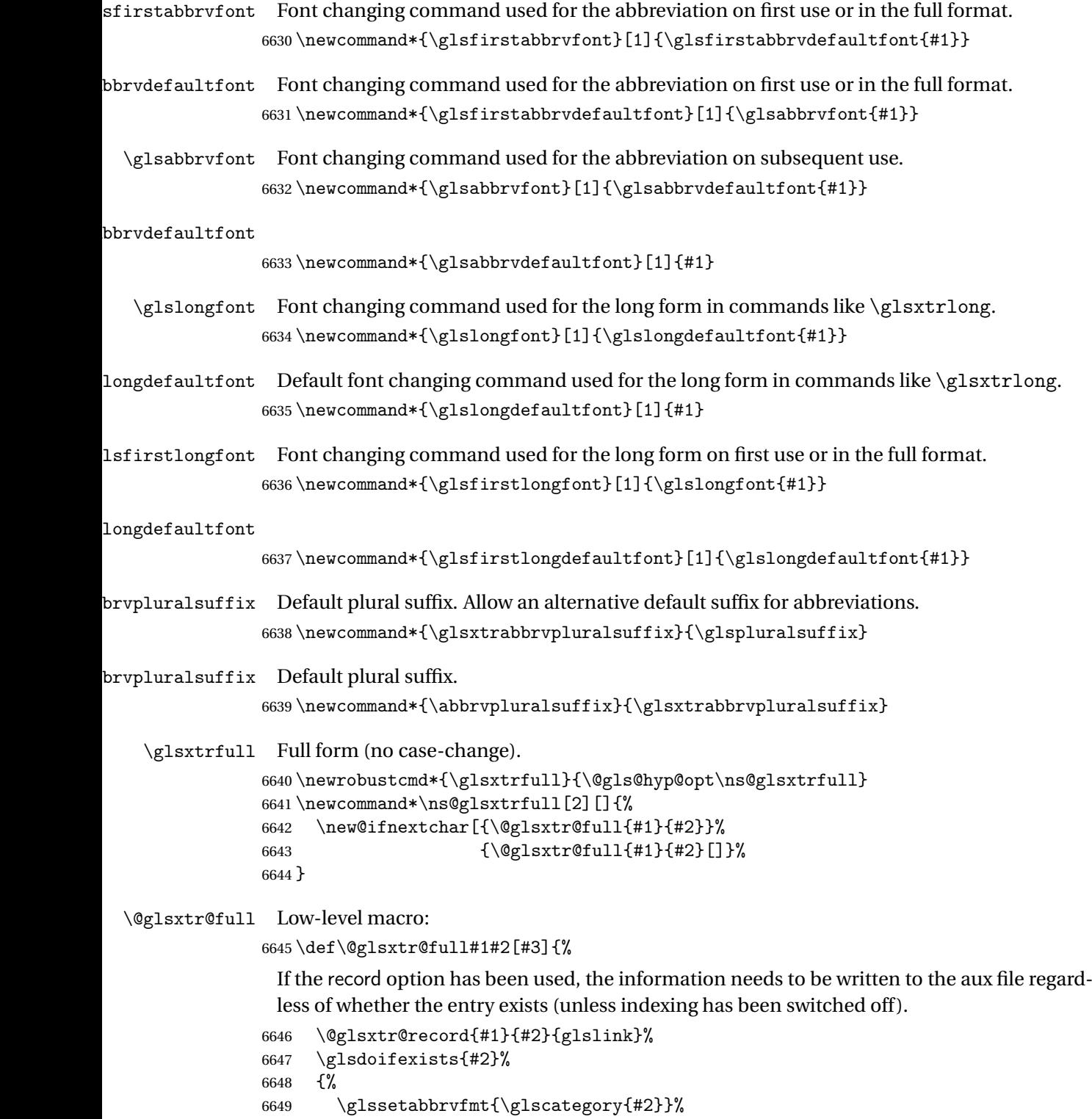

- \let\do@gls@link@checkfirsthyper\@gls@link@nocheckfirsthyper
- \let\glsifplural\@secondoftwo

\let\glscapscase\@firstofthree

\let\glsinsert\@empty

\def\glscustomtext{\glsxtrinlinefullformat{#2}{#3}}%

What should \glsxtrifwasfirstuse be set to here? Where the inline and display full forms are the same, this is essentially emulating first use, to it make sense for the postlink hook to pretend it was a first use instance. It makes less sense if the inline and display forms are different. Provide a hook to make it easier to reconfigure.

 \glsxtrsetupfulldefs \@gls@link[#1]{#2}{\csname gls@\glstype @entryfmt\endcsname}% }% \glspostlinkhook }

#### trsetupfulldefs

```
6660 \newcommand*{\glsxtrsetupfulldefs}{%
6661 \let\glsxtrifwasfirstuse\@firstoftwo
6662 }
```
\Glsxtrfull Full form (first letter uppercase).

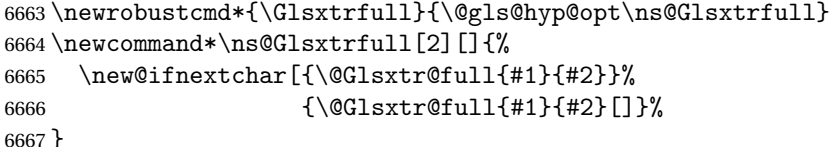

\@Glsxtr@full Low-level macro:

```
6668 \def\@Glsxtr@full#1#2[#3]{%
6669 \glsdoifexists{#2}%
6670 {%
6671 \glssetabbrvfmt{\glscategory{#2}}%
6672 \let\do@gls@link@checkfirsthyper\@gls@link@nocheckfirsthyper
6673 \let\glsifplural\@secondoftwo
6674 \let\glscapscase\@secondofthree
6675 \let\glsinsert\@empty
6676 \def\glscustomtext{\Glsxtrinlinefullformat{#2}{#3}}%
6677 \glsxtrsetupfulldefs
6678 \@gls@link[#1]{#2}{\csname gls@\glstype @entryfmt\endcsname}%
6679 }%
6680 \glspostlinkhook
```
}

\GLSxtrfull Full form (all uppercase).

```
6682 \newrobustcmd*{\GLSxtrfull}{\@gls@hyp@opt\ns@GLSxtrfull}
6683 \newcommand*\ns@GLSxtrfull[2][]{%
6684 \new@ifnextchar[{\@GLSxtr@full{#1}{#2}}%
6685 {\@GLSxtr@full{#1}{#2}[]}%
6686 }
```

```
\@GLSxtr@full Low-level macro:
             6687 \def\@GLSxtr@full#1#2[#3]{%
             6688 \glsdoifexists{#2}%
             6689 {%
             6690 \glssetabbrvfmt{\glscategory{#2}}%
             6691 \let\do@gls@link@checkfirsthyper\@gls@link@nocheckfirsthyper
             6692 \let\glsifplural\@secondoftwo
             6693 \let\glscapscase\@thirdofthree
             6694 \let\glsinsert\@empty
             6695 \def\glscustomtext{\mfirstucMakeUppercase{\glsxtrinlinefullformat{#2}{#3}}}%
             6696 \glsxtrsetupfulldefs
             6697 \@gls@link[#1]{#2}{\csname gls@\glstype @entryfmt\endcsname}%
             6698 \frac{1}{1}6699 \glspostlinkhook
             6700 }
```
\glsxtrfullpl Plural full form (no case-change).

```
6701 \newrobustcmd*{\glsxtrfullpl}{\@gls@hyp@opt\ns@glsxtrfullpl}
6702 \newcommand*\ns@glsxtrfullpl[2][]{%
6703 \new@ifnextchar[{\@glsxtr@fullpl{#1}{#2}}%
6704 {\@glsxtr@fullpl{#1}{#2}[]}%
6705 }
```
\@glsxtr@fullpl Low-level macro:

```
6706 \def\@glsxtr@fullpl#1#2[#3]{%
```
If the record option has been used, the information needs to be written to the aux file regardless of whether the entry exists (unless indexing has been switched off ).

```
6707 \@glsxtr@record{#1}{#2}{glslink}%
6708 \glsdoifexists{#2}%
6709 {%
6710 \glssetabbrvfmt{\glscategory{#2}}%
6711 \let\do@gls@link@checkfirsthyper\@gls@link@nocheckfirsthyper
6712 \let\glsifplural\@firstoftwo
6713 \let\glscapscase\@firstofthree
6714 \let\glsinsert\@empty
6715 \def\glscustomtext{\glsxtrinlinefullplformat{#2}{#3}}%
6716 \glsxtrsetupfulldefs
6717 \@gls@link[#1]{#2}{\csname gls@\glstype @entryfmt\endcsname}%
6718 }%
6719 \glspostlinkhook
6720 }
```
\Glsxtrfullpl Plural full form (first letter uppercase).

```
6721 \newrobustcmd*{\Glsxtrfullpl}{\@gls@hyp@opt\ns@Glsxtrfullpl}
6722 \newcommand*\ns@Glsxtrfullpl[2][]{%
6723 \new@ifnextchar[{\@Glsxtr@fullpl{#1}{#2}}%
6724 {\@Glsxtr@fullpl{#1}{#2}[]}%
6725 }
```
\@Glsxtr@fullpl Low-level macro:

```
6726 \def\@Glsxtr@fullpl#1#2[#3]{%
```
If the record option has been used, the information needs to be written to the aux file regardless of whether the entry exists (unless indexing has been switched off).

```
6727 \@glsxtr@record{#1}{#2}{glslink}%
6728 \glsdoifexists{#2}%
6729 {%
6730 \glssetabbrvfmt{\glscategory{#2}}%
6731 \let\do@gls@link@checkfirsthyper\@gls@link@nocheckfirsthyper
6732 \let\glsifplural\@firstoftwo
6733 \let\glscapscase\@secondofthree
6734 \let\glsinsert\@empty
6735 \def\glscustomtext{\Glsxtrinlinefullplformat{#2}{#3}}%
6736 \glsxtrsetupfulldefs
6737 \@gls@link[#1]{#2}{\csname gls@\glstype @entryfmt\endcsname}%
6738 }%
6739 \glspostlinkhook
6740 }
```
\GLSxtrfullpl Plural full form (all upper case).

```
6741 \newrobustcmd*{\GLSxtrfullpl}{\@gls@hyp@opt\ns@GLSxtrfullpl}
6742 \newcommand*\ns@GLSxtrfullpl[2][]{%
6743 \new@ifnextchar[{\@GLSxtr@fullpl{#1}{#2}}%
6744 {\@GLSxtr@fullpl{#1}{#2}[]}%
6745 }
```
\@GLSxtr@fullpl Low-level macro:

```
6746 \def\@GLSxtr@fullpl#1#2[#3]{%
```
If the record option has been used, the information needs to be written to the aux file regardless of whether the entry exists (unless indexing has been switched off ).

```
6747 \@glsxtr@record{#1}{#2}{glslink}%
6748 \glsdoifexists{#2}%
6749 {%
6750 \let\do@gls@link@checkfirsthyper\@gls@link@nocheckfirsthyper
6751 \let\glsifplural\@firstoftwo
6752 \let\glscapscase\@thirdofthree
6753 \let\glsinsert\@empty
6754 \def\glscustomtext{%
6755 \mfirstucMakeUppercase{\glsxtrinlinefullplformat{#2}{#3}}}%
6756 \glsxtrsetupfulldefs
6757 \@gls@link[#1]{#2}{\csname gls@\glstype @entryfmt\endcsname}%
6758 }%
6759 \glspostlinkhook
6760 }
```
The short and long forms work in a similar way to acronyms.

\glsxtrshort

\newrobustcmd\*{\glsxtrshort}{\@gls@hyp@opt\ns@glsxtrshort}

Define the un-starred form. Need to determine if there is a final optional argument

```
6762 \newcommand*{\ns@glsxtrshort}[2][]{%
```

```
6763 \new@ifnextchar[{\@glsxtrshort{#1}{#2}}{\@glsxtrshort{#1}{#2}[]}%
6764 }
```
Read in the final optional argument:

```
6765 \def\@glsxtrshort#1#2[#3]{%
```
If the record option has been used, the information needs to be written to the aux file regardless of whether the entry exists (unless indexing has been switched off).

```
6766 \@glsxtr@record{#1}{#2}{glslink}%
6767 \glsdoifexists{#2}%
```
{%

Need to make sure \glsabbrvfont is set correctly.

```
6769 \glssetabbrvfmt{\glscategory{#2}}%
6770 \let\do@gls@link@checkfirsthyper\@gls@link@nocheckfirsthyper
6771 \let\glsxtrifwasfirstuse\@secondoftwo
6772 \let\glsifplural\@secondoftwo
6773 \let\glscapscase\@firstofthree
6774 \let\glsinsert\@empty
6775 \def\glscustomtext{%
6776 \glsabbrvfont{\glsaccessshort{#2}\ifglsxtrinsertinside#3\fi}%
6777 \ifglsxtrinsertinside\else#3\fi
6778 }%
6779 \@gls@link[#1]{#2}{\csname gls@\glstype @entryfmt\endcsname}%
6780 }%
6781 \glspostlinkhook
6782 }
```
\Glsxtrshort

\newrobustcmd\*{\Glsxtrshort}{\@gls@hyp@opt\ns@Glsxtrshort}

Define the un-starred form. Need to determine if there is a final optional argument

```
6784 \newcommand*{\ns@Glsxtrshort}[2][]{%
6785 \new@ifnextchar[{\@Glsxtrshort{#1}{#2}}{\@Glsxtrshort{#1}{#2}[]}%
6786 }
```
Read in the final optional argument:

\def\@Glsxtrshort#1#2[#3]{%

If the record option has been used, the information needs to be written to the aux file regardless of whether the entry exists (unless indexing has been switched off).

```
6788 \@glsxtr@record{#1}{#2}{glslink}%
6789 \glsdoifexists{#2}%
6790 {%
6791 \glssetabbrvfmt{\glscategory{#2}}%
6792 \let\do@gls@link@checkfirsthyper\@gls@link@nocheckfirsthyper
```

```
6793 \let\glsxtrifwasfirstuse\@secondoftwo
6794 \let\glsifplural\@secondoftwo
6795 \let\glscapscase\@secondofthree
6796 \let\glsinsert\@empty
6797 \def\glscustomtext{%
6798 \glsabbrvfont{\Glsaccessshort{#2}\ifglsxtrinsertinside#3\fi}%
6799 \ifglsxtrinsertinside\else#3\fi
6800 }%
6801 \@gls@link[#1]{#2}{\csname gls@\glstype @entryfmt\endcsname}%
6802 }%
6803 \glspostlinkhook
6804 }
```
\GLSxtrshort

```
6805 \newrobustcmd*{\GLSxtrshort}{\@gls@hyp@opt\ns@GLSxtrshort}
```
Define the un-starred form. Need to determine if there is a final optional argument

```
6806 \newcommand*{\ns@GLSxtrshort}[2][]{%
6807 \new@ifnextchar[{\@GLSxtrshort{#1}{#2}}{\@GLSxtrshort{#1}{#2}[]}%
```
}

Read in the final optional argument:

\def\@GLSxtrshort#1#2[#3]{%

If the record option has been used, the information needs to be written to the aux file regardless of whether the entry exists (unless indexing has been switched off ).

```
6810 \@glsxtr@record{#1}{#2}{glslink}%
6811 \glsdoifexists{#2}%
6812 {%
6813 \glssetabbrvfmt{\glscategory{#2}}%
6814 \let\do@gls@link@checkfirsthyper\@gls@link@nocheckfirsthyper
6815 \let\glsxtrifwasfirstuse\@secondoftwo
6816 \let\glsifplural\@secondoftwo
6817 \let\glscapscase\@thirdofthree
6818 \let\glsinsert\@empty
6819 \def\glscustomtext{%
6820 \mfirstucMakeUppercase
6821 {\glsabbrvfont{\glsaccessshort{\#2}\ifglsxtrinsertinside\#3\fi}6822 \ifglsxtrinsertinside\else#3\fi
6823 }%
6824 }%
6825 \@gls@link[#1]{#2}{\csname gls@\glstype @entryfmt\endcsname}%
6826 }%
6827 \glspostlinkhook
6828 }
```
## \glsxtrlong

\newrobustcmd\*{\glsxtrlong}{\@gls@hyp@opt\ns@glsxtrlong}

Define the un-starred form. Need to determine if there is a final optional argument

```
6830 \newcommand*{\ns@glsxtrlong}[2][]{%
6831 \new@ifnextchar[{\@glsxtrlong{#1}{#2}}{\@glsxtrlong{#1}{#2}[]}%
6832 }
```
Read in the final optional argument:

```
6833 \def\@glsxtrlong#1#2[#3]{%
```
If the record option has been used, the information needs to be written to the aux file regardless of whether the entry exists (unless indexing has been switched off ).

```
6834 \@glsxtr@record{#1}{#2}{glslink}%
6835 \glsdoifexists{#2}%
6836 {%
6837 \let\do@gls@link@checkfirsthyper\@gls@link@nocheckfirsthyper
6838 \let\glsxtrifwasfirstuse\@secondoftwo
6839 \let\glsifplural\@secondoftwo
6840 \let\glscapscase\@firstofthree
6841 \let\glsinsert\@empty
6842 \def\glscustomtext{%
6843 \glslongfont{\glsaccesslong{#2}\ifglsxtrinsertinside#3\fi}%
6844 \ifglsxtrinsertinside\else#3\fi
6845 }%
6846 \@gls@link[#1]{#2}{\csname gls@\glstype @entryfmt\endcsname}%
6847 }%
6848 \glspostlinkhook
6849 }
```
\Glsxtrlong

```
6850 \newrobustcmd*{\Glsxtrlong}{\@gls@hyp@opt\ns@Glsxtrlong}
```
Define the un-starred form. Need to determine if there is a final optional argument

```
6851 \newcommand*{\ns@Glsxtrlong}[2][]{%
6852 \new@ifnextchar[{\@Glsxtrlong{#1}{#2}}{\@Glsxtrlong{#1}{#2}[]}%
6853 }
```
Read in the final optional argument:

```
6854 \def\@Glsxtrlong#1#2[#3]{%
```
If the record option has been used, the information needs to be written to the aux file regardless of whether the entry exists (unless indexing has been switched off ).

```
6855 \@glsxtr@record{#1}{#2}{glslink}%
6856 \glsdoifexists{#2}%
6857 {%
6858 \let\do@gls@link@checkfirsthyper\@gls@link@nocheckfirsthyper
6859 \let\glsxtrifwasfirstuse\@secondoftwo
6860 \let\glsifplural\@secondoftwo
6861 \let\glscapscase\@secondofthree
6862 \let\glsinsert\@empty
6863 \def\glscustomtext{%
6864 \glslongfont{\Glsaccesslong{#2}\ifglsxtrinsertinside#3\fi}%
6865 \ifglsxtrinsertinside\else#3\fi
6866 }%
```

```
6867 \@gls@link[#1]{#2}{\csname gls@\glstype @entryfmt\endcsname}%
6868 }%
6869 \glspostlinkhook
6870 }
```
\GLSxtrlong

\newrobustcmd\*{\GLSxtrlong}{\@gls@hyp@opt\ns@GLSxtrlong}

Define the un-starred form. Need to determine if there is a final optional argument

```
6872 \newcommand*{\ns@GLSxtrlong}[2][]{%
6873 \new@ifnextchar[{\@GLSxtrlong{#1}{#2}}{\@GLSxtrlong{#1}{#2}[]}%
6874 }
```
Read in the final optional argument:

\def\@GLSxtrlong#1#2[#3]{%

If the record option has been used, the information needs to be written to the aux file regardless of whether the entry exists (unless indexing has been switched off).

```
6876 \@glsxtr@record{#1}{#2}{glslink}%
6877 \glsdoifexists{#2}%
6878 {%
6879 \let\do@gls@link@checkfirsthyper\@gls@link@nocheckfirsthyper
6880 \let\glsxtrifwasfirstuse\@secondoftwo
6881 \let\glsifplural\@secondoftwo
6882 \let\glscapscase\@thirdofthree
6883 \let\glsinsert\@empty
6884 \def\glscustomtext{%
6885 \mfirstucMakeUppercase
6886 {\glslongfont{\glsaccesslong{#2}\ifglsxtrinsertinside#3\fi}%
6887 \ifglsxtrinsertinside\else#3\fi
6888 }%
6889 }%
6890 \@gls@link[#1]{#2}{\csname gls@\glstype @entryfmt\endcsname}%
6891 }%
6892 \glspostlinkhook
6893 }
```
Plural short forms:

#### \glsxtrshortpl

\newrobustcmd\*{\glsxtrshortpl}{\@gls@hyp@opt\ns@glsxtrshortpl}

Define the un-starred form. Need to determine if there is a final optional argument \newcommand\*{\ns@glsxtrshortpl}[2][]{%

```
6896 \new@ifnextchar[{\@glsxtrshortpl{#1}{#2}}{\@glsxtrshortpl{#1}{#2}[]}%
6897 }
```
Read in the final optional argument:

\def\@glsxtrshortpl#1#2[#3]{%

If the record option has been used, the information needs to be written to the aux file regardless of whether the entry exists (unless indexing has been switched off ).

```
6899 \@glsxtr@record{#1}{#2}{glslink}%
6900 \glsdoifexists{#2}%
6901 {%
6902 \glssetabbrvfmt{\glscategory{#2}}%
6903 \let\do@gls@link@checkfirsthyper\@gls@link@nocheckfirsthyper
6904 \let\glsxtrifwasfirstuse\@secondoftwo
6905 \let\glsifplural\@firstoftwo
6906 \let\glscapscase\@firstofthree
6907 \let\glsinsert\@empty
6908 \def\glscustomtext{%
6909 \glsabbrvfont{\glsaccessshortpl{#2}\ifglsxtrinsertinside#3\fi}%
6910 \ifglsxtrinsertinside\else#3\fi
6911 \frac{1}{2}6912 \@gls@link[#1]{#2}{\csname gls@\glstype @entryfmt\endcsname}%
6913 }%
6914 \glspostlinkhook
6915 }
```
## \Glsxtrshortpl

\newrobustcmd\*{\Glsxtrshortpl}{\@gls@hyp@opt\ns@Glsxtrshortpl}

Define the un-starred form. Need to determine if there is a final optional argument

```
6917 \newcommand*{\ns@Glsxtrshortpl}[2][]{%
```

```
6918 \new@ifnextchar[{\@Glsxtrshortpl{#1}{#2}}{\@Glsxtrshortpl{#1}{#2}[]}%
6919 }
```
Read in the final optional argument:

```
6920 \def\@Glsxtrshortpl#1#2[#3]{%
```
If the record option has been used, the information needs to be written to the aux file regardless of whether the entry exists (unless indexing has been switched off).

```
6921 \@glsxtr@record{#1}{#2}{glslink}%
6922 \glsdoifexists{#2}%
6923 {%
6924 \glssetabbrvfmt{\glscategory{#2}}%
6925 \let\do@gls@link@checkfirsthyper\@gls@link@nocheckfirsthyper
6926 \let\glsxtrifwasfirstuse\@secondoftwo
6927 \let\glsifplural\@firstoftwo
6928 \let\glscapscase\@secondofthree
6929 \let\glsinsert\@empty
6930 \def\glscustomtext{%
6931 \glsabbrvfont{\Glsaccessshortpl{#2}\ifglsxtrinsertinside#3\fi}%
6932 \ifglsxtrinsertinside\else#3\fi
6933 }%
6934 \@gls@link[#1]{#2}{\csname gls@\glstype @entryfmt\endcsname}%
6935 }%
6936 \glspostlinkhook
6937 }
```
\GLSxtrshortpl

\newrobustcmd\*{\GLSxtrshortpl}{\@gls@hyp@opt\ns@GLSxtrshortpl}

Define the un-starred form. Need to determine if there is a final optional argument

```
6939 \newcommand*{\ns@GLSxtrshortpl}[2][]{%
```

```
6940 \new@ifnextchar[{\@GLSxtrshortpl{#1}{#2}}{\@GLSxtrshortpl{#1}{#2}[]}%
6941 }
```
Read in the final optional argument:

```
6942 \def\@GLSxtrshortpl#1#2[#3]{%
```
If the record option has been used, the information needs to be written to the aux file regardless of whether the entry exists (unless indexing has been switched off).

```
6943 \@glsxtr@record{#1}{#2}{glslink}%
6944 \glsdoifexists{#2}%
6945 {%
6946 \glssetabbrvfmt{\glscategory{#2}}%
6947 \let\do@gls@link@checkfirsthyper\@gls@link@nocheckfirsthyper
6948 \let\glsxtrifwasfirstuse\@secondoftwo
6949 \let\glsifplural\@firstoftwo
6950 \let\glscapscase\@thirdofthree
6951 \let\glsinsert\@empty
6952 \def\glscustomtext{%
6953 \mfirstucMakeUppercase
6954 {\glsabbrvfont{\glsaccessshortpl{#2}\ifglsxtrinsertinside#3\fi}%
6955 \ifglsxtrinsertinside\else#3\fi
6956 }%
6957 }%
6958 \@gls@link[#1]{#2}{\csname gls@\glstype @entryfmt\endcsname}%
6959 }%
6960 \glspostlinkhook
6961 }
```
Plural long forms:

## \glsxtrlongpl

\newrobustcmd\*{\glsxtrlongpl}{\@gls@hyp@opt\ns@glsxtrlongpl}

Define the un-starred form. Need to determine if there is a final optional argument

```
6963 \newcommand*{\ns@glsxtrlongpl}[2][]{%
6964 \new@ifnextchar[{\@glsxtrlongpl{#1}{#2}}{\@glsxtrlongpl{#1}{#2}[]}%
6965 }
```
Read in the final optional argument:

```
6966 \def\@glsxtrlongpl#1#2[#3]{%
```
If the record option has been used, the information needs to be written to the aux file regardless of whether the entry exists (unless indexing has been switched off ).

```
6967 \@glsxtr@record{#1}{#2}{glslink}%
6968 \glsdoifexists{#2}%
6969 {%
```

```
6970 \let\do@gls@link@checkfirsthyper\@gls@link@nocheckfirsthyper
6971 \let\glsxtrifwasfirstuse\@secondoftwo
6972 \let\glsifplural\@firstoftwo
6973 \let\glscapscase\@firstofthree
6974 \let\glsinsert\@empty
6975 \def\glscustomtext{%
6976 \glslongfont{\glsaccesslongpl{#2}\ifglsxtrinsertinside#3\fi}%
6977 \ifglsxtrinsertinside\else#3\fi
6978 }%
6979 \@gls@link[#1]{#2}{\csname gls@\glstype @entryfmt\endcsname}%
6980 }%
6981 \glspostlinkhook
6982 }
```
#### \Glsxtrlongpl

```
6983 \newrobustcmd*{\Glsxtrlongpl}{\@gls@hyp@opt\ns@Glsxtrlongpl}
```
Define the un-starred form. Need to determine if there is a final optional argument

```
6984 \newcommand*{\ns@Glsxtrlongpl}[2][]{%
6985 \new@ifnextchar[{\@Glsxtrlongpl{#1}{#2}}{\@Glsxtrlongpl{#1}{#2}[]}%
6986 }
```
Read in the final optional argument:

\def\@Glsxtrlongpl#1#2[#3]{%

If the record option has been used, the information needs to be written to the aux file regardless of whether the entry exists (unless indexing has been switched off).

```
6988 \@glsxtr@record{#1}{#2}{glslink}%
6989 \glsdoifexists{#2}%
6990 {%
6991 \let\do@gls@link@checkfirsthyper\@gls@link@nocheckfirsthyper
6992 \let\glsxtrifwasfirstuse\@secondoftwo
6993 \let\glsifplural\@firstoftwo
6994 \let\glscapscase\@secondofthree
6995 \let\glsinsert\@empty
6996 \def\glscustomtext{%
6997 \glslongfont{\Glsaccesslongpl{#2}\ifglsxtrinsertinside#3\fi}%
6998 \ifglsxtrinsertinside\else#3\fi
6999 - 2%7000 \@gls@link[#1]{#2}{\csname gls@\glstype @entryfmt\endcsname}%
7001 }%
7002 \glspostlinkhook
7003 }
```
## \GLSxtrlongpl

\newrobustcmd\*{\GLSxtrlongpl}{\@gls@hyp@opt\ns@GLSxtrlongpl}

Define the un-starred form. Need to determine if there is a final optional argument \newcommand\*{\ns@GLSxtrlongpl}[2][]{% \new@ifnextchar[{\@GLSxtrlongpl{#1}{#2}}{\@GLSxtrlongpl{#1}{#2}[]}% }

Read in the final optional argument:

```
7008 \def\@GLSxtrlongpl#1#2[#3]{%
```
If the record option has been used, the information needs to be written to the aux file regardless of whether the entry exists (unless indexing has been switched off).

```
7009 \@glsxtr@record{#1}{#2}{glslink}%
               7010 \glsdoifexists{#2}%
               7011 {%
               7012 \let\do@gls@link@checkfirsthyper\@gls@link@nocheckfirsthyper
               7013 \let\glsxtrifwasfirstuse\@secondoftwo
               7014 \let\glsifplural\@firstoftwo
               7015 \let\glscapscase\@thirdofthree
               7016 \let\glsinsert\@empty
               7017 \def\glscustomtext{%
               7018 \mfirstucMakeUppercase
               7019 {\glslongfont{\glsaccesslongpl{#2}\ifglsxtrinsertinside#3\fi}%
               7020 \ifglsxtrinsertinside\else#3\fi
               7021 }%
               7022 }%
               7023 \@gls@link[#1]{#2}{\csname gls@\glstype @entryfmt\endcsname}%
               7024 }%
               7025 \glspostlinkhook
               7026 }
\glssetabbrvfmt Set the current format for the given category (or the abbreviation category if unset).
               7027 \newcommand*{\glssetabbrvfmt}[1]{%
               7028 \ifcsdef{@glsabbrv@current@#1}%
               7029 {\glsxtr@applyabbrvfmt{\csname @glsabbrv@current@#1\endcsname}}%
               7030 {\glsxtr@applyabbrvfmt{\@glsabbrv@current@abbreviation}}%
               7031 }
glsuseabbrvfont Provide a way to use the abbreviation font for a given category for arbitrary text.
               7032 \newrobustcmd*{\glsuseabbrvfont}[2]{{\glssetabbrvfmt{#2}\glsabbrvfont{#1}}}
\glsuselongfont Provide a way to use the long font for a given category for arbitrary text.
               7033 \newrobustcmd*{\glsuselongfont}[2]{{\glssetabbrvfmt{#2}\glslongfont{#1}}}
sxtrgenabbrvfmt Similar to \glsgenacfmt, but for abbreviations.
               7034 \newcommand*{\glsxtrgenabbrvfmt}{%
               7035 \ifdefempty\glscustomtext
               7036 {%
               7037 \ifglsused\glslabel
               7038 {%
                 Subsequent use:
               7039 \glsifplural
```
{%

Subsequent plural form: 7041 \glscapscase 7042 {% Subsequent plural form, don't adjust case: 7043 \glsxtrsubsequentplfmt{\glslabel}{\glsinsert}% 7044 }% 7045 {% Subsequent plural form, make first letter upper case: 7046 \Glsxtrsubsequentplfmt{\glslabel}{\glsinsert}% 7047 }% 7048 {% Subsequent plural form, all caps: 7049 \mfirstucMakeUppercase 7050 {\glsxtrsubsequentplfmt{\glslabel}{\glsinsert}}% 7051 }% 7052 7053 {% Subsequent singular form 7054 \glscapscase 7055 {% Subsequent singular form, don't adjust case: 7056 \glsxtrsubsequentfmt{\glslabel}{\glsinsert}% 7057 }% 7058 {% Subsequent singular form, make first letter upper case: 7059 \Glsxtrsubsequentfmt{\glslabel}{\glsinsert}% 7060 }% 7061 {% Subsequent singular form, all caps: 7062 \mfirstucMakeUppercase 7063 {\glsxtrsubsequentfmt{\glslabel}{\glsinsert}}% 7064 }% 7065 }%<br>7066 }% 7066 }%<br>7067 {% 7067 First use: 7068 \glsifplural 7069 {% First use plural form: 7070 \glscapscase 7071 {% First use plural form, don't adjust case: 7072 \glsxtrfullplformat{\glslabel}{\glsinsert}%

```
7073 }%
              7074 {%
               First use plural form, make first letter upper case:
              7075 \Glsxtrfullplformat{\glslabel}{\glsinsert}%
              7076 }%
              7077 {%
               First use plural form, all caps:
              7078 \mfirstucMakeUppercase
              7079 {\glsxtrfullplformat{\glslabel}{\glsinsert}}%
              7080 }%
              7081 }%
              7082 {%
               First use singular form
              7083 \glscapscase
              7084 {%
               First use singular form, don't adjust case:
              7085 \glsxtrfullformat{\glslabel}{\glsinsert}%
              7086 }%
              7087 {%
               First use singular form, make first letter upper case:
              7088 \Glsxtrfullformat{\glslabel}{\glsinsert}%
              7089
              7090 {%
               First use singular form, all caps:
              7091 \mfirstucMakeUppercase
              7092 {\glsxtrfullformat{\glslabel}{\glsinsert}}%
              7093 }%
              7094 }%
              7095 }%
              7096 }%
              7097 {%
               User supplied text.
              7098 \glscustomtext
              7099 }%
              7100 }
trsubsequentfmt Subsequent use format (singular no case change).
              7101 \newcommand*{\glsxtrsubsequentfmt}[2]{%
              7102 \glsabbrvfont{\glsaccessshort{#1}\ifglsxtrinsertinside #2\fi}%
              7103 \ifglsxtrinsertinside \else#2\fi
              7104 }
              7105 \let\glsxtrdefaultsubsequentfmt\glsxtrsubsequentfmt
subsequentplfmt Subsequent use format (plural no case change).
```

```
7106 \newcommand*{\glsxtrsubsequentplfmt}[2]{%
```
 \glsabbrvfont{\glsaccessshortpl{#1}\ifglsxtrinsertinside #2\fi}% \ifglsxtrinsertinside \else#2\fi } \let\glsxtrdefaultsubsequentplfmt\glsxtrsubsequentplfmt

trsubsequentfmt Subsequent use format (singular, first letter uppercase).

 \newcommand\*{\Glsxtrsubsequentfmt}[2]{% \glsabbrvfont{\Glsaccessshort{#1}\ifglsxtrinsertinside #2\fi}% \ifglsxtrinsertinside \else#2\fi } \let\Glsxtrdefaultsubsequentfmt\Glsxtrsubsequentfmt

subsequentplfmt Subsequent use format (plural, first letter uppercase).

 \newcommand\*{\Glsxtrsubsequentplfmt}[2]{% \glsabbrvfont{\Glsaccessshortpl{#1}\ifglsxtrinsertinside #2\fi}% \ifglsxtrinsertinside \else#2\fi } \let\Glsxtrdefaultsubsequentplfmt\Glsxtrsubsequentplfmt

## 1.7.1 Abbreviation Styles Setup

#### $breviational$

 \newcommand\*{\setabbreviationstyle}[2][abbreviation]{% \ifcsundef{@glsabbrv@dispstyle@setup@#2} {% \PackageError{glossaries-extra}{Undefined abbreviation style '#2'}{}% }% {%

Have abbreviations already been defined for this category?

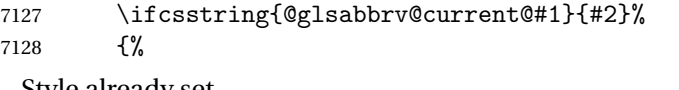

Style already set.

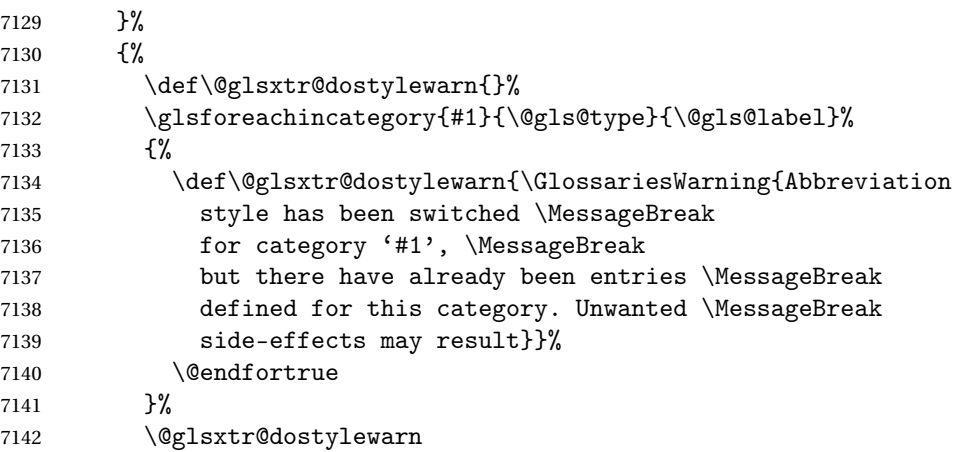

```
Set up the style for the given category.
               7143 \csdef{@glsabbrv@current@#1}{#2}%
               7144 \glsxtr@applyabbrvstyle{#2}%
               7145 }%
               7146 }%
               7147 }
applyabbrvstyle Apply the abbreviation style without existence check.
               7148 \newcommand*{\glsxtr@applyabbrvstyle}[1]{%
               7149 \csuse{@glsabbrv@dispstyle@setup@#1}%
               7150 \csuse{@glsabbrv@dispstyle@fmts@#1}%
               7151 }
r@applyabbrvfmt Only apply the style formats.
               7152 \newcommand*{\glsxtr@applyabbrvfmt}[1]{%
               7153 \csuse{@glsabbrv@dispstyle@fmts@#1}%
               7154 }
breviationstyle This is different from \newacronymstyle. The first argument is the label, the second argu-
                 ment sets the information required when defining the new abbreviation and the third argu-
                 ment sets the commands used to display the full format.
               7155 \newcommand*{\newabbreviationstyle}[3]{%
               7156 \ifcsdef{@glsabbrv@dispstyle@setup@#1}
               7157 {%
               7158 \PackageError{glossaries-extra}{Abbreviation style '#1' already
               7159 defined}{}%
               7160 }%
               7161 {%
               7162 \csdef{@glsabbrv@dispstyle@setup@#1}{%
                 Initialise hook to do nothing. The style may change this.
               7163 \renewcommand*{\GlsXtrPostNewAbbreviation}{}%
               7164 #2}%
               7165 \csdef{@glsabbrv@dispstyle@fmts@#1}{%
                 Assume in-line form is the same as first use. The style may change this.
               7166 \renewcommand*{\glsxtrinlinefullformat}{\glsxtrfullformat}%
               7167 \renewcommand*{\Glsxtrinlinefullformat}{\Glsxtrfullformat}%
               7168 \renewcommand*{\glsxtrinlinefullplformat}{\glsxtrfullplformat}%
               7169 \renewcommand*{\Glsxtrinlinefullplformat}{\Glsxtrfullplformat}%
                 Reset \glsxtrsubsequentfmt etc in case a style changes this.
               7170 \let\glsxtrsubsequentfmt\glsxtrdefaultsubsequentfmt
               7171 \let\glsxtrsubsequentplfmt\glsxtrdefaultsubsequentplfmt
               7172 \let\Glsxtrsubsequentfmt\Glsxtrdefaultsubsequentfmt
               7173 \let\Glsxtrsubsequentplfmt\Glsxtrdefaultsubsequentplfmt
               7174 #3}%
               7175 }%
               7176 }
```
breviationstyle

```
7177 \newcommand*{\renewabbreviationstyle}[3]{%
7178 \ifcsundef{@glsabbrv@dispstyle@setup@#1}
7179 {%
7180 \PackageError{glossaries-extra}{Abbreviation style '#1' not defined}{}%
7181 }%
7182 {%
7183 \csdef{@glsabbrv@dispstyle@setup@#1}{%
 Initialise hook to do nothing. The style may change this.
7184 \renewcommand*{\GlsXtrPostNewAbbreviation}{}%
7185 #2}%
7186 \csdef{@glsabbrv@dispstyle@fmts@#1}{%
 Assume in-line form is the same as first use. The style may change this.
7187 \renewcommand*{\glsxtrinlinefullformat}{\glsxtrfullformat}%
7188 \renewcommand*{\Glsxtrinlinefullformat}{\Glsxtrfullformat}%
7189 \renewcommand*{\glsxtrinlinefullplformat}{\glsxtrfullplformat}%
7190 \renewcommand*{\Glsxtrinlinefullplformat}{\Glsxtrfullplformat}%
7191 #3}%
7192 }%
7193 }
```
breviationstyle Define a synonym for an abbreviation style. The first argument is the new name. The second argument is the original style's name.

```
7194 \newcommand*{\letabbreviationstyle}[2]{%
7195 \csletcs{@glsabbrv@dispstyle@setup@#1}{@glsabbrv@dispstyle@setup@#2}%
7196 \csletcs{@glsabbrv@dispstyle@fmts@#1}{@glsabbrv@dispstyle@fmts@#2}%
7197 }
```
ecated@abbrstyle \@glsxtr@deprecated@abbrstyle{(old-name)}{(new-name)}

Define a synonym for a deprecated abbreviation style.

```
7198 \newcommand*{\@glsxtr@deprecated@abbrstyle}[2]{%
7199 \csdef{@glsabbrv@dispstyle@setup@#1}{%
7200 \GlsXtrWarnDeprecatedAbbrStyle{#1}{#2}%
7201 \csuse{@glsabbrv@dispstyle@setup@#2}%
7202 }%
7203 \csletcs{@glsabbrv@dispstyle@fmts@#1}{@glsabbrv@dispstyle@fmts@#2}%
7204 }
```
ecatedAbbrStyle Generate warning for deprecated style use.

```
7205 \newcommand*{\GlsXtrWarnDeprecatedAbbrStyle}[2]{%
7206 \GlossariesExtraWarning{Deprecated abbreviation style name '#1',
7207 use '#2' instead}%
7208 }
```

```
eAbbrStyleSetup
```

```
7209 \newcommand*{\GlsXtrUseAbbrStyleSetup}[1]{%
7210 \ifcsundef{@glsabbrv@dispstyle@setup@#1}%
7211 {%
7212 \PackageError{glossaries-extra}%
7213 {Unknown abbreviation style definitions '#1'}{}%
7214 }%
7215 {%
7216 \csname @glsabbrv@dispstyle@setup@#1\endcsname
7217 }%
7218 }
```
## seAbbrStyleFmts

```
7219 \newcommand*{\GlsXtrUseAbbrStyleFmts}[1]{%
7220 \ifcsundef{@glsabbrv@dispstyle@fmts@#1}%
7221 {%
7222 \PackageError{glossaries-extra}%
7223 {Unknown abbreviation style formats '#1'}{}%
7224 }%
7225 {%
7226 \csname @glsabbrv@dispstyle@fmts@#1\endcsname
7227 }%
7228 }
```
## 1.7.2 Predefined Styles (Default Font)

Define some common styles. These will set the first, firstplural, text and plural keys, even if the regular attribute isn't set to "true". If this attribute is set, commands like  $\gtrsim$  all use them as per a regular entry, otherwise those keys will be ignored unless explicitly invoked by the user with commands like \glsfirst. In order for the first letter uppercase versions to work correctly, \glsxtrfullformat needs to be expanded when those keys are set. The final optional argument of \glsfirst will behave differently to the final optional argument of  $\gtrsim$  als with some styles.

\ifglsxtrinsertinside Switch to determine if the insert text should be inside or outside the font changing command. The default is outside.

```
7229 \newif\ifglsxtrinsertinside
7230 \glsxtrinsertinsidefalse
```
trlongshortname

```
7231 \newcommand*{\glsxtrlongshortname}{%
7232 \protect\glsabbrvfont{\the\glsshorttok}%
7233 }
```
long-short

```
7234 \newabbreviationstyle{long-short}%
7235 {%
```
```
7236 \renewcommand*{\CustomAbbreviationFields}{%
7237 name={\glsxtrlongshortname},
7238 sort={\the\glsshorttok},
7239 first={\protect\glsfirstlongfont{\the\glslongtok}%
7240 \protect\glsxtrfullsep{\the\glslabeltok}%
7241 \glsxtrparen{\protect\glsfirstabbrvfont{\the\glsshorttok}}},%
7242 firstplural={\protect\glsfirstlongfont{\the\glslongpltok}%
7243 \protect\glsxtrfullsep{\the\glslabeltok}%
7244 \glsxtrparen{\protect\glsfirstabbrvfont{\the\glsshortpltok}}},%
7245 plural={\protect\glsabbrvfont{\the\glsshortpltok}},%
7246 description={\the\glslongtok}}%
```
Unset the regular attribute if it has been set.

```
7247 \renewcommand*{\GlsXtrPostNewAbbreviation}{%
7248 \glshasattribute{\the\glslabeltok}{regular}%
7249 {%
7250 \glssetattribute{\the\glslabeltok}{regular}{false}%
7251 }%
7252 \{ \}%
7253 }%
7254 }%
7255 {%
```
In case the user wants to mix and match font styles, these are redefined here.

```
7256 \renewcommand*{\abbrvpluralsuffix}{\glsxtrabbrvpluralsuffix}%
7257 \renewcommand*{\glsabbrvfont}[1]{\glsabbrvdefaultfont{##1}}%
7258 \renewcommand*{\glsfirstabbrvfont}[1]{\glsfirstabbrvdefaultfont{##1}}%
7259 \renewcommand*{\glsfirstlongfont}[1]{\glsfirstlongdefaultfont{##1}}%
7260 \renewcommand*{\glslongfont}[1]{\glslongdefaultfont{##1}}%
```
The first use full form and the inline full form are the same for this style.

```
7261 \renewcommand*{\glsxtrfullformat}[2]{%
7262 \glsfirstlongfont{\glsaccesslong{##1}\ifglsxtrinsertinside##2\fi}%
7263 \ifglsxtrinsertinside\else##2\fi
7264 \glsxtrfullsep{##1}%
7265 \glsxtrparen{\glsfirstabbrvfont{\glsaccessshort{##1}}}%
7266 }%
7267 \renewcommand*{\glsxtrfullplformat}[2]{%
7268 \glsfirstlongfont{\glsaccesslongpl{##1}\ifglsxtrinsertinside##2\fi}%
7269 \ifglsxtrinsertinside\else##2\fi\glsxtrfullsep{##1}%
7270 \glsxtrparen{\glsfirstabbrvfont{\glsaccessshortpl{##1}}}%
7271 }%
7272 \renewcommand*{\Glsxtrfullformat}[2]{%
7273 \glsfirstlongfont{\Glsaccesslong{##1}\ifglsxtrinsertinside##2\fi}%
7274 \ifglsxtrinsertinside\else##2\fi\glsxtrfullsep{##1}%
7275 \glsxtrparen{\glsfirstabbrvfont{\glsaccessshort{##1}}}%
7276 }%
7277 \renewcommand*{\Glsxtrfullplformat}[2]{%
7278 \glsfirstlongfont{\Glsaccesslongpl{##1}\ifglsxtrinsertinside##2\fi}%
7279 \ifglsxtrinsertinside\else##2\fi\glsxtrfullsep{##1}%
```

```
7280 \glsxtrparen{\glsfirstabbrvfont{\glsaccessshortpl{##1}}}%
7281 }%
7282 }
```
Set this as the default style for general abbreviations:

\setabbreviationstyle{long-short}

## ngshortdescsort

```
7284 \newcommand*{\glsxtrlongshortdescsort}{%
7285 \expandonce\glsxtrorglong\space (\expandonce\glsxtrorgshort)%
7286 }
```
#### ngshortdescname

```
7287 \newcommand*{\glsxtrlongshortdescname}{%
7288 \protect\glslongfont{\the\glslongtok}
7289 \glsxtrparen{\protect\glsabbrvfont{\the\glsshorttok}}%
7290 }
```
long-short-desc User supplies description. The long form is included in the name.

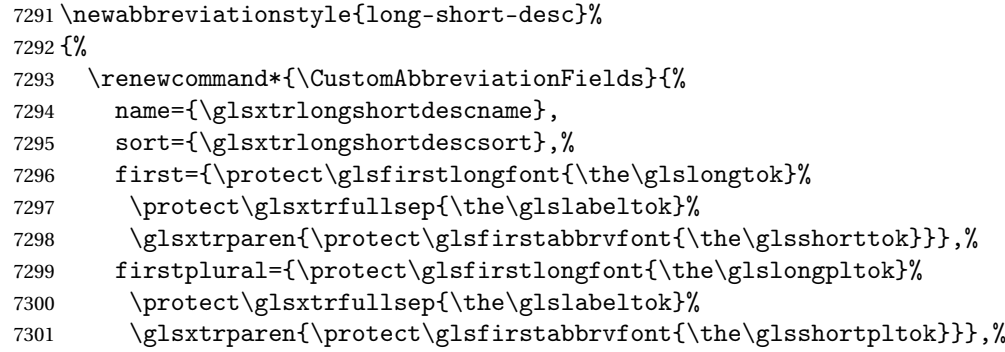

The text key should only have the short form.

```
7302 text={\protect\glsabbrvfont{\the\glsshorttok}},%
```
plural={\protect\glsabbrvfont{\the\glsshortpltok}}%

```
7304 }%
```
Unset the regular attribute if it has been set.

```
7305 \renewcommand*{\GlsXtrPostNewAbbreviation}{%
7306 \glshasattribute{\the\glslabeltok}{regular}%
7307 {%
7308 \glssetattribute{\the\glslabeltok}{regular}{false}%
7309 }%
7310 {}%
7311 }%
7312 }%
7313 {%
7314 \GlsXtrUseAbbrStyleFmts{long-short}%
7315 }
```
trshortlongname

```
7316 \newcommand*{\glsxtrshortlongname}{%
7317 \protect\glsabbrvfont{\the\glsshorttok}%
7318 }
```
short-long Short form followed by long form in parenthesis on first use.

```
7319 \newabbreviationstyle{short-long}%
7320 {%
7321 \renewcommand*{\CustomAbbreviationFields}{%
7322 name={\glsxtrshortlongname},
7323 sort={\the\glsshorttok},
7324 description={\the\glslongtok},%
7325 first={\protect\glsfirstabbrvfont{\the\glsshorttok}%
7326 \protect\glsxtrfullsep{\the\glslabeltok}%
7327 \glsxtrparen{\protect\glsfirstlongfont{\the\glslongtok}}},%
7328 firstplural={\protect\glsfirstabbrvfont{\the\glsshortpltok}%
7329 \protect\glsxtrfullsep{\the\glslabeltok}%
7330 \glsxtrparen{\protect\glsfirstlongfont{\the\glslongpltok}}},%
```
plural={\protect\glsabbrvfont{\the\glsshortpltok}}}%

Unset the regular attribute if it has been set.

```
7332 \renewcommand*{\GlsXtrPostNewAbbreviation}{%
7333 \glshasattribute{\the\glslabeltok}{regular}%
7334 {%
7335 \glssetattribute{\the\glslabeltok}{regular}{false}%
7336 }%
7337 {}%
7338 }%
7339 }%
7340 {%
```
In case the user wants to mix and match font styles, these are redefined here.

```
7341 \renewcommand*{\abbrvpluralsuffix}{\glsxtrabbrvpluralsuffix}%
7342 \renewcommand*\glsabbrvfont[1]{\glsabbrvdefaultfont{##1}}%
7343 \renewcommand*{\glsfirstabbrvfont}[1]{\glsfirstabbrvdefaultfont{##1}}%
7344 \renewcommand*{\glsfirstlongfont}[1]{\glsfirstlongdefaultfont{##1}}%
7345 \renewcommand*{\glslongfont}[1]{\glslongdefaultfont{##1}}%
```
The first use full form and the inline full form are the same for this style.

```
7346 \renewcommand*{\glsxtrfullformat}[2]{%
```

```
7347 \glsfirstabbrvfont{\glsaccessshort{##1}\ifglsxtrinsertinside##2\fi}%
7348 \ifglsxtrinsertinside\else##2\fi
7349 \glsxtrfullsep{##1}%
7350 \glsxtrparen{\glsfirstlongfont{\glsaccesslong{##1}}}%
7351 }%
7352 \renewcommand*{\glsxtrfullplformat}[2]{%
7353 \glsfirstabbrvfont{\glsaccessshortpl{##1}\ifglsxtrinsertinside##2\fi}%
7354 \ifglsxtrinsertinside\else##2\fi
7355 \glsxtrfullsep{##1}%
```

```
7356 \glsxtrparen{\glsfirstlongfont{\glsaccesslongpl{##1}}}%
7357 }%
7358 \renewcommand*{\Glsxtrfullformat}[2]{%
7359 \glsfirstabbrvfont{\Glsaccessshort{##1}\ifglsxtrinsertinside##2\fi}%
7360 \ifglsxtrinsertinside\else##2\fi\glsxtrfullsep{##1}%
7361 \glsxtrparen{\glsfirstlongfont{\glsaccesslong{##1}}}%
7362 }%
7363 \renewcommand*{\Glsxtrfullplformat}[2]{%
7364 \glsfirstabbrvfont{\Glsaccessshortpl{##1}\ifglsxtrinsertinside##2\fi}%
7365 \ifglsxtrinsertinside\else##2\fi\glsxtrfullsep{##1}%
7366 \glsxtrparen{\glsfirstlongfont{\glsaccesslongpl{##1}}}%
7367 }%
7368 }
```
# ortlongdescsort

```
7369 \newcommand*{\glsxtrshortlongdescsort}{\the\glsshorttok}
```
## ortlongdescname

 \newcommand\*{\glsxtrshortlongdescname}{% \protect\glsabbrvfont{\the\glsshorttok} \glsxtrparen{\protect\glslongfont{\the\glslongtok}}% }

short-long-desc User supplies description. The long form is included in the name.

```
7374 \newabbreviationstyle{short-long-desc}%
7375 {%
7376 \renewcommand*{\CustomAbbreviationFields}{%
7377 name={\glsxtrshortlongdescname},
7378 sort={\glsxtrshortlongdescsort},
7379 first={\protect\glsfirstabbrvfont{\the\glsshorttok}%
7380 \protect\glsxtrfullsep{\the\glslabeltok}%
7381 \glsxtrparen{\protect\glsfirstlongfont{\the\glslongtok}}},%
7382 firstplural={\protect\glsfirstabbrvfont{\the\glsshortpltok}%
7383 \protect\glsxtrfullsep{\the\glslabeltok}%
7384 \glsxtrparen{\protect\glsfirstlongfont{\the\glslongpltok}}},%
7385 text={\protect\glsabbrvfont{\the\glsshorttok}},%
7386 plural={\protect\glsabbrvfont{\the\glsshortpltok}}%
7387 }%
 Unset the regular attribute if it has been set.
```

```
7388 \renewcommand*{\GlsXtrPostNewAbbreviation}{%
7389 \glshasattribute{\the\glslabeltok}{regular}%
7390 {%
7391 \glssetattribute{\the\glslabeltok}{regular}{false}%
7392 }%
7393 {}%
7394 }%
```
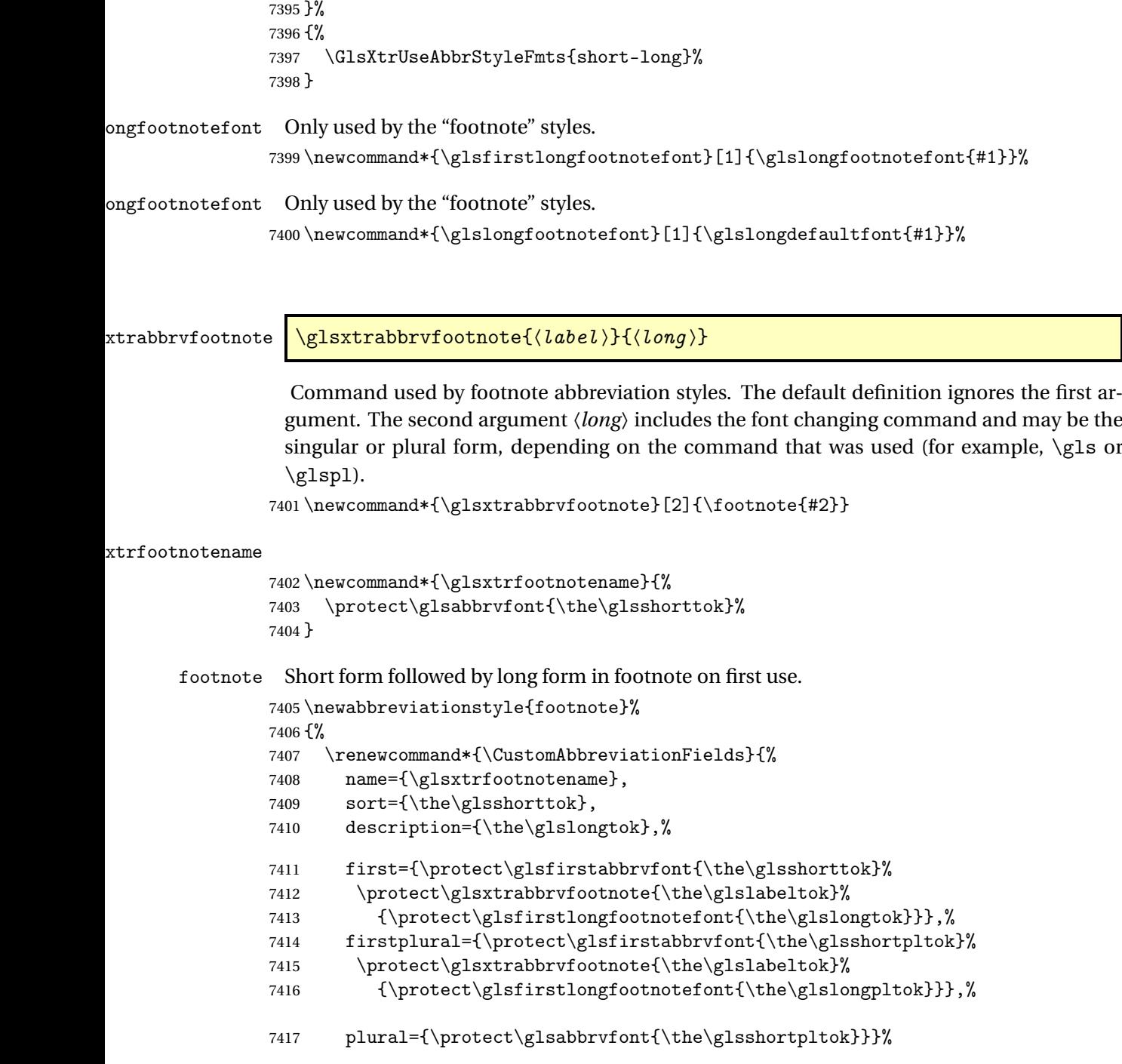

Switch off hyperlinks on first use to prevent nested hyperlinks, and unset the regular attribute if it has been set.

```
7418 \renewcommand*{\GlsXtrPostNewAbbreviation}{%
\label{thm:main} Theorem~\ref{tneq:supp{labeltok} for the \textit{non-symmetry} is not a finite number of the \textit{non-symmetry} is not a finite number of the \textit{non-symmetry}.7420 \glshasattribute{\the\glslabeltok}{regular}%
```

```
7421 {%
7422 \glssetattribute{\the\glslabeltok}{regular}{false}%
7423 }%
7424 {}%
7425 }%
7426 }%
7427 {%
```
In case the user wants to mix and match font styles, these are redefined here.

```
7428 \renewcommand*{\abbrvpluralsuffix}{\glsxtrabbrvpluralsuffix}%
7429 \renewcommand*\glsabbrvfont[1]{\glsabbrvdefaultfont{##1}}%
7430 \renewcommand*{\glsfirstabbrvfont}[1]{\glsfirstabbrvdefaultfont{##1}}%
7431 \renewcommand*{\glsfirstlongfont}[1]{\glsfirstlongfootnotefont{##1}}%
7432 \renewcommand*{\glslongfont}[1]{\glslongfootnotefont{##1}}%
 The full format displays the short form followed by the long form as a footnote.
7433 \renewcommand*{\glsxtrfullformat}[2]{%
7434 \glsfirstabbrvfont{\glsaccessshort{##1}\ifglsxtrinsertinside##2\fi}%
7435 \ifglsxtrinsertinside\else##2\fi
7436 \protect\glsxtrabbrvfootnote{##1}%
7437 {\glsfirstlongfootnotefont{\glsaccesslong{##1}}}%
7438 }%
7439 \renewcommand*{\glsxtrfullplformat}[2]{%
7440 \glsfirstabbrvfont{\glsaccessshortpl{##1}\ifglsxtrinsertinside##2\fi}%
7441 \ifglsxtrinsertinside\else##2\fi
7442 \protect\glsxtrabbrvfootnote{##1}%
7443 {\glsfirstlongfootnotefont{\glsaccesslongpl{##1}}}%
7444 }%
7445 \renewcommand*{\Glsxtrfullformat}[2]{%
7446 \glsfirstabbrvfont{\Glsaccessshort{##1}\ifglsxtrinsertinside##2\fi}%
7447 \ifglsxtrinsertinside\else##2\fi
7448 \protect\glsxtrabbrvfootnote{##1}%
7449 {\glsfirstlongfootnotefont{\glsaccesslong{##1}}}%
7450 }%
7451 \renewcommand*{\Glsxtrfullplformat}[2]{%
7452 \glsfirstabbrvfont{\Glsaccessshortpl{##1}\ifglsxtrinsertinside##2\fi}%
7453 \ifglsxtrinsertinside\else##2\fi
7454 \protect\glsxtrabbrvfootnote{##1}%
7455 {\glsfirstlongfootnotefont{\glsaccesslongpl{##1}}}%
7456 }%
 The first use full form and the inline full form use the short (long) style.
7457 \renewcommand*{\glsxtrinlinefullformat}[2]{%
7458 \glsfirstabbrvfont{\glsaccessshort{##1}\ifglsxtrinsertinside##2\fi}%
7459 \ifglsxtrinsertinside\else##2\fi\glsxtrfullsep{##1}%
7460 \glsxtrparen{\glsfirstlongfootnotefont{\glsaccesslong{##1}}}%
7461 }%
7462 \renewcommand*{\glsxtrinlinefullplformat}[2]{%
```
7463 \glsfirstabbrvfont{\glsaccessshortpl{##1}\ifglsxtrinsertinside##2\fi}%

- \ifglsxtrinsertinside\else##2\fi\glsxtrfullsep{##1}%
- \glsxtrparen{\glsfirstlongfootnotefont{\glsaccesslongpl{##1}}}%

```
7466 }%
7467 \renewcommand*{\Glsxtrinlinefullformat}[2]{%
7468 \glsfirstabbrvfont{\Glsaccessshort{##1}\ifglsxtrinsertinside##2\fi}%
7469 \ifglsxtrinsertinside\else##2\fi\glsxtrfullsep{##1}%
7470 \glsxtrparen{\glsfirstlongfootnotefont{\glsaccesslong{##1}}}%
7471 }%
7472 \renewcommand*{\Glsxtrinlinefullplformat}[2]{%
7473 \glsfirstabbrvfont{\Glsaccessshortpl{##1}\ifglsxtrinsertinside##2\fi}%
7474 \ifglsxtrinsertinside\else##2\fi\glsxtrfullsep{##1}%
7475 \glsxtrparen{\glsfirstlongfootnotefont{\glsaccesslongpl{##1}}}%
7476 }%
7477 }
```
short-footnote

\letabbreviationstyle{short-footnote}{footnote}

postfootnote Similar to the above but the footnote is placed afterwards, outside the link. This avoids nested links and can also move the footnote marker after any following punctuation mark. Pre v1.07 included \footnote in the first keys, which was incorrect as it caused duplicate footnotes.

\newabbreviationstyle{postfootnote}%

{%

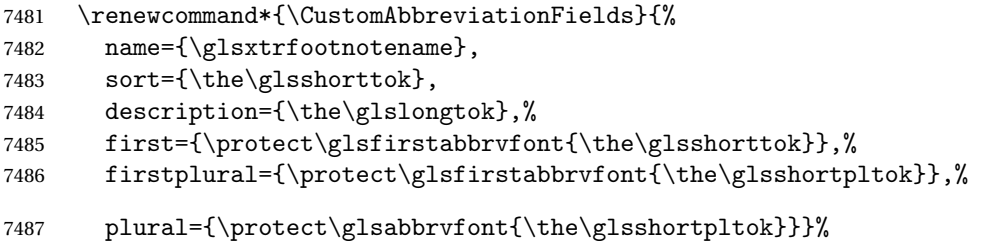

Make this category insert a footnote after the link if this was the first use, and unset the regular attribute if it has been set.

```
7488 \renewcommand*{\GlsXtrPostNewAbbreviation}{%
7489 \csdef{glsxtrpostlink\glscategorylabel}{%
7490 \glsxtrifwasfirstuse
7491 {%
```
Needs the specific font command here as the style may have been lost by the time the footnote occurs.

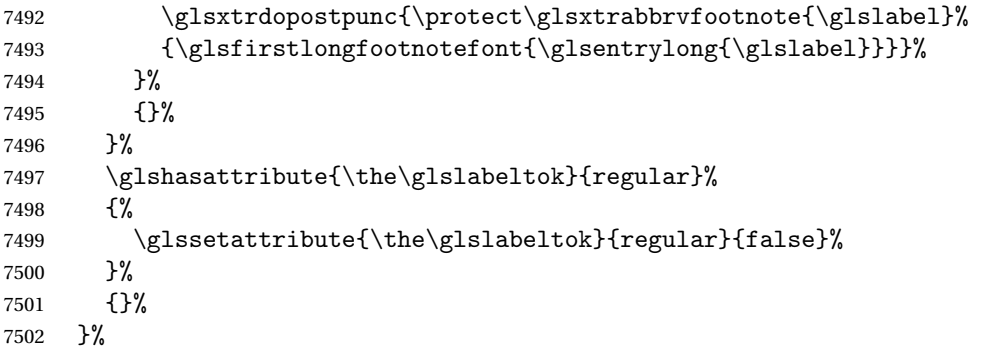

The footnote needs to be suppressed in the inline form, so \glsxtrfull must set the first use switch off.

```
7503 \renewcommand*{\glsxtrsetupfulldefs}{%
7504 \let\glsxtrifwasfirstuse\@secondoftwo
7505 }%
7506 }%
7507 {%
```
In case the user wants to mix and match font styles, these are redefined here.

```
7508 \renewcommand*{\abbrvpluralsuffix}{\glsxtrabbrvpluralsuffix}%
7509 \renewcommand*\glsabbrvfont[1]{\glsabbrvdefaultfont{##1}}%
7510 \renewcommand*{\glsfirstabbrvfont}[1]{\glsfirstabbrvdefaultfont{##1}}%
7511 \renewcommand*{\glsfirstlongfont}[1]{\glsfirstlongfootnotefont{##1}}%
7512 \renewcommand*{\glslongfont}[1]{\glslongfootnotefont{##1}}%
```
The full format displays the short form. The long form is deferred.

```
7513 \renewcommand*{\glsxtrfullformat}[2]{%
7514 \glsfirstabbrvfont{\glsaccessshort{##1}\ifglsxtrinsertinside##2\fi}%
7515 \ifglsxtrinsertinside\else##2\fi
7516 }%
7517 \renewcommand*{\glsxtrfullplformat}[2]{%
7518 \glsfirstabbrvfont{\glsaccessshortpl{##1}\ifglsxtrinsertinside##2\fi}%
7519 \ifglsxtrinsertinside\else##2\fi
7520 }%
7521 \renewcommand*{\Glsxtrfullformat}[2]{%
7522 \glsfirstabbrvfont{\Glsaccessshort{##1}\ifglsxtrinsertinside##2\fi}%
7523 \ifglsxtrinsertinside\else##2\fi
7524 }%
7525 \renewcommand*{\Glsxtrfullplformat}[2]{%
7526 \glsfirstabbrvfont{\Glsaccessshortpl{##1}\ifglsxtrinsertinside##2\fi}%
7527 \ifglsxtrinsertinside\else##2\fi
7528 }%
```
The first use full form and the inline full form use the short (long) style.

```
7529 \renewcommand*{\glsxtrinlinefullformat}[2]{%
7530 \glsfirstabbrvfont{\glsaccessshort{##1}\ifglsxtrinsertinside##2\fi}%
7531 \ifglsxtrinsertinside\else##2\fi\glsxtrfullsep{##1}%
7532 \glsxtrparen{\glsfirstlongfootnotefont{\glsaccesslong{##1}}}%
7533 }%
7534 \renewcommand*{\glsxtrinlinefullplformat}[2]{%
7535 \glsfirstabbrvfont{\glsaccessshortpl{##1}\ifglsxtrinsertinside##2\fi}%
7536 \ifglsxtrinsertinside\else##2\fi\glsxtrfullsep{##1}%
7537 \glsxtrparen{\glsfirstlongfootnotefont{\glsaccesslongpl{##1}}}%
7538 }%
7539 \renewcommand*{\Glsxtrinlinefullformat}[2]{%
7540 \glsfirstabbrvfont{\Glsaccessshort{##1}\ifglsxtrinsertinside##2\fi}%
7541 \ifglsxtrinsertinside\else##2\fi\glsxtrfullsep{##1}%
7542 \glsxtrparen{\glsfirstlongfootnotefont{\glsaccesslong{##1}}}%
7543 }%
7544 \renewcommand*{\Glsxtrinlinefullplformat}[2]{%
```

```
7545 \glsfirstabbrvfont{\Glsaccessshortpl{##1}\ifglsxtrinsertinside##2\fi}%
7546 \ifglsxtrinsertinside\else##2\fi\glsxtrfullsep{##1}%
7547 \glsxtrparen{\glsfirstlongfootnotefont{\glsaccesslongpl{##1}}}%
7548 }%
7549 }
```
# rt-postfootnote

\letabbreviationstyle{short-postfootnote}{postfootnote}

## shortnolongname

```
7551 \newcommand*{\glsxtrshortnolongname}{%
7552 \protect\glsabbrvfont{\the\glsshorttok}%
7553 }
```
short Provide a style that only displays the short form on first use, but the short and long form can be displayed with the "full" commands that use the inline format. If the user supplies a description, the long form won't be displayed in the predefined glossary styles, but the post description hook can be employed to automatically insert it.

```
7554 \newabbreviationstyle{short}%
7555 {%
7556 \renewcommand*{\CustomAbbreviationFields}{%
7557 name={\glsxtrshortnolongname},
7558 sort={\the\glsshorttok},
7559 first={\protect\glsfirstabbrvfont{\the\glsshorttok}},
7560 firstplural={\protect\glsfirstabbrvfont{\the\glsshortpltok}},
7561 text={\protect\glsabbrvfont{\the\glsshorttok}},
7562 plural={\protect\glsabbrvfont{\the\glsshortpltok}},
7563 description={\the\glslongtok}}%
7564 \renewcommand*{\GlsXtrPostNewAbbreviation}{%
7565 \glssetattribute{\the\glslabeltok}{regular}{true}}%
7566 }%
7567 {%
```
In case the user wants to mix and match font styles, these are redefined here.

```
7568 \renewcommand*{\abbrvpluralsuffix}{\glsxtrabbrvpluralsuffix}%
7569 \renewcommand*\glsabbrvfont[1]{\glsabbrvdefaultfont{##1}}%
7570 \renewcommand*{\glsfirstabbrvfont}[1]{\glsfirstabbrvdefaultfont{##1}}%
7571 \renewcommand*{\glsfirstlongfont}[1]{\glsfirstlongdefaultfont{##1}}%
```

```
7572 \renewcommand*{\glslongfont}[1]{\glslongdefaultfont{##1}}%
```
The inline full form displays the short form followed by the long form in parentheses.

```
7573 \renewcommand*{\glsxtrinlinefullformat}[2]{%
7574 \protect\glsfirstabbrvfont{\glsaccessshort{##1}%
7575 \ifglsxtrinsertinside##2\fi}%
7576 \ifglsxtrinsertinside\else##2\fi\glsxtrfullsep{##1}%
7577 \glsxtrparen{\glsfirstlongfont{\glsaccesslong{##1}}}%
7578 }%
7579 \renewcommand*{\glsxtrinlinefullplformat}[2]{%
7580 \protect\glsfirstabbrvfont{\glsaccessshortpl{##1}%
```

```
7581 \ifglsxtrinsertinside##2\fi}%
7582 \ifglsxtrinsertinside\else##2\fi\glsxtrfullsep{##1}%
7583 \glsxtrparen{\glsfirstlongfont{\glsaccesslongpl{##1}}}%
7584 }%
7585 \renewcommand*{\Glsxtrinlinefullformat}[2]{%
7586 \protect\glsfirstabbrvfont{\glsaccessshort{##1}%
7587 \ifglsxtrinsertinside##2\fi}%
7588 \ifglsxtrinsertinside\else##2\fi\glsxtrfullsep{##1}%
7589 \glsxtrparen{\glsfirstlongfont{\Glsaccesslong{##1}}}%
7590 }%
7591 \renewcommand*{\Glsxtrinlinefullplformat}[2]{%
7592 \protect\glsfirstabbrvfont{\glsaccessshortpl{##1}%
7593 \ifglsxtrinsertinside##2\fi}%
7594 \ifglsxtrinsertinside\else##2\fi\glsxtrfullsep{##1}%
7595 \glsxtrparen{\glsfirstlongfont{\Glsaccesslongpl{##1}}}%
7596 }%
```
The first use full form only displays the short form, but it typically won't be used as the regular attribute is set by this style.

```
7597 \renewcommand*{\glsxtrfullformat}[2]{%
7598 \glsfirstabbrvfont{\glsaccessshort{##1}\ifglsxtrinsertinside##2\fi}%
7599 \ifglsxtrinsertinside\else##2\fi
7600 }%
7601 \renewcommand*{\glsxtrfullplformat}[2]{%
7602 \glsfirstabbrvfont{\glsaccessshortpl{##1}\ifglsxtrinsertinside##2\fi}%
7603 \ifglsxtrinsertinside\else##2\fi
7604 }%
7605 \renewcommand*{\Glsxtrfullformat}[2]{%
7606 \glsfirstabbrvfont{\glsaccessshort{##1}\ifglsxtrinsertinside##2\fi}%
7607 \ifglsxtrinsertinside\else##2\fi
7608 }%
7609 \renewcommand*{\Glsxtrfullplformat}[2]{%
7610 \glsfirstabbrvfont{\glsaccessshortpl{##1}\ifglsxtrinsertinside##2\fi}%
7611 \ifglsxtrinsertinside\else##2\fi
7612 }%
7613 }
```
Set this as the default style for acronyms:

\setabbreviationstyle[acronym]{short}

## short-nolong

\letabbreviationstyle{short-nolong}{short}

rt-nolong-noreg Like short-nolong but doesn't set the regular attribute.

```
7616 \newabbreviationstyle{short-nolong-noreg}%
7617 {%
```
\GlsXtrUseAbbrStyleSetup{short-nolong}%

Unset the regular attribute if it has been set.

```
7619 \renewcommand*{\GlsXtrPostNewAbbreviation}{%
```

```
7620 \glshasattribute{\the\glslabeltok}{regular}%
7621 {%
7622 \glssetattribute{\the\glslabeltok}{regular}{false}%
7623 }%
7624 {}%
7625 }%
7626 }%
7627 {%
7628 \GlsXtrUseAbbrStyleFmts{short-nolong}%
7629 }
```
## trshortdescname

```
7630 \newcommand*{\glsxtrshortdescname}{%
7631 \protect\glsabbrvfont{\the\glsshorttok}%
7632 }
```
short-desc The user must supply the description in this style. The long form is added to the name. The short style (possibly with the post-description hooks set) might be a better option.

```
7633 \newabbreviationstyle{short-desc}%
7634 {%
7635 \renewcommand*{\CustomAbbreviationFields}{%
7636 name={\glsxtrshortdescname},
7637 sort={\the\glsshorttok},
7638 first={\protect\glsfirstabbrvfont{\the\glsshorttok}},
7639 firstplural={\protect\glsfirstabbrvfont{\the\glsshortpltok}},
7640 text={\protect\glsabbrvfont{\the\glsshorttok}},
7641 plural={\protect\glsabbrvfont{\the\glsshortpltok}},
7642 description={\the\glslongtok}}%
7643 \renewcommand*{\GlsXtrPostNewAbbreviation}{%
7644 \glssetattribute{\the\glslabeltok}{regular}{true}}%
7645 }%
```

```
7646 {%
```
In case the user wants to mix and match font styles, these are redefined here.

```
7647 \renewcommand*{\abbrvpluralsuffix}{\glsxtrabbrvpluralsuffix}%
```

```
7648 \renewcommand*\glsabbrvfont[1]{\glsabbrvdefaultfont{##1}}%
```

```
7649 \renewcommand*{\glsfirstabbrvfont}[1]{\glsfirstabbrvdefaultfont{##1}}%
```

```
7650 \renewcommand*{\glsfirstlongfont}[1]{\glsfirstlongdefaultfont{##1}}%
```

```
7651 \renewcommand*{\glslongfont}[1]{\glslongdefaultfont{##1}}%
```
The inline full form displays the short format followed by the long form in parentheses.

```
7652 \renewcommand*{\glsxtrinlinefullformat}[2]{%
7653 \glsfirstabbrvfont{\glsaccessshort{##1}\ifglsxtrinsertinside##2\fi}%
7654 \ifglsxtrinsertinside\else##2\fi\glsxtrfullsep{##1}%
7655 \glsxtrparen{\glsfirstlongfont{\glsaccesslong{##1}}}%
7656 }%
7657 \renewcommand*{\glsxtrinlinefullplformat}[2]{%
7658 \glsfirstabbrvfont{\glsaccessshortpl{##1}\ifglsxtrinsertinside##2\fi}%
7659 \ifglsxtrinsertinside\else##2\fi\glsxtrfullsep{##1}%
7660 \glsxtrparen{\glsfirstlongfont{\glsaccesslongpl{##1}}}%
```

```
7661 }%
7662 \renewcommand*{\Glsxtrinlinefullformat}[2]{%
7663 \glsfirstabbrvfont{\Glsaccessshort{##1}\ifglsxtrinsertinside##2\fi}%
7664 \ifglsxtrinsertinside\else##2\fi\glsxtrfullsep{##1}%
7665 \glsxtrparen{\glsfirstlongfont{\glsaccesslong{##1}}}%
7666 }%
7667 \renewcommand*{\Glsxtrinlinefullplformat}[2]{%
7668 \glsfirstabbrvfont{\Glsaccessshortpl{##1}\ifglsxtrinsertinside##2\fi}%
7669 \ifglsxtrinsertinside\else##2\fi\glsxtrfullsep{##1}%
7670 \glsxtrparen{\glsfirstlongfont{\glsaccesslongpl{##1}}}%<br>7671 }%
7671
```
The first use full form only displays the short form, but it typically won't be used as the regular attribute is set by this style.

```
7672 \renewcommand*{\glsxtrfullformat}[2]{%
7673 \glsfirstabbrvfont{\glsaccessshort{##1}\ifglsxtrinsertinside##2\fi}%
7674 \ifglsxtrinsertinside\else##2\fi
7675 }%
7676 \renewcommand*{\glsxtrfullplformat}[2]{%
7677 \glsfirstabbrvfont{\glsaccessshortpl{##1}\ifglsxtrinsertinside##2\fi}%
7678 \ifglsxtrinsertinside\else##2\fi
7679 }%
7680 \renewcommand*{\Glsxtrfullformat}[2]{%
7681 \glsfirstabbrvfont{\glsaccessshort{##1}\ifglsxtrinsertinside##2\fi}%
7682 \ifglsxtrinsertinside\else##2\fi
7683 }%
7684 \renewcommand*{\Glsxtrfullplformat}[2]{%
7685 \glsfirstabbrvfont{\glsaccessshortpl{##1}\ifglsxtrinsertinside##2\fi}%
7686 \ifglsxtrinsertinside\else##2\fi
7687 }%
7688 }
```
ort-nolong-desc

\letabbreviationstyle{short-nolong-desc}{short-desc}

long-desc-noreg Like short-nolong-desc but doesn't set the regular attribute.

```
7690 \newabbreviationstyle{short-nolong-desc-noreg}%
7691 {%
7692 \GlsXtrUseAbbrStyleSetup{short-nolong-desc}%
 Unset the regular attribute if it has been set.
7693 \renewcommand*{\GlsXtrPostNewAbbreviation}{%
7694 \glshasattribute{\the\glslabeltok}{regular}%
7695 {%
7696 \glssetattribute{\the\glslabeltok}{regular}{false}%
7697 }%
7698 {}%
7699 }%
7700 }%
7701 {%
```

```
7702 \GlsXtrUseAbbrStyleFmts{short-nolong-desc}%
7703 }
```
nolong-short Similar to short-nolong but the full form shows the long form followed by the short form in parentheses.

```
7704 \newabbreviationstyle{nolong-short}%
7705 {%
7706 \GlsXtrUseAbbrStyleSetup{short-nolong}%
7707 }%
7708 {%
7709 \GlsXtrUseAbbrStyleFmts{short-nolong}%
```
The inline full form displays the long form followed by the short form in parentheses.

```
7710 \renewcommand*{\glsxtrinlinefullformat}[2]{%
7711 \protect\glsfirstlongfont{\glsaccesslong{##1}%
7712 \ifglsxtrinsertinside##2\fi}%
7713 \ifglsxtrinsertinside\else##2\fi\glsxtrfullsep{##1}%
7714 \glsxtrparen{\glsfirstabbrvfont{\glsaccessshort{##1}}}%
7715 }%
7716 \renewcommand*{\glsxtrinlinefullplformat}[2]{%
7717 \protect\glsfirstlongfont{\glsaccesslongpl{##1}%
7718 \ifglsxtrinsertinside##2\fi}%
7719 \ifglsxtrinsertinside\else##2\fi\glsxtrfullsep{##1}%
7720 \glsxtrparen{\glsfirstabbrvfont{\glsaccessshortpl{##1}}}%
7721 }%
7722 \renewcommand*{\Glsxtrinlinefullformat}[2]{%
7723 \protect\glsfirstlongfont{\glsaccesslong{##1}%
7724 \ifglsxtrinsertinside##2\fi}%
7725 \ifglsxtrinsertinside\else##2\fi\glsxtrfullsep{##1}%
7726 \glsxtrparen{\glsfirstabbrvfont{\Glsaccessshort{##1}}}%
7727 }%
7728 \renewcommand*{\Glsxtrinlinefullplformat}[2]{%
7729 \protect\glsfirstlongfont{\glsaccesslongpl{##1}%
7730 \ifglsxtrinsertinside##2\fi}%
7731 \ifglsxtrinsertinside\else##2\fi\glsxtrfullsep{##1}%
7732 \glsxtrparen{\glsfirstabbrvfont{\Glsaccessshortpl{##1}}}%
7733 }%
7734 }
```
ong-short-noreg Like nolong-short but doesn't set the regular attribute.

```
7735 \newabbreviationstyle{nolong-short-noreg}%
7736 {%
7737 \GlsXtrUseAbbrStyleSetup{nolong-short}%
 Unset the regular attribute if it has been set.
7738 \renewcommand*{\GlsXtrPostNewAbbreviation}{%
7739 \glshasattribute{\the\glslabeltok}{regular}%
7740 {%
7741 \glssetattribute{\the\glslabeltok}{regular}{false}%
```
}%

```
7743 {}%
7744 }%
7745 }%
7746 {%
7747 \GlsXtrUseAbbrStyleFmts{nolong-short}%
7748 }
```
#### \glsxtrlongnoshortdescname

```
7749 \newcommand*{\glsxtrlongnoshortdescname}{%
7750 \protect\glslongfont{\the\glslongtok}%
7751 }
```
long-desc Provide a style that only displays the long form, but the long and short form can be displayed with the "full" commands that use the inline format. The predefined glossary styles won't show the short form. The user must supply a description for this style.

```
7752 \newabbreviationstyle{long-desc}%
7753 {%
7754 \renewcommand*{\CustomAbbreviationFields}{%
7755 name={\glsxtrlongnoshortdescname},
7756 sort={\the\glslongtok},
7757 first={\protect\glsfirstlongfont{\the\glslongtok}},
7758 firstplural={\protect\glsfirstlongfont{\the\glslongpltok}},
7759 text={\glslongfont{\the\glslongtok}},
7760 plural={\glslongfont{\the\glslongpltok}}%
7761 }%
7762 \renewcommand*{\GlsXtrPostNewAbbreviation}{%
7763 \glssetattribute{\the\glslabeltok}{regular}{true}}%
7764 }%
```

```
7765 {%
```
In case the user wants to mix and match font styles, these are redefined here.

```
7766 \renewcommand*{\abbrvpluralsuffix}{\glsxtrabbrvpluralsuffix}%
7767 \renewcommand*\glsabbrvfont[1]{\glsabbrvdefaultfont{##1}}%
7768 \renewcommand*{\glsfirstabbrvfont}[1]{\glsfirstabbrvdefaultfont{##1}}%
7769 \renewcommand*{\glsfirstlongfont}[1]{\glsfirstlongdefaultfont{##1}}%
7770 \renewcommand*{\glslongfont}[1]{\glslongdefaultfont{##1}}%
```
The format for subsequent use (not used when the regular attribute is set).

```
7771 \renewcommand*{\glsxtrsubsequentfmt}[2]{%
7772 \glslongfont{\glsaccesslong{##1}\ifglsxtrinsertinside ##2\fi}%
7773 \ifglsxtrinsertinside \else##2\fi
7774 }%
7775 \renewcommand*{\glsxtrsubsequentplfmt}[2]{%
7776 \glslongfont{\glsaccesslongpl{##1}\ifglsxtrinsertinside ##2\fi}%
7777 \ifglsxtrinsertinside \else##2\fi
7778 }%
7779 \renewcommand*{\Glsxtrsubsequentfmt}[2]{%
7780 \glslongfont{\Glsaccesslong{##1}\ifglsxtrinsertinside ##2\fi}%
7781 \ifglsxtrinsertinside \else##2\fi
7782 }%
```

```
7783 \renewcommand*{\Glsxtrsubsequentplfmt}[2]{%
7784 \glslongfont{\Glsaccesslongpl{##1}\ifglsxtrinsertinside ##2\fi}%
7785 \ifglsxtrinsertinside \else##2\fi
7786 }%
```
The inline full form displays the long format followed by the short form in parentheses.

```
7787 \renewcommand*{\glsxtrinlinefullformat}[2]{%
7788 \glsfirstlongfont{\glsaccesslong{##1}\ifglsxtrinsertinside##2\fi}%
7789 \ifglsxtrinsertinside\else##2\fi\glsxtrfullsep{##1}%
7790 \glsxtrparen{\protect\glsfirstabbrvfont{\glsaccessshort{##1}}}%
7791 }%
7792 \renewcommand*{\glsxtrinlinefullplformat}[2]{%
7793 \glsfirstlongfont{\glsaccesslongpl{##1}\ifglsxtrinsertinside##2\fi}%
7794 \ifglsxtrinsertinside\else##2\fi\glsxtrfullsep{##1}%
7795 \glsxtrparen{\protect\glsfirstabbrvfont{\glsaccessshortpl{##1}}}%
7796 }%
7797 \renewcommand*{\Glsxtrinlinefullformat}[2]{%
7798 \glsfirstlongfont{\Glsaccesslong{##1}\ifglsxtrinsertinside##2\fi}%
7799 \ifglsxtrinsertinside\else##2\fi\glsxtrfullsep{##1}%
7800 \glsxtrparen{\protect\glsfirstabbrvfont{\glsaccessshort{##1}}}%
7801 }%
7802 \renewcommand*{\Glsxtrinlinefullplformat}[2]{%
7803 \glsfirstlongfont{\Glsaccesslongpl{##1}\ifglsxtrinsertinside##2\fi}%
7804 \ifglsxtrinsertinside\else##2\fi\glsxtrfullsep{##1}%
7805 \glsxtrparen{\protect\glsfirstabbrvfont{\glsaccessshortpl{##1}}}%
7806 }%
```
The first use full form only displays the long form, but it typically won't be used as the regular attribute is set by this style.

```
7807 \renewcommand*{\glsxtrfullformat}[2]{%
7808 \glsfirstlongfont{\glsaccesslong{##1}\ifglsxtrinsertinside##2\fi}%
7809 \ifglsxtrinsertinside\else##2\fi
7810 }%
7811 \renewcommand*{\glsxtrfullplformat}[2]{%
7812 \glsfirstlongfont{\glsaccesslongpl{##1}\ifglsxtrinsertinside##2\fi}%
7813 \ifglsxtrinsertinside\else##2\fi
7814 }%
7815 \renewcommand*{\Glsxtrfullformat}[2]{%
7816 \glsfirstlongfont{\glsaccesslong{##1}\ifglsxtrinsertinside##2\fi}%
7817 \ifglsxtrinsertinside\else##2\fi
7818 }%
7819 \renewcommand*{\Glsxtrfullplformat}[2]{%
7820 \glsfirstlongfont{\glsaccesslongpl{##1}\ifglsxtrinsertinside##2\fi}%
7821 \ifglsxtrinsertinside\else##2\fi
7822 }%
7823 }
```
ng-noshort-desc Provide a synonym that matches similar styles.

\letabbreviationstyle{long-noshort-desc}{long-desc}

hort-desc-noreg Like long-noshort-desc but doesn't set the regular attribute.

 \newabbreviationstyle{long-noshort-desc-noreg}% {%

\GlsXtrUseAbbrStyleSetup{long-noshort-desc}%

Unset the regular attribute if it has been set.

```
7828 \renewcommand*{\GlsXtrPostNewAbbreviation}{%
7829 \glshasattribute{\the\glslabeltok}{regular}%
7830 {%
7831 \glssetattribute{\the\glslabeltok}{regular}{false}%
7832 }%
7833 {}%
7834 }%
7835 }%
7836 {%
7837 \GlsXtrUseAbbrStyleFmts{long-noshort-desc}%
7838 }
```
# **longnoshortname**

 \newcommand\*{\glsxtrlongnoshortname}{% \protect\glsabbrvfont{\the\glsshorttok}% }

long It doesn't really make a great deal of sense to have a long-only style that doesn't have a description (unless no glossary is required), but the best course of action here is to use the short form as the name and the long form as the description.

```
7842 \newabbreviationstyle{long}%
7843 {%
7844 \renewcommand*{\CustomAbbreviationFields}{%
7845 name={\glsxtrlongnoshortname},
7846 sort={\the\glsshorttok},
7847 first={\protect\glsfirstlongfont{\the\glslongtok}},
7848 firstplural={\protect\glsfirstlongfont{\the\glslongpltok}},
7849 text={\glslongfont{\the\glslongtok}},
7850 plural={\glslongfont{\the\glslongpltok}},%
7851 description={\the\glslongtok}%
7852 }%
7853 \renewcommand*{\GlsXtrPostNewAbbreviation}{%
7854 \glssetattribute{\the\glslabeltok}{regular}{true}}%
7855 }%
7856 {%
7857 \GlsXtrUseAbbrStyleFmts{long-desc}%
7858 }
```
long-noshort Provide a synonym that matches similar styles. \letabbreviationstyle{long-noshort}{long}

g-noshort-noreg Like long-noshort but doesn't set the regular attribute.

```
7860 \newabbreviationstyle{long-noshort-noreg}%
               7861 {%
               7862 \GlsXtrUseAbbrStyleSetup{long-noshort}%
                 Unset the regular attribute if it has been set.
               7863 \renewcommand*{\GlsXtrPostNewAbbreviation}{%
               7864 \glshasattribute{\the\glslabeltok}{regular}%
               7865 {%
               7866 \glssetattribute{\the\glslabeltok}{regular}{false}%
               7867 }%
               7868 {}%
               7869
               7870 }%
               7871 {%
               7872 \GlsXtrUseAbbrStyleFmts{long-noshort}%
               7873 }
                 1.7.3 Predefined Styles (Small Capitals)
                 These styles use \textsc for the short form.
 \glsxtrscfont Maintained for backward-compatibility.
               7874 \newcommand*{\glsxtrscfont}[1]{\textsc{#1}}
\glsabbrvscfont Added for consistent naming.
               7875 \newcommand*{\glsabbrvscfont}{\glsxtrscfont}
sxtrfirstscfont Maintained for backward-compatibility.
               7876 \newcommand*{\glsxtrfirstscfont}[1]{\glsabbrvscfont{#1}}
irstabbrvscfont Added for consistent naming.
               7877 \newcommand*{\glsfirstabbrvscfont}{\glsxtrfirstscfont}
                 and for the default short form suffix:
\glsxtrscsuffix
               7878 \newcommand*{\glsxtrscsuffix}{\glstextup{\glsxtrabbrvpluralsuffix}}
 long-short-sc
               7879 \newabbreviationstyle{long-short-sc}%
               7880 {%
               7881 \renewcommand*{\CustomAbbreviationFields}{%
               7882 name={\glsxtrlongshortname},
               7883 sort={\the\glsshorttok},
               7884 first={\protect\glsfirstlongdefaultfont{\the\glslongtok}%
               7885 \protect\glsxtrfullsep{\the\glslabeltok}%
               7886 \glsxtrparen{\protect\glsfirstabbrvscfont{\the\glsshorttok}}},%
               7887 firstplural={\protect\glsfirstlongdefaultfont{\the\glslongpltok}%
               7888 \protect\glsxtrfullsep{\the\glslabeltok}%
```

```
7889 \glsxtrparen{\protect\glsfirstabbrvscfont{\the\glsshortpltok}}},%
7890 plural={\protect\glsabbrvscfont{\the\glsshortpltok}},%
7891 description={\the\glslongtok}}%
7892 \renewcommand*{\GlsXtrPostNewAbbreviation}{%
7893 \glshasattribute{\the\glslabeltok}{regular}%
7894 {%
7895 \glssetattribute{\the\glslabeltok}{regular}{false}%
7896 }%
7897 {}%
7898 }%
7899 }%
7900 {%
```
Use smallcaps and adjust the plural suffix to revert to upright.

```
7901 \renewcommand*{\abbrvpluralsuffix}{\protect\glsxtrscsuffix}%
```

```
7902 \renewcommand*\glsabbrvfont[1]{\glsabbrvscfont{##1}}%
```

```
7903 \renewcommand*\glsfirstabbrvfont[1]{\glsfirstabbrvscfont{##1}}%
```
Use the default long fonts.

```
7904 \renewcommand*{\glsfirstlongfont}[1]{\glsfirstlongdefaultfont{##1}}%
```

```
7905 \renewcommand*{\glslongfont}[1]{\glslongdefaultfont{##1}}%
```
The first use full form and the inline full form are the same for this style.

```
7906 \renewcommand*{\glsxtrfullformat}[2]{%
7907 \glsfirstlongdefaultfont{\glsaccesslong{##1}\ifglsxtrinsertinside##2\fi}%
7908 \ifglsxtrinsertinside\else##2\fi
7909 \glsxtrfullsep{##1}%
7910 \glsxtrparen{\glsfirstabbrvscfont{\glsaccessshort{##1}}}%
7911 }%
7912 \renewcommand*{\glsxtrfullplformat}[2]{%
7913 \glsfirstlongdefaultfont{\glsaccesslongpl{##1}\ifglsxtrinsertinside##2\fi}%
7914 \ifglsxtrinsertinside\else##2\fi\glsxtrfullsep{##1}%
7915 \glsxtrparen{\glsfirstabbrvscfont{\glsaccessshortpl{##1}}}%
7916 }%
7917 \renewcommand*{\Glsxtrfullformat}[2]{%
7918 \glsfirstlongdefaultfont{\Glsaccesslong{##1}\ifglsxtrinsertinside##2\fi}%
7919 \ifglsxtrinsertinside\else##2\fi\glsxtrfullsep{##1}%
7920 \glsxtrparen{\glsfirstabbrvscfont{\glsaccessshort{##1}}}%
7921 }%
7922 \renewcommand*{\Glsxtrfullplformat}[2]{%
7923 \glsfirstlongdefaultfont{\Glsaccesslongpl{##1}\ifglsxtrinsertinside##2\fi}%
7924 \ifglsxtrinsertinside\else##2\fi\glsxtrfullsep{##1}%
7925 \glsxtrparen{\glsfirstabbrvscfont{\glsaccessshortpl{##1}}}%
7926 }%
7927 }
```
g-short-sc-desc

```
7928 \newabbreviationstyle{long-short-sc-desc}%
7929 {%
7930 \renewcommand*{\CustomAbbreviationFields}{%
```

```
7931 name={\glsxtrlongshortdescname},
7932 sort={\glsxtrlongshortdescsort},%
7933 first={\protect\glsfirstlongdefaultfont{\the\glslongtok}%
7934 \protect\glsxtrfullsep{\the\glslabeltok}%
7935 \glsxtrparen{\protect\glsfirstabbrvscfont{\the\glsshorttok}}},%
7936 firstplural={\protect\glsfirstlongdefaultfont{\the\glslongpltok}%
7937 \protect\glsxtrfullsep{\the\glslabeltok}%
7938 \glsxtrparen{\protect\glsfirstabbrvscfont{\the\glsshortpltok}}},%
7939 text={\protect\glsabbrvscfont{\the\glsshorttok}},%
7940 plural={\protect\glsabbrvscfont{\the\glsshortpltok}}%
7941 }%
 Unset the regular attribute if it has been set.
7942 \renewcommand*{\GlsXtrPostNewAbbreviation}{%
7943 \glshasattribute{\the\glslabeltok}{regular}%
7944 {%
7945 \glssetattribute{\the\glslabeltok}{regular}{false}%
7946 }%
7947 {}%
7948 }%
7949 }%
7950 {%
```
As long-short-sc style:

```
7951 \GlsXtrUseAbbrStyleFmts{long-short-sc}%
7952 }
```
Now the short (long) version

```
7953 \newabbreviationstyle{short-sc-long}%
7954 {%
7955 \renewcommand*{\CustomAbbreviationFields}{%
7956 name={\glsxtrshortlongname},
7957 sort={\the\glsshorttok},
7958 description={\the\glslongtok},%
7959 first={\protect\glsfirstabbrvscfont{\the\glsshorttok}%
7960 \protect\glsxtrfullsep{\the\glslabeltok}%
7961 \glsxtrparen{\protect\glsfirstlongdefaultfont{\the\glslongtok}}},%
7962 firstplural={\protect\glsfirstabbrvscfont{\the\glsshortpltok}%
7963 \protect\glsxtrfullsep{\the\glslabeltok}%
7964 \glsxtrparen{\protect\glsfirstlongdefaultfont{\the\glslongpltok}}},%
7965 plural={\protect\glsabbrvscfont{\the\glsshortpltok}}}%
```
Unset the regular attribute if it has been set.

```
7966 \renewcommand*{\GlsXtrPostNewAbbreviation}{%
7967 \glshasattribute{\the\glslabeltok}{regular}%
7968 {%
7969 \glssetattribute{\the\glslabeltok}{regular}{false}%
7970 }%
7971 {}%
7972 }%
7973 }%
```
## {%

Use smallcaps and adjust the plural suffix to revert to upright.

```
7975 \renewcommand*{\abbrvpluralsuffix}{\protect\glsxtrscsuffix}%
```

```
7976 \renewcommand*\glsabbrvfont[1]{\glsabbrvscfont{##1}}%
```

```
7977 \renewcommand*\glsfirstabbrvfont[1]{\glsfirstabbrvscfont{##1}}%
```
\renewcommand\*{\glsfirstlongfont}[1]{\glsfirstlongdefaultfont{##1}}%

```
7979 \renewcommand*{\glslongfont}[1]{\glslongdefaultfont{##1}}%
```
The first use full form and the inline full form are the same for this style.

```
7980 \renewcommand*{\glsxtrfullformat}[2]{%
7981 \glsfirstabbrvscfont{\glsaccessshort{##1}\ifglsxtrinsertinside##2\fi}%
7982 \ifglsxtrinsertinside\else##2\fi
7983 \glsxtrfullsep{##1}%
7984 \glsxtrparen{\glsfirstlongdefaultfont{\glsaccesslong{##1}}}%
7985 }%
7986 \renewcommand*{\glsxtrfullplformat}[2]{%
7987 \glsfirstabbrvscfont{\glsaccessshortpl{##1}\ifglsxtrinsertinside##2\fi}%
7988 \ifglsxtrinsertinside\else##2\fi
7989 \glsxtrfullsep{##1}%
7990 \glsxtrparen{\glsfirstlongdefaultfont{\glsaccesslongpl{##1}}}%
7991 }%
7992 \renewcommand*{\Glsxtrfullformat}[2]{%
7993 \glsfirstabbrvscfont{\Glsaccessshort{##1}\ifglsxtrinsertinside##2\fi}%
7994 \ifglsxtrinsertinside\else##2\fi\glsxtrfullsep{##1}%
7995 \glsxtrparen{\glsfirstlongdefaultfont{\glsaccesslong{##1}}}%
7996 }%
7997 \renewcommand*{\Glsxtrfullplformat}[2]{%
7998 \glsfirstabbrvscfont{\Glsaccessshortpl{##1}\ifglsxtrinsertinside##2\fi}%
7999 \ifglsxtrinsertinside\else##2\fi\glsxtrfullsep{##1}%
8000 \glsxtrparen{\glsfirstlongdefaultfont{\glsaccesslongpl{##1}}}%
8001 }%
8002 }
```
As before but user provides description

```
8003 \newabbreviationstyle{short-sc-long-desc}%
8004 {%
8005 \renewcommand*{\CustomAbbreviationFields}{%
8006 name={\glsxtrshortlongdescname},
8007 sort={\glsxtrshortlongdescsort},
8008 first={\protect\glsfirstabbrvscfont{\the\glsshorttok}%
8009 \protect\glsxtrfullsep{\the\glslabeltok}%
8010 \glsxtrparen{\protect\glsfirstlongdefaultfont{\the\glslongtok}}},%
8011 firstplural={\protect\glsfirstabbrvscfont{\the\glsshortpltok}%
8012 \protect\glsxtrfullsep{\the\glslabeltok}%
8013 \glsxtrparen{\protect\glsfirstlongdefaultfont{\the\glslongpltok}}},%
8014 text={\protect\glsabbrvscfont{\the\glsshorttok}},%
8015 plural={\protect\glsabbrvscfont{\the\glsshortpltok}}%
8016 }%
```
Unset the regular attribute if it has been set.

```
8017 \renewcommand*{\GlsXtrPostNewAbbreviation}{%
8018 \glshasattribute{\the\glslabeltok}{regular}%
8019 {%
8020 \glssetattribute{\the\glslabeltok}{regular}{false}%
8021 }%
8022 {}%
8023 }%
8024 }%
8025 {%
 As short-sc-long style:
8026 \GlsXtrUseAbbrStyleFmts{short-sc-long}%
8027 }
```
#### short-sc

```
8028 \newabbreviationstyle{short-sc}%
8029 {%
8030 \renewcommand*{\CustomAbbreviationFields}{%
8031 name={\glsxtrshortnolongname},
8032 sort={\the\glsshorttok},
8033 first={\protect\glsfirstabbrvscfont{\the\glsshorttok}},
8034 firstplural={\protect\glsfirstabbrvscfont{\the\glsshortpltok}},
8035 text={\protect\glsabbrvscfont{\the\glsshorttok}},
8036 plural={\protect\glsabbrvscfont{\the\glsshortpltok}},
8037 description={\the\glslongtok}}%
8038 \renewcommand*{\GlsXtrPostNewAbbreviation}{%
8039 \glssetattribute{\the\glslabeltok}{regular}{true}}%
8040 }%
8041 {%
```
Use smallcaps and adjust the plural suffix to revert to upright.

```
8042 \renewcommand*{\abbrvpluralsuffix}{\protect\glsxtrscsuffix}%
8043 \renewcommand*\glsabbrvfont[1]{\glsabbrvscfont{##1}}%
8044 \renewcommand*\glsfirstabbrvfont[1]{\glsfirstabbrvscfont{##1}}%
8045 \renewcommand*{\glsfirstlongfont}[1]{\glsfirstlongdefaultfont{##1}}%
8046 \renewcommand*{\glslongfont}[1]{\glslongdefaultfont{##1}}%
```
The inline full form displays the short form followed by the long form in parentheses.

```
8047 \renewcommand*{\glsxtrinlinefullformat}[2]{%
8048 \protect\glsfirstabbrvscfont{\glsaccessshort{##1}%
8049 \ifglsxtrinsertinside##2\fi}%
8050 \ifglsxtrinsertinside\else##2\fi\glsxtrfullsep{##1}%
8051 \glsxtrparen{\glsfirstlongdefaultfont{\glsaccesslong{##1}}}%
8052 }%
8053 \renewcommand*{\glsxtrinlinefullplformat}[2]{%
8054 \protect\glsfirstabbrvscfont{\glsaccessshortpl{##1}%
8055 \ifglsxtrinsertinside##2\fi}%
8056 \ifglsxtrinsertinside\else##2\fi\glsxtrfullsep{##1}%
8057 \glsxtrparen{\glsfirstlongdefaultfont{\glsaccesslongpl{##1}}}%
8058 }%
```

```
8059 \renewcommand*{\Glsxtrinlinefullformat}[2]{%
8060 \protect\glsfirstabbrvscfont{\Glsaccessshort{##1}%
8061 \ifglsxtrinsertinside##2\fi}%
8062 \ifglsxtrinsertinside\else##2\fi\glsxtrfullsep{##1}%
8063 \glsxtrparen{\glsfirstlongdefaultfont{\glsaccesslong{##1}}}%
8064 }%
8065 \renewcommand*{\Glsxtrinlinefullplformat}[2]{%
8066 \protect\glsfirstabbrvscfont{\Glsaccessshortpl{##1}%
8067 \ifglsxtrinsertinside##2\fi}%
8068 \ifglsxtrinsertinside\else##2\fi\glsxtrfullsep{##1}%
8069 \glsxtrparen{\glsfirstlongdefaultfont{\glsaccesslongpl{##1}}}%
8070 }%
```
The first use full form only displays the short form, but it typically won't be used as the regular attribute is set by this style.

```
8071 \renewcommand*{\glsxtrfullformat}[2]{%
8072 \glsfirstabbrvscfont{\glsaccessshort{##1}\ifglsxtrinsertinside##2\fi}%
8073 \ifglsxtrinsertinside\else##2\fi
8074 }%
8075 \renewcommand*{\glsxtrfullplformat}[2]{%
8076 \glsfirstabbrvscfont{\glsaccessshortpl{##1}\ifglsxtrinsertinside##2\fi}%
8077 \ifglsxtrinsertinside\else##2\fi
8078 }%
8079 \renewcommand*{\Glsxtrfullformat}[2]{%
8080 \glsfirstabbrvscfont{\glsaccessshort{##1}\ifglsxtrinsertinside##2\fi}%
8081 \ifglsxtrinsertinside\else##2\fi
8082 }%
8083 \renewcommand*{\Glsxtrfullplformat}[2]{%
8084 \glsfirstabbrvscfont{\glsaccessshortpl{##1}\ifglsxtrinsertinside##2\fi}%
8085 \ifglsxtrinsertinside\else##2\fi
8086 }%
8087 }
```
short-sc-nolong

\letabbreviationstyle{short-sc-nolong}{short-sc}

## short-sc-desc

```
8089 \newabbreviationstyle{short-sc-desc}%
8090 {%
8091 \renewcommand*{\CustomAbbreviationFields}{%
8092 name={\glsxtrshortdescname},
8093 sort={\the\glsshorttok},
8094 first={\protect\glsfirstabbrvscfont{\the\glsshorttok}},
8095 firstplural={\protect\glsfirstabbrvscfont{\the\glsshortpltok}},
8096 text={\protect\glsabbrvscfont{\the\glsshorttok}},
8097 plural={\protect\glsabbrvscfont{\the\glsshortpltok}},
8098 description={\the\glslongtok}}%
8099 \renewcommand*{\GlsXtrPostNewAbbreviation}{%
8100 \glssetattribute{\the\glslabeltok}{regular}{true}}%
```
# }%

```
8102 {%
```
Use smallcaps and adjust the plural suffix to revert to upright.

```
8103 \renewcommand*{\abbrvpluralsuffix}{\protect\glsxtrscsuffix}%
```

```
8104 \renewcommand*\glsabbrvfont[1]{\glsabbrvscfont{##1}}%
```

```
8105 \renewcommand*\glsfirstabbrvfont[1]{\glsfirstabbrvscfont{##1}}%
```

```
8106 \renewcommand*{\glsfirstlongfont}[1]{\glsfirstlongdefaultfont{##1}}%
```

```
8107 \renewcommand*{\glslongfont}[1]{\glslongdefaultfont{##1}}%
```
The inline full form displays the short format followed by the long form in parentheses.

```
8108 \renewcommand*{\glsxtrinlinefullformat}[2]{%
8109 \glsfirstabbrvscfont{\glsaccessshort{##1}\ifglsxtrinsertinside##2\fi}%
8110 \ifglsxtrinsertinside\else##2\fi\glsxtrfullsep{##1}%
8111 \glsxtrparen{\glsfirstlongdefaultfont{\glsaccesslong{##1}}}%
8112 \frac{1}{2}8113 \renewcommand*{\glsxtrinlinefullplformat}[2]{%
8114 \glsfirstabbrvscfont{\glsaccessshortpl{##1}\ifglsxtrinsertinside##2\fi}%
8115 \ifglsxtrinsertinside\else##2\fi\glsxtrfullsep{##1}%
8116 \glsxtrparen{\glsfirstlongdefaultfont{\glsaccesslongpl{##1}}}%
8117 }%
8118 \renewcommand*{\Glsxtrinlinefullformat}[2]{%
8119 \glsfirstabbrvscfont{\Glsaccessshort{##1}\ifglsxtrinsertinside##2\fi}%
8120 \ifglsxtrinsertinside\else##2\fi\glsxtrfullsep{##1}%
8121 \glsxtrparen{\glsfirstlongdefaultfont{\glsaccesslong{##1}}}%
8122 }%
8123 \renewcommand*{\Glsxtrinlinefullplformat}[2]{%
8124 \glsfirstabbrvscfont{\Glsaccessshortpl{##1}\ifglsxtrinsertinside##2\fi}%
8125 \ifglsxtrinsertinside\else##2\fi\glsxtrfullsep{##1}%
8126 \glsxtrparen{\glsfirstlongdefaultfont{\glsaccesslongpl{##1}}}%
8127 \frac{1}{2}
```
The first use full form only displays the short form, but it typically won't be used as the regular attribute is set by this style.

```
8128 \renewcommand*{\glsxtrfullformat}[2]{%
8129 \glsfirstabbrvscfont{\glsaccessshort{##1}\ifglsxtrinsertinside##2\fi}%
8130 \ifglsxtrinsertinside\else##2\fi
8131 }%
8132 \renewcommand*{\glsxtrfullplformat}[2]{%
8133 \glsfirstabbrvscfont{\glsaccessshortpl{##1}\ifglsxtrinsertinside##2\fi}%
8134 \ifglsxtrinsertinside\else##2\fi
8135 }%
8136 \renewcommand*{\Glsxtrfullformat}[2]{%
8137 \glsfirstabbrvscfont{\glsaccessshort{##1}\ifglsxtrinsertinside##2\fi}%
8138 \ifglsxtrinsertinside\else##2\fi
8139 }%
8140 \renewcommand*{\Glsxtrfullplformat}[2]{%
8141 \glsfirstabbrvscfont{\glsaccessshortpl{##1}\ifglsxtrinsertinside##2\fi}%
8142 \ifglsxtrinsertinside\else##2\fi
8143 }%
8144 }
```
-sc-nolong-desc

```
8145 \letabbreviationstyle{short-sc-nolong-desc}{short-sc-desc}
```
nolong-short-sc

```
8146 \newabbreviationstyle{nolong-short-sc}%
8147 {%
8148 \GlsXtrUseAbbrStyleSetup{short-sc-nolong}%
8149 }%
8150 {%
8151 \GlsXtrUseAbbrStyleFmts{short-sc-nolong}%
```
The inline full form displays the long form followed by the short form in parentheses.

```
8152 \renewcommand*{\glsxtrinlinefullformat}[2]{%
8153 \protect\glsfirstlongdefaultfont{\glsaccesslong{##1}%
8154 \ifglsxtrinsertinside##2\fi}%
8155 \ifglsxtrinsertinside\else##2\fi\glsxtrfullsep{##1}%
8156 \glsxtrparen{\glsfirstabbrvscfont{\glsaccessshort{##1}}}%
8157 }%
8158 \renewcommand*{\glsxtrinlinefullplformat}[2]{%
8159 \protect\glsfirstlongdefaultfont{\glsaccesslongpl{##1}%
8160 \ifglsxtrinsertinside##2\fi}%
8161 \ifglsxtrinsertinside\else##2\fi\glsxtrfullsep{##1}%
8162 \glsxtrparen{\glsfirstabbrvscfont{\glsaccessshortpl{##1}}}%
8163 }%
8164 \renewcommand*{\Glsxtrinlinefullformat}[2]{%
8165 \protect\glsfirstlongdefaultfont{\Glsaccesslong{##1}%
8166 \ifglsxtrinsertinside##2\fi}%
8167 \ifglsxtrinsertinside\else##2\fi\glsxtrfullsep{##1}%
8168 \glsxtrparen{\glsfirstabbrvscfont{\glsaccessshort{##1}}}%
8169 }%
8170 \renewcommand*{\Glsxtrinlinefullplformat}[2]{%
8171 \protect\glsfirstlongdefaultfont{\Glsaccesslongpl{##1}%
8172 \ifglsxtrinsertinside##2\fi}%
8173 \ifglsxtrinsertinside\else##2\fi\glsxtrfullsep{##1}%
8174 \glsxtrparen{\glsfirstabbrvscfont{\glsaccessshortpl{##1}}}%
8175 }%
8176 }
```
long-noshort-sc The smallcaps font will only be used if the short form is explicitly invoked through commands like \glsxtrshort.

```
8177 \newabbreviationstyle{long-noshort-sc}%
8178 {%
8179 \renewcommand*{\CustomAbbreviationFields}{%
8180 name={\glsxtrlongnoshortname},
8181 sort={\the\glsshorttok},
```
first={\protect\glsfirstlongdefaultfont{\the\glslongtok}},

firstplural={\protect\glsfirstlongdefaultfont{\the\glslongpltok}},

- text={\protect\glslongdefaultfont{\the\glslongtok}},
- plural={\protect\glslongdefaultfont{\the\glslongpltok}},%

```
8186 description={\the\glslongtok}%
8187 }%
8188 \renewcommand*{\GlsXtrPostNewAbbreviation}{%
8189 \glssetattribute{\the\glslabeltok}{regular}{true}}%
8190 }%
8191 {%
```
Use smallcaps and adjust the plural suffix to revert to upright.

```
8192 \renewcommand*{\abbrvpluralsuffix}{\protect\glsxtrscsuffix}%
8193 \renewcommand*\glsabbrvfont[1]{\glsabbrvscfont{##1}}%
8194 \renewcommand*\glsfirstabbrvfont[1]{\glsfirstabbrvscfont{##1}}%
8195 \renewcommand*{\glsfirstlongfont}[1]{\glsfirstlongdefaultfont{##1}}%
8196 \renewcommand*{\glslongfont}[1]{\glslongdefaultfont{##1}}%
 The format for subsequent use (not used when the regular attribute is set).
8197 \renewcommand*{\glsxtrsubsequentfmt}[2]{%
8198 \glslongdefaultfont{\glsaccesslong{##1}\ifglsxtrinsertinside ##2\fi}%
8199 \ifglsxtrinsertinside \else##2\fi
8200 }%
8201 \renewcommand*{\glsxtrsubsequentplfmt}[2]{%
8202 \glslongdefaultfont{\glsaccesslongpl{##1}\ifglsxtrinsertinside ##2\fi}%
8203 \ifglsxtrinsertinside \else##2\fi
8204 }%
8205 \renewcommand*{\Glsxtrsubsequentfmt}[2]{%
8206 \glslongdefaultfont{\Glsaccesslong{##1}\ifglsxtrinsertinside ##2\fi}%
8207 \ifglsxtrinsertinside \else##2\fi
8208 }%
8209 \renewcommand*{\Glsxtrsubsequentplfmt}[2]{%
8210 \glslongdefaultfont{\Glsaccesslongpl{##1}\ifglsxtrinsertinside ##2\fi}%
8211 \ifglsxtrinsertinside \else##2\fi
8212 }%
 The inline full form displays the long format followed by the short form in parentheses.
8213 \renewcommand*{\glsxtrinlinefullformat}[2]{%
8214 \glsfirstlongdefaultfont{\glsaccesslong{##1}\ifglsxtrinsertinside##2\fi}%
8215 \ifglsxtrinsertinside\else##2\fi\glsxtrfullsep{##1}%
8216 \glsxtrparen{\protect\glsfirstabbrvscfont{\glsaccessshort{##1}}}%
8217 }%
8218 \renewcommand*{\glsxtrinlinefullplformat}[2]{%
8219 \glsfirstlongdefaultfont{\glsaccesslongpl{##1}\ifglsxtrinsertinside##2\fi}%
8220 \ifglsxtrinsertinside\else##2\fi\glsxtrfullsep{##1}%
8221 \glsxtrparen{\protect\glsfirstabbrvscfont{\glsaccessshortpl{##1}}}%
8222 }%
8223 \renewcommand*{\Glsxtrinlinefullformat}[2]{%
8224 \glsfirstlongdefaultfont{\Glsaccesslong{##1}\ifglsxtrinsertinside##2\fi}%
8225 \ifglsxtrinsertinside\else##2\fi\glsxtrfullsep{##1}%
8226 \glsxtrparen{\protect\glsfirstabbrvscfont{\glsaccessshort{##1}}}%
8227 }%
8228 \renewcommand*{\Glsxtrinlinefullplformat}[2]{%
8229 \glsfirstlongdefaultfont{\Glsaccesslongpl{##1}\ifglsxtrinsertinside##2\fi}%
8230 \ifglsxtrinsertinside\else##2\fi\glsxtrfullsep{##1}%
```

```
8231 \glsxtrparen{\protect\glsfirstabbrvscfont{\glsaccessshortpl{##1}}}%
8232 }%
```
The first use full form only displays the long form, but it typically won't be used as the regular attribute is set by this style.

```
8233 \renewcommand*{\glsxtrfullformat}[2]{%
8234 \glsfirstlongdefaultfont{\glsaccesslong{##1}\ifglsxtrinsertinside##2\fi}%
8235 \ifglsxtrinsertinside\else##2\fi
8236 }%
8237 \renewcommand*{\glsxtrfullplformat}[2]{%
8238 \glsfirstlongdefaultfont{\glsaccesslongpl{##1}\ifglsxtrinsertinside##2\fi}%
8239 \ifglsxtrinsertinside\else##2\fi
8240 }%
8241 \renewcommand*{\Glsxtrfullformat}[2]{%
8242 \glsfirstlongdefaultfont{\glsaccesslong{##1}\ifglsxtrinsertinside##2\fi}%
8243 \ifglsxtrinsertinside\else##2\fi
8244 }%
8245 \renewcommand*{\Glsxtrfullplformat}[2]{%
8246 \glsfirstlongdefaultfont{\glsaccesslongpl{##1}\ifglsxtrinsertinside##2\fi}%
8247 \ifglsxtrinsertinside\else##2\fi
8248 }%
8249 }
```
long-sc Backward compatibility:

\@glsxtr@deprecated@abbrstyle{long-sc}{long-noshort-sc}

noshort-sc-desc The smallcaps font will only be used if the short form is explicitly invoked through commands like \glsshort.

```
8251 \newabbreviationstyle{long-noshort-sc-desc}%
8252 \frac{1}{6}8253 \GlsXtrUseAbbrStyleSetup{long-noshort-desc}%
8254 }%
8255 {%
```
Use smallcaps and adjust the plural suffix to revert to upright.

```
8256 \renewcommand*{\abbrvpluralsuffix}{\protect\glsxtrscsuffix}%
8257 \renewcommand*\glsabbrvfont[1]{\glsabbrvscfont{##1}}%
8258 \renewcommand*\glsfirstabbrvfont[1]{\glsfirstabbrvscfont{##1}}%
8259 \renewcommand*{\glsfirstlongfont}[1]{\glsfirstlongdefaultfont{##1}}%
8260 \renewcommand*{\glslongfont}[1]{\glslongdefaultfont{##1}}%
```
The format for subsequent use (not used when the regular attribute is set).

```
8261 \renewcommand*{\glsxtrsubsequentfmt}[2]{%
8262 \glslongdefaultfont{\glsaccesslong{##1}\ifglsxtrinsertinside ##2\fi}%
8263 \ifglsxtrinsertinside \else##2\fi
8264 }%
8265 \renewcommand*{\glsxtrsubsequentplfmt}[2]{%
8266 \glslongdefaultfont{\glsaccesslongpl{##1}\ifglsxtrinsertinside ##2\fi}%
8267 \ifglsxtrinsertinside \else##2\fi
8268 }%
```

```
8269 \renewcommand*{\Glsxtrsubsequentfmt}[2]{%
8270 \glslongdefaultfont{\Glsaccesslong{##1}\ifglsxtrinsertinside ##2\fi}%
8271 \ifglsxtrinsertinside \else##2\fi
8272 }%
8273 \renewcommand*{\Glsxtrsubsequentplfmt}[2]{%
8274 \glslongdefaultfont{\Glsaccesslongpl{##1}\ifglsxtrinsertinside ##2\fi}%
8275 \ifglsxtrinsertinside \else##2\fi
8276 }%
 The inline full form displays the long format followed by the short form in parentheses.
8277 \renewcommand*{\glsxtrinlinefullformat}[2]{%
8278 \glsfirstlongdefaultfont{\glsaccesslong{##1}\ifglsxtrinsertinside##2\fi}%
8279 \ifglsxtrinsertinside\else##2\fi\glsxtrfullsep{##1}%
8280 \glsxtrparen{\protect\glsfirstabbrvscfont{\glsaccessshort{##1}}}%
8281 }%
8282 \renewcommand*{\glsxtrinlinefullplformat}[2]{%
8283 \glsfirstlongdefaultfont{\glsaccesslongpl{##1}\ifglsxtrinsertinside##2\fi}%
8284 \ifglsxtrinsertinside\else##2\fi\glsxtrfullsep{##1}%
8285 \glsxtrparen{\protect\glsfirstabbrvscfont{\glsaccessshortpl{##1}}}%
8286 }%
8287 \renewcommand*{\Glsxtrinlinefullformat}[2]{%
8288 \glsfirstlongdefaultfont{\Glsaccesslong{##1}\ifglsxtrinsertinside##2\fi}%
8289 \ifglsxtrinsertinside\else##2\fi\glsxtrfullsep{##1}%
8290 \glsxtrparen{\protect\glsfirstabbrvscfont{\glsaccessshort{##1}}}%
8291 }%
8292 \renewcommand*{\Glsxtrinlinefullplformat}[2]{%
8293 \glsfirstlongdefaultfont{\Glsaccesslongpl{##1}\ifglsxtrinsertinside##2\fi}%
8294 \ifglsxtrinsertinside\else##2\fi\glsxtrfullsep{##1}%
8295 \glsxtrparen{\protect\glsfirstabbrvscfont{\glsaccessshortpl{##1}}}%
8296 }%
```
The first use full form only displays the long form, but it typically won't be used as the regular attribute is set by this style.

```
8297 \renewcommand*{\glsxtrfullformat}[2]{%
8298 \glsfirstlongdefaultfont{\glsaccesslong{##1}\ifglsxtrinsertinside##2\fi}%
8299 \ifglsxtrinsertinside\else##2\fi
8300 }%
8301 \renewcommand*{\glsxtrfullplformat}[2]{%
8302 \glsfirstlongdefaultfont{\glsaccesslongpl{##1}\ifglsxtrinsertinside##2\fi}%
8303 \ifglsxtrinsertinside\else##2\fi
8304 }%
8305 \renewcommand*{\Glsxtrfullformat}[2]{%
8306 \glsfirstlongdefaultfont{\glsaccesslong{##1}\ifglsxtrinsertinside##2\fi}%
8307 \ifglsxtrinsertinside\else##2\fi
8308 }%
8309 \renewcommand*{\Glsxtrfullplformat}[2]{%
8310 \glsfirstlongdefaultfont{\glsaccesslongpl{##1}\ifglsxtrinsertinside##2\fi}%
8311 \ifglsxtrinsertinside\else##2\fi
8312 }%
```

```
8313 }
```
long-desc-sc Backward compatibility:

```
8314 \@glsxtr@deprecated@abbrstyle{long-desc-sc}{long-noshort-sc-desc}
```
# ort-sc-footnote

```
8315 \newabbreviationstyle{short-sc-footnote}%
8316 {%
8317 \renewcommand*{\CustomAbbreviationFields}{%
8318 name={\glsxtrfootnotename},
8319 sort={\the\glsshorttok},
8320 description={\the\glslongtok},%
8321 first={\protect\glsfirstabbrvscfont{\the\glsshorttok}%
8322 \protect\glsxtrabbrvfootnote{\the\glslabeltok}%
8323 {\protect\glsfirstlongfootnotefont{\the\glslongtok}}},%
8324 firstplural={\protect\glsfirstabbrvscfont{\the\glsshortpltok}%
8325 \protect\glsxtrabbrvfootnote{\the\glslabeltok}%
8326 {\protect\glsfirstlongfootnotefont{\the\glslongpltok}}},%
8327 plural={\protect\glsabbrvscfont{\the\glsshortpltok}}}%
```
Switch off hyperlinks on first use to prevent nested hyperlinks, and unset the regular attribute if it has been set.

```
8328 \renewcommand*{\GlsXtrPostNewAbbreviation}{%
8329 \glssetattribute{\the\glslabeltok}{nohyperfirst}{true}%
8330 \glshasattribute{\the\glslabeltok}{regular}%
8331 {%
8332 \glssetattribute{\the\glslabeltok}{regular}{false}%
8333 }%
8334 {}%
8335 }%
8336 }%
8337 {%
```
Use smallcaps and adjust the plural suffix to revert to upright.

```
8338 \renewcommand*{\abbrvpluralsuffix}{\protect\glsxtrscsuffix}%
8339 \renewcommand*\glsabbrvfont[1]{\glsabbrvscfont{##1}}%
8340 \renewcommand*\glsfirstabbrvfont[1]{\glsfirstabbrvscfont{##1}}%
8341 \renewcommand*{\glsfirstlongfont}[1]{\glsfirstlongfootnotefont{##1}}%
8342 \renewcommand*{\glslongfont}[1]{\glslongfootnotefont{##1}}%
```
The full format displays the short form followed by the long form as a footnote.

```
8343 \renewcommand*{\glsxtrfullformat}[2]{%
8344 \glsfirstabbrvscfont{\glsaccessshort{##1}\ifglsxtrinsertinside##2\fi}%
8345 \ifglsxtrinsertinside\else##2\fi
8346 \protect\glsxtrabbrvfootnote{##1}%
8347 {\glsfirstlongfootnotefont{\glsaccesslong{##1}}}%
8348 }%
8349 \renewcommand*{\glsxtrfullplformat}[2]{%
8350 \glsfirstabbrvscfont{\glsaccessshortpl{##1}\ifglsxtrinsertinside##2\fi}%
8351 \ifglsxtrinsertinside\else##2\fi
8352 \protect\glsxtrabbrvfootnote{##1}%
8353 {\glsfirstlongfootnotefont{\glsaccesslongpl{##1}}}%
```

```
8354 }%
8355 \renewcommand*{\Glsxtrfullformat}[2]{%
8356 \glsfirstabbrvscfont{\Glsaccessshort{##1}\ifglsxtrinsertinside##2\fi}%
8357 \ifglsxtrinsertinside\else##2\fi
8358 \protect\glsxtrabbrvfootnote{##1}%
8359 {\glsfirstlongfootnotefont{\glsaccesslong{##1}}}%
8360 }%
8361 \renewcommand*{\Glsxtrfullplformat}[2]{%
8362 \glsfirstabbrvscfont{\Glsaccessshortpl{##1}\ifglsxtrinsertinside##2\fi}%
8363 \ifglsxtrinsertinside\else##2\fi
8364 \protect\glsxtrabbrvfootnote{##1}%
8365 {\glsfirstlongfootnotefont{\glsaccesslongpl{##1}}}%
8366 }%
```
The first use full form and the inline full form use the short (long) style.

```
8367 \renewcommand*{\glsxtrinlinefullformat}[2]{%
8368 \glsfirstabbrvscfont{\glsaccessshort{##1}\ifglsxtrinsertinside##2\fi}%
8369 \ifglsxtrinsertinside\else##2\fi\glsxtrfullsep{##1}%
8370 \glsxtrparen{\glsfirstlongfootnotefont{\glsaccesslong{##1}}}%
8371 }%
8372 \renewcommand*{\glsxtrinlinefullplformat}[2]{%
8373 \glsfirstabbrvscfont{\glsaccessshortpl{##1}\ifglsxtrinsertinside##2\fi}%
8374 \ifglsxtrinsertinside\else##2\fi\glsxtrfullsep{##1}%
8375 \glsxtrparen{\glsfirstlongfootnotefont{\glsaccesslongpl{##1}}}%
8376 }%
8377 \renewcommand*{\Glsxtrinlinefullformat}[2]{%
8378 \glsfirstabbrvscfont{\Glsaccessshort{##1}\ifglsxtrinsertinside##2\fi}%
8379 \ifglsxtrinsertinside\else##2\fi\glsxtrfullsep{##1}%
8380 \glsxtrparen{\glsfirstlongfootnotefont{\glsaccesslong{##1}}}%
8381 }%
8382 \renewcommand*{\Glsxtrinlinefullplformat}[2]{%
8383 \glsfirstabbrvscfont{\Glsaccessshortpl{##1}\ifglsxtrinsertinside##2\fi}%
8384 \ifglsxtrinsertinside\else##2\fi\glsxtrfullsep{##1}%
8385 \glsxtrparen{\glsfirstlongfootnotefont{\glsaccesslongpl{##1}}}%
8386 }%
8387 }
```
footnote-sc Backward compatibility:

\@glsxtr@deprecated@abbrstyle{footnote-sc}{short-sc-footnote}

# sc-postfootnote

```
8389 \newabbreviationstyle{short-sc-postfootnote}%
8390 {%
8391 \renewcommand*{\CustomAbbreviationFields}{%
8392 name={\glsxtrfootnotename},
8393 sort={\the\glsshorttok},
8394 description={\the\glslongtok},%
8395 first={\protect\glsfirstabbrvscfont{\the\glsshorttok}},%
8396 firstplural={\protect\glsfirstabbrvscfont{\the\glsshortpltok}},%
8397 plural={\protect\glsabbrvscfont{\the\glsshortpltok}}}%
```
Make this category insert a footnote after the link if this was the first use, and unset the regular attribute if it has been set.

```
8398 \renewcommand*{\GlsXtrPostNewAbbreviation}{%
8399 \csdef{glsxtrpostlink\glscategorylabel}{%
8400 \glsxtrifwasfirstuse
8401 \{%
```
Needs the specific font command here as the style may have been lost by the time the footnote occurs.

```
8402 \glsxtrdopostpunc{\protect\glsxtrabbrvfootnote{\glslabel}%
8403 {\glsfirstlongfootnotefont{\glsentrylong{\glslabel}}}}%
8404 }%
8405 {}%
8406 }%
8407 \glshasattribute{\the\glslabeltok}{regular}%
8408 {%
8409 \glssetattribute{\the\glslabeltok}{regular}{false}%
8410 }%
8411 {}%
8412 }%
```
The footnote needs to be suppressed in the inline form, so  $\epsilon$  starfull must set the first use switch off.

```
8413 \renewcommand*{\glsxtrsetupfulldefs}{%
8414 \let\glsxtrifwasfirstuse\@secondoftwo
8415 }%
8416 }%
8417 {%
```
Use smallcaps and adjust the plural suffix to revert to upright.

```
8418 \renewcommand*{\abbrvpluralsuffix}{\protect\glsxtrscsuffix}%
8419 \renewcommand*\glsabbrvfont[1]{\glsabbrvscfont{##1}}%
8420 \renewcommand*\glsfirstabbrvfont[1]{\glsfirstabbrvscfont{##1}}%
8421 \renewcommand*{\glsfirstlongfont}[1]{\glsfirstlongfootnotefont{##1}}%
8422 \renewcommand*{\glslongfont}[1]{\glslongfootnotefont{##1}}%
```
The full format displays the short form. The long form is deferred.

```
8423 \renewcommand*{\glsxtrfullformat}[2]{%
8424 \glsfirstabbrvscfont{\glsaccessshort{##1}\ifglsxtrinsertinside##2\fi}%
8425 \ifglsxtrinsertinside\else##2\fi
8426 }%
8427 \renewcommand*{\glsxtrfullplformat}[2]{%
8428 \glsfirstabbrvscfont{\glsaccessshortpl{##1}\ifglsxtrinsertinside##2\fi}%
8429 \ifglsxtrinsertinside\else##2\fi
8430 }%
8431 \renewcommand*{\Glsxtrfullformat}[2]{%
8432 \glsfirstabbrvscfont{\Glsaccessshort{##1}\ifglsxtrinsertinside##2\fi}%
8433 \ifglsxtrinsertinside\else##2\fi
8434 }%
8435 \renewcommand*{\Glsxtrfullplformat}[2]{%
```

```
8436 \glsfirstabbrvscfont{\Glsaccessshortpl{##1}\ifglsxtrinsertinside##2\fi}%
8437 \ifglsxtrinsertinside\else##2\fi
8438 }%
```
The first use full form and the inline full form use the short (long) style.

```
8439 \renewcommand*{\glsxtrinlinefullformat}[2]{%
8440 \glsfirstabbrvscfont{\glsaccessshort{##1}\ifglsxtrinsertinside##2\fi}%
8441 \ifglsxtrinsertinside\else##2\fi\glsxtrfullsep{##1}%
8442 \glsxtrparen{\glsfirstlongfootnotefont{\glsaccesslong{##1}}}%
8443 }%
8444 \renewcommand*{\glsxtrinlinefullplformat}[2]{%
8445 \glsfirstabbrvscfont{\glsaccessshortpl{##1}\ifglsxtrinsertinside##2\fi}%
8446 \ifglsxtrinsertinside\else##2\fi\glsxtrfullsep{##1}%
8447 \glsxtrparen{\glsfirstlongfootnotefont{\glsaccesslongpl{##1}}}%
8448 }%
8449 \renewcommand*{\Glsxtrinlinefullformat}[2]{%
8450 \glsfirstabbrvscfont{\Glsaccessshort{##1}\ifglsxtrinsertinside##2\fi}%
8451 \ifglsxtrinsertinside\else##2\fi\glsxtrfullsep{##1}%
8452 \glsxtrparen{\glsfirstlongfootnotefont{\glsaccesslong{##1}}}%
8453 }%
8454 \renewcommand*{\Glsxtrinlinefullplformat}[2]{%
8455 \glsfirstabbrvscfont{\Glsaccessshortpl{##1}\ifglsxtrinsertinside##2\fi}%
8456 \ifglsxtrinsertinside\else##2\fi\glsxtrfullsep{##1}%
8457 \glsxtrparen{\glsfirstlongfootnotefont{\glsaccesslongpl{##1}}}%
8458 }%
8459 }
```
postfootnote-sc Backward compatibility:

\@glsxtr@deprecated@abbrstyle{postfootnote-sc}{short-sc-postfootnote}

# 1.7.4 Predefined Styles (Fake Small Capitals)

These styles require the relsize package, which must be loaded by the user. These styles all use:

- \glsxtrsmfont Maintained for backward compatibility. 8461\newcommand\*{\glsxtrsmfont}[1]{\textsmaller{#1}}
- \glsabbrvsmfont Added for consistent naming. \newcommand\*{\glsabbrvsmfont}{\glsxtrsmfont}
- sxtrfirstsmfont Maintained for backward compatibility. \newcommand\*{\glsxtrfirstsmfont}[1]{\glsabbrvsmfont{#1}}

irstabbrvsmfont Added for consistent naming. \newcommand\*{\glsfirstabbrvsmfont}{\glsxtrfirstsmfont}

and for the default short form suffix:

\glsxtrsmsuffix

```
8465 \newcommand*{\glsxtrsmsuffix}{\glsxtrabbrvpluralsuffix}
```
# long-short-sm

```
8466 \newabbreviationstyle{long-short-sm}%
8467 {%
8468 \renewcommand*{\CustomAbbreviationFields}{%
8469 name={\glsxtrlongshortname},
8470 sort={\the\glsshorttok},
8471 first={\protect\glsfirstlongdefaultfont{\the\glslongtok}%
8472 \protect\glsxtrfullsep{\the\glslabeltok}%
8473 \glsxtrparen{\protect\glsfirstabbrvsmfont{\the\glsshorttok}}},%
8474 firstplural={\protect\glsfirstlongdefaultfont{\the\glslongpltok}%
8475 \protect\glsxtrfullsep{\the\glslabeltok}%
8476 \glsxtrparen{\protect\glsfirstabbrvsmfont{\the\glsshortpltok}}},%
8477 plural={\protect\glsabbrvsmfont{\the\glsshortpltok}},%
8478 description={\the\glslongtok}}%
8479 \renewcommand*{\GlsXtrPostNewAbbreviation}{%
8480 \glshasattribute{\the\glslabeltok}{regular}%
8481 {%
8482 \glssetattribute{\the\glslabeltok}{regular}{false}%
8483 }%
8484 {}%
8485 }%
8486 }%
8487 {%
8488 \renewcommand*\glsabbrvfont[1]{\glsabbrvsmfont{##1}}%
8489 \renewcommand*\glsfirstabbrvfont[1]{\glsfirstabbrvsmfont{##1}}%
8490 \renewcommand*{\abbrvpluralsuffix}{\protect\glsxtrsmsuffix}%
 Use the default long fonts.
8491 \renewcommand*{\glsfirstlongfont}[1]{\glsfirstlongdefaultfont{##1}}%
8492 \renewcommand*{\glslongfont}[1]{\glslongdefaultfont{##1}}%
 The first use full form and the inline full form are the same for this style.
8493 \renewcommand*{\glsxtrfullformat}[2]{%
8494 \glsfirstlongdefaultfont{\glsaccesslong{##1}\ifglsxtrinsertinside##2\fi}%
8495 \ifglsxtrinsertinside\else##2\fi
8496 \glsxtrfullsep{##1}%
8497 \glsxtrparen{\glsfirstabbrvsmfont{\glsaccessshort{##1}}}%
8498 }%
8499 \renewcommand*{\glsxtrfullplformat}[2]{%
8500 \glsfirstlongdefaultfont{\glsaccesslongpl{##1}\ifglsxtrinsertinside##2\fi}%
8501 \ifglsxtrinsertinside\else##2\fi\glsxtrfullsep{##1}%
8502 \glsxtrparen{\glsfirstabbrvsmfont{\glsaccessshortpl{##1}}}%
8503 }%
8504 \renewcommand*{\Glsxtrfullformat}[2]{%
8505 \glsfirstlongdefaultfont{\Glsaccesslong{##1}\ifglsxtrinsertinside##2\fi}%
8506 \ifglsxtrinsertinside\else##2\fi\glsxtrfullsep{##1}%
8507 \glsxtrparen{\glsfirstabbrvsmfont{\glsaccessshort{##1}}}%
```

```
8508 }%
```

```
8509 \renewcommand*{\Glsxtrfullplformat}[2]{%
8510 \glsfirstlongdefaultfont{\Glsaccesslongpl{##1}\ifglsxtrinsertinside##2\fi}%
8511 \ifglsxtrinsertinside\else##2\fi\glsxtrfullsep{##1}%
8512 \glsxtrparen{\glsfirstabbrvsmfont{\glsaccessshortpl{##1}}}%
8513 }%
8514 }
```
## g-short-sm-desc

```
8515 \newabbreviationstyle{long-short-sm-desc}%
8516 {%
8517 \renewcommand*{\CustomAbbreviationFields}{%
8518 name={\glsxtrlongshortdescname},
8519 sort={\glsxtrlongshortdescsort},%
8520 first={\protect\glsfirstlongdefaultfont{\the\glslongtok}%
8521 \protect\glsxtrfullsep{\the\glslabeltok}%
8522 \glsxtrparen{\protect\glsfirstabbrvsmfont{\the\glsshorttok}}},%
8523 firstplural={\protect\glsfirstlongdefaultfont{\the\glslongpltok}%
8524 \protect\glsxtrfullsep{\the\glslabeltok}%
8525 \glsxtrparen{\protect\glsfirstabbrvsmfont{\the\glsshortpltok}}},%
8526 text={\protect\glsabbrvsmfont{\the\glsshorttok}},%
8527 plural={\protect\glsabbrvsmfont{\the\glsshortpltok}}%
8528 }%
 Unset the regular attribute if it has been set.
8529 \renewcommand*{\GlsXtrPostNewAbbreviation}{%
```

```
8530 \glshasattribute{\the\glslabeltok}{regular}%
8531 {%
8532 \glssetattribute{\the\glslabeltok}{regular}{false}%
8533 }%
8534 \{ \}%
8535 }%
8536 }%
8537 {%
 As long-short-sm style:
8538 \GlsXtrUseAbbrStyleFmts{long-short-sm}%
8539 }
```
short-sm-long Now the short (long) version

```
8540 \newabbreviationstyle{short-sm-long}%
8541 {%
8542 \renewcommand*{\CustomAbbreviationFields}{%
8543 name={\glsxtrshortlongname},
8544 sort={\the\glsshorttok},
8545 description={\the\glslongtok},%
8546 first={\protect\glsfirstabbrvsmfont{\the\glsshorttok}%
8547 \protect\glsxtrfullsep{\the\glslabeltok}%
8548 \glsxtrparen{\protect\glsfirstlongdefaultfont{\the\glslongtok}}},%
8549 firstplural={\protect\glsfirstabbrvsmfont{\the\glsshortpltok}%
```

```
8550 \protect\glsxtrfullsep{\the\glslabeltok}%
8551 \glsxtrparen{\protect\glsfirstlongdefaultfont{\the\glslongpltok}}},%
8552 plural={\protect\glsabbrvsmfont{\the\glsshortpltok}}}%
 Unset the regular attribute if it has been set.
8553 \renewcommand*{\GlsXtrPostNewAbbreviation}{%
8554 \glshasattribute{\the\glslabeltok}{regular}%
8555 {%
8556 \glssetattribute{\the\glslabeltok}{regular}{false}%<br>8557 }%
8557
8558 \{\}%<br>8559 \}%
8559
8560 }%
8561 {%
8562 \renewcommand*\glsabbrvfont[1]{\glsabbrvsmfont{##1}}%
8563 \renewcommand*\glsfirstabbrvfont[1]{\glsfirstabbrvsmfont{##1}}%
8564 \renewcommand*{\abbrvpluralsuffix}{\protect\glsxtrsmsuffix}%
8565 \renewcommand*{\glsfirstlongfont}[1]{\glsfirstlongdefaultfont{##1}}%
8566 \renewcommand*{\glslongfont}[1]{\glslongdefaultfont{##1}}%
```
The first use full form and the inline full form are the same for this style.

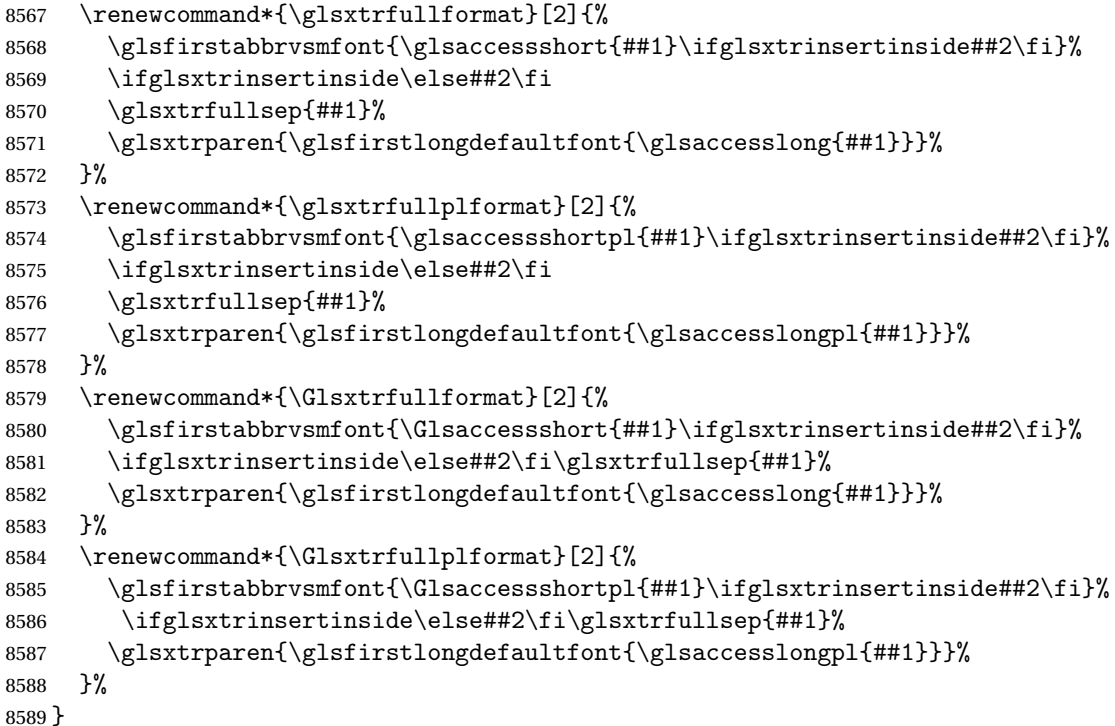

rt-sm-long-desc As before but user provides description

```
8590 \newabbreviationstyle{short-sm-long-desc}%
8591 {%
8592 \renewcommand*{\CustomAbbreviationFields}{%
8593 name={\glsxtrshortlongdescname},
```

```
8594 sort={\glsxtrshortlongdescsort},
8595 first={\protect\glsfirstabbrvsmfont{\the\glsshorttok}%
8596 \protect\glsxtrfullsep{\the\glslabeltok}%
8597 \glsxtrparen{\protect\glsfirstlongdefaultfont{\the\glslongtok}}},%
8598 firstplural={\protect\glsfirstabbrvsmfont{\the\glsshortpltok}%
8599 \protect\glsxtrfullsep{\the\glslabeltok}%
8600 \glsxtrparen{\protect\glsfirstlongdefaultfont{\the\glslongpltok}}},%
8601 text={\protect\glsabbrvsmfont{\the\glsshorttok}},%
8602 plural={\protect\glsabbrvsmfont{\the\glsshortpltok}}%
8603 }%
```

```
Unset the regular attribute if it has been set.
8604 \renewcommand*{\GlsXtrPostNewAbbreviation}{%
8605 \glshasattribute{\the\glslabeltok}{regular}%
8606 {%
8607 \glssetattribute{\the\glslabeltok}{regular}{false}%
8608 }%
8609 {}%
8610 }%
8611 }%
8612 {%
 As short-sm-long style:
```

```
8613 \GlsXtrUseAbbrStyleFmts{short-sm-long}%
8614 }
```

```
short-sm
```

```
8615 \newabbreviationstyle{short-sm}%
8616 {%
8617 \renewcommand*{\CustomAbbreviationFields}{%
8618 name={\glsxtrshortnolongname},
8619 sort={\the\glsshorttok},
8620 first={\protect\glsfirstabbrvsmfont{\the\glsshorttok}},
8621 firstplural={\protect\glsfirstabbrvsmfont{\the\glsshortpltok}},
8622 text={\protect\glsabbrvsmfont{\the\glsshorttok}},
8623 plural={\protect\glsabbrvsmfont{\the\glsshortpltok}},
8624 description={\the\glslongtok}}%
8625 \renewcommand*{\GlsXtrPostNewAbbreviation}{%
8626 \glssetattribute{\the\glslabeltok}{regular}{true}}%
8627 }%
8628 {%
8629 \renewcommand*\glsabbrvfont[1]{\glsabbrvsmfont{##1}}%
8630 \renewcommand*\glsfirstabbrvfont[1]{\glsfirstabbrvsmfont{##1}}%
8631 \renewcommand*{\abbrvpluralsuffix}{\protect\glsxtrsmsuffix}%
8632 \renewcommand*{\glsfirstlongfont}[1]{\glsfirstlongdefaultfont{##1}}%
8633 \renewcommand*{\glslongfont}[1]{\glslongdefaultfont{##1}}%
```
The inline full form displays the short form followed by the long form in parentheses.

```
8634 \renewcommand*{\glsxtrinlinefullformat}[2]{%
```

```
8635 \protect\glsfirstabbrvsmfont{\glsaccessshort{##1}%
```

```
8636 \ifglsxtrinsertinside##2\fi}%
8637 \ifglsxtrinsertinside\else##2\fi\glsxtrfullsep{##1}%
8638 \glsxtrparen{\glsfirstlongdefaultfont{\glsaccesslong{##1}}}%
8639 }%
8640 \renewcommand*{\glsxtrinlinefullplformat}[2]{%
8641 \protect\glsfirstabbrvsmfont{\glsaccessshortpl{##1}%
8642 \ifglsxtrinsertinside##2\fi}%
8643 \ifglsxtrinsertinside\else##2\fi\glsxtrfullsep{##1}%
8644 \glsxtrparen{\glsfirstlongdefaultfont{\glsaccesslongpl{##1}}}%
8645 }%
8646 \renewcommand*{\Glsxtrinlinefullformat}[2]{%
8647 \protect\glsfirstabbrvsmfont{\Glsaccessshort{##1}%
8648 \ifglsxtrinsertinside##2\fi}%
8649 \ifglsxtrinsertinside\else##2\fi\glsxtrfullsep{##1}%
8650 \glsxtrparen{\glsfirstlongdefaultfont{\glsaccesslong{##1}}}%
8651 }%
8652 \renewcommand*{\Glsxtrinlinefullplformat}[2]{%
8653 \protect\glsfirstabbrvsmfont{\Glsaccessshortpl{##1}%
8654 \ifglsxtrinsertinside##2\fi}%
8655 \ifglsxtrinsertinside\else##2\fi\glsxtrfullsep{##1}%
8656 \glsxtrparen{\glsfirstlongdefaultfont{\glsaccesslongpl{##1}}}%
8657 }%
```
The first use full form only displays the short form, but it typically won't be used as the regular attribute is set by this style.

```
8658 \renewcommand*{\glsxtrfullformat}[2]{%
8659 \glsfirstabbrvsmfont{\glsaccessshort{##1}\ifglsxtrinsertinside##2\fi}%
8660 \ifglsxtrinsertinside\else##2\fi
8661 }%
8662 \renewcommand*{\glsxtrfullplformat}[2]{%
8663 \glsfirstabbrvsmfont{\glsaccessshortpl{##1}\ifglsxtrinsertinside##2\fi}%
8664 \ifglsxtrinsertinside\else##2\fi
8665 }%
8666 \renewcommand*{\Glsxtrfullformat}[2]{%
8667 \glsfirstabbrvsmfont{\glsaccessshort{##1}\ifglsxtrinsertinside##2\fi}%
8668 \ifglsxtrinsertinside\else##2\fi
8669 }%
8670 \renewcommand*{\Glsxtrfullplformat}[2]{%
8671 \glsfirstabbrvsmfont{\glsaccessshortpl{##1}\ifglsxtrinsertinside##2\fi}%
8672 \ifglsxtrinsertinside\else##2\fi
8673 }%
8674 }
```
short-sm-nolong

\letabbreviationstyle{short-sm-nolong}{short-sm}

## short-sm-desc

\newabbreviationstyle{short-sm-desc}%
```
8677 {%
8678 \renewcommand*{\CustomAbbreviationFields}{%
8679 name={\glsxtrshortdescname},
8680 sort={\the\glsshorttok},
8681 first={\protect\glsfirstabbrvsmfont{\the\glsshorttok}},
8682 firstplural={\protect\glsfirstabbrvsmfont{\the\glsshortpltok}},
8683 text={\protect\glsabbrvsmfont{\the\glsshorttok}},
8684 plural={\protect\glsabbrvsmfont{\the\glsshortpltok}},
8685 description={\the\glslongtok}}%
8686 \renewcommand*{\GlsXtrPostNewAbbreviation}{%
8687 \glssetattribute{\the\glslabeltok}{regular}{true}}%
8688 }%
8689 {%
8690 \renewcommand*\glsabbrvfont[1]{\glsabbrvsmfont{##1}}%
8691 \renewcommand*\glsfirstabbrvfont[1]{\glsfirstabbrvsmfont{##1}}%
8692 \renewcommand*{\abbrvpluralsuffix}{\protect\glsxtrsmsuffix}%
8693 \renewcommand*{\glsfirstlongfont}[1]{\glsfirstlongdefaultfont{##1}}%
8694 \renewcommand*{\glslongfont}[1]{\glslongdefaultfont{##1}}%
 The inline full form displays the short format followed by the long form in parentheses.
8695 \renewcommand*{\glsxtrinlinefullformat}[2]{%
8696 \glsfirstabbrvsmfont{\glsaccessshort{##1}\ifglsxtrinsertinside##2\fi}%
8697 \ifglsxtrinsertinside\else##2\fi\glsxtrfullsep{##1}%
8698 \glsxtrparen{\glsfirstlongdefaultfont{\glsaccesslong{##1}}}%
8699 }%
8700 \renewcommand*{\glsxtrinlinefullplformat}[2]{%
8701 \glsfirstabbrvsmfont{\glsaccessshortpl{##1}\ifglsxtrinsertinside##2\fi}%
8702 \ifglsxtrinsertinside\else##2\fi\glsxtrfullsep{##1}%
8703 \glsxtrparen{\glsfirstlongdefaultfont{\glsaccesslongpl{##1}}}%
8704 }%
8705 \renewcommand*{\Glsxtrinlinefullformat}[2]{%
8706 \glsfirstabbrvsmfont{\Glsaccessshort{##1}\ifglsxtrinsertinside##2\fi}%
8707 \ifglsxtrinsertinside\else##2\fi\glsxtrfullsep{##1}%
8708 \glsxtrparen{\glsfirstlongdefaultfont{\glsaccesslong{##1}}}%
8709 }%
```

```
8710 \renewcommand*{\Glsxtrinlinefullplformat}[2]{%
8711 \glsfirstabbrvsmfont{\Glsaccessshortpl{##1}\ifglsxtrinsertinside##2\fi}%
8712 \ifglsxtrinsertinside\else##2\fi\glsxtrfullsep{##1}%
```

```
8713 \glsxtrparen{\glsfirstlongdefaultfont{\glsaccesslongpl{##1}}}%
```
}%

The first use full form only displays the short form, but it typically won't be used as the regular attribute is set by this style.

```
8715 \renewcommand*{\glsxtrfullformat}[2]{%
8716 \glsfirstabbrvsmfont{\glsaccessshort{##1}\ifglsxtrinsertinside##2\fi}%
8717 \ifglsxtrinsertinside\else##2\fi
8718 }%
8719 \renewcommand*{\glsxtrfullplformat}[2]{%
8720 \glsfirstabbrvsmfont{\glsaccessshortpl{##1}\ifglsxtrinsertinside##2\fi}%
8721 \ifglsxtrinsertinside\else##2\fi
```

```
8722 }%
8723 \renewcommand*{\Glsxtrfullformat}[2]{%
8724 \glsfirstabbrvsmfont{\glsaccessshort{##1}\ifglsxtrinsertinside##2\fi}%
8725 \ifglsxtrinsertinside\else##2\fi
8726 }%
8727 \renewcommand*{\Glsxtrfullplformat}[2]{%
8728 \glsfirstabbrvsmfont{\glsaccessshortpl{##1}\ifglsxtrinsertinside##2\fi}%
8729 \ifglsxtrinsertinside\else##2\fi
8730 }%
8731 }
```
-sm-nolong-desc

\letabbreviationstyle{short-sm-nolong-desc}{short-sm-desc}

# nolong-short-sm

```
8733 \newabbreviationstyle{nolong-short-sm}%
8734 {%
8735 \GlsXtrUseAbbrStyleSetup{short-sm-nolong}%
8736 }%
8737 {%
8738 \GlsXtrUseAbbrStyleFmts{short-sm-nolong}%
```
The inline full form displays the long form followed by the short form in parentheses.

```
8739 \renewcommand*{\glsxtrinlinefullformat}[2]{%
8740 \protect\glsfirstlongdefaultfont{\glsaccesslong{##1}%
8741 \ifglsxtrinsertinside##2\fi}%
8742 \ifglsxtrinsertinside\else##2\fi\glsxtrfullsep{##1}%
8743 \glsxtrparen{\glsfirstabbrvsmfont{\glsaccessshort{##1}}}%
8744 }%
8745 \renewcommand*{\glsxtrinlinefullplformat}[2]{%
8746 \protect\glsfirstlongdefaultfont{\glsaccesslongpl{##1}%
8747 \ifglsxtrinsertinside##2\fi}%
8748 \ifglsxtrinsertinside\else##2\fi\glsxtrfullsep{##1}%
8749 \glsxtrparen{\glsfirstabbrvsmfont{\glsaccessshortpl{##1}}}%
8750 }%
8751 \renewcommand*{\Glsxtrinlinefullformat}[2]{%
8752 \protect\glsfirstlongdefaultfont{\Glsaccesslong{##1}%
8753 \ifglsxtrinsertinside##2\fi}%
8754 \ifglsxtrinsertinside\else##2\fi\glsxtrfullsep{##1}%
8755 \glsxtrparen{\glsfirstabbrvsmfont{\glsaccessshort{##1}}}%
8756 }%
8757 \renewcommand*{\Glsxtrinlinefullplformat}[2]{%
8758 \protect\glsfirstlongdefaultfont{\Glsaccesslongpl{##1}%
8759 \ifglsxtrinsertinside##2\fi}%
8760 \ifglsxtrinsertinside\else##2\fi\glsxtrfullsep{##1}%
8761 \glsxtrparen{\glsfirstabbrvsmfont{\glsaccessshortpl{##1}}}%
8762 }%
8763 }
```
long-noshort-sm The smallcaps font will only be used if the short form is explicitly invoked through commands like \glsshort.

```
8764 \newabbreviationstyle{long-noshort-sm}%
8765 {%
8766 \renewcommand*{\CustomAbbreviationFields}{%
8767 name={\glsxtrlongnoshortname},
8768 sort={\the\glsshorttok},
8769 first={\protect\glsfirstlongdefaultfont{\the\glslongtok}},
8770 firstplural={\protect\glsfirstlongdefaultfont{\the\glslongpltok}},
8771 text={\protect\glslongdefaultfont{\the\glslongtok}},
8772 plural={\protect\glslongdefaultfont{\the\glslongpltok}},%
8773 description={\the\glslongtok}%
8774 }%
8775 \renewcommand*{\GlsXtrPostNewAbbreviation}{%
8776 \glssetattribute{\the\glslabeltok}{regular}{true}}%
8777 }%
8778 {%
8779 \renewcommand*\glsabbrvfont[1]{\glsabbrvsmfont{##1}}%
8780 \renewcommand*\glsfirstabbrvfont[1]{\glsfirstabbrvsmfont{##1}}%
8781 \renewcommand*{\abbrvpluralsuffix}{\protect\glsxtrsmsuffix}%
8782 \renewcommand*{\glsfirstlongfont}[1]{\glsfirstlongdefaultfont{##1}}%
8783 \renewcommand*{\glslongfont}[1]{\glslongdefaultfont{##1}}%
 The format for subsequent use (not used when the regular attribute is set).
8784 \renewcommand*{\glsxtrsubsequentfmt}[2]{%
8785 \glslongdefaultfont{\glsaccesslong{##1}\ifglsxtrinsertinside ##2\fi}%
8786 \ifglsxtrinsertinside \else##2\fi
8787 }%
8788 \renewcommand*{\glsxtrsubsequentplfmt}[2]{%
8789 \glslongdefaultfont{\glsaccesslongpl{##1}\ifglsxtrinsertinside ##2\fi}%
8790 \ifglsxtrinsertinside \else##2\fi
8791 }%
8792 \renewcommand*{\Glsxtrsubsequentfmt}[2]{%
8793 \glslongdefaultfont{\Glsaccesslong{##1}\ifglsxtrinsertinside ##2\fi}%
8794 \ifglsxtrinsertinside \else##2\fi
8795 }%
8796 \renewcommand*{\Glsxtrsubsequentplfmt}[2]{%
8797 \glslongdefaultfont{\Glsaccesslongpl{##1}\ifglsxtrinsertinside ##2\fi}%
8798 \ifglsxtrinsertinside \else##2\fi
8799 }%
 The inline full form displays the long format followed by the short form in parentheses.
8800 \renewcommand*{\glsxtrinlinefullformat}[2]{%
8801 \glsfirstlongdefaultfont{\glsaccesslong{##1}\ifglsxtrinsertinside##2\fi}%
8802 \ifglsxtrinsertinside\else##2\fi\glsxtrfullsep{##1}%
8803 \glsxtrparen{\protect\glsfirstabbrvsmfont{\glsaccessshort{##1}}}%
8804 }%
8805 \renewcommand*{\glsxtrinlinefullplformat}[2]{%
```

```
8806 \glsfirstlongdefaultfont{\glsaccesslongpl{##1}\ifglsxtrinsertinside##2\fi}%
```

```
8807 \ifglsxtrinsertinside\else##2\fi\glsxtrfullsep{##1}%
```

```
8808 \glsxtrparen{\protect\glsfirstabbrvsmfont{\glsaccessshortpl{##1}}}%
8809 }%
8810 \renewcommand*{\Glsxtrinlinefullformat}[2]{%
8811 \glsfirstlongdefaultfont{\Glsaccesslong{##1}\ifglsxtrinsertinside##2\fi}%
8812 \ifglsxtrinsertinside\else##2\fi\glsxtrfullsep{##1}%
8813 \glsxtrparen{\protect\glsfirstabbrvsmfont{\glsaccessshort{##1}}}%
8814 }%
8815 \renewcommand*{\Glsxtrinlinefullplformat}[2]{%
8816 \glsfirstlongdefaultfont{\Glsaccesslongpl{##1}\ifglsxtrinsertinside##2\fi}%
8817 \ifglsxtrinsertinside\else##2\fi\glsxtrfullsep{##1}%
8818 \glsxtrparen{\protect\glsfirstabbrvsmfont{\glsaccessshortpl{##1}}}%
8819 }%
```
The first use full form only displays the long form, but it typically won't be used as the regular attribute is set by this style.

```
8820 \renewcommand*{\glsxtrfullformat}[2]{%
8821 \glsfirstlongdefaultfont{\glsaccesslong{##1}\ifglsxtrinsertinside##2\fi}%
8822 \ifglsxtrinsertinside\else##2\fi
8823 }%
8824 \renewcommand*{\glsxtrfullplformat}[2]{%
8825 \glsfirstlongdefaultfont{\glsaccesslongpl{##1}\ifglsxtrinsertinside##2\fi}%
8826 \ifglsxtrinsertinside\else##2\fi
8827 }%
8828 \renewcommand*{\Glsxtrfullformat}[2]{%
8829 \glsfirstlongdefaultfont{\glsaccesslong{##1}\ifglsxtrinsertinside##2\fi}%
8830 \ifglsxtrinsertinside\else##2\fi
8831 }%
8832 \renewcommand*{\Glsxtrfullplformat}[2]{%
8833 \glsfirstlongdefaultfont{\glsaccesslongpl{##1}\ifglsxtrinsertinside##2\fi}%
8834 \ifglsxtrinsertinside\else##2\fi
8835 }%
8836 }
```
long-sm Backward compatibility:

\@glsxtr@deprecated@abbrstyle{long-sm}{long-noshort-sm}

noshort-sm-desc The smaller font will only be used if the short form is explicitly invoked through commands like \glsshort.

```
8838 \newabbreviationstyle{long-noshort-sm-desc}%
8839 {%
8840 \GlsXtrUseAbbrStyleSetup{long-noshort-desc}%
8841 }%
8842 {%
8843 \renewcommand*\glsabbrvfont[1]{\glsabbrvsmfont{##1}}%
8844 \renewcommand*\glsfirstabbrvfont[1]{\glsfirstabbrvsmfont{##1}}%
8845 \renewcommand*{\abbrvpluralsuffix}{\protect\glsxtrsmsuffix}%
8846 \renewcommand*{\glsfirstlongfont}[1]{\glsfirstlongdefaultfont{##1}}%
8847 \renewcommand*{\glslongfont}[1]{\glslongdefaultfont{##1}}%
```
The format for subsequent use (not used when the regular attribute is set).

```
8848 \renewcommand*{\glsxtrsubsequentfmt}[2]{%
8849 \glslongdefaultfont{\glsaccesslong{##1}\ifglsxtrinsertinside ##2\fi}%
8850 \ifglsxtrinsertinside \else##2\fi
8851 }%
8852 \renewcommand*{\glsxtrsubsequentplfmt}[2]{%
8853 \glslongdefaultfont{\glsaccesslongpl{##1}\ifglsxtrinsertinside ##2\fi}%
8854 \ifglsxtrinsertinside \else##2\fi
8855 }%
8856 \renewcommand*{\Glsxtrsubsequentfmt}[2]{%
8857 \glslongdefaultfont{\Glsaccesslong{##1}\ifglsxtrinsertinside ##2\fi}%
8858 \ifglsxtrinsertinside \else##2\fi
8859 }%
8860 \renewcommand*{\Glsxtrsubsequentplfmt}[2]{%
8861 \glslongdefaultfont{\Glsaccesslongpl{##1}\ifglsxtrinsertinside ##2\fi}%
8862 \ifglsxtrinsertinside \else##2\fi
8863 }%
```
The inline full form displays the long format followed by the short form in parentheses.

```
8864 \renewcommand*{\glsxtrinlinefullformat}[2]{%
8865 \glsfirstlongdefaultfont{\glsaccesslong{##1}\ifglsxtrinsertinside##2\fi}%
8866 \ifglsxtrinsertinside\else##2\fi\glsxtrfullsep{##1}%
8867 \glsxtrparen{\protect\glsfirstabbrvsmfont{\glsaccessshort{##1}}}%
8868 }%
8869 \renewcommand*{\glsxtrinlinefullplformat}[2]{%
8870 \glsfirstlongdefaultfont{\glsaccesslongpl{##1}\ifglsxtrinsertinside##2\fi}%
8871 \ifglsxtrinsertinside\else##2\fi\glsxtrfullsep{##1}%
8872 \glsxtrparen{\protect\glsfirstabbrvsmfont{\glsaccessshortpl{##1}}}%
8873 }%
8874 \renewcommand*{\Glsxtrinlinefullformat}[2]{%
8875 \glsfirstlongdefaultfont{\Glsaccesslong{##1}\ifglsxtrinsertinside##2\fi}%
8876 \ifglsxtrinsertinside\else##2\fi\glsxtrfullsep{##1}%
8877 \glsxtrparen{\protect\glsfirstabbrvsmfont{\glsaccessshort{##1}}}%<br>8878 }%
8878
8879 \renewcommand*{\Glsxtrinlinefullplformat}[2]{%
8880 \glsfirstlongdefaultfont{\Glsaccesslongpl{##1}\ifglsxtrinsertinside##2\fi}%
8881 \ifglsxtrinsertinside\else##2\fi\glsxtrfullsep{##1}%
8882 \glsxtrparen{\protect\glsfirstabbrvsmfont{\glsaccessshortpl{##1}}}%
8883 }%
```
The first use full form only displays the long form, but it typically won't be used as the regular attribute is set by this style.

```
8884 \renewcommand*{\glsxtrfullformat}[2]{%
8885 \glsfirstlongdefaultfont{\glsaccesslong{##1}\ifglsxtrinsertinside##2\fi}%
8886 \ifglsxtrinsertinside\else##2\fi
8887 }%
8888 \renewcommand*{\glsxtrfullplformat}[2]{%
8889 \glsfirstlongdefaultfont{\glsaccesslongpl{##1}\ifglsxtrinsertinside##2\fi}%
8890 \ifglsxtrinsertinside\else##2\fi
8891 }%
8892 \renewcommand*{\Glsxtrfullformat}[2]{%
```

```
8893 \glsfirstlongdefaultfont{\glsaccesslong{##1}\ifglsxtrinsertinside##2\fi}%
8894 \ifglsxtrinsertinside\else##2\fi
8895 }%
8896 \renewcommand*{\Glsxtrfullplformat}[2]{%
8897 \glsfirstlongdefaultfont{\glsaccesslongpl{##1}\ifglsxtrinsertinside##2\fi}%
8898 \ifglsxtrinsertinside\else##2\fi
8899 }%
8900 }
```
long-desc-sm Backward compatibility:

\@glsxtr@deprecated@abbrstyle{long-desc-sm}{long-noshort-sm-desc}

## short-sm-footnote

```
8902 \newabbreviationstyle{short-sm-footnote}%
8903 {%
8904 \renewcommand*{\CustomAbbreviationFields}{%
8905 name={\glsxtrfootnotename},
8906 sort={\the\glsshorttok},
8907 description={\the\glslongtok},%
8908 first={\protect\glsfirstabbrvsmfont{\the\glsshorttok}%
8909 \protect\glsxtrabbrvfootnote{\the\glslabeltok}%
8910 {\protect\glsfirstlongfootnotefont{\the\glslongtok}}},%
8911 firstplural={\protect\glsfirstabbrvsmfont{\the\glsshortpltok}%
8912 \protect\glsxtrabbrvfootnote{\the\glslabeltok}%
8913 {\protect\glsfirstlongfootnotefont{\the\glslongpltok}}},%
8914 plural={\protect\glsabbrvsmfont{\the\glsshortpltok}}}%
```
Switch off hyperlinks on first use to prevent nested hyperlinks, and unset the regular attribute if it has been set.

```
8915 \renewcommand*{\GlsXtrPostNewAbbreviation}{%
8916 \glssetattribute{\the\glslabeltok}{nohyperfirst}{true}%
8917 \glshasattribute{\the\glslabeltok}{regular}%
8918 {%
8919 \glssetattribute{\the\glslabeltok}{regular}{false}%
8920 }%
8921 {}%
8922 }%
8923 }%
8924 {%
8925 \renewcommand*\glsabbrvfont[1]{\glsabbrvsmfont{##1}}%
8926 \renewcommand*\glsfirstabbrvfont[1]{\glsfirstabbrvsmfont{##1}}%
8927 \renewcommand*{\abbrvpluralsuffix}{\protect\glsxtrsmsuffix}%
8928 \renewcommand*{\glsfirstlongfont}[1]{\glsfirstlongfootnotefont{##1}}%
8929 \renewcommand*{\glslongfont}[1]{\glslongfootnotefont{##1}}%
```
The full format displays the short form followed by the long form as a footnote.

```
8930 \renewcommand*{\glsxtrfullformat}[2]{%
8931 \glsfirstabbrvsmfont{\glsaccessshort{##1}\ifglsxtrinsertinside##2\fi}%
8932 \ifglsxtrinsertinside\else##2\fi
8933 \protect\glsxtrabbrvfootnote{##1}%
```

```
8934 {\glsfirstlongfootnotefont{\glsaccesslong{##1}}}%
8935 }%
8936 \renewcommand*{\glsxtrfullplformat}[2]{%
8937 \glsfirstabbrvsmfont{\glsaccessshortpl{##1}\ifglsxtrinsertinside##2\fi}%
8938 \ifglsxtrinsertinside\else##2\fi
8939 \protect\glsxtrabbrvfootnote{##1}%
8940 {\glsfirstlongfootnotefont{\glsaccesslongpl{##1}}}%
8941 }%
8942 \renewcommand*{\Glsxtrfullformat}[2]{%
8943 \glsfirstabbrvsmfont{\Glsaccessshort{##1}\ifglsxtrinsertinside##2\fi}%
8944 \ifglsxtrinsertinside\else##2\fi
8945 \protect\glsxtrabbrvfootnote{##1}%
8946 {\glsfirstlongfootnotefont{\glsaccesslong{##1}}}%
8947 }%
8948 \renewcommand*{\Glsxtrfullplformat}[2]{%
8949 \glsfirstabbrvsmfont{\Glsaccessshortpl{##1}\ifglsxtrinsertinside##2\fi}%
8950 \ifglsxtrinsertinside\else##2\fi
8951 \protect\glsxtrabbrvfootnote{##1}%
8952 {\glsfirstlongfootnotefont{\glsaccesslongpl{##1}}}%
8953 }%
 The first use full form and the inline full form use the short (long) style.
8954 \renewcommand*{\glsxtrinlinefullformat}[2]{%
8955 \glsfirstabbrvsmfont{\glsaccessshort{##1}\ifglsxtrinsertinside##2\fi}%
8956 \ifglsxtrinsertinside\else##2\fi\glsxtrfullsep{##1}%
8957 \glsxtrparen{\glsfirstlongfootnotefont{\glsaccesslong{##1}}}%
8958 }%
8959 \renewcommand*{\glsxtrinlinefullplformat}[2]{%
8960 \glsfirstabbrvsmfont{\glsaccessshortpl{##1}\ifglsxtrinsertinside##2\fi}%
8961 \ifglsxtrinsertinside\else##2\fi\glsxtrfullsep{##1}%
8962 \glsxtrparen{\glsfirstlongfootnotefont{\glsaccesslongpl{##1}}}%
8963 }%
8964 \renewcommand*{\Glsxtrinlinefullformat}[2]{%
8965 \glsfirstabbrvsmfont{\Glsaccessshort{##1}\ifglsxtrinsertinside##2\fi}%
8966 \ifglsxtrinsertinside\else##2\fi\glsxtrfullsep{##1}%
8967 \glsxtrparen{\glsfirstlongfootnotefont{\glsaccesslong{##1}}}%
8968 }%
8969 \renewcommand*{\Glsxtrinlinefullplformat}[2]{%
8970 \glsfirstabbrvsmfont{\Glsaccessshortpl{##1}\ifglsxtrinsertinside##2\fi}%
8971 \ifglsxtrinsertinside\else##2\fi\glsxtrfullsep{##1}%
8972 \glsxtrparen{\glsfirstlongfootnotefont{\glsaccesslongpl{##1}}}%
8973 }%
8974 }
```
footnote-sm Backward compatibility:

\@glsxtr@deprecated@abbrstyle{footnote-sm}{short-sm-footnote}

# sm-postfootnote

 \newabbreviationstyle{short-sm-postfootnote}% {%

```
8978 \renewcommand*{\CustomAbbreviationFields}{%
```

```
8979 name={\glsxtrfootnotename},
```

```
8980 sort={\the\glsshorttok},
```

```
8981 description={\the\glslongtok},%
```
first={\protect\glsfirstabbrvsmfont{\the\glsshorttok}},%

firstplural={\protect\glsfirstabbrvsmfont{\the\glsshortpltok}},%

```
8984 plural={\protect\glsabbrvsmfont{\the\glsshortpltok}}}%
```
Make this category insert a footnote after the link if this was the first use, and unset the regular attribute if it has been set.

```
8985 \renewcommand*{\GlsXtrPostNewAbbreviation}{%
8986 \csdef{glsxtrpostlink\glscategorylabel}{%
8987 \glsxtrifwasfirstuse
8988 {%
```
Needs the specific font command here as the style may have been lost by the time the footnote occurs.

```
8989 \glsxtrdopostpunc{\protect\glsxtrabbrvfootnote{\glslabel}%
8990 {\glsfirstlongfootnotefont{\glsentrylong{\glslabel}}}}%
8991 }%
8992 {}%
8993 }%
8994 \glshasattribute{\the\glslabeltok}{regular}%
8995 {%
8996 \glssetattribute{\the\glslabeltok}{regular}{false}%
8997 }%
8998 {}%
8999 }%
```
The footnote needs to be suppressed in the inline form, so \glsxtrfull must set the first use switch off.

```
9000 \renewcommand*{\glsxtrsetupfulldefs}{%
9001 \let\glsxtrifwasfirstuse\@secondoftwo
9002 }%
9003 }%
9004\frac{1}{2}9005 \renewcommand*\glsabbrvfont[1]{\glsabbrvsmfont{##1}}%
9006 \renewcommand*\glsfirstabbrvfont[1]{\glsfirstabbrvsmfont{##1}}%
9007 \renewcommand*{\abbrvpluralsuffix}{\protect\glsxtrsmsuffix}%
9008 \renewcommand*{\glsfirstlongfont}[1]{\glsfirstlongfootnotefont{##1}}%
9009 \renewcommand*{\glslongfont}[1]{\glslongfootnotefont{##1}}%
```
The full format displays the short form. The long form is deferred.

```
9010 \renewcommand*{\glsxtrfullformat}[2]{%
9011 \glsfirstabbrvsmfont{\glsaccessshort{##1}\ifglsxtrinsertinside##2\fi}%
9012 \ifglsxtrinsertinside\else##2\fi
9013 }%
9014 \renewcommand*{\glsxtrfullplformat}[2]{%
9015 \glsfirstabbrvsmfont{\glsaccessshortpl{##1}\ifglsxtrinsertinside##2\fi}%
9016 \ifglsxtrinsertinside\else##2\fi
9017 }%
```

```
9018 \renewcommand*{\Glsxtrfullformat}[2]{%
9019 \glsfirstabbrvsmfont{\Glsaccessshort{##1}\ifglsxtrinsertinside##2\fi}%
9020 \ifglsxtrinsertinside\else##2\fi
9021 }%
9022 \renewcommand*{\Glsxtrfullplformat}[2]{%
9023 \glsfirstabbrvsmfont{\Glsaccessshortpl{##1}\ifglsxtrinsertinside##2\fi}%
9024 \ifglsxtrinsertinside\else##2\fi
9025 }%
 The first use full form and the inline full form use the short (long) style.
9026 \renewcommand*{\glsxtrinlinefullformat}[2]{%
9027 \glsfirstabbrvsmfont{\glsaccessshort{##1}\ifglsxtrinsertinside##2\fi}%
9028 \ifglsxtrinsertinside\else##2\fi\glsxtrfullsep{##1}%
9029 \glsxtrparen{\glsfirstlongfootnotefont{\glsaccesslong{##1}}}%
9030 }%
9031 \renewcommand*{\glsxtrinlinefullplformat}[2]{%
9032 \glsfirstabbrvsmfont{\glsaccessshortpl{##1}\ifglsxtrinsertinside##2\fi}%
9033 \ifglsxtrinsertinside\else##2\fi\glsxtrfullsep{##1}%
9034 \glsxtrparen{\glsfirstlongfootnotefont{\glsaccesslongpl{##1}}}%
9035 }%
9036 \renewcommand*{\Glsxtrinlinefullformat}[2]{%
9037 \glsfirstabbrvsmfont{\Glsaccessshort{##1}\ifglsxtrinsertinside##2\fi}%
9038 \ifglsxtrinsertinside\else##2\fi\glsxtrfullsep{##1}%
9039 \glsxtrparen{\glsfirstlongfootnotefont{\glsaccesslong{##1}}}%
9040 }%
9041 \renewcommand*{\Glsxtrinlinefullplformat}[2]{%
9042 \glsfirstabbrvsmfont{\Glsaccessshortpl{##1}\ifglsxtrinsertinside##2\fi}%
9043 \ifglsxtrinsertinside\else##2\fi\glsxtrfullsep{##1}%
9044 \glsxtrparen{\glsfirstlongfootnotefont{\glsaccesslongpl{##1}}}%
9045 }%
9046
```
postfootnote-sm Backward compatibility:

\@glsxtr@deprecated@abbrstyle{postfootnote-sm}{short-sm-postfootnote}

# 1.7.5 Predefined Styles (Emphasized)

These styles use \emph for the short form.

# \glsabbrvemfont

```
9048 \newcommand*{\glsabbrvemfont}[1]{\emph{#1}}%
```
# irstabbrvemfont

```
9049 \newcommand*{\glsfirstabbrvemfont}[1]{\glsabbrvemfont{#1}}%
```
# The default short form suffix:

# \glsxtremsuffix

\newcommand\*{\glsxtremsuffix}{\glsxtrabbrvpluralsuffix}

```
firstlongemfont Only used by the "long-em" styles.
               9051 \newcommand*{\glsfirstlongemfont}[1]{\glslongemfont{#1}}%
\glslongemfont Only used by the "long-em" styles.
               9052 \newcommand*{\glslongemfont}[1]{\emph{#1}}%
 long-short-em The long form is just set in the default long font.
               9053 \newabbreviationstyle{long-short-em}%
               9054 {%
               9055 \renewcommand*{\CustomAbbreviationFields}{%
               9056 name={\glsxtrlongshortname},
               9057 sort={\the\glsshorttok},
               9058 first={\protect\glsfirstlongdefaultfont{\the\glslongtok}%
               9059 \protect\glsxtrfullsep{\the\glslabeltok}%
               9060 \glsxtrparen{\protect\glsfirstabbrvemfont{\the\glsshorttok}}},%
               9061 firstplural={\protect\glsfirstlongdefaultfont{\the\glslongpltok}%
               9062 \protect\glsxtrfullsep{\the\glslabeltok}%
               9063 \glsxtrparen{\protect\glsfirstabbrvemfont{\the\glsshortpltok}}},%
               9064 plural={\protect\glsabbrvemfont{\the\glsshortpltok}},%
               9065 description={\the\glslongtok}}%
               9066 \renewcommand*{\GlsXtrPostNewAbbreviation}{%
               9067 \glshasattribute{\the\glslabeltok}{regular}%
               9068 {%
               9069 \glssetattribute{\the\glslabeltok}{regular}{false}%
               9070 }%
               9071 {}%
               9072 }%
               9073 }%
               9074 {%
               9075 \renewcommand*\glsabbrvfont[1]{\glsabbrvemfont{##1}}%
               9076 \renewcommand*\glsfirstabbrvfont[1]{\glsfirstabbrvemfont{##1}}%
               9077 \renewcommand*{\abbrvpluralsuffix}{\protect\glsxtremsuffix}%
                 Use the default long fonts.
               9078 \renewcommand*{\glsfirstlongfont}[1]{\glsfirstlongdefaultfont{##1}}%
               9079 \renewcommand*{\glslongfont}[1]{\glslongdefaultfont{##1}}%
                The first use full form and the inline full form are the same for this style.
               9080 \renewcommand*{\glsxtrfullformat}[2]{%
               9081 \glsfirstlongdefaultfont{\glsaccesslong{##1}\ifglsxtrinsertinside##2\fi}%
               9082 \ifglsxtrinsertinside\else##2\fi
               9083 \glsxtrfullsep{##1}%
               9084 \glsxtrparen{\glsfirstabbrvemfont{\glsaccessshort{##1}}}%
               9085 }%
               9086 \renewcommand*{\glsxtrfullplformat}[2]{%
               9087 \glsfirstlongdefaultfont{\glsaccesslongpl{##1}\ifglsxtrinsertinside##2\fi}%
               9088 \ifglsxtrinsertinside\else##2\fi\glsxtrfullsep{##1}%
               9089 \glsxtrparen{\glsfirstabbrvemfont{\glsaccessshortpl{##1}}}%
               9090 }%
```

```
9091 \renewcommand*{\Glsxtrfullformat}[2]{%
```

```
9092 \glsfirstlongdefaultfont{\Glsaccesslong{##1}\ifglsxtrinsertinside##2\fi}%
9093 \ifglsxtrinsertinside\else##2\fi\glsxtrfullsep{##1}%
9094 \glsxtrparen{\glsfirstabbrvemfont{\glsaccessshort{##1}}}%
9095 }%
9096 \renewcommand*{\Glsxtrfullplformat}[2]{%
9097 \glsfirstlongdefaultfont{\Glsaccesslongpl{##1}\ifglsxtrinsertinside##2\fi}%
9098 \ifglsxtrinsertinside\else##2\fi\glsxtrfullsep{##1}%
9099 \glsxtrparen{\glsfirstabbrvemfont{\glsaccessshortpl{##1}}}%
9100 }%
9101 }
```

```
g-short-em-desc
```

```
9102 \newabbreviationstyle{long-short-em-desc}%
9103 {%
9104 \renewcommand*{\CustomAbbreviationFields}{%
9105 name={\glsxtrlongshortdescname},
9106 sort={\glsxtrlongshortdescsort},%
9107 first={\protect\glsfirstlongdefaultfont{\the\glslongtok}%
9108 \protect\glsxtrfullsep{\the\glslabeltok}%
9109 \glsxtrparen{\protect\glsfirstabbrvemfont{\the\glsshorttok}}},%
9110 firstplural={\protect\glsfirstlongdefaultfont{\the\glslongpltok}%
9111 \protect\glsxtrfullsep{\the\glslabeltok}%
9112 \glsxtrparen{\protect\glsfirstabbrvemfont{\the\glsshortpltok}}},%
9113 text={\protect\glsabbrvemfont{\the\glsshorttok}},%
9114 plural={\protect\glsabbrvemfont{\the\glsshortpltok}}%
```
}%

Unset the regular attribute if it has been set.

```
9116 \renewcommand*{\GlsXtrPostNewAbbreviation}{%
9117 \glshasattribute{\the\glslabeltok}{regular}%
9118 {%
9119 \glssetattribute{\the\glslabeltok}{regular}{false}%
9120 \frac{1}{6}9121 {}%
9122 }%
9123 }%
9124 {%
 As long-short-em style:
```
 \GlsXtrUseAbbrStyleFmts{long-short-em}% }

```
long-em-short-em
```
 \newabbreviationstyle{long-em-short-em}% {%

\glslongemfont is used in the description since \glsdesc doesn't set the style.

```
9129 \renewcommand*{\CustomAbbreviationFields}{%
```

```
9130 name={\glsxtrlongshortname},
```
sort={\the\glsshorttok},

```
9132 first={\protect\glsfirstlongemfont{\the\glslongtok}%
9133 \protect\glsxtrfullsep{\the\glslabeltok}%
9134 \glsxtrparen{\protect\glsfirstabbrvemfont{\the\glsshorttok}}},%
9135 firstplural={\protect\glsfirstlongemfont{\the\glslongpltok}%
9136 \protect\glsxtrfullsep{\the\glslabeltok}%
9137 \glsxtrparen{\protect\glsfirstabbrvemfont{\the\glsshortpltok}}},%
9138 plural={\protect\glsabbrvemfont{\the\glsshortpltok}},%
9139 description={\protect\glslongemfont{\the\glslongtok}}}%
```
Unset the regular attribute if it has been set.

```
9140 \renewcommand*{\GlsXtrPostNewAbbreviation}{%
9141 \glshasattribute{\the\glslabeltok}{regular}%
9142 {%
9143 \glssetattribute{\the\glslabeltok}{regular}{false}%
9144 }%
9145 {}%
9146 }%
9147 }%
9148 {%
9149 \renewcommand*{\abbrvpluralsuffix}{\protect\glsxtremsuffix}%
9150 \renewcommand*{\glsabbrvfont}[1]{\glsabbrvemfont{##1}}%
9151 \renewcommand*{\glsfirstabbrvfont}[1]{\glsfirstabbrvemfont{##1}}%
9152 \renewcommand*{\glsfirstlongfont}[1]{\glsfirstlongemfont{##1}}%
9153 \renewcommand*{\glslongfont}[1]{\glslongemfont{##1}}%
```
The first use full form and the inline full form are the same for this style.

```
9154 \renewcommand*{\glsxtrfullformat}[2]{%
9155 \glsfirstlongemfont{\glsaccesslong{##1}\ifglsxtrinsertinside##2\fi}%
9156 \ifglsxtrinsertinside\else##2\fi
9157 \glsxtrfullsep{##1}%
9158 \glsxtrparen{\glsfirstabbrvemfont{\glsaccessshort{##1}}}%
9159 }%
9160 \renewcommand*{\glsxtrfullplformat}[2]{%
9161 \glsfirstlongemfont{\glsaccesslongpl{##1}\ifglsxtrinsertinside##2\fi}%
9162 \ifglsxtrinsertinside\else##2\fi\glsxtrfullsep{##1}%
9163 \glsxtrparen{\glsfirstabbrvemfont{\glsaccessshortpl{##1}}}%
9164 }%
9165 \renewcommand*{\Glsxtrfullformat}[2]{%
9166 \glsfirstlongemfont{\Glsaccesslong{##1}\ifglsxtrinsertinside##2\fi}%
9167 \ifglsxtrinsertinside\else##2\fi\glsxtrfullsep{##1}%
9168 \glsxtrparen{\glsfirstabbrvemfont{\glsaccessshort{##1}}}%
9169 }%
9170 \renewcommand*{\Glsxtrfullplformat}[2]{%
9171 \glsfirstlongemfont{\Glsaccesslongpl{##1}\ifglsxtrinsertinside##2\fi}%
9172 \ifglsxtrinsertinside\else##2\fi\glsxtrfullsep{##1}%
9173 \glsxtrparen{\glsfirstabbrvemfont{\glsaccessshortpl{##1}}}%
9174 }%
9175 }
```

```
m-short-em-desc
               9176 \newabbreviationstyle{long-em-short-em-desc}%
               9177 {%
               9178 \renewcommand*{\CustomAbbreviationFields}{%
               9179 name={\glsxtrlongshortdescname},
               9180 sort={\glsxtrlongshortdescsort},%
               9181 first={\protect\glsfirstlongemfont{\the\glslongtok}%
               9182 \protect\glsxtrfullsep{\the\glslabeltok}%
               9183 \glsxtrparen{\protect\glsfirstabbrvemfont{\the\glsshorttok}}},%
               9184 firstplural={\protect\glsfirstlongemfont{\the\glslongpltok}%
               9185 \protect\glsxtrfullsep{\the\glslabeltok}%
               9186 \glsxtrparen{\protect\glsfirstabbrvemfont{\the\glsshortpltok}}},%
               9187 text={\protect\glsabbrvemfont{\the\glsshorttok}},%
               9188 plural={\protect\glsabbrvemfont{\the\glsshortpltok}}%
               9189 }%
                Unset the regular attribute if it has been set.
               9190 \renewcommand*{\GlsXtrPostNewAbbreviation}{%
               9191 \glshasattribute{\the\glslabeltok}{regular}%
               9192 \{%
               9193 \glssetattribute{\the\glslabeltok}{regular}{false}%
               9194 }%
               9195 {}%
               9196 }%
               9197 }%
               9198 {%
               9199 \GlsXtrUseAbbrStyleFmts{long-em-short-em}%
               9200 }
 short-em-long Now the short (long) version
               9201 \newabbreviationstyle{short-em-long}%
               9202 - 1%
               9203 \renewcommand*{\CustomAbbreviationFields}{%
               9204 name={\glsxtrshortlongname},
               9205 sort={\the\glsshorttok},
               9206 description={\the\glslongtok},%
               9207 first={\protect\glsfirstabbrvemfont{\the\glsshorttok}%
               9208 \protect\glsxtrfullsep{\the\glslabeltok}%
               9209 \glsxtrparen{\protect\glsfirstlongdefaultfont{\the\glslongtok}}},%
               9210 firstplural={\protect\glsfirstabbrvemfont{\the\glsshortpltok}%
               9211 \protect\glsxtrfullsep{\the\glslabeltok}%
               9212 \glsxtrparen{\protect\glsfirstlongdefaultfont{\the\glslongpltok}}},%
               9213 plural={\protect\glsabbrvemfont{\the\glsshortpltok}}}%
                Unset the regular attribute if it has been set.
               9214 \renewcommand*{\GlsXtrPostNewAbbreviation}{%
               9215 \glshasattribute{\the\glslabeltok}{regular}%
               9216 {%
               9217 \glssetattribute{\the\glslabeltok}{regular}{false}%
```
}%

```
9219 {}%
9220 }%
9221 }%
9222 {%
```
Mostly as short-long style:

```
9223 \renewcommand*{\abbrvpluralsuffix}{\protect\glsxtremsuffix}%
9224 \renewcommand*\glsabbrvfont[1]{\glsabbrvemfont{##1}}%
9225 \renewcommand*\glsfirstabbrvfont[1]{\glsfirstabbrvemfont{##1}}%
9226 \renewcommand*{\glsfirstlongfont}[1]{\glsfirstlongdefaultfont{##1}}%
9227 \renewcommand*{\glslongfont}[1]{\glslongdefaultfont{##1}}%
```
The first use full form and the inline full form are the same for this style.

```
9228 \renewcommand*{\glsxtrfullformat}[2]{%
9229 \glsfirstabbrvemfont{\glsaccessshort{##1}\ifglsxtrinsertinside##2\fi}%
9230 \ifglsxtrinsertinside\else##2\fi
9231 \glsxtrfullsep{##1}%
9232 \glsxtrparen{\glsfirstlongdefaultfont{\glsaccesslong{##1}}}%
9233 }%
9234 \renewcommand*{\glsxtrfullplformat}[2]{%
9235 \glsfirstabbrvemfont{\glsaccessshortpl{##1}\ifglsxtrinsertinside##2\fi}%
9236 \ifglsxtrinsertinside\else##2\fi
9237 \glsxtrfullsep{##1}%
9238 \glsxtrparen{\glsfirstlongdefaultfont{\glsaccesslongpl{##1}}}%
9239 \frac{1}{2}9240 \renewcommand*{\Glsxtrfullformat}[2]{%
9241 \glsfirstabbrvemfont{\Glsaccessshort{##1}\ifglsxtrinsertinside##2\fi}%
9242 \ifglsxtrinsertinside\else##2\fi\glsxtrfullsep{##1}%
9243 \glsxtrparen{\glsfirstlongdefaultfont{\glsaccesslong{##1}}}%
9244 }%
9245 \renewcommand*{\Glsxtrfullplformat}[2]{%
9246 \glsfirstabbrvemfont{\Glsaccessshortpl{##1}\ifglsxtrinsertinside##2\fi}%
9247 \ifglsxtrinsertinside\else##2\fi\glsxtrfullsep{##1}%
9248 \glsxtrparen{\glsfirstlongdefaultfont{\glsaccesslongpl{##1}}}%
9249 \frac{1}{2}9250 }
```
short-em-long-desc As before but user provides description

```
9251 \newabbreviationstyle{short-em-long-desc}%
9252 \frac{1}{6}9253 \renewcommand*{\CustomAbbreviationFields}{%
9254 name={\glsxtrshortlongdescname},
9255 sort={\glsxtrshortlongdescsort},
9256 first={\protect\glsfirstabbrvemfont{\the\glsshorttok}%
9257 \protect\glsxtrfullsep{\the\glslabeltok}%
9258 \glsxtrparen{\protect\glsfirstlongdefaultfont{\the\glslongtok}}},%
9259 firstplural={\protect\glsfirstabbrvemfont{\the\glsshortpltok}%
9260 \protect\glsxtrfullsep{\the\glslabeltok}%
9261 \glsxtrparen{\protect\glsfirstlongdefaultfont{\the\glslongpltok}}},%
9262 text={\protect\glsabbrvemfont{\the\glsshorttok}},%
```

```
9263 plural={\protect\glsabbrvemfont{\the\glsshortpltok}}%
9264 }%
 Unset the regular attribute if it has been set.
9265 \renewcommand*{\GlsXtrPostNewAbbreviation}{%
9266 \glshasattribute{\the\glslabeltok}{regular}%
9267 {%
9268 \glssetattribute{\the\glslabeltok}{regular}{false}%
9269 }%
9270 {}%
9271 }%
9272 }%
9273 {%
```

```
9274 \GlsXtrUseAbbrStyleFmts{short-em-long}%
9275 }
```
# hort-em-long-em

 \newabbreviationstyle{short-em-long-em}% {%

\glslongemfont is used in the description since \glsdesc doesn't set the style.

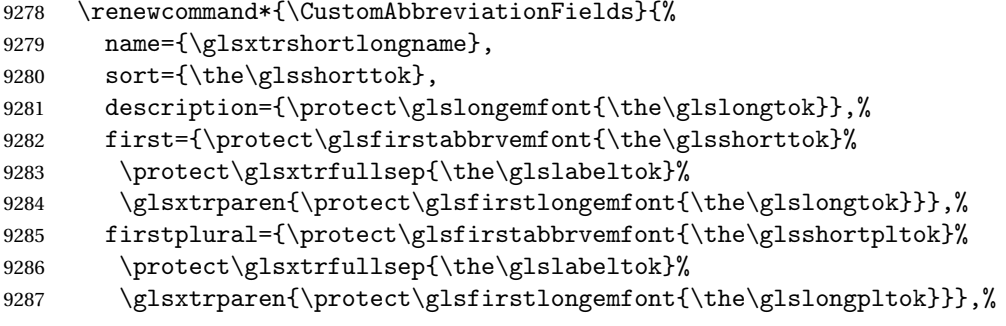

plural={\protect\glsabbrvemfont{\the\glsshortpltok}}}%

Unset the regular attribute if it has been set.

```
9289 \renewcommand*{\GlsXtrPostNewAbbreviation}{%
9290 \glshasattribute{\the\glslabeltok}{regular}%
9291 {%
9292 \glssetattribute{\the\glslabeltok}{regular}{false}%
9293 }%
9294 {}%
9295 }%
9296 }%
9297 {%
9298 \renewcommand*{\abbrvpluralsuffix}{\protect\glsxtremsuffix}%
9299 \renewcommand*{\glsabbrvfont}[1]{\glsabbrvemfont{##1}}%
9300 \renewcommand*{\glsfirstabbrvfont}[1]{\glsfirstabbrvemfont{##1}}%
9301 \renewcommand*{\glsfirstlongfont}[1]{\glsfirstlongemfont{##1}}%
9302 \renewcommand*{\glslongfont}[1]{\glslongemfont{##1}}%
```
The first use full form and the inline full form are the same for this style.

```
9303 \renewcommand*{\glsxtrfullformat}[2]{%
9304 \glsfirstabbrvemfont{\glsaccessshort{##1}\ifglsxtrinsertinside##2\fi}%
9305 \ifglsxtrinsertinside\else##2\fi
9306 \glsxtrfullsep{##1}%
9307 \glsxtrparen{\glsfirstlongemfont{\glsaccesslong{##1}}}%
9308 }%
9309 \renewcommand*{\glsxtrfullplformat}[2]{%
9310 \glsfirstabbrvemfont{\glsaccessshortpl{##1}\ifglsxtrinsertinside##2\fi}%
9311 \ifglsxtrinsertinside\else##2\fi
9312 \glsxtrfullsep{##1}%
9313 \glsxtrparen{\glsfirstlongemfont{\glsaccesslongpl{##1}}}%
9314 }%
9315 \renewcommand*{\Glsxtrfullformat}[2]{%
9316 \glsfirstabbrvemfont{\Glsaccessshort{##1}\ifglsxtrinsertinside##2\fi}%
9317 \ifglsxtrinsertinside\else##2\fi\glsxtrfullsep{##1}%
9318 \glsxtrparen{\glsfirstlongemfont{\glsaccesslong{##1}}}%
9319 }%
9320 \renewcommand*{\Glsxtrfullplformat}[2]{%
9321 \glsfirstabbrvemfont{\Glsaccessshortpl{##1}\ifglsxtrinsertinside##2\fi}%
9322 \ifglsxtrinsertinside\else##2\fi\glsxtrfullsep{##1}%
9323 \glsxtrparen{\glsfirstlongemfont{\glsaccesslongpl{##1}}}%
9324 }%
9325 }
```
em-long-em-desc

```
9326 \newabbreviationstyle{short-em-long-em-desc}%
9327 {%
9328 \renewcommand*{\CustomAbbreviationFields}{%
9329 name={\glsxtrshortlongdescname},%
9330 sort={\glsxtrshortlongdescsort},%
9331 first={\protect\glsfirstabbrvemfont{\the\glsshorttok}%
9332 \protect\glsxtrfullsep{\the\glslabeltok}%
9333 \glsxtrparen{\protect\glsfirstlongemfont{\the\glslongtok}}},%
9334 firstplural={\protect\glsfirstabbrvemfont{\the\glsshortpltok}%
9335 \protect\glsxtrfullsep{\the\glslabeltok}%
9336 \glsxtrparen{\protect\glsfirstlongemfont{\the\glslongpltok}}},%
9337 text={\protect\glsabbrvemfont{\the\glsshorttok}},%
9338 plural={\protect\glsabbrvemfont{\the\glsshortpltok}}%
9339 }%
```
Unset the regular attribute if it has been set.

```
9340 \renewcommand*{\GlsXtrPostNewAbbreviation}{%
9341 \glshasattribute{\the\glslabeltok}{regular}%
9342 {%
9343 \glssetattribute{\the\glslabeltok}{regular}{false}%
9344 }%
9345 {}%
9346 }%
```

```
9347 }%
9348 {%
9349 \GlsXtrUseAbbrStyleFmts{short-em-long-em}%
9350 }
```
# short-em

```
9351 \newabbreviationstyle{short-em}%
9352 {%
9353 \renewcommand*{\CustomAbbreviationFields}{%
9354 name={\glsxtrshortnolongname},
9355 sort={\the\glsshorttok},
9356 first={\protect\glsfirstabbrvemfont{\the\glsshorttok}},
9357 firstplural={\protect\glsfirstabbrvemfont{\the\glsshortpltok}},
9358 text={\protect\glsabbrvemfont{\the\glsshorttok}},
9359 plural={\protect\glsabbrvemfont{\the\glsshortpltok}},
9360 description={\the\glslongtok}}%
9361 \renewcommand*{\GlsXtrPostNewAbbreviation}{%
9362 \glssetattribute{\the\glslabeltok}{regular}{true}}%
9363 }%
9364 {%
9365 \renewcommand*{\abbrvpluralsuffix}{\protect\glsxtremsuffix}%
9366 \renewcommand*\glsabbrvfont[1]{\glsabbrvemfont{##1}}%
9367 \renewcommand*{\glsfirstabbrvfont}[1]{\glsfirstabbrvemfont{##1}}%
9368 \renewcommand*{\glsfirstlongfont}[1]{\glsfirstlongdefaultfont{##1}}%
9369 \renewcommand*{\glslongfont}[1]{\glslongdefaultfont{##1}}%
```
The inline full form displays the short form followed by the long form in parentheses.

```
9370 \renewcommand*{\glsxtrinlinefullformat}[2]{%
9371 \protect\glsfirstabbrvemfont{\glsaccessshort{##1}%
9372 \ifglsxtrinsertinside##2\fi}%
9373 \ifglsxtrinsertinside\else##2\fi\glsxtrfullsep{##1}%
9374 \glsxtrparen{\glsfirstlongdefaultfont{\glsaccesslong{##1}}}%
9375 }%
9376 \renewcommand*{\glsxtrinlinefullplformat}[2]{%
9377 \protect\glsfirstabbrvemfont{\glsaccessshortpl{##1}%
9378 \ifglsxtrinsertinside##2\fi}%
9379 \ifglsxtrinsertinside\else##2\fi\glsxtrfullsep{##1}%
9380 \glsxtrparen{\glsfirstlongdefaultfont{\glsaccesslongpl{##1}}}%
9381 }%
9382 \renewcommand*{\Glsxtrinlinefullformat}[2]{%
9383 \protect\glsfirstabbrvemfont{\Glsaccessshort{##1}%
9384 \ifglsxtrinsertinside##2\fi}%
9385 \ifglsxtrinsertinside\else##2\fi\glsxtrfullsep{##1}%
9386 \glsxtrparen{\glsfirstlongdefaultfont{\glsaccesslong{##1}}}%
9387 }%
9388 \renewcommand*{\Glsxtrinlinefullplformat}[2]{%
9389 \protect\glsfirstabbrvemfont{\Glsaccessshortpl{##1}%
9390 \ifglsxtrinsertinside##2\fi}%
9391 \ifglsxtrinsertinside\else##2\fi\glsxtrfullsep{##1}%
```
 \glsxtrparen{\glsfirstlongdefaultfont{\glsaccesslongpl{##1}}}% }%

The first use full form only displays the short form, but it typically won't be used as the regular attribute is set by this style.

```
9394 \renewcommand*{\glsxtrfullformat}[2]{%
9395 \glsfirstabbrvemfont{\glsaccessshort{##1}\ifglsxtrinsertinside##2\fi}%
9396 \ifglsxtrinsertinside\else##2\fi
9397 }%
9398 \renewcommand*{\glsxtrfullplformat}[2]{%
9399 \glsfirstabbrvemfont{\glsaccessshortpl{##1}\ifglsxtrinsertinside##2\fi}%
9400 \ifglsxtrinsertinside\else##2\fi
9401 }%
9402 \renewcommand*{\Glsxtrfullformat}[2]{%
9403 \glsfirstabbrvemfont{\glsaccessshort{##1}\ifglsxtrinsertinside##2\fi}%
9404 \ifglsxtrinsertinside\else##2\fi
9405 }%
9406 \renewcommand*{\Glsxtrfullplformat}[2]{%
9407 \glsfirstabbrvemfont{\glsaccessshortpl{##1}\ifglsxtrinsertinside##2\fi}%
9408 \ifglsxtrinsertinside\else##2\fi
9409 }%
9410 }
```
#### short-em-nolong

\letabbreviationstyle{short-em-nolong}{short-em}

#### short-em-desc

```
9412 \newabbreviationstyle{short-em-desc}%
9413 {%
9414 \renewcommand*{\CustomAbbreviationFields}{%
9415    mame={\glsxtrshortdescname},
9416 sort={\the\glsshorttok},
9417 first={\protect\glsfirstabbrvemfont{\the\glsshorttok}},
9418 firstplural={\protect\glsfirstabbrvemfont{\the\glsshortpltok}},
9419 text={\protect\glsabbrvemfont{\the\glsshorttok}},
9420 plural={\protect\glsabbrvemfont{\the\glsshortpltok}},
9421 description={\the\glslongtok}}%
9422 \renewcommand*{\GlsXtrPostNewAbbreviation}{%
9423 \glssetattribute{\the\glslabeltok}{regular}{true}}%
9424 }%
9425 {%
9426 \renewcommand*{\abbrvpluralsuffix}{\protect\glsxtremsuffix}%
9427 \renewcommand*\glsabbrvfont[1]{\glsabbrvemfont{##1}}%
9428 \renewcommand*{\glsfirstabbrvfont}[1]{\glsfirstabbrvemfont{##1}}%
9429 \renewcommand*{\glsfirstlongfont}[1]{\glsfirstlongdefaultfont{##1}}%
9430 \renewcommand*{\glslongfont}[1]{\glslongdefaultfont{##1}}%
 The inline full form displays the short format followed by the long form in parentheses.
9431 \renewcommand*{\glsxtrinlinefullformat}[2]{%
```

```
9432 \glsfirstabbrvemfont{\glsaccessshort{##1}\ifglsxtrinsertinside##2\fi}%
```

```
9433 \ifglsxtrinsertinside\else##2\fi\glsxtrfullsep{##1}%
9434 \glsxtrparen{\glsfirstlongdefaultfont{\glsaccesslong{##1}}}%
9435 }%
9436 \renewcommand*{\glsxtrinlinefullplformat}[2]{%
9437 \glsfirstabbrvemfont{\glsaccessshortpl{##1}\ifglsxtrinsertinside##2\fi}%
9438 \ifglsxtrinsertinside\else##2\fi\glsxtrfullsep{##1}%
9439 \glsxtrparen{\glsfirstlongdefaultfont{\glsaccesslongpl{##1}}}%
9440 }%
9441 \renewcommand*{\Glsxtrinlinefullformat}[2]{%
9442 \glsfirstabbrvemfont{\Glsaccessshort{##1}\ifglsxtrinsertinside##2\fi}%
9443 \ifglsxtrinsertinside\else##2\fi\glsxtrfullsep{##1}%
9444 \glsxtrparen{\glsfirstlongdefaultfont{\glsaccesslong{##1}}}%
9445 }%
9446 \renewcommand*{\Glsxtrinlinefullplformat}[2]{%
9447 \glsfirstabbrvemfont{\Glsaccessshortpl{##1}\ifglsxtrinsertinside##2\fi}%
9448 \ifglsxtrinsertinside\else##2\fi\glsxtrfullsep{##1}%
9449 \glsxtrparen{\glsfirstlongdefaultfont{\glsaccesslongpl{##1}}}%
9450 }%
```
The first use full form only displays the short form, but it typically won't be used as the regular attribute is set by this style.

 \renewcommand\*{\glsxtrfullformat}[2]{% \glsfirstabbrvemfont{\glsaccessshort{##1}\ifglsxtrinsertinside##2\fi}% \ifglsxtrinsertinside\else##2\fi }% \renewcommand\*{\glsxtrfullplformat}[2]{% \glsfirstabbrvemfont{\glsaccessshortpl{##1}\ifglsxtrinsertinside##2\fi}% \ifglsxtrinsertinside\else##2\fi }% \renewcommand\*{\Glsxtrfullformat}[2]{% \glsfirstabbrvemfont{\glsaccessshort{##1}\ifglsxtrinsertinside##2\fi}% \ifglsxtrinsertinside\else##2\fi }% \renewcommand\*{\Glsxtrfullplformat}[2]{% 9464 \glsfirstabbrvemfont{\glsaccessshortpl{##1}\ifglsxtrinsertinside##2\fi}% \ifglsxtrinsertinside\else##2\fi }% }

-em-nolong-desc

\letabbreviationstyle{short-em-nolong-desc}{short-em-desc}

nolong-short-em

 \newabbreviationstyle{nolong-short-em}% {% \GlsXtrUseAbbrStyleSetup{short-em-nolong}% }% {% \GlsXtrUseAbbrStyleFmts{short-em-nolong}%

The inline full form displays the long form followed by the short form in parentheses.

```
9475 \renewcommand*{\glsxtrinlinefullformat}[2]{%
               9476 \protect\glsfirstlongdefaultfont{\glsaccesslong{##1}%
               9477 \ifglsxtrinsertinside##2\fi}%
               9478 \ifglsxtrinsertinside\else##2\fi\glsxtrfullsep{##1}%
               9479 \glsxtrparen{\glsfirstabbrvemfont{\glsaccessshort{##1}}}%
               9480 }%
               9481 \renewcommand*{\glsxtrinlinefullplformat}[2]{%
               9482 \protect\glsfirstlongdefaultfont{\glsaccesslongpl{##1}%
               9483 \ifglsxtrinsertinside##2\fi}%
               9484 \ifglsxtrinsertinside\else##2\fi\glsxtrfullsep{##1}%
               9485 \glsxtrparen{\glsfirstabbrvemfont{\glsaccessshortpl{##1}}}%
               9486 \frac{1}{6}9487 \renewcommand*{\Glsxtrinlinefullformat}[2]{%
               9488 \protect\glsfirstlongdefaultfont{\Glsaccesslong{##1}%
               9489 \ifglsxtrinsertinside##2\fi}%
               9490 \ifglsxtrinsertinside\else##2\fi\glsxtrfullsep{##1}%
               9491 \glsxtrparen{\glsfirstabbrvemfont{\glsaccessshort{##1}}}%
               9492 }%
               9493 \renewcommand*{\Glsxtrinlinefullplformat}[2]{%
               9494 \protect\glsfirstlongdefaultfont{\Glsaccesslongpl{##1}%
               9495 \ifglsxtrinsertinside##2\fi}%
               9496 \ifglsxtrinsertinside\else##2\fi\glsxtrfullsep{##1}%
               9497 \glsxtrparen{\glsfirstabbrvemfont{\glsaccessshortpl{##1}}}%
               9498 }%
               9499 }
long-noshort-em The short form is explicitly invoked through commands like \glsshort.
               9500 \newabbreviationstyle{long-noshort-em}%
               9501 {%
               9502 \renewcommand*{\CustomAbbreviationFields}{%
               9503 name={\glsxtrlongnoshortname},
               9504 sort={\the\glsshorttok},
               9505 first={\protect\glsfirstlongdefaultfont{\the\glslongtok}},
               9506 firstplural={\protect\glsfirstlongdefaultfont{\the\glslongpltok}},
               9507 text={\protect\glslongdefaultfont{\the\glslongtok}},
               9508 plural={\protect\glslongdefaultfont{\the\glslongpltok}},%
               9509 description={\the\glslongtok}%
               9510 }%
               9511 \renewcommand*{\GlsXtrPostNewAbbreviation}{%
               9512 \glssetattribute{\the\glslabeltok}{regular}{true}}%
               9513 }%
               9514 {%
               9515 \renewcommand*{\abbrvpluralsuffix}{\protect\glsxtremsuffix}%
               9516 \renewcommand*\glsabbrvfont[1]{\glsabbrvemfont{##1}}%
               9517 \renewcommand*{\glsfirstabbrvfont}[1]{\glsfirstabbrvemfont{##1}}%
               9518 \renewcommand*{\glsfirstlongfont}[1]{\glsfirstlongdefaultfont{##1}}%
               9519 \renewcommand*{\glslongfont}[1]{\glslongdefaultfont{##1}}%
```
The format for subsequent use (not used when the regular attribute is set).

```
9520 \renewcommand*{\glsxtrsubsequentfmt}[2]{%
9521 \glslongdefaultfont{\glsaccesslong{##1}\ifglsxtrinsertinside ##2\fi}%
9522 \ifglsxtrinsertinside \else##2\fi
9523 }%
9524 \renewcommand*{\glsxtrsubsequentplfmt}[2]{%
9525 \glslongdefaultfont{\glsaccesslongpl{##1}\ifglsxtrinsertinside ##2\fi}%
9526 \ifglsxtrinsertinside \else##2\fi
9527 }%
9528 \renewcommand*{\Glsxtrsubsequentfmt}[2]{%
9529 \glslongdefaultfont{\Glsaccesslong{##1}\ifglsxtrinsertinside ##2\fi}%
9530 \ifglsxtrinsertinside \else##2\fi
9531 }%
9532 \renewcommand*{\Glsxtrsubsequentplfmt}[2]{%
9533 \glslongdefaultfont{\Glsaccesslongpl{##1}\ifglsxtrinsertinside ##2\fi}%
9534 \ifglsxtrinsertinside \else##2\fi
9535 }%
```
The inline full form displays the long format followed by the short form in parentheses.

```
9536 \renewcommand*{\glsxtrinlinefullformat}[2]{%
9537 \glsfirstlongdefaultfont{\glsaccesslong{##1}\ifglsxtrinsertinside##2\fi}%
9538 \ifglsxtrinsertinside\else##2\fi\glsxtrfullsep{##1}%
9539 \glsxtrparen{\protect\glsfirstabbrvemfont{\glsaccessshort{##1}}}%
9540 }%
9541 \renewcommand*{\glsxtrinlinefullplformat}[2]{%
9542 \glsfirstlongdefaultfont{\glsaccesslongpl{##1}\ifglsxtrinsertinside##2\fi}%
9543 \ifglsxtrinsertinside\else##2\fi\glsxtrfullsep{##1}%
9544 \glsxtrparen{\protect\glsfirstabbrvemfont{\glsaccessshortpl{##1}}}%
9545 }%
9546 \renewcommand*{\Glsxtrinlinefullformat}[2]{%
9547 \glsfirstlongdefaultfont{\Glsaccesslong{##1}\ifglsxtrinsertinside##2\fi}%
9548 \ifglsxtrinsertinside\else##2\fi\glsxtrfullsep{##1}%
9549 \glsxtrparen{\protect\glsfirstabbrvemfont{\glsaccessshort{##1}}}%<br>9550 }%
9550
9551 \renewcommand*{\Glsxtrinlinefullplformat}[2]{%
9552 \glsfirstlongdefaultfont{\Glsaccesslongpl{##1}\ifglsxtrinsertinside##2\fi}%
9553 \ifglsxtrinsertinside\else##2\fi\glsxtrfullsep{##1}%
9554 \glsxtrparen{\protect\glsfirstabbrvemfont{\glsaccessshortpl{##1}}}%
9555 \frac{1}{6}
```
The first use full form only displays the long form, but it typically won't be used as the regular attribute is set by this style.

```
9556 \renewcommand*{\glsxtrfullformat}[2]{%
9557 \glsfirstlongdefaultfont{\glsaccesslong{##1}\ifglsxtrinsertinside##2\fi}%
9558 \ifglsxtrinsertinside\else##2\fi
9559 }%
9560 \renewcommand*{\glsxtrfullplformat}[2]{%
9561 \glsfirstlongdefaultfont{\glsaccesslongpl{##1}\ifglsxtrinsertinside##2\fi}%
9562 \ifglsxtrinsertinside\else##2\fi
9563 }%
9564 \renewcommand*{\Glsxtrfullformat}[2]{%
```

```
9565 \glsfirstlongdefaultfont{\glsaccesslong{##1}\ifglsxtrinsertinside##2\fi}%
9566 \ifglsxtrinsertinside\else##2\fi
9567 }%
9568 \renewcommand*{\Glsxtrfullplformat}[2]{%
9569 \glsfirstlongdefaultfont{\glsaccesslongpl{##1}\ifglsxtrinsertinside##2\fi}%
9570 \ifglsxtrinsertinside\else##2\fi
9571 }%
9572 }
```
long-em Backward compatibility:

\@glsxtr@deprecated@abbrstyle{long-em}{long-noshort-em}

 $g$ -em-noshort-em The short form is explicitly invoked through commands like  $\gtrsim$ lsshort.

```
9574 \newabbreviationstyle{long-em-noshort-em}%
9575 {%
9576 \renewcommand*{\CustomAbbreviationFields}{%
9577 name={\glsxtrlongnoshortname},
9578 sort={\the\glsshorttok},
9579 first={\protect\glsfirstlongemfont{\the\glslongtok}},
9580 firstplural={\protect\glsfirstlongemfont{\the\glslongpltok}},
9581 text={\protect\glslongemfont{\the\glslongtok}},
9582 plural={\protect\glslongemfont{\the\glslongpltok}},%
9583 description={\protect\glslongemfont{\the\glslongtok}}%
9584 }%
9585 \renewcommand*{\GlsXtrPostNewAbbreviation}{%
9586 \glssetattribute{\the\glslabeltok}{regular}{true}}%
9587 }%
9588 {%
9589 \renewcommand*{\abbrvpluralsuffix}{\protect\glsxtremsuffix}%
9590 \renewcommand*\glsabbrvfont[1]{\glsabbrvemfont{##1}}%
9591 \renewcommand*{\glsfirstabbrvfont}[1]{\glsfirstabbrvemfont{##1}}%
9592 \renewcommand*{\glsfirstlongfont}[1]{\glsfirstlongemfont{##1}}%
9593 \renewcommand*{\glslongfont}[1]{\glslongemfont{##1}}%
 The format for subsequent use (not used when the regular attribute is set).
9594 \renewcommand*{\glsxtrsubsequentfmt}[2]{%
9595 \glslongemfont{\glsaccesslong{##1}\ifglsxtrinsertinside ##2\fi}%
9596 \ifglsxtrinsertinside \else##2\fi
9597 }%
9598 \renewcommand*{\glsxtrsubsequentplfmt}[2]{%
9599 \glslongemfont{\glsaccesslongpl{##1}\ifglsxtrinsertinside ##2\fi}%
9600 \ifglsxtrinsertinside \else##2\fi
9601 }%
9602 \renewcommand*{\Glsxtrsubsequentfmt}[2]{%
9603 \glslongemfont{\Glsaccesslong{##1}\ifglsxtrinsertinside ##2\fi}%
9604 \ifglsxtrinsertinside \else##2\fi
9605 }%
9606 \renewcommand*{\Glsxtrsubsequentplfmt}[2]{%
9607 \glslongemfont{\Glsaccesslongpl{##1}\ifglsxtrinsertinside ##2\fi}%
9608 \ifglsxtrinsertinside \else##2\fi
```
# }%

The inline full form displays the long format followed by the short form in parentheses.

```
9610 \renewcommand*{\glsxtrinlinefullformat}[2]{%
9611 \glsfirstlongemfont{\glsaccesslong{##1}\ifglsxtrinsertinside##2\fi}%
9612 \ifglsxtrinsertinside\else##2\fi\glsxtrfullsep{##1}%
9613 \glsxtrparen{\protect\glsfirstabbrvemfont{\glsaccessshort{##1}}}%
9614 }%
9615 \renewcommand*{\glsxtrinlinefullplformat}[2]{%
9616 \glsfirstlongemfont{\glsaccesslongpl{##1}\ifglsxtrinsertinside##2\fi}%
9617 \ifglsxtrinsertinside\else##2\fi\glsxtrfullsep{##1}%
9618 \glsxtrparen{\protect\glsfirstabbrvemfont{\glsaccessshortpl{##1}}}%
9619 }%
9620 \renewcommand*{\Glsxtrinlinefullformat}[2]{%
9621 \glsfirstlongemfont{\Glsaccesslong{##1}\ifglsxtrinsertinside##2\fi}%
9622 \ifglsxtrinsertinside\else##2\fi\glsxtrfullsep{##1}%
9623 \glsxtrparen{\protect\glsfirstabbrvemfont{\glsaccessshort{##1}}}%
9624 }%
9625 \renewcommand*{\Glsxtrinlinefullplformat}[2]{%
9626 \glsfirstlongemfont{\Glsaccesslongpl{##1}\ifglsxtrinsertinside##2\fi}%
9627 \ifglsxtrinsertinside\else##2\fi\glsxtrfullsep{##1}%
9628 \glsxtrparen{\protect\glsfirstabbrvemfont{\glsaccessshortpl{##1}}}%
9629 }%
```
The first use full form only displays the long form, but it typically won't be used as the regular attribute is set by this style.

```
9630 \renewcommand*{\glsxtrfullformat}[2]{%
9631 \glsfirstlongemfont{\glsaccesslong{##1}\ifglsxtrinsertinside##2\fi}%
9632 \ifglsxtrinsertinside\else##2\fi
9633 }%
9634 \renewcommand*{\glsxtrfullplformat}[2]{%
9635 \glsfirstlongemfont{\glsaccesslongpl{##1}\ifglsxtrinsertinside##2\fi}%
9636 \ifglsxtrinsertinside\else##2\fi
9637 }%
9638 \renewcommand*{\Glsxtrfullformat}[2]{%
9639 \glsfirstlongemfont{\glsaccesslong{##1}\ifglsxtrinsertinside##2\fi}%
9640 \ifglsxtrinsertinside\else##2\fi
9641 }%
9642 \renewcommand*{\Glsxtrfullplformat}[2]{%
9643 \glsfirstlongemfont{\glsaccesslongpl{##1}\ifglsxtrinsertinside##2\fi}%
9644 \ifglsxtrinsertinside\else##2\fi
9645 }%
9646 }
```
oshort-em-noreg Like long-em-noshort-em but doesn't set the regular attribute.

 \newabbreviationstyle{long-em-noshort-em-noreg}% {%

\GlsXtrUseAbbrStyleSetup{long-em-noshort-em}%

Unset the regular attribute if it has been set.

```
9650 \renewcommand*{\GlsXtrPostNewAbbreviation}{%
               9651 \glshasattribute{\the\glslabeltok}{regular}%
               9652 {%
               9653 \glssetattribute{\the\glslabeltok}{regular}{false}%
               9654 }%
               9655 {}%
               9656 }%
               9657 }%
               9658 {%
               9659 \GlsXtrUseAbbrStyleFmts{long-em-noshort-em}%
               9660 }
noshort-em-desc The emphasized font will only be used if the short form is explicitly invoked through com-
                 mands like \glsshort.
               9661 \newabbreviationstyle{long-noshort-em-desc}%
               9662 {%
               9663 \GlsXtrUseAbbrStyleSetup{long-noshort-desc}%
               9664 }%
               9665 {%
               9666 \renewcommand*{\abbrvpluralsuffix}{\protect\glsxtremsuffix}%
               9667 \renewcommand*\glsabbrvfont[1]{\glsabbrvemfont{##1}}%
               9668 \renewcommand*{\glsfirstabbrvfont}[1]{\glsfirstabbrvemfont{##1}}%
               9669 \renewcommand*{\glsfirstlongfont}[1]{\glsfirstlongdefaultfont{##1}}%
               9670 \renewcommand*{\glslongfont}[1]{\glslongdefaultfont{##1}}%
                 The format for subsequent use (not used when the regular attribute is set).
               9671 \renewcommand*{\glsxtrsubsequentfmt}[2]{%
               9672 \glslongdefaultfont{\glsaccesslong{##1}\ifglsxtrinsertinside ##2\fi}%
               9673 \ifglsxtrinsertinside \else##2\fi
               9674 }%
               9675 \renewcommand*{\glsxtrsubsequentplfmt}[2]{%
               9676 \glslongdefaultfont{\glsaccesslongpl{##1}\ifglsxtrinsertinside ##2\fi}%
               9677 \ifglsxtrinsertinside \else##2\fi
               9678 }%
               9679 \renewcommand*{\Glsxtrsubsequentfmt}[2]{%
               9680 \glslongdefaultfont{\Glsaccesslong{##1}\ifglsxtrinsertinside ##2\fi}%
               9681 \ifglsxtrinsertinside \else##2\fi
               9682 }%
               9683 \renewcommand*{\Glsxtrsubsequentplfmt}[2]{%
               9684 \glslongdefaultfont{\Glsaccesslongpl{##1}\ifglsxtrinsertinside ##2\fi}%
               9685 \ifglsxtrinsertinside \else##2\fi
               9686 }%
                 The inline full form displays the long format followed by the short form in parentheses.
               9687 \renewcommand*{\glsxtrinlinefullformat}[2]{%
               9688 \glsfirstlongdefaultfont{\glsaccesslong{##1}\ifglsxtrinsertinside##2\fi}%
```

```
9689 \ifglsxtrinsertinside\else##2\fi\glsxtrfullsep{##1}%
```

```
9690 \glsxtrparen{\protect\glsfirstabbrvemfont{\glsaccessshort{##1}}}%
9691 }%
```

```
9692 \renewcommand*{\glsxtrinlinefullplformat}[2]{%
```

```
9693 \glsfirstlongdefaultfont{\glsaccesslongpl{##1}\ifglsxtrinsertinside##2\fi}%
9694 \ifglsxtrinsertinside\else##2\fi\glsxtrfullsep{##1}%
9695 \glsxtrparen{\protect\glsfirstabbrvemfont{\glsaccessshortpl{##1}}}%
9696 }%
9697 \renewcommand*{\Glsxtrinlinefullformat}[2]{%
9698 \glsfirstlongdefaultfont{\Glsaccesslong{##1}\ifglsxtrinsertinside##2\fi}%
9699 \ifglsxtrinsertinside\else##2\fi\glsxtrfullsep{##1}%
9700 \glsxtrparen{\protect\glsfirstabbrvemfont{\glsaccessshort{##1}}}%
9701 }%
9702 \renewcommand*{\Glsxtrinlinefullplformat}[2]{%
9703 \glsfirstlongdefaultfont{\Glsaccesslongpl{##1}\ifglsxtrinsertinside##2\fi}%
9704 \ifglsxtrinsertinside\else##2\fi\glsxtrfullsep{##1}%
9705 \glsxtrparen{\protect\glsfirstabbrvemfont{\glsaccessshortpl{##1}}}%
9706 }%
```
The first use full form only displays the long form, but it typically won't be used as the regular attribute is set by this style.

```
9707 \renewcommand*{\glsxtrfullformat}[2]{%
9708 \glsfirstlongdefaultfont{\glsaccesslong{##1}\ifglsxtrinsertinside##2\fi}%
9709 \ifglsxtrinsertinside\else##2\fi
9710 }%
9711 \renewcommand*{\glsxtrfullplformat}[2]{%
9712 \glsfirstlongdefaultfont{\glsaccesslongpl{##1}\ifglsxtrinsertinside##2\fi}%
9713 \ifglsxtrinsertinside\else##2\fi
9714 }%
9715 \renewcommand*{\Glsxtrfullformat}[2]{%
9716 \glsfirstlongdefaultfont{\glsaccesslong{##1}\ifglsxtrinsertinside##2\fi}%
9717 \ifglsxtrinsertinside\else##2\fi
9718 }%
9719 \renewcommand*{\Glsxtrfullplformat}[2]{%
9720 \glsfirstlongdefaultfont{\glsaccesslongpl{##1}\ifglsxtrinsertinside##2\fi}%
9721 \ifglsxtrinsertinside\else##2\fi
9722 }%
9723 }
```
long-desc-em Backward compatibility:

\@glsxtr@deprecated@abbrstyle{long-desc-em}{long-noshort-em-desc}

noshort-em-desc The short form is explicitly invoked through commands like \glsshort. The long form is emphasized.

```
9725 \newabbreviationstyle{long-em-noshort-em-desc}%
9726 {%
9727 \renewcommand*{\CustomAbbreviationFields}{%
```

```
9728 name={\glsxtrlongnoshortdescname},
```
sort={\the\glslongtok},

```
9730 first={\protect\glsfirstlongemfont{\the\glslongtok}},
```
firstplural={\protect\glsfirstlongemfont{\the\glslongpltok}},

- text={\glslongemfont{\the\glslongtok}},
- plural={\glslongemfont{\the\glslongpltok}}%

```
9734 }%
9735 \renewcommand*{\GlsXtrPostNewAbbreviation}{%
9736 \glssetattribute{\the\glslabeltok}{regular}{true}}%
9737 }%
9738 {%
9739 \renewcommand*{\abbrvpluralsuffix}{\protect\glsxtremsuffix}%
9740 \renewcommand*\glsabbrvfont[1]{\glsabbrvemfont{##1}}%
9741 \renewcommand*{\glsfirstabbrvfont}[1]{\glsfirstabbrvemfont{##1}}%
9742 \renewcommand*{\glsfirstlongfont}[1]{\glsfirstlongemfont{##1}}%
9743 \renewcommand*{\glslongfont}[1]{\glslongemfont{##1}}%
```
The format for subsequent use (not used when the regular attribute is set).

```
9744 \renewcommand*{\glsxtrsubsequentfmt}[2]{%
9745 \glslongemfont{\glsaccesslong{##1}\ifglsxtrinsertinside ##2\fi}%
9746 \ifglsxtrinsertinside \else##2\fi
9747 }%
9748 \renewcommand*{\glsxtrsubsequentplfmt}[2]{%
9749 \glslongemfont{\glsaccesslongpl{##1}\ifglsxtrinsertinside ##2\fi}%
9750 \ifglsxtrinsertinside \else##2\fi
9751 }%
9752 \renewcommand*{\Glsxtrsubsequentfmt}[2]{%
9753 \glslongemfont{\Glsaccesslong{##1}\ifglsxtrinsertinside ##2\fi}%
9754 \ifglsxtrinsertinside \else##2\fi
9755 }%
9756 \renewcommand*{\Glsxtrsubsequentplfmt}[2]{%
9757 \glslongemfont{\Glsaccesslongpl{##1}\ifglsxtrinsertinside ##2\fi}%
9758 \ifglsxtrinsertinside \else##2\fi
9759 }%
```
The inline full form displays the long format followed by the short form in parentheses.

```
9760 \renewcommand*{\glsxtrinlinefullformat}[2]{%
9761 \glsfirstlongemfont{\glsaccesslong{##1}\ifglsxtrinsertinside##2\fi}%
9762 \ifglsxtrinsertinside\else##2\fi\glsxtrfullsep{##1}%
9763 \glsxtrparen{\protect\glsfirstabbrvemfont{\glsaccessshort{##1}}}%
9764 \frac{1}{2}9765 \renewcommand*{\glsxtrinlinefullplformat}[2]{%
9766 \glsfirstlongemfont{\glsaccesslongpl{##1}\ifglsxtrinsertinside##2\fi}%
9767 \ifglsxtrinsertinside\else##2\fi\glsxtrfullsep{##1}%
9768 \glsxtrparen{\protect\glsfirstabbrvemfont{\glsaccessshortpl{##1}}}%
9769 }%
9770 \renewcommand*{\Glsxtrinlinefullformat}[2]{%
9771 \glsfirstlongemfont{\Glsaccesslong{##1}\ifglsxtrinsertinside##2\fi}%
9772 \ifglsxtrinsertinside\else##2\fi\glsxtrfullsep{##1}%
9773 \glsxtrparen{\protect\glsfirstabbrvemfont{\glsaccessshort{##1}}}%
9774 }%
9775 \renewcommand*{\Glsxtrinlinefullplformat}[2]{%
9776 \glsfirstlongemfont{\Glsaccesslongpl{##1}\ifglsxtrinsertinside##2\fi}%
9777 \ifglsxtrinsertinside\else##2\fi\glsxtrfullsep{##1}%
9778 \glsxtrparen{\protect\glsfirstabbrvemfont{\glsaccessshortpl{##1}}}%
9779 }%
```
The first use full form only displays the long form, but it typically won't be used as the regular attribute is set by this style.

```
9780 \renewcommand*{\glsxtrfullformat}[2]{%
9781 \glsfirstlongemfont{\glsaccesslong{##1}\ifglsxtrinsertinside##2\fi}%
9782 \ifglsxtrinsertinside\else##2\fi
9783 }%
9784 \renewcommand*{\glsxtrfullplformat}[2]{%
9785 \glsfirstlongemfont{\glsaccesslongpl{##1}\ifglsxtrinsertinside##2\fi}%
9786 \ifglsxtrinsertinside\else##2\fi
9787 }%
9788 \renewcommand*{\Glsxtrfullformat}[2]{%
9789 \glsfirstlongemfont{\glsaccesslong{##1}\ifglsxtrinsertinside##2\fi}%
9790 \ifglsxtrinsertinside\else##2\fi
9791 }%
9792 \renewcommand*{\Glsxtrfullplformat}[2]{%
9793 \glsfirstlongemfont{\glsaccesslongpl{##1}\ifglsxtrinsertinside##2\fi}%
9794 \ifglsxtrinsertinside\else##2\fi
9795 }%
9796 }
```
t-em-desc-noreg Like long-em-noshort-em-desc but doesn't set the regular attribute.

```
9797 \newabbreviationstyle{long-em-noshort-em-desc-noreg}%
9798 {%
9799 \GlsXtrUseAbbrStyleSetup{long-em-noshort-em-desc}%
 Unset the regular attribute if it has been set.
```

```
9800 \renewcommand*{\GlsXtrPostNewAbbreviation}{%
9801 \glshasattribute{\the\glslabeltok}{regular}%
9802 {%
9803 \glssetattribute{\the\glslabeltok}{regular}{false}%
9804 }%
9805 {}%
9806 }%
9807 }%
9808 {%
9809 \GlsXtrUseAbbrStyleFmts{long-em-noshort-em-desc}%
9810 }
```

```
ort-em-footnote
```

```
9811 \newabbreviationstyle{short-em-footnote}%
9812 {%
9813 \renewcommand*{\CustomAbbreviationFields}{%
9814 name={\glsxtrfootnotename},
9815 sort={\the\glsshorttok},
9816 description={\the\glslongtok},%
9817 first={\protect\glsfirstabbrvemfont{\the\glsshorttok}%
9818 \protect\glsxtrabbrvfootnote{\the\glslabeltok}%
9819 {\protect\glsfirstlongfootnotefont{\the\glslongtok}}},%
9820 firstplural={\protect\glsfirstabbrvemfont{\the\glsshortpltok}%
```

```
9821 \protect\glsxtrabbrvfootnote{\the\glslabeltok}%
9822 {\protect\glsfirstlongfootnotefont{\the\glslongpltok}}},%
9823 plural={\protect\glsabbrvemfont{\the\glsshortpltok}}}%
 Switch off hyperlinks on first use to prevent nested hyperlinks, and unset the regular attribute
 if it has been set.
9824 \renewcommand*{\GlsXtrPostNewAbbreviation}{%
9825 \glssetattribute{\the\glslabeltok}{nohyperfirst}{true}%
9826 \glshasattribute{\the\glslabeltok}{regular}%
9827 {%
9828 \glssetattribute{\the\glslabeltok}{regular}{false}%
9829 }%
9830 {}%
9831 }%
9832 }%
9833 {%
9834 \renewcommand*{\abbrvpluralsuffix}{\protect\glsxtremsuffix}%
9835 \renewcommand*\glsabbrvfont[1]{\glsabbrvemfont{##1}}%
9836 \renewcommand*{\glsfirstabbrvfont}[1]{\glsfirstabbrvemfont{##1}}%
9837 \renewcommand*{\glsfirstlongfont}[1]{\glsfirstlongfootnotefont{##1}}%
9838 \renewcommand*{\glslongfont}[1]{\glslongfootnotefont{##1}}%
 The full format displays the short form followed by the long form as a footnote.
9839 \renewcommand*{\glsxtrfullformat}[2]{%
9840 \glsfirstabbrvemfont{\glsaccessshort{##1}\ifglsxtrinsertinside##2\fi}%
9841 \ifglsxtrinsertinside\else##2\fi
9842 \protect\glsxtrabbrvfootnote{##1}%
9843 {\glsfirstlongfootnotefont{\glsaccesslong{##1}}}%
9844 }%
9845 \renewcommand*{\glsxtrfullplformat}[2]{%
9846 \glsfirstabbrvemfont{\glsaccessshortpl{##1}\ifglsxtrinsertinside##2\fi}%
9847 \ifglsxtrinsertinside\else##2\fi
9848 \protect\glsxtrabbrvfootnote{##1}%
9849 {\glsfirstlongfootnotefont{\glsaccesslongpl{##1}}}%
9850 }%
9851 \renewcommand*{\Glsxtrfullformat}[2]{%
9852 \glsfirstabbrvemfont{\Glsaccessshort{##1}\ifglsxtrinsertinside##2\fi}%
9853 \ifglsxtrinsertinside\else##2\fi
9854 \protect\glsxtrabbrvfootnote{##1}%
9855 {\glsfirstlongfootnotefont{\glsaccesslong{##1}}}%
9856 }%
9857 \renewcommand*{\Glsxtrfullplformat}[2]{%
9858 \glsfirstabbrvemfont{\Glsaccessshortpl{##1}\ifglsxtrinsertinside##2\fi}%
9859 \ifglsxtrinsertinside\else##2\fi
9860 \protect\glsxtrabbrvfootnote{##1}%
9861 {\glsfirstlongfootnotefont{\glsaccesslongpl{##1}}}%
9862 }%
 The first use full form and the inline full form use the short (long) style.
9863 \renewcommand*{\glsxtrinlinefullformat}[2]{%
```

```
9864 \glsfirstabbrvemfont{\glsaccessshort{##1}\ifglsxtrinsertinside##2\fi}%
```

```
9865 \ifglsxtrinsertinside\else##2\fi\glsxtrfullsep{##1}%
9866 \glsxtrparen{\glsfirstlongfootnotefont{\glsaccesslong{##1}}}%
9867 }%
9868 \renewcommand*{\glsxtrinlinefullplformat}[2]{%
9869 \glsfirstabbrvemfont{\glsaccessshortpl{##1}\ifglsxtrinsertinside##2\fi}%
9870 \ifglsxtrinsertinside\else##2\fi\glsxtrfullsep{##1}%
9871 \glsxtrparen{\glsfirstlongfootnotefont{\glsaccesslongpl{##1}}}%
9872 }%
9873 \renewcommand*{\Glsxtrinlinefullformat}[2]{%
9874 \glsfirstabbrvemfont{\Glsaccessshort{##1}\ifglsxtrinsertinside##2\fi}%
9875 \ifglsxtrinsertinside\else##2\fi\glsxtrfullsep{##1}%
9876 \glsxtrparen{\glsfirstlongfootnotefont{\glsaccesslong{##1}}}%
9877 }%
9878 \renewcommand*{\Glsxtrinlinefullplformat}[2]{%
9879 \glsfirstabbrvemfont{\Glsaccessshortpl{##1}\ifglsxtrinsertinside##2\fi}%
9880 \ifglsxtrinsertinside\else##2\fi\glsxtrfullsep{##1}%
9881 \glsxtrparen{\glsfirstlongfootnotefont{\glsaccesslongpl{##1}}}%
9882 }%
9883 }
```
footnote-em Backward compatibility:

\@glsxtr@deprecated@abbrstyle{footnote-em}{short-em-footnote}

# em-postfootnote

```
9885 \newabbreviationstyle{short-em-postfootnote}%
9886 {%
9887 \renewcommand*{\CustomAbbreviationFields}{%
9888 name={\glsxtrfootnotename},
9889 sort={\the\glsshorttok},
9890 description={\the\glslongtok},%
9891 first={\protect\glsfirstabbrvemfont{\the\glsshorttok}},%
9892 firstplural={\protect\glsfirstabbrvemfont{\the\glsshortpltok}},%
9893 plural={\protect\glsabbrvemfont{\the\glsshortpltok}}}%
```
Make this category insert a footnote after the link if this was the first use, and unset the regular attribute if it has been set.

```
9894 \renewcommand*{\GlsXtrPostNewAbbreviation}{%
9895 \csdef{glsxtrpostlink\glscategorylabel}{%
9896 \glsxtrifwasfirstuse
9897 {%
```
Needs the specific font command here as the style may have been lost by the time the footnote occurs.

```
9898 \glsxtrdopostpunc{\protect\glsxtrabbrvfootnote{\glslabel}%
9899 {\glsfirstlongfootnotefont{\glsentrylong{\glslabel}}}}%
9900 }%
9901 {}%
9902 }%
9903 \glshasattribute{\the\glslabeltok}{regular}%
9904 \{%
```

```
9905 \glssetattribute{\the\glslabeltok}{regular}{false}%
9906 }%
9907 {}%
9908 }%
 The footnote needs to be suppressed in the inline form, so \glsxtrfull must set the first
 use switch off.
9909 \renewcommand*{\glsxtrsetupfulldefs}{%
9910 \let\glsxtrifwasfirstuse\@secondoftwo
9911 }%
9912 }%
9913 {%
9914 \renewcommand*{\abbrvpluralsuffix}{\protect\glsxtremsuffix}%
9915 \renewcommand*\glsabbrvfont[1]{\glsabbrvemfont{##1}}%
9916 \renewcommand*{\glsfirstabbrvfont}[1]{\glsfirstabbrvemfont{##1}}%
9917 \renewcommand*{\glsfirstlongfont}[1]{\glsfirstlongfootnotefont{##1}}%
9918 \renewcommand*{\glslongfont}[1]{\glslongfootnotefont{##1}}%
 The full format displays the short form. The long form is deferred.
9919 \renewcommand*{\glsxtrfullformat}[2]{%
9920 \glsfirstabbrvemfont{\glsaccessshort{##1}\ifglsxtrinsertinside##2\fi}%
9921 \ifglsxtrinsertinside\else##2\fi
9922 }%
9923 \renewcommand*{\glsxtrfullplformat}[2]{%
9924 \glsfirstabbrvemfont{\glsaccessshortpl{##1}\ifglsxtrinsertinside##2\fi}%
9925 \ifglsxtrinsertinside\else##2\fi
9926 }%
9927 \renewcommand*{\Glsxtrfullformat}[2]{%
9928 \glsfirstabbrvemfont{\Glsaccessshort{##1}\ifglsxtrinsertinside##2\fi}%
9929 \ifglsxtrinsertinside\else##2\fi
9930 }%
9931 \renewcommand*{\Glsxtrfullplformat}[2]{%
9932 \glsfirstabbrvemfont{\Glsaccessshortpl{##1}\ifglsxtrinsertinside##2\fi}%
9933 \ifglsxtrinsertinside\else##2\fi
9934 }%
 The first use full form and the inline full form use the short (long) style.
9935 \renewcommand*{\glsxtrinlinefullformat}[2]{%
9936 \glsfirstabbrvemfont{\glsaccessshort{##1}\ifglsxtrinsertinside##2\fi}%
9937 \ifglsxtrinsertinside\else##2\fi\glsxtrfullsep{##1}%
9938 \glsxtrparen{\glsfirstlongfootnotefont{\glsaccesslong{##1}}}%
9939 }%
9940 \renewcommand*{\glsxtrinlinefullplformat}[2]{%
9941 \glsfirstabbrvemfont{\glsaccessshortpl{##1}\ifglsxtrinsertinside##2\fi}%
9942 \ifglsxtrinsertinside\else##2\fi\glsxtrfullsep{##1}%
9943 \glsxtrparen{\glsfirstlongfootnotefont{\glsaccesslongpl{##1}}}%
9944 }%
9945 \renewcommand*{\Glsxtrinlinefullformat}[2]{%
9946 \glsfirstabbrvemfont{\Glsaccessshort{##1}\ifglsxtrinsertinside##2\fi}%
9947 \ifglsxtrinsertinside\else##2\fi\glsxtrfullsep{##1}%
9948 \glsxtrparen{\glsfirstlongfootnotefont{\glsaccesslong{##1}}}%
```

```
9949 }%
9950 \renewcommand*{\Glsxtrinlinefullplformat}[2]{%
9951 \glsfirstabbrvemfont{\Glsaccessshortpl{##1}\ifglsxtrinsertinside##2\fi}%
9952 \ifglsxtrinsertinside\else##2\fi\glsxtrfullsep{##1}%
9953 \glsxtrparen{\glsfirstlongfootnotefont{\glsaccesslongpl{##1}}}%
9954 }%
9955 }
```
postfootnote-em Backward compatibility:

\@glsxtr@deprecated@abbrstyle{postfootnote-em}{short-em-postfootnote}

# 1.7.6 Predefined Styles (User Parentheses Hook)

These styles allow the user to adjust the parenthetical forms. These styles all test for the existence of the field given by:

glsxtruserfield Default is the useri field.

```
9957 \newcommand*{\glsxtruserfield}{useri}
```
glsxtruserparen The format of the parenthetical information. The first argument is the long/short form. The second argument is the entry's label. If \glscurrentfieldvalue has been defined, then we have at least glossaries v4.23, which makes it easier for the user to adjust this.

```
9958 \ifdef\glscurrentfieldvalue
9959 {
9960 \newcommand*{\glsxtruserparen}[2]{%
9961 \glsxtrfullsep{#2}%
9962 \glsxtrparen
9963 {#1\ifglshasfield{\glsxtruserfield}{#2}{, \glscurrentfieldvalue}{}}%
9964 }
9965 }
9966 {
9967 \newcommand*{\glsxtruserparen}[2]{%
9968 \glsxtrfullsep{#2}%
9969 \glsxtrparen
9970 {#1\ifglshasfield{\glsxtruserfield}{#2}{, \@glo@thisvalue}{}}%
9971 }
9972 }
```
Font used for short form:

**lsabbrvuserfont** 

\newcommand\*{\glsabbrvuserfont}[1]{\glsabbrvdefaultfont{#1}}

Font used for short form on first use:

#### stabbrvuserfont

```
9974 \newcommand*{\glsfirstabbrvuserfont}[1]{\glsabbrvuserfont{#1}}
```
Font used for long form:

# \glslonguserfont

```
9975 \newcommand*{\glslonguserfont}[1]{\glslongdefaultfont{#1}}
```
Font used for long form on first use:

# \glsfirstlonguserfont

```
9976 \newcommand*{\glsfirstlonguserfont}[1]{\glslonguserfont{#1}}
```
The default short form suffix:

# **lsxtrusersuffix**

```
9977 \newcommand*{\glsxtrusersuffix}{\glsxtrabbrvpluralsuffix}
```
Description encapsulator.

userdescription The first argument is the description. The second argument is the label. \newcommand\*{\glsuserdescription}[2]{\glslonguserfont{#1}}

# long-short-user

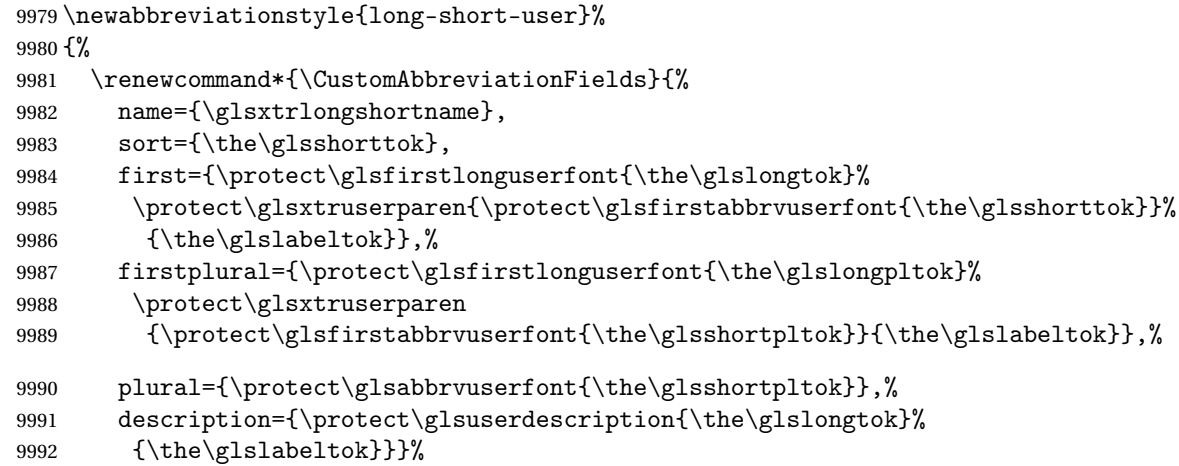

Unset the regular attribute if it has been set.

```
9993 \renewcommand*{\GlsXtrPostNewAbbreviation}{%
9994 \glshasattribute{\the\glslabeltok}{regular}%
9995 {%
9996 \glssetattribute{\the\glslabeltok}{regular}{false}%
9997 }%
9998 {}%
9999 }%
10000 }%
10001 {%
  In case the user wants to mix and match font styles, these are redefined here.
10002 \renewcommand*{\abbrvpluralsuffix}{\glsxtrusersuffix}%
10003 \renewcommand*{\glsabbrvfont}[1]{\glsabbrvuserfont{##1}}%
10004 \renewcommand*{\glsfirstabbrvfont}[1]{\glsfirstabbrvuserfont{##1}}%
```

```
10005 \renewcommand*{\glsfirstlongfont}[1]{\glsfirstlonguserfont{##1}}%
```

```
10006 \renewcommand*{\glslongfont}[1]{\glslonguserfont{##1}}%
```
The first use full form and the inline full form are the same for this style.

```
10007 \renewcommand*{\glsxtrfullformat}[2]{%
10008 \glsfirstlonguserfont{\glsaccesslong{##1}\ifglsxtrinsertinside##2\fi}%
10009 \ifglsxtrinsertinside\else##2\fi
10010 \glsxtruserparen{\glsfirstabbrvuserfont{\glsaccessshort{##1}}}{##1}%
10011 }%
10012 \renewcommand*{\glsxtrfullplformat}[2]{%
10013 \glsfirstlonguserfont{\glsaccesslongpl{##1}\ifglsxtrinsertinside##2\fi}%
10014 \ifglsxtrinsertinside\else##2\fi
10015 \glsxtruserparen{\glsfirstabbrvuserfont{\glsaccessshortpl{##1}}}{##1}%
10016 }%
10017 \renewcommand*{\Glsxtrfullformat}[2]{%
10018 \glsfirstlonguserfont{\Glsaccesslong{##1}\ifglsxtrinsertinside##2\fi}%
10019 \ifglsxtrinsertinside\else##2\fi
10020 \glsxtruserparen{\glsfirstabbrvuserfont{\glsaccessshort{##1}}}{##1}%
10021 }%
10022 \renewcommand*{\Glsxtrfullplformat}[2]{%
10023 \glsfirstlonguserfont{\Glsaccesslongpl{##1}\ifglsxtrinsertinside##2\fi}%
10024 \ifglsxtrinsertinside\else##2\fi
10025 \glsxtruserparen{\glsfirstabbrvuserfont{\glsaccessshortpl{##1}}}{##1}%
10026 }%
10027 }
```
-postshort-user Like long-short-user but defers the parenthetical matter to after the link.

```
10028 \newabbreviationstyle{long-postshort-user}%
10029 {%
10030 \renewcommand*{\CustomAbbreviationFields}{%
10031 name={\glsxtrlongshortname},
10032 sort={\the\glsshorttok},
10033 first={\protect\glsfirstlonguserfont{\the\glslongtok}},%
10034 firstplural={\protect\glsfirstlonguserfont{\the\glslongpltok}},%
10035 plural={\protect\glsabbrvuserfont{\the\glsshortpltok}},%
10036 description={\protect\glsuserdescription{\the\glslongtok}%
10037 {\the\glslabeltok}}}%
10038 \renewcommand*{\GlsXtrPostNewAbbreviation}{%
10039 \csdef{glsxtrpostlink\glscategorylabel}{%
10040 \glsxtrifwasfirstuse
10041 \{%
10042 \glsxtruserparen
10043 {\glsfirstabbrvuserfont{\glsentryshort{\glslabel}}}%
10044 {\glslabel}%
10045 }%
10046 {}%
10047 }%
10048 \glshasattribute{\the\glslabeltok}{regular}%
10049 {%
10050 \glssetattribute{\the\glslabeltok}{regular}{false}%
10051 }%
```

```
10052 {}%
10053 }%
10054 }%
10055 {%
```
In case the user wants to mix and match font styles, these are redefined here.

```
10056 \renewcommand*{\abbrvpluralsuffix}{\glsxtrusersuffix}%
10057 \renewcommand*{\glsabbrvfont}[1]{\glsabbrvuserfont{##1}}%
10058 \renewcommand*{\glsfirstabbrvfont}[1]{\glsfirstabbrvuserfont{##1}}%
10059 \renewcommand*{\glsfirstlongfont}[1]{\glsfirstlonguserfont{##1}}%
10060 \renewcommand*{\glslongfont}[1]{\glslonguserfont{##1}}%
  First use full form:
10061 \renewcommand*{\glsxtrfullformat}[2]{%
10062 \glsfirstlonguserfont{\glsaccesslong{##1}\ifglsxtrinsertinside##2\fi}%
10063 \ifglsxtrinsertinside\else##2\fi
10064 }%
10065 \renewcommand*{\glsxtrfullplformat}[2]{%
10066 \glsfirstlonguserfont{\glsaccesslongpl{##1}\ifglsxtrinsertinside##2\fi}%
10067 \ifglsxtrinsertinside\else##2\fi
10068 }%
10069 \renewcommand*{\Glsxtrfullformat}[2]{%
10070 \glsfirstlonguserfont{\Glsaccesslong{##1}\ifglsxtrinsertinside##2\fi}%
10071 \ifglsxtrinsertinside\else##2\fi
10072 }%
10073 \renewcommand*{\Glsxtrfullplformat}[2]{%
10074 \glsfirstlonguserfont{\Glsaccesslongpl{##1}\ifglsxtrinsertinside##2\fi}%
10075 \ifglsxtrinsertinside\else##2\fi
10076 }%
  In-line format:
10077 \renewcommand*{\glsxtrinlinefullformat}[2]{%
10078 \glsfirstlonguserfont{\glsaccesslong{##1}\ifglsxtrinsertinside##2\fi}%
10079 \ifglsxtrinsertinside\else##2\fi
10080 \glsxtruserparen{\glsfirstabbrvuserfont{\glsaccessshort{##1}}}{##1}%
10081 }%
10082 \renewcommand*{\glsxtrinlinefullplformat}[2]{%
10083 \glsfirstlonguserfont{\glsaccesslongpl{##1}\ifglsxtrinsertinside##2\fi}%
10084 \ifglsxtrinsertinside\else##2\fi
10085 \glsxtruserparen{\glsfirstabbrvuserfont{\glsaccessshortpl{##1}}}{##1}%
10086 }%
10087 \renewcommand*{\Glsxtrinlinefullformat}[2]{%
10088 \glsfirstlonguserfont{\Glsaccesslong{##1}\ifglsxtrinsertinside##2\fi}%
10089 \ifglsxtrinsertinside\else##2\fi
10090 \glsxtruserparen{\glsfirstabbrvuserfont{\glsaccessshort{##1}}}{##1}%
10091 }%
10092 \renewcommand*{\Glsxtrinlinefullplformat}[2]{%
10093 \glsfirstlonguserfont{\Glsaccesslongpl{##1}\ifglsxtrinsertinside##2\fi}%
10094 \ifglsxtrinsertinside\else##2\fi
10095 \glsxtruserparen{\glsfirstabbrvuserfont{\glsaccessshortpl{##1}}}{##1}%
```

```
10096 }%
10097 }
```
ortuserdescname

```
10098 \newcommand*{\glsxtrlongshortuserdescname}{%
10099 \protect\glslonguserfont{\the\glslongtok}%
10100 \protect\glsxtruserparen
10101 {\protect\glsabbrvuserfont{\the\glsshorttok}}{\the\glslabeltok}%
10102 }
```
short-user-desc Like long-postshort-user but the user supplies the description.

```
10103 \newabbreviationstyle{long-postshort-user-desc}%
10104 {%
10105 \renewcommand*{\CustomAbbreviationFields}{%
10106 name={\glsxtrlongshortuserdescname},
10107 sort={\the\glslongtok},
10108 first={\protect\glsfirstlonguserfont{\the\glslongtok}},%
10109 firstplural={\protect\glsfirstlonguserfont{\the\glslongpltok}},%
10110 text={\protect\glsabbrvuserfont{\the\glsshorttok}},%
10111 plural={\protect\glsabbrvuserfont{\the\glsshortpltok}}%
10112 }%
10113 \renewcommand*{\GlsXtrPostNewAbbreviation}{%
10114 \csdef{glsxtrpostlink\glscategorylabel}{%
10115 \glsxtrifwasfirstuse
10116 \frac{9}{6}10117 \glsxtruserparen
10118 {\glsfirstabbrvuserfont{\glsentryshort{\glslabel}}}\10119 {\glslabel}%
10120 }%
10121 {}%
10122 }%
10123 \glshasattribute{\the\glslabeltok}{regular}%
10124 {%
10125 \glssetattribute{\the\glslabeltok}{regular}{false}%
10126 }%
10127 {}%
10128 }%
10129 }%
10130 {%
10131 \GlsXtrUseAbbrStyleFmts{long-postshort-user}%
10132 }
```
short-postlong-user Like short-long-user but defers the parenthetical matter to after the link.

```
10133 \newabbreviationstyle{short-postlong-user}%
10134 {%
10135 \renewcommand*{\CustomAbbreviationFields}{%
10136 name={\glsxtrshortlongname},
10137 sort={\the\glsshorttok},
```

```
10138 first={\protect\glsfirstlonguserfont{\the\glslongtok}},%
10139 firstplural={\protect\glsfirstlonguserfont{\the\glslongpltok}},%
10140 plural={\protect\glsabbrvuserfont{\the\glsshortpltok}},%
10141 description={\protect\glsuserdescription{\the\glslongtok}%
10142 {\the\glslabeltok}}}%
10143 \renewcommand*{\GlsXtrPostNewAbbreviation}{%
10144 \csdef{glsxtrpostlink\glscategorylabel}{%
10145 \glsxtrifwasfirstuse
10146 {%
10147 \glsxtruserparen
10148 {\glsfirstlonguserfont{\glsentrylong{\glslabel}}}%
10149 {\glslabel}%
10150 }%
10151 {}%
10152 }%
10153 \glshasattribute{\the\glslabeltok}{regular}%
10154 \{%
10155 \glssetattribute{\the\glslabeltok}{regular}{false}%
10156 }%
10157 {}%
10158 }%
10159 }%
10160 {%
```
In case the user wants to mix and match font styles, these are redefined here.

```
10161 \renewcommand*{\abbrvpluralsuffix}{\glsxtrusersuffix}%
10162 \renewcommand*{\glsabbrvfont}[1]{\glsabbrvuserfont{##1}}%
10163 \renewcommand*{\glsfirstabbrvfont}[1]{\glsfirstabbrvuserfont{##1}}%
10164 \renewcommand*{\glsfirstlongfont}[1]{\glsfirstlonguserfont{##1}}%
10165 \renewcommand*{\glslongfont}[1]{\glslonguserfont{##1}}%
```
First use full form:

```
10166 \renewcommand*{\glsxtrfullformat}[2]{%
10167 \glsfirstabbrvuserfont{\glsaccessshort{##1}\ifglsxtrinsertinside##2\fi}%
10168 \ifglsxtrinsertinside\else##2\fi
10169 }%
10170 \renewcommand*{\glsxtrfullplformat}[2]{%
10171 \glsfirstabbrvuserfont{\glsaccessshortpl{##1}\ifglsxtrinsertinside##2\fi}%
10172 \ifglsxtrinsertinside\else##2\fi
10173 }%
10174 \renewcommand*{\Glsxtrfullformat}[2]{%
10175 \glsfirstabbrvuserfont{\Glsaccessshort{##1}\ifglsxtrinsertinside##2\fi}%
10176 \ifglsxtrinsertinside\else##2\fi
10177 }%
10178 \renewcommand*{\Glsxtrfullplformat}[2]{%
10179 \glsfirstabbrvuserfont{\Glsaccessshortpl{##1}\ifglsxtrinsertinside##2\fi}%
10180 \ifglsxtrinsertinside\else##2\fi<br>10181 }%
10181
```
In-line format:
\renewcommand\*{\glsxtrinlinefullformat}[2]{% \glsfirstabbrvuserfont{\glsaccessshort{##1}\ifglsxtrinsertinside##2\fi}% \ifglsxtrinsertinside\else##2\fi \glsxtruserparen{\glsfirstlonguserfont{\glsaccesslong{##1}}}{##1}% }% \renewcommand\*{\glsxtrinlinefullplformat}[2]{% \glsfirstabbrvuserfont{\glsaccessshortpl{##1}\ifglsxtrinsertinside##2\fi}% \ifglsxtrinsertinside\else##2\fi \glsxtruserparen{\glsfirstlonguserfont{\glsaccesslongpl{##1}}}{##1}% }% \renewcommand\*{\Glsxtrinlinefullformat}[2]{% \glsfirstabbrvuserfont{\Glsaccessshort{##1}\ifglsxtrinsertinside##2\fi}% \ifglsxtrinsertinside\else##2\fi \glsxtruserparen{\glsfirstlonguserfont{\glsaccesslong{##1}}}{##1}% }% \renewcommand\*{\Glsxtrinlinefullplformat}[2]{% \glsfirstabbrvuserfont{\Glsaccessshortpl{##1}\ifglsxtrinsertinside##2\fi}% \ifglsxtrinsertinside\else##2\fi \glsxtruserparen{\glsfirstlonguserfont{\glsaccesslongpl{##1}}}{##1}% }% }

onguserdescname

```
10203 \newcommand*{\glsxtrshortlonguserdescname}{%
10204 \protect\glsabbrvuserfont{\the\glsshorttok}%
10205 \protect\glsxtruserparen
10206 {\protect\glslonguserfont{\the\glslongpltok}}%
10207 {\the\glslabeltok}%
10208 }
```
tlong-user-desc Like short-postlong-user but leaves the user to specify the description.

```
10209 \newabbreviationstyle{short-postlong-user-desc}%
10210 {%
10211 \renewcommand*{\CustomAbbreviationFields}{%
10212 name={\glsxtrshortlonguserdescname},
10213 sort={\the\glsshorttok},
10214 first={\protect\glsfirstlonguserfont{\the\glslongtok}},%
10215 firstplural={\protect\glsfirstlonguserfont{\the\glslongpltok}},%
10216 text={\protect\glsabbrvuserfont{\the\glsshorttok}},%
10217 plural={\protect\glsabbrvuserfont{\the\glsshortpltok}}%
10218 }%
10219 \renewcommand*{\GlsXtrPostNewAbbreviation}{%
10220 \csdef{glsxtrpostlink\glscategorylabel}{%
10221 \glsxtrifwasfirstuse
10222 \{%
10223 \glsxtruserparen
10224 {\glsfirstlonguserfont{\glsentrylong{\glslabel}}}%
10225 {\glslabel}%
```

```
10226 }%
10227 {}%
10228 }%
10229 \glshasattribute{\the\glslabeltok}{regular}%
10230 \{ \%10231 \glssetattribute{\the\glslabeltok}{regular}{false}%
10232 }%
10233 {}%
10234 }%
10235 }%
10236 {%
10237 \GlsXtrUseAbbrStyleFmts{short-postlong-user}%
10238 }
```
#### short-user-desc

```
10239 \newabbreviationstyle{long-short-user-desc}%
10240 {%
10241 \renewcommand*{\CustomAbbreviationFields}{%
10242 name={\glsxtrlongshortuserdescname},
10243 sort={\glsxtrlongshortdescsort},%
10244 first={\protect\glsfirstlonguserfont{\the\glslongtok}%
10245 \protect\glsxtruserparen{\protect\glsfirstabbrvuserfont{\the\glsshorttok}}%
10246 {\the\glslabeltok}},%
10247 firstplural={\protect\glsfirstlonguserfont{\the\glslongpltok}%
10248 \protect\glsxtruserparen
10249 {\protect\glsfirstabbrvuserfont{\the\glsshortpltok}}{\the\glslabeltok}},%
10250 text={\protect\glsabbrvfont{\the\glsshorttok}},%
10251 plural={\protect\glsabbrvfont{\the\glsshortpltok}}%
10252 }%
```
Unset the regular attribute if it has been set.

```
10253 \renewcommand*{\GlsXtrPostNewAbbreviation}{%
10254 \glshasattribute{\the\glslabeltok}{regular}%
10255 \{%
10256 \glssetattribute{\the\glslabeltok}{regular}{false}%
10257 }%
10258 {}%
10259 }%
10260 }%
10261 {%
10262 \GlsXtrUseAbbrStyleFmts{long-short-user}%
10263 }
```
#### short-long-user

 \newabbreviationstyle{short-long-user}% {%

\glslonguserfont is used in the description since \glsdesc doesn't set the style. (Now in \glsuserdescription.)

```
10266 \renewcommand*{\CustomAbbreviationFields}{%
10267 name={\glsxtrshortlongname},
10268 sort={\the\glsshorttok},
10269 description={\protect\glsuserdescription{\the\glslongtok}%
10270 {\the\glslabeltok}},%
10271 first={\protect\glsfirstabbrvuserfont{\the\glsshorttok}%
10272 \protect\glsxtruserparen{\protect\glsfirstlonguserfont{\the\glslongtok}}%
10273 {\the\glslabeltok}},%
10274 firstplural={\protect\glsfirstabbrvuserfont{\the\glsshortpltok}%
10275 \protect\glsxtruserparen{\protect\glsfirstlonguserfont{\the\glslongpltok}}%
10276 {\the\glslabeltok}},%
10277 plural={\protect\glsabbrvuserfont{\the\glsshortpltok}}}%
```
Unset the regular attribute if it has been set.

```
10278 \renewcommand*{\GlsXtrPostNewAbbreviation}{%
10279 \glshasattribute{\the\glslabeltok}{regular}%
10280 {%
10281 \glssetattribute{\the\glslabeltok}{regular}{false}%<br>10282 }%
10282
10283 \{1\}10284 }%
10285 }%
10286 {%
```
In case the user wants to mix and match font styles, these are redefined here.

```
10287 \renewcommand*{\abbrvpluralsuffix}{\glsxtrusersuffix}%
10288 \renewcommand*\glsabbrvfont[1]{\glsabbrvuserfont{##1}}%
```

```
10289 \renewcommand*{\glsfirstabbrvfont}[1]{\glsfirstabbrvuserfont{##1}}%
```

```
10290 \renewcommand*{\glsfirstlongfont}[1]{\glsfirstlonguserfont{##1}}%
```

```
10291 \renewcommand*{\glslongfont}[1]{\glslonguserfont{##1}}%
```
The first use full form and the inline full form are the same for this style.

```
10292 \renewcommand*{\glsxtrfullformat}[2]{%
10293 \glsfirstabbrvuserfont{\glsaccessshort{##1}\ifglsxtrinsertinside##2\fi}%
10294 \ifglsxtrinsertinside\else##2\fi
10295 \glsxtruserparen{\glsfirstlonguserfont{\glsaccesslong{##1}}}{##1}%
10296 }%
10297 \renewcommand*{\glsxtrfullplformat}[2]{%
10298 \glsfirstabbrvuserfont{\glsaccessshortpl{##1}\ifglsxtrinsertinside##2\fi}%
10299 \ifglsxtrinsertinside\else##2\fi
10300 \glsxtruserparen{\glsfirstlonguserfont{\glsaccesslongpl{##1}}}{##1}%
10301 }%
10302 \renewcommand*{\Glsxtrfullformat}[2]{%
10303 \glsfirstabbrvuserfont{\Glsaccessshort{##1}\ifglsxtrinsertinside##2\fi}%
10304 \ifglsxtrinsertinside\else##2\fi
10305 \glsxtruserparen{\glsfirstlonguserfont{\glsaccesslong{##1}}}{##1}%
10306 }%
10307 \renewcommand*{\Glsxtrfullplformat}[2]{%
10308 \glsfirstabbrvuserfont{\Glsaccessshortpl{##1}\ifglsxtrinsertinside##2\fi}%
10309 \ifglsxtrinsertinside\else##2\fi
```

```
10310 \glsxtruserparen{\glsfirstlonguserfont{\glsaccesslongpl{##1}}}{##1}%
10311 }%
10312 }
```
#### -long-user-desc

```
10313 \newabbreviationstyle{short-long-user-desc}%
10314 {%
10315 \renewcommand*{\CustomAbbreviationFields}{%
10316 name={\glsxtrshortlonguserdescname},
10317 sort={\glsxtrshortlongdescsort},%
10318 first={\protect\glsfirstabbrvuserfont{\the\glsshorttok}%
10319 \protect\glsxtruserparen{\protect\glsfirstlonguserfont{\the\glslongtok}}%
10320 {\the\glslabeltok}},%
10321 firstplural={\protect\glsfirstabbrvuserfont{\the\glsshortpltok}%
10322 \protect\glsxtruserparen{\protect\glsfirstlonguserfont{\the\glslongpltok}}%
10323 {\the\glslabeltok}},%
10324 text={\protect\glsabbrvfont{\the\glsshorttok}},%
10325 plural={\protect\glsabbrvfont{\the\glsshortpltok}}%
10326 }%
```
Unset the regular attribute if it has been set.

```
10327 \renewcommand*{\GlsXtrPostNewAbbreviation}{%
10328 \glshasattribute{\the\glslabeltok}{regular}%
10329 {%
10330 \glssetattribute{\the\glslabeltok}{regular}{false}%
10331 }%
10332 {}%
10333 }%
10334 }%
10335 {%
10336 \GlsXtrUseAbbrStyleFmts{short-long-user}%
10337 }
```
## 1.7.7 Predefined Styles (Hyphen)

These styles are designed to work with the markwords attribute. They check if the inserted material (provided by the final optional argument of commands like  $\gtrsim$ gls) starts with a hyphen. If it does, the insert is added to the parenthetical material. Note that commands like \glsxtrlong set \glsinsert to empty with the entire link-text stored in \glscustomtext.

 $\tau$  trifhyphenstart Checks if the argument starts with a hyphen. The argument may be  $\gtrsim$  elsinsert so check for that and expand.

```
10338 \newrobustcmd*{\glsxtrifhyphenstart}[3]{%
10339 \ifx\glsinsert#1\relax
10340 \expandafter\@glsxtrifhyphenstart#1\relax\relax
10341 \@end@glsxtrifhyphenstart{#2}{#3}%
10342 \else
10343 \@glsxtrifhyphenstart#1\relax\relax\@end@glsxtrifhyphenstart{#2}{#3}%
```

```
10344 \fi
10345 }
```
## trifhyphenstart

```
10346 \def\@glsxtrifhyphenstart#1#2\@end@glsxtrifhyphenstart#3#4{%
10347 \ifx-#1\relax#3\else #4\fi
10348 }
```
rlonghyphenshort \glsxtrlonghyphenshort{\label \}{\long \}{\short \}}{\insert \}

The 〈*long*〉 and 〈*short*〉 arguments may be the plural form. The 〈*long*〉 argument may also be the first letter uppercase form.

10349 \newcommand\*{\glsxtrlonghyphenshort}[4]{%

Grouping is needed to localise the redefinitions.

10350 {%

If  $\langle insert\rangle$  starts with a hyphen, redefine  $\gtrsim$ glsxtrwordsep to a hyphen. The inserted material is also inserted into the parenthetical part. (The inserted material is grouped as a precautionary measure.) No change is made to \glsxtrwordsep if 〈*insert*〉 doesn't start with a hyphen.

```
10351 \glsxtrifhyphenstart{#4}{\def\glsxtrwordsep{-}}{}%
10352 \glsfirstlonghyphenfont{#2\ifglsxtrinsertinside{#4}\fi}%
10353 \ifglsxtrinsertinside\else{#4}\fi
10354 \glsxtrfullsep{#1}%
10355 \glsxtrparen{\glsfirstabbrvhyphenfont{#3\ifglsxtrinsertinside{#4}\fi}%
10356 \ifglsxtrinsertinside\else{#4}\fi}%
10357 }%
10358 }
```
abbrvhyphenfont

10359 \newcommand\*{\glsabbrvhyphenfont}{\glsabbrvdefaultfont}%

#### abbrvhyphenfont

10360 \newcommand\*{\glsfirstabbrvhyphenfont}{\glsabbrvhyphenfont}%

#### slonghyphenfont

```
10361 \newcommand*{\glslonghyphenfont}{\glslongdefaultfont}%
```
## tlonghyphenfont

```
10362 \newcommand*{\glsfirstlonghyphenfont}{\glslonghyphenfont}%
```
#### The default short form suffix:

#### \glsxtrhyphensuffix

10363 \newcommand\*{\glsxtrhyphensuffix}{\glsxtrabbrvpluralsuffix}

en-short-hyphen Designed for use with the markwords attribute.

```
10364 \newabbreviationstyle{long-hyphen-short-hyphen}%
10365 {%
10366 \renewcommand*{\CustomAbbreviationFields}{%
10367 name={\glsxtrlongshortname},
10368 sort={\the\glsshorttok},
10369 first={\protect\glsfirstlonghyphenfont{\the\glslongtok}%
10370 \protect\glsxtrfullsep{\the\glslabeltok}%
10371 \glsxtrparen{\protect\glsfirstabbrvhyphenfont{\the\glsshorttok}}},%
10372 firstplural={\protect\glsfirstlonghyphenfont{\the\glslongpltok}%
10373 \protect\glsxtrfullsep{\the\glslabeltok}%
10374 \glsxtrparen{\protect\glsfirstabbrvhyphenfont{\the\glsshortpltok}}}.%
10375 plural={\protect\glsabbrvhyphenfont{\the\glsshortpltok}},%
10376 description={\protect\glslonghyphenfont{\the\glslongtok}}}%
  Unset the regular attribute if it has been set.
10377 \renewcommand*{\GlsXtrPostNewAbbreviation}{%
10378 \glshasattribute{\the\glslabeltok}{regular}%
10379 {%
10380 \glssetattribute{\the\glslabeltok}{regular}{false}%
10381 }%
10382 {}%
10383 }%
10384 }%
10385 {%
10386 \renewcommand*{\abbrvpluralsuffix}{\glsxtrhyphensuffix}%
```

```
10406 \newabbreviationstyle{long-hyphen-short-hyphen-desc}%
```
ort-hyphen-desc Like long-hyphen-short-hyphen but the description must be supplied by the user.

\renewcommand\*{\glsabbrvfont}[1]{\glsabbrvhyphenfont{##1}}%

 \renewcommand\*{\glslongfont}[1]{\glslonghyphenfont{##1}}% The first use full form and the inline full form are the same for this style.

\glsxtrlonghyphenshort{##1}{\glsaccesslongpl{##1}}%

\glsxtrlonghyphenshort{##1}{\Glsaccesslongpl{##1}}%

\renewcommand\*{\glsxtrfullformat}[2]{%

\renewcommand\*{\glsxtrfullplformat}[2]{%

\renewcommand\*{\Glsxtrfullformat}[2]{%

\renewcommand\*{\Glsxtrfullplformat}[2]{%

{\glsaccessshortpl{##1}}{##2}%

{\glsaccessshortpl{##1}}{##2}%

}%

}%

 }% }

 \renewcommand\*{\glsfirstabbrvfont}[1]{\glsfirstabbrvhyphenfont{##1}}% \renewcommand\*{\glsfirstlongfont}[1]{\glsfirstlonghyphenfont{##1}}%

10392 \glsxtrlonghyphenshort{##1}{\glsaccesslong{##1}}{\glsaccessshort{##1}}{##2}%<br>10393 }%

\glsxtrlonghyphenshort{##1}{\Glsaccesslong{##1}}{\glsaccessshort{##1}}{##2}%

```
10407 {%
10408 \renewcommand*{\CustomAbbreviationFields}{%
10409 name={\glsxtrlongshortdescname},
10410 sort={\glsxtrlongshortdescsort},
10411 first={\protect\glsfirstlonghyphenfont{\the\glslongtok}%
10412 \protect\glsxtrfullsep{\the\glslabeltok}%
10413 \glsxtrparen{\protect\glsfirstabbrvhyphenfont{\the\glsshorttok}}},%
10414 firstplural={\protect\glsfirstlonghyphenfont{\the\glslongpltok}%
10415 \protect\glsxtrfullsep{\the\glslabeltok}%
10416 \glsxtrparen{\protect\glsfirstabbrvhyphenfont{\the\glsshortpltok}}},%
10417 text={\protect\glsabbrvhyphenfont{\the\glsshorttok}},%
10418 plural={\protect\glsabbrvhyphenfont{\the\glsshortpltok}}%
10419 }%
  Unset the regular attribute if it has been set.
```
 \renewcommand\*{\GlsXtrPostNewAbbreviation}{% 10421 \glshasattribute{\the\glslabeltok}{regular}% {% \glssetattribute{\the\glslabeltok}{regular}{false}%

```
10424 }%
10425 {}%
10426 }%
10427 }%
10428 {%
10429 \GlsXtrUseAbbrStyleFmts{long-hyphen-short-hyphen}%
10430 }
```
onghyphennoshort  $\{g\}$  \glsxtrlonghyphennoshort $\{$ {label}}{ $\{long\}$ }{ $\{insert$ }}

\newcommand\*{\glsxtrlonghyphennoshort}[3]{%

Grouping is needed to localise the redefinitions.

{%

If 〈*insert*〉 starts with a hyphen, redefine \glsxtrwordsep to a hyphen. The inserted material is also inserted into the parenthetical part. (The inserted material is grouped as a precautionary measure.) No change is made to \glsxtrwordsep if 〈*insert*〉 doesn't start with a hyphen.

```
10433 \glsxtrifhyphenstart{#3}{\def\glsxtrwordsep{-}}{}%
10434 \glsfirstlonghyphenfont{#2\ifglsxtrinsertinside{#3}\fi}%
10435 \ifglsxtrinsertinside\else{#3}\fi
10436 }%
10437 }
```
hort-desc-noreg This version doesn't show the short form (except explicitly with \glsxtrshort). Since \glsxtrshort doesn't support the hyphen switch, the short form just uses the default shortform font command. This style won't work with the regular as the regular form isn't flexible enough.

```
10438 \newabbreviationstyle{long-hyphen-noshort-desc-noreg}%
10439 {%
10440 \renewcommand*{\CustomAbbreviationFields}{%
10441 name={\glsxtrlongnoshortdescname},
10442 sort={\expandonce\glsxtrorglong},
10443 first={\protect\glsfirstlonghyphenfont{\the\glslongtok}},%
10444 firstplural={\protect\glsfirstlonghyphenfont{\the\glslongpltok}},%
10445 plural={\protect\glslonghyphenfont{\the\glslongpltok}}%
10446 }%
```
Unset the regular attribute if it has been set.

```
10447 \renewcommand*{\GlsXtrPostNewAbbreviation}{%
10448 \glshasattribute{\the\glslabeltok}{regular}%
10449 \{%
10450 \glssetattribute{\the\glslabeltok}{regular}{false}%
10451 }%
10452 {}%
10453 }%
10454 }%
10455 {%
10456 \GlsXtrUseAbbrStyleFmts{long-hyphen-short-hyphen}%
```
In case the user wants to mix and match font styles, these are redefined here.

 \renewcommand\*{\abbrvpluralsuffix}{\glsxtrabbrvpluralsuffix}% \renewcommand\*\glsabbrvfont[1]{\glsabbrvdefaultfont{##1}}% \renewcommand\*{\glsfirstabbrvfont}[1]{\glsfirstabbrvdefaultfont{##1}}% \renewcommand\*{\glsfirstlongfont}[1]{\glsfirstlonghyphenfont{##1}}%

```
10461 \renewcommand*{\glslongfont}[1]{\glslonghyphenfont{##1}}%
```
The format for subsequent use (not used when the regular attribute is set).

```
10462 \renewcommand*{\glsxtrsubsequentfmt}[2]{%
10463 \glsxtrlonghyphennoshort{##1}{\glsaccesslong{##1}}{##2}%
10464 }%
10465 \renewcommand*{\glsxtrsubsequentplfmt}[2]{%
10466 \glsxtrlonghyphennoshort{##1}{\glsaccesslongpl{##1}}{##2}%
10467 }%
10468 \renewcommand*{\Glsxtrsubsequentfmt}[2]{%
10469 \glsxtrlonghyphennoshort{##1}{\Glsaccesslong{##1}}{##2}%
10470 \frac{1}{2}10471 \renewcommand*{\Glsxtrsubsequentplfmt}[2]{%
10472 \glsxtrlonghyphennoshort{##1}{\Glsaccesslongpl{##1}}{##2}%
10473 }%
```
The inline full form displays the long format followed by the short form in parentheses.

```
10474 \renewcommand*{\glsxtrinlinefullformat}[2]{%
10475 \glsxtrlonghyphennoshort{##1}{\glsaccesslong{##1}}{##2}%
10476 \glsxtrfullsep{##1}%
10477 \glsxtrparen{\protect\glsfirstabbrvfont{\glsaccessshort{##1}}}%
10478 }%
10479 \renewcommand*{\glsxtrinlinefullplformat}[2]{%
10480 \glsxtrlonghyphennoshort{##1}{\glsaccesslongpl{##1}}{##2}%
```

```
10481 \glsxtrfullsep{##1}%
10482 \glsxtrparen{\protect\glsfirstabbrvfont{\glsaccessshortpl{##1}}}%
10483 }%
10484 \renewcommand*{\Glsxtrinlinefullformat}[2]{%
10485 \glsxtrlonghyphennoshort{##1}{\Glsaccesslong{##1}}{##2}%
10486 \glsxtrfullsep{##1}%
10487 \glsxtrparen{\protect\glsfirstabbrvfont{\glsaccessshort{##1}}}%
10488 }%
10489 \renewcommand*{\Glsxtrinlinefullplformat}[2]{%
10490 \glsxtrlonghyphennoshort{##1}{\Glsaccesslongpl{##1}}{##2}%
10491 \glsxtrfullsep{##1}%
10492 \glsxtrparen{\protect\glsfirstabbrvfont{\glsaccessshortpl{##1}}}%
10493 }%
```
The first use full form only displays the long form.

```
10494 \renewcommand*{\glsxtrfullformat}[2]{%
10495 \glsxtrlonghyphennoshort{##1}{\glsaccesslong{##1}}{##2}%
10496 }%
10497 \renewcommand*{\glsxtrfullplformat}[2]{%
10498 \glsxtrlonghyphennoshort{##1}{\glsaccesslongpl{##1}}{##2}%
10499 }%
10500 \renewcommand*{\Glsxtrfullformat}[2]{%
10501 \glsxtrlonghyphennoshort{##1}{\Glsaccesslong{##1}}{##2}%
10502 }%
10503 \renewcommand*{\Glsxtrfullplformat}[2]{%
10504 \glsxtrlonghyphennoshort{##1}{\Glsaccesslongpl{##1}}{##2}%
10505 }%
10506 }
```
n-noshort-noreg It doesn't really make a great deal of sense to have a long-only style that doesn't have a description (unless no glossary is required), but the best course of action here is to use the short form as the name and the long form as the description.

```
10507 \newabbreviationstyle{long-hyphen-noshort-noreg}%
10508 {%
10509 \renewcommand*{\CustomAbbreviationFields}{%
10510 name={\glsxtrlongnoshortname},
10511 sort={\the\glsshorttok},
10512 first={\protect\glsfirstlonghyphenfont{\the\glslongtok}},%
10513 firstplural={\protect\glsfirstlonghyphenfont{\the\glslongpltok}},%
10514 text={\protect\glslonghyphenfont{\the\glslongtok}},%
10515 plural={\protect\glslonghyphenfont{\the\glslongpltok}},%
10516 description={\the\glslongtok}%
10517 }%
  Unset the regular attribute if it has been set.
```

```
10518 \renewcommand*{\GlsXtrPostNewAbbreviation}{%
10519 \glshasattribute{\the\glslabeltok}{regular}%
10520 {%
10521 \glssetattribute{\the\glslabeltok}{regular}{false}%
10522 }%
```

```
10523 {}%
10524 }%
10525 }%
10526 {%
10527 \GlsXtrUseAbbrStyleFmts{long-desc}%
10528 }
```
glsxtrlonghyphen  $\setminus$ glsxtrlonghyphen{(long)}{(label)}{(insert)}

Used by long-hyphen-postshort-hyphen. The 〈*insert*〉 is check to determine if it starts with a hyphen but isn't used here as it's moved to the post-link hook.

```
10529 \newcommand*{\glsxtrlonghyphen}[3]{%
```
Grouping is needed to localise the redefinitions.

```
10530 {%
10531 \glsxtrifhyphenstart{#3}{\def\glsxtrwordsep{-}}{}%
10532 \glsfirstlonghyphenfont{#1}%
10533 }%
10534 }
```
rposthyphenshort \\glsxtrposthyphenshort{\label}}{\insert}}

Used in the post-link hook for the long-hyphen-postshort-hyphen style. Much like \glsxtrlonghyphenshort but omits the 〈*long*〉 part. This always uses the singular short form.

```
10535 \newcommand*{\glsxtrposthyphenshort}[2]{%
10536 {%
10537 \glsxtrifhyphenstart{#2}{\def\glsxtrwordsep{-}}{}%
10538 \ifglsxtrinsertinside{\glsfirstlonghyphenfont{#2}}\else{#2}\fi
10539 \glsxtrfullsep{#1}%
10540 \glsxtrparen
10541 {\glsfirstabbrvhyphenfont{\glsentryshort{#1}\ifglsxtrinsertinside{#2}\fi}%
10542 \ifglsxtrinsertinside\else{#2}\fi
10543 }%
10544 }%
10545 }
```
hyphensubsequent \glsxtrposthyphensubsequent{\label}}{\insert}}

Format in the post-link hook for subsequent use. The label is ignored by default.

 \newcommand\*{\glsxtrposthyphensubsequent}[2]{% \glsabbrvfont{\ifglsxtrinsertinside {#2}\fi}%

```
10548 \ifglsxtrinsertinside \else{#2}\fi
10549 }
```
ostshort-hyphen Like long-hyphen-short-hyphen but shifts the insert and parenthetical material to the post-link hook.

```
10550 \newabbreviationstyle{long-hyphen-postshort-hyphen}%
10551 {%
10552 \renewcommand*{\CustomAbbreviationFields}{%
10553 name={\glsxtrlongshortname},
10554 sort={\the\glsshorttok},
10555 first={\protect\glsfirstlonghyphenfont{\the\glslongtok}},%
10556 firstplural={\protect\glsfirstlonghyphenfont{\the\glslongpltok}},%
10557 plural={\protect\glsabbrvhyphenfont{\the\glsshortpltok}},%
10558 description={\protect\glslonghyphenfont{\the\glslongtok}}}%
10559 \renewcommand*{\GlsXtrPostNewAbbreviation}{%
10560 \csdef{glsxtrpostlink\glscategorylabel}{%
10561 \glsxtrifwasfirstuse
10562 {%
10563 \glsxtrposthyphenshort{\glslabel}{\glsinsert}%<br>10564 }%
10564
10565 {%
```
Put the insertion into the post-link:

```
10566 \glsxtrposthyphensubsequent{\glslabel}{\glsinsert}%
10567 }%
10568 }%
10569 \glshasattribute{\the\glslabeltok}{regular}%
10570 {%
10571 \glssetattribute{\the\glslabeltok}{regular}{false}%
10572 }%
10573 {}%
10574 }%
10575 }%
10576 {%
```
In case the user wants to mix and match font styles, these are redefined here.

```
10577 \renewcommand*{\abbrvpluralsuffix}{\glsxtrabbrvpluralsuffix}%
10578 \renewcommand*{\glsabbrvfont}[1]{\glsabbrvhyphenfont{##1}}%
10579 \renewcommand*{\glsfirstabbrvfont}[1]{\glsfirstabbrvhyphenfont{##1}}%
10580 \renewcommand*{\glsfirstlongfont}[1]{\glsfirstlonghyphenfont{##1}}%
10581 \renewcommand*{\glslongfont}[1]{\glslonghyphenfont{##1}}%
```
Subsequent use needs to omit the insertion:

```
10582 \renewcommand*{\glsxtrsubsequentfmt}[2]{%
10583 \glsabbrvfont{\glsaccessshort{##1}}%
10584 }%
10585 \renewcommand*{\glsxtrsubsequentplfmt}[2]{%
10586 \glsabbrvfont{\glsaccessshortpl{##1}}%
10587 }%
10588 \renewcommand*{\Glsxtrsubsequentfmt}[2]{%
```

```
10589 \glsabbrvfont{\Glsaccessshort{##1}}%
10590 }%
10591 \renewcommand*{\Glsxtrsubsequentplfmt}[2]{%
10592 \glsabbrvfont{\Glsaccessshortpl{##1}}%
10593 }%
  First use full form:
10594 \renewcommand*{\glsxtrfullformat}[2]{%
10595 \glsxtrlonghyphen{\glsaccesslong{##1}}{##1}{##2}%
10596 }%
10597 \renewcommand*{\glsxtrfullplformat}[2]{%
10598 \glsxtrlonghyphen{\glsaccesslongpl{##1}}{##1}{##2}%
10599 }%
10600 \renewcommand*{\Glsxtrfullformat}[2]{%
10601 \glsxtrlonghyphen{\Glsaccesslong{##1}}{##1}{##2}%
10602 }%
10603 \renewcommand*{\Glsxtrfullplformat}[2]{%
10604 \glsxtrlonghyphen{\Glsaccesslongpl{##1}}{##1}{##2}%
10605 }%
  In-line format.
10606 \renewcommand*{\glsxtrinlinefullformat}[2]{%
10607 \glsfirstlonghyphenfont{\glsaccesslong{##1}%
10608 \ifglsxtrinsertinside{##2}\fi}%
10609 \ifglsxtrinsertinside \else{##2}\fi
10610 }%
10611 \renewcommand*{\glsxtrinlinefullplformat}[2]{%
10612 \glsfirstlonghyphenfont{\glsaccesslongpl{##1}%
10613 \ifglsxtrinsertinside{##2}\fi}%
10614 \ifglsxtrinsertinside \else{##2}\fi
10615 }%
10616 \renewcommand*{\Glsxtrinlinefullformat}[2]{%
10617 \glsfirstlonghyphenfont{\Glsaccesslong{##1}%
10618 \ifglsxtrinsertinside{##2}\fi}%
10619 \ifglsxtrinsertinside \else{##2}\fi
10620 }%
10621 \renewcommand*{\Glsxtrinlinefullplformat}[2]{%
10622 \glsfirstlonghyphenfont{\Glsaccesslongpl{##1}%
10623 \ifglsxtrinsertinside{##2}\fi}%
10624 \ifglsxtrinsertinside \else{##2}\fi
10625 }%
10626 }
```
ort-hyphen-desc Like long-hyphen-postshort-hyphen but the description must be supplied by the user.

```
10627 \newabbreviationstyle{long-hyphen-postshort-hyphen-desc}%
10628 {%
10629 \renewcommand*{\CustomAbbreviationFields}{%
10630 name={\glsxtrlongshortdescname},
10631 sort={\glsxtrlongshortdescsort},%
```
first={\protect\glsfirstlonghyphenfont{\the\glslongtok}},%

```
10633 firstplural={\protect\glsfirstlonghyphenfont{\the\glslongpltok}},%
10634 text={\protect\glsabbrvhyphenfont{\the\glsshorttok}},%
10635 plural={\protect\glsabbrvhyphenfont{\the\glsshortpltok}}%
10636 }%
10637 \renewcommand*{\GlsXtrPostNewAbbreviation}{%
10638 \csdef{glsxtrpostlink\glscategorylabel}{%
10639 \glsxtrifwasfirstuse
10640 \{\%10641 \glsxtrposthyphenshort{\glslabel}{\glsinsert}%<br>10642 }%
10642
10643 {%
  Put the insertion into the post-link:
10644 \glsxtrposthyphensubsequent{\glslabel}{\glsinsert}%
10645 }%
10646 }%
10647 \glshasattribute{\the\glslabeltok}{regular}%
10648 {%
10649 \glssetattribute{\the\glslabeltok}{regular}{false}%
10650 }%
10651 {}%
10652 }%
10653 }%
10654 {%
10655 \GlsXtrUseAbbrStyleFmts{long-hyphen-postshort-hyphen}%
```

```
10656 }
```
## rshorthyphenlong  $\big\backslash$ glsxtrshorthyphenlong $\{\langle \textit{label} \rangle\}\}$ { $\langle \textit{long} \rangle\}$ { $\langle \textit{insert} \rangle\}$

The 〈*long*〉 and 〈*short*〉 arguments may be the plural form. The 〈*long*〉 argument may also be the first letter uppercase form.

```
10657 \newcommand*{\glsxtrshorthyphenlong}[4]{%
```
Grouping is needed to localise the redefinitions.

{%

If  $\langle insert\rangle$  starts with a hyphen, redefine  $\gtrsim$  1sxtrwordsep to a hyphen. The inserted material is also inserted into the parenthetical part. (The inserted material is grouped as a precautionary measure.)

```
10659 \glsxtrifhyphenstart{#4}{\def\glsxtrwordsep{-}}{}%
10660 \glsfirstabbrvhyphenfont{#2\ifglsxtrinsertinside{#4}\fi}%
10661 \ifglsxtrinsertinside\else{#4}\fi
10662 \glsxtrfullsep{#1}%
10663 \glsxtrparen{\glsfirstlonghyphenfont{#3\ifglsxtrinsertinside{#4}\fi}%
10664 \ifglsxtrinsertinside\else{#4}\fi}%
10665 }%
10666 }
```
hen-long-hyphen Designed for use with the markwords attribute.

```
10667 \newabbreviationstyle{short-hyphen-long-hyphen}%
10668 {%
10669 \renewcommand*{\CustomAbbreviationFields}{%
10670 name={\glsxtrshortlongname},
10671 sort={\the\glsshorttok},
10672 first={\protect\glsfirstabbrvhyphenfont{\the\glsshorttok}%
10673 \protect\glsxtrfullsep{\the\glslabeltok}%
10674 \glsxtrparen{\protect\glsfirstlonghyphenfont{\the\glslongtok}}},%
10675 firstplural={\protect\glsfirstabbrvhyphenfont{\the\glsshortpltok}%
10676 \protect\glsxtrfullsep{\the\glslabeltok}%
10677 \glsxtrparen{\protect\glsfirstlonghyphenfont{\the\glslongpltok}}}.%
10678 plural={\protect\glsabbrvhyphenfont{\the\glsshortpltok}},%
10679 description={\protect\glslonghyphenfont{\the\glslongtok}}}%
  Unset the regular attribute if it has been set.
10680 \renewcommand*{\GlsXtrPostNewAbbreviation}{%
10681 \glshasattribute{\the\glslabeltok}{regular}%
10682 {%
10683 \glssetattribute{\the\glslabeltok}{regular}{false}%
10684 }%
10685 {}%
10686 }%
10687 }%
10688 {%
10689 \renewcommand*{\abbrvpluralsuffix}{\glsxtrhyphensuffix}%
10690 \renewcommand*{\glsabbrvfont}[1]{\glsabbrvhyphenfont{##1}}%
10691 \renewcommand*{\glsfirstabbrvfont}[1]{\glsfirstabbrvhyphenfont{##1}}%
10692 \renewcommand*{\glsfirstlongfont}[1]{\glsfirstlonghyphenfont{##1}}%
10693 \renewcommand*{\glslongfont}[1]{\glslonghyphenfont{##1}}%
  The first use full form and the inline full form are the same for this style.
10694 \renewcommand*{\glsxtrfullformat}[2]{%
10695 \glsxtrshorthyphenlong{##1}{\glsaccessshort{##1}}{\glsaccesslong{##1}}{##2}%
10696 }%
10697 \renewcommand*{\glsxtrfullplformat}[2]{%
10698 \glsxtrshorthyphenlong{##1}%
10699 {\glsaccessshortpl{##1}}{\glsaccesslongpl{##1}}{##2}%
10700 }%
10701 \renewcommand*{\Glsxtrfullformat}[2]{%
10702 \glsxtrshorthyphenlong{##1}{\glsaccessshort{##1}}{\Glsaccesslong{##1}}{##2}%
10703 }%
10704 \renewcommand*{\Glsxtrfullplformat}[2]{%
10705 \glsxtrshorthyphenlong{##1}%
10706 {\glsaccessshortpl{##1}}{\Glsaccesslongpl{##1}}{##2}%
10707 }%
10708 }
```
ong-hyphen-desc Like short-hyphen-long-hyphen but the description must be supplied by the user. \newabbreviationstyle{short-hyphen-long-hyphen-desc}%

```
10710 {%
10711 \renewcommand*{\CustomAbbreviationFields}{%
10712 name={\glsxtrshortlongdescname},
10713 sort={\glsxtrshortlongdescsort},
10714 first={\protect\glsfirstabbrvhyphenfont{\the\glsshorttok}%
10715 \protect\glsxtrfullsep{\the\glslabeltok}%
10716 \glsxtrparen{\protect\glsfirstlonghyphenfont{\the\glslongtok}}},%
10717 firstplural={\protect\glsfirstabbrvhyphenfont{\the\glsshortpltok}%
10718 \protect\glsxtrfullsep{\the\glslabeltok}%
10719 \glsxtrparen{\protect\glsfirstlonghyphenfont{\the\glslongpltok}}},%
10720 text={\protect\glsabbrvhyphenfont{\the\glsshorttok}},%
10721 plural={\protect\glsabbrvhyphenfont{\the\glsshortpltok}}%
10722 }%
  Unset the regular attribute if it has been set.
10723 \renewcommand*{\GlsXtrPostNewAbbreviation}{%
```

```
10724 \glshasattribute{\the\glslabeltok}{regular}%
10725 {%
10726 \glssetattribute{\the\glslabeltok}{regular}{false}%
10727 }%
10728 {}%
10729 }%
10730 }%
10731 {%
10732 \GlsXtrUseAbbrStyleFmts{short-hyphen-long-hyphen}%
10733 }
```
lsxtrshorthyphen  $\setminus$ glsxtrshorthyphen{〈s*hort* 〉}{〈*label* 〉}{〈*insert* 〉}

Used by short-hyphen-postlong-hyphen. The 〈*insert*〉 is check to determine if it starts with a hyphen but isn't used here as it's moved to the post-link hook.

```
10734 \newcommand*{\glsxtrshorthyphen}[3]{%
```
Grouping is needed to localise the redefinitions.

```
10735 {%
10736 \glsxtrifhyphenstart{#3}{\def\glsxtrwordsep{-}}{}%
10737 \glsfirstabbrvhyphenfont{#1}%
10738 }%
10739 }
```
trposthyphenlong \\glsxtrposthyphenlong{(label)}{(insert)}

Used in the post-link hook for the short-hyphen-postlong-hyphen style. Much like \glsxtrshorthyphenlong but omits the 〈*short*〉 part. This always uses the singular long form.

```
10740 \newcommand*{\glsxtrposthyphenlong}[2]{%
10741 {%
10742 \glsxtrifhyphenstart{#2}{\def\glsxtrwordsep{-}}{}%
10743 \ifglsxtrinsertinside{\glsfirstabbrvhyphenfont{#2}}\else{#2}\fi
10744 \glsxtrfullsep{#1}%
10745 \glsxtrparen
10746 {\glsfirstlonghyphenfont{\glsentrylong{#1}\ifglsxtrinsertinside{#2}\fi}%
10747 \ifglsxtrinsertinside\else{#2}\fi
10748 }%
10749 }%
10750 }
```
postlong-hyphen Like short-hyphen-long-hyphen but shifts the insert and parenthetical material to the post-link hook.

```
10751 \newabbreviationstyle{short-hyphen-postlong-hyphen}%
10752 {%
10753 \renewcommand*{\CustomAbbreviationFields}{%
10754 name={\glsxtrshortlongname},
10755 sort={\the\glsshorttok},
10756 first={\protect\glsfirstabbrvhyphenfont{\the\glsshorttok}},%
10757 firstplural={\protect\glsfirstabbrvhyphenfont{\the\glsshortpltok}},%
10758 plural={\protect\glsabbrvhyphenfont{\the\glsshortpltok}},%
10759 description={\protect\glslonghyphenfont{\the\glslongtok}}}%
10760 \renewcommand*{\GlsXtrPostNewAbbreviation}{%
10761 \csdef{glsxtrpostlink\glscategorylabel}{%
10762 \glsxtrifwasfirstuse
10763 {%
10764 \glsxtrposthyphenlong{\glslabel}{\glsinsert}%
10765 }%
10766 {%
```
Put the insertion into the post-link:

```
10767 \glsxtrposthyphensubsequent{\glslabel}{\glsinsert}%
10768 }%
10769 }%
10770 \glshasattribute{\the\glslabeltok}{regular}%
10771 {%
10772 \glssetattribute{\the\glslabeltok}{regular}{false}%
10773 }%
10774 {}%
10775 }%
10776 }%
10777 {%
```
In case the user wants to mix and match font styles, these are redefined here.

```
10778 \renewcommand*{\abbrvpluralsuffix}{\glsxtrabbrvpluralsuffix}%
10779 \renewcommand*{\glsabbrvfont}[1]{\glsabbrvhyphenfont{##1}}%
10780 \renewcommand*{\glsfirstabbrvfont}[1]{\glsfirstabbrvhyphenfont{##1}}%
10781 \renewcommand*{\glsfirstlongfont}[1]{\glsfirstlonghyphenfont{##1}}%
10782 \renewcommand*{\glslongfont}[1]{\glslonghyphenfont{##1}}%
```
Subsequent use needs to omit the insertion:

```
10783 \renewcommand*{\glsxtrsubsequentfmt}[2]{%
10784 \glsabbrvfont{\glsaccessshort{##1}}%
10785 }%
10786 \renewcommand*{\glsxtrsubsequentplfmt}[2]{%
10787 \glsabbrvfont{\glsaccessshortpl{##1}}%
10788 }%
10789 \renewcommand*{\Glsxtrsubsequentfmt}[2]{%
10790 \glsabbrvfont{\Glsaccessshort{##1}}%
10791 }%
10792 \renewcommand*{\Glsxtrsubsequentplfmt}[2]{%
10793 \glsabbrvfont{\Glsaccessshortpl{##1}}%
10794 }%
```
First use full form:

```
10795 \renewcommand*{\glsxtrfullformat}[2]{%
10796 \glsxtrshorthyphen{\glsaccessshort{##1}}{##1}{##2}%
10797 }%
10798 \renewcommand*{\glsxtrfullplformat}[2]{%
10799 \glsxtrshorthyphen{\glsaccessshortpl{##1}}{##1}{##2}%
10800 }%
10801 \renewcommand*{\Glsxtrfullformat}[2]{%
10802 \glsxtrshorthyphen{\Glsaccessshort{##1}}{##1}{##2}%
10803 }%
10804 \renewcommand*{\Glsxtrfullplformat}[2]{%
10805 \glsxtrshorthyphen{\Glsaccessshortpl{##1}}{##1}{##2}%
10806 }%
```
In-line format. Commands like  $\gtrsim$  statistical set  $\gtrsim$  1sinsert to empty. The entire link-text (provided by the following commands) is stored in \glscustomtext.

```
10807 \renewcommand*{\glsxtrinlinefullformat}[2]{%
10808 \glsfirstabbrvhyphenfont{\glsaccessshort{##1}%
10809 \ifglsxtrinsertinside{##2}\fi}%
10810 \ifglsxtrinsertinside \else{##2}\fi
10811 }%
10812 \renewcommand*{\glsxtrinlinefullplformat}[2]{%
10813 \glsfirstabbrvhyphenfont{\glsaccessshortpl{##1}%
10814 \ifglsxtrinsertinside{##2}\fi}%
10815 \ifglsxtrinsertinside \else{##2}\fi
10816 }%
10817 \renewcommand*{\Glsxtrinlinefullformat}[2]{%
10818 \glsfirstabbrvhyphenfont{\Glsaccessshort{##1}%
10819 \ifglsxtrinsertinside{##2}\fi}%
10820 \ifglsxtrinsertinside \else{##2}\fi
10821 }%
10822 \renewcommand*{\Glsxtrinlinefullplformat}[2]{%
10823 \glsfirstabbrvhyphenfont{\Glsaccessshortpl{##1}%
10824 \ifglsxtrinsertinside{##2}\fi}%
10825 \ifglsxtrinsertinside \else{##2}\fi
10826 }%
```
}

ong-hyphen-desc Like short-hyphen-postlong-hyphen but the description must be supplied by the user.

```
10828 \newabbreviationstyle{short-hyphen-postlong-hyphen-desc}%
10829 {%
10830 \renewcommand*{\CustomAbbreviationFields}{%
10831 name={\glsxtrshortlongdescname},
10832 sort={\glsxtrshortlongdescsort},%
10833 first={\protect\glsfirstabbrvhyphenfont{\the\glsshorttok}},%
10834 firstplural={\protect\glsfirstabbrvhyphenfont{\the\glsshortpltok}},%
10835 text={\protect\glsabbrvhyphenfont{\the\glsshorttok}},%
10836 plural={\protect\glsabbrvhyphenfont{\the\glsshortpltok}}%
10837 }%
10838 \renewcommand*{\GlsXtrPostNewAbbreviation}{%
10839 \csdef{glsxtrpostlink\glscategorylabel}{%
10840 \glsxtrifwasfirstuse
10841 \{\%10842 \glsxtrposthyphenlong{\glslabel}{\glsinsert}%
10843 }%
10844 {%
  Put the insertion into the post-link:
10845 \glsxtrposthyphensubsequent{\glslabel}{\glsinsert}%
10846 }%
10847 }%
10848 \glshasattribute{\the\glslabeltok}{regular}%
10849 {%
10850 \glssetattribute{\the\glslabeltok}{regular}{false}%
10851 }%
10852 {}%
10853 }%
10854 }%
10855 {%
10856 \GlsXtrUseAbbrStyleFmts{short-hyphen-postlong-hyphen}%
10857 }
```
## 1.7.8 Predefined Styles (No Short on First Use)

These styles show only the long form on first use and only the short form on subsequent use.

## **lsabbrvonlyfont**

\newcommand\*{\glsabbrvonlyfont}{\glsabbrvdefaultfont}%

#### stabbrvonlyfont

\newcommand\*{\glsfirstabbrvonlyfont}{\glsabbrvonlyfont}%

#### \glslongonlyfont

\newcommand\*{\glslongonlyfont}{\glslongdefaultfont}%

\glsfirstlongonlyfont

```
10861 \newcommand*{\glsfirstlongonlyfont}{\glslongonlyfont}%
```
The default short form suffix:

#### **lsxtronlysuffix**

```
10862 \newcommand*{\glsxtronlysuffix}{\glsxtrabbrvpluralsuffix}
```
#### \glsxtronlyname The default name format for this style.

```
10863 \newcommand*{\glsxtronlyname}{%
10864 \protect\glsabbrvonlyfont{\the\glsshorttok}%
10865 }
```
#### only-short-only

```
10866 \newabbreviationstyle{long-only-short-only}%
10867 {%
10868 \renewcommand*{\CustomAbbreviationFields}{%
10869 name={\glsxtronlyname},
10870 sort={\the\glsshorttok},
10871 first={\protect\glsfirstlongonlyfont{\the\glslongtok}},%
10872 firstplural={\protect\glsfirstlongonlyfont{\the\glslongpltok}},%
10873 plural={\protect\glsabbrvonlyfont{\the\glsshortpltok}},%
```

```
10874 description={\protect\glslongonlyfont{\the\glslongtok}}}%
```
Unset the regular attribute if it has been set.

```
10875 \renewcommand*{\GlsXtrPostNewAbbreviation}{%
10876 \glshasattribute{\the\glslabeltok}{regular}%
10877 {%
10878 \glssetattribute{\the\glslabeltok}{regular}{false}%
10879 }%
10880 {}%
10881 }%
10882 }%
10883 {%
10884 \renewcommand*{\abbrvpluralsuffix}{\protect\glsxtronlysuffix}%
10885 \renewcommand*{\glsabbrvfont}[1]{\glsabbrvonlyfont{##1}}%
10886 \renewcommand*{\glsfirstabbrvfont}[1]{\glsfirstabbrvonlyfont{##1}}%
10887 \renewcommand*{\glsfirstlongfont}[1]{\glsfirstlongonlyfont{##1}}%
10888 \renewcommand*{\glslongfont}[1]{\glslongonlyfont{##1}}%
  The first use full form doesn't show the short form.
10889 \renewcommand*{\glsxtrfullformat}[2]{%
10890 \glsfirstlongonlyfont{\glsaccesslong{##1}\ifglsxtrinsertinside##2\fi}%
10891 \ifglsxtrinsertinside\else##2\fi
10892 }%
10893 \renewcommand*{\glsxtrfullplformat}[2]{%
10894 \glsfirstlongonlyfont{\glsaccesslongpl{##1}\ifglsxtrinsertinside##2\fi}%
10895 \ifglsxtrinsertinside\else##2\fi
```

```
10896 }%
```

```
10897 \renewcommand*{\Glsxtrfullformat}[2]{%
```

```
10898 \glsfirstlongonlyfont{\Glsaccesslong{##1}\ifglsxtrinsertinside##2\fi}%
10899 \ifglsxtrinsertinside\else##2\fi
10900 }%
10901 \renewcommand*{\Glsxtrfullplformat}[2]{%
10902 \glsfirstlongonlyfont{\Glsaccesslongpl{##1}\ifglsxtrinsertinside##2\fi}%
10903 \ifglsxtrinsertinside\else##2\fi
10904 }%
```
The inline full form does show the short form.

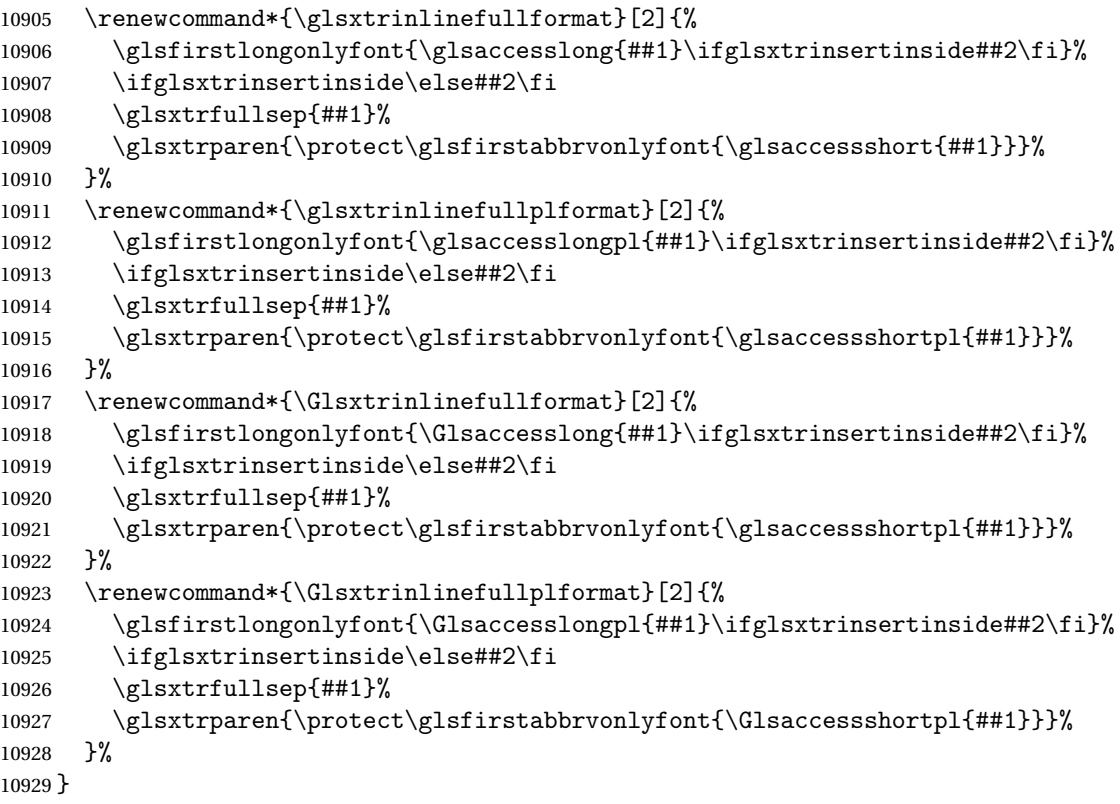

## \glsxtronlydescsort

\newcommand\*{\glsxtronlydescsort}{\the\glslongtok}

## xtronlydescname

```
10931 \newcommand*{\glsxtronlydescname}{%
10932 \protect\glslongfont{\the\glslongtok}%
10933 }
```
## short-only-desc

 \newabbreviationstyle{long-only-short-only-desc}% {% \renewcommand\*{\CustomAbbreviationFields}{% name={\glsxtronlydescname}, sort={\glsxtronlydescsort},%

```
10939 first={\protect\glsfirstlongonlyfont{\the\glslongtok}},%
10940 firstplural={\protect\glsfirstlongonlyfont{\the\glslongpltok}},%
10941 text={\protect\glsabbrvonlyfont{\the\glsshorttok}},%
10942 plural={\protect\glsabbrvonlyfont{\the\glsshortpltok}}%
10943 }%
  Unset the regular attribute if it has been set.
10944 \renewcommand*{\GlsXtrPostNewAbbreviation}{%
10945 \glshasattribute{\the\glslabeltok}{regular}%
10946 {%
10947 \glssetattribute{\the\glslabeltok}{regular}{false}%
10948 }%
10949 {}%
10950 }%
10951 }%
10952 {%
10953 \GlsXtrUseAbbrStyleFmts{long-only-short-only}%
10954 }
```
## 1.8 Using Entries in Headings

There are four main problems with using entries in sectioning commands: they can mess with the first use flag if they end up in the table of contents, they can add unwanted numbers to the entry's location list, the label is corrupted if used inside \MakeUppercase (which is used by the default headings style) and they need to be expandable for PDF bookmarks. The glossaries package therefore recommends the use of the expandable commands, such as \glsentryshort, instead but this doesn't reflect the formatting since it doesn't include \glsabbrvfont. The commands below are an attempt to get around these problems.

The PDF bookmark issue can easily be fixed with hyperref's \texorpdfstring which can simply use the expandable command in the PDF string case. The T<sub>F</sub>X string case can now use \glsxtrshort with the noindex key set, which prevents the unwanted additions to the location list, and the hyper key set to false, which prevents the problem of nested links. This just leaves one thing left that needs to be dealt with, and that's what to do if the heading style uses \MakeUppercase.

Note that glossaries automatically loads textcase, so the label can be protected from case change with textcase's \NoCaseChange. This means that we don't have a problem provided the page style uses \MakeTextUppercase, but the default heading page style uses \MakeUppercase.

To get around this, save the original definition of \markboth and \markright and adjust it so that \MakeUppercase is temporarily redefined to \MakeTextUppercase. Some packages or classes redefine these commands, so we can't just assume they still have the original kernel definition.

\markright Save original definition:

10955 \let\@glsxtr@org@markright\markright

Redefine (grouping not added in case it interferes with the original code):

```
10956 \renewcommand*{\markright}[1]{%
10957 \glsxtrmarkhook
10958 \@glsxtr@org@markright{\@glsxtrinmark#1\@glsxtrnotinmark}%
10959 \glsxtrrestoremarkhook
10960 }
```
\markboth Save original definition:

\let\@glsxtr@org@markboth\markboth

Redefine (grouping not added in case it interferes with the original code):

```
10962 \renewcommand*{\markboth}[2]{%
10963 \glsxtrmarkhook
10964 \@glsxtr@org@markboth
10965 {\@glsxtrinmark#1\@glsxtrnotinmark}%
10966 {\@glsxtrinmark#2\@glsxtrnotinmark}%
10967 \glsxtrrestoremarkhook
10968 }
```
Also do this for \@starttoc

\@starttoc Save original definition:

\let\@glsxtr@org@@starttoc\@starttoc

Redefine:

```
10970 \renewcommand*{\@starttoc}[1]{%
10971 \glsxtrmarkhook
10972 \@glsxtrinmark
10973 \@glsxtr@org@@starttoc{#1}%
10974 \@glsxtrnotinmark
10975 \glsxtrrestoremarkhook
10976 }
```
If this causes a problem provide a simple way of switching back to the original definitions:

sxtrRevertMarks

```
10977 \newcommand*{\glsxtrRevertMarks}{%
10978 \let\markright\@glsxtr@org@markright
10979 \let\markboth\@glsxtr@org@markboth
10980 \let\@starttoc\@glsxtr@org@@starttoc
10981 }
```
 $r$ RevertTocMarks Just restores  $\setminus$ @starttoc.

 \newcommand\*{\glsxtrRevertTocMarks}{% \let\@starttoc\@glsxtr@org@@starttoc }

\glsxtrifinmark

\newcommand\*{\glsxtrifinmark}[2]{#2}

\@glsxtrinmark \newrobustcmd\*{\@glsxtrinmark}{% \let\glsxtrifinmark\@firstoftwo } \@glsxtrnotinmark \newrobustcmd\*{\@glsxtrnotinmark}{% \let\glsxtrifinmark\@secondoftwo } eorpdforheading \ifdef\texorpdfstring { \newcommand\*{\glsxtrtitleorpdforheading}[3]{\texorpdfstring{#1}{#2}} } { \newcommand\*{\glsxtrtitleorpdforheading}[3]{#1} } \glsxtrmarkhook Hook used in new definition of \markboth and \markright to make some changes to apply to the marks: \newcommand\*{\glsxtrmarkhook}{% Save current definitions: \let\@glsxtr@org@MakeUppercase\MakeUppercase \let\@glsxtr@org@glsxtrtitleorpdforheading\glsxtrtitleorpdforheading \let\@glsxtr@org@glsxtrtitleshort\glsxtrtitleshort \let\@glsxtr@org@glsxtrtitleshortpl\glsxtrtitleshortpl \let\@glsxtr@org@Glsxtrtitleshort\Glsxtrtitleshort \let\@glsxtr@org@Glsxtrtitleshortpl\Glsxtrtitleshortpl \let\@glsxtr@org@glsxtrtitlename\glsxtrtitlename \let\@glsxtr@org@Glsxtrtitlename\Glsxtrtitlename \let\@glsxtr@org@glsxtrtitletext\glsxtrtitletext \let\@glsxtr@org@Glsxtrtitletext\Glsxtrtitletext \let\@glsxtr@org@glsxtrtitleplural\glsxtrtitleplural \let\@glsxtr@org@Glsxtrtitleplural\Glsxtrtitleplural \let\@glsxtr@org@glsxtrtitlefirst\glsxtrtitlefirst \let\@glsxtr@org@Glsxtrtitlefirst\Glsxtrtitlefirst \let\@glsxtr@org@glsxtrtitlefirstplural\glsxtrtitlefirstplural \let\@glsxtr@org@Glsxtrtitlefirstplural\Glsxtrtitlefirstplural \let\@glsxtr@org@glsxtrtitlelong\glsxtrtitlelong \let\@glsxtr@org@glsxtrtitlelongpl\glsxtrtitlelongpl \let\@glsxtr@org@Glsxtrtitlelong\Glsxtrtitlelong \let\@glsxtr@org@Glsxtrtitlelongpl\Glsxtrtitlelongpl \let\@glsxtr@org@glsxtrtitlefull\glsxtrtitlefull

\let\@glsxtr@org@glsxtrtitlefullpl\glsxtrtitlefullpl

\let\@glsxtr@org@Glsxtrtitlefull\Glsxtrtitlefull

\let\@glsxtr@org@Glsxtrtitlefullpl\Glsxtrtitlefullpl

New definitions

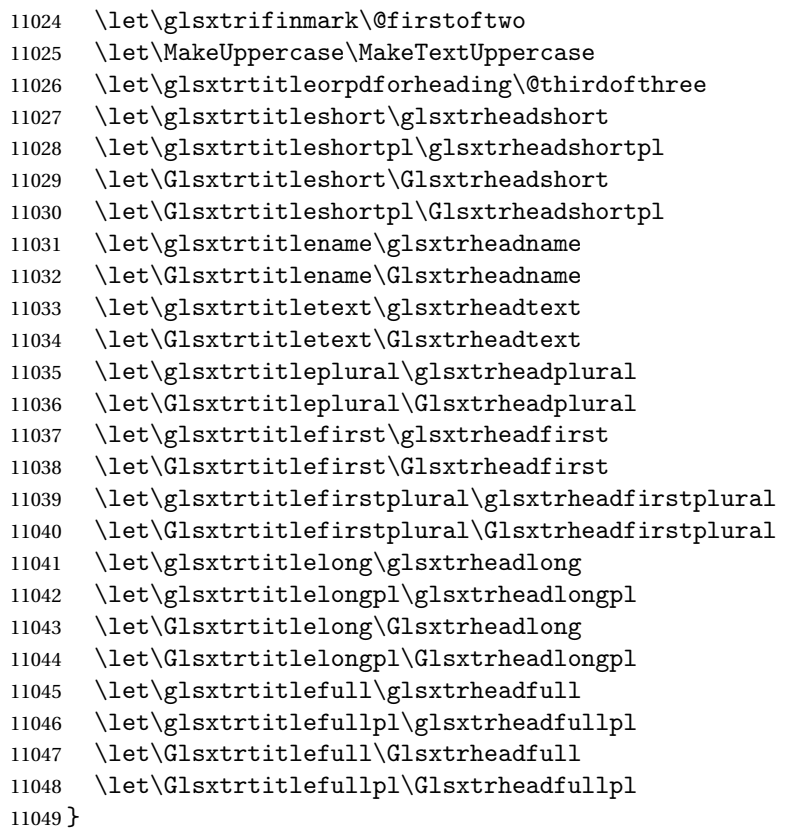

restoremarkhook Hook used in new definition of \markboth and \markright to restore the modified definitions. (This is in case the original \markboth and \markright shouldn't be grouped for some reason. There already is some grouping within those original definitions, but some of the code lies outside that grouping, and possibly there's a reason for it.)

```
11050 \newcommand*{\glsxtrrestoremarkhook}{%
```

```
11051 \let\glsxtrifinmark\@secondoftwo
11052 \let\MakeUppercase\@glsxtr@org@MakeUppercase
11053 \let\glsxtrtitleorpdforheading\@glsxtr@org@glsxtrtitleorpdforheading
11054 \let\glsxtrtitleshort\@glsxtr@org@glsxtrtitleshort
11055 \let\glsxtrtitleshortpl\@glsxtr@org@glsxtrtitleshortpl
11056 \let\Glsxtrtitleshort\@glsxtr@org@Glsxtrtitleshort
11057 \let\Glsxtrtitleshortpl\@glsxtr@org@Glsxtrtitleshortpl
11058 \let\glsxtrtitlename\@glsxtr@org@glsxtrtitlename
11059 \let\Glsxtrtitlename\@glsxtr@org@Glsxtrtitlename
11060 \let\glsxtrtitletext\@glsxtr@org@glsxtrtitletext
11061 \let\Glsxtrtitletext\@glsxtr@org@Glsxtrtitletext
11062 \let\glsxtrtitleplural\@glsxtr@org@glsxtrtitleplural
11063 \let\Glsxtrtitleplural\@glsxtr@org@Glsxtrtitleplural
11064 \let\glsxtrtitlefirst\@glsxtr@org@glsxtrtitlefirst
11065 \let\Glsxtrtitlefirst\@glsxtr@org@Glsxtrtitlefirst
11066 \let\glsxtrtitlefirstplural\@glsxtr@org@glsxtrtitlefirstplural
```

```
11067 \let\Glsxtrtitlefirstplural\@glsxtr@org@Glsxtrtitlefirstplural
11068 \let\glsxtrtitlelong\@glsxtr@org@glsxtrtitlelong
11069 \let\glsxtrtitlelongpl\@glsxtr@org@glsxtrtitlelongpl
11070 \let\Glsxtrtitlelong\@glsxtr@org@Glsxtrtitlelong
11071 \let\Glsxtrtitlelongpl\@glsxtr@org@Glsxtrtitlelongpl
11072 \let\glsxtrtitlefull\@glsxtr@org@glsxtrtitlefull
11073 \let\glsxtrtitlefullpl\@glsxtr@org@glsxtrtitlefullpl
11074 \let\Glsxtrtitlefull\@glsxtr@org@Glsxtrtitlefull
11075 \let\Glsxtrtitlefullpl\@glsxtr@org@Glsxtrtitlefullpl
11076 }
```
Instead of using one document-wide conditional, use headuc attribute to determine whether or not to use the all upper case form.

glsxtrheadshort Command used to display short form in the page header.

```
11077 \newcommand*{\glsxtrheadshort}[1]{%
11078 \protect\NoCaseChange
11079 {%
11080 \glsifattribute{#1}{headuc}{true}%
11081 {%
11082 \GLSxtrshort[noindex,hyper=false]{#1}[]%
11083 }%
11084 \{%
11085 \glsxtrshort[noindex,hyper=false]{#1}[]%
11086 }%
11087 }%
11088 }
```
\glsxtrtitleshort Command to display short form of abbreviation in section title and table of contents.

```
11089 \newrobustcmd*{\glsxtrtitleshort}[1]{%
11090 \glsxtrshort[noindex,hyper=false]{#1}[]%
11091 }
```
sxtrheadshortpl Command used to display plural short form in the page header. If you want the text converted to upper case, this needs to be redefined to use  $\G$ Sxtrshortpl instead. If you are using a smallcaps style, the default fonts don't provide italic smallcaps.

```
11092 \newcommand*{\glsxtrheadshortpl}[1]{%
11093 \protect\NoCaseChange
11094 {%
11095 \glsifattribute{#1}{headuc}{true}%
11096 {%
11097 \GLSxtrshortpl[noindex,hyper=false]{#1}[]%
11098 }%
11099 {%
11100 \glsxtrshortpl[noindex,hyper=false]{#1}[]%
11101 }%
11102 }%
11103 }
```
\glsxtrtitleshortpl Command to display plural short form of abbreviation in section title and table of contents. \newrobustcmd\*{\glsxtrtitleshortpl}[1]{% \glsxtrshortpl[noindex,hyper=false]{#1}[]%

# }

\Glsxtrheadshort Command used to display short form in the page header with the first letter converted to upper case.

```
11107 \newcommand*{\Glsxtrheadshort}[1]{%
11108 \protect\NoCaseChange
11109 {%
11110 \glsifattribute{#1}{headuc}{true}%
11111 {%
11112 \GLSxtrshort[noindex,hyper=false]{#1}[]%
11113 }%
11114 {%
11115 \Glsxtrshort[noindex,hyper=false]{#1}[]%
11116 }%
11117 }%
11118 }
```
 $\text{1}$ sxtrtitleshort Command to display short form of abbreviation in section title and table of contents with the first letter converted to upper case.

```
11119 \newrobustcmd*{\Glsxtrtitleshort}[1]{%
11120 \Glsxtrshort[noindex,hyper=false]{#1}[]%
11121 }
```
sxtrheadshortpl Command used to display plural short form in the page header with the first letter converted to upper case.

```
11122 \newcommand*{\Glsxtrheadshortpl}[1]{%
11123 \protect\NoCaseChange
11124 {%
11125 \glsifattribute{#1}{headuc}{true}%
11126 {%
11127 \GLSxtrshortpl[noindex,hyper=false]{#1}[]%
11128 }%
11129 {%
11130 \Glsxtrshortpl[noindex,hyper=false]{#1}[]%
11131 }%
11132 }%
11133 }
```
 $\text{xtritleshorpl}\quad$  Command to display plural short form of abbreviation in section title and table of contents with the first letter converted to upper case.

```
11134 \newrobustcmd*{\Glsxtrtitleshortpl}[1]{%
11135 \Glsxtrshortpl[noindex,hyper=false]{#1}[]%
11136 }
```
\glsxtrheadname As above but for the name value.

```
11137 \newcommand*{\glsxtrheadname}[1]{%
               11138 \protect\NoCaseChange
               11139 {%
               11140 \glsifattribute{#1}{headuc}{true}%
               11141 {%
               11142 \GLSname[noindex,hyper=false]{#1}[]%
               11143 }%
               11144 {%
               11145 \glsname[noindex,hyper=false]{#1}[]%
               11146 }%
               11147 }%
               11148 }
glsxtrtitlename Command to display name value in section title and table of contents.
               11149 \newrobustcmd*{\glsxtrtitlename}[1]{%
               11150 \glsname[noindex,hyper=false]{#1}[]%
               11151 }
\Glsxtrheadname First letter converted to upper case
               11152 \newcommand*{\Glsxtrheadname}[1]{%
               11153 \protect\NoCaseChange
               11154 {%
               11155 \glsifattribute{#1}{headuc}{true}%
               11156 {%
               11157 \GLSname[noindex,hyper=false]{#1}[]%
               11158 }%
               11159 {%
               11160 \Glsname[noindex,hyper=false]{#1}[]%
               11161 }%
               11162 }%
               11163 }
Glsxtrtitlename Command to display name value in section title and table of contents with the first letter
                 changed to upper case.
               11164 %\changes{1.21}{2017-11-03}{new}
               11165 \newrobustcmd*{\Glsxtrtitlename}[1]{%
               11166 \Glsname[noindex,hyper=false]{#1}[]%
               11167 }
\glsxtrheadtext As above but for the text value.
               11168 \newcommand*{\glsxtrheadtext}[1]{%
               11169 \protect\NoCaseChange
               11170 {%
               11171 \glsifattribute{#1}{headuc}{true}%
               11172 {%
               11173 \GLStext[noindex,hyper=false]{#1}[]%
               11174 }%
               11175 {%
```

```
11176 \glstext[noindex,hyper=false]{#1}[]%
```

```
11177 }%
               11178 }%
               11179 }
\glsxtrtitletext Command to display text value in section title and table of contents.
               11180 \newrobustcmd*{\glsxtrtitletext}[1]{%
               11181 \glstext[noindex,hyper=false]{#1}[]%
               11182 }
\Glsxtrheadtext First letter converted to upper case
               11183 \newcommand*{\Glsxtrheadtext}[1]{%
               11184 \protect\NoCaseChange
               11185 {%
               11186 \glsifattribute{#1}{headuc}{true}%
               11187 {%
               11188 \GLStext[noindex,hyper=false]{#1}[]%
               11189 }%
               11190 {%
               11191 \Glstext[noindex,hyper=false]{#1}[]%
               11192 }%
               11193 }%
               11194 }
\Glsxtrtitletext Command to display text value in section title and table of contents with the first letter
                 changed to upper case.
               11195 \newrobustcmd*{\Glsxtrtitletext}[1]{%
               11196 \Glstext[noindex,hyper=false]{#1}[]%
               11197 }
1sxtrheadplural As above but for the plural value.
               11198 \newcommand*{\glsxtrheadplural}[1]{%
               11199 \protect\NoCaseChange
               11200 {%
               11201 \glsifattribute{#1}{headuc}{true}%
               11202 {%
               11203 \GLSplural[noindex,hyper=false]{#1}[]%
               11204 }%
               11205 {%
```

```
11206 \glsplural[noindex,hyper=false]{#1}[]%
11207 }%
11208 }%
11209 }
```
sxtrtitleplural Command to display plural value in section title and table of contents.

```
11210 \newrobustcmd*{\glsxtrtitleplural}[1]{%
11211 \glsplural[noindex,hyper=false]{#1}[]%
11212 }
```

```
1sxtrheadplural Convert first letter to upper case.
               11213 \newcommand*{\Glsxtrheadplural}[1]{%
               11214 \protect\NoCaseChange
               11215 {%
               11216 \glsifattribute{#1}{headuc}{true}%
               11217 {%
               11218 \GLSplural[noindex,hyper=false]{#1}[]%
               11219 }%
               11220 {%
               11221 \Glsplural[noindex,hyper=false]{#1}[]%
               11222 }%
               11223 }%
               11224 }
sxtrtitleplural Command to display plural value in section title and table of contents with the first letter
                 changed to upper case.
               11225 \newrobustcmd*{\Glsxtrtitleplural}[1]{%
               11226 \Glsplural[noindex,hyper=false]{#1}[]%
               11227 }
glsxtrheadfirst As above but for the first value.
               11228 \newcommand*{\glsxtrheadfirst}[1]{%
               11229 \protect\NoCaseChange
               11230 {%
               11231 \glsifattribute{#1}{headuc}{true}%
               11232 {%
               11233 \GLSfirst[noindex,hyper=false]{#1}[]%
               11234 }%
               11235 {%
               11236 \glsfirst[noindex,hyper=false]{#1}[]%
               11237 }%
               11238 }%
               11239 }
lsxtrtitlefirst Command to display first value in section title and table of contents.
               11240 \newrobustcmd*{\glsxtrtitlefirst}[1]{%
               11241 \glsfirst[noindex,hyper=false]{#1}[]%
               11242 }
Glsxtrheadfirst First letter converted to upper case
               11243 \newcommand*{\Glsxtrheadfirst}[1]{%
               11244 \protect\NoCaseChange
               11245 {%
               11246 \glsifattribute{#1}{headuc}{true}%
               11247 {%
               11248 \GLSfirst[noindex,hyper=false]{#1}[]%
               11249 }%
               11250 {%
```

```
11251 \Glsfirst[noindex,hyper=false]{#1}[]%
11252 }%
11253 }%
11254 }
```
lsxtrtitlefirst Command to display first value in section title and table of contents with the first letter changed to upper case.

```
11255 \newrobustcmd*{\Glsxtrtitlefirst}[1]{%
11256 \Glsfirst[noindex,hyper=false]{#1}[]%
11257 }
```
headfirstplural As above but for the firstplural value.

```
11258 \newcommand*{\glsxtrheadfirstplural}[1]{%
11259 \protect\NoCaseChange
11260 {%
11261 \glsifattribute{#1}{headuc}{true}%
11262 {%
11263 \GLSfirstplural[noindex,hyper=false]{#1}[]%
11264 }%
11265 {%
11266 \glsfirstplural[noindex,hyper=false]{#1}[]%
11267 }%
11268 }%
11269 }
```
itlefirstplural Command to display firstplural value in section title and table of contents.

```
11270 \newrobustcmd*{\glsxtrtitlefirstplural}[1]{%
11271 \glsfirstplural[noindex,hyper=false]{#1}[]%
11272 }
```
headfirstplural First letter converted to upper case

```
11273 \newcommand*{\Glsxtrheadfirstplural}[1]{%
11274 \protect\NoCaseChange
11275 {%
11276 \glsifattribute{#1}{headuc}{true}%
11277 {%
11278 \GLSfirstplural[noindex,hyper=false]{#1}[]%
11279 }%
11280 {%
11281 \Glsfirstplural[noindex,hyper=false]{#1}[]%
11282 }%
11283 }%
11284 }
```
itlefirstplural Command to display first value in section title and table of contents with the first letter changed to upper case.

```
11285 \newrobustcmd*{\Glsxtrtitlefirstplural}[1]{%
11286 \Glsfirstplural[noindex,hyper=false]{#1}[]%
11287 }
```

```
\glsxtrheadlong Command used to display long form in the page header.
               11288 \newcommand*{\glsxtrheadlong}[1]{%
               11289 \protect\NoCaseChange
               11290 {%
               11291 \glsifattribute{#1}{headuc}{true}%
               11292 {%
               11293 \GLSxtrlong[noindex,hyper=false]{#1}[]%
               11294 }%
               11295 {%
               11296 \glsxtrlong[noindex,hyper=false]{#1}[]%
               11297 }%
               11298 }%
               11299 }
\glsxtrtitlelong Command to display long form of abbreviation in section title and table of contents.
               11300 \newrobustcmd*{\glsxtrtitlelong}[1]{%
               11301 \glsxtrlong[noindex,hyper=false]{#1}[]%
               11302 }
\glsxtrheadlongpl Command used to display plural long form in the page header. If you want the text converted
                 to upper case, this needs to be redefined to use \GLSxtrlongpl instead. If you are using a
                 smallcaps style, the default fonts don't provide italic smallcaps.
               11303 \newcommand*{\glsxtrheadlongpl}[1]{%
               11304 \protect\NoCaseChange
               11305 {%
               11306 \glsifattribute{#1}{headuc}{true}%
               11307 {%
               11308 \GLSxtrlongpl[noindex,hyper=false]{#1}[]%
               11309 }%
               11310 {%
               11311 \glsxtrlongpl[noindex,hyper=false]{#1}[]%
               11312 }%
               11313 }%
               11314 }
sxtrtitlelongpl Command to display plural long form of abbreviation in section title and table of contents.
               11315 \newrobustcmd*{\glsxtrtitlelongpl}[1]{%
               11316 \glsxtrlongpl[noindex,hyper=false]{#1}[]%
               11317 }
\Glsxtrheadlong Command used to display long form in the page header with the first letter converted to
                 upper case.
               11318 \newcommand*{\Glsxtrheadlong}[1]{%
               11319 \protect\NoCaseChange
               11320 {%
               11321 \glsifattribute{#1}{headuc}{true}%
```
\GLSxtrlong[noindex,hyper=false]{#1}[]%

{%

```
11324 }%
11325 {%
11326 \Glsxtrlong[noindex,hyper=false]{#1}[]%
11327 }%
11328 }%
11329 }
```
Glsxtrtitlelong Command to display long form of abbreviation in section title and table of contents with the first letter converted to upper case.

```
11330 \newrobustcmd*{\Glsxtrtitlelong}[1]{%
11331 \Glsxtrlong[noindex,hyper=false]{#1}[]%
11332 }
```
 $\text{1}$ sxtrheadlongpl Command used to display plural long form in the page header with the first letter converted to upper case.

```
11333 \newcommand*{\Glsxtrheadlongpl}[1]{%
11334 \protect\NoCaseChange
11335 {%
11336 \glsifattribute{#1}{headuc}{true}%
11337 {%
11338 \GLSxtrlongpl[noindex,hyper=false]{#1}[]%
11339 }%
11340 {%
11341 \Glsxtrlongpl[noindex,hyper=false]{#1}[]%
11342 }%
11343 }%
11344 }
```
sxtrtitlelongpl Command to display plural long form of abbreviation in section title and table of contents with the first letter converted to upper case.

```
11345 \newrobustcmd*{\Glsxtrtitlelongpl}[1]{%
11346 \Glsxtrlongpl[noindex,hyper=false]{#1}[]%
11347 }
```
\glsxtrheadfull Command used to display full form in the page header.

```
11348 \newcommand*{\glsxtrheadfull}[1]{%
11349 \protect\NoCaseChange
11350 {%
11351 \glsifattribute{#1}{headuc}{true}%
11352 {%
11353 \GLSxtrfull[noindex,hyper=false]{#1}[]%
11354 }%
11355 {%
11356 \glsxtrfull[noindex,hyper=false]{#1}[]%
11357 }%
11358 }%
11359 }
```
\glsxtrtitlefull Command to display full form of abbreviation in section title and table of contents.

```
11360 \newrobustcmd*{\glsxtrtitlefull}[1]{%
11361 \glsxtrfull[noindex,hyper=false]{#1}[]%
11362 }
```
\glsxtrheadfullpl Command used to display plural full form in the page header. If you want the text converted to upper case, this needs to be redefined to use  $\GLSxtrfullpl$  instead. If you are using a smallcaps style, the default fonts don't provide italic smallcaps.

```
11363 \newcommand*{\glsxtrheadfullpl}[1]{%
11364 \protect\NoCaseChange
11365 {%
11366 \glsifattribute{#1}{headuc}{true}%
11367 {%
11368 \GLSxtrfullpl[noindex,hyper=false]{#1}[]%
11369 }%
11370 {%
11371 \glsxtrfullpl[noindex,hyper=false]{#1}[]%
11372 }%
11373 }%
11374 }
```
sxtrtitlefullpl Command to display plural full form of abbreviation in section title and table of contents.

```
11375 \newrobustcmd*{\glsxtrtitlefullpl}[1]{%
11376 \glsxtrfullpl[noindex,hyper=false]{#1}[]%
11377 }
```
\Glsxtrheadfull Command used to display full form in the page header with the first letter converted to upper case.

```
11378 \newcommand*{\Glsxtrheadfull}[1]{%
11379 \protect\NoCaseChange
11380 {%
11381 \glsifattribute{#1}{headuc}{true}%
11382 {%
11383 \GLSxtrfull[noindex,hyper=false]{#1}[]%
11384 }%
11385 {%
11386 \Glsxtrfull[noindex,hyper=false]{#1}[]%
11387 }%
11388 }%
11389 }
```
\Glsxtrtitlefull Command to display full form of abbreviation in section title and table of contents with the first letter converted to upper case.

```
11390 \newrobustcmd*{\Glsxtrtitlefull}[1]{%
11391 \Glsxtrfull[noindex,hyper=false]{#1}[]%
11392 }
```
lsxtrheadfullpl Command used to display plural full form in the page header with the first letter converted to upper case.

```
11393 \newcommand*{\Glsxtrheadfullpl}[1]{%
11394 \protect\NoCaseChange
11395 {%
11396 \glsifattribute{#1}{headuc}{true}%
11397 {%
11398 \GLSxtrfullpl[noindex,hyper=false]{#1}[]%
11399 }%
11400 {%
11401 \Glsxtrfullpl[noindex,hyper=false]{#1}[]%
11402 }%
11403 }%
11404 }
```
 $\sigma$ sxtrtitlefullpl Command to display plural full form of abbreviation in section title and table of contents with the first letter converted to upper case.

```
11405 \newrobustcmd*{\Glsxtrtitlefullpl}[1]{%
11406 \Glsxtrfullpl[noindex,hyper=false]{#1}[]%
11407 }
```
\glsfmtshort Provide a way of using the formatted short form in section headings. If hyperref has been loaded, use \texorpdfstring for convenience in PDF bookmarks.

```
11408 \ifdef\texorpdfstring
11409 {
11410 \newcommand*{\glsfmtshort}[1]{%
11411 \texorpdfstring
11412 {\glsxtrtitleshort{#1}}%
11413 {\glsentryshort{#1}}%
11414 }
11415 }
11416 {
11417 \newcommand*{\glsfmtshort}[1]{%
11418 \glsxtrtitleshort{#1}}
11419 }
```
Similarly for the plural version.

## \glsfmtshortpl

```
11420 \ifdef\texorpdfstring
11421 {
11422 \newcommand*{\glsfmtshortpl}[1]{%
11423 \texorpdfstring
11424 {\glsxtrtitleshortpl{#1}}%
11425 {\glsentryshortpl{#1}}%
11426 }
11427 }
11428 {
11429 \newcommand*{\glsfmtshortpl}[1]{%
```
 \glsxtrtitleshortpl{#1}} }

The case-changing version isn't suitable for PDF bookmarks, so the PDF alternative uses the non-case-changing version.

\Glsfmtshort Singular form (first letter uppercase).

```
11432 \ifdef\texorpdfstring
11433 {
11434 \newcommand*{\Glsfmtshort}[1]{%
11435 \texorpdfstring
11436 {\Glsxtrtitleshort{#1}}%
11437 {\glsentryshort{#1}}%
11438 }
11439 }
11440 {
11441 \newcommand*{\Glsfmtshort}[1]{%
11442 \Glsxtrtitleshort{#1}}
11443 }
```
\Glsfmtshortpl Plural form (first letter uppercase).

```
11444 \ifdef\texorpdfstring
11445 {
11446 \newcommand*{\Glsfmtshortpl}[1]{%
11447 \texorpdfstring
11448 {\Glsxtrtitleshortpl{#1}}%
11449 {\glsentryshortpl{#1}}%
11450 }
11451 }
11452 {
11453 \newcommand*{\Glsfmtshortpl}[1]{%
11454 \Glsxtrtitleshortpl{#1}}
11455 }
```
\glsfmtname As above but for the name value.

```
11456 \ifdef\texorpdfstring
11457 {
11458 \newcommand*{\glsfmtname}[1]{%
11459 \texorpdfstring
11460 {\glsxtrtitlename{#1}}%
11461 {\glsentryname{#1}}%
11462 }
11463 }
11464 {
11465 \newcommand*{\glsfmtname}[1]{%
11466 \glsxtrtitlename{#1}}
11467 }
```
\Glsfmtname First letter converted to upper case.

```
11468 \ifdef\texorpdfstring
11469 {
11470 \newcommand*{\Glsfmtname}[1]{%
11471 \texorpdfstring
11472 {\Glsxtrtitlename{#1}}%
11473 {\glsentryname{#1}}%
11474 }
11475 }
11476 {
11477 \newcommand*{\Glsfmtname}[1]{%
11478 \Glsxtrtitlename{#1}}
11479 }
```
\glsfmttext As above but for the text value.

```
11480 \ifdef\texorpdfstring
11481 {
11482 \newcommand*{\glsfmttext}[1]{%
11483 \texorpdfstring
11484 {\glsxtrtitletext{#1}}%
11485 {\glsentrytext{#1}}%
11486 }
11487 }
11488 {
11489 \newcommand*{\glsfmttext}[1]{%
11490 \glsxtrtitletext{#1}}
11491 }
```
\Glsfmttext First letter converted to upper case.

```
11492 \ifdef\texorpdfstring
11493 {
11494 \newcommand*{\Glsfmttext}[1]{%
11495 \texorpdfstring
11496 {\Glsxtrtitletext{#1}}%
11497 {\glsentrytext{#1}}%
11498 }
11499 }
11500 {
11501 \newcommand*{\Glsfmttext}[1]{%
11502 \Glsxtrtitletext{#1}}
11503 }
```
\glsfmtplural As above but for the plural value.

```
11504 \ifdef\texorpdfstring
11505 {
11506 \newcommand*{\glsfmtplural}[1]{%
11507 \texorpdfstring
11508 {\glsxtrtitleplural{#1}}%
11509 {\glsentryplural{#1}}%
11510 }
```
```
11511 }
             11512 {
             11513 \newcommand*{\glsfmtplural}[1]{%
             11514 \glsxtrtitleplural{#1}}
             11515 }
\Glsfmtplural First letter converted to upper case.
             11516 \ifdef\texorpdfstring
             11517 {
             11518 \newcommand*{\Glsfmtplural}[1]{%
             11519 \texorpdfstring
             11520 {\Glsxtrtitleplural{#1}}%
             11521 {\glsentryplural{#1}}%
             11522 }
             11523 }
             11524 {
             11525 \newcommand*{\Glsfmtplural}[1]{%
             11526 \Glsxtrtitleplural{#1}}
             11527 }
 \glsfmtfirst As above but for the first value.
             11528 \ifdef\texorpdfstring
             11529 {
             11530 \newcommand*{\glsfmtfirst}[1]{%
             11531 \texorpdfstring
             11532 {\glsxtrtitlefirst{#1}}%
             11533 {\glsentryfirst{#1}}%
             11534 }
             11535 }
             11536 {
             11537 \newcommand*{\glsfmtfirst}[1]{%
             11538 \glsxtrtitlefirst{#1}}
             11539 }
 \Glsfmtfirst First letter converted to upper case.
             11540 \ifdef\texorpdfstring
             11541 {
             11542 \newcommand*{\Glsfmtfirst}[1]{%
             11543 \texorpdfstring
             11544 {\Glsxtrtitlefirst{#1}}%
             11545 {\glsentryfirst{#1}}%
             11546 }
             11547 }
             11548 {
             11549 \newcommand*{\Glsfmtfirst}[1]{%
             11550 \Glsxtrtitlefirst{#1}}
             11551 }
```
\glsfmtfirstpl As above but for the firstplural value.

```
11552 \ifdef\texorpdfstring
11553 {
11554 \newcommand*{\glsfmtfirstpl}[1]{%
11555 \texorpdfstring
11556 {\glsxtrtitlefirstplural{#1}}%
11557 {\glsentryfirstplural{#1}}%
11558 }
11559 }
11560 {
11561 \newcommand*{\glsfmtfirstpl}[1]{%
11562 \glsxtrtitlefirstplural{#1}}
11563 }
```
\Glsfmtfirstpl First letter converted to upper case.

```
11564 \ifdef\texorpdfstring
11565 {
11566 \newcommand*{\Glsfmtfirstpl}[1]{%
11567 \texorpdfstring
11568 {\Glsxtrtitlefirstplural{#1}}%
11569 {\glsentryfirstplural{#1}}%
11570 }
11571 }
11572 {
11573 \newcommand*{\Glsfmtfirstpl}[1]{%
11574 \Glsxtrtitlefirstplural{#1}}
11575 }
```
\glsfmtlong As above but for the long value.

```
11576 \ifdef\texorpdfstring
11577 {
11578 \newcommand*{\glsfmtlong}[1]{%
11579 \texorpdfstring
11580 {\glsxtrtitlelong{#1}}%
11581 {\glsentrylong{#1}}%
11582 }
11583 }
11584 {
11585 \newcommand*{\glsfmtlong}[1]{%
11586 \glsxtrtitlelong{#1}}
11587 }
```
\Glsfmtlong First letter converted to upper case.

```
11588 \ifdef\texorpdfstring
11589 {
11590 \newcommand*{\Glsfmtlong}[1]{%
11591 \texorpdfstring
11592 {\Glsxtrtitlelong{#1}}%
11593 {\glsentrylong{#1}}%
11594 }
```

```
11595 }
             11596 {
             11597 \newcommand*{\Glsfmtlong}[1]{%
             11598 \Glsxtrtitlelong{#1}}
             11599 }
\glsfmtlongpl As above but for the longplural value.
             11600 \ifdef\texorpdfstring
             11601 {
             11602 \newcommand*{\glsfmtlongpl}[1]{%
             11603 \texorpdfstring
             11604 {\glsxtrtitlelongpl{#1}}%
             11605 {\glsentrylongpl{#1}}%
             11606 }
             11607 }
             11608 {
             11609 \newcommand*{\glsfmtlongpl}[1]{%
             11610 \glsxtrtitlelongpl{#1}}
             11611 }
\Glsfmtlongpl First letter converted to upper case.
             11612 \ifdef\texorpdfstring
             11613 {
             11614 \newcommand*{\Glsfmtlongpl}[1]{%
             11615 \texorpdfstring
             11616 {\Glsxtrtitlelongpl{#1}}%
             11617 {\glsentrylongpl{#1}}%
             11618 }
             11619 }
             11620 {
             11621 \newcommand*{\Glsfmtlongpl}[1]{%
             11622 \Glsxtrtitlelongpl{#1}}
             11623 }
  \glsfmtfull In-line full format.
             11624 \ifdef\texorpdfstring
             11625 {
             11626 \newcommand*{\glsfmtfull}[1]{%
             11627 \texorpdfstring
             11628 {\glsxtrtitlefull{#1}}%
             11629 {\glsxtrinlinefullformat{#1}{}}%
             11630 }
             11631 }
             11632 {
             11633 \newcommand*{\glsfmtfull}[1]{%
             11634 \glsxtrtitlefull{#1}}
             11635 }
```
\Glsfmtfull First letter converted to upper case.

```
11636 \ifdef\texorpdfstring
11637 {
11638 \newcommand*{\Glsfmtfull}[1]{%
11639 \texorpdfstring
11640 {\Glsxtrtitlefull{#1}}%
11641 {\Glsxtrinlinefullformat{#1}{}}%
11642 }
11643 }
11644 {
11645 \newcommand*{\Glsfmtfull}[1]{%
11646 \Glsxtrtitlefull{#1}}
11647 }
```
\glsfmtfullpl In-line full plural format.

```
11648 \ifdef\texorpdfstring
11649 {
11650 \newcommand*{\glsfmtfullpl}[1]{%
11651 \texorpdfstring
11652 {\glsxtrtitlefullpl{#1}}%
11653 {\glsxtrinlinefullplformat{#1}{}}%
11654 }
11655 }
11656 {
11657 \newcommand*{\glsfmtfullpl}[1]{%
11658 \glsxtrtitlefullpl{#1}}
11659 }
```
\Glsfmtfullpl First letter converted to upper case.

```
11660 \ifdef\texorpdfstring
11661 {
11662 \newcommand*{\Glsfmtfullpl}[1]{%
11663 \texorpdfstring
11664 {\Glsxtrtitlefullpl{#1}}%
11665 {\Glsxtrinlinefullplformat{#1}{}}%
11666 }
11667 }
11668 {
11669 \newcommand*{\Glsfmtfullpl}[1]{%
11670 \Glsxtrtitlefullpl{#1}}
11671 }
```
# 1.9 Multi-Lingual Support

Add the facility to load language modules, if they are installed, but none are provided with this package.

sariesExtraLang

\newcommand\*{\RequireGlossariesExtraLang}[1]{%

```
11673 \@ifundefined{ver@glossariesxtr-#1.ldf}{\input{glossariesxtr-#1.ldf}}{}%
11674 }
```
### sariesExtraLang

```
11675 \newcommand*{\ProvidesGlossariesExtraLang}[1]{%
11676 \ProvidesFile{glossariesxtr-#1.ldf}%
11677 }
```
Load any required language modules that are available. This doesn't generate any warning if none are found, since they're not essential. (The only command that really needs defining for the document is \abbreviationsname, which can simply be redefined. However, with bib2gls it might be useful to provide custom rules for a particular locale.)

 $\texttt{xtr@loaddialect}$  The dialect label should be stored in  $\theta$  this@dialect before using this command.

```
11678 \newcommand{\glsxtr@loaddialect}{%
11679 \IfTrackedLanguageFileExists{\this@dialect}%
11680 {glossariesxtr-}% prefix
11681 {.ldf}%
11682 \quad {\binom{9}{6}}11683 \RequireGlossariesExtraLang{\CurrentTrackedTag}%
11684 }%
11685 {}% not found
  If glossaries-extra-bib2gls has been loaded, \@glsxtrdialecthook will check for the associ-
  ated script, otherwise it will do nothing.
```

```
11686 \@glsxtrdialecthook
11687 }
```

```
11688 \@ifpackageloaded{tracklang}
11689 {%
11690 \AnyTrackedLanguages
11691 {%
11692 \ForEachTrackedDialect{\this@dialect}{\glsxtr@loaddialect}%
11693 }%
11694 {}%
11695 }
11696 {}
```
Load glossaries-extra-stylemods if required.

```
11697 \@glsxtr@redefstyles
```

```
and set the style:
11698 \@glsxtr@do@style
```
# 1.10 glossaries-extra-bib2gls.sty

This package provides additional support for bib2gls and is automatically loaded by the record option.

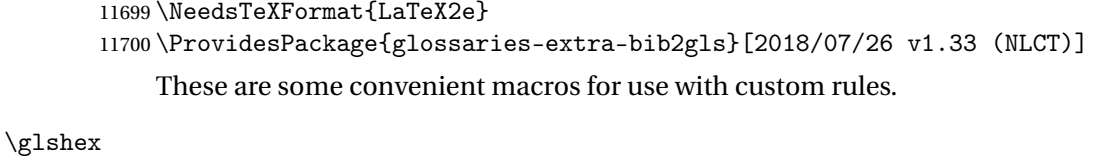

\newcommand\*{\glshex}{\string\u}

### **lscapturedgroup**

\newcommand\*{\glscapturedgroup}{\string\\$}

nZeroChildCount For use with bib2gls's save-child-count resource option. \newcommand\*{\GlsXtrIfHasNonZeroChildCount}[3]{% \GlsXtrIfFieldNonZero{childcount}{#1}{#2}{#3}% }

\glsxtrprovidecommand For use in @preamble, this behaves like \providecommand in the document but like \renewcommand in bib2gls.

\newcommand\*{\glsxtrprovidecommand}{\providecommand}

# lossarylocation For use with indexcounter and bib2gls.

\newcommand\*{\glsxtr@wrglossarylocation}[2]{#1}

IndexCounterLink \GlsXtrIndexCounterLink{(text)}{(label)}

For use with indexcounter and bib2gls.

```
11708 \ifdef\hyperref
11709 {%
11710 \newcommand*{\GlsXtrIndexCounterLink}[2]{%
11711 \glsxtrifhasfield{indexcounter}{#2}%
11712 {\hyperref[wrglossary.\glscurrentfieldvalue]{#1}}%
11713 {#1}%
11714 }
11715 }
11716 {
11717 \newcommand*{\GlsXtrIndexCounterLink}[2]{#1}
11718 }
```
\GlsXtrDualField \GlsXtrDualField

The internal field used to store the dual label. The dual-field defaults to dual if no value is supplied so that's used as the default.

\newcommand\*{\GlsXtrDualField}{dual}

```
sXtrDualBackLink \GlsXtrDualBackLink{(text)}{(label)}
                             Adds a hyperlink to the dual entry.
                          11720 \newcommand*{\GlsXtrDualBackLink}[2]{%
                          11721 \glsxtrifhasfield{\GlsXtrDualField}{#2}%
                          11722 {\glshyperlink[#1]{\glscurrentfieldvalue}}%
                          11723 {#2}%
                          11724 }
 TeXEntryAliases \; Convenient shortcut for use with entry-type-aliases to alias standard BIBT<sub>E</sub>X entry types
                             to @bibtexentry.
                          11725 \newcommand*{\GlsXtrBibTeXEntryAliases}{%
                          11726 article=bibtexentry,
                          11727 book=bibtexentry,
                          11728 booklet=bibtexentry,
                          11729 conference=bibtexentry,
                          11730 inbook=bibtexentry,
                          11731 incollection=bibtexentry,
                          11732 inproceedings=bibtexentry,
                          11733 manual=bibtexentry,
                          11734 mastersthesis=bibtexentry,
                          11735 misc=bibtexentry,
                          11736 phdthesis=bibtexentry,
                          11737 proceedings=bibtexentry,
                          11738 techreport=bibtexentry,
                          11739 unpublished=bibtexentry
                          11740 }
ideBibTeXFields \; Convenient shortcut to define the standard BIBT_{\rm E}X fields.
                          11741 \newcommand*{\GlsXtrProvideBibTeXFields}{%
                          11742 \glsaddstoragekey{address}{}{\glsxtrbibaddress}%
                          11743 \glsaddstoragekey{author}{}{\glsxtrbibauthor}%
                          11744 \glsaddstoragekey{booktitle}{}{\glsxtrbibbooktitle}%
                          11745 \glsaddstoragekey{chapter}{}{\glsxtrbibchapter}%
```

```
11746 \glsaddstoragekey{edition}{}{\glsxtrbibedition}%
```

```
11747 \glsaddstoragekey{howpublished}{}{\glsxtrbibhowpublished}%
```

```
11748 \glsaddstoragekey{institution}{}{\glsxtrbibinstitution}%
```

```
11749 \glsaddstoragekey{journal}{}{\glsxtrbibjournal}%
```

```
11750 \glsaddstoragekey{month}{}{\glsxtrbibmonth}%
```

```
11751 \glsaddstoragekey{note}{}{\glsxtrbibnote}%
```

```
11752 \glsaddstoragekey{number}{}{\glsxtrbibnumber}%
```

```
11753 \glsaddstoragekey{organization}{}{\glsxtrbiborganization}%
```

```
11754 \glsaddstoragekey{pages}{}{\glsxtrbibpages}%
```

```
11755 \glsaddstoragekey{publisher}{}{\glsxtrbibpublisher}%
```

```
11756 \glsaddstoragekey{school}{}{\glsxtrbibschool}%
```

```
11757 \glsaddstoragekey{series}{}{\glsxtrbibseries}%
```

```
11758 \glsaddstoragekey{title}{}{\glsxtrbibtitle}%
```

```
11759 \glsaddstoragekey{bibtextype}{}{\glsxtrbibtype}%
11760 \glsaddstoragekey{volume}{}{\glsxtrbibvolume}%
11761 }
```
Provide missing Greek letters for use in maths mode. These commands are recognised by bib2gls and will be mapped to the Mathematical Greek Italic letters. This ensures that the Greek letters that have the same shape as Latin letters are kept with the other mathematical Greek letters for sorting purposes. The ETFX version of these commands (provided here) use an upright font for capitals and italic for lower case to provide a better match with the other Greek symbols provided by the kernel.

#### \Alpha

```
11762 \providecommand*{\Alpha}{\mathrm{A}}
```
#### \Beta

11763\providecommand\*{\Beta}{\mathrm{B}}

#### \Epsilon

11764 \providecommand\*{\Epsilon}{\mathrm{E}}

#### \Zeta

11765 \providecommand\*{\Zeta}{\mathrm{Z}}

#### \Eta

11766\providecommand\*{\Eta}{\mathrm{H}}

#### \Iota

11767\providecommand\*{\Iota}{\mathrm{I}}

#### \Kappa

11768 \providecommand\*{\Kappa}{\mathrm{K}}

# \Mu

11769\providecommand\*{\Mu}{\mathrm{M}}

#### \Nu

11770 \providecommand\*{\Nu}{\mathrm{N}}

#### \Omicron

11771 \providecommand\*{\Omicron}{\mathrm{O}}

### \Rho

11772 \providecommand\*{\Rho}{\mathrm{P}}

### \Tau

11773\providecommand\*{\Tau}{\mathrm{T}}

### \Chi

```
11774 \providecommand*{\Chi}{\mathrm{X}}
```
# \Digamma

```
11775 \providecommand*{\Digamma}{\mathrm{F}}
```
## \omicron

```
11776 \providecommand*{\omicron}{\mathit{o}}
```

```
Provide corresponding upright characters if upgreek has been loaded. (The upper case
characters are the same as above.)
```

```
11777 \@ifpackageloaded{upgreek}%
11778 {
```
#### \Upalpha

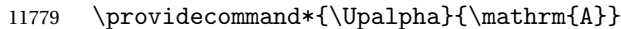

#### \Upbeta

```
11780 \providecommand*{\Upbeta}{\mathrm{B}}
```
# \Upepsilon

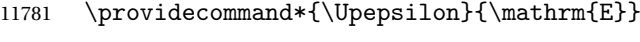

### \Upzeta

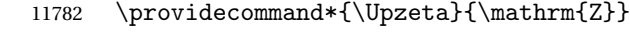

# \Upeta

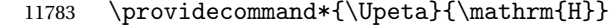

# \Upiota

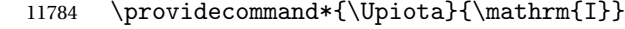

## \Upkappa

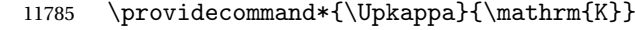

### \Upmu

11786 \providecommand\*{\Upmu}{\mathrm{M}}

# \Upnu

11787 \providecommand\*{\Upnu}{\mathrm{N}}

# \Upomicron

11788 \providecommand\*{\Upomicron}{\mathrm{0}}

### \Uprho

11789 \providecommand\*{\Uprho}{\mathrm{P}}

\Uptau

11790 \providecommand\*{\Uptau}{\mathrm{T}}

### \Upchi

11791 \providecommand\*{\Upchi}{\mathrm{X}}

### \upomicron

11792 \providecommand\*{\upomicron}{\mathrm{o}}

11793 }% 11794 {}% upgreek.sty not loaded

This package provides some basic rules, but it's not intended for complete coverage of all locales. The CLDR should provide the appropriate locale-sensitive rules. These macros are primarily to help construct custom rules to include, for example, Greek maths symbols mixed with Latin. For the full rule syntax, see the Java API for [RuleBaseCollator](https://docs.oracle.com/javase/8/docs/api/java/text/RuleBasedCollator.html)

If you want to provide a rule-block for a particular locale to allow for customization within that locale, create a file called glossariesxtr-〈tag 〉.ldf (where 〈*tag*〉 identifies the locale) and add similar commands. See the description of \IfTrackedLanguageFileExists in the tracklang manual for the allowed forms of 〈*tag*〉. The simplest is to just use the root language label or ISO code. The file will then be automatically loaded by glossaries-extra if the document has support for that language.

When combining these blocks of rules, remember to separate them with the appropriate character. For example:

```
sort-rule={\glsxtrcontrolrules
 ;\glsxtrspacerules
 ;\glsxtrnonprintablerules
 ;\glsxtrcombiningdiacriticrules
 ,\glsxtrhyphenrules
 <\glsxtrgeneralpuncrules
 <\glsxtrdigitrules
 <\glsxtrfractionrules
 <\glsxtrGeneralLatinIVrules
 <\glsxtrMathItalicGreekIrules
}
```
\glsxtrcontrolrules These are control characters that are usually placed at the start of a rule in the 'ignored characters' section. These control characters are unlikely to appear in any entry fields but are provided for completeness. \string is used for punctuation characters in case they've been made active.

```
11795 \newcommand*{\glsxtrcontrolrules}{%
11796 \string'\glshex 200B\string'\string=\glshex 200C\string=\glshex 200D
11797 \string=\glshex 200E\string=\glshex 200F\string=\glshex 0000\string=\glshex 0001
11798 \string=\glshex 0002\string=\glshex 0003\string=\glshex 0004\string=\glshex 0005
11799 \string=\glshex 0006\string=\glshex 0007\string=\glshex 0008
11800 \string=\string'\glshex 0009\string'\string=\string'\glshex 000B\string'
11801 \string=\glshex 000E\string=\glshex 000F\string=\string'\glshex
```

```
11802 0010\string'\string=\glshex 0011
               11803 \string=\glshex 0012\string=\glshex 0013\string=\glshex 0014\string=\glshex 0015
               11804 \string=\glshex 0016\string=\glshex 0017\string=\glshex 0018\string=\glshex 0019
               11805 \string=\glshex 001A\string=\glshex 001B\string=\glshex 001C\string=\glshex 001D
               11806 \string=\glshex 001E\string=\glshex 001F\string=\glshex 007F\string=\glshex 0080
               11807 \string=\glshex 0081\string=\glshex 0082\string=\glshex 0083\string=\glshex 0084
               11808 \string=\glshex 0085\string=\glshex 0086\string=\glshex 0087\string=\glshex 0088
               11809 \string=\glshex 0089\string=\glshex 008A\string=\glshex 008B\string=\glshex 008C
               11810 \string=\glshex 008D\string=\glshex 008E\string=\glshex 008F\string=\glshex 0090
               11811 \string=\glshex 0091\string=\glshex 0092\string=\glshex 0093\string=\glshex 0094
               11812 \string=\glshex 0095\string=\glshex 0096\string=\glshex 0097\string=\glshex 0098
               11813 \string=\glshex 0099\string=\glshex 009A\string=\glshex 009B\string=\glshex 009C
               11814 \string=\glshex 009D\string=\glshex 009E\string=\glshex 009F
               11815 }
lsxtrspacerules These are space characters.
               11816 \newcommand*{\glsxtrspacerules}{%
               11817 \string' \string'\string;
               11818 \string'\glshex 00A0\string'\string;
               11819 \string'\glshex 2000\string'\string;
               11820 \string'\glshex 2001\string'\string;
               11821 \string'\glshex 2002\string'\string;
               11822 \string'\glshex 2003\string'\string;
               11823 \string'\glshex 2004\string'\string;
               11824 \string'\glshex 2005\string'\string;
               11825 \string'\glshex 2006\string'\string;
               11826 \string'\glshex 2007\string'\string;
               11827 \string'\glshex 2008\string'\string;
               11828 \string'\glshex 2009\string'\string;
               11829 \string'\glshex 200A\string'\string;
               11830 \string'\glshex 3000\string'
               11831 }
nprintablerules These are non-printable characters (BOM, tabs, line feed and carriage return).
               11832 \newcommand*{\glsxtrnonprintablerules}{%
```

```
11833 \string'\glshex FEFF\string'\string;
11834 \string'\glshex 000A\string'\string;
11835 \string'\glshex 0009\string'\string;
11836 \string'\glshex 000C\string'\string;
11837 \string'\glshex 000B\string'
11838 }
```
gdiacriticrules Combining diacritic marks. This is split into multiple macros.

```
11839 \newcommand*{\glsxtrcombiningdiacriticrules}{%
11840 \glsxtrcombiningdiacriticIrules\string;
11841 \glsxtrcombiningdiacriticIIrules\string;
11842 \glsxtrcombiningdiacriticIIIrules\string;
11843 \glsxtrcombiningdiacriticIVrules
11844 }
```

```
diacriticIrules First set of combining diacritic marks.
```

```
11845 \newcommand*{\glsxtrcombiningdiacriticIrules}{%
11846 \glshex 0301\string;% combining acute
11847 \glshex 0300\string;% combining grave
11848 \glshex 0306\string;% combining breve
11849 \glshex 0302\string;% combining circumflex
11850 \glshex 030C\string;% combining caron
11851 \glshex 030A\string;% combining ring
11852 \glshex 030D\string;% combining vertical line above
11853 \glshex 0308\string;% combining diaeresis
11854 \glshex 030B\string;% combining double acute
11855 \glshex 0303\string;% combining tilde
11856 \glshex 0307\string;% combining dot above
11857 \glshex 0304% combining macron
11858 }
```
iacriticIIrules Second set of combining diacritic marks.

```
11859 \newcommand*{\glsxtrcombiningdiacriticIIrules}{%
11860 \glshex 0337\string;% combining short solidus overlay
11861 \glshex 0327\string;% combining cedilla
11862 \glshex 0328\string;% combining ogonek
11863 \glshex 0323\string;% combining dot below
11864 \glshex 0332\string;% combining low line
11865 \glshex 0305\string;% combining overline
11866 \glshex 0309\string;% combining hook above
11867 \glshex 030E\string;% combining double vertical line above
11868 \glshex 030F\string;% combining double grave accent
11869 \glshex 0310\string;% combining candrabindu
11870 \glshex 0311\string;% combining inverted breve
11871 \glshex 0312\string;% combining turned comma above
11872 \glshex 0313\string;% combining comma above
11873 \glshex 0314\string;% combining reversed comma above
11874 \glshex 0315\string;% combining comma above right
11875 \glshex 0316\string;% combining grave accent below
11876 \glshex 0317% combining acute accent below
11877 }
```
 $\alpha$ acriticIIIrules Third set of combining diacritic marks.

```
11878 \newcommand*{\glsxtrcombiningdiacriticIIIrules}{%
11879 \glshex 0318\string;% combining left tack below
11880 \glshex 0319\string;% combining right tack below
11881 \glshex 031A\string;% combining left angle above
11882 \glshex 031B\string;% combining horn
11883 \glshex 031C\string;% combining left half ring below
11884 \glshex 031D\string;% combining up tack below
11885 \glshex 031E\string;% combining down tack below
11886 \glshex 031F\string;% combining plus sign below
11887 \glshex 0320\string;% combining minus sign below
11888 \glshex 0321\string;% combining palatalized hook below
```

```
11889 \glshex 0322\string;% combining retroflex hook below
11890 \glshex 0324\string;% combining diaresis below
11891 \glshex 0325\string;% combining ring below
11892 \glshex 0326\string;% combining comma below
11893 \glshex 0329\string;% combining vertical line below
11894 \glshex 032A\string;% combining bridge below
11895 \glshex 032B\string;% combining inverted double arch below
11896 \glshex 032C\string;% combining caron below
11897 \glshex 032D\string;% combining circumflex accent below
11898 \glshex 032E\string;% combining breve below
11899 \glshex 032F\string;% combining inverted breve below
11900 \glshex 0330\string;% combining tilde below
11901 \glshex 0331\string;% combining macron below
11902 \glshex 0333\string;% combining double low line
11903 \glshex 0334\string;% combining tilde overlay
11904 \glshex 0335\string;% combining short stroke overlay
11905 \glshex 0336\string;% combining long stroke overlay
11906 \glshex 0338\string;% combining long solidus overlay
11907 \glshex 0339\string;% combining combining right half ring below
11908 \glshex 033A\string;% combining inverted bridge below
11909 \glshex 033B\string;% combining square below
11910 \glshex 033C\string;% combining seagull below
11911 \glshex 033D\string;% combining x above
11912 \glshex 033E\string;% combining vertical tilde
11913 \glshex 033F\string;% combining double overline
11914 \glshex 0342\string;% combining Greek perispomeni
11915 \glshex 0344\string;% combining Greek dialytika tonos
11916 \glshex 0345\string;% combining Greek ypogegrammeni
11917 \glshex 0360\string;% combining double tilde
11918 \glshex 0361\string;% combining double inverted breve
11919 \glshex 0483\string;% combining Cyrillic titlo
11920 \glshex 0484\string;% combining Cyrillic palatalization
11921 \glshex 0485\string;% combining Cyrillic dasia pneumata
11922 \glshex 0486% combining Cyrillic psili pneumata
11923 }
```
iacriticIVrules Fourth set of combining diacritic marks.

```
11924 \newcommand*{\glsxtrcombiningdiacriticIVrules}{%
11925 \glshex 20D0\string;% combining left harpoon above
11926 \glshex 20D1\string;% combining right harpoon above
11927 \glshex 20D2\string;% combining long vertical line overlay
11928 \glshex 20D3\string;% combining short vertical line overlay
11929 \glshex 20D4\string;% combining anticlockwise arrow above
11930 \glshex 20D5\string;% combining clockwise arrow above
11931 \glshex 20D6\string;% combining left arrow above
11932 \glshex 20D7\string;% combining right arrow above
11933 \glshex 20D8\string;% combining ring overlay
11934 \glshex 20D9\string;% combining clockwise ring overlay
11935 \glshex 20DA\string;% combining anticlockwise ring overlay
```

```
11936 \glshex 20DB\string;% combining three dots above
11937 \glshex 20DC\string;% combining four dots above
11938 \glshex 20DD\string;% combining enclosing circle
11939 \glshex 20DE\string;% combining enclosing square
11940 \glshex 20DF\string;% combining enclosing diamond
11941 \glshex 20E0\string;% combining enclosing circle backslash
11942 \glshex 20E1% combining left right arrow above
11943 }
```
sxtrhyphenrules Hyphens.

 \newcommand\*{\glsxtrhyphenrules}{% \string'\string-\string'\string;% ASCII hyphen \glshex 00AD\string;% soft hyphen \glshex 2010\string;% hyphen \glshex 2011\string;% non-breaking hyphen \glshex 2012\string;% figure dash \glshex 2013\string;% en dash \glshex 2014\string;% em dash \glshex 2015\string;% horizontal bar \glshex 2212\string=\glshex 207B\string=\glshex 208B% minus sign }

eneralpuncrules General punctuation.

\newcommand\*{\glsxtrgeneralpuncrules}{%

- \glsxtrgeneralpuncIrules
- \string<\glsxtrcurrencyrules
- \string<\glsxtrgeneralpuncIIrules

}

neralpuncIrules First set of general punctuation.

```
11960 \newcommand*{\glsxtrgeneralpuncIrules}{%
11961 \string'\glshex 005F\string'% underscore
11962 \string<\glshex 00AF% macron
```

```
11963 \string<\string'\glshex 002C\string'% comma
11964 \string<\string'\glshex 003B\string'% semi-colon
11965 \string<\string'\glshex 003A\string'% colon
11966 \string<\string'\glshex 0021\string'% exclamation mark
11967 \string<\glshex 00A1% inverted exclamation mark
11968 \string<\string'\glshex 003F\string'% question mark
11969 \string<\glshex 00BF% inverted question mark
11970 \string<\string'\glshex 002F\string'% solidus
11971 \string<\string'\glshex 002E\string'% full stop
11972 \string<\glshex 00B4% acute accent
11973 \string<\string'\glshex 0060\string'% grave accent
11974 \string<\string'\glshex 005E\string'% circumflex accent
11975 \string<\glshex 00A8% diaersis
11976 \string<\string'\glshex 007E\string'% tilde
11977 \string<\glshex 00B7% middle dot
11978 \string<\glshex 00B8% cedilla
```

```
11979 \string<\string'\glshex 0027\string'% straight apostrophe
11980 \string<\string'\glshex 0022\string'% straight double quote
11981 \string<\glshex 00AB% left guillemet
11982 \string<\glshex 00BB% right guillemet
11983 \string<\string'\glshex 0028\string'% left parenthesis
11984 \string=\glshex 207D\string=\glshex 208D% super/subscript left parenthesis
11985 \string<\string'\glshex 0029\string'% right parenthesis
11986 \string=\glshex 207E\string=\glshex 208E% super/subscript right parenthesis
11987 \string<\string'\glshex 005B\string'% left square bracket
11988 \string<\string'\glshex 005D\string'% right square bracket
11989 \string<\string'\glshex 007B\string'% left curly bracket
11990 \string<\string'\glshex 007D\string'% right curly bracket
11991 \string<\glshex 00A7% section sign
11992 \string<\glshex 00B6% pilcrow sign
11993 \string<\glshex 00A9% copyright sign
11994 \string<\glshex 00AE% registered sign
11995 \string<\string'\glshex 0040\string'% at sign
11996 }
```
trcurrencyrules General punctuation.

```
11997 \newcommand*{\glsxtrcurrencyrules}{%
11998 \glshex 00A4% currency sign
11999 \string<\glshex 0E3F% Thai currency symbol baht
12000 \string<\glshex 00A2% cent sign
12001 \string<\glshex 20A1% colon sign
12002 \string<\glshex 20A2% cruzeiro sign
12003 \string<\string'\glshex 0024\string'% dollar sign
12004 \string<\glshex 20AB% dong sign
12005 \string<\glshex 20AC% euro sign
12006 \string<\glshex 20A3% French franc sign
12007 \string<\glshex 20A4% lira sign
12008 \string<\glshex 20A5% mill sign
12009 \string<\glshex 20A6% naira sign
12010 \string<\glshex 20A7% peseta sign
12011 \string<\glshex 00A3% pound sign
12012 \string<\glshex 20A8% rupee sign
12013 \string<\glshex 20AA% new sheqel sign
12014 \string<\glshex 20A9% won sign
12015 \string<\glshex 00A5% yen sign
12016 }
```
eralpuncIIrules Second set of general punctuation.

```
12017 \newcommand*{\glsxtrgeneralpuncIIrules}{%
12018 \string'\glshex 002A\string'% asterisk
12019 \string<\string'\glshex 005C\string'% backslash
12020 \string<\string'\glshex 0026\string'% ampersand
12021 \string<\string'\glshex 0023\string'% hash sign
12022 \string<\string'\glshex 0025\string'% percent sign
12023 \string<\string'\glshex 002B\string'% plus sign
```

```
12024 \string=\glshex 207A\string=\glshex 208A% super/subscript plus sign
12025 \string<\glshex 00B1% plus-minus sign
12026 \string<\glshex 00F7% division sign
12027 \string<\glshex 00D7% multiplication sign
12028 \string<\string'\glshex 003C\string'% less-than sign
12029 \string<\string'\glshex 003D\string'% equals sign
12030 \string<\string'\glshex 003E\string'% greater-than sign
12031 \string<\glshex 00AC% not sign
12032 \string<\string'\glshex 007C\string'% vertical bar (pipe)
12033 \string<\glshex 00A6% broken bar
12034 \string<\glshex 00B0% degree sign
12035 \string<\glshex 00B5% micron sign
12036 }
```
eralLatinIrules Basic Latin alphabet.

```
12037 \newcommand*{\glsxtrGeneralLatinIrules}{%
12038 \glsxtrLatinA
12039 \string<br/>b, B%
12040 \string<c,C%
12041 \string<d,D%
12042 \string<\glsxtrLatinE
12043 \string<f,F%
12044 \string<g,G%
12045 \string<\glsxtrLatinH
12046 \string<\glsxtrLatinI
12047 \strut \text{string} \sim j, J%
12048 \string<\glsxtrLatinK
12049 \string<\glsxtrLatinL
12050 \string<\glsxtrLatinM
12051 \string<\glsxtrLatinN
12052 \string<\glsxtrLatinO
12053 \string<\glsxtrLatinP
12054 \string<q,Q%
12055 \string<rR%
12056 \string<\glsxtrLatinS
12057 \string<\glsxtrLatinT
12058 \string<u,U%
12059 \string<v,V%
12060 \string<w,W%
12061 \string<\glsxtrLatinX
12062 \strut \text{string} \strut < y, Y%
12063 \string<z,Z
12064 }
```
ralLatinIIrules General Latin alphabet (eth between D and E, ß treated as SS).

```
12065 \newcommand*{\glsxtrGeneralLatinIIrules}{%
12066 \glsxtrLatinA
12067 \string<br/>b, B%
```
12068 \string<c,C%

```
12069 \string<d,D%
12070 \string<\glsxtrLatinEth
12071 \string<\glsxtrLatinE
12072 \string<f,F%
12073 \string<g,G%
12074 \string<\glsxtrLatinH
12075 \string<\glsxtrLatinI
12076 \string<j,J%
12077 \string<\glsxtrLatinK
12078 \string<\glsxtrLatinL
12079 \string<\glsxtrLatinM
12080 \string<\glsxtrLatinN
12081 \string<\glsxtrLatinO
12082 \string<\glsxtrLatinP
12083 \string<q,Q%
12084 \string<rR%
12085 \string<\glsxtrLatinS
12086 \string& SS \string, \glsxtrLatinEszettSs
12087 \string<\glsxtrLatinT
12088 \string<u,U%
12089 \string<v,V%
12090 \string<w,W%
12091 \string<\glsxtrLatinX
12092 \string<y,Y%
12093 \string<z,Z%
12094 }
```
alLatinIIIrules General Latin alphabet (eth between D and E, ß treated as SZ).

\newcommand\*{\glsxtrGeneralLatinIIIrules}{%

 \glsxtrLatinA \string<b,B% 12098 \string<c,C% \string<d,D% \string<\glsxtrLatinEth 12101 \string<\glsxtrLatinE  $\strut \text{string}$  f, F%  $\strut \text{string}$ , G% \string<\glsxtrLatinH \string<\glsxtrLatinI  $\strut \text{string} \strut \text{J\%}$  \string<\glsxtrLatinK \string<\glsxtrLatinL 12109 \string<\glsxtrLatinM 12110 \string<\glsxtrLatinN 12111 \string<\glsxtrLatinO 12112 \string<\glsxtrLatinP \string<q,Q% \string<r,R% \string<\glsxtrLatinS

```
12116 \string& SZ, \glsxtrLatinEszettSz
               12117 \string<\glsxtrLatinT
               12118 \string<u,U%
               12119 \string<v, V%
               12120 \string<w,W%
               12121 \string<\glsxtrLatinX
               12122 \string<y,Y%
               12123 \string<z,Z%
               12124 }
\sigmaralLatinIVrules General Latin alphabet (Æ treated as AE and Œtreated as OE, Þtreated as TH, ß treated as SS,
                  eth between D and E).
               12125 \newcommand*{\glsxtrGeneralLatinIVrules}{%
               12126 \glsxtrLatinA
               12127 \string& AE , \glsxtrLatinAELigature
               12128 \string<b,B%
               12129 \string<c,C%
               12130 \string<d,D%
               12131 \string<\glsxtrLatinEth
               12132 \string<\glsxtrLatinE
               12133 \string<f,F%
               12134 \string<g,G%
               12135 \string<\glsxtrLatinH
               12136 \string<\glsxtrLatinI
               12137 \string<j,J%
               12138 \string<\glsxtrLatinK
               12139 \string<\glsxtrLatinL
               12140 \string<\glsxtrLatinM
               12141 \string<\glsxtrLatinN
               12142 \string<\glsxtrLatinO
               12143 \string& OE , \glsxtrLatinOELigature
               12144 \string<\glsxtrLatinP
               12145 \string<q,Q%
               12146 \string<r,R%
               12147 \string<\glsxtrLatinS
               12148 \string& SS , \glsxtrLatinEszettSs
               12149 \string<\glsxtrLatinT
               12150 \string& th =\glshex 00DE
               12151 \string& TH =\glshex 00FE
               12152 \string<u,U%
               12153 \string<v, V%
               12154 \string<w.W%
               12155 \string<\glsxtrLatinX
               12156 \string<y,Y%
               12157 \string<z,Z%
               12158 }
```
\glsxtrGeneralLatinVrules General Latin alphabet (eth between D and E, ß treated as SS, Þ treated as TH). \newcommand\*{\glsxtrGeneralLatinVrules}{%

```
12160 \glsxtrLatinA
12161 \string<br/>b, B%
12162 \string<c, C%
12163 \string<d,D%
12164 \string<\glsxtrLatinEth
12165 \string<\glsxtrLatinE
12166 \string<f,F%
12167 \string<g,G%
12168 \string<\glsxtrLatinH
12169 \string<\glsxtrLatinI
12170 \string<j,J%
12171 \string<\glsxtrLatinK
12172 \string<\glsxtrLatinL
12173 \string<\glsxtrLatinM
12174 \string<\glsxtrLatinN
12175 \string<\glsxtrLatinO
12176 \string<\glsxtrLatinP
12177 \string<q,Q%
12178 \string<r,R%
12179 \string<\glsxtrLatinS
12180 \string& SS , \glsxtrLatinEszettSs
12181 \string<\glsxtrLatinT
12182 \string& th =\glshex 00DE
12183 \string& TH =\glshex 00FE
12184 \string<u,U%
12185 \string<v,V%
12186 \string<w,W%
12187 \string<\glsxtrLatinX
12188 \strut \text{string} \strut < y \strut12189 \string<z,Z%
12190 }
```
 $\mathtt{rallatinVIrules}$  General Latin alphabet (eth between D and E, ß treated as SZ, Þ treated as TH).

12191 \newcommand\*{\glsxtrGeneralLatinVIrules}{% 12192 \glsxtrLatinA 12193 \string<br/>b,  $B$ % 12194  $\strut$  \string<c,  $C$ % 12195 \string<d,D% 12196 \string<\glsxtrLatinEth 12197 \string<\glsxtrLatinE 12198  $\strut \text{if, F\%}$ 12199 \string<g,G% 12200 \string<\glsxtrLatinH 12201 \string<\glsxtrLatinI 12202 \string<j,J% 12203 \string<\glsxtrLatinK 12204 \string<\glsxtrLatinL 12205 \string<\glsxtrLatinM 12206 \string<\glsxtrLatinN

```
12207 \string<\glsxtrLatinO
12208 \string<\glsxtrLatinP
12209 \string<q,Q%
12210 \string<r,R%
12211 \string<\glsxtrLatinS
12212 \string& SZ , \glsxtrLatinEszettSz
12213 \string<\glsxtrLatinT
12214 \string& th =\glshex 00DE
12215 \strut 12215 \strut 12215 \strut12216 \string<u,U%
12217 \string<v, V%
12218 \strut \text{string} \text{W}12219 \string<\glsxtrLatinX
12220 \strut \text{string} \strut < y \strut, Y%
12221 \string<z,Z%
12222 }
```
 $\alpha$ lLatinVIIrules General Latin alphabet (Æ between A and B, eth between D and E, insular G as G, Œ between O and P, long S equivalent to S, Þ between T and U and wynn as W).

```
12223 \newcommand*{\glsxtrGeneralLatinVIIrules}{%
12224 \glsxtrLatinA
12225 \string<\glsxtrLatinAELigature
12226 \string<b.B%
12227 \string<c,C%
12228 \string<d,D%
12229 \string<\glsxtrLatinEth
12230 \string<\glsxtrLatinE
12231 \string<f,F%
12232 \string<\glsxtrLatinInsularG
12233 \string<\glsxtrLatinH
12234 \string<\glsxtrLatinI
12235 \string<j,J%
12236 \string<\glsxtrLatinK
12237 \string<\glsxtrLatinL
12238 \string<\glsxtrLatinM
12239 \string<\glsxtrLatinN
12240 \string<\glsxtrLatinO
12241 \string<\glsxtrLatinOELigature
12242 \string<\glsxtrLatinP
12243 \string<q,Q%
12244 \strut \text{string} < r, R%
12245 \string<\glshex 017F=\glsxtrLatinS % s and long s
12246 \string<\glsxtrLatinT
12247 \string<\glsxtrLatinThorn
12248 \string<u,U%
12249 \string<v,V%
12250 \string< w\string=\glshex 01BF, W\string=\glshex 01F7
12251 \string<\glsxtrLatinX
12252 \string<y, Y%
```

```
12253 \string<z,Z%
12254 }
```
 $\text{1LatinVIIIrules}$  General Latin alphabet (Æ treated as AE and Œtreated as OE, Þtreated as TH, ß treated as SS, eth treated as D, Ø treated as O, Ł treated as L).

```
12255 \newcommand*{\glsxtrGeneralLatinVIIIrules}{%
             12256 \glsxtrLatinA
             12257 \string& AE , \glsxtrLatinAELigature
             12258 \string<br/>b, B%
             12259 \string<c,C%
             12260 \string<\glshex 00F0\string;d,\glshex 00D0\string;D% D and eth
             12261 \string<\glsxtrLatinE
             12262 \string<f,F%
             12263 \string<g,G%
             12264 \string<\glsxtrLatinH
             12265 \string<\glsxtrLatinI
             12266 \string<j,J%
             12267 \string<\glsxtrLatinK
             12268 \string<\glshex 0142\string=\glsxtrLatinL\string=\glshex 0141% L and \L
             12269 \string<\glsxtrLatinM
             12270 \string<\glsxtrLatinN
             12271 \string<\glshex 00F8\string=\glsxtrLatinO\string=\glshex 00D8% O and \O
             12272 \string& OE , \glsxtrLatinOELigature
             12273 \string<\glsxtrLatinP
             12274 \string<q,Q%
             12275 \strut \text{array}, R%
             12276 \string<\glsxtrLatinS
             12277 \string& SS , \glsxtrLatinEszettSs
             12278 \string<\glsxtrLatinT
             12279 \string& th =\glshex 00DE
             12280 \string& TH =\glshex 00FE
             12281 \string<u,U%
             12282 \string<v, V%
             12283 \string<w.W%
             12284 \string<\glsxtrLatinX
             12285 \string<y,Y%
             12286 \string<z,Z%
             12287 }
\glsxtrLatinA
             12288 \newcommand*{\glsxtrLatinA}{%
             12289 a\string=\glshex 00AA\string=\glshex 2090,A
             12290 }
```
#### \glsxtrLatinE

```
12291 \newcommand*{\glsxtrLatinE}{%
12292 e\string=\glshex 2091,E
12293 }
```

```
\glsxtrLatinH
             12294 \newcommand*{\glsxtrLatinH}{%
             12295 h\string=\glshex 2095,H
             12296 }
\glsxtrLatinI
             12297 \newcommand*{\glsxtrLatinI}{%
             12298 i\string=\glshex 2071,I
             12299 }
\glsxtrLatinK
             12300 \newcommand*{\glsxtrLatinK}{%
             12301 k\string=\glshex 2096,K
             12302 }
\glsxtrLatinL
             12303 \newcommand*{\glsxtrLatinL}{%
             12304 l\string=\glshex 2097,L
             12305 }
\glsxtrLatinM
             12306 \newcommand*{\glsxtrLatinM}{%
             12307 m\string=\glshex 2098,M
             12308 }
\glsxtrLatinN
             12309 \newcommand*{\glsxtrLatinN}{%
             12310 n\string=\glshex 207F\string=\glshex 2099,N
             12311 }
\glsxtrLatinO
             12312 \newcommand*{\glsxtrLatinO}{%
             12313 o\string=\glshex 00BA\string=\glshex 2092,O
             12314 }
\glsxtrLatinP
             12315 \newcommand*{\glsxtrLatinP}{%
             12316 p\string=\glshex 209A,P
             12317 }
\glsxtrLatinS
             12318 \newcommand*{\glsxtrLatinS}{%
             12319 s\string=\glshex 209B,S
             12320 }
\glsxtrLatinT
             12321 \newcommand*{\glsxtrLatinT}{%
             12322 t\string=\glshex 209C,T
             12323 }
```
\glsxtrLatinX \newcommand\*{\glsxtrLatinX}{% x\string=\glshex 2093,X }

lsxtrLatinSchwa Latin schwa (lower case, subscript and upper case).

 \newcommand\*{\glsxtrLatinSchwa}{% \glshex 0259\string=\glshex 2094,\glshex 018F }

### trLatinEszettSs

 \newcommand\*{\glsxtrLatinEszettSs}{% \glshex 00DF% eszett \string=\glshex 017Fs % long S s }

#### \glsxtrLatinEszettSz

 \newcommand\*{\glsxtrLatinEszettSz}{% \glshex 00DF% eszett \string= \glshex 017Fz % long S z }

# \glsxtrLatinEth

 \newcommand\*{\glsxtrLatinEth}{% \glshex 00F0,\glshex 00D0% eth }

#### **lsxtrLatinThorn**

 \newcommand\*{\glsxtrLatinThorn}{% \glshex 00FE,\glshex 00DE% thorn }

#### LatinAELigature

 \newcommand\*{\glsxtrLatinAELigature}{% \glshex 00E6,\glshex 00C6% AE-ligature }

## LatinOELigature

 \newcommand\*{\glsxtrLatinOELigature}{% \glshex 0153,\glshex 0152% OE-ligature }

#### \glsxtrLatinAA

 \newcommand\*{\glsxtrLatinAA}{% \glshex 00E5=a\glshex 030A,% \aa \glshex 00C5=A\glshex 030A% \AA }

\glsxtrLatinWynn \newcommand\*{\glsxtrLatinWynn}{% \glshex 01BF,\glshex 01F7% wynn } trLatinInsularG \newcommand\*{\glsxtrLatinInsularG}{% \glshex 1D79,\glshex A77D% insular G \string; g, G } sxtrLatinOslash \newcommand\*{\glsxtrLatinOslash}{% \glshex 00F8,\glshex 00D8% \o, \O } \glsxtrLatinLslash \newcommand\*{\glsxtrLatinLslash}{% 12365 \glshex 0142,\glshex 0141% \l, \L } \glsxtrMathUpGreekIrules Includes digamma between epsilon and zeta. \newcommand\*{\glsxtrMathUpGreekIrules}{% \glsxtrUpAlpha \string<\glsxtrUpBeta 12370 \string<\glsxtrUpGamma \string<\glsxtrUpDelta 12372 \string<\glsxtrUpEpsilon \string<\glsxtrUpDigamma 12374 \string<\glsxtrUpZeta 12375 \string<\glsxtrUpEta \string<\glsxtrUpTheta \string<\glsxtrUpIota \string<\glsxtrUpKappa 12379 \string<\glsxtrUpLambda \string<\glsxtrUpMu 12381 \string<\glsxtrUpNu 12382 \string<\glsxtrUpXi \string<\glsxtrUpOmicron \string<\glsxtrUpPi 12385 \string<\glsxtrUpRho 12386 \string<\glsxtrUpSigma 12387 \string<\glsxtrUpTau \string<\glsxtrUpUpsilon 12389 \string<\glsxtrUpPhi \string<\glsxtrUpChi 12391 \string<\glsxtrUpPsi \string<\glsxtrUpOmega }

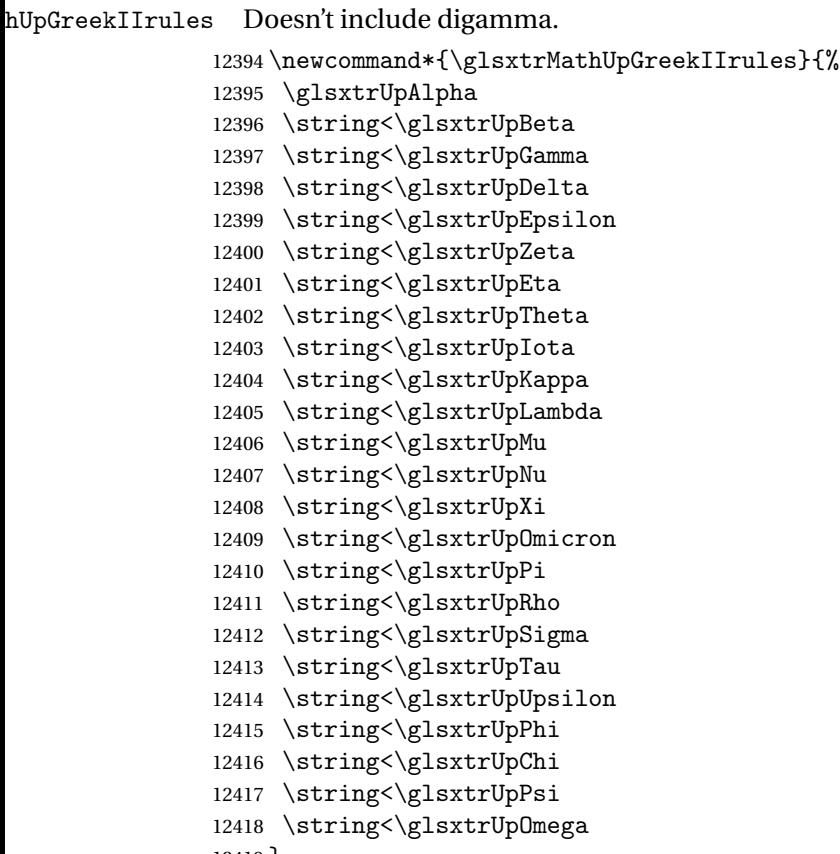

}

\glsxtrMathItalicGreekIrules Includes (upright) digamma between epsilon and zeta (there isn't an italic digamma), so don't mix with \glsxtrMathUpGreekIrules or there may be unexpected results.

 \newcommand\*{\glsxtrMathItalicGreekIrules}{% \glsxtrMathItalicAlpha \string<\glsxtrMathItalicBeta \string<\glsxtrMathItalicGamma \string<\glsxtrMathItalicDelta \string<\glsxtrMathItalicEpsilon 12426 \string<\glsxtrUpDigamma \string<\glsxtrMathItalicZeta \string<\glsxtrMathItalicEta \string<\glsxtrMathItalicTheta \string<\glsxtrMathItalicIota \string<\glsxtrMathItalicKappa \string<\glsxtrMathItalicLambda \string<\glsxtrMathItalicMu \string<\glsxtrMathItalicNu \string<\glsxtrMathItalicXi \string<\glsxtrMathItalicOmicron \string<\glsxtrMathItalicPi \string<\glsxtrMathItalicRho

```
12439 \string<\glsxtrMathItalicSigma
12440 \string<\glsxtrMathItalicTau
12441 \string<\glsxtrMathItalicUpsilon
12442 \string<\glsxtrMathItalicPhi
12443 \string<\glsxtrMathItalicChi
12444 \string<\glsxtrMathItalicPsi
12445 \string<\glsxtrMathItalicOmega
12446 }
```
\glsxtrMathItalicGreekIIrules Doesn't include digamma.

```
12447 \newcommand*{\glsxtrMathItalicGreekIIrules}{%
12448 \glsxtrMathItalicAlpha
12449 \string<\glsxtrMathItalicBeta
12450 \string<\glsxtrMathItalicGamma
12451 \string<\glsxtrMathItalicDelta
12452 \string<\glsxtrMathItalicEpsilon
12453 \string<\glsxtrMathItalicZeta
12454 \string<\glsxtrMathItalicEta
12455 \string<\glsxtrMathItalicTheta
12456 \string<\glsxtrMathItalicIota
12457 \string<\glsxtrMathItalicKappa
12458 \string<\glsxtrMathItalicLambda
12459 \string<\glsxtrMathItalicMu
12460 \string<\glsxtrMathItalicNu
12461 \string<\glsxtrMathItalicXi
12462 \string<\glsxtrMathItalicOmicron
12463 \string<\glsxtrMathItalicPi
12464 \string<\glsxtrMathItalicRho
12465 \string<\glsxtrMathItalicSigma
12466 \string<\glsxtrMathItalicTau
12467 \string<\glsxtrMathItalicUpsilon
12468 \string<\glsxtrMathItalicPhi
12469 \string<\glsxtrMathItalicChi
12470 \string<\glsxtrMathItalicPsi
12471 \string<\glsxtrMathItalicOmega
12472 }
```
pperGreekIrules Upper case only (includes upright digamma).

```
12473 \newcommand*{\glsxtrMathItalicUpperGreekIrules}{%
12474 \glshex 1D6E2% upper case alpha (maths italic)
12475 \string<\glshex 1D6E3% upper case beta (maths italic)
12476 \string<\glshex 1D6E4% upper case gamma (maths italic)
12477 \string<\glshex 1D6E5% upper case delta (maths italic)
12478 \string<\glshex 1D6E6% upper case epsilon (maths italic)
12479 \string<\glshex 03DC% upper case digamma
12480 \string<\glshex 1D6E7% upper case zeta (maths italic)
12481 \string<\glshex 1D6E8% upper case eta (maths italic)
12482 \string<\glshex 1D6E9% upper case theta (maths italic)
12483 \string=\glshex 1D6F3% upper case theta variant (maths italic)
```

```
12484 \string<\glshex 1D6EA% upper case iota (maths italic)
12485 \string<\glshex 1D6EB% upper case kappa (maths italic)
12486 \string<\glshex 1D6EC% upper case lambda (maths italic)
12487 \string<\glshex 1D6ED% upper case mu (maths italic)
12488 \string<\glshex 1D6EE% upper case nu (maths italic)
12489 \string<\glshex 1D6EF% upper case xi (maths italic)
12490 \string<\glshex 1D6F0% upper case omicron (maths italic)
12491 \string<\glshex 1D6F1% upper case pi (maths italic)
12492 \string<\glshex 1D6F2% upper case rho (maths italic)
12493 \string<\glshex 1D6F4% upper case sigma (maths italic)
12494 \string<\glshex 1D6F5% upper case tau (maths italic)
12495 \string<\glshex 1D6F6% upper case upsilon (maths italic)
12496 \string<\glshex 1D6F7% upper case phi (maths italic)
12497 \string<\glshex 1D6F8% upper case chi (maths italic)
12498 \string<\glshex 1D6F9% upper case psi (maths italic)
12499 \string<\glshex 1D6FA% upper case omega (maths italic)
12500 }
```
perGreekIIrules Upper case only (doesn't include upright digamma).

```
12501 \newcommand*{\glsxtrMathItalicUpperGreekIIrules}{%
12502 \glshex 1D6E2% upper case alpha (maths italic)
12503 \string<\glshex 1D6E3% upper case beta (maths italic)
12504 \string<\glshex 1D6E4% upper case gamma (maths italic)
12505 \string<\glshex 1D6E5% upper case delta (maths italic)
12506 \string<\glshex 1D6E6% upper case epsilon (maths italic)
12507 \string<\glshex 1D6E7% upper case zeta (maths italic)
12508 \string<\glshex 1D6E8% upper case eta (maths italic)
12509 \string<\glshex 1D6E9% upper case theta (maths italic)
12510 \string=\glshex 1D6F3% upper case theta variant (maths italic)
12511 \string<\glshex 1D6EA% upper case iota (maths italic)
12512 \string<\glshex 1D6EB% upper case kappa (maths italic)
12513 \string<\glshex 1D6EC% upper case lambda (maths italic)
12514 \string<\glshex 1D6ED% upper case mu (maths italic)
12515 \string<\glshex 1D6EE% upper case nu (maths italic)
12516 \string<\glshex 1D6EF% upper case xi (maths italic)
12517 \string<\glshex 1D6F0% upper case omicron (maths italic)
12518 \string<\glshex 1D6F1% upper case pi (maths italic)
12519 \string<\glshex 1D6F2% upper case rho (maths italic)
12520 \string<\glshex 1D6F4% upper case sigma (maths italic)
12521 \string<\glshex 1D6F5% upper case tau (maths italic)
12522 \string<\glshex 1D6F6% upper case upsilon (maths italic)
12523 \string<\glshex 1D6F7% upper case phi (maths italic)
12524 \string<\glshex 1D6F8% upper case chi (maths italic)
12525 \string<\glshex 1D6F9% upper case psi (maths italic)
12526 \string<\glshex 1D6FA% upper case omega (maths italic)
12527 }
```
owerGreekIrules Lower case only (includes upright digamma). \newcommand\*{\glsxtrMathItalicLowerGreekIrules}{%

```
12529 \glshex 1D6FC% lower case alpha (maths italic)
               12530 \string<\glshex 1D6FD% lower case beta (maths italic)
               12531 \string<\glshex 1D6FE% lower case gamma (maths italic)
               12532 \string<\glshex 1D6FF% lower case delta (maths italic)
               12533 \string<\glshex 1D700% lower case epsilon (maths italic)
               12534 \string=\glshex 1D716% lower case epsilon variant (maths italic)
               12535 \string<\glshex 03DD% lower case digamma
               12536 \string<\glshex 1D701% lower case zeta (maths italic)
               12537 \string<\glshex 1D702% lower case eta (maths italic)
               12538 \string<\glshex 1D703% lower case theta (maths italic)
               12539 \string=\glshex 1D717% lower case theta variant (maths italic)
               12540 \string<\glshex 1D704% lower case iota (maths italic)
               12541 \string<\glshex 1D705% lower case kappa (maths italic)
               12542 \string=\glshex 1D718% lower case kappa variant (maths italic)
               12543 \string<\glshex 1D706% lower case lambda (maths italic)
               12544 \string<\glshex 1D707% lower case mu (maths italic)
               12545 \string<\glshex 1D708% lower case nu (maths italic)
               12546 \string<\glshex 1D709% lower case xi (maths italic)
               12547 \string<\glshex 1D70A% lower case omicron (maths italic)
               12548 \string<\glshex 1D70B% lower case pi (maths italic)
               12549 \string=\glshex 1D71B% lower case pi variant (maths italic)
               12550 \string<\glshex 1D70C% lower case rho (maths italic)
               12551 \string=\glshex 1D71A% lower case rho variant (maths italic)
               12552 \string<\glshex 1D70D% lower case final sigma (maths italic)
               12553 \string=\glshex 1D70E% lower case sigma (maths italic)
               12554 \string<\glshex 1D70F% lower case tau (maths italic)
               12555 \string<\glshex 1D710% lower case upsilon (maths italic)
               12556 \string<\glshex 1D711% lower case phi (maths italic)
               12557 \string=\glshex 1D719% lower case phi variant (maths italic)
               12558 \string<\glshex 1D712% lower case chi (maths italic)
               12559 \string<\glshex 1D713% lower case psi (maths italic)
               12560 \string<\glshex 1D714% lower case omega (maths italic)
               12561 }
\glsxtrMathItalicLowerGreekIIrules Lower case only (doesn't includes upright digamma).
               12562 \newcommand*{\glsxtrMathItalicLowerGreekIIrules}{%
               12563 \glshex 1D6FC% lower case alpha (maths italic)
               12564 \string<\glshex 1D6FD% lower case beta (maths italic)
               12565 \string<\glshex 1D6FE% lower case gamma (maths italic)
               12566 \string<\glshex 1D6FF% lower case delta (maths italic)
               12567 \string<\glshex 1D700% lower case epsilon (maths italic)
               12568 \string=\glshex 1D716% lower case epsilon variant (maths italic)
               12569 \string<\glshex 1D701% lower case zeta (maths italic)
               12570 \string<\glshex 1D702% lower case eta (maths italic)
               12571 \string<\glshex 1D703% lower case theta (maths italic)
               12572 \string=\glshex 1D717% lower case theta variant (maths italic)
               12573 \string<\glshex 1D704% lower case iota (maths italic)
               12574 \string<\glshex 1D705% lower case kappa (maths italic)
               12575 \string=\glshex 1D718% lower case kappa variant (maths italic)
```

```
12576 \string<\glshex 1D706% lower case lambda (maths italic)
12577 \string<\glshex 1D707% lower case mu (maths italic)
12578 \string<\glshex 1D708% lower case nu (maths italic)
12579 \string<\glshex 1D709% lower case xi (maths italic)
12580 \string<\glshex 1D70A% lower case omicron (maths italic)
12581 \string<\glshex 1D70B% lower case pi (maths italic)
12582 \string=\glshex 1D71B% lower case pi variant (maths italic)
12583 \string<\glshex 1D70C% lower case rho (maths italic)
12584 \string=\glshex 1D71A% lower case rho variant (maths italic)
12585 \string<\glshex 1D70D% lower case final sigma (maths italic)
12586 \string=\glshex 1D70E% lower case sigma (maths italic)
12587 \string<\glshex 1D70F% lower case tau (maths italic)
12588 \string<\glshex 1D710% lower case upsilon (maths italic)
12589 \string<\glshex 1D711% lower case phi (maths italic)
12590 \string=\glshex 1D719% lower case phi variant (maths italic)
12591 \string<\glshex 1D712% lower case chi (maths italic)
12592 \string<\glshex 1D713% lower case psi (maths italic)
12593 \string<\glshex 1D714% lower case omega (maths italic)
12594 }
```
\glsxtrMathGreekIrules Includes both upright and italic with digamma between epsilon and zeta.

```
12595 \newcommand*{\glsxtrMathGreekIrules}{%
12596 \glsxtrMathItalicAlpha
12597 \string;\glsxtrUpAlpha
12598 \string<\glsxtrMathItalicBeta
12599 \string;\glsxtrUpBeta
12600 \string<\glsxtrMathItalicGamma
12601 \string;\glsxtrUpGamma
12602 \string<\glsxtrMathItalicDelta
12603 \string;\glsxtrUpDelta
12604 \string<\glsxtrMathItalicEpsilon
12605 \string;\glsxtrUpEpsilon
12606 \string<\glsxtrUpDigamma
12607 \string<\glsxtrMathItalicZeta
12608 \string;\glsxtrUpZeta
12609 \string<\glsxtrMathItalicEta
12610 \string;\glsxtrUpEta
12611 \string<\glsxtrMathItalicTheta
12612 \string;\glsxtrUpTheta
12613 \string<\glsxtrMathItalicIota
12614 \string;\glsxtrUpIota
12615 \string<\glsxtrMathItalicKappa
12616 \string;\glsxtrUpKappa
12617 \string<\glsxtrMathItalicLambda
12618 \string;\glsxtrUpLambda
12619 \string<\glsxtrMathItalicMu
12620 \string;\glsxtrUpMu
12621 \string<\glsxtrMathItalicNu
12622 \string;\glsxtrUpNu
```

```
12623 \string<\glsxtrMathItalicXi
12624 \string;\glsxtrUpXi
12625 \string<\glsxtrMathItalicOmicron
12626 \string;\glsxtrUpOmicron
12627 \string<\glsxtrMathItalicPi
12628 \string;\glsxtrUpPi
12629 \string<\glsxtrMathItalicRho
12630 \string;\glsxtrUpRho
12631 \string<\glsxtrMathItalicSigma
12632 \string;\glsxtrUpSigma
12633 \string<\glsxtrMathItalicTau
12634 \string;\glsxtrUpTau
12635 \string<\glsxtrMathItalicUpsilon
12636 \string;\glsxtrUpUpsilon
12637 \string<\glsxtrMathItalicPhi
12638 \string;\glsxtrUpPhi
12639 \string<\glsxtrMathItalicChi
12640 \string;\glsxtrUpChi
12641 \string<\glsxtrMathItalicPsi
12642 \string;\glsxtrUpPsi
12643 \string<\glsxtrMathItalicOmega
12644 \string;\glsxtrUpOmega
12645 }
```
athGreekIIrules Includes both upright and italic (digamma not included).

```
12646 \newcommand*{\glsxtrMathGreekIIrules}{%
```

```
12647 \glsxtrMathItalicAlpha
12648 \string;\glsxtrUpAlpha
12649 \string<\glsxtrMathItalicBeta
12650 \string;\glsxtrUpBeta
12651 \string<\glsxtrMathItalicGamma
12652 \string;\glsxtrUpGamma
12653 \string<\glsxtrMathItalicDelta
12654 \string;\glsxtrUpDelta
12655 \string<\glsxtrMathItalicEpsilon
12656 \string;\glsxtrUpEpsilon
12657 \string<\glsxtrMathItalicZeta
12658 \string;\glsxtrUpZeta
12659 \string<\glsxtrMathItalicEta
12660 \string;\glsxtrUpEta
12661 \string<\glsxtrMathItalicTheta
12662 \string;\glsxtrUpTheta
12663 \string<\glsxtrMathItalicIota
12664 \string;\glsxtrUpIota
12665 \string<\glsxtrMathItalicKappa
12666 \string;\glsxtrUpKappa
12667 \string<\glsxtrMathItalicLambda
12668 \string;\glsxtrUpLambda
12669 \string<\glsxtrMathItalicMu
```
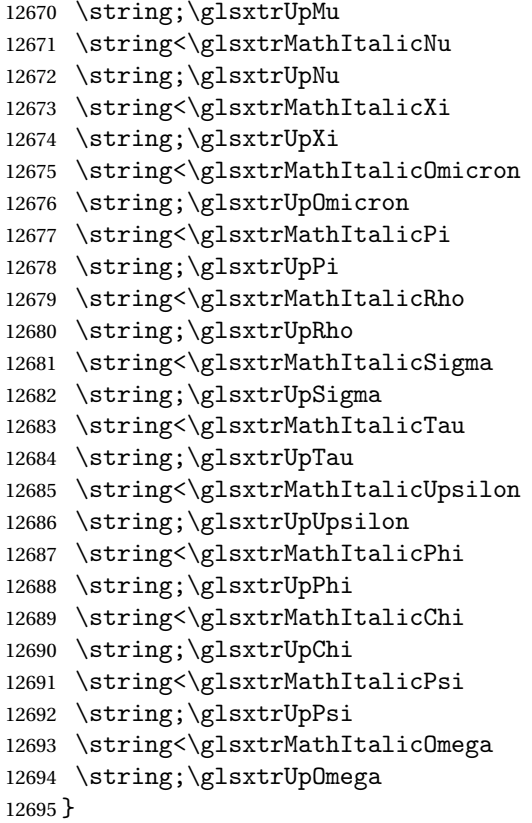

#### \glsxtrUpAlpha

 \newcommand\*{\glsxtrUpAlpha}{% \glshex 03B1,% lower case alpha \glshex 0391% upper case alpha }

# \glsxtrUpBeta

 \newcommand\*{\glsxtrUpBeta}{% \glshex 03B2,% lower case beta \glshex 0392% upper case beta }

# \glsxtrUpGamma

 \newcommand\*{\glsxtrUpGamma}{% \glshex 03B3,% lower case gamma \glshex 0393% upper case gamma }

### \glsxtrUpDelta

 \newcommand\*{\glsxtrUpDelta}{% \glshex 03B4,% lower case delta \glshex 0394% upper case delta

}

### \glsxtrUpEpsilon

 \newcommand\*{\glsxtrUpEpsilon}{% \glshex 03B5% lower case epsilon \string=\glshex 03F5,% lower case epsilon variant \glshex 0395% upper case epsilon }

#### \glsxtrUpDigamma

 \newcommand\*{\glsxtrUpDigamma}{% \glshex 03DD,% lower case digamma \glshex 03DC% upper case digamma }

#### \glsxtrUpZeta

 \newcommand\*{\glsxtrUpZeta}{% \glshex 03B6,% lower case zeta \glshex 0396% upper case zeta }

#### \glsxtrUpEta

 \newcommand\*{\glsxtrUpEta}{% \glshex 03B7,% lower case eta \glshex 0397% upper case eta }

### \glsxtrUpTheta

 \newcommand\*{\glsxtrUpTheta}{% \glshex 03B8% lower case theta \string=\glshex 03D1,% lower case theta variant 12732 \glshex 0398% upper case theta }

### \glsxtrUpIota

 \newcommand\*{\glsxtrUpIota}{% \glshex 03B9,% lower case iota \glshex 0399% upper case iota }

# \glsxtrUpKappa

 \newcommand\*{\glsxtrUpKappa}{% \glshex 03BA% lower case kappa \string=\glshex 03F0,% lower case kappa variant \glshex 039A% upper case kappa }

#### \glsxtrUpLambda

```
12743 \newcommand*{\glsxtrUpLambda}{%
12744 \glshex 03BB,% lower lambda
12745 \glshex 039B% upper case lambda
12746 }
```
#### \glsxtrUpMu

```
12747 \newcommand*{\glsxtrUpMu}{%
12748 \glshex 03BC,% lower case mu
12749 \glshex 039C% upper case mu
12750 }
```
#### \glsxtrUpNu

 \newcommand\*{\glsxtrUpNu}{% \glshex 03BD,% lower case nu \glshex 039D% upper case nu }

#### \glsxtrUpXi

 \newcommand\*{\glsxtrUpXi}{% \glshex 03BE,% lower case xi \glshex 039E% upper case xi }

### glsxtrUpOmicron

 \newcommand\*{\glsxtrUpOmicron}{% \glshex 03BF,% lower case omicron \glshex 039F% upper case omicron }

### \glsxtrUpPi

 \newcommand\*{\glsxtrUpPi}{% \glshex 03C0% lower case pi \string=\glshex 03D6,% lower case pi variant \glshex 03A0% upper case pi }

#### \glsxtrUpRho

 \newcommand\*{\glsxtrUpRho}{% \glshex 03C1% lower case rho \string=\glshex 03F1,% lower case rho variant \glshex 03A1% upper case rho }

#### \glsxtrUpSigma

 \newcommand\*{\glsxtrUpSigma}{% \glshex 03C2% lower case sigma \string=\glshex 03C3,% lower case sigma

```
12776 \glshex 03A3% upper case sigma
12777 }
```
#### \glsxtrUpTau

 \newcommand\*{\glsxtrUpTau}{% \glshex 03C4,% lower case tau \glshex 03A4% upper case tau }

#### \glsxtrUpUpsilon

 \newcommand\*{\glsxtrUpUpsilon}{% \glshex 03C5,% lower case upsilon \glshex 03A5% upper case upsilon }

#### \glsxtrUpPhi

 \newcommand\*{\glsxtrUpPhi}{% \glshex 03C6% lower case phi \string=\glshex 03D5,% lower case phi variant \glshex 03A6% upper case phi }

#### \glsxtrUpChi

 \newcommand\*{\glsxtrUpChi}{% \glshex 03C7,% lower case chi \glshex 03A7% upper case chi }

#### \glsxtrUpPsi

 \newcommand\*{\glsxtrUpPsi}{% \glshex 03C8,% lower case psi \glshex 03A8% upper case psi }

### \glsxtrUpOmega

 \newcommand\*{\glsxtrUpOmega}{% \glshex 03C9,% lower case omega \glshex 03A9% upper case omega }

### MathItalicAlpha

 \newcommand\*{\glsxtrMathItalicAlpha}{% \glshex 1D6FC,% lower case alpha (maths italic) \glshex 1D6E2% upper case alpha (maths italic) }

#### \glsxtrMathItalicBeta

\newcommand\*{\glsxtrMathItalicBeta}{%

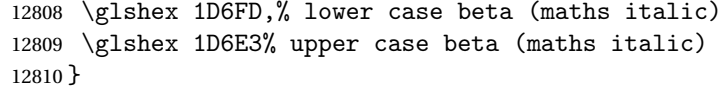

#### \glsxtrMathItalicGamma

 \newcommand\*{\glsxtrMathItalicGamma}{% \glshex 1D6FE,% lower case gamma (maths italic) \glshex 1D6E4% upper case gamma (maths italic) }

### \glsxtrMathItalicDelta

 \newcommand\*{\glsxtrMathItalicDelta}{% \glshex 1D6FF,% lower case delta (maths italic) \glshex 1D6E5% upper case delta (maths italic) }

#### thItalicEpsilon

 \newcommand\*{\glsxtrMathItalicEpsilon}{% \glshex 1D700% lower case epsilon (maths italic) \string=\glshex 1D716,% lower case epsilon variant (maths italic) \glshex 1D6E6% upper case epsilon (maths italic) }

#### \glsxtrMathItalicZeta

 \newcommand\*{\glsxtrMathItalicZeta}{% \glshex 1D701,% lower case zeta (maths italic) \glshex 1D6E7% upper case zeta (maths italic) }

### trMathItalicEta

 \newcommand\*{\glsxtrMathItalicEta}{% \glshex 1D702,% lower case eta (maths italic) \glshex 1D6E8% upper case eta (maths italic) }

#### \glsxtrMathItalicTheta

 \newcommand\*{\glsxtrMathItalicTheta}{% \glshex 1D703% lower case theta (maths italic) \string=\glshex 1D717,% lower case theta variant (maths italic) \glshex 1D6E9% upper case theta (maths italic) \string=\glshex 1D6F3% upper case theta variant (maths italic) }

#### \glsxtrMathItalicIota

 \newcommand\*{\glsxtrMathItalicIota}{% \glshex 1D704,% lower case iota (maths italic) \glshex 1D6EA% upper case iota (maths italic) }

#### MathItalicKappa

 \newcommand\*{\glsxtrMathItalicKappa}{% \glshex 1D705% lower case kappa (maths italic) \string=\glshex 1D718,% lower case kappa variant (maths italic) \glshex 1D6EB% upper case kappa (maths italic) }

#### athItalicLambda

 \newcommand\*{\glsxtrMathItalicLambda}{% \glshex 1D706,% lower case lambda (maths italic) \glshex 1D6EC% upper case lambda (maths italic) }

#### \glsxtrMathItalicMu

 \newcommand\*{\glsxtrMathItalicMu}{% \glshex 1D707,% lower case mu (maths italic) \glshex 1D6ED% upper case mu (maths italic) }

#### \glsxtrMathItalicNu

 \newcommand\*{\glsxtrMathItalicNu}{% \glshex 1D708,% lower case nu (maths italic) \glshex 1D6EE% upper case nu (maths italic) }

#### \glsxtrMathItalicXi

 \newcommand\*{\glsxtrMathItalicXi}{% \glshex 1D709,% lower case xi (maths italic) \glshex 1D6EF% upper case xi (maths italic) }

### \glsxtrMathItalicOmicron

 \newcommand\*{\glsxtrMathItalicOmicron}{% \glshex 1D70A,% lower case omicron (maths italic) \glshex 1D6F0% upper case omicron (maths italic) }

#### \glsxtrMathItalicPi

 \newcommand\*{\glsxtrMathItalicPi}{% \glshex 1D70B% lower case pi (maths italic) \string=\glshex 1D71B,% lower case pi variant (maths italic) \glshex 1D6F1% upper case pi (maths italic) }

#### \glsxtrMathItalicRho

 \newcommand\*{\glsxtrMathItalicRho}{% \glshex 1D70C% lower case rho (maths italic) \string=\glshex 1D71A,% lower case rho variant (maths italic)
\glshex 1D6F2% upper case rho (maths italic) }

#### MathItalicSigma

 \newcommand\*{\glsxtrMathItalicSigma}{% \glshex 1D70D% lower case final sigma (maths italic) \string=\glshex 1D70E,% lower case sigma (maths italic) \glshex 1D6F4% upper case sigma (maths italic) }

#### trMathItalicTau

 \newcommand\*{\glsxtrMathItalicTau}{% \glshex 1D70F,% lower case tau (maths italic) \glshex 1D6F5% upper case tau (maths italic) }

#### thItalicUpsilon

 \newcommand\*{\glsxtrMathItalicUpsilon}{% \glshex 1D710,% lower case upsilon (maths italic) \glshex 1D6F6% upper case upsilon (maths italic) }

#### trMathItalicPhi

 \newcommand\*{\glsxtrMathItalicPhi}{% \glshex 1D711% lower case phi (maths italic) \string=\glshex 1D719,% lower case phi variant (maths italic) \glshex 1D6F7% upper case phi (maths italic) }

#### trMathItalicChi

 \newcommand\*{\glsxtrMathItalicChi}{% \glshex 1D712,% lower case chi (maths italic) \glshex 1D6F8% upper case chi (maths italic) }

#### trMathItalicPsi

 \newcommand\*{\glsxtrMathItalicPsi}{% \glshex 1D713,% lower case psi (maths italic) \glshex 1D6F9% upper case psi (maths italic) }

#### MathItalicOmega

 \newcommand\*{\glsxtrMathItalicOmega}{% \glshex 1D714,% lower case omega (maths italic) \glshex 1D6FA% upper case omega (maths italic) }

```
thItalicPartial
               12907 \newcommand*{\glsxtrMathItalicPartial}{%
               12908 \glshex 1D715% partial differential (maths italic)
               12909 }
MathItalicNabla
               12910 \newcommand*{\glsxtrMathItalicNabla}{%
               12911 \glshex 1D6FB% nabla (maths italic)
               12912 }
\glsxtrdigitrules Digits from the Basic Latin set and subscript and superscript digit rules.
               12913 \newcommand*{\glsxtrdigitrules}{%
               12914 0\string=\glshex 2080\string=\glshex 2070
               12915 \string<1\string=\glshex 2081\string=\glshex 00B9
               12916 \string<2\string=\glshex 2082\string=\glshex 00B2
               12917 \string<3\string=\glshex 2083\string=\glshex 00B3
               12918 \string<4\string=\glshex 2084\string=\glshex 2074
               12919 \string<5\string=\glshex 2085\string=\glshex 2075
               12920 \string<6\string=\glshex 2086\string=\glshex 2076
               12921 \string<7\string=\glshex 2087\string=\glshex 2077
               12922 \string<8\string=\glshex 2088\string=\glshex 2078
               12923 \string<9\string=\glshex 2089\string=\glshex 2079
               12924 }
BasicDigitrules Digits from the Basic Latin set.
               12925 \newcommand*{\glsxtrBasicDigitrules}{%
               12926 0\string<1\string<2\string<3\string<4%
               12927 \string<5\string<6\string<7\string<8\string<9%
               12928 }
criptDigitrules Subscript digits.
               12929 \newcommand*{\glsxtrSubScriptDigitrules}{%
               12930 \glshex 2080% subscript 0
               12931 \string<\glshex 2081% subscript 1
               12932 \string<\glshex 2082% subscript 2
               12933 \string<\glshex 2083% subscript 3
               12934 \string<\glshex 2084% subscript 4
               12935 \string<\glshex 2085% subscript 5
               12936 \string<\glshex 2086% subscript 6
               12937 \string<\glshex 2087% subscript 7
               12938 \string<\glshex 2088% subscript 8
               12939 \string<\glshex 2089% subscript 9
               12940 }
criptDigitrules Superscript digits.
```

```
12941 \newcommand*{\glsxtrSuperScriptDigitrules}{%
12942 \glshex 2070% superscript 0
12943 \string<\glshex 00B9% superscript 1
```

```
12944 \string<\glshex 00B2% superscript 2
12945 \string<\glshex 00B3% superscript 3
12946 \string<\glshex 2074% superscript 4
12947 \string<\glshex 2075% superscript 5
12948 \string<\glshex 2076% superscript 6
12949 \string<\glshex 2077% superscript 7
12950 \string<\glshex 2078% superscript 8
12951 \string<\glshex 2079% superscript 9
12952 }
```
trfractionrules Vulgar fractions.

```
12953 \newcommand*{\glsxtrfractionrules}{%
12954 \glshex 215F% fraction numerator one (1/)12955 \string<\glshex 2189% zero thirds (0/3 = 0)12956 \string<\glshex 2152% one tenth (1/10 = 0.1)12957 \string<\glshex 2151% one ninth (1/9 ~ 0.111)
12958 \string<\glshex 215B% one eighth (1/8 = 0.125)
12959 \string<\glshex 2150% one seventh (1/7 ~ 0.143)
12960 \string<\glshex 2159% one sixth (1/6 ~ 0.167)
12961 \string<\glshex 2155% one fifth (1/5 = 0.2)12962 \string<\glshex 00BC% one quarter (1/4 = 0.25)12963 \string<\glshex 2153% one third (1/3 \approx 0.333)12964 \string<\glshex 215C% three eighths (3/8 = 0.375)12965 \string<\glshex 2156% two fifths (2/5 = 0.4)12966 \string<\glshex 00BD% one half (1/2 = 0.5)12967 \string<\glshex 2157% three fifths (3/5 = 0.6)12968 \string<\glshex 215D% five eighths (5/8 = 0.625)12969 \string<\glshex 2154% two thirds (2/3 ~ 0.667)
12970 \string<\glshex 00BE\% three quarters (3/4 = 0.75)
12971 \string<\glshex 2158% four fifths (4/5 = 0.8)
12972 \string<\glshex 215A% five sixths (5/6 ~ 0.833)
12973 \string<\glshex 215E% seven eighths (7/8 = 0.875)
12974 }
```
sxtrdialecthook Check for scripts associated with the document dialects.

```
12975 \renewcommand{\@glsxtrdialecthook}{%
12976 \ifundef\CurrentTrackedScript
12977 {%
12978 \TrackLangIfHasDefaultScript{\CurrentTrackedLanguage}%
12979 {%
12980 \edef\CurrentTrackedScript{%
12981 \TrackLangGetDefaultScript\CurrentTrackedLanguage}%
12982 }%
12983 \{ \} \%<br>12984 \} \%12984
12985 {}%
12986 \ifdef\CurrentTrackedScript
12987 {%
12988 \let\gls@orgTrackLangRequireDialectPrefix\TrackLangRequireDialectPrefix
```

```
12989 \def\TrackLangRequireDialectPrefix{glossariesxtr-}%
12990 \let\CurrentTrackedTag\CurrentTrackedScript
12991 \IfFileExists{\TrackLangRequireDialectPrefix\CurrentTrackedTag.1df}
12992 {\RequireGlossariesExtraLang{\CurrentTrackedTag}}%
12993 {}%
12994 \let\TrackLangRequireDialectPrefix\gls@orgTrackLangRequireDialectPrefix
12995 }%
12996 {}%
12997 }
```
If \glsxtr@loaddialect has been defined, then glossaries-extra-bib2gls has been loaded after glossaries-extra. (For example, through \glossariesextrasetup.) Not recommended, but if this has been done try to find the associated language resources.

```
12998 \ifdef\glsxtr@loaddialect
12999 {%
13000 \@ifpackageloaded{tracklang}
13001 {%
13002 \AnyTrackedLanguages
13003 {%
13004 \ForEachTrackedDialect{\this@dialect}{\glsxtr@loaddialect}%
13005 }%
13006 \{ \}%<br>13007 }
13007
13008 {}
13009 }
13010 {}
```
# 2 Style Adjustments (glossaries-extra-stylemods.sty)

This package adjusts the predefined styles so that they include the post description hook. Also, some other minor adjustments may be made to make existing styles more flexible.

### 2.1 Package Initialisation

First identify package:

```
13011 \NeedsTeXFormat{LaTeX2e}
13012 \ProvidesPackage{glossaries-extra-stylemods}[2018/07/26 v1.33 (NLCT)]
```
Provide package options to automatically load required predefined styles. The simplest method is to just test for the existence of the file glossary-〈*option*〉.sty. Packages can't be loaded whilst the options are being processed, so save the list in  $\Qglstrf@loadstyle$ .

#### $sxtr@loadstyle$

```
13013 \newcommand*{\@glsxtr@loadstyles}{}
```

```
all Provide all known styles.
```

```
13014 \DeclareOption{all}{%
13015 \appto\@glsxtr@loadstyles{%
13016 \RequirePackage{glossary-inline}%
13017 \RequirePackage{glossary-list}%
13018 \RequirePackage{glossary-tree}%
13019 \RequirePackage{glossary-mcols}%
13020 \RequirePackage{glossary-long}%
13021 \RequirePackage{glossary-longragged}%
13022 \RequirePackage{glossary-longbooktabs}%
13023 \RequirePackage{glossary-super}%
13024 \RequirePackage{glossary-superragged}%
13025 \RequirePackage{glossary-bookindex}%
13026 }
13027 }
13028 \DeclareOption*{%
13029 \IfFileExists{glossary-\CurrentOption.sty}
13030 {\eappto\@glsxtr@loadstyles{%
13031 \noexpand\RequirePackage{glossary-\CurrentOption}}%
13032 }%
13033 {%
13034 \PackageError{glossaries-extra-styles}%
```

```
13035 {Unknown option '\CurrentOption'}{}%
13036 }%
```
}

Process the package options:

\ProcessOptions

Load the required packages:

```
13039 \@glsxtr@loadstyles
```
Adjust the styles so that they all have the post description hook. Also, instead of having a hard-coded \space before the location, use:

sxtrprelocation This uses \providecommand as the same command is also provided by glossary-bookindex. \providecommand\*{\glsxtrprelocation}{\space}

In case we have an old version of glossaries:

ewglossarystyle

```
13041 \providecommand{\renewglossarystyle}[2]{%
13042 \ifcsundef{@glsstyle@#1}%
13043 {%
13044 \PackageError{glossaries-extra}{Glossary style '#1' isn't already defined}{}%
13045 }%
13046 {%
13047 \csdef{@glsstyle@#1}{#2}%
13048 }%
13049 }
```
### 2.2 List-Like Styles

The list-like styles mostly already use the post description hook. Only the listdotted style need modifying to add this.

```
13050 \ifdef{\@glsstyle@listdotted}
13051 {%
13052 \renewglossarystyle{listdotted}{%
13053 \setglossarystyle{list}%
13054 \renewcommand*{\glossentry}[2]{%
13055 \item[]\makebox[\glslistdottedwidth][l]{%
13056 \glsentryitem{##1}%
13057 \glstarget{##1}{\glossentryname{##1}}%
13058 \unskip\leaders\hbox to 2.9mm{\hss.}\hfill\strut}%
13059 \glossentrydesc{##1}\glspostdescription}%
13060 \renewcommand*{\subglossentry}[3]{%
13061 \item[]\makebox[\glslistdottedwidth][l]{%
13062 \glssubentryitem{##2}%
13063 \glstarget{##2}{\glossentryname{##2}}%
13064 \unskip\leaders\hbox to 2.9mm{\hss.}\hfill\strut}%
13065 \glossentrydesc{##2}\glspostdescription}%
13066 }
```
13067 }

13068 {%

Assume the style isn't required if it hasn't already been defined.

13069 }

The sublistdotted style doesn't display the description for top-level entries. Sub-level entries use the listdottedstyle.

The other list styles would be easier to adapt if the space before the number list wasn't hard coded.

13070 \ifdef{\@glsstyle@list} 13071 {%

listprelocation Space before number list for top-level entries.

13072 \newcommand{\glslistprelocation}{\glsxtrprelocation}

hildprelocation Space before number list for child entries.

13073 \newcommand{\glslistchildprelocation}{\glslistprelocation}

#### ildpostlocation Full stop after number list.

13074 \newcommand{\glslistchildpostlocation}{.}

#### \glslistdesc

13075 \newcommand{\glslistdesc}[1]{\glossentrydesc{#1}\glspostdescription}

Redefine list to use these commands.

```
13076 \renewglossarystyle{list}{%
13077 \renewenvironment{theglossary}%
13078 {\begin{description}}{\end{description}}%
13079 \renewcommand*{\glossaryheader}{}%
13080 \renewcommand*{\glsgroupheading}[1]{}%
13081 \renewcommand*{\glossentry}[2]{%
13082 \item[\glsentryitem{##1}%
13083 \glstarget{##1}{\glossentryname{##1}}]
13084 \glslistdesc{##1}\glslistprelocation ##2}%
13085 \renewcommand*{\subglossentry}[3]{%
13086 \glssubentryitem{##2}%
13087 \glstarget{##2}{\strut}\space
13088 \glslistdesc{##2}%
13089 \glslistchildprelocation ##3\glslistchildpostlocation}%
13090 \renewcommand*{\glsgroupskip}{\ifglsnogroupskip\else\indexspace\fi}%
13091 }
13092 }
13093 {}
```
Similarly for altlist. Since it requires list, the new commands should have been defined above.

```
13094 \ifdef{\@glsstyle@altlist}
13095 {%
13096 \renewglossarystyle{altlist}{%
```

```
13097 \setglossarystyle{list}%
13098 \renewcommand*{\glossentry}[2]{%
13099 \item[\glsentryitem{##1}%
13100 \glstarget{##1}{\glossentryname{##1}}]%
13101 \mbox{}\par\nobreak\@afterheading
13102 \glslistdesc{##1}\glslistprelocation ##2}%
13103 \renewcommand{\subglossentry}[3]{%
13104 \par
13105 \glssubentryitem{##2}%
13106 \glstarget{##2}{\strut}\glslistdesc{##2}%
13107 \glslistchildprelocation ##3}%
13108 }
13109 }
13110 {}
```
Redefine listgroup so that it discourages a break after group headings.

```
13111 \ifdef{\@glsstyle@listgroup}
13112 {%
```

```
13113 \renewglossarystyle{listgroup}{%
13114 \setglossarystyle{list}%
13115 \renewcommand*{\glsgroupheading}[1]{%
13116 \item[\glslistgroupheaderfmt{\glsgetgrouptitle{##1}}]%
13117 \mbox{}\par\nobreak\@afterheading
13118 }%
13119 }
13120 }
13121 {}
```
Similarly for listhypergroup.

```
13122 \ifdef{\@glsstyle@listhypergroup}
13123 {%
13124 \renewglossarystyle{listhypergroup}{%
13125 \setglossarystyle{list}%
13126 \renewcommand*{\glossaryheader}{%
13127 \glslistnavigationitem{\glsnavigation}}%
13128 \renewcommand*{\glsgroupheading}[1]{%
13129 \item[\glslistgroupheaderfmt
13130 {\glsnavhypertarget{##1}{\glsgetgrouptitle{##1}}}]%
13131 \mbox{}\par\nobreak\@afterheading
13132 }%
13133 }
13134 }
13135 {}
  Similarly for altlistgroup.
13136 \ifdef{\@glsstyle@altlistgroup}
```
{%

```
13138 \renewglossarystyle{altlistgroup}{%
13139 \setglossarystyle{altlist}%
13140 \renewcommand*{\glsgroupheading}[1]{%
13141 \item[\glslistgroupheaderfmt{\glsgetgrouptitle{##1}}]%
```

```
13142 \mbox{}\par\nobreak\@afterheading
13143 }%
13144 }
13145 }
13146 {}
  Similarly for altlisthypergroup.
13147 \ifdef{\@glsstyle@altlisthypergroup}
13148 {%
13149 \renewglossarystyle{altlisthypergroup}{%
13150 \setglossarystyle{altlist}%
13151 \renewcommand*{\glossaryheader}{%
13152 \glslistnavigationitem{\glsnavigation}}%
13153 \renewcommand*{\glsgroupheading}[1]{%
13154 \item[\glslistgroupheaderfmt
13155 {\glsnavhypertarget{##1}{\glsgetgrouptitle{##1}}}]%
13156 \mbox{}\par\nobreak\@afterheading
13157 }%
13158 }
13159 }
13160 {}
```
### 2.3 Longtable Styles

The three and four column styles require adjustment to add the post-description hook. The two column styles need the hard-coded \space changed to \glsxtrprelocation.

```
13161 \ifcsdef{@glsstyle@long}
13162 {%
13163 \renewglossarystyle{long}{%
13164 \renewenvironment{theglossary}%
13165 {\begin{longtable}{lp{\glsdescwidth}}}%
13166 {\end{longtable}}%
13167 \renewcommand*{\glossaryheader}{}%
13168 \renewcommand*{\glsgroupheading}[1]{}%
13169 \renewcommand{\glossentry}[2]{%
13170 \glsentryitem{##1}\glstarget{##1}{\glossentryname{##1}} &
13171 \glossentrydesc{##1}\glspostdescription
13172 \glsxtrprelocation ##2\tabularnewline
13173 }%
13174 \renewcommand{\subglossentry}[3]{%
13175 &
13176 \glssubentryitem{##2}%
13177 \glstarget{##2}{\strut}\glossentrydesc{##2}\glspostdescription
13178 \glsxtrprelocation ##3\tabularnewline
13179 }%
13180 \ifglsnogroupskip
13181 \renewcommand*{\glsgroupskip}{}%
13182 \else
```

```
13183 \renewcommand*{\glsgroupskip}{ & \tabularnewline}%
13184 \fi
13185 }
13186 }
13187 {}
  Three column style:
13188 \ifcsdef{@glsstyle@long3col}
13189 {%
13190 \renewglossarystyle{long3col}{%
13191 \renewenvironment{theglossary}%
13192 {\begin{longtable}{lp{\glsdescwidth}p{\glspagelistwidth}}}}
13193 {\end{longtable}}%
13194 \renewcommand*{\glossaryheader}{}%
13195 \renewcommand*{\glsgroupheading}[1]{}%
13196 \renewcommand{\glossentry}[2]{%
13197 \glsentryitem{##1}\glstarget{##1}{\glossentryname{##1}} &
13198 \glossentrydesc{##1}\glspostdescription & ##2\tabularnewline
13199 }%
13200 \renewcommand{\subglossentry}[3]{%
13201 &
13202 \glssubentryitem{##2}%
13203 \glstarget{##2}{\strut}\glossentrydesc{##2}\glspostdescription &
13204 ##3\tabularnewline
13205 }%
  Conditional needs to be outside of \glsgroupskip otherwise it can cause "Incomplete
  \iftrue" errors.
13206 \ifglsnogroupskip
13207 \renewcommand*{\glsgroupskip}{}%
13208 \else
13209 \renewcommand*{\glsgroupskip}{& &\tabularnewline}%
13210 \fi
```
13211 } 13212 }

13213 {}

Four column style:

```
13214 \ifcsdef{@glsstyle@long4col}
13215 {%
13216 \renewglossarystyle{long4col}{%
13217 \renewenvironment{theglossary}%
13218 {\begin{longtable}{1111}}%
13219 {\end{longtable}}%
13220 \renewcommand*{\glossaryheader}{}%
13221 \renewcommand*{\glsgroupheading}[1]{}%
13222 \renewcommand{\glossentry}[2]{%
13223 \glsentryitem{##1}\glstarget{##1}{\glossentryname{##1}} &
13224 \glossentrydesc{##1}\glspostdescription &
13225 \glossentrysymbol{##1} &
13226 ##2\tabularnewline
```

```
13227 }%
13228 \renewcommand{\subglossentry}[3]{%
13229 &
13230 \glssubentryitem{##2}%
13231 \glstarget{##2}{\strut}\glossentrydesc{##2}\glspostdescription &
13232 \glossentrysymbol{##2} & ##3\tabularnewline
13233 }%
13234 \ifglsnogroupskip
13235 \renewcommand*{\glsgroupskip}{}%
13236 \else
13237 \renewcommand*{\glsgroupskip}{& & &\tabularnewline}%
13238 \fi
13239 }
13240 }
13241 {}
```
The styles in glossary-longbooktabs are all based on the styles in glossary-long, so no adjustments are needed for that package.

### 2.4 Long Ragged Styles

The three and four column styles require adjustment for the post-description hook, but not the two column styles. However, the two-column styles need to have \space replaced with \glsxtrprelocation.

```
13242 \ifcsdef{@glsstyle@longragged}
13243 {%
13244 \renewglossarystyle{longragged}{%
13245 \renewenvironment{theglossary}%
13246 {\begin{longtable}{l>{\raggedright}p{\glsdescwidth}}}%
13247 {\end{longtable}}%
13248 \renewcommand*{\glossaryheader}{}%
13249 \renewcommand*{\glsgroupheading}[1]{}%
13250 \renewcommand{\glossentry}[2]{%
13251 \glsentryitem{##1}\glstarget{##1}{\glossentryname{##1}} &
13252 \glossentrydesc{##1}\glspostdescription\glsxtrprelocation ##2%
13253 \tabularnewline
13254 }%
13255 \renewcommand{\subglossentry}[3]{%
13256 &
13257 \glssubentryitem{##2}%
13258 \glstarget{##2}{\strut}\glossentrydesc{##2}%
13259 \glspostdescription\glsxtrprelocation ##3%
13260 \tabularnewline
13261 }%
13262 \ifglsnogroupskip
13263 \renewcommand*{\glsgroupskip}{}%
13264 \else
13265 \renewcommand*{\glsgroupskip}{ & \tabularnewline}%
```

```
13266 \fi
13267 }
13268 }
13269 {}
```
Three and four column styles don't use \glsxtrprelocation since the number list is in its own column.

```
13270 \ifcsdef{@glsstyle@longragged3col}
13271 {%
13272 \renewglossarystyle{longragged3col}{%
13273 \renewenvironment{theglossary}%
13274 {\begin{longtable}{l>{\raggedright}p{\glsdescwidth}%
13275 >{\raggedright}p{\glspagelistwidth}}}%
13276 {\end{longtable}}%
13277 \renewcommand*{\glossaryheader}{}%
13278 \renewcommand*{\glsgroupheading}[1]{}%
13279 \renewcommand{\glossentry}[2]{%
13280 \glsentryitem{##1}\glstarget{##1}{\glossentryname{##1}} &
13281 \glossentrydesc{##1}\glspostdescription & ##2\tabularnewline
13282 }%
13283 \renewcommand{\subglossentry}[3]{%
13284 &
13285 \glssubentryitem{##2}%
13286 \glstarget{##2}{\strut}\glossentrydesc{##2}\glspostdescription &
13287 ##3\tabularnewline
13288 }%
13289 \ifglsnogroupskip
13290 \renewcommand*{\glsgroupskip}{}%
13291 \else
13292 \renewcommand*{\glsgroupskip}{& &\tabularnewline}%
13293 \fi
13294 }
13295 }
13296 {}
```
Four column style:

```
13297 \ifcsdef{@glsstyle@altlongragged4col}
13298 {%
13299 \renewglossarystyle{altlongragged4col}{%
13300 \renewenvironment{theglossary}%
13301 {\begin{longtable}{l>{\raggedright}p{\glsdescwidth}l%
13302 >{\raggedright}p{\glspagelistwidth}}}%
13303 {\end{longtable}}%
13304 \renewcommand*{\glossaryheader}{}%
13305 \renewcommand*{\glsgroupheading}[1]{}%
13306 \renewcommand{\glossentry}[2]{%
13307 \glsentryitem{##1}\glstarget{##1}{\glossentryname{##1}} &
13308 \glossentrydesc{##1}\glspostdescription & \glossentrysymbol{##1} &
13309 ##2\tabularnewline
```

```
13310 }%
13311 \renewcommand{\subglossentry}[3]{%
13312 &
13313 \glssubentryitem{##2}%
13314 \glstarget{##2}{\strut}\glossentrydesc{##2}\glspostdescription &
13315 \glossentrysymbol{##2} & ##3\tabularnewline
13316 }%
13317 \ifglsnogroupskip
13318 \renewcommand*{\glsgroupskip}{}%
13319 \else
13320 \renewcommand*{\glsgroupskip}{& & &\tabularnewline}%
13321 \fi
13322 }
13323 }
13324 {}
```
### 2.5 Supertabular Styles

The three and four column styles require adjustment to add the post-description hook. The two column styles need the hard-coded \space changed to \glsxtrprelocation.

```
13325 \ifcsdef{@glsstyle@super}
13326 {%
13327 \renewglossarystyle{super}{%
13328 \renewenvironment{theglossary}%
13329 {\tablehead{}\tabletail{}%
13330 \begin{supertabular}{lp{\glsdescwidth}}}%
13331 {\end{supertabular}}%
13332 \renewcommand*{\glossaryheader}{}%
13333 \renewcommand*{\glsgroupheading}[1]{}%
13334 \renewcommand{\glossentry}[2]{%
13335 \glsentryitem{##1}\glstarget{##1}{\glossentryname{##1}} &
13336 \glossentrydesc{##1}\glspostdescription
13337 \glsxtrprelocation ##2\tabularnewline
13338 }%
13339 \renewcommand{\subglossentry}[3]{%
13340 &
13341 \glssubentryitem{##2}%
13342 \glstarget{##2}{\strut}\glossentrydesc{##2}\glspostdescription
13343 \glsxtrprelocation ##3\tabularnewline
13344 }%
13345 \ifglsnogroupskip
13346 \renewcommand*{\glsgroupskip}{}%
13347 \else
13348 \renewcommand*{\glsgroupskip}{& \tabularnewline}%
13349 \fi
13350 }
13351 }
13352 {}
```
Three column style:

```
13353 \ifcsdef{@glsstyle@super3col}
13354 {%
13355 \renewglossarystyle{super3col}{%
13356 \renewenvironment{theglossary}%
13357 {\tablehead{}\tabletail{}%
13358 \begin{supertabular}{lp{\glsdescwidth}p{\glspagelistwidth}}}%
13359 {\end{supertabular}}%
13360 \renewcommand*{\glossaryheader}{}%
13361 \renewcommand*{\glsgroupheading}[1]{}%
13362 \renewcommand{\glossentry}[2]{%
13363 \glsentryitem{##1}\glstarget{##1}{\glossentryname{##1}} &
13364 \glossentrydesc{##1}\glspostdescription & ##2\tabularnewline
13365 }%
13366 \renewcommand{\subglossentry}[3]{%
13367 &
13368 \glssubentryitem{##2}%
13369 \glstarget{##2}{\strut}\glossentrydesc{##2}\glspostdescription &
13370 ##3\tabularnewline
13371 }%
13372 \ifglsnogroupskip
13373 \renewcommand*{\glsgroupskip}{}%
13374 \else
13375 \renewcommand*{\glsgroupskip}{ & &\tabularnewline}%
13376 \fi
13377 }
13378 }
13379 {}
  Four column styles:
```

```
13380 \ifcsdef{@glsstyle@super4col}
13381 {%
13382 \renewglossarystyle{super4col}{%
13383 \renewenvironment{theglossary}%
13384 {\tablehead{}\tabletail{}%
13385 \begin{supertabular}{1111}}{%
13386 \end{supertabular}}%
13387 \renewcommand*{\glossaryheader}{}%
13388 \renewcommand*{\glsgroupheading}[1]{}%
13389 \renewcommand{\glossentry}[2]{%
13390 \glsentryitem{##1}\glstarget{##1}{\glossentryname{##1}} &
13391 \glossentrydesc{##1}\glspostdescription &
13392 \glossentrysymbol{##1} & ##2\tabularnewline
13393 }%
13394 \renewcommand{\subglossentry}[3]{%
13395 &
13396 \glssubentryitem{##2}%
13397 \glstarget{##2}{\strut}\glossentrydesc{##2}\glspostdescription &
13398 \glossentrysymbol{##2} & ##3\tabularnewline
```

```
13399 }%
13400 \ifglsnogroupskip
13401 \renewcommand*{\glsgroupskip}{}%
13402 \else
13403 \renewcommand*{\glsgroupskip}{& & &\tabularnewline}%
13404 \fi
13405 }
13406 }
13407 {}
```
### 2.6 Super Ragged Styles

The three and four column styles require adjustment for the post-description hook, but not the two column styles. However, the two-column styles need to have \space replaced with \glsxtrprelocation.

```
13408 \ifcsdef{@glsstyle@superragged}
13409 {%
13410 \renewglossarystyle{superragged}{%
13411 \renewenvironment{theglossary}%
13412 {\tablehead{}\tabletail{}%
13413 \begin{supertabular}{l>{\raggedright}p{\glsdescwidth}}}%
13414 {\end{supertabular}}%
13415 \renewcommand*{\glossaryheader}{}%
13416 \renewcommand*{\glsgroupheading}[1]{}%
13417 \renewcommand{\glossentry}[2]{%
13418 \glsentryitem{##1}\glstarget{##1}{\glossentryname{##1}} &
13419 \glossentrydesc{##1}\glspostdescription\glsxtrprelocation ##2%
13420 \tabularnewline
13421 }%
13422 \renewcommand{\subglossentry}[3]{%
13423 &
13424 \glssubentryitem{##2}%
13425 \glstarget{##2}{\strut}\glossentrydesc{##2}\glspostdescription
13426 \glsxtrprelocation ##3%
13427 \tabularnewline
13428 }%
13429 \ifglsnogroupskip
13430 \renewcommand*{\glsgroupskip}{}%
13431 \else
13432 \renewcommand*{\glsgroupskip}{& \tabularnewline}%
13433 \fi
13434 }
13435 }
13436 {}
  Three column style:
13437 \ifcsdef{@glsstyle@superragged3col}
```

```
13438 {%
```

```
13439 \renewglossarystyle{superragged3col}{%
13440 \renewenvironment{theglossary}%
13441 {\tablehead{}\tabletail{}%
13442 \begin{supertabular}{l>{\raggedright}p{\glsdescwidth}%
13443 >{\raggedright}p{\glspagelistwidth}}}%
13444 {\end{supertabular}}%
13445 \renewcommand*{\glossaryheader}{}%
13446 \renewcommand*{\glsgroupheading}[1]{}%
13447 \renewcommand{\glossentry}[2]{%
13448 \glsentryitem{##1}\glstarget{##1}{\glossentryname{##1}} &
13449 \glossentrydesc{##1}\glspostdescription &
13450 ##2\tabularnewline
13451 }%
13452 \renewcommand{\subglossentry}[3]{%
13453 &
13454 \glssubentryitem{##2}%
13455 \glstarget{##2}{\strut}\glossentrydesc{##2}\glspostdescription &
13456 ##3\tabularnewline
13457 }%
13458 \ifglsnogroupskip
13459 \renewcommand*{\glsgroupskip}{}%
13460 \else
13461 \renewcommand*{\glsgroupskip}{ & &\tabularnewline}%
13462 \fi
13463 }
13464 }
13465 {}
  Four columns:
13466 \ifcsdef{@glsstyle@altsuperragged4col}
13467 {%
13468 \renewglossarystyle{altsuperragged4col}{%
13469 \renewenvironment{theglossary}%
13470 {\tablehead{}\tabletail{}%
13471 \begin{supertabular}{l>{\raggedright}p{\glsdescwidth}l%
13472 >{\raggedright}p{\glspagelistwidth}}}%
13473 {\end{supertabular}}%
13474 \renewcommand*{\glossaryheader}{}%
13475 \renewcommand{\glossentry}[2]{%
13476 \glsentryitem{##1}\glstarget{##1}{\glossentryname{##1}} &
13477 \glossentrydesc{##1}\glspostdescription &
13478 \glossentrysymbol{##1} & ##2\tabularnewline
13479 \frac{1}{6}13480 \renewcommand{\subglossentry}[3]{%
13481 &
13482 \glssubentryitem{##2}%
13483 \glstarget{##2}{\strut}\glossentrydesc{##2}\glspostdescription &
13484 \glossentrysymbol{##2} & ##3\tabularnewline
13485 }%
```

```
13486 \ifglsnogroupskip
13487 \renewcommand*{\glsgroupskip}{}%
13488 \else
13489 \renewcommand*{\glsgroupskip}{& & &\tabularnewline}%
13490 \fi
13491 }
13492 }
13493 {}
```
### 2.7 Inline Style

The inline style is dealt with slightly differently. The \glspostdescription hook is actually in \glspostinline, which is called at the end of the glossary. The original definition of \glspostinline also includes a space, which is unnecessary. Here, instead of redefining the inline style, just redefine \glspostinline and \glsinlinedescformat.

```
13494 \ifdef{\@glsstyle@inline}
13495 {%
13496 \renewcommand*{\glspostinline}{.\spacefactor\sfcode'\.}
  Just use \glsxtrpostdescription instead of \glspostdescription.
13497 \renewcommand*{\glsinlinedescformat}[3]{%
13498 \space#1\glsxtrpostdescription}
13499 \renewcommand*{\glsinlinesubdescformat}[3]{%
```

```
13500 #1\glsxtrpostdescription}
```
The default settings don't show the location lists, so there's no adjustment for  $\gtrsim$  lsxtrprelocation. 13501 }

13502 {}

### 2.8 Tree Styles

Redefine both \glstreenamefmt and \glstreegroupheaderfmt in terms of \glstreedefaultnamefmt to make it easier to change both at the same time or only change one without affecting the other.

```
13503 \ifdef\glstreenamefmt
13504 {
```
edefaultnamefmt

13505 \newcommand{\glstreedefaultnamefmt}[1]{\textbf{#1}}

\glstreenamefmt

13506 \renewcommand{\glstreenamefmt}[1]{\glstreedefaultnamefmt{#1}}

egroupheaderfmt This command was only introduced to glossary-tree v4.22, so it may not be defined.

13507 \def\glstreegroupheaderfmt#1{\glstreedefaultnamefmt{#1}}

eenavigationfmt This command was only introduced to glossary-tree v4.22, so it may not be defined.

```
13508 \def\glstreenavigationfmt#1{\glstreedefaultnamefmt{#1}}
```
 } {}

```
The index style is redefined so that the space before the number list isn't hard coded.
13511 \ifdef{\@glsstyle@index}
13512 {
```
treeprelocation The space before the number list for top-level entries. This is shared by the other tree styles. \newcommand\*{\glstreeprelocation}{\glsxtrprelocation}

hildprelocation The space before the number list for child entries. This is shared by the other tree styles.

```
13514 \newcommand*{\glstreechildprelocation}{\glstreeprelocation}
```
Modify the index style.

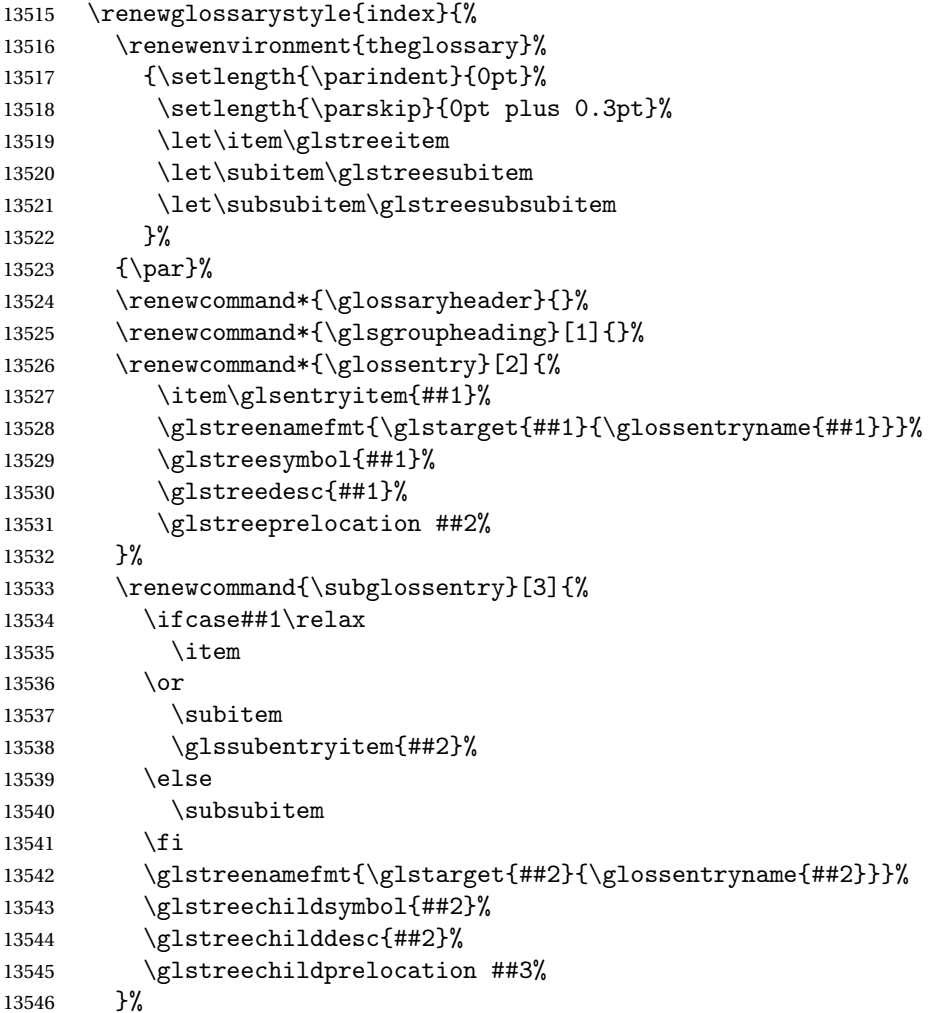

```
13547 \renewcommand*{\glsgroupskip}{\ifglsnogroupskip\else\indexspace\fi}%
13548 }
13549 }
13550 {}
```
The indexgroup style is redefined to discourage a page break after the heading.

```
13551 \ifdef{\@glsstyle@indexgroup}
13552 {%
13553 \renewglossarystyle{indexgroup}{%
13554 \setglossarystyle{index}%
13555 \renewcommand*{\glsgroupheading}[1]{%
13556 \item\glstreegroupheaderfmt{\glsgetgrouptitle{##1}}%
13557 \nopagebreak\indexspace
13558 \nobreak\@afterheading
13559 }%
13560 }
13561 }
13562 {}
```
Similarly for indexhypergroup.

```
13563 \ifdef{\@glsstyle@indexhypergroup}
```

```
13564 {%
13565 \renewglossarystyle{indexhypergroup}{%
13566 \setglossarystyle{index}%
13567 \renewcommand*{\glossaryheader}{%
13568 \item\glstreenavigationfmt{\glsnavigation}%
13569 \nobreak\@afterheading\indexspace}%
13570 \renewcommand*{\glsgroupheading}[1]{%
13571 \item\glstreegroupheaderfmt
13572 {\glsnavhypertarget{##1}{\glsgetgrouptitle{##1}}}%
13573 \nopagebreak\indexspace
13574 \nobreak\@afterheading}%
13575 }%
13576 }
13577 {}
```
Adjust tree style to remove hard coded space before number list.

```
13578 \ifdef{\@glsstyle@tree}
13579 {%
13580 %Provide a command for use with the \glostyle{tree} styles that displays
13581 %the pre-description separator, the
13582 %description and post-description hook.
13583 %\begin{macro}{\glstreedesc}
13584 %\changes{1.31}{2018-05-09}{new}
13585% \begin{macrocode}
13586 \newcommand{\glstreedesc}[1]{%
13587 \glstreepredesc\glossentrydesc{#1}\glspostdescription
13588 }
```
Similarly for the symbol.

```
\glstreesymbol
              13589 \newcommand{\glstreesymbol}[1]{%
              13590 \ifglshassymbol{#1}{\space(\glossentrysymbol{#1})}{}%
              13591 }%
                And for the child entries:
1streechilddesc
              13592 \newcommand{\glstreechilddesc}[1]{%
              13593 \glstreechildpredesc\glossentrydesc{#1}\glspostdescription
              13594 }%
treechildsymbol This just behaves in the same way as the top-level.
              13595 \newcommand{\glstreechildsymbol}[1]{%
              13596 \glstreesymbol{#1}%
              13597 }%
              13598 \renewglossarystyle{tree}{%
              13599 \renewenvironment{theglossary}%
              13600 {\setlength{\parindent}{0pt}%
              13601 \setlength{\parskip}{0pt plus 0.3pt}}%
              13602 {}%
              13603 \renewcommand*{\glossaryheader}{}%
              13604 \renewcommand*{\glsgroupheading}[1]{}%
              13605 \renewcommand{\glossentry}[2]{%
              13606 \hangindent0pt\relax
              13607 \parindent0pt\relax
              13608 \glsentryitem{##1}\glstreenamefmt{\glstarget{##1}{\glossentryname{##1}}}%
              13609 \glstreesymbol{##1}%
              13610 \glstreedesc{##1}%
              13611 \glstreeprelocation##2\par
              13612 }%
              13613 \renewcommand{\subglossentry}[3]{%
              13614 \hangindent##1\glstreeindent\relax
              13615 \parindent##1\glstreeindent\relax
              13616 \ifnum##1=1\relax
              13617 \glssubentryitem{##2}%
              13618 \fi
              13619 \glstreenamefmt{\glstarget{##2}{\glossentryname{##2}}}%
              13620 \glstreechildsymbol{##2}%
              13621 \glstreechilddesc{##2}%
              13622 \glstreechildprelocation ##3\par
              13623 }%
              13624 \renewcommand*{\glsgroupskip}{\ifglsnogroupskip\else\indexspace\fi}%
              13625 }%
              13626 }
              13627 {}
```
The treegroup style is redefined to discourage a page break after the heading. 13628 \ifdef{\@glsstyle@treegroup}

```
13629 {%
13630 \renewglossarystyle{treegroup}{%
13631 \setglossarystyle{tree}%
13632 \renewcommand{\glsgroupheading}[1]{\par
13633 \noindent\glstreegroupheaderfmt{\glsgetgrouptitle{##1}}\par
13634 \nopagebreak\indexspace\nobreak\@afterheading}%
13635 }
13636 }
13637 {}
    Similarly for treehypergroup
13638 \ifdef{\@glsstyle@treehypergroup}
13639 {%
13640 \renewglossarystyle{treehypergroup}{%
13641 \setglossarystyle{tree}%
13642 \renewcommand*{\glossaryheader}{%
13643 \par\noindent\glstreenavigationfmt{\glsnavigation}\par
13644 \nobreak\@afterheading\indexspace}%
13645 \renewcommand*{\glsgroupheading}[1]{%
13646 \par\noindent
13647 \glstreegroupheaderfmt
13648 {\glsnavhypertarget{##1}{\glsgetgrouptitle{##1}}}\par
13649 \nopagebreak\indexspace\nobreak\@afterheading}%
13650 }
13651 }
13652 {}
   Adjust treenoname style to remove hard coded space before number list.
13653 \ifdef{\@glsstyle@treenoname}
13654 {%
13655 %Provide a command for use with the \glostyle{treenoname} styles that displays
13656 %the pre-description separator, the
13657 %description and post-description hook.
13658 %\begin{macro}{\glstreenonamedesc}
13659 %\changes{1.31}{2018-05-09}{new}
13660% \begin{macrocode}
13661 \newcommand{\glstreenonamedesc}[1]{%
13662 \glstreepredesc\glossentrydesc{#1}\glspostdescription
13663 }%
```
Similarly for the symbol.

#### reenonamesymbol

 \newcommand{\glstreenonamesymbol}[1]{% \ifglshassymbol{#1}{\space(\glossentrysymbol{#1})}{}% }%

nonamechilddesc The child entry doesn't have the pre-description separator as the name isn't displayed.

```
13667 \newcommand{\glstreenonamechilddesc}[1]{%
13668 \glossentrydesc{#1}\glspostdescription
13669 }%
```

```
13670 \renewglossarystyle{treenoname}{%
13671 \renewenvironment{theglossary}%
13672 {\setlength{\parindent}{0pt}%
13673 \setlength{\parskip}{0pt plus 0.3pt}}%
13674 {}%
13675 \renewcommand*{\glossaryheader}{}%
13676 \renewcommand*{\glsgroupheading}[1]{}%
13677 \renewcommand{\glossentry}[2]{%
13678 \hangindent0pt\relax
13679 \parindent0pt\relax
13680 \glsentryitem{##1}\glstreenamefmt{\glstarget{##1}{\glossentryname{##1}}}%
13681 \glstreenonamesymbol{##1}%
13682 \glstreenonamedesc{##1}%
13683 \glstreeprelocation##2\par
13684 }%
13685 \renewcommand{\subglossentry}[3]{%
13686 \hangindent##1\glstreeindent\relax
13687 \parindent##1\glstreeindent\relax
13688 \ifnum##1=1\relax
13689 \glssubentryitem{##2}%
13690 \fi
13691 \glstarget{##2}{\strut}%
13692 \glstreenonamechilddesc{##2}%
13693 \glstreechildprelocation##3\par
13694 }%
13695 \renewcommand*{\glsgroupskip}{\ifglsnogroupskip\else\indexspace\fi}%
13696 }
13697 }
13698 {}
```
The treenonamegroup style is redefined to discourage a page break after the heading.

```
13699 \ifdef{\@glsstyle@treenonamegroup}
13700 {%
13701 \renewglossarystyle{treenonamegroup}{%
13702 \setglossarystyle{treenoname}%
13703 \renewcommand{\glsgroupheading}[1]{\par
13704 \noindent\glstreegroupheaderfmt
13705 {\glsgetgrouptitle{##1}}%
13706 \nopagebreak\indexspace\nobreak\@afterheading
13707 }%
13708 }
13709 }
13710 {}
    Similarly for treenonamehypergroup
13711 \ifdef{\@glsstyle@treenonamehypergroup}
13712 {%
13713 \renewglossarystyle{treenonamehypergroup}{%
13714 \setglossarystyle{treenoname}%
```

```
13715 \renewcommand*{\glossaryheader}{%
```

```
13716 \par\noindent\glstreenavigationfmt{\glsnavigation}\par
13717 \nobreak\@afterheading\indexspace}%
13718 \renewcommand*{\glsgroupheading}[1]{%
13719 \par\noindent
13720 \glstreegroupheaderfmt
13721 {\glsnavhypertarget{##1}{\glsgetgrouptitle{##1}}}%
13722 \nopagebreak\indexspace\nobreak\@afterheading}%
13723 }
13724 }
13725 {}
```
The alttree style is redefined to make it easier to made minor adjustments. 13726 \ifdef{\@glsstyle@alttree} 13727 {%

Only redefine this style if it's already been defined.

mbolDescLocation \glsxtralttreeSymbolDescLocation{〈label〉}{〈location list〉}

Layout the symbol, description and location for top-level entries.

```
13728 \newcommand{\glsxtralttreeSymbolDescLocation}[2]{%
13729 {%
13730 \let\par\glsxtrAltTreePar
13731 \ifglshassymbol{#1}{(\glossentrysymbol{#1})\space}{}%
13732 \glossentrydesc{#1}\glspostdescription\glstreeprelocation #2\par
13733 }%
13734 }
```
trAltTreeIndent Paragraph indent for subsequent paragraphs in multi-paragraph descriptions. 13735 \newlength\glsxtrAltTreeIndent

\glsxtrAltTreePar Multi-paragraph descriptions need to keep the hanging indent.

```
13736 \newcommand{\glsxtrAltTreePar}{%
13737 \@@par
13738 \glsxtrAltTreeSetHangIndent
13739 \setlength{\parindent}{\dimexpr\hangindent+\glsxtrAltTreeIndent}%
13740 }
```
#### $\texttt{mbo1Desclusion} \ \verb|\glsxtralttreeSubSymbolDesclusion{}{ \langle level \rangle \} { \langle label \rangle }{ \langle location \ list \rangle }$

Layout the symbol, description and location for sub-entries. Defaults to the same as the toplevel.

```
13741 \newcommand{\glsxtralttreeSubSymbolDescLocation}[3]{%
13742 \glsxtralttreeSymbolDescLocation{#2}{#3}%
13743 }
```
trtreetopindent The original style has to keep computing the width of the name at each entry. This register allows the style to compute it once for the top-level at the start of the glossary.

\newlength\glsxtrtreetopindent

```
sxtralttreeInit User-level initialisation for the alttree style.
```

```
13745 \newcommand*{\glsxtralttreeInit}{%
              13746 \settowidth{\glsxtrtreetopindent}{\glstreenamefmt{\glsgetwidestname\space}}%
              13747 \glsxtrAltTreeIndent=\parindent
              13748 }
 \gtrsim \gglssetwidest The original \glssetwidest only uses \def. This uses \gdef.
              13749 \newcommand*{\gglssetwidest}[2][0]{%
              13750 \csgdef{@glswidestname\romannumeral#1}{#2}%
              13751 }
\eglssetwidest The original \glssetwidest only uses \def. This uses \protected@csedef.
              13752 \newcommand*{\eglssetwidest}[2][0]{%
              13753 \protected@csedef{@glswidestname\romannumeral#1}{#2}%
              13754 }
\xglssetwidest Like the above but uses \protected@csxdef.
              13755 \newcommand*{\xglssetwidest}[2][0]{%
              13756 \protected@csxdef{@glswidestname\romannumeral#1}{#2}%
              13757 }
\glsupdatewidest Only sets if new value is wider than old value.
              13758 \newcommand*{\glsupdatewidest}[2][0]{%
              13759 \ifcsundef{@glswidestname\romannumeral#1}%
              13760 {\csdef{@glswidestname\romannumeral#1}{#2}}%
              13761 {%
              13762 \settowidth{\dimen@}{\csuse{@glswidestname\romannumeral#1}}%
              13763 \settowidth{\dimen@ii}{#2}%
              13764 \ifdim\dimen@ii>\dimen@
              13765 \csdef{@glswidestname\romannumeral#1}{#2}%
              13766 \fi
              13767 }%
              13768 }
```
\gglsupdatewidest As above but global definition.

```
13769 \newcommand*{\gglsupdatewidest}[2][0]{%
13770 \ifcsundef{@glswidestname\romannumeral#1}%
13771 {\csgdef{@glswidestname\romannumeral#1}{#2}}%
13772 {%
13773 \settowidth{\dimen@}{\csuse{@glswidestname\romannumeral#1}}%
13774 \settowidth{\dimen@ii}{#2}%
13775 \ifdim\dimen@ii>\dimen@
13776 \csgdef{@glswidestname\romannumeral#1}{#2}%
13777 \ifmmode{\textstyle\bigwedge^{1377}}\else{ 13777 \fi
```

```
13778 }%
13779 }
```
glsupdatewidest As \glsupdatewidest but expands value.

```
13780 \newcommand*{\eglsupdatewidest}[2][0]{%
13781 \ifcsundef{@glswidestname\romannumeral#1}%
13782 {\protected@csedef{@glswidestname\romannumeral#1}{#2}}%
13783 {%
13784 \settowidth{\dimen@}{\csuse{@glswidestname\romannumeral#1}}%
13785 \settowidth{\dimen@ii}{#2}%
13786 \ifdim\dimen@ii>\dimen@
13787 \protected@csedef{@glswidestname\romannumeral#1}{#2}%
13788 \fi
13789 }%
13790 }
```
glsupdatewidest As above but global.

```
13791 \newcommand*{\xglsupdatewidest}[2][0]{%
13792 \ifcsundef{@glswidestname\romannumeral#1}%
13793 {\protected@csxdef{@glswidestname\romannumeral#1}{#2}}%
13794 {%
13795 \settowidth{\dimen@}{\csuse{@glswidestname\romannumeral#1}}%
13796 \settowidth{\dimen@ii}{#2}%
13797 \ifdim\dimen@ii>\dimen@
13798 \protected@csxdef{@glswidestname\romannumeral#1}{#2}%
13799 \setminusfi
13800 }%
13801 }
```
lsgetwidestname Provide a user-level macro to obtain the widest top-level name.

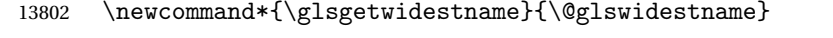

etwidestsubname Provide a user-level macro to obtain the widest sub-entry name.

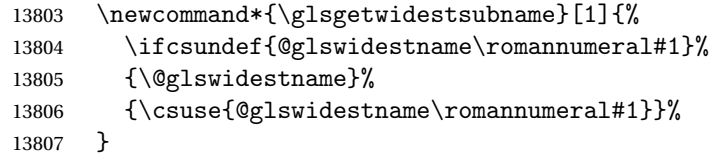

estTopLevelName CamelCase is easier for long command names. Provide a CamelCase synonym of \glsfindwidesttoplevelname \let\glsFindWidestTopLevelName\glsfindwidesttoplevelname

 $\mathsf{R}$ sedTopLevelName  $\mathsf{Like} \setminus \mathsf{glsfindwideet{settoplevelname}$  but has an additional check that the entry has been used. Only useful if the glossaries occur at the end of the document, in which case this command should go at the start of the glossary. Alternatively, place at the end of the document and save for the next run.

 \newrobustcmd\*{\glsFindWidestUsedTopLevelName}[1][\@glo@types]{% 13810 \dimen@=0pt\relax

```
13811 \gls@tmplen=0pt\relax
13812 \forallglossaries[#1]{\@gls@type}%
13813 {%
13814 \forglsentries[\@gls@type]{\@glo@label}%
13815 {%
13816 \ifglsused{\@glo@label}%
13817 {%
13818 \ifglshasparent{\@glo@label}%
13819 { } %
13820 {%
13821 \settowidth{\dimen@}%
13822 {\glstreenamefmt{\glsentryname{\@glo@label}}}%
13823 \ifdim\dimen@>\gls@tmplen
13824 \gls@tmplen=\dimen@
13825 \eglssetwidest{\glsentryname{\@glo@label}}%
13826 \fi
13827 }%
13828 }%
13829 {}%
13830 }%
13831 }%
13832 }
```
destUsedAnyName Like the above but doesn't check the parent key. Useful if all levels should have the same width for the name.

```
13833 \newrobustcmd*{\glsFindWidestUsedAnyName}[1][\@glo@types]{%
13834 \dimen@=0pt\relax
13835 \gls@tmplen=0pt\relax
13836 \forallglossaries[#1]{\@gls@type}%
13837 {%
13838 \forglsentries[\@gls@type]{\@glo@label}%
13839 {%
13840 \ifglsused{\@glo@label}%
13841 {%
13842 \settowidth{\dimen@}%
13843 {\glstreenamefmt{\glsentryname{\@glo@label}}}%
13844 \ifdim\dimen@>\gls@tmplen
13845 \gls@tmplen=\dimen@
13846 \eglssetwidest{\glsentryname{\@glo@label}}%
13847 \ifmmode\big\{\right.} \fi
13848 }%
13849 {}%
13850 }%
13851 }%
13852 }
```
ndWidestAnyName Like the above but doesn't check is the entry has been used.

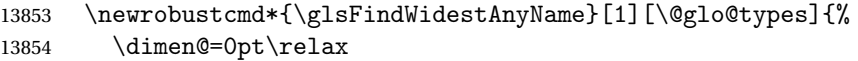

```
13855 \gls@tmplen=0pt\relax
13856 \forallglossaries[#1]{\@gls@type}%
13857 {%
13858 \forglsentries[\@gls@type]{\@glo@label}%
13859 {%
13860 \settowidth{\dimen@}%
13861 {\glstreenamefmt{\glsentryname{\@glo@label}}}%
13862 \ifdim\dimen@>\gls@tmplen
13863 \gls@tmplen=\dimen@
13864 \eglssetwidest{\glsentryname{\@glo@label}}%
\begin{array}{ccc} 13865 & & \\ 13866 & & \end{array}13866
13867 }%
13868 }
```
 $\epsilon$ stUsedLevelTwo This is like \glsFindWidestUsedTopLevelName but also sets the first two sub-levels as well. Any entry that has a great-grandparent is ignored.

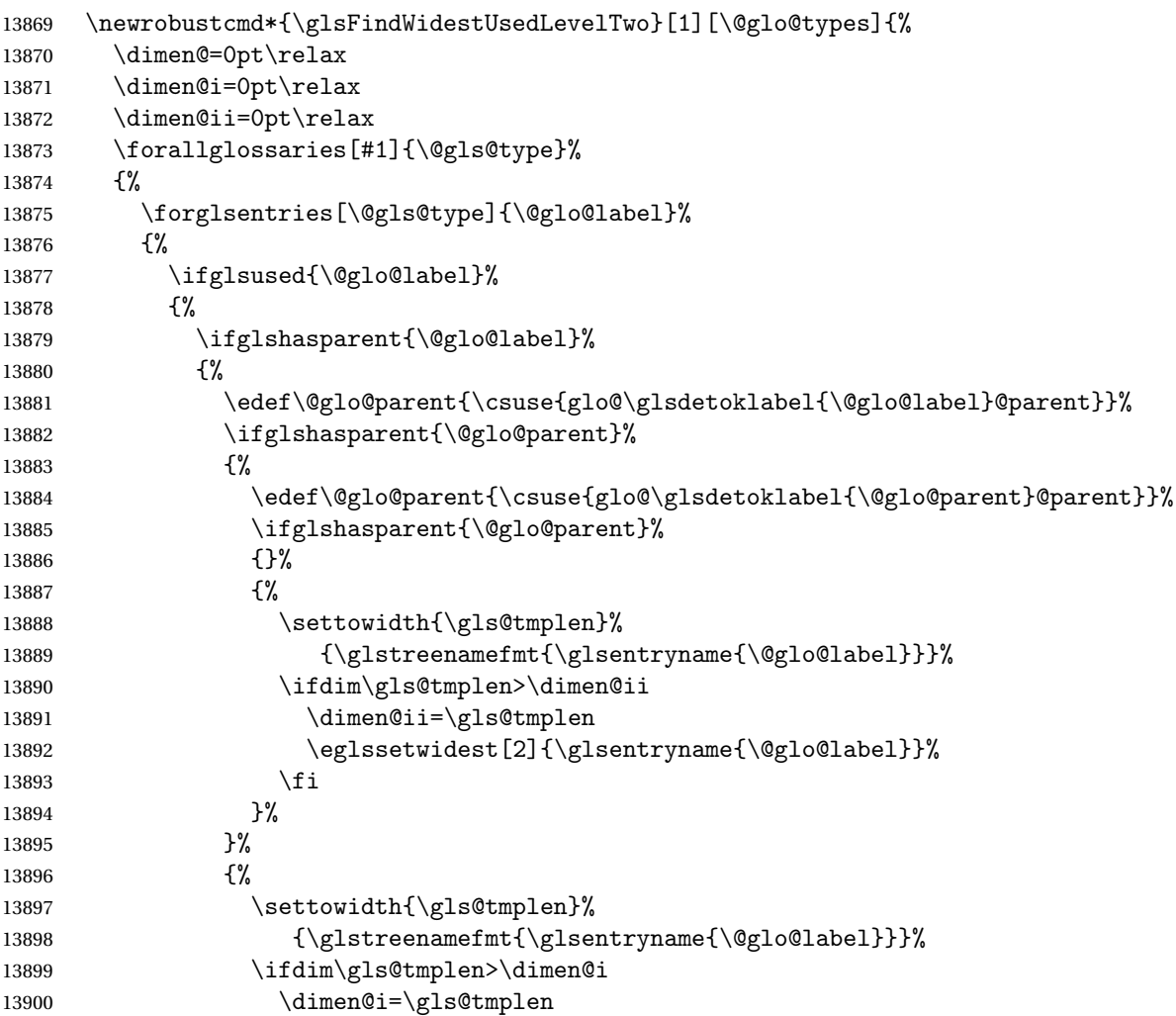

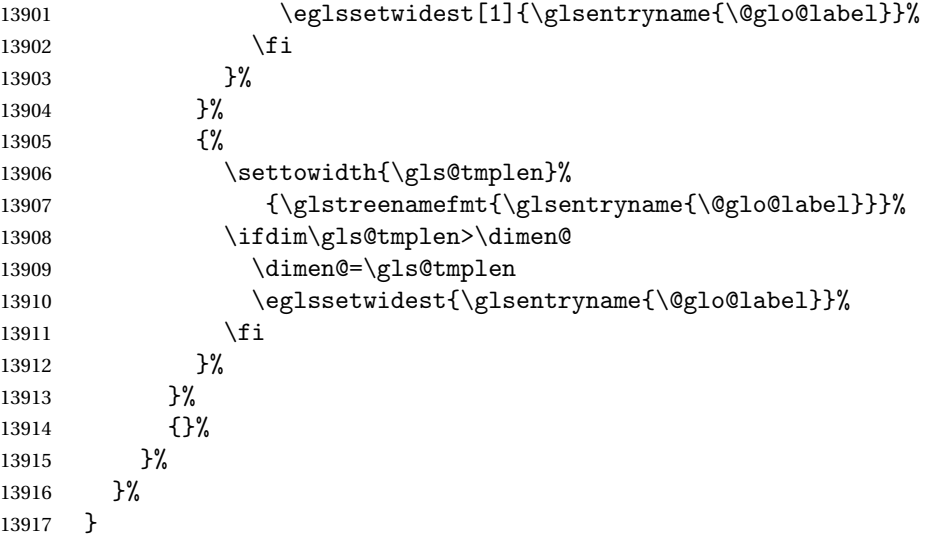

 $\tt{dWidestLevelTwo}$   $\hbox{This is like }\gtrsimH\cdotM\cdot\hbox{destUsedLevelTwo}$  but  $\tt{doesn't check}$  if the entry has been used.

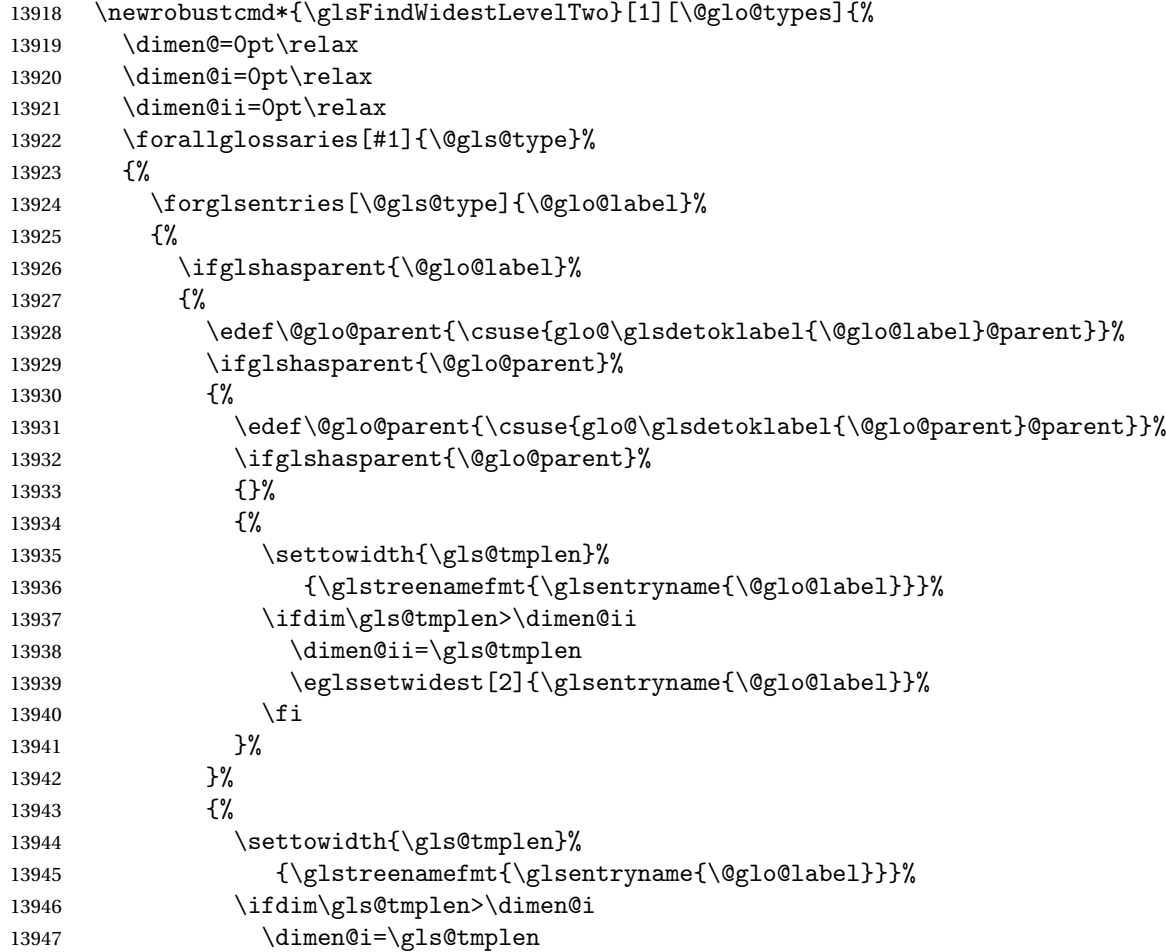

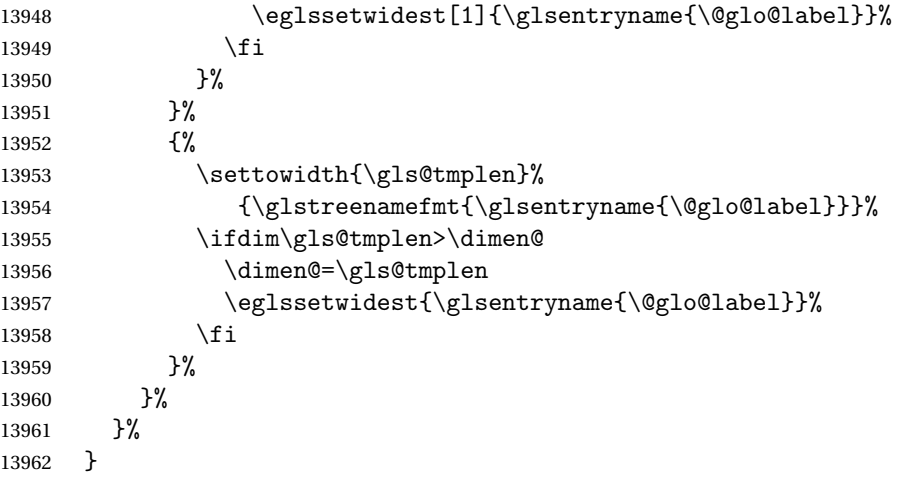

edAnyNameSymbol Like the \glsFindWidestUsedAnyName but also measures the symbol. The length of the widest symbol is stored in the second argument should be a length register.

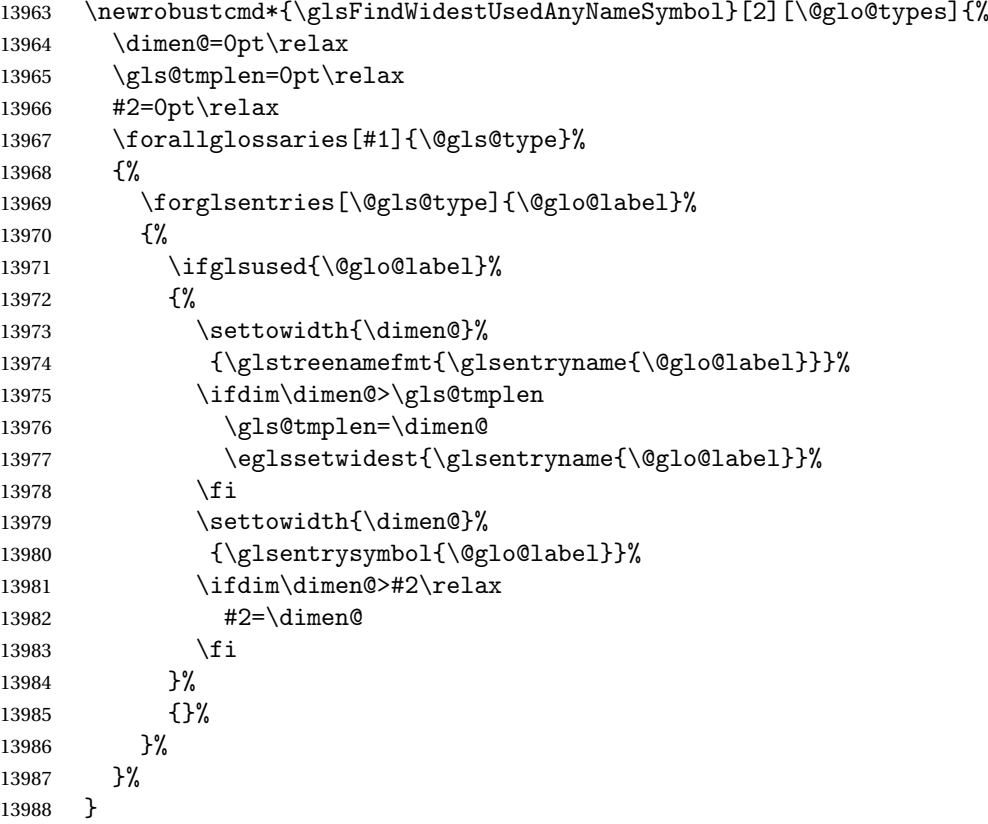

stAnyNameSymbol Like the above but doesn't check if the entry has been used.

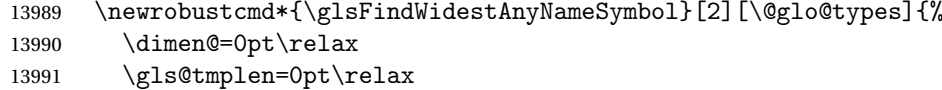

```
13992 #2=0pt\relax
13993 \forallglossaries[#1]{\@gls@type}%
13994 {%
13995 \forglsentries[\@gls@type]{\@glo@label}%
13996 {%
13997 \settowidth{\dimen@}%
13998 {\glstreenamefmt{\glsentryname{\@glo@label}}}%
13999 \ifdim\dimen@>\gls@tmplen
14000 \gls@tmplen=\dimen@
14001 \eglssetwidest{\glsentryname{\@glo@label}}%
14002 \qquad \qquad \int f14003 \settowidth{\dimen@}%
14004 {\glsentrysymbol{\@glo@label}}%
14005 \ifdim\dimen@>#2\relax
14006 #2=\dimen@
14007 \fi
14008 }%
14009 }%
14010 }
```
eSymbolLocation Like the \glsFindWidestUsedAnyNameSymbol but also measures the location list. This requires \glsentrynumberlist. The length of the widest symbol is stored in the second argument should be a length register. The length of the widest location list is stored in the third argument, which should also be a length register.

```
14011 \newrobustcmd*{\glsFindWidestUsedAnyNameSymbolLocation}[3][\@glo@types]{%
14012 \dimen@=0pt\relax
14013 \gls@tmplen=0pt\relax
14014 #2=0pt\relax
14015 #3=0pt\relax
14016 \forallglossaries[#1]{\@gls@type}%
14017 {%
14018 \forglsentries[\@gls@type]{\@glo@label}%
14019 {%
14020 \ifglsused{\@glo@label}%
14021 \{%
14022 \settowidth{\dimen@}%
14023 {\glstreenamefmt{\glsentryname{\@glo@label}}}%
14024 \ifdim\dimen@>\gls@tmplen
14025 \gls@tmplen=\dimen@
14026 \eglssetwidest{\glsentryname{\@glo@label}}%
14027 \fi
14028 \settowidth{\dimen@}%
14029 {\glsentrysymbol{\@glo@label}}%
14030 \ifdim\dimen@>#2\relax
14031 #2=\dimen@
14032 \fi
14033 \settowidth{\dimen@}%
14034 {\GlsXtrFormatLocationList{\glsentrynumberlist{\@glo@label}}}%
14035 \ifdim\dimen@>#3\relax
```

```
14036 #3=\dimen@
14037 \fi<br>14038 }%
14038
14039 {}%
14040 }%
14041 }%
14042 }
```
 $\epsilon$ SymbolLocation Like the \glsFindWidestUsedAnyNameSymbol but doesn't check if the entry has been used.

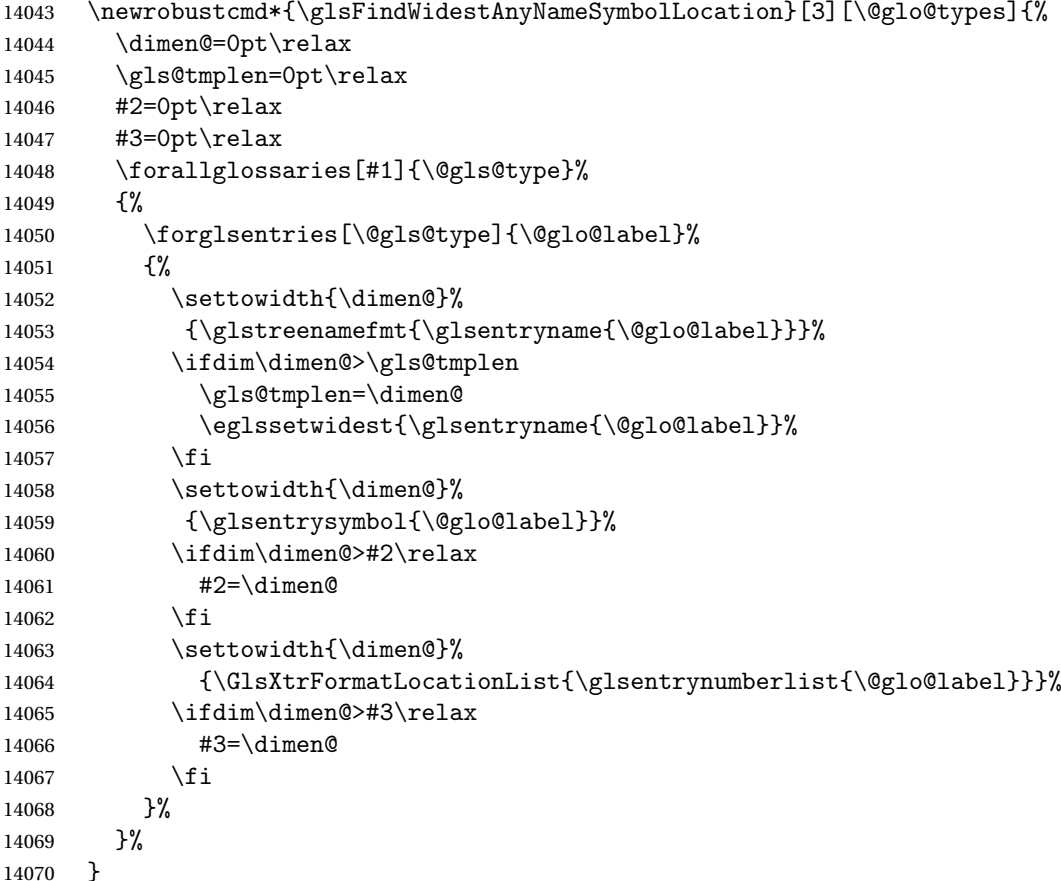

AnyNameLocation Like the \glsFindWidestUsedAnyNameSymbolLocation but doesn't measure the symbol. The length of the widest location list is stored in the second argument, which should be a length register.

```
14071 \newrobustcmd*{\glsFindWidestUsedAnyNameLocation}[2][\@glo@types]{%
14072 \dimen@=0pt\relax
14073 \gls@tmplen=0pt\relax
14074 #2=0pt\relax
14075 \forallglossaries[#1]{\@gls@type}%
14076 {%
14077 \forglsentries[\@gls@type]{\@glo@label}%
14078 {%
```
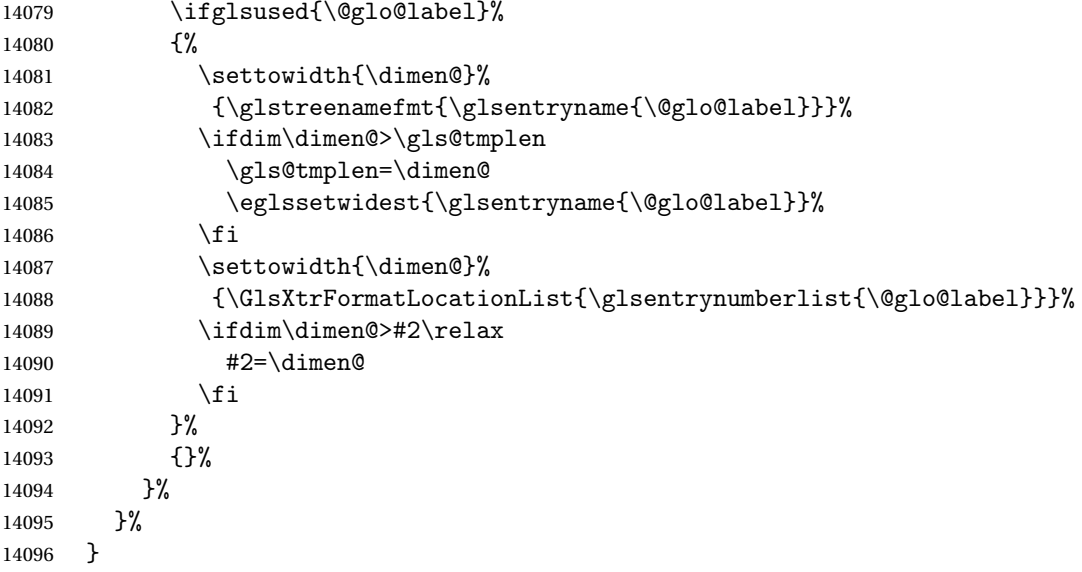

AnyNameLocation Like the \glsFindWidestAnyNameLocation but doesn't check the [first use](#page-406-0) flag.

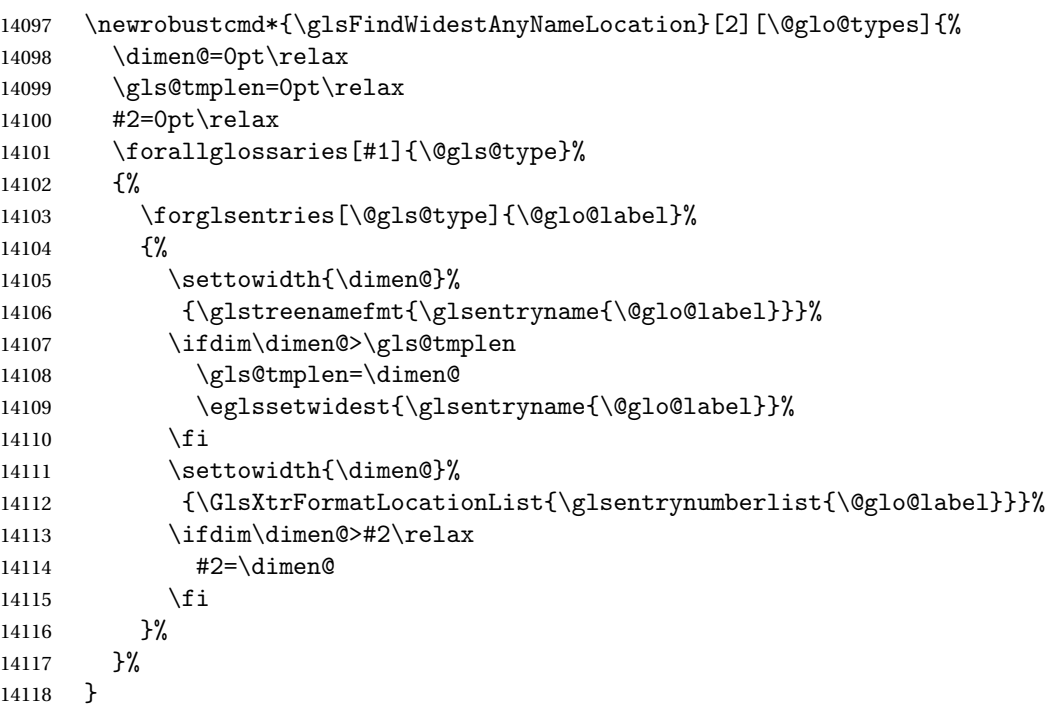

 $\Box$ mputeTreeIndent  $\Diamond$  Compute the value of  $\Diamond$ glstreeindent. Argument is the entry label. (Ignored in default definition, but this command may be redefined to take the particular entry into account.) Note that the sub-levels modify \glstreeindent.

```
14119 \newcommand*{\glsxtrComputeTreeIndent}[1]{%
14120 \glstreeindent=\glsxtrtreetopindent\relax
14121 }
```

```
uteTreeSubIndent \glsxtrComputeTreeSubIndent{(level)}{(label)}{(register)}
                Compute the indent for the sub-entries. The first argument is the level, the second argument
                is the entry label and the third argument is the length register used to store the computed
                indent.
             14122 \newcommand*{\glsxtrComputeTreeSubIndent}[3]{%
             14123 \ifcsundef{@glswidestname\romannumeral#1}%
             14124 {%
             14125 \settowidth{#3}{\glstreenamefmt{\@glswidestname\space}}%
             14126 }%
             14127 {%
             14128 \settowidth{#3}{\glstreenamefmt{%
             14129 \csname @glswidestname\romannumeral#1\endcsname\space}}%
             14130 }%
             14131 }
eeSetHangIndent Set \hangindent for top-level entries:
             14132 \newcommand*{\glsxtrAltTreeSetHangIndent}{\hangindent\glstreeindent}
etSubHangIndent Set \hangindent for sub-entries:
             14133 \newcommand*{\glsxtrAltTreeSetSubHangIndent}[1]{\hangindent\glstreeindent}
                 Redefine alttree:
             14134 \renewglossarystyle{alttree}{%
             14135 \renewenvironment{theglossary}%
             14136 {%
             14137 \glsxtralttreeInit
             14138 \def\@gls@prevlevel{-1}%
             14139 \mbox{\} \parrow14140 {\par}%
             14141 \renewcommand*{\glossaryheader}{}%
             14142 \renewcommand*{\glsgroupheading}[1]{}%
             14143 \renewcommand{\glossentry}[2]{%
             14144 \ifnum\@gls@prevlevel=0\relax
             14145 \else
             14146 \glsxtrComputeTreeIndent{##1}%
             14147 \fi
             14148 \parindent\glstreeindent
             14149 \glsxtrAltTreeSetHangIndent
             14150 \makebox[0pt][r]%
             14151 \{%
             14152 \glstreenamebox{\glstreeindent}%
             14153 {%
             14154 \glsentryitem{##1}%
             14155 \glstreenamefmt{\glstarget{##1}{\glossentryname{##1}}}%
             14156 }%
```

```
14157 }%
```

```
14158 \glsxtralttreeSymbolDescLocation{##1}{##2}%
14159 \def\@gls@prevlevel{0}%
14160 }
14161 \renewcommand{\subglossentry}[3]{%
14162 \ifnum##1=1\relax
14163 \glssubentryitem{##2}%
14164 \fi
14165 \ifnum\@gls@prevlevel=##1\relax
14166 \else
14167 \glsxtrComputeTreeSubIndent{##1}{##2}{\gls@tmplen}%
14168 \ifnum\@gls@prevlevel<##1\relax
14169 \setlength\glstreeindent\gls@tmplen
14170 \addtolength\glstreeindent\parindent
14171 \parindent\glstreeindent
14172 \else
14173 \ifnum\@gls@prevlevel=0\relax
14174 \glsxtrComputeTreeIndent{##2}%
14175 \else
14176 \glsxtrComputeTreeSubIndent{\@gls@prevlevel}{##2}{\glstreeindent}%
14177 \fi
14178 \addtolength\parindent{-\glstreeindent}%
14179 \setlength\glstreeindent\parindent
14180 \fi
14181 \fi
14182 \glsxtrAltTreeSetSubHangIndent{##1}%
14183 \makebox[0pt][r]{\glstreenamebox{\gls@tmplen}{%
14184 \glstreenamefmt{\glstarget{##2}{\glossentryname{##2}}}}}%
14185 \glsxtralttreeSubSymbolDescLocation{##1}{##2}{##3}%
14186 \def\@gls@prevlevel{##1}%
14187 }%
14188 \renewcommand*{\glsgroupskip}{\ifglsnogroupskip\else\indexspace\fi}%
14189 }
14190 }%
14191 {%
14192 }
```
Redefine alttreegroup so that it discourages a break after group headings. Can't use \@afterheading here as it messes with the first item of the group.

```
14193 \ifdef{\@glsstyle@alttreegroup}
14194 {%
14195 \renewglossarystyle{alttreegroup}{%
14196 \setglossarystyle{alttree}%
14197 \renewcommand{\glsgroupheading}[1]{\par
14198 \def\@gls@prevlevel{-1}%
14199 \hangindent0pt\relax
14200 \parindent0pt\relax
14201 \glstreegroupheaderfmt{\glsgetgrouptitle{##1}}%
14202 \nopagebreak\indexspace\nopagebreak
14203 }%
14204 }%
```

```
14205 }%
14206 {%
14207 }
  Similarly for alttreehypergroup.
14208 \ifdef{\@glsstyle@alttreehypergroup}
14209 {%
14210 \renewglossarystyle{alttreehypergroup}{%
14211 \setglossarystyle{alttree}%
14212 \renewcommand*{\glossaryheader}{%
14213 \par
14214 \def\@gls@prevlevel{-1}%
14215 \hangindent0pt\relax
```

```
14216 \parindent0pt\relax
```

```
14217 \glstreenavigationfmt{\glsnavigation}\par\indexspace
```

```
14218 }%
```

```
14219 \renewcommand*{\glsgroupheading}[1]{%
14220 \par
```

```
14221 \def\@gls@prevlevel{-1}%
```

```
14222 \hangindent0pt\relax
14223 \parindent0pt\relax
```
14224 \glstreegroupheaderfmt

```
14225 {\glsnavhypertarget{##1}{\glsgetgrouptitle{##1}}}\par
14226 \nopagebreak\indexspace\nopagebreak
```

```
14227 }%
14228 }
14229 }%
```

```
14230 {%
14231 }
```
## 2.9 Multicolumn Styles

Adjust mcolindexgroup to discourage page breaks after the group headings.

```
14232 \ifdef{\@glsstyle@mcolindexgroup}
14233 {%
14234 \renewglossarystyle{mcolindexgroup}{%
14235 \setglossarystyle{mcolindex}%
14236 \renewcommand*{\glsgroupheading}[1]{%
14237 \item\glstreegroupheaderfmt{\glsgetgrouptitle{##1}}%
14238 \nopagebreak\indexspace\nobreak\@afterheading
14239 }%
14240 }
14241 }%
14242 {%
14243 }
  Similarly for mcolindexhypergroup.
```

```
14244 \ifdef{\@glsstyle@mcolindexhypergroup}
14245 {%
```

```
14246 \renewglossarystyle{mcolindexhypergroup}{%
14247 \setglossarystyle{mcolindex}%
14248 \renewcommand*{\glossaryheader}{%
14249 \item\glstreenavigationfmt{\glsnavigation}%
14250 \indexspace
14251 }%
14252 \renewcommand*{\glsgroupheading}[1]{%
14253 \item\glstreegroupheaderfmt
14254 {\glsnavhypertarget{##1}{\glsgetgrouptitle{##1}}}%
14255 \nopagebreak\indexspace\nobreak\@afterheading
14256 }%<br>14257 }
14257 }
14258 }%
14259 {%
14260 }
```
Similarly for mcolindexspannav.

```
14261 \ifdef{\@glsstyle@mcolindexspannav}
14262 {%
14263 \renewglossarystyle{mcolindexspannav}{%
14264 \setglossarystyle{index}%
14265 \renewenvironment{theglossary}%
14266 {%
14267 \begin{multicols}{\glsmcols}[\noindent\glstreenavigationfmt{\glsnavigation}]%
14268 \setlength{\parindent}{0pt}%
14269 \setlength{\parskip}{0pt plus 0.3pt}%
14270 \let\item\glstreeitem}%
14271 {\end{multicols}}%
14272 \renewcommand*{\glsgroupheading}[1]{%
14273 \item\glstreegroupheaderfmt
14274 {\glsnavhypertarget{##1}{\glsgetgrouptitle{##1}}}%
14275 \nopagebreak\indexspace\nobreak\@afterheading
14276 }%
14277 }
14278 }%
14279 {%
14280 }
  Similarly for mcoltreegroup.
14281 \ifdef{\@glsstyle@mcoltreegroup}
```

```
14282 {%
14283 \renewglossarystyle{mcoltreegroup}{%
14284 \setglossarystyle{mcoltree}%
14285 \renewcommand{\glsgroupheading}[1]{\par
14286 \noindent\glstreegroupheaderfmt{\glsgetgrouptitle{##1}}%
14287 \nopagebreak\indexspace\nobreak\@afterheading
14288 }%
14289 }
14290 }%
14291 {%
```
<span id="page-396-0"></span>}

```
Similarly for mcoltreehypergroup.
14293 \ifdef{\@glsstyle@mcoltreehypergroup}
14294 {%
14295 \renewglossarystyle{mcoltreehypergroup}{%
14296 \setglossarystyle{mcoltree}%
14297 \renewcommand*{\glossaryheader}{%
14298 \par\noindent\glstreenavigationfmt{\glsnavigation}\par\indexspace 14299 }%
14299
14300 \renewcommand*{\glsgroupheading}[1]{%
14301 \par\noindent
14302 \glstreegroupheaderfmt{\glsnavhypertarget{##1}{\glsgetgrouptitle{##1}}}%
14303 \nopagebreak\indexspace\nobreak\@afterheading
14304 }%
14305 }
14306 }%
14307 {%
14308 }
  Similarly for mcoltreespannav.
14309 \ifdef{\@glsstyle@mcoltreespannav}
14310 {%
14311 \renewglossarystyle{mcoltreespannav}{%
14312 \setglossarystyle{tree}%
14313 \renewenvironment{theglossary}%
14314 {%
14315 \begin{multicols}{\glsmcols}%
14316 [\noindent\glstreenavigationfmt{\glsnavigation}]%
14317 \setlength{\parindent}{0pt}%
14318 \setlength{\parskip}{0pt plus 0.3pt}%
14319 }%
14320 {\end{multicols}}%
14321 \renewcommand*{\glsgroupheading}[1]{%
14322 \par\noindent
14323 \glstreegroupheaderfmt{\glsnavhypertarget{##1}{\glsgetgrouptitle{##1}}}%
14324 \nopagebreak\indexspace\nobreak\@afterheading
14325 }%
14326 }
14327 }%
14328 {%
14329 }
  Similarly for mcoltreenonamegroup.
14330 \ifdef{\@glsstyle@mcoltreenonamegroup}
14331 {%
14332 \renewglossarystyle{mcoltreenonamegroup}{%
14333 \setglossarystyle{mcoltreenoname}%
```

```
14334 \renewcommand{\glsgroupheading}[1]{\par
```

```
14335 \noindent\glstreegroupheaderfmt{\glsgetgrouptitle{##1}}%
```

```
14336 \nopagebreak\indexspace\nobreak\@afterheading
```

```
14337 }%
14338 }
14339 }%
14340 {%
14341 }
  Similarly for mcoltreenonamehypergroup.
14342 \ifdef{\@glsstyle@mcoltreenonamehypergroup}
14343 {%
14344 \renewglossarystyle{mcoltreenonamehypergroup}{%
14345 \setglossarystyle{mcoltreenoname}%
14346 \renewcommand*{\glossaryheader}{%
14347 \par\noindent\glstreenavigationfmt{\glsnavigation}\par\indexspace}%
14348 \renewcommand*{\glsgroupheading}[1]{%
14349 \par\noindent
14350 \glstreegroupheaderfmt{\glsnavhypertarget{##1}{\glsgetgrouptitle{##1}}}%
14351 \nopagebreak\indexspace\nobreak\@afterheading}%
14352 }
14353 }%
14354 {%
14355 }
  Similarly for mcoltreenonamespannav.
14356 \ifdef{\@glsstyle@mcoltreenonamespannav}
14357 {%
14358 \renewglossarystyle{mcoltreenonamespannav}{%
14359 \setglossarystyle{treenoname}%
14360 \renewenvironment{theglossary}%
14361 \{%
14362 \begin{multicols}{\glsmcols}%
14363 [\noindent\glstreenavigationfmt{\glsnavigation}]%
14364 \setlength{\parindent}{0pt}%
14365 \setlength{\parskip}{0pt plus 0.3pt}%
14366 }%
14367 {\end{multicols}}%
14368 \renewcommand*{\glsgroupheading}[1]{%
14369 \par\noindent
14370 \glstreegroupheaderfmt{\glsnavhypertarget{##1}{\glsgetgrouptitle{##1}}}%
14371 \nopagebreak\indexspace\nobreak\@afterheading}%
14372 }
14373 }%
14374 {%
14375 }
  mcolalttree needs adjusting so that it uses \glsxtralttreeInit This doesn't use \mbox{}\par
  which would unbalance the top of the columns.
14376 \ifdef{\@glsstyle@mcolalttree}
14377 {%
```

```
14378 \renewglossarystyle{mcolalttree}{%
14379 \setglossarystyle{alttree}%
14380 \renewenvironment{theglossary}%
```

```
14381 {%
14382 \glsxtralttreeInit
14383 \def\@gls@prevlevel{-1}%
14384 \begin{multicols}{\glsmcols}%
14385 }%
14386 {\par\end{multicols}}%
14387 }
14388 }%
14389 {%
14390 }
```
Redefine mcolalttreegroup to discourage page breaks after the group headings.

```
14391 \ifdef{\@glsstyle@mcolalttreegroup}
14392 {%
14393 \renewglossarystyle{mcolalttreegroup}{%
14394 \setglossarystyle{mcolalttree}%
14395 \renewcommand{\glsgroupheading}[1]{\par
14396 \def\@gls@prevlevel{-1}%
14397 \hangindent0pt\relax
14398 \parindent0pt\relax
14399 \glstreegroupheaderfmt{\glsgetgrouptitle{##1}}%
14400 \nopagebreak\indexspace\nopagebreak
14401 }%
14402 }
14403 }%
14404 {%
14405 }
```
Similarly for mcolalttreehypergroup.

```
14406 \ifdef{\@glsstyle@mcolalttreehypergroup}
14407 {%
```

```
14408 \renewglossarystyle{mcolalttreehypergroup}{%
14409 \setglossarystyle{mcolalttree}%
14410 \renewcommand*{\glossaryheader}{%
14411 \par
14412 \def\@gls@prevlevel{-1}%
14413 \hangindent0pt\relax
14414 \parindent0pt\relax
14415 \glstreenavigationfmt{\glsnavigation}%
14416 \par\indexspace
14417 }%
14418 \renewcommand*{\glsgroupheading}[1]{%
14419 \par
14420 \def\@gls@prevlevel{-1}%
14421 \hangindent0pt\relax
14422 \parindent0pt\relax
14423 \glstreegroupheaderfmt{\glsnavhypertarget{##1}{\glsgetgrouptitle{##1}}}%
14424 \nopagebreak\indexspace\nopagebreak
14425 }%
14426 }
```
<span id="page-399-0"></span> }% {% }

Similarly for mcolalttreespannav.

```
14430 \ifdef{\@glsstyle@mcolalttreespannav}
14431 {%
14432 \renewglossarystyle{mcolalttreespannav}{%
14433 \setglossarystyle{alttree}%
14434 \renewenvironment{theglossary}%
14435 {%
14436 \glsxtralttreeInit
14437 \def\@gls@prevlevel{-1}%
14438 \begin{multicols}{\glsmcols}%
14439 [\noindent\glstreenavigationfmt{\glsnavigation}]%
14440 }%
14441 {\par\end{multicols}}%
14442 \renewcommand*{\glsgroupheading}[1]{%
14443 \par
14444 \def\@gls@prevlevel{-1}%
14445 \hangindent0pt\relax
14446 \parindent0pt\relax
14447 \glstreegroupheaderfmt{\glsnavhypertarget{##1}{\glsgetgrouptitle{##1}}}%
14448 \nopagebreak\indexspace\nopagebreak
14449 }%
14450 }
14451 }%
14452 {%
14453 }
   Reset the default style
14454 \ifx\@glossary@default@style\relax
14455 \else
14456 \setglossarystyle{\@glsxtr@current@style}
14457 \fi
```
## 3 bookindex style (glossary-bookindex.sty)

## 3.1 Package Initialisation and Options

```
14458 \NeedsTeXFormat{LaTeX2e}
               14459 \ProvidesPackage{glossary-bookindex}[2018/07/26 v1.33 (NLCT)]
                  Load required packages.
               14460 \RequirePackage{multicol}
               14461 \RequirePackage{glossary-tree}
trbookindexcols Number of columns.
               14462 \newcommand{\glsxtrbookindexcols}{2}
trbookindexname Format used for top-level entries. (Argument is the label.)
               14463 \newcommand*{\glsxtrbookindexname}[1]{\glossentryname{#1}}
ookindexsubname Format used for sub entries.
               14464 \newcommand*{\glsxtrbookindexsubname}[1]{\glsxtrbookindexname{#1}}
sxtrprelocation Provide in case glossaries-stylemods isn't loaded.
               14465 \providecommand*{\glsxtrprelocation}{\space}
\,ndexprel\,ocation \, Separator used before location list for top-level entries. \, Version 1.22 has removed the
                  \ifglsnopostdot check since this style doesn't display the description.
               14466 \newcommand*{\glsxtrbookindexprelocation}[1]{%
               14467 \glsxtrifhasfield{location}{#1}%
               14468 {,\glsxtrprelocation}%
               14469 {\glsxtrprelocation}%
               14470 }
xsubprelocation Separator used before location list for sub-entries.
               14471 \newcommand*{\glsxtrbookindexsubprelocation}[1]{%
               14472 \glsxtrbookindexprelocation{#1}%
               14473 }
xparentchildsep Separator used between top-level parent and child entry.
```
14474\newcommand{\glsxtrbookindexparentchildsep}{\nopagebreak}

rentsubchildsep Separator used between sub-level parent and child entry. 14475 \newcommand{\glsxtrbookindexparentsubchildsep}{\glsxtrbookindexparentchildsep}

<span id="page-401-0"></span>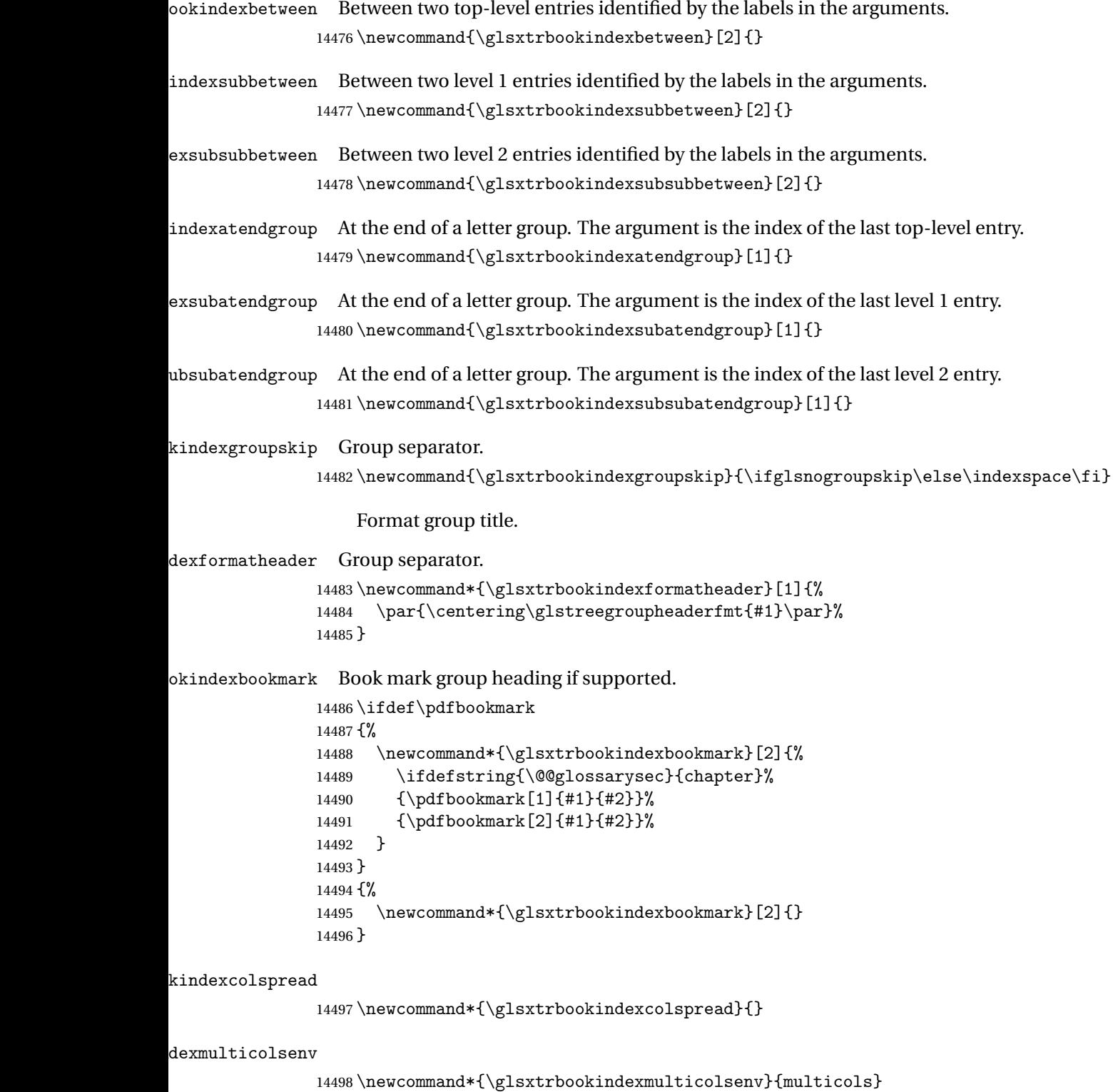

```
Define the style.
```

```
14499 \newglossarystyle{bookindex}{%
14500 \setglossarystyle{index}%
14501 \renewenvironment{theglossary}%
14502 {%
14503 \ifdefempty\glsxtrbookindexcolspread
14504 \{%
14505 \expandafter\begin\expandafter{\glsxtrbookindexmulticolsenv}%
14506 {\glsxtrbookindexcols}%
14507 }%
14508 {%
14509 \expandafter\begin\expandafter{\glsxtrbookindexmulticolsenv}%
14510 {\glsxtrbookindexcols}[\glsxtrbookindexcolspread]%
14511 }%
14512 \setlength{\parindent}{0pt}%
14513 \setlength{\parskip}{0pt plus 0.3pt}%
14514 \let\@glsxtr@bookindex@sep\glsxtrbookindexparentchildsep
14515 \let\@glsxtr@bookindex@subsep\glsxtrbookindexparentsubchildsep
14516 \let\@glsxtr@bookindex@between\@gobble
14517 \let\@glsxtr@bookindex@subbetween\@gobble
14518 \let\@glsxtr@bookindex@subsubbetween\@gobble
14519 \let\@glsxtr@bookindex@atendgroup\relax
14520 \let\@glsxtr@bookindex@subatendgroup\relax
14521 \let\@glsxtr@bookindex@subsubatendgroup\relax
14522 \let\@glsxtr@bookindexgroupskip\relax
14523 }%
14524 {%
  Do end group hooks.
14525 \@glsxtr@bookindex@subsubatendgroup
```
\@glsxtr@bookindex@subatendgroup

```
14527 \@glsxtr@bookindex@atendgroup
```
End multicols environment.

\expandafter\end\expandafter{\glsxtrbookindexmulticolsenv}%

}%

Use ragged right as columns are likely to be narrow and indexes tend not to be fully justified.

\renewcommand\*{\glossaryheader}{\raggedright}%

Top level entry format.

```
14531 \renewcommand*{\glossentry}[2]{%
```
Do separator.

\@glsxtr@bookindex@between{##1}%

### Update separators.

\let\@glsxtr@bookindex@sep\glsxtrbookindexparentchildsep

- \let\@glsxtr@bookindex@subsep\glsxtrbookindexparentsubchildsep
- \let\@glsxtr@bookindex@subbetween\@gobble
- \let\@glsxtr@bookindex@subsubbetween\@gobble
- \edef\@glsxtr@bookindex@between{%
- <span id="page-403-0"></span>\noexpand\glsxtrbookindexbetween{##1}%
- }%
- \edef\@glsxtr@bookindex@atendgroup{%
- \noexpand\glsxtrbookindexatendgroup{##1}%
- }%

```
14543 \let\@glsxtr@bookindex@subatendgroup\relax
```
\let\@glsxtr@bookindex@subsubatendgroup\relax

### Format entry.

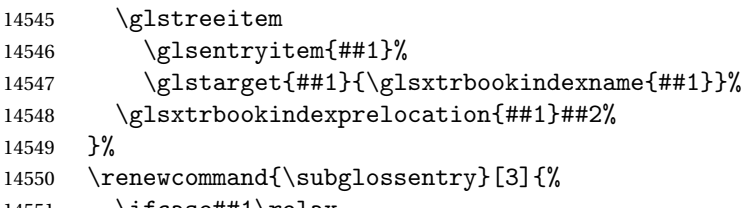

\ifcase##1\relax

Level 0 (shouldn't happen as that's formatted with \glossentry).

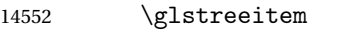

14553 \or

Level 1.

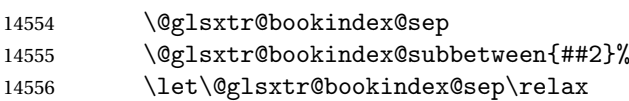

## Update separators.

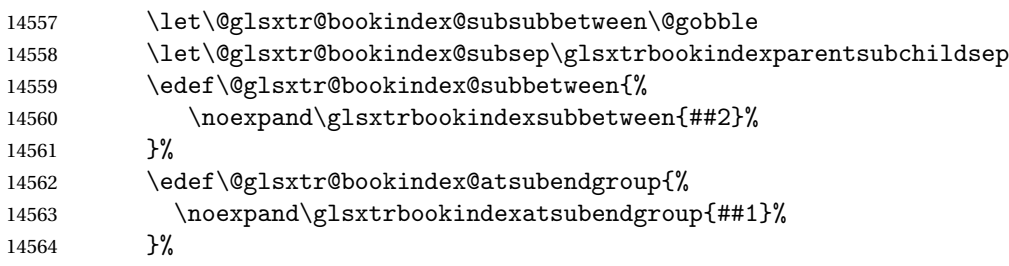

## Start sub-item.

```
14565 \glstreesubitem
14566 \glssubentryitem{##2}%
14567 \else
```
## All other levels.

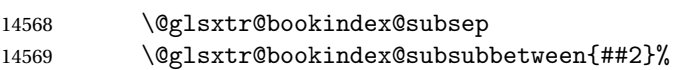

## Update separators.

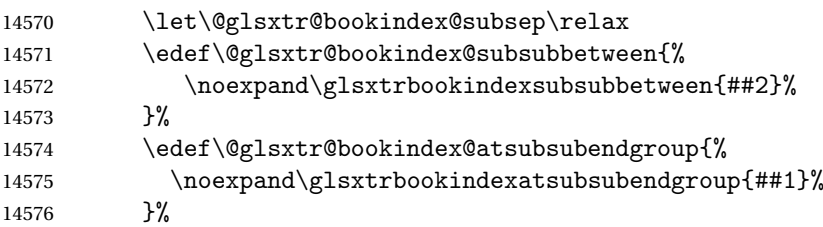

<span id="page-404-0"></span>Start sub-sub-item.

```
14577 \text{alstreesubsub}14578 \fi
```
Format entry.

```
14579 \glstarget{##2}{\glsxtrbookindexsubname{##2}}%
14580 \glsxtrbookindexsubprelocation{##2}##3%
14581 }%
```
The group skip is moved to the group heading to avoid interfering with the end letter group hooks.

14582 \renewcommand\*{\glsgroupskip}{}%

Group heading format.

```
14583 \renewcommand*{\glsgroupheading}[1]{%
```
Do end group hooks.

```
14584 \@glsxtr@bookindex@subsubatendgroup
```
- 14585 \@glsxtr@bookindex@subatendgroup
- 14586 \@glsxtr@bookindex@atendgroup
- 14587 \@glsxtr@bookindexgroupskip

Update separators.

```
14588 \let\@glsxtr@bookindexgroupskip\glsxtrbookindexgroupskip
```
- 14589 \let\@glsxtr@bookindex@between\@gobble
- 14590 \let\@glsxtr@bookindex@atendgroup\relax

14591 \let\@glsxtr@bookindex@subatendgroup\relax

14592 \let\@glsxtr@bookindex@subsubatendgroup\relax

Fetch the group title from the label supplied in #1.

```
14593 \glsxtrgetgrouptitle{##1}{\thisgrptitle}%
```
Do the PDF bookmark if supported.

```
14594 \glsxtrbookindexbookmark{\thisgrptitle}{index.##1}%
```
Format the group title.

```
14595 \glsxtrbookindexformatheader{\thisgrptitle}%
```
14596 \nopagebreak\indexspace\nopagebreak\@afterheading

14597 }%

14598 }

Some supplementary commands that may be useful. These store the entry label for the current page. Since the page number is needed in the control sequence, this uses \glsxtrbookindexthepage instead of \thepage in case the page numbering has been set to something that contains formatting commands.

 $\rm o$ okindexthepage The \@printglossary sets \currentglossary to the current glossary label. This is used as a prefix in case the page number is reset.

```
14599 \newcommand{\glsxtrbookindexthepage}{%
14600 \ifdef\currentglossary{\currentglossary.\arabic{page}}{\arabic{page}}%
14601 }
```
kindexmarkentry Writes entry information to the . aux file. The argument is the entry label.

```
14602 \newcommand*{\glsxtrbookindexmarkentry}[1]{%
14603 \protected@write\@auxout
14604 {\let\glsxtrbookindexthepage\relax}%
14605 {\string\glsxtr@setbookindexmark{\glsxtrbookindexthepage}{#1}}%
14606 }
```
#### etbookindexmark

 \newcommand\*{\glsxtr@setbookindexmark}[2]{% \ifcsundef{glsxtr@idxfirstmark@#1}% {\csgdef{glsxtr@idxfirstmark@#1}{#2}}% {}% \csgdef{glsxtr@idxlastmark@#1}{#2}% }

#### dexfirstmarkfmt

 \newcommand\*{\glsxtrbookindexfirstmarkfmt}[1]{% \glsentryname{#1}% }

#### kindexfirstmark

 \newcommand\*{\glsxtrbookindexfirstmark}{% \letcs{\glsxtr@label}{glsxtr@idxfirstmark@\glsxtrbookindexthepage}% \ifdef\glsxtr@label {\glsxtrbookindexfirstmarkfmt{\glsxtr@label}}% {}% }

#### ndexlastmarkfmt

 \newcommand\*{\glsxtrbookindexlastmarkfmt}[1]{% \glsentryname{#1}% }

#### okindexlastmark

 \newcommand\*{\glsxtrbookindexlastmark}{% \letcs{\glsxtr@label}{glsxtr@idxlastmark@\glsxtrbookindexthepage}% \ifdef\glsxtr@label {\glsxtrbookindexlastmarkfmt{\glsxtr@label}}% {}% }

## Glossary

- <span id="page-406-2"></span>First use The first time a glossary entry is used (from the start of the document or after a reset) with one of the following commands: \gls, \Gls, \GLS, \glspl, \Glspl, \GLSpl or \glsdisp. *see* [First use flag](#page-406-0) & [First use text](#page-406-1)
- <span id="page-406-0"></span>First use flag A conditional that determines whether or not the entry has been used according to the rules of [first use.](#page-406-2)
- <span id="page-406-1"></span>First use text The text that is displayed on [first use,](#page-406-2) which is governed by the first and firstplural keys of \newglossaryentry. (May be overridden by \glsdisp.)

makeindex An indexing application.

xindy An flexible indexing application with multilingual support written in Perl.

# Change History

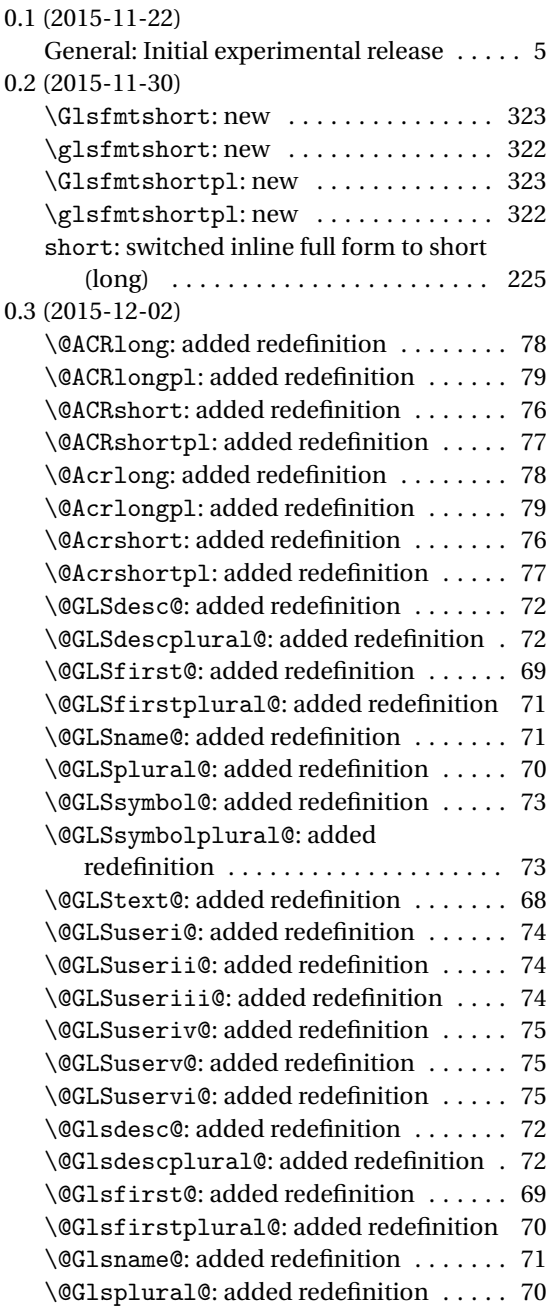

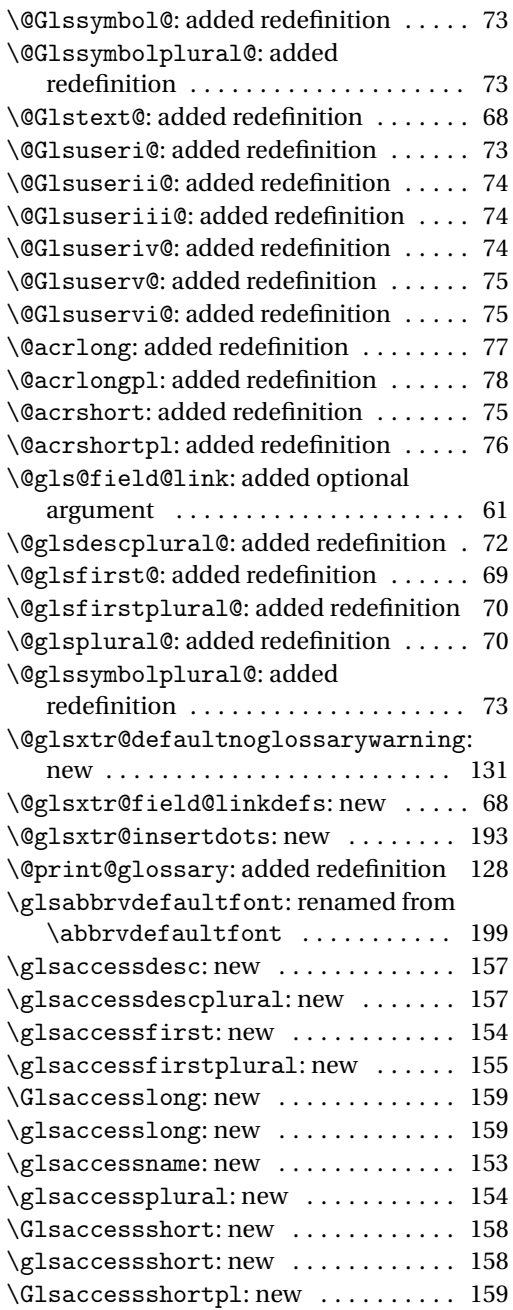

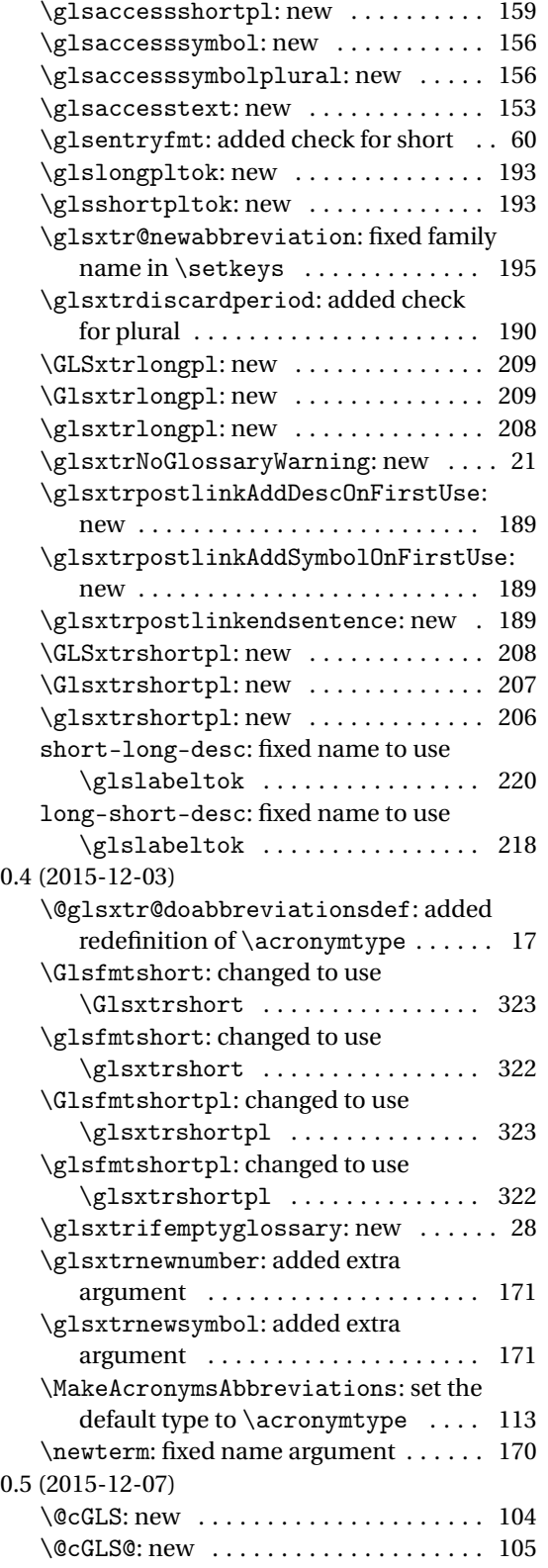

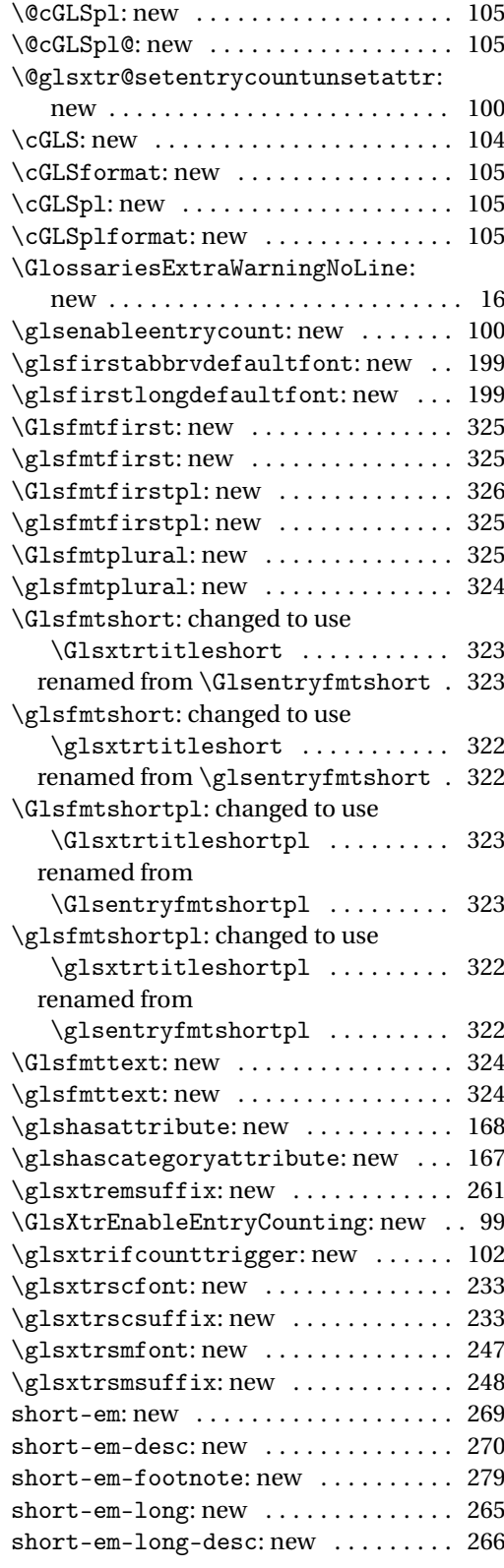

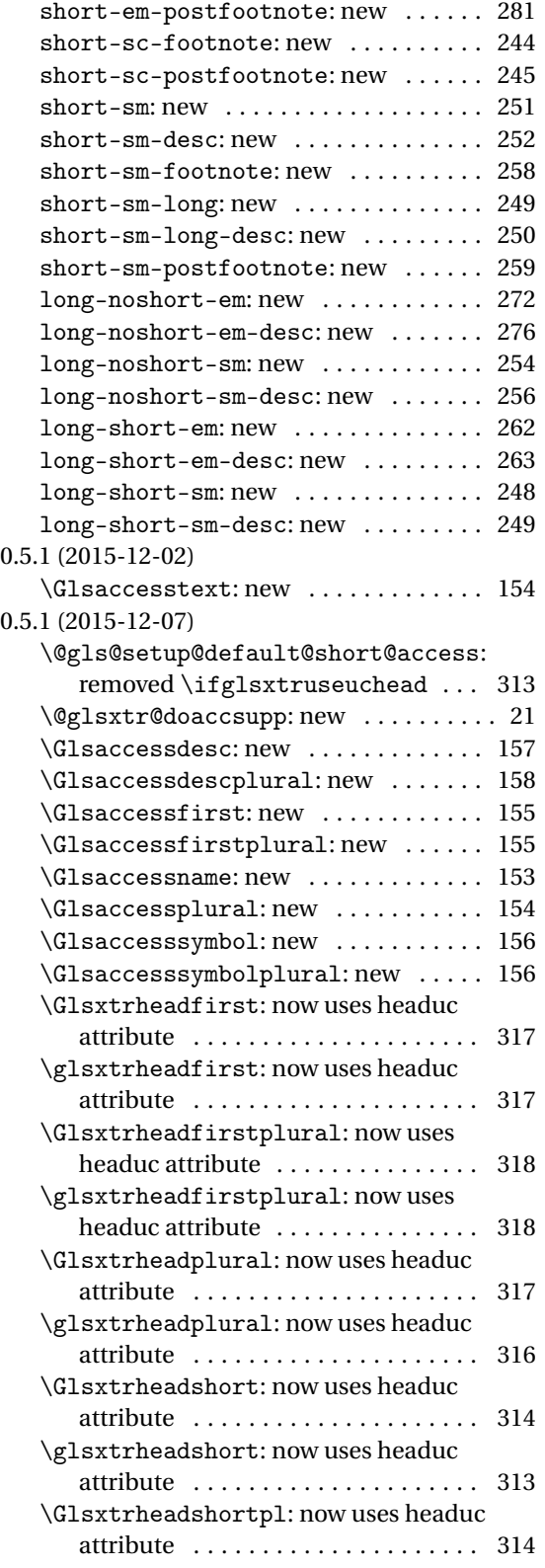

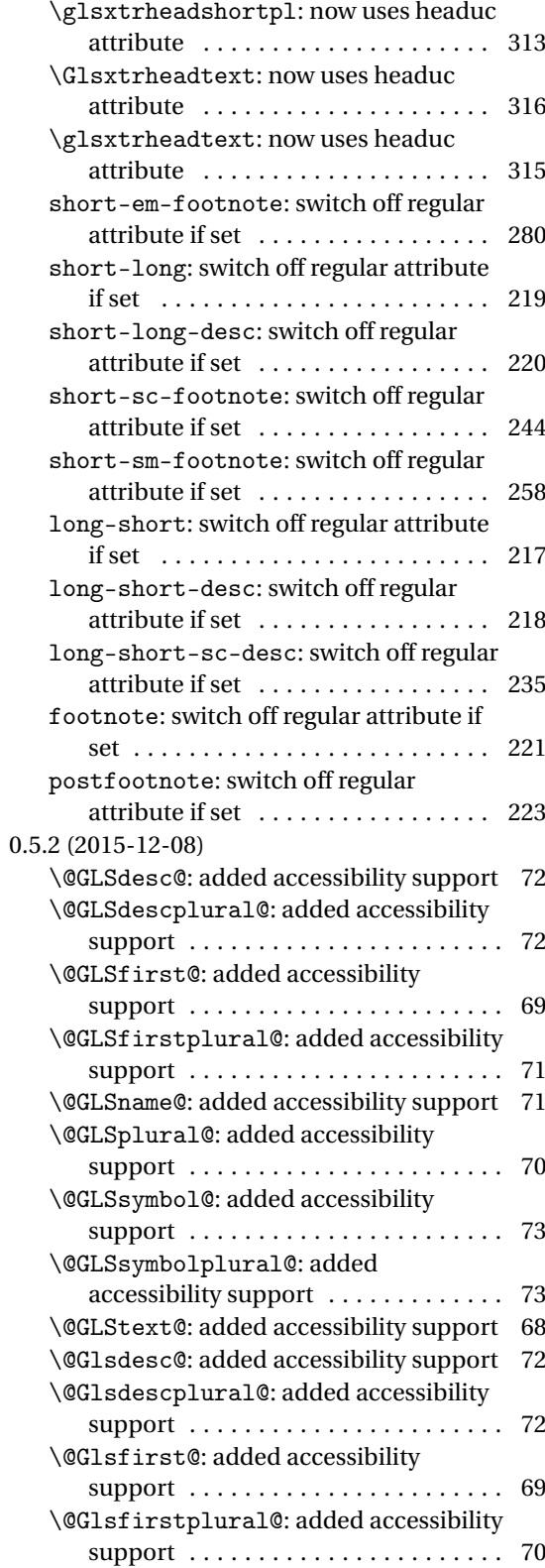

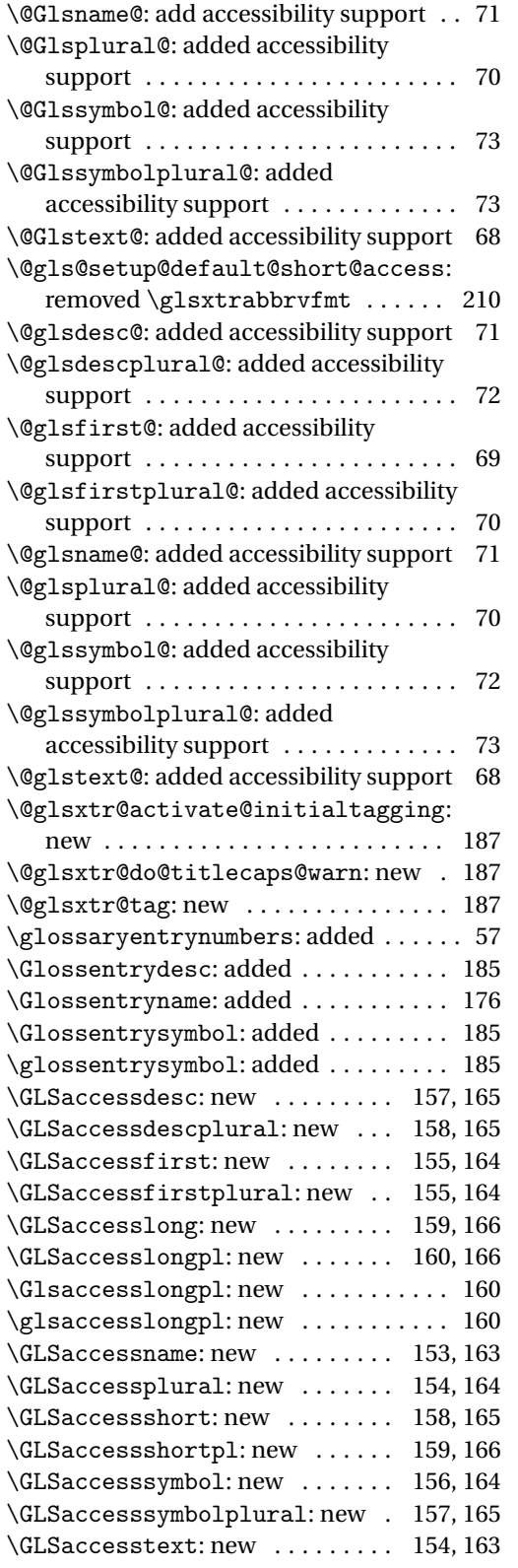

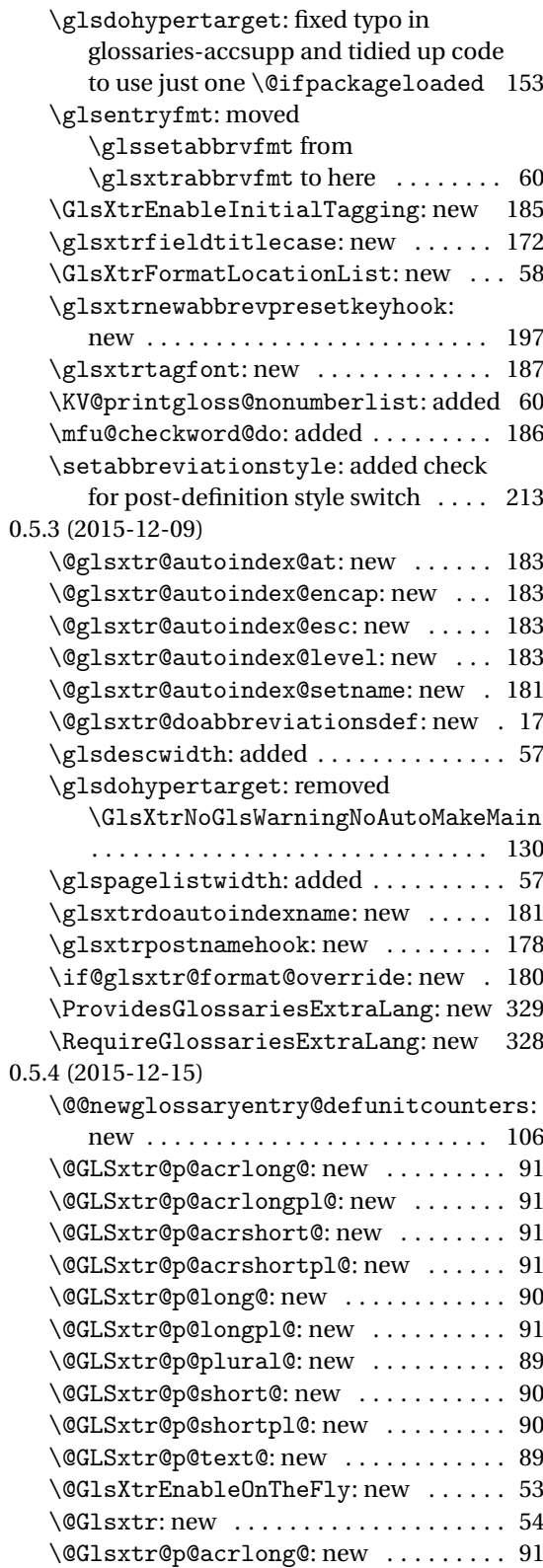

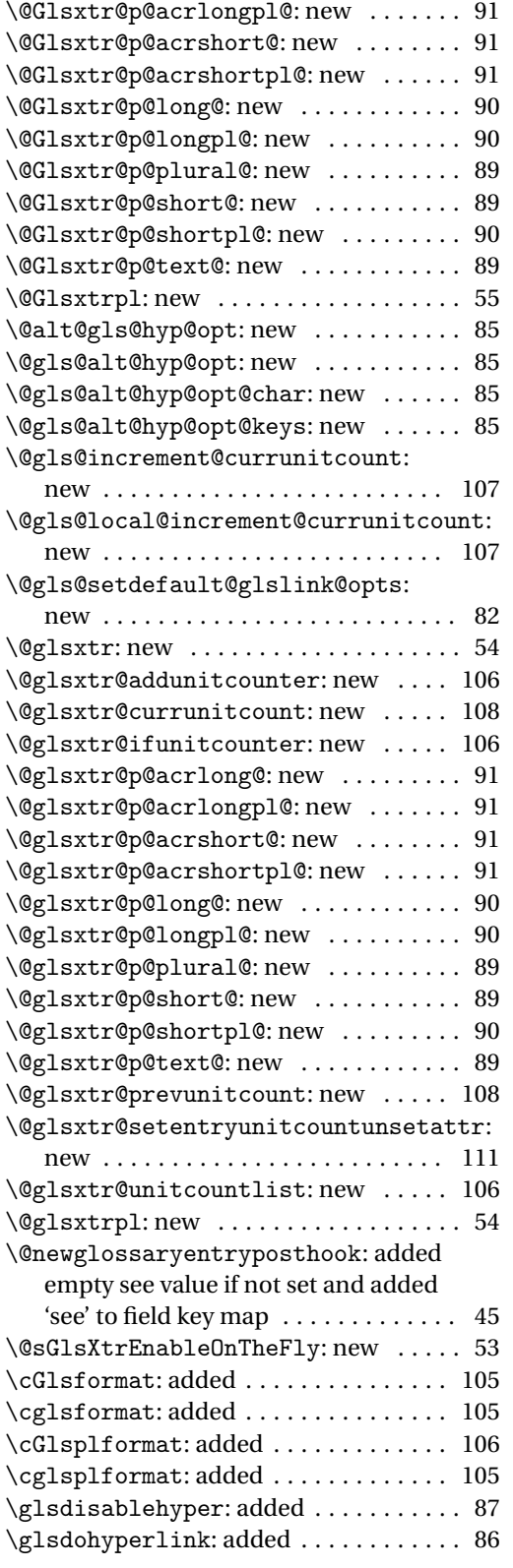

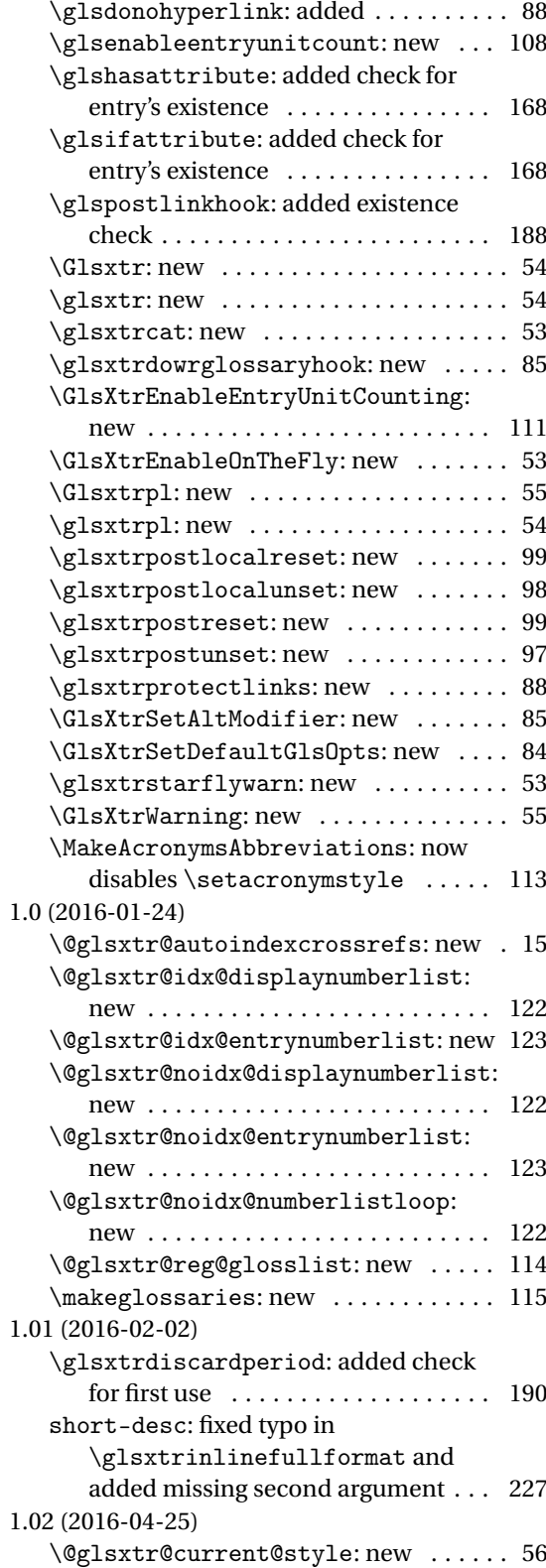

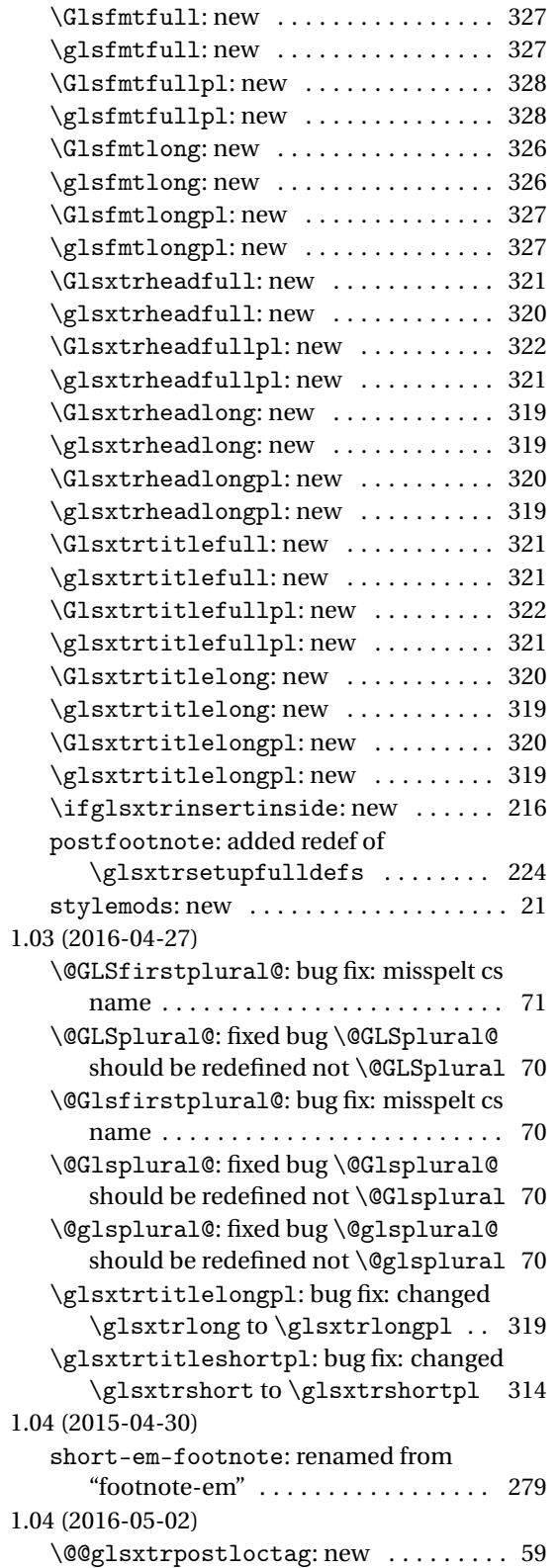

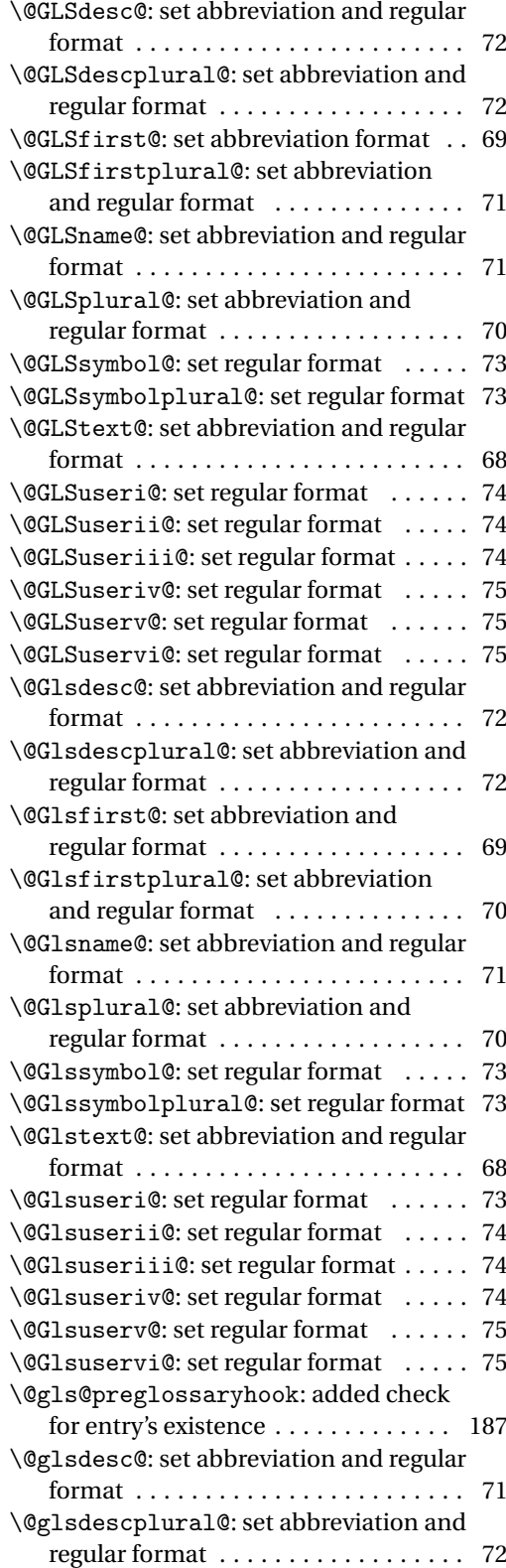

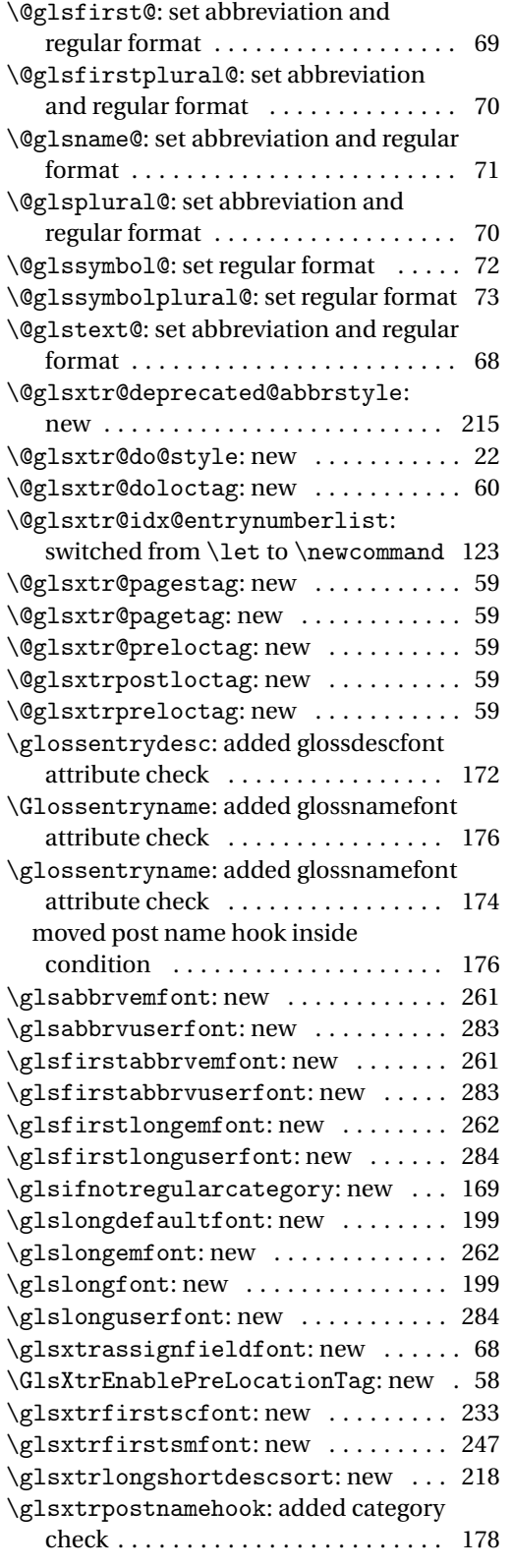

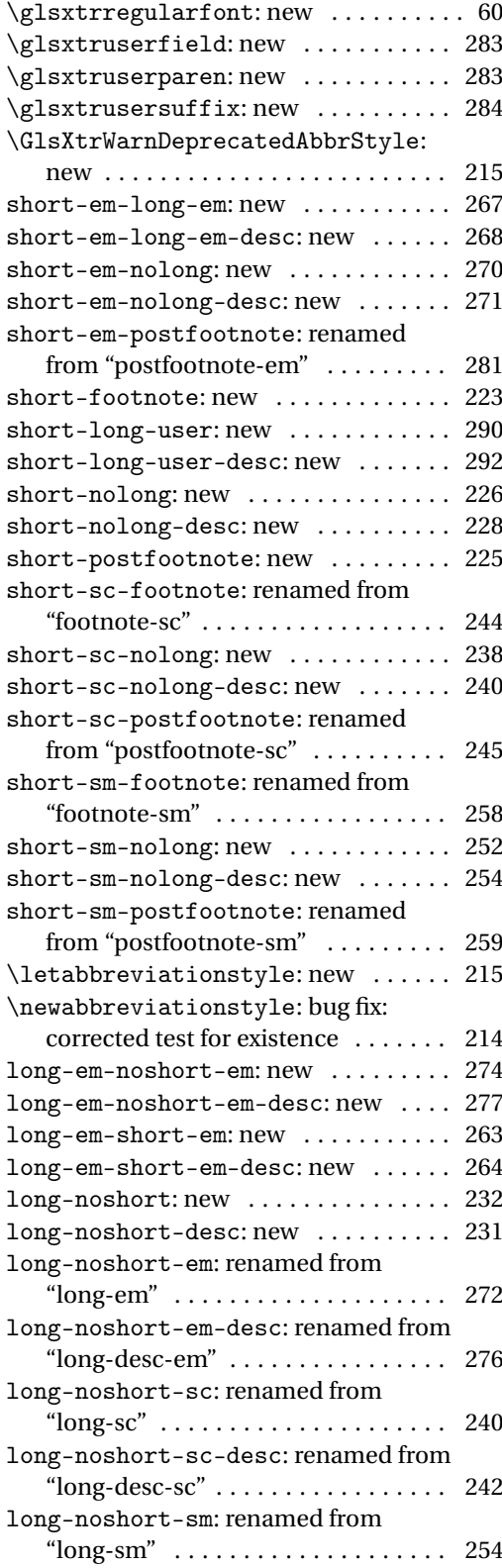

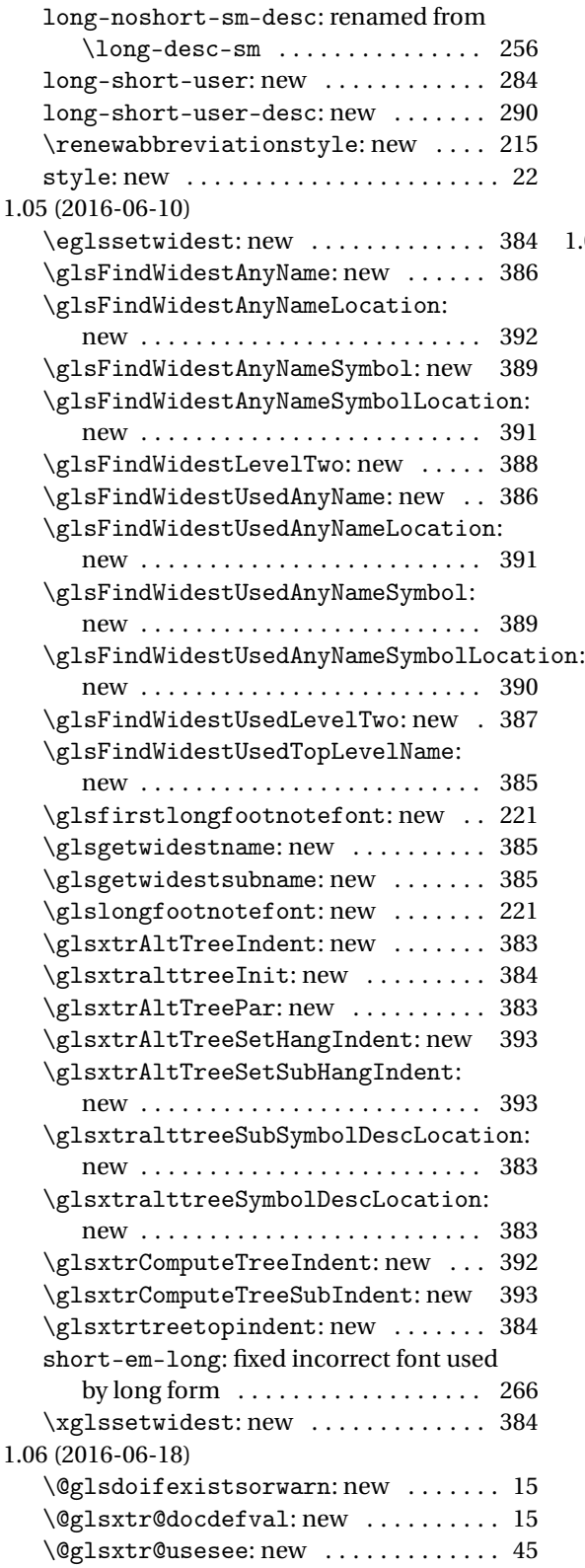

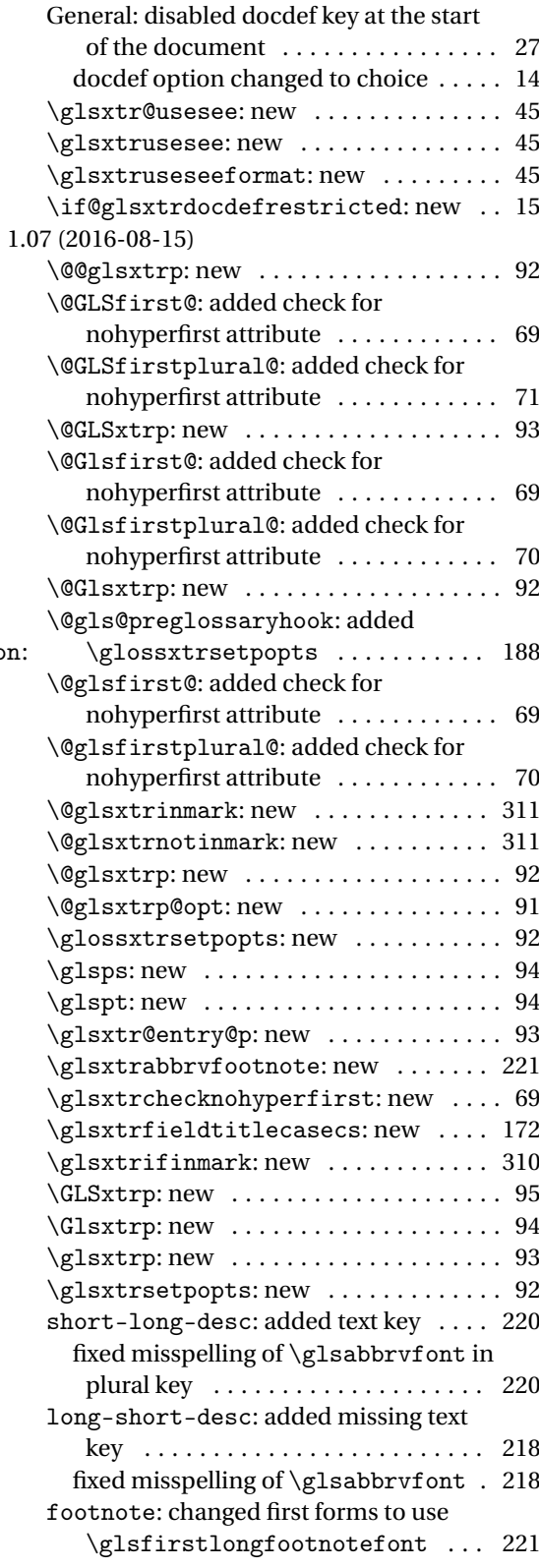

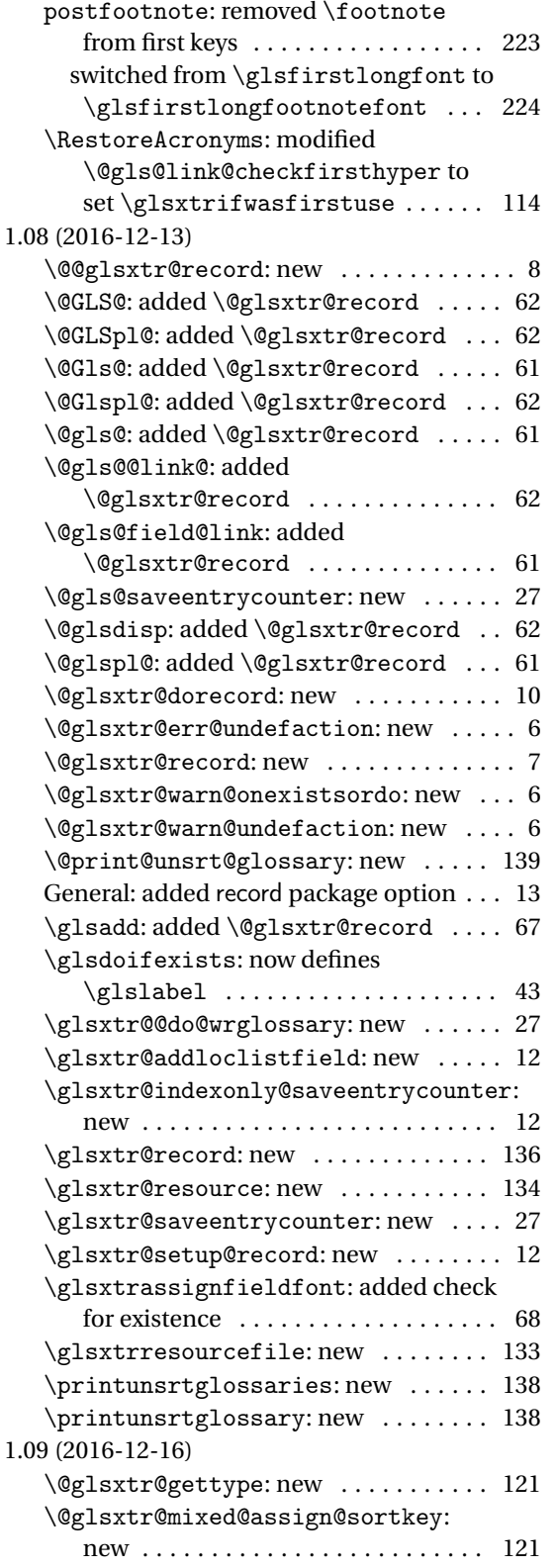

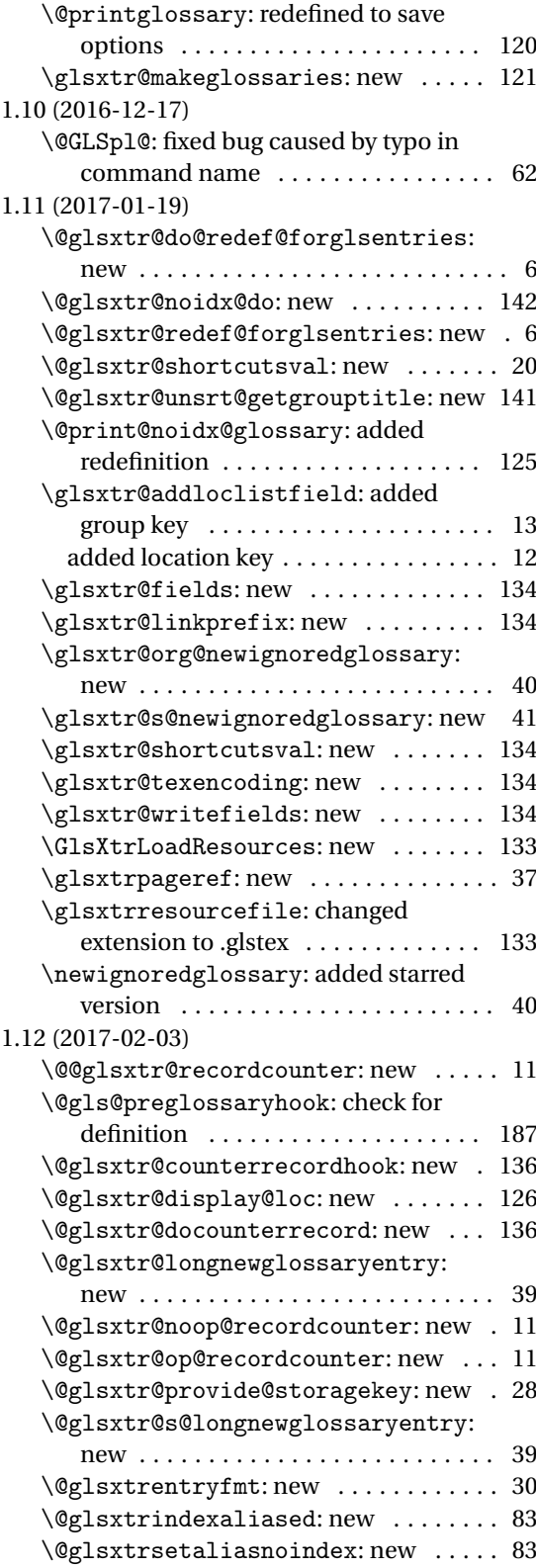

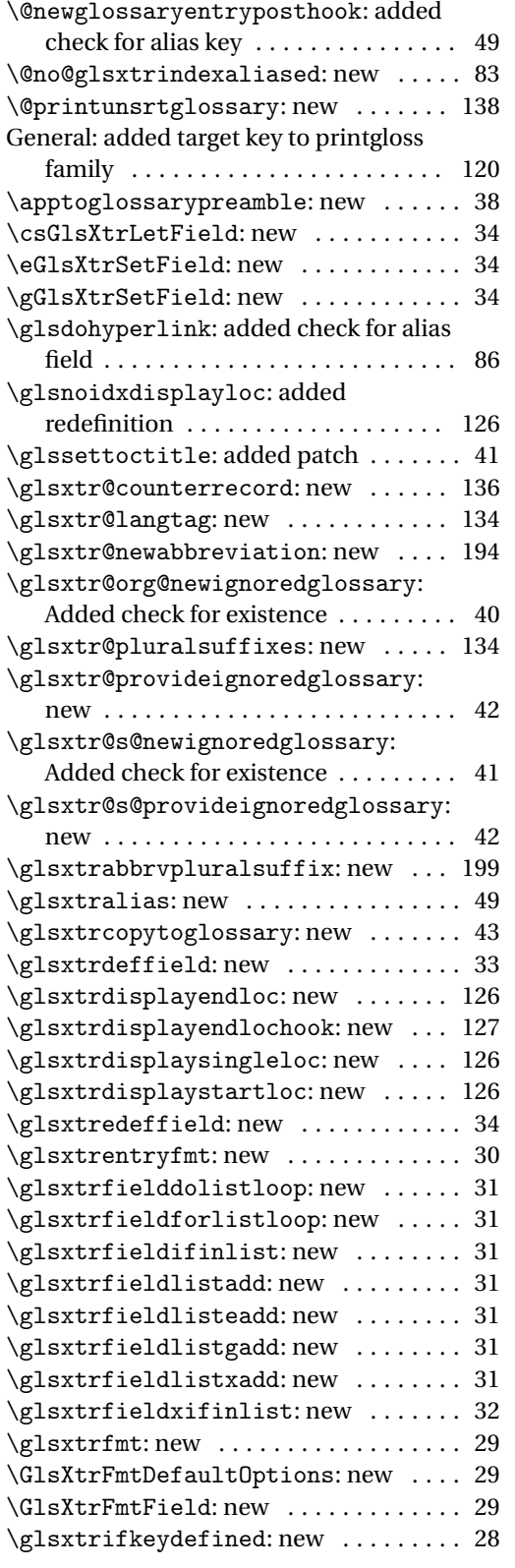

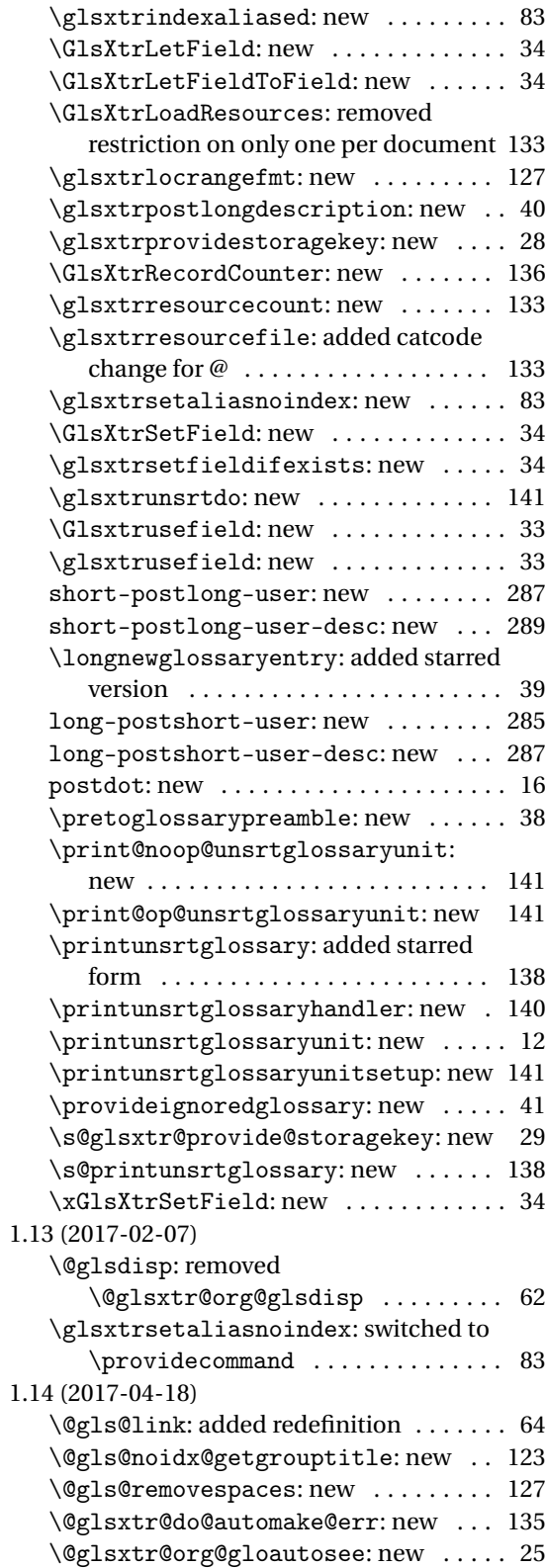

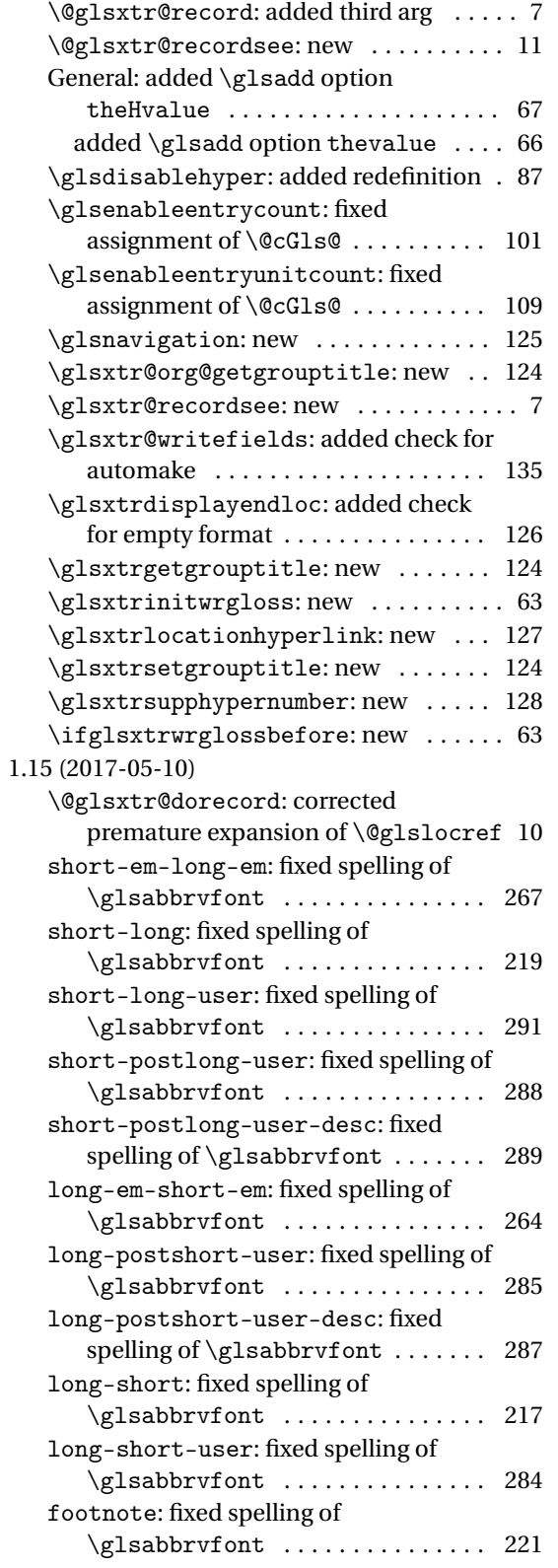

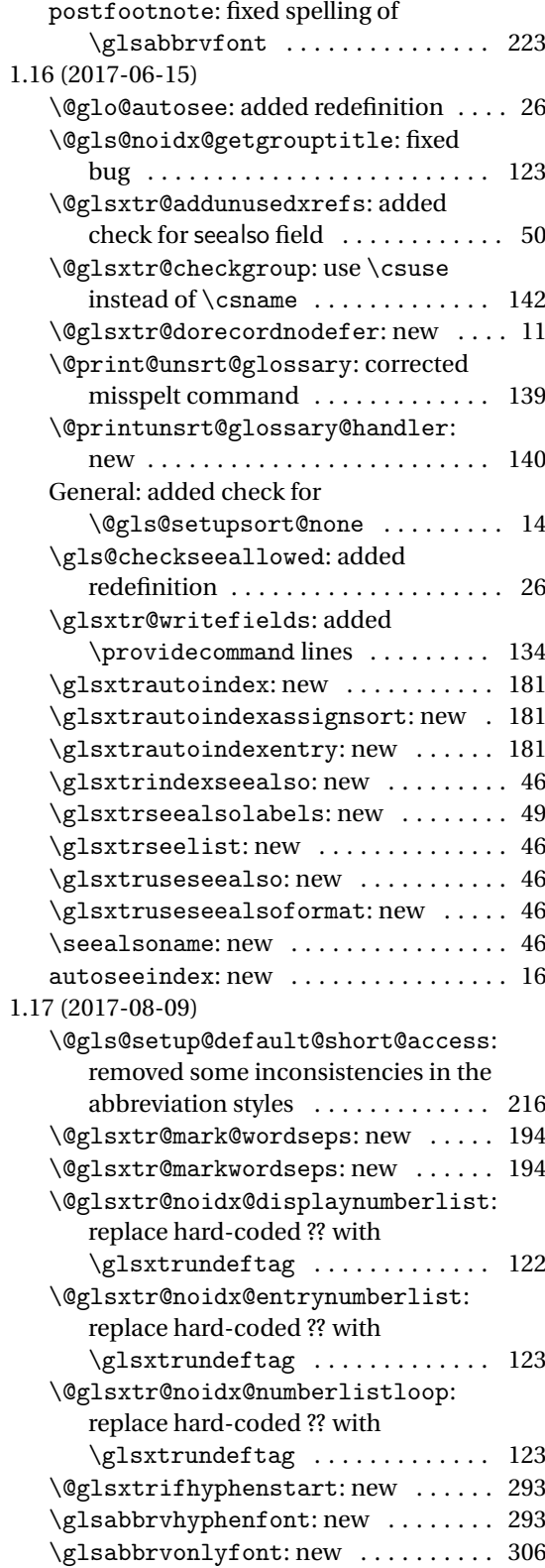

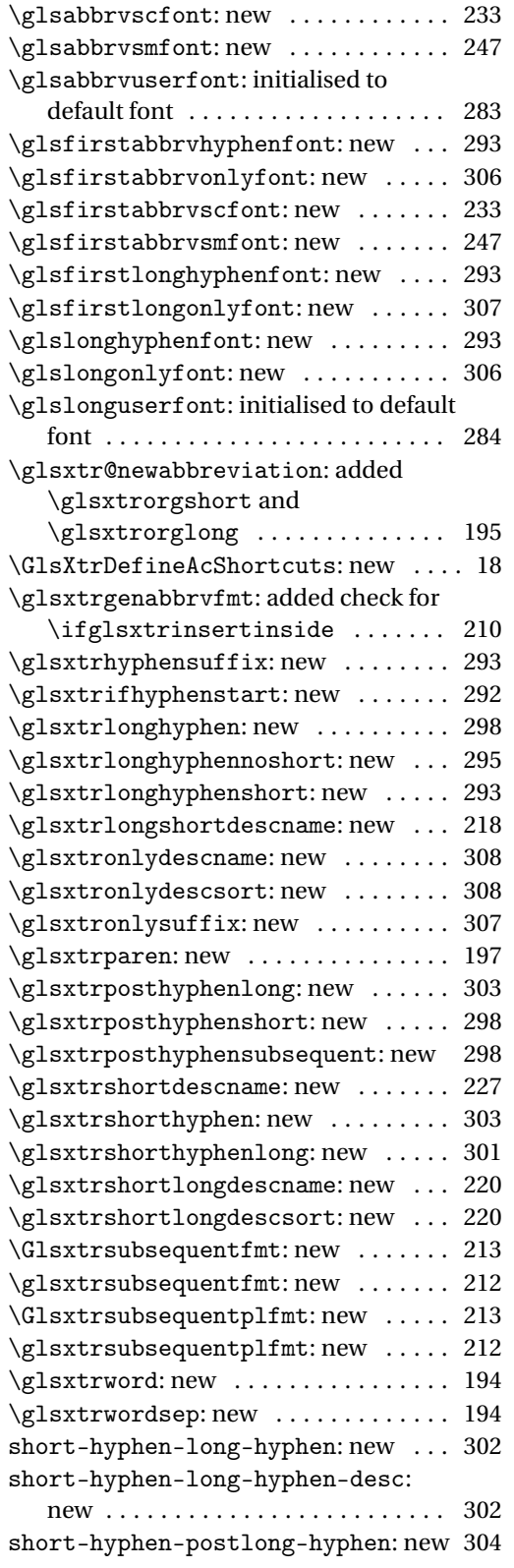

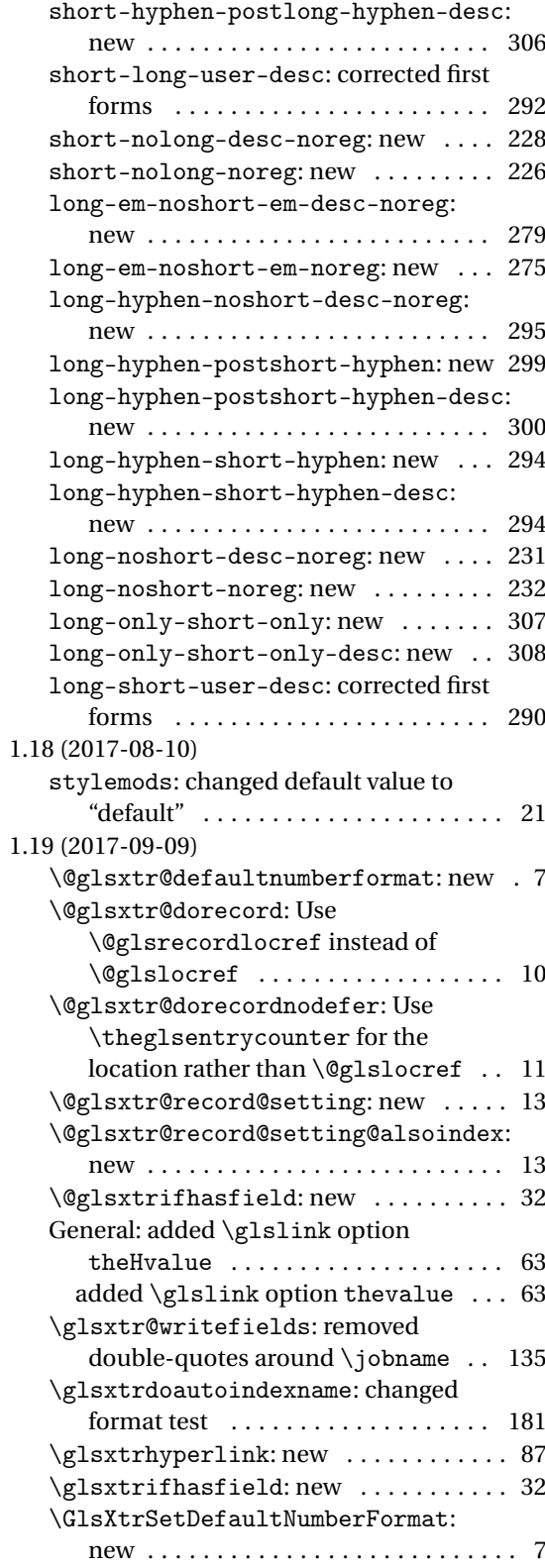

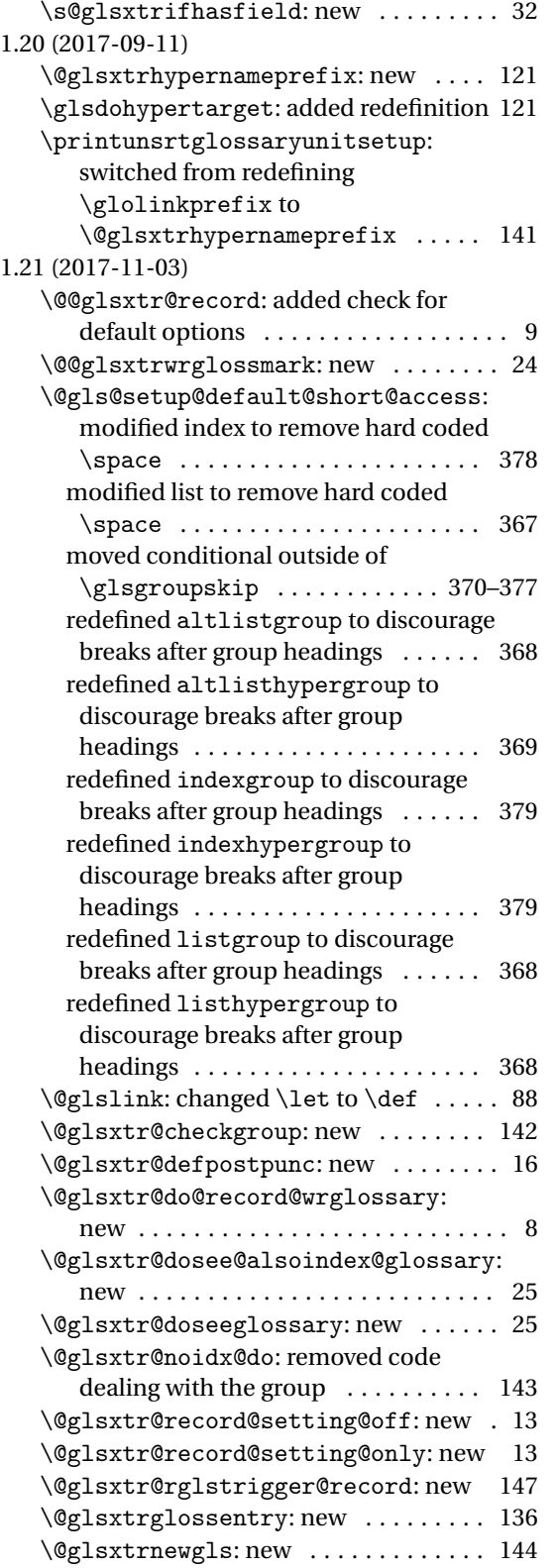

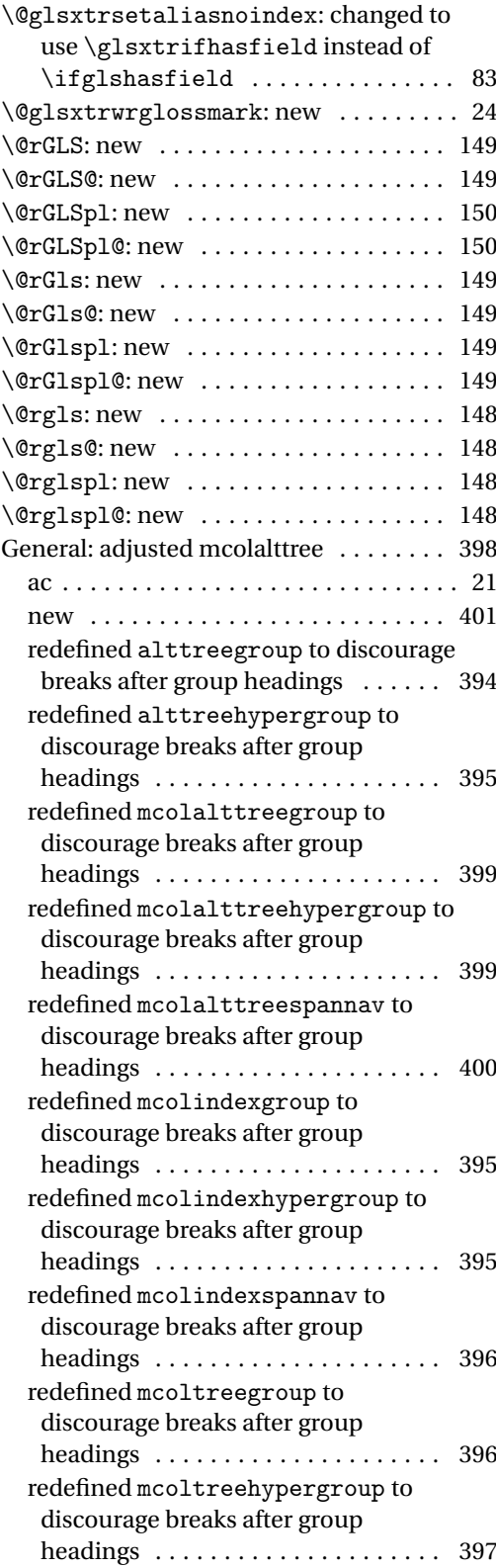

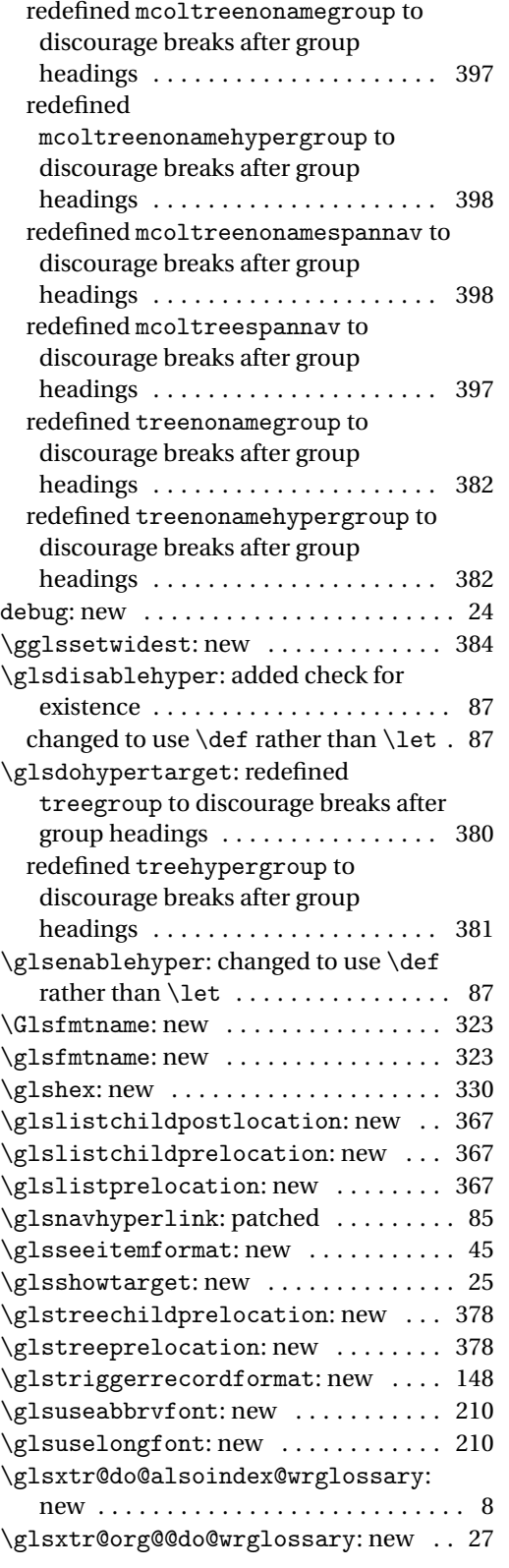

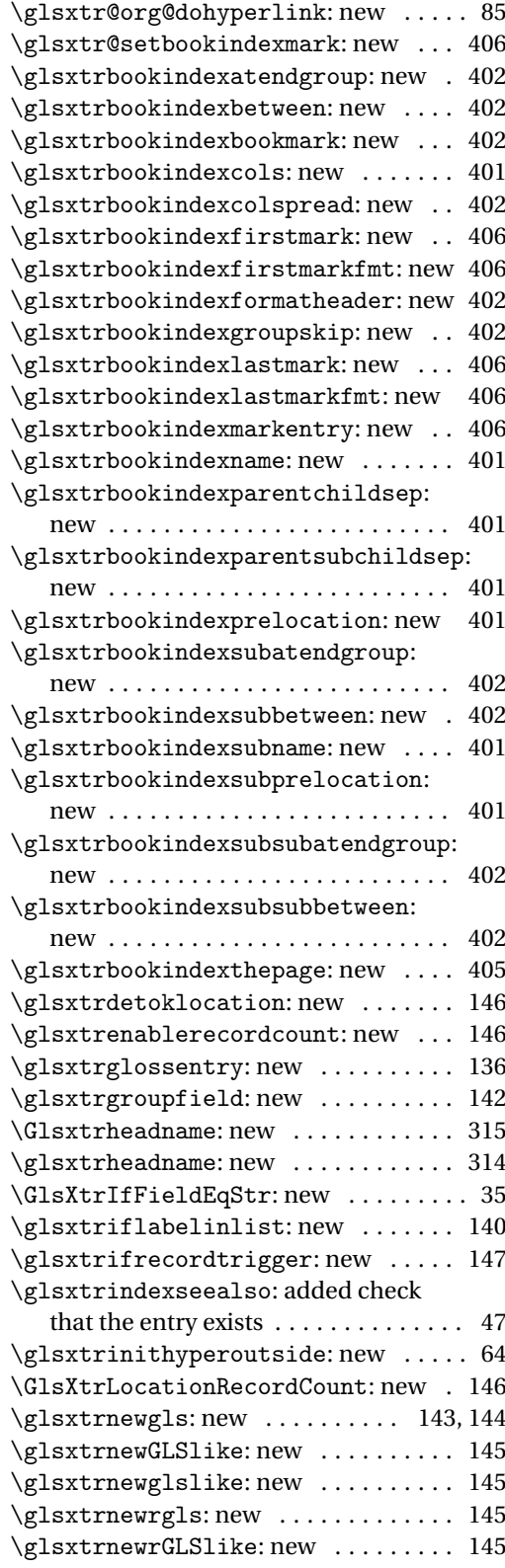

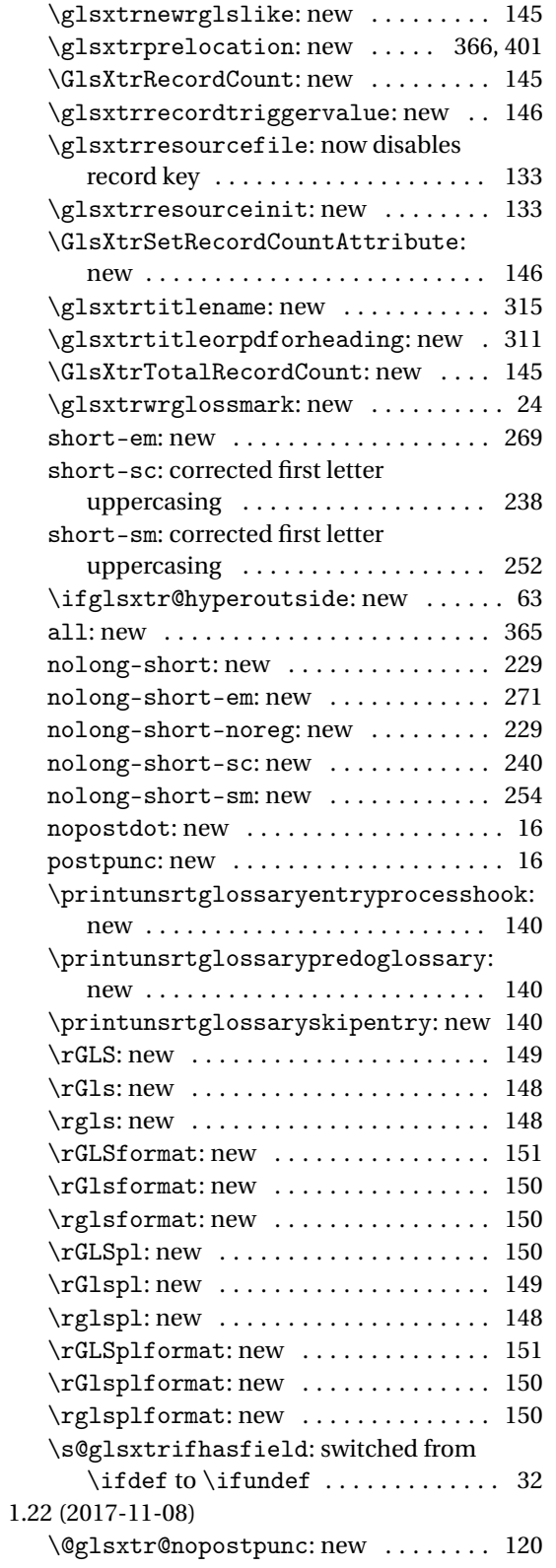

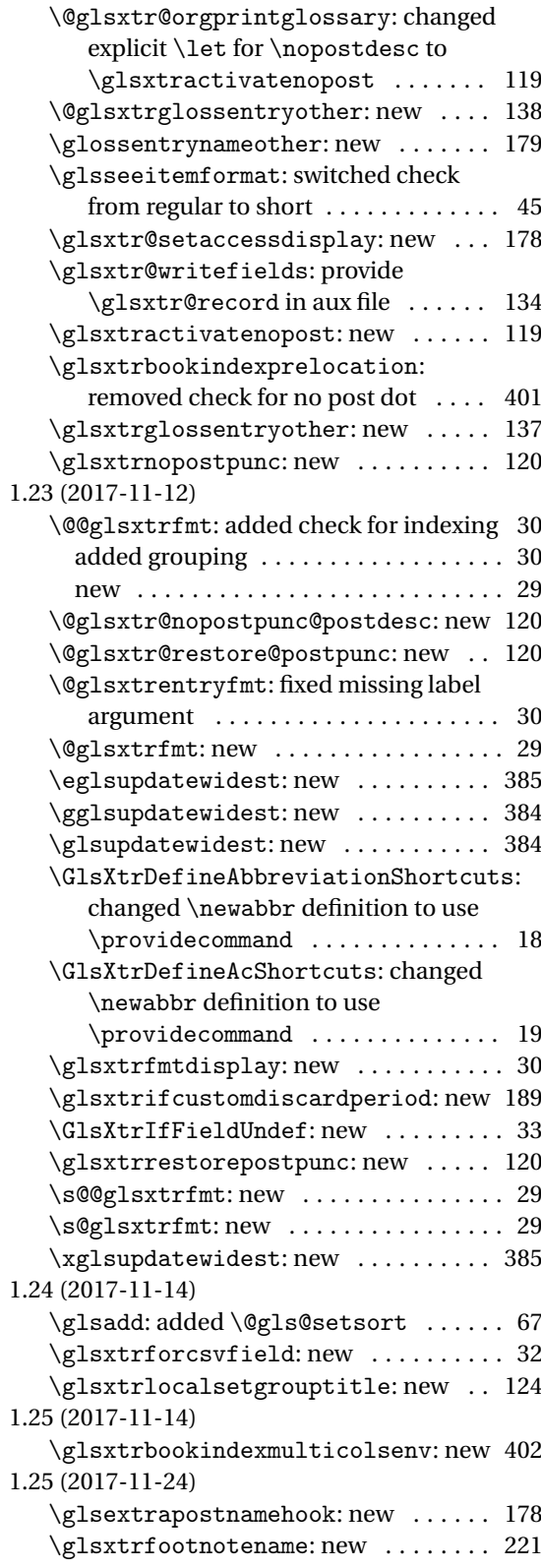

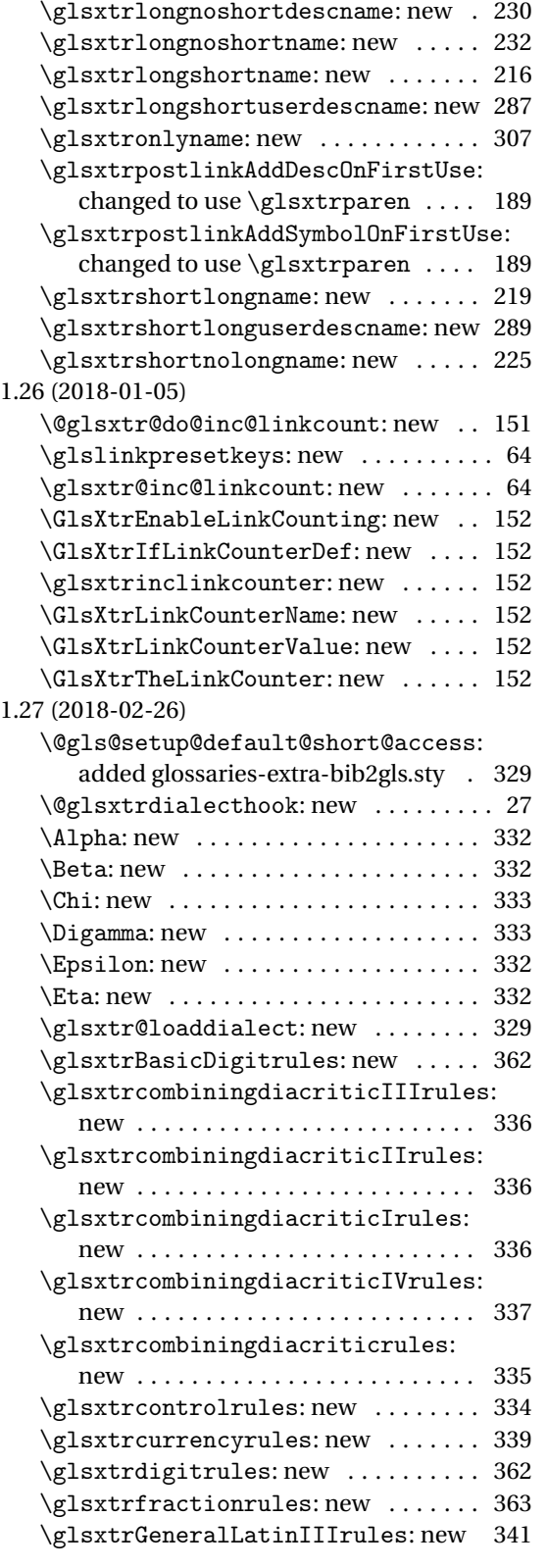

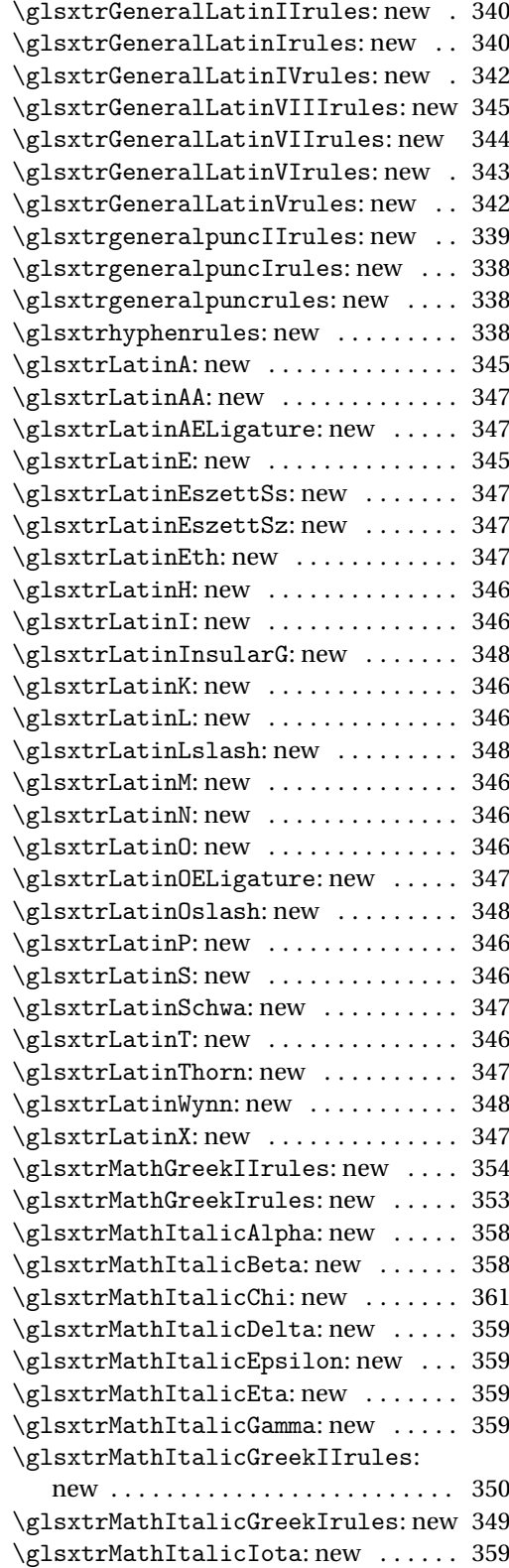

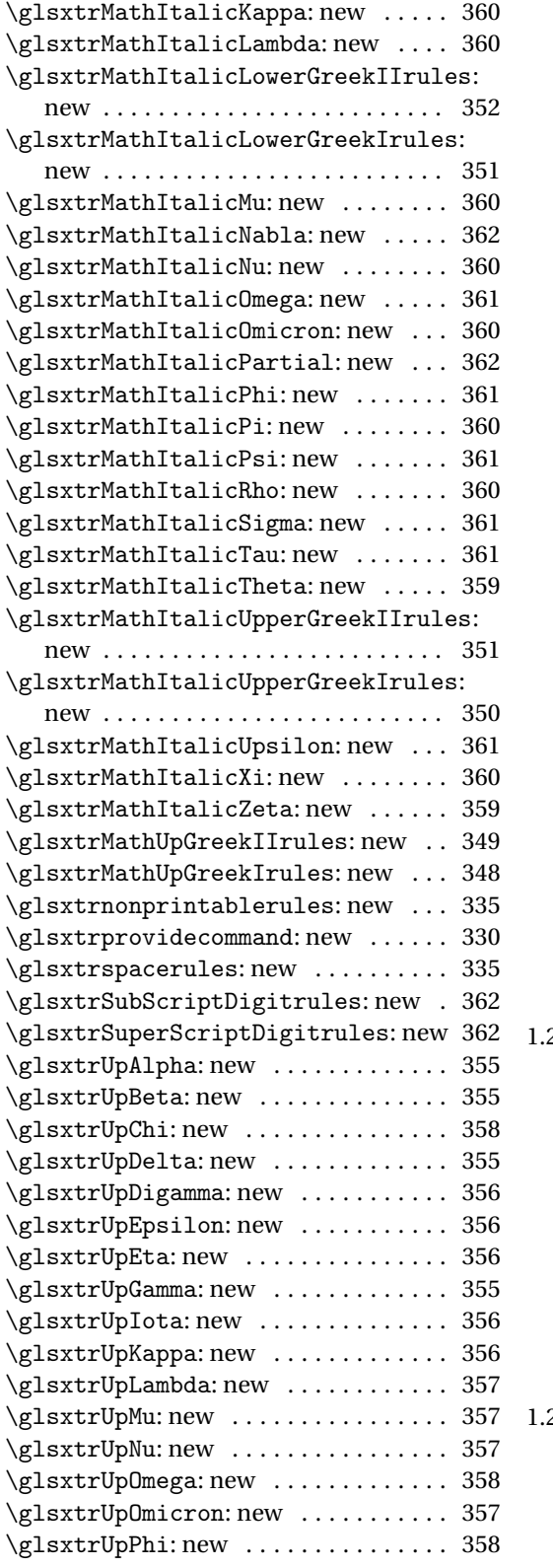

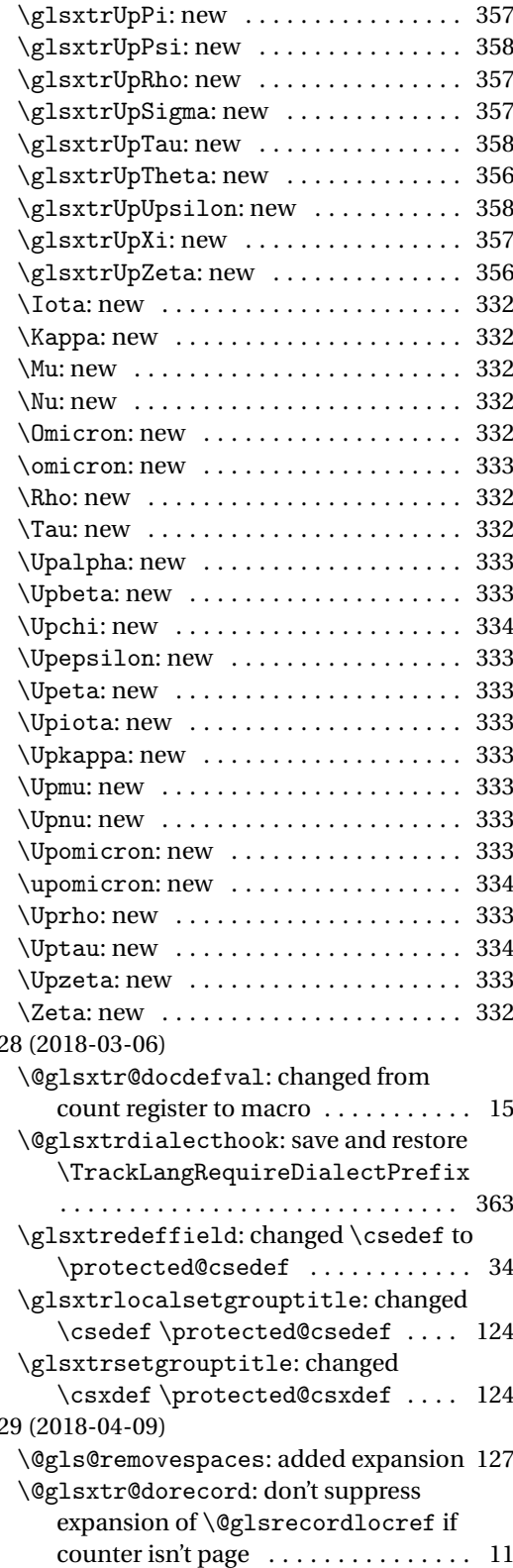

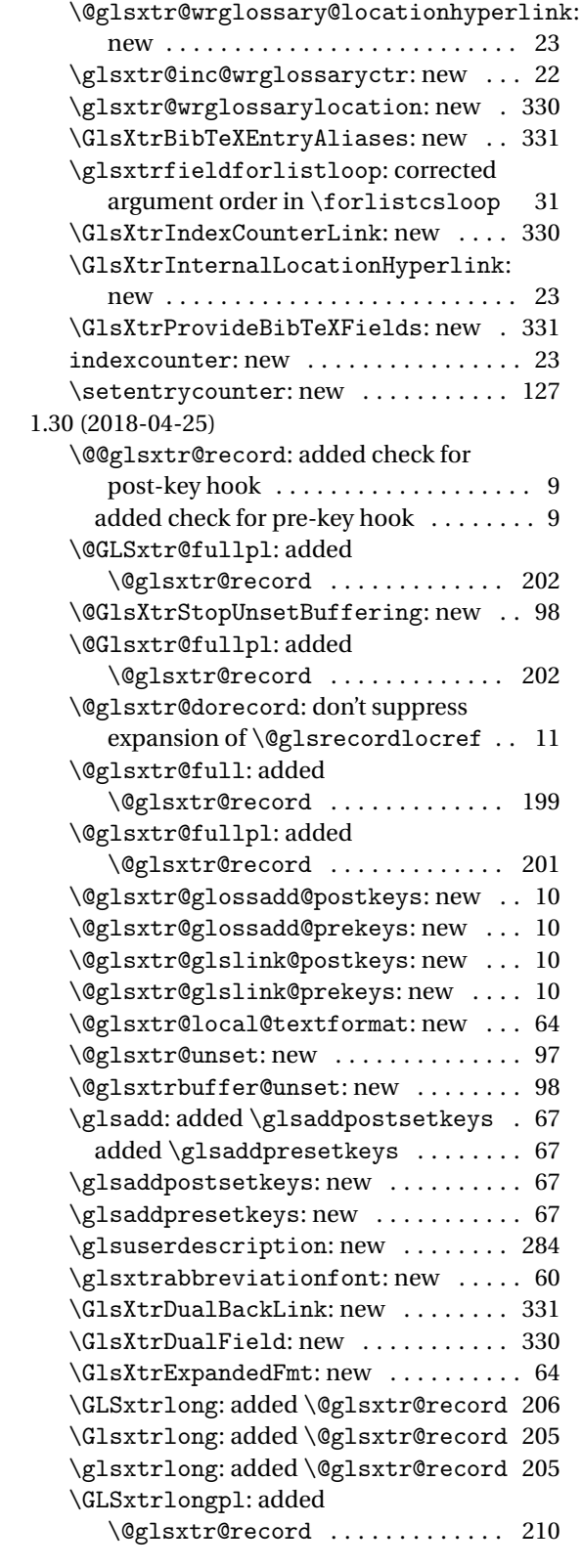

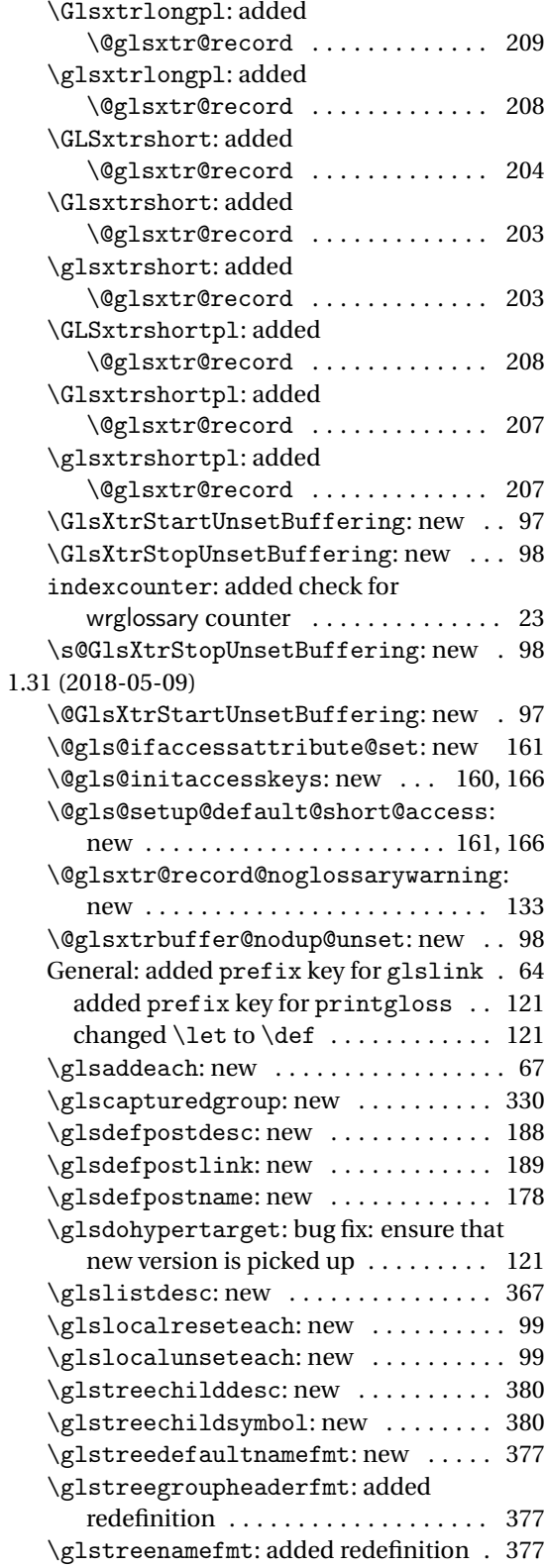

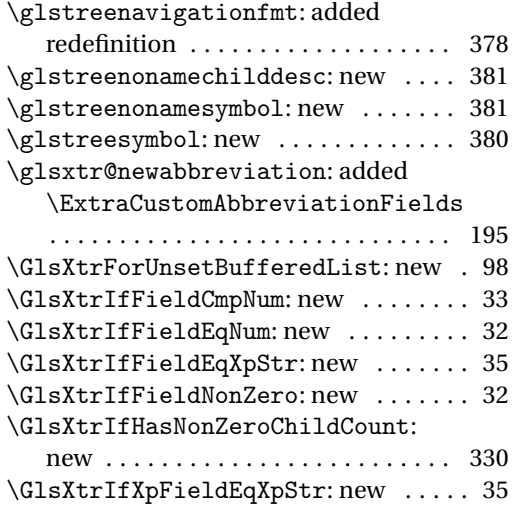

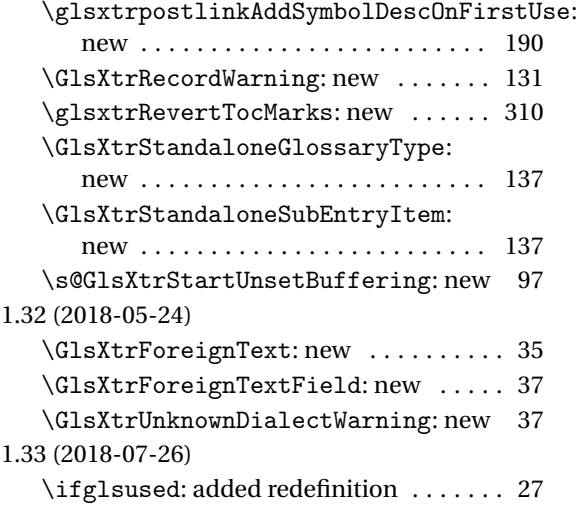

# Index

Numbers written in italic refer to the page where the corresponding entry is described; numbers underlined refer to the code line of the definition; numbers in roman refer to the code lines where the entry is used.

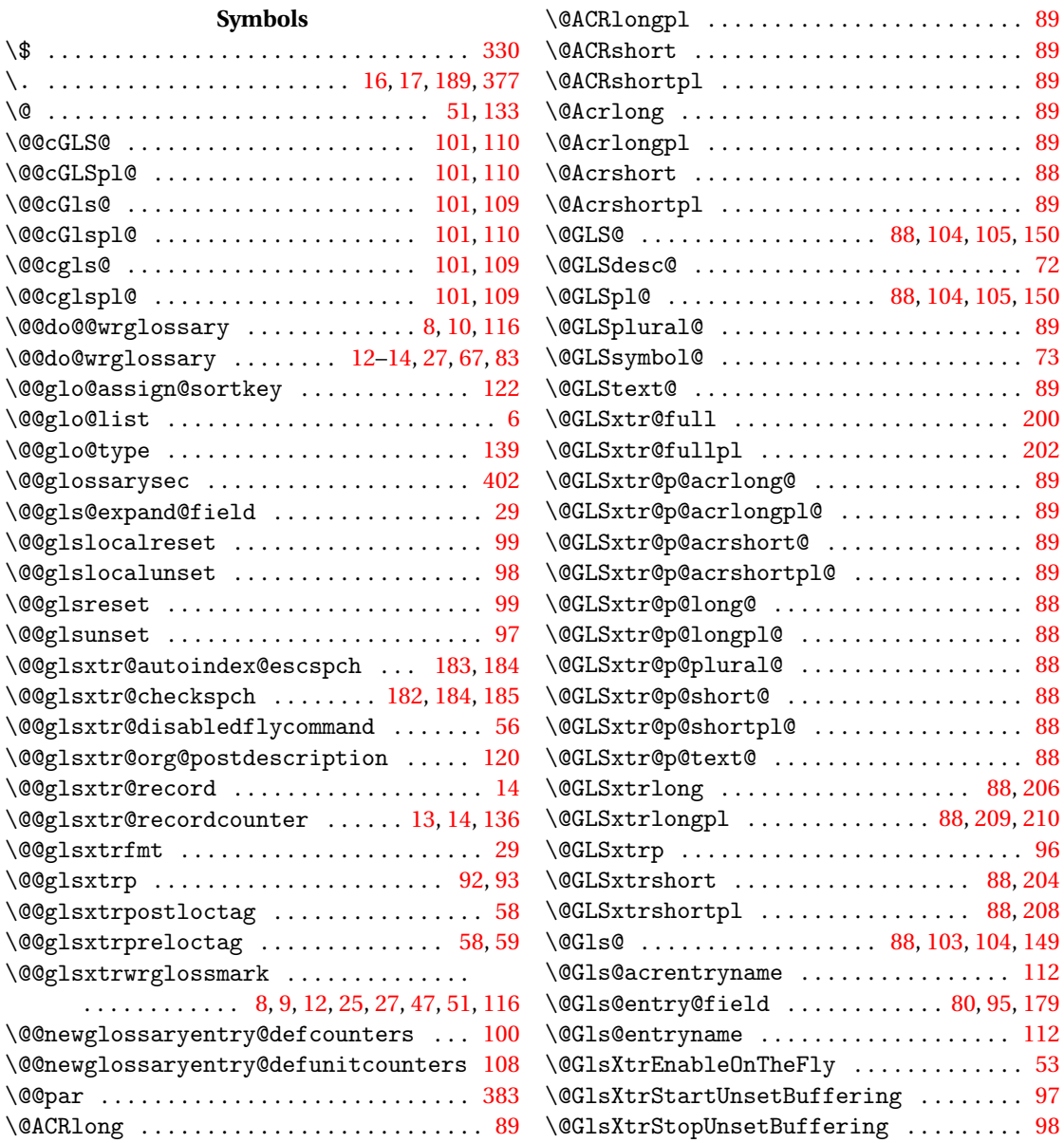

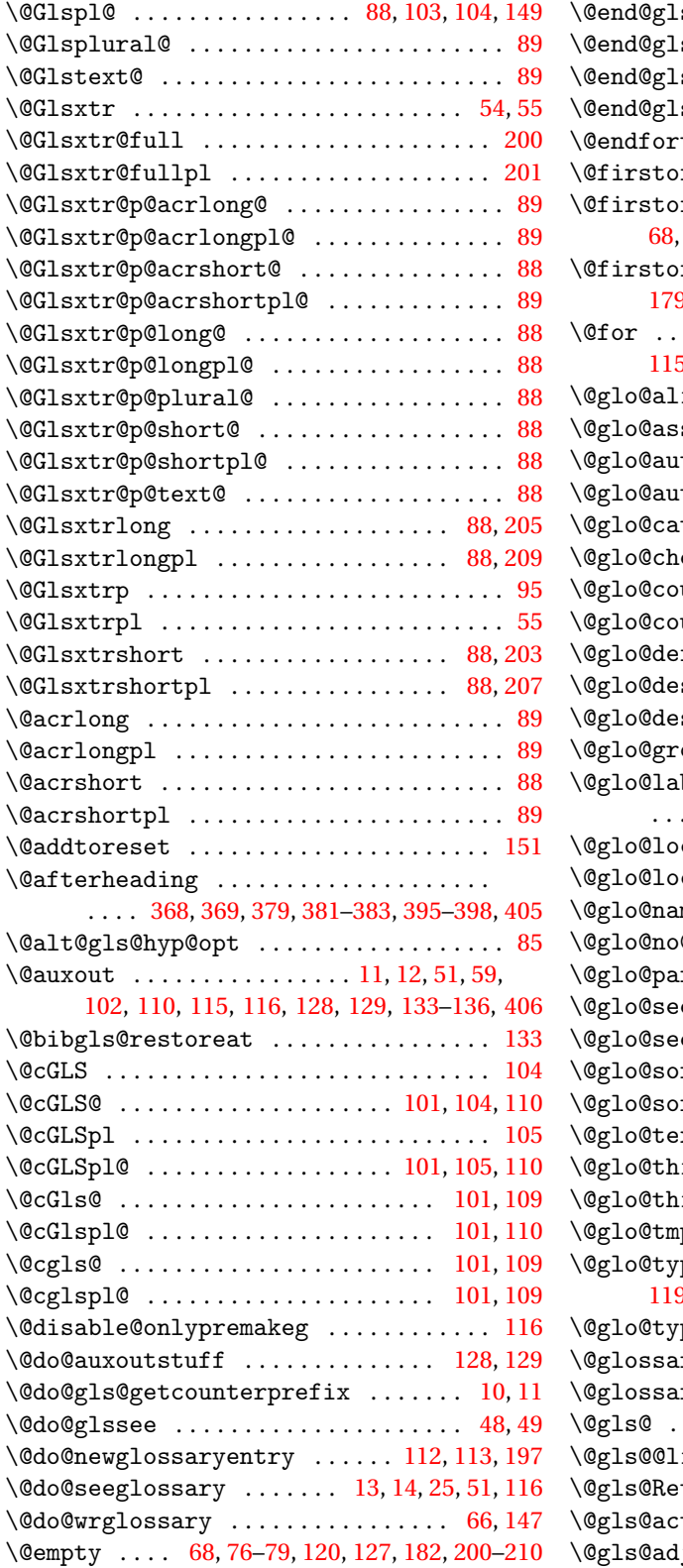

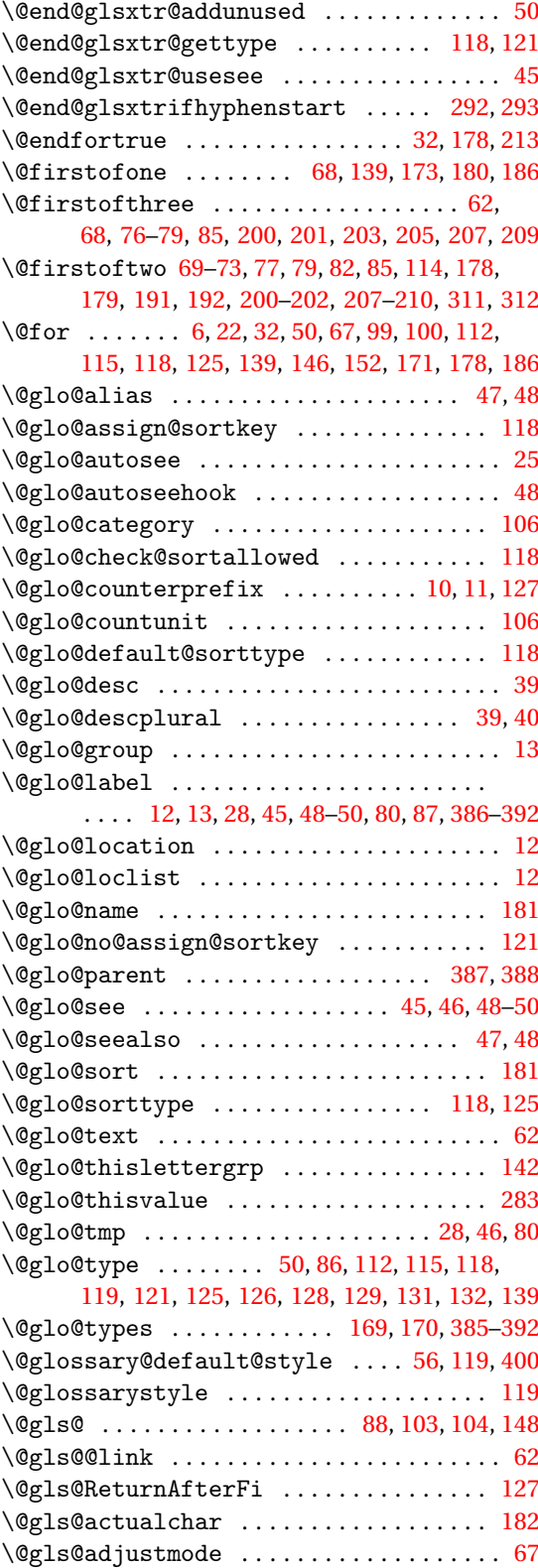

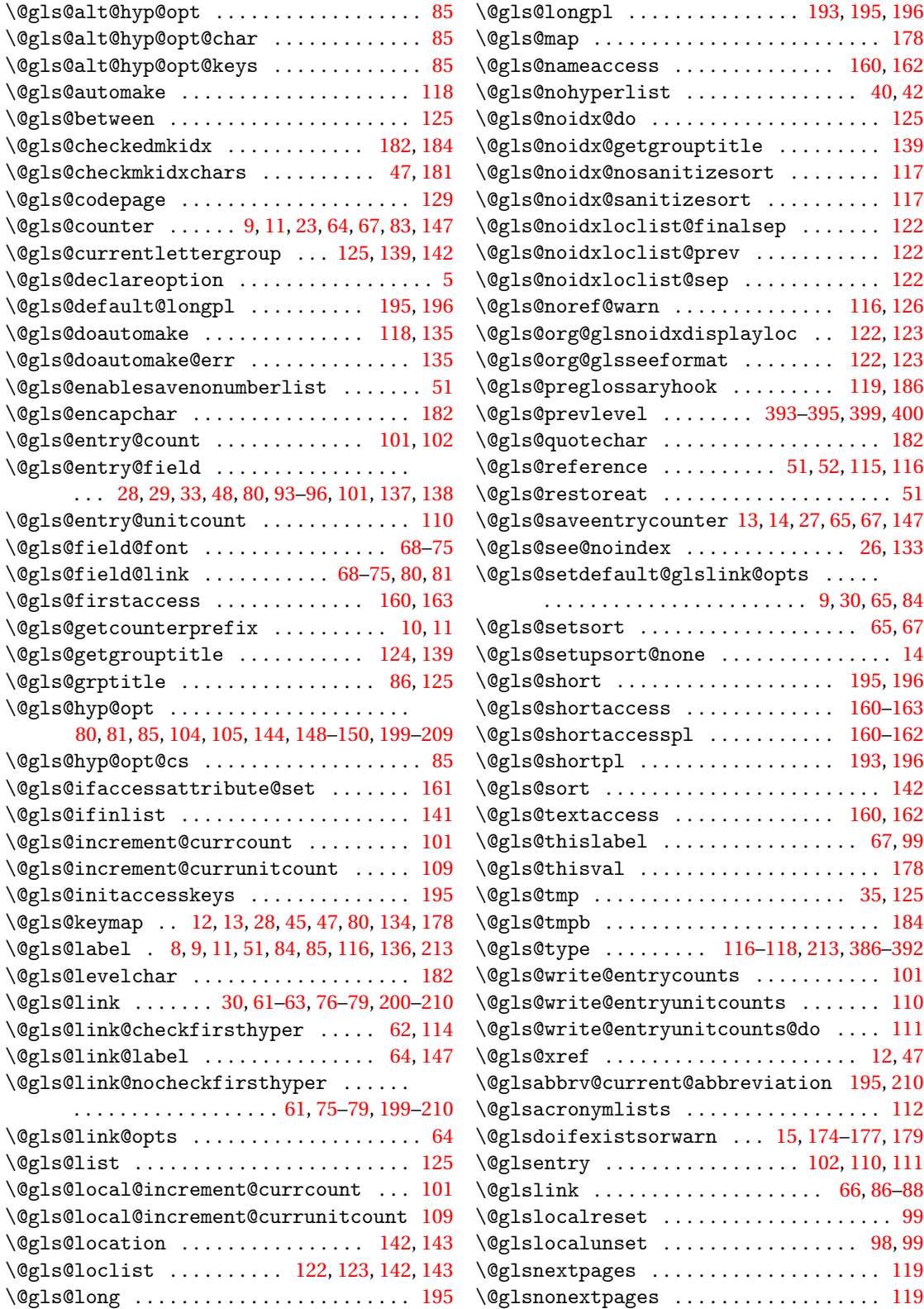

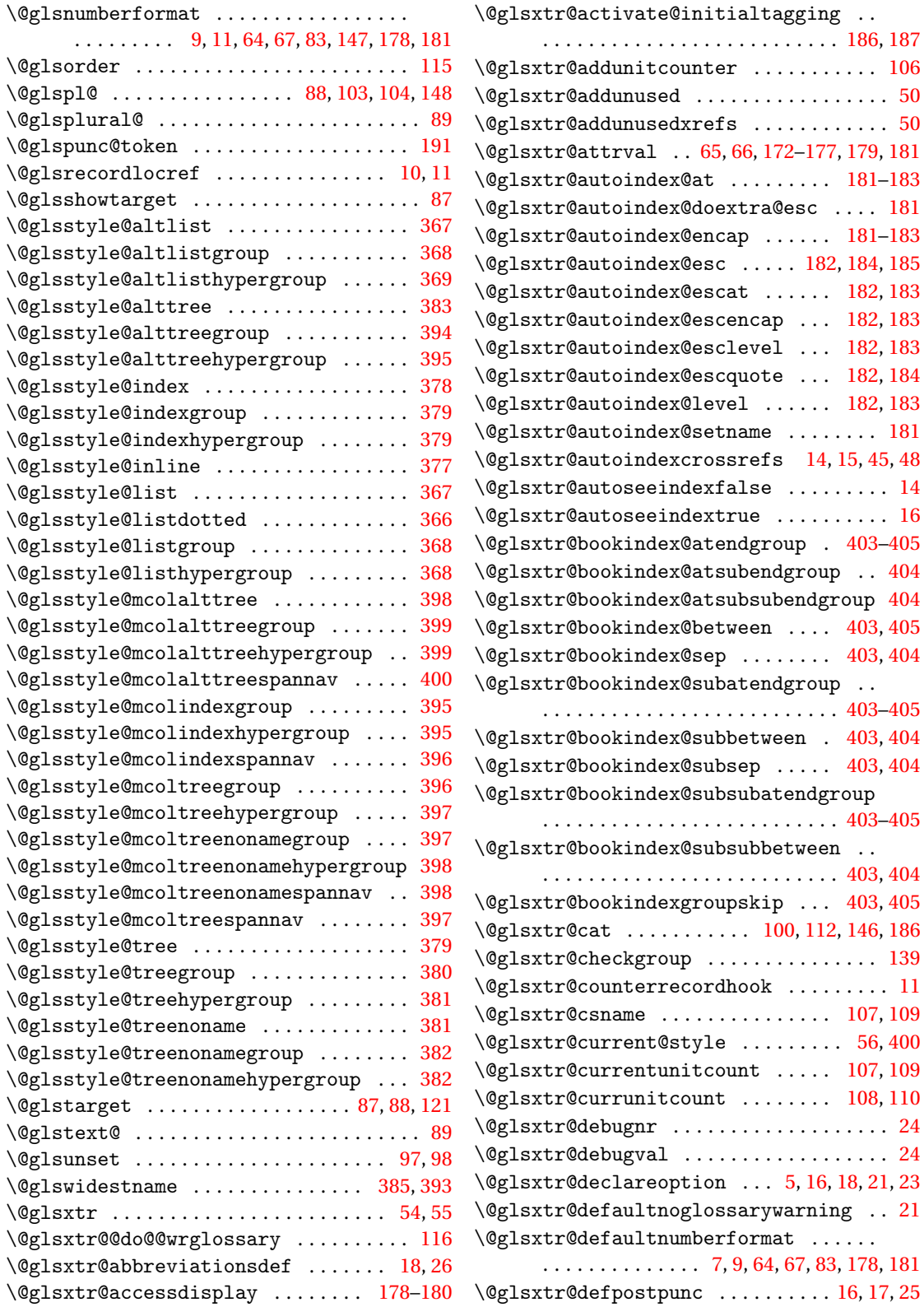

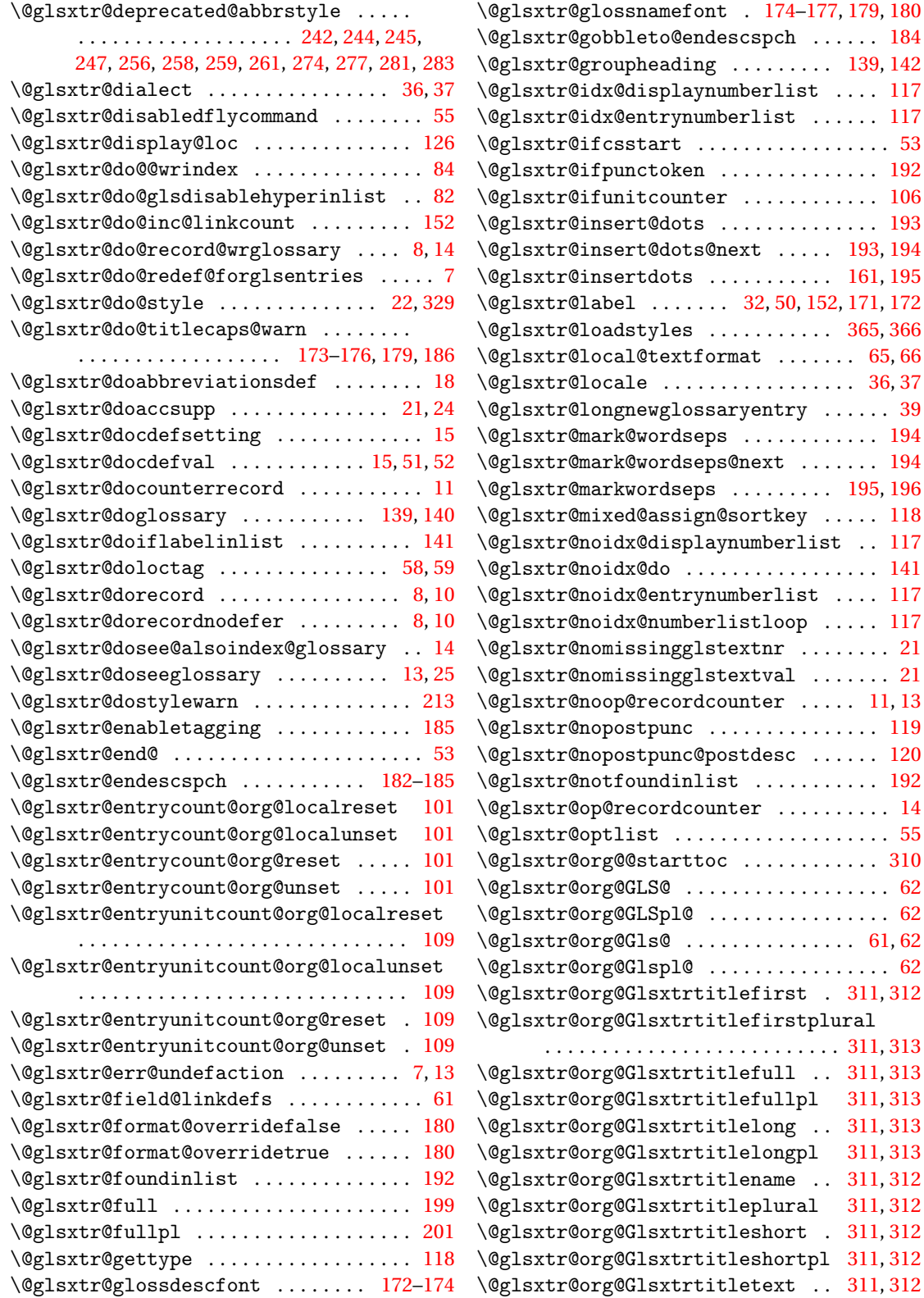

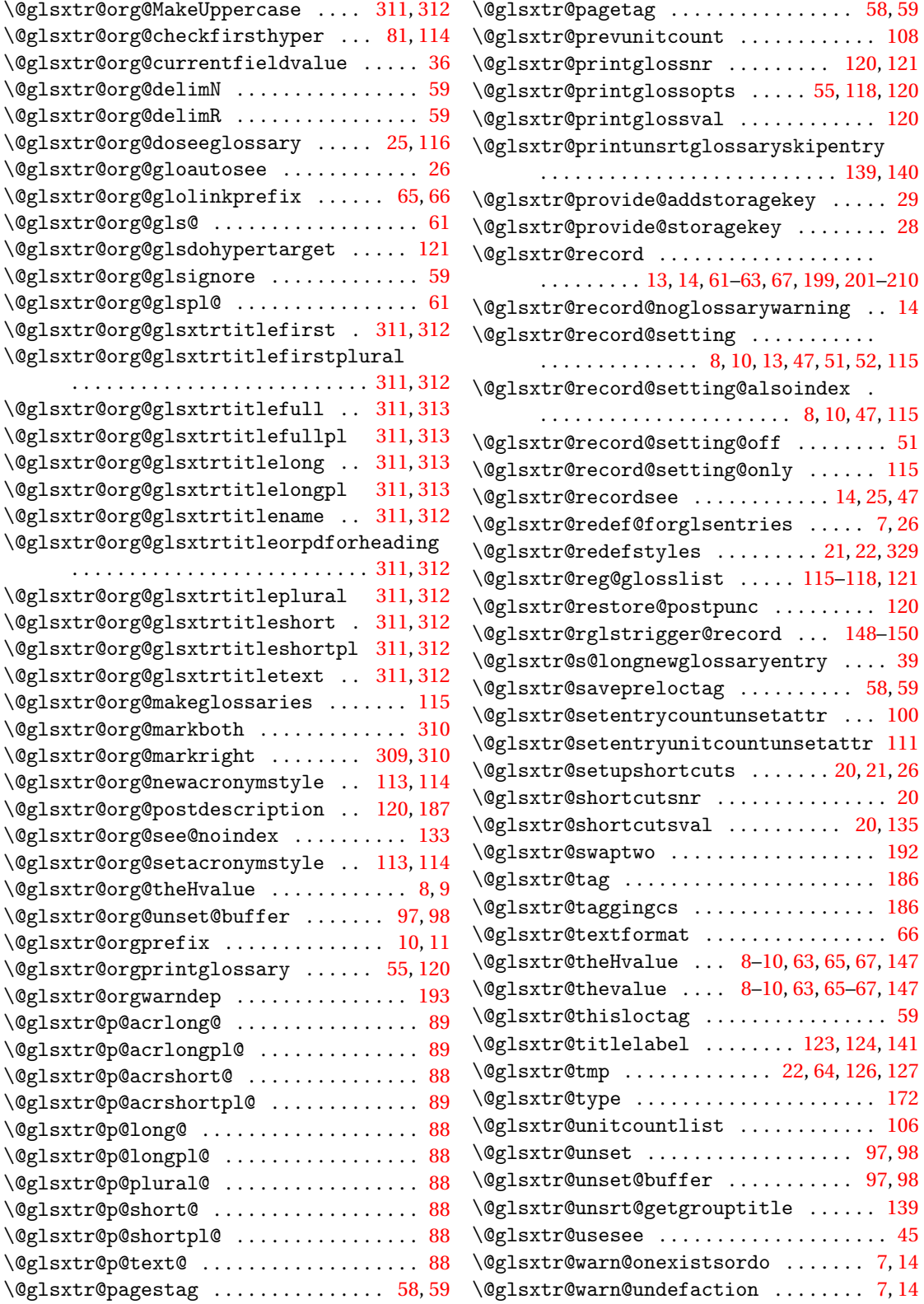
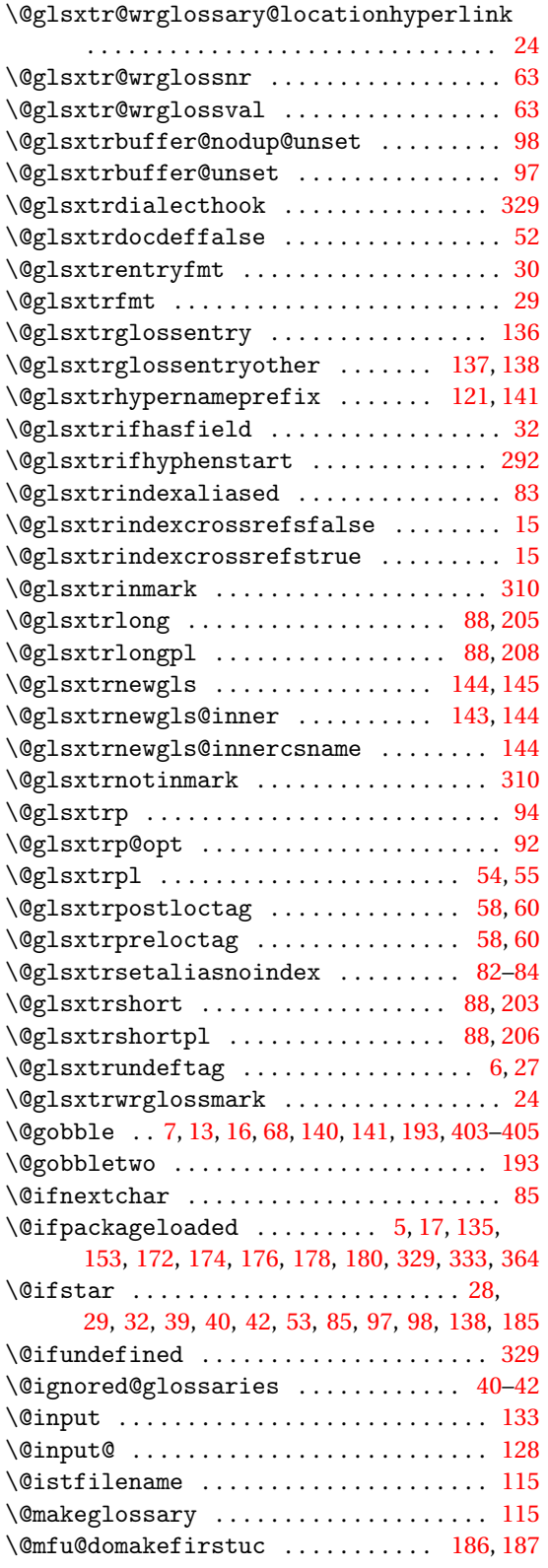

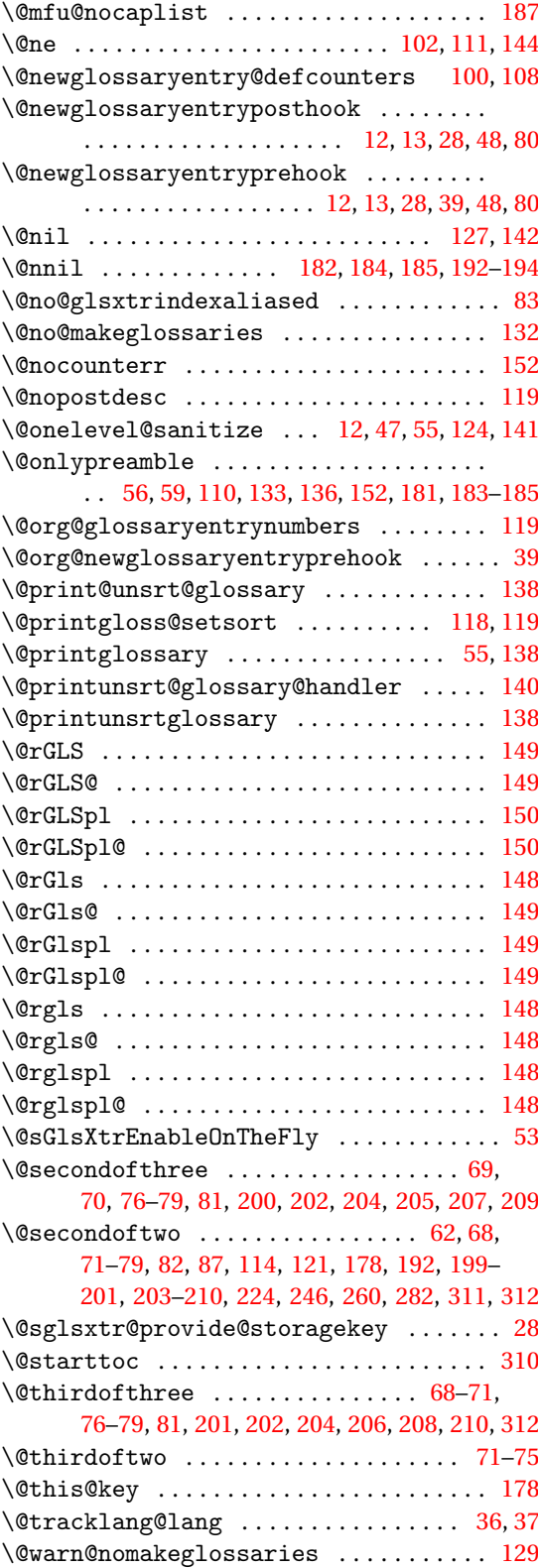

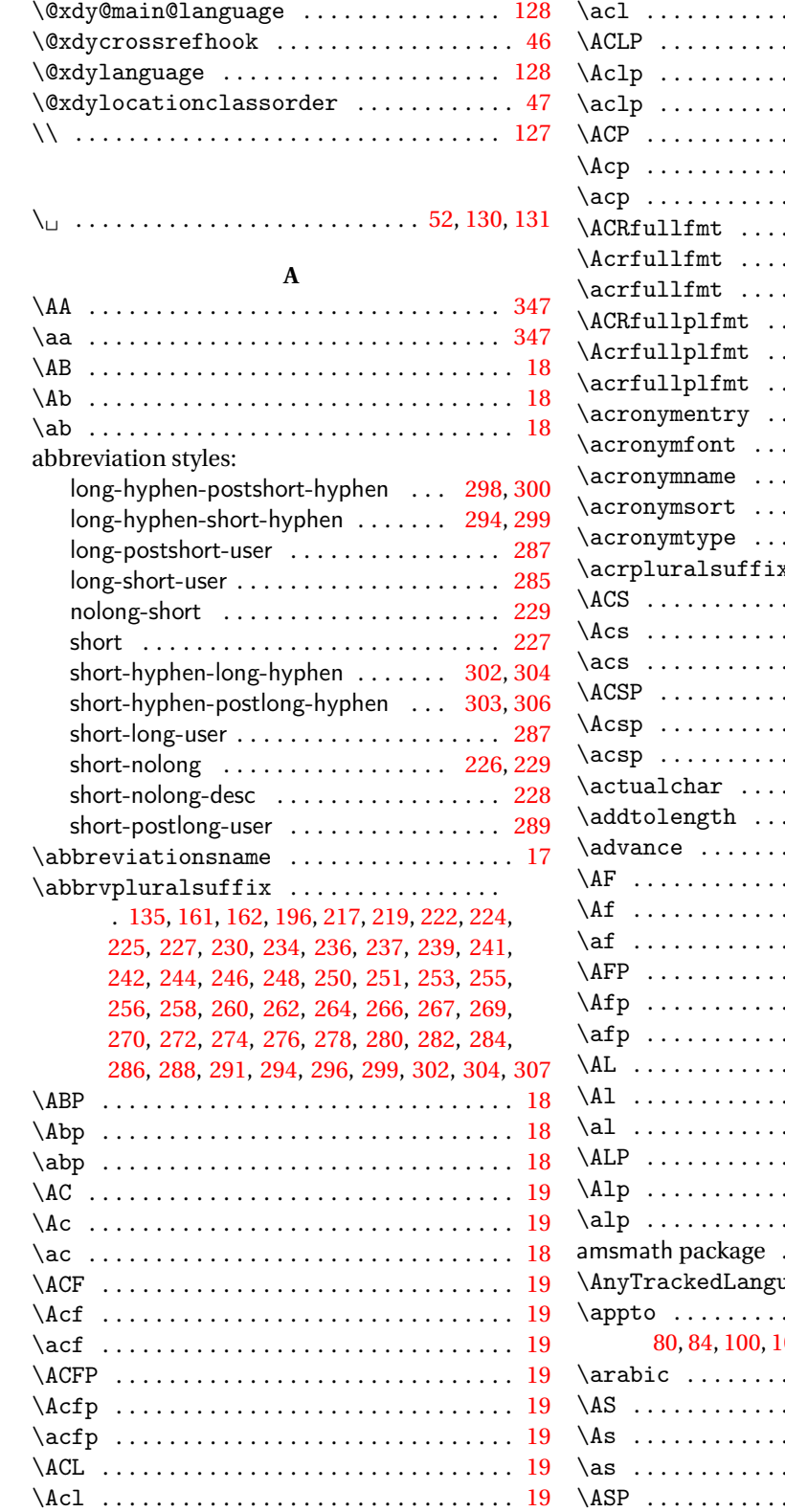

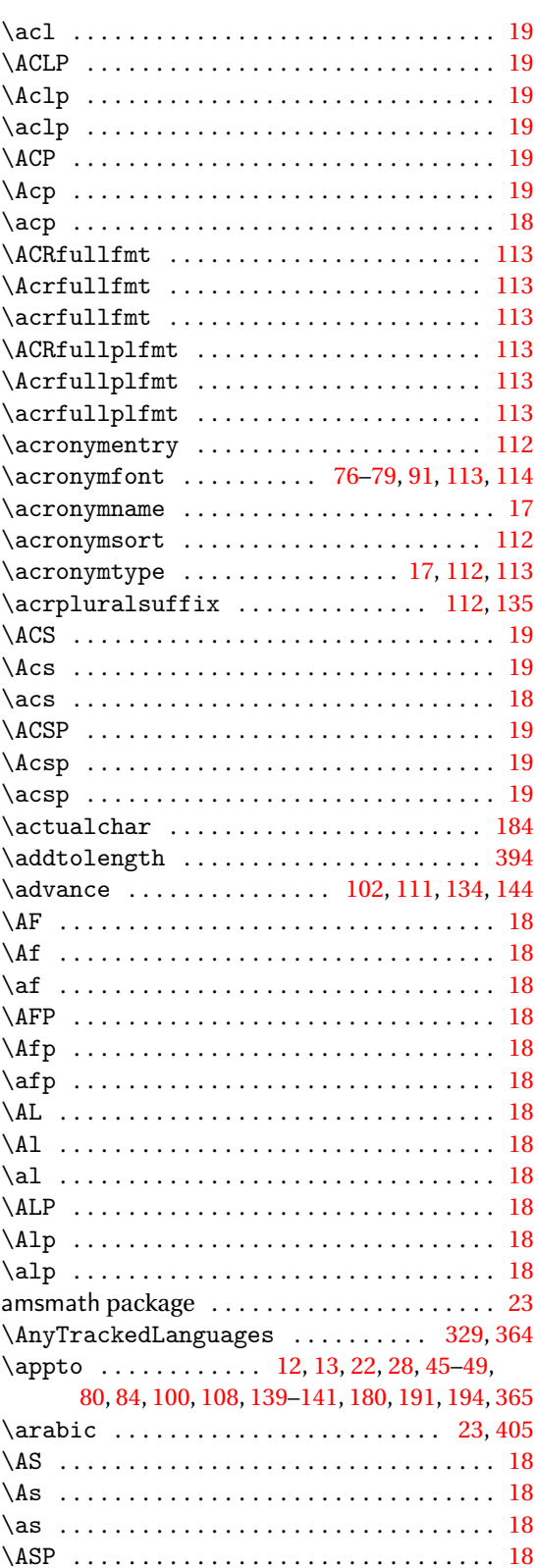

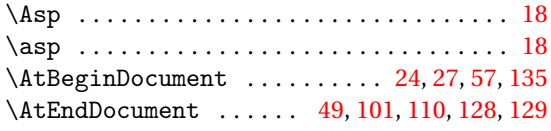

#### **B** babel package . . . . . . . . . . . . . . . . [181,](#page-180-0) [183,](#page-182-0) [191](#page-190-0) \begin . . . . . . . . . . . . . . . . . [125,](#page-124-0) [130,](#page-129-0) [131,](#page-130-0) [139,](#page-138-0) [367,](#page-366-0) [369–](#page-368-0)[376,](#page-375-0) [379,](#page-378-0) [381,](#page-380-0) [396](#page-395-0)[–400,](#page-399-0) [403](#page-402-0) \begingroup . . . . . . . [8,](#page-7-0) [9,](#page-8-0) [30,](#page-29-0) [83,](#page-82-0) [137,](#page-136-0) [138,](#page-137-0) [151](#page-150-0) \bgroup . . . . . . . . . . . . . . . . . . . . . . . . [39,](#page-38-0) [119](#page-118-0) bib2gls . . . [23,](#page-22-0) [30,](#page-29-0) [142,](#page-141-0) [147,](#page-146-0) [148,](#page-147-0) [329,](#page-328-0) [330,](#page-329-0) [332](#page-331-0)

#### **C**

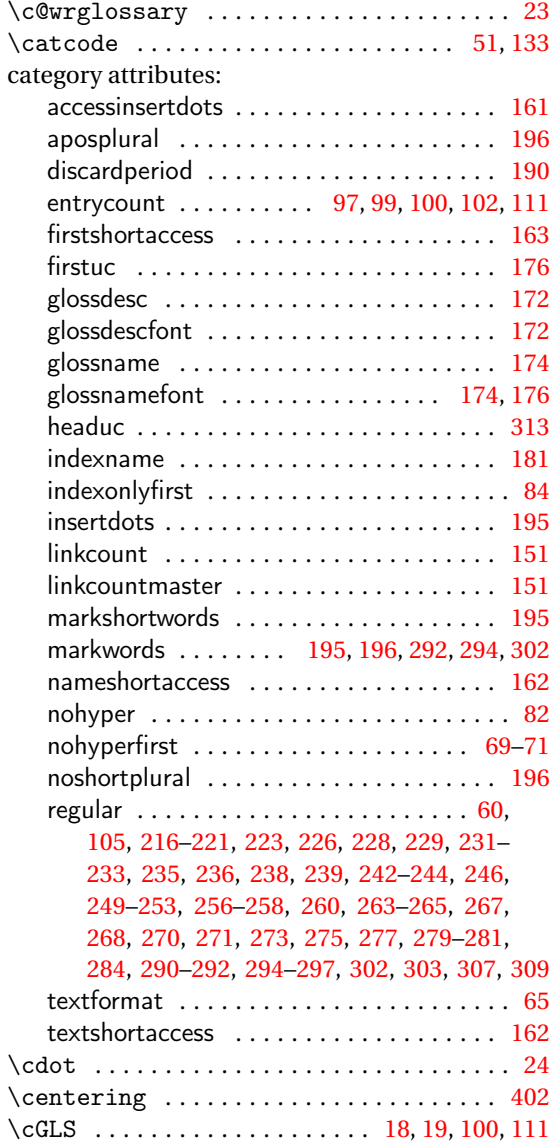

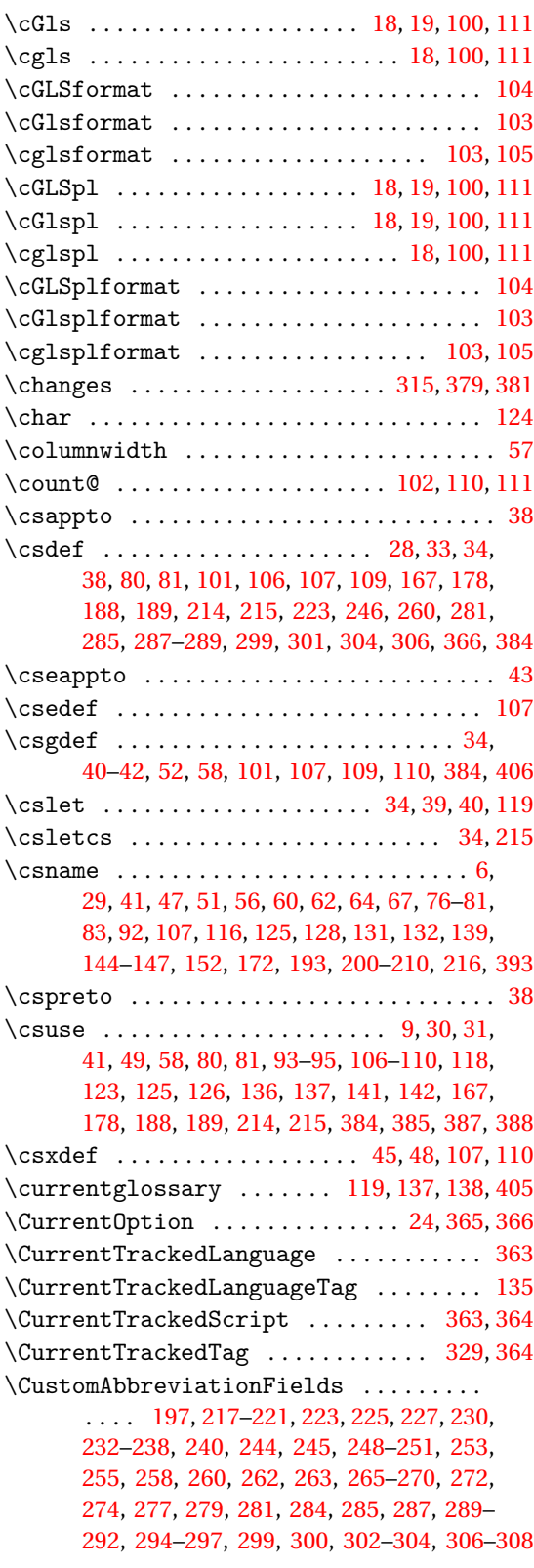

## **D**

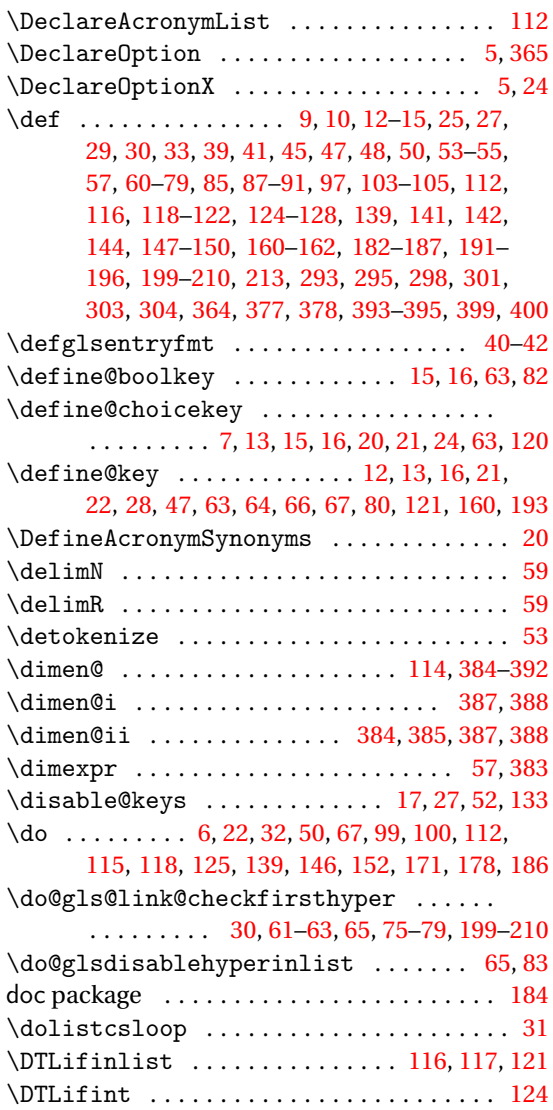

### **E**

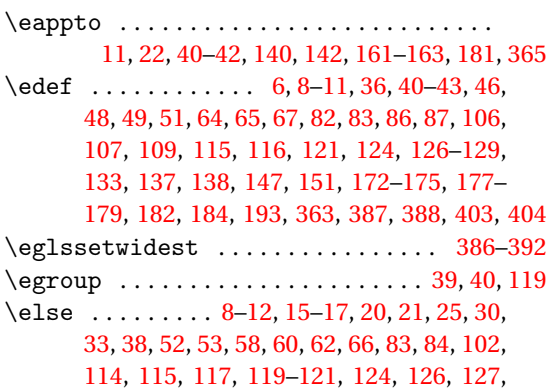

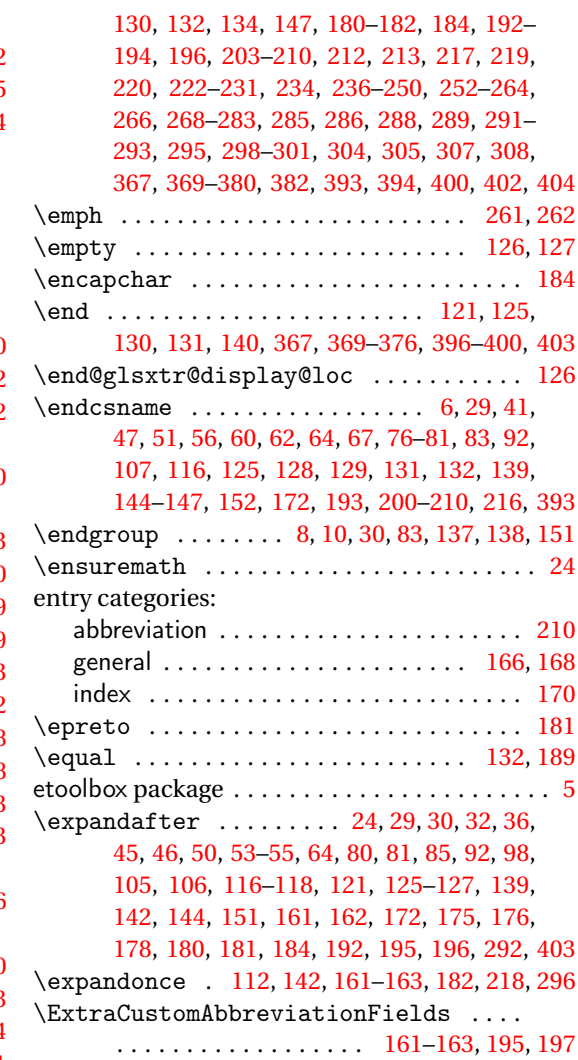

### **F**

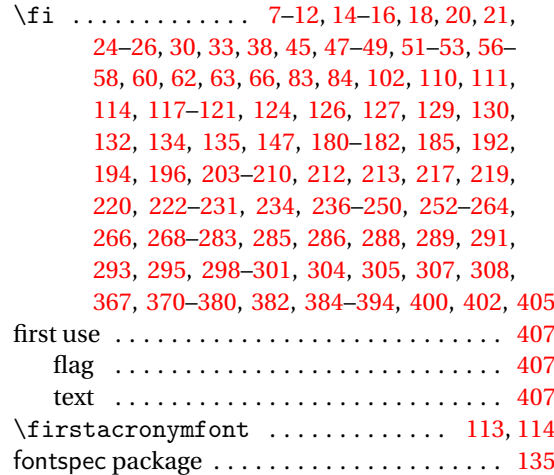

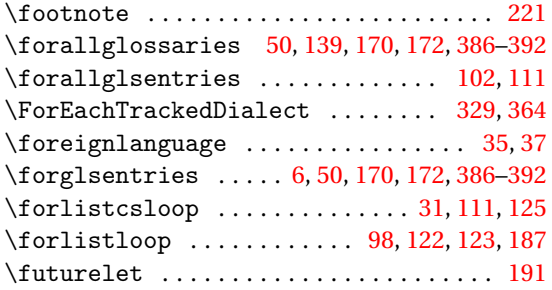

#### **G**

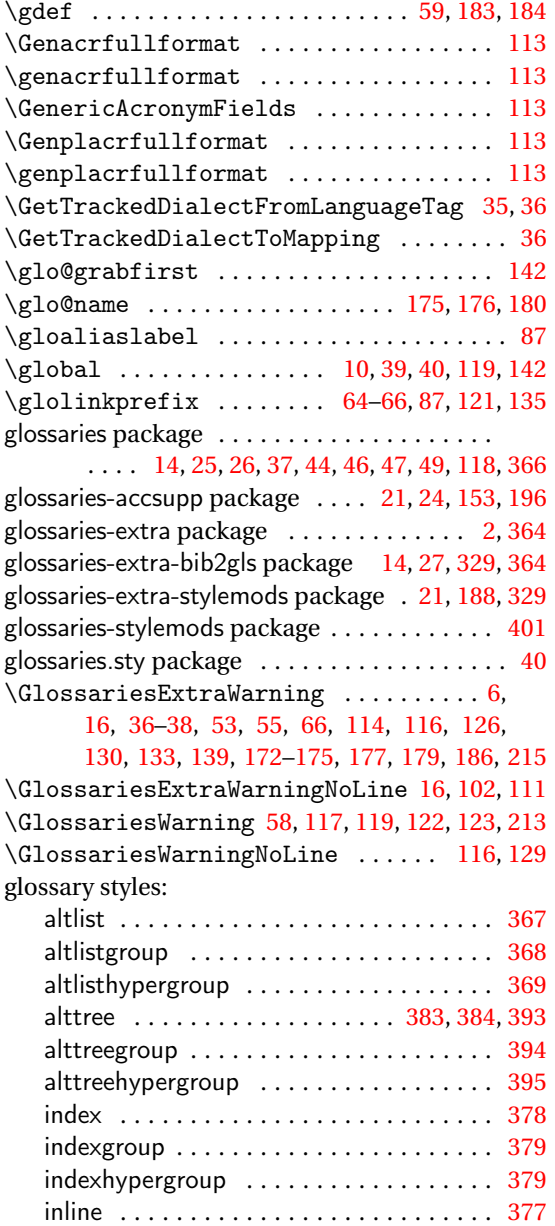

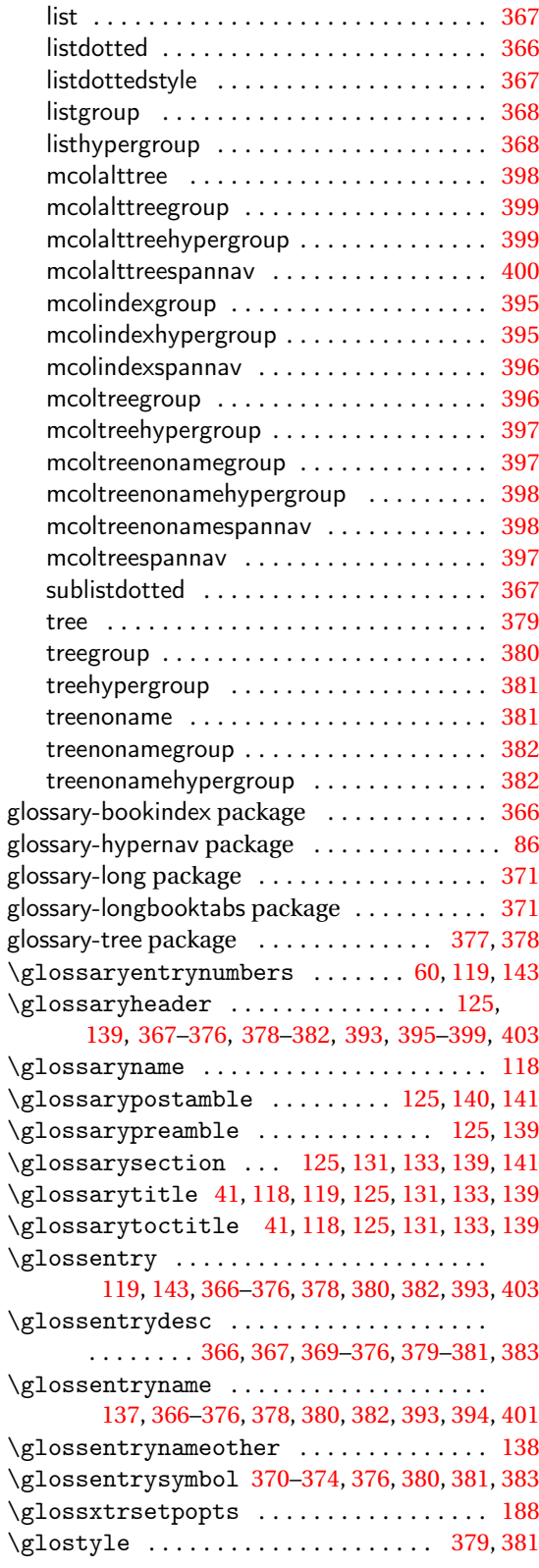

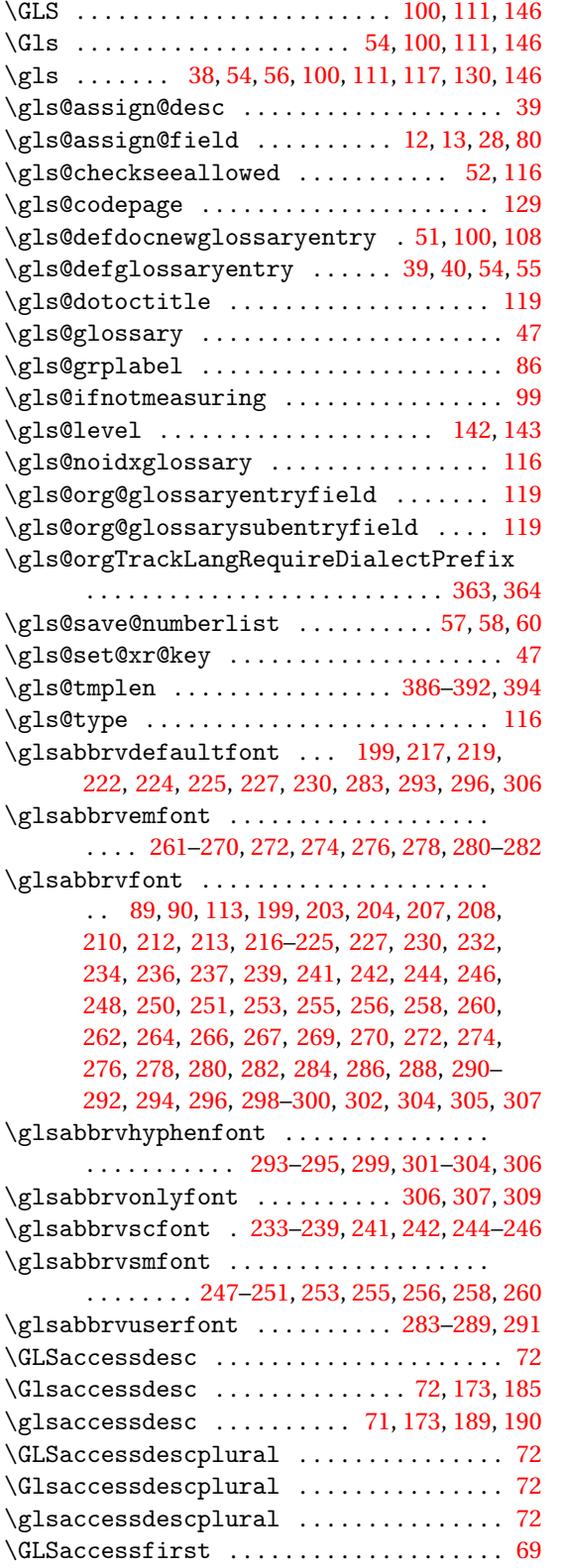

\Glsaccessfirst ...................... [69](#page-68-0) \glsaccessfirst . . . . . . . . . . . . . . . . . . . . [69](#page-68-0) \GLSaccessfirstplural . . . . . . . . . . . . . . [71](#page-70-0) \Glsaccessfirstplural . . . . . . . . . . . . . . [71](#page-70-0) \glsaccessfirstplural ................ [70](#page-69-0)  $\langle Glsaccesslong \ldots \ldots \ldots \ldots \ldots \ldots \rangle$ [78,](#page-77-0) [197,](#page-196-0) [205,](#page-204-0) [217,](#page-216-0) [226,](#page-225-0) [230,](#page-229-0) [231,](#page-230-0) [234,](#page-233-0) [240,](#page-239-0) [241,](#page-240-0) [243,](#page-242-0) [248,](#page-247-0) [254–](#page-253-0)[257,](#page-256-0) [263,](#page-262-0) [264,](#page-263-0) [272–](#page-271-0) [278,](#page-277-0) [285,](#page-284-0) [286,](#page-285-0) [294,](#page-293-0) [296,](#page-295-0) [297,](#page-296-0) [300,](#page-299-0) [302,](#page-301-0) [308](#page-307-0) \glsaccesslong ... [78,](#page-77-0) [197,](#page-196-0) [205,](#page-204-0) [206,](#page-205-0) [217,](#page-216-0) [219,](#page-218-0) [220,](#page-219-0) [222](#page-221-0)[–225,](#page-224-0) [227](#page-226-0)[–231,](#page-230-0) [234,](#page-233-0) [236–](#page-235-0) [245,](#page-244-0) [247,](#page-246-0) [248,](#page-247-0) [250,](#page-249-0) [252–](#page-251-0)[259,](#page-258-0) [261,](#page-260-0) [262,](#page-261-0) [264,](#page-263-0) [266,](#page-265-0) [268,](#page-267-0) [269,](#page-268-0) [271–](#page-270-0)[282,](#page-281-0) [285,](#page-284-0) [286,](#page-285-0) [289,](#page-288-0) [291,](#page-290-0) [294,](#page-293-0) [296,](#page-295-0) [297,](#page-296-0) [300,](#page-299-0) [302,](#page-301-0) [307,](#page-306-0) [308](#page-307-0)  $\langle Glsaccesslongpl$  ................. . . [79,](#page-78-0) [198,](#page-197-0) [209,](#page-208-0) [217,](#page-216-0) [226,](#page-225-0) [231,](#page-230-0) [234,](#page-233-0) [240,](#page-239-0) [241,](#page-240-0) [243,](#page-242-0) [249,](#page-248-0) [254–](#page-253-0)[257,](#page-256-0) [263,](#page-262-0) [264,](#page-263-0) [272–](#page-271-0) [278,](#page-277-0) [285,](#page-284-0) [286,](#page-285-0) [294,](#page-293-0) [296,](#page-295-0) [297,](#page-296-0) [300,](#page-299-0) [302,](#page-301-0) [308](#page-307-0) \glsaccesslongpl . . . . . . . . . . . . . . . . [79,](#page-78-0) [198,](#page-197-0) [209,](#page-208-0) [210,](#page-209-0) [217,](#page-216-0) [220,](#page-219-0) [222–](#page-221-0)[231,](#page-230-0) [234,](#page-233-0) [236–](#page-235-0)[245,](#page-244-0) [247,](#page-246-0) [248,](#page-247-0) [250,](#page-249-0) [252](#page-251-0)[–259,](#page-258-0) [261,](#page-260-0) [262,](#page-261-0) [264,](#page-263-0) [266,](#page-265-0) [268](#page-267-0)[–283,](#page-282-0) [285,](#page-284-0) [286,](#page-285-0) [289,](#page-288-0) [291,](#page-290-0) [292,](#page-291-0) [294,](#page-293-0) [296,](#page-295-0) [297,](#page-296-0) [300,](#page-299-0) [302,](#page-301-0) [307,](#page-306-0) [308](#page-307-0) \GLSaccessname . . . . . . . . . . . . . . . . . . . . . [71](#page-70-0) \Glsaccessname . . . . . . . . . . . . . . . . . . . . . [71](#page-70-0)  $\gtrsim$  1saccessname ..................... [46,](#page-45-0)[71](#page-70-0) \GLSaccessplural . . . . . . . . . . . . . . . . . . . [70](#page-69-0) \Glsaccessplural . . . . . . . . . . . . . . . . . . . [70](#page-69-0) \glsaccessplural ...................... [70](#page-69-0) \Glsaccessshort . . . . . . [76,](#page-75-0) [204,](#page-203-0) [213,](#page-212-0) [220,](#page-219-0) [222–](#page-221-0)[224,](#page-223-0) [228,](#page-227-0) [229,](#page-228-0) [236,](#page-235-0) [238,](#page-237-0) [239,](#page-238-0) [245–](#page-244-0) [247,](#page-246-0) [250,](#page-249-0) [252,](#page-251-0) [253,](#page-252-0) [259,](#page-258-0) [261,](#page-260-0) [266,](#page-265-0) [268,](#page-267-0) [269,](#page-268-0) [271,](#page-270-0) [280–](#page-279-0)[282,](#page-281-0) [288,](#page-287-0) [289,](#page-288-0) [291,](#page-290-0) [300,](#page-299-0) [305](#page-304-0) \glsaccessshort .. [76,](#page-75-0) [197,](#page-196-0) [198,](#page-197-0) [203,](#page-202-0) [204,](#page-203-0) [212,](#page-211-0) [217,](#page-216-0) [219,](#page-218-0) [222,](#page-221-0) [224–](#page-223-0)[229,](#page-228-0) [231,](#page-230-0) [234,](#page-233-0) [236–](#page-235-0)[241,](#page-240-0) [243](#page-242-0)[–248,](#page-247-0) [250](#page-249-0)[–264,](#page-263-0) [266,](#page-265-0) [268–](#page-267-0) [273,](#page-272-0) [275](#page-274-0)[–278,](#page-277-0) [280,](#page-279-0) [282,](#page-281-0) [285,](#page-284-0) [286,](#page-285-0) [288,](#page-287-0) [289,](#page-288-0) [291,](#page-290-0) [294,](#page-293-0) [296,](#page-295-0) [297,](#page-296-0) [299,](#page-298-0) [302,](#page-301-0) [305,](#page-304-0) [308](#page-307-0) \Glsaccessshortpl [77,](#page-76-0) [207,](#page-206-0) [213,](#page-212-0) [220,](#page-219-0) [222–](#page-221-0) [225,](#page-224-0) [228,](#page-227-0) [229,](#page-228-0) [236,](#page-235-0) [238,](#page-237-0) [239,](#page-238-0) [245,](#page-244-0) [247,](#page-246-0) [250,](#page-249-0) [252,](#page-251-0) [253,](#page-252-0) [259,](#page-258-0) [261,](#page-260-0) [266,](#page-265-0) [268,](#page-267-0) [269,](#page-268-0) [271,](#page-270-0) [280–](#page-279-0)[283,](#page-282-0) [288,](#page-287-0) [289,](#page-288-0) [291,](#page-290-0) [300,](#page-299-0) [305,](#page-304-0) [308](#page-307-0)  $\gtrsim$  1saccessshortpl ................. . . . . . . . . [77,](#page-76-0) [198,](#page-197-0) [207,](#page-206-0) [208,](#page-207-0) [213,](#page-212-0) [217–](#page-216-0) [219,](#page-218-0) [222,](#page-221-0) [224](#page-223-0)[–229,](#page-228-0) [231,](#page-230-0) [234,](#page-233-0) [236](#page-235-0)[–250,](#page-249-0) [252–](#page-251-0)[254,](#page-253-0) [256,](#page-255-0) [257,](#page-256-0) [259](#page-258-0)[–264,](#page-263-0) [266,](#page-265-0) [268–](#page-267-0) [273,](#page-272-0) [275,](#page-274-0) [277,](#page-276-0) [278,](#page-277-0) [280–](#page-279-0)[282,](#page-281-0) [285,](#page-284-0) [286,](#page-285-0) [288,](#page-287-0) [289,](#page-288-0) [291,](#page-290-0) [294,](#page-293-0) [297,](#page-296-0) [299,](#page-298-0) [302,](#page-301-0) [305,](#page-304-0) [308](#page-307-0) \GLSaccesssymbol . . . . . . . . . . . . . . . . . . . [73](#page-72-0)

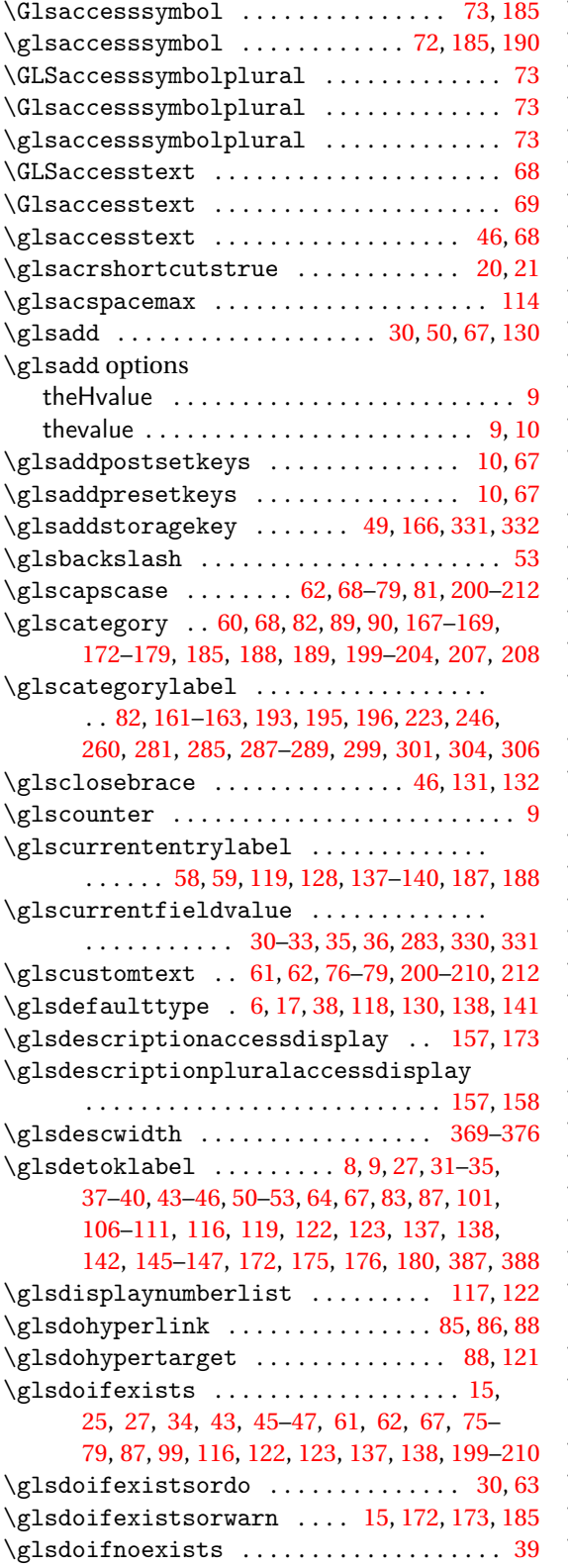

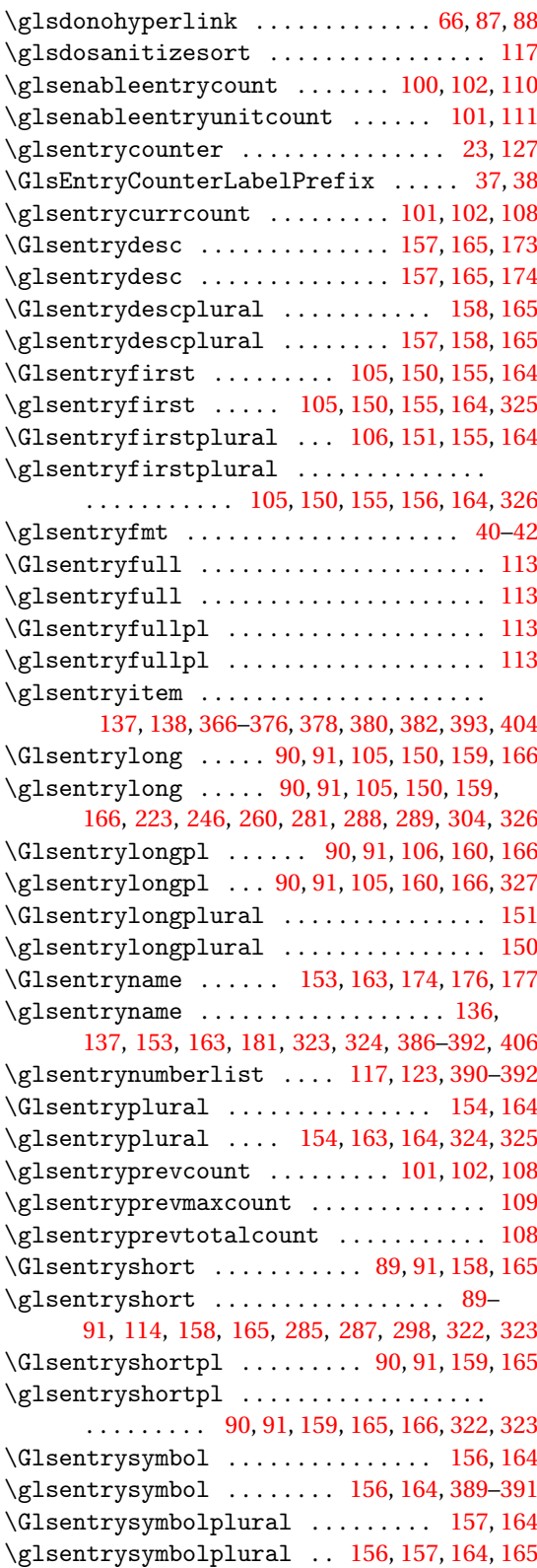

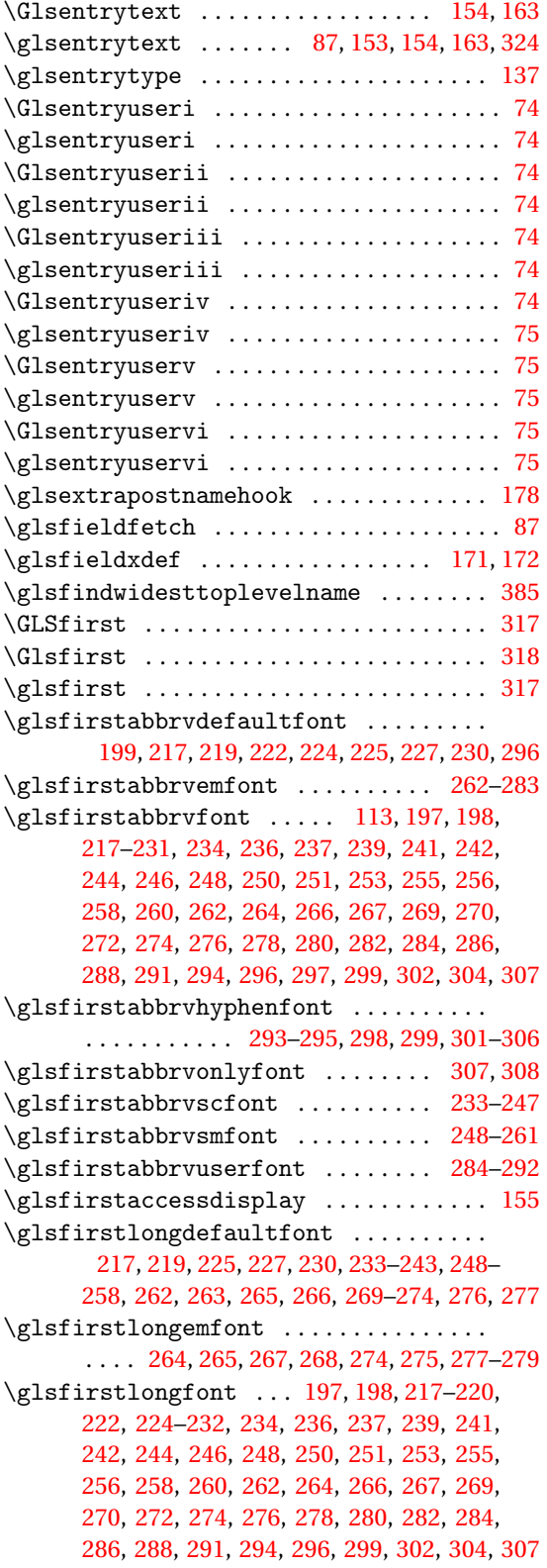

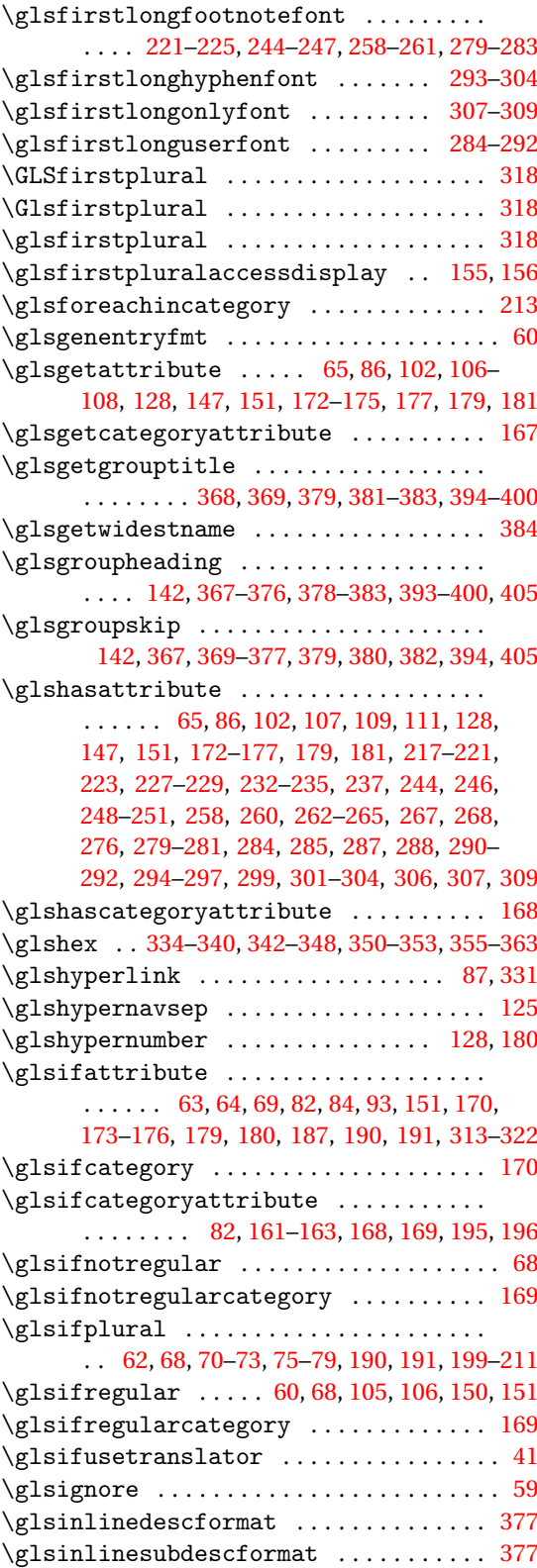

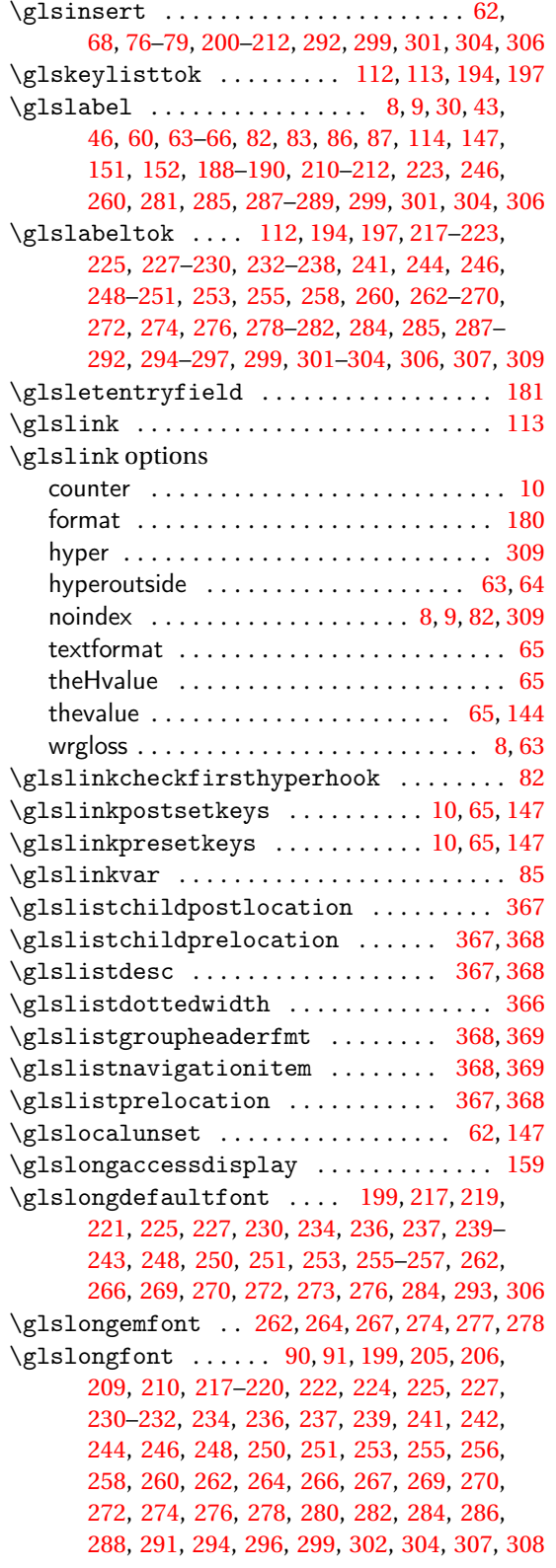

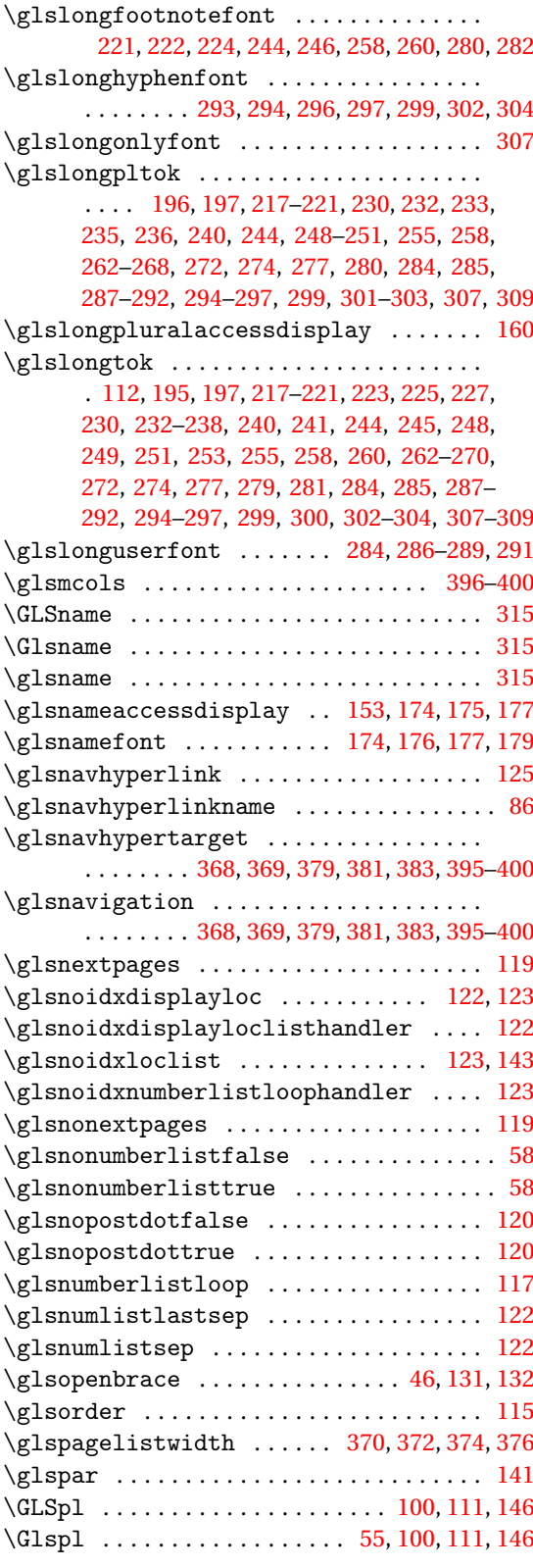

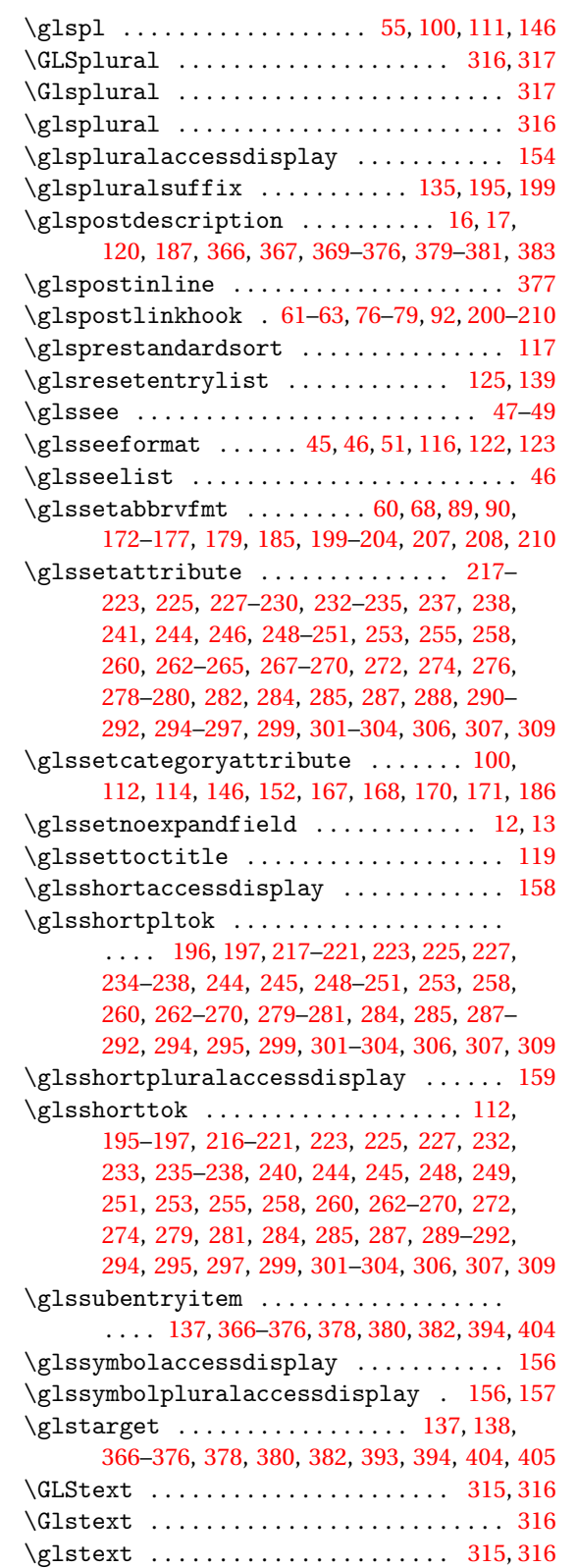

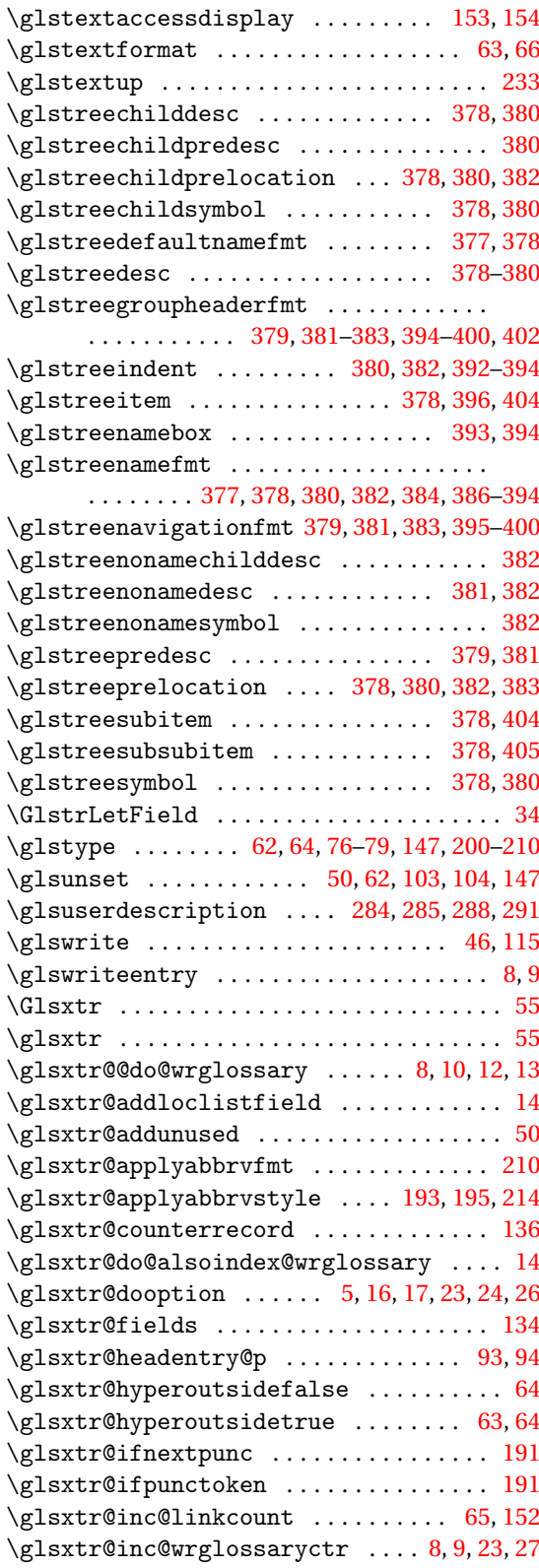

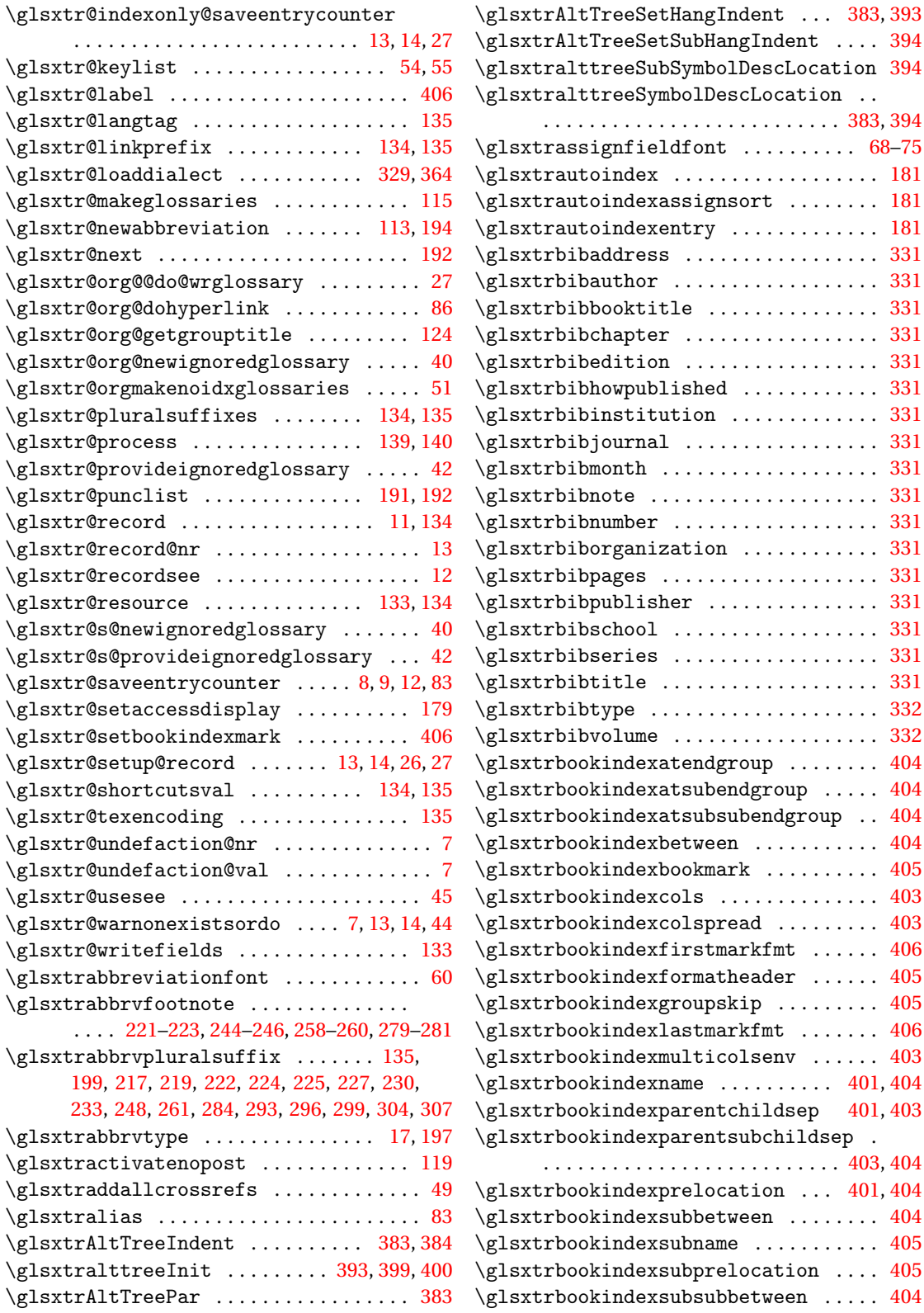

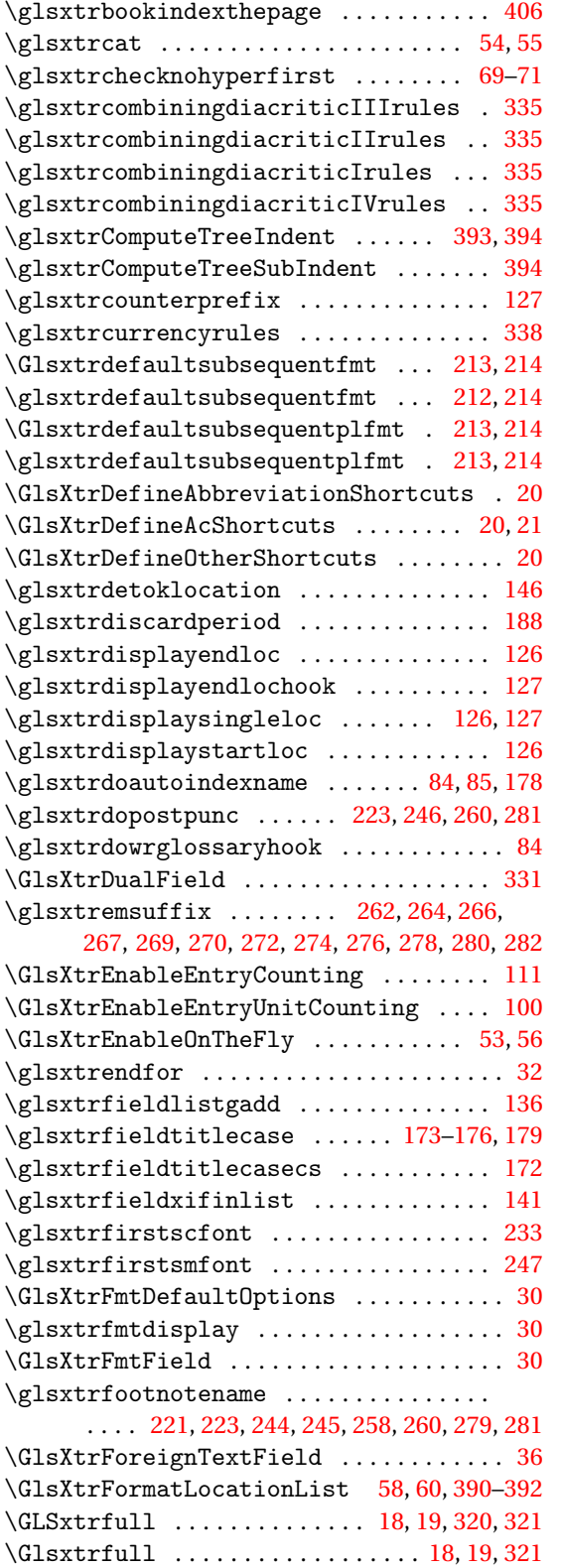

\glsxtrfull .............. [18,](#page-17-0) [19,](#page-18-0) [320,](#page-319-0) [321](#page-320-0) \Glsxtrfullformat . . . . . . . . . . . . . . . . . . [198,](#page-197-0) [212,](#page-211-0) [214,](#page-213-0) [215,](#page-214-0) [217,](#page-216-0) [220,](#page-219-0) [222,](#page-221-0) [224,](#page-223-0) [226,](#page-225-0) [228,](#page-227-0) [231,](#page-230-0) [234,](#page-233-0) [236,](#page-235-0) [238,](#page-237-0) [239,](#page-238-0) [242,](#page-241-0) [243,](#page-242-0) [245,](#page-244-0) [246,](#page-245-0) [248,](#page-247-0) [250,](#page-249-0) [252,](#page-251-0) [254,](#page-253-0) [256,](#page-255-0) [257,](#page-256-0) [259,](#page-258-0) [261,](#page-260-0) [262,](#page-261-0) [264,](#page-263-0) [266,](#page-265-0) [268,](#page-267-0) [270,](#page-269-0) [271,](#page-270-0) [273,](#page-272-0) [275,](#page-274-0) [277,](#page-276-0) [279,](#page-278-0) [280,](#page-279-0) [282,](#page-281-0) [285,](#page-284-0) [286,](#page-285-0) [288,](#page-287-0) [291,](#page-290-0) [294,](#page-293-0) [297,](#page-296-0) [300,](#page-299-0) [302,](#page-301-0) [305,](#page-304-0) [307](#page-306-0)  $\gtrsim$  1sxtrfullformat ................. . . . . . . . . [198,](#page-197-0) [212,](#page-211-0) [214,](#page-213-0) [215,](#page-214-0) [217,](#page-216-0) [219,](#page-218-0) [222,](#page-221-0) [224,](#page-223-0) [226,](#page-225-0) [228,](#page-227-0) [231,](#page-230-0) [234,](#page-233-0) [236,](#page-235-0) [238,](#page-237-0) [239,](#page-238-0) [242](#page-241-0)[–244,](#page-243-0) [246,](#page-245-0) [248,](#page-247-0) [250,](#page-249-0) [252,](#page-251-0) [253,](#page-252-0) [256–](#page-255-0)[258,](#page-257-0) [260,](#page-259-0) [262,](#page-261-0) [264,](#page-263-0) [266,](#page-265-0) [268,](#page-267-0) [270,](#page-269-0) [271,](#page-270-0) [273,](#page-272-0) [275,](#page-274-0) [277,](#page-276-0) [279,](#page-278-0) [280,](#page-279-0) [282,](#page-281-0) [285,](#page-284-0) [286,](#page-285-0) [288,](#page-287-0) [291,](#page-290-0) [294,](#page-293-0) [297,](#page-296-0) [300,](#page-299-0) [302,](#page-301-0) [305,](#page-304-0) [307](#page-306-0) \GLSxtrfullpl . . . . . . . . . . . . [18,](#page-17-0) [19,](#page-18-0) [321,](#page-320-0) [322](#page-321-0) \Glsxtrfullpl . . . . . . . . . . . . . . . . [18,](#page-17-0) [19,](#page-18-0) [322](#page-321-0) \glsxtrfullpl ................ [18,](#page-17-0) [19,](#page-18-0) [321](#page-320-0) \Glsxtrfullplformat . . . . . . . . . . . . . . . . [198,](#page-197-0) [212,](#page-211-0) [214,](#page-213-0) [215,](#page-214-0) [217,](#page-216-0) [220,](#page-219-0) [222,](#page-221-0) [224,](#page-223-0) [226,](#page-225-0) [228,](#page-227-0) [231,](#page-230-0) [234,](#page-233-0) [236,](#page-235-0) [238,](#page-237-0) [239,](#page-238-0) [242,](#page-241-0) [243,](#page-242-0) [245,](#page-244-0) [246,](#page-245-0) [249,](#page-248-0) [250,](#page-249-0) [252,](#page-251-0) [254,](#page-253-0) [256,](#page-255-0) [258,](#page-257-0) [259,](#page-258-0) [261,](#page-260-0) [263,](#page-262-0) [264,](#page-263-0) [266,](#page-265-0) [268,](#page-267-0) [270,](#page-269-0) [271,](#page-270-0) [274,](#page-273-0) [275,](#page-274-0) [277,](#page-276-0) [279,](#page-278-0) [280,](#page-279-0) [282,](#page-281-0) [285,](#page-284-0) [286,](#page-285-0) [288,](#page-287-0) [291,](#page-290-0) [294,](#page-293-0) [297,](#page-296-0) [300,](#page-299-0) [302,](#page-301-0) [305,](#page-304-0) [308](#page-307-0)  $\gtrsim$  1sxtrfullplformat ............... . . . . [211,](#page-210-0) [212,](#page-211-0) [214,](#page-213-0) [215,](#page-214-0) [217,](#page-216-0) [219,](#page-218-0) [222,](#page-221-0) [224,](#page-223-0) [226,](#page-225-0) [228,](#page-227-0) [231,](#page-230-0) [234,](#page-233-0) [236,](#page-235-0) [238,](#page-237-0) [239,](#page-238-0) [242–](#page-241-0)[244,](#page-243-0) [246,](#page-245-0) [248,](#page-247-0) [250,](#page-249-0) [252,](#page-251-0) [253,](#page-252-0) [256,](#page-255-0) [257,](#page-256-0) [259,](#page-258-0) [260,](#page-259-0) [262,](#page-261-0) [264,](#page-263-0) [266,](#page-265-0) [268,](#page-267-0) [270,](#page-269-0) [271,](#page-270-0) [273,](#page-272-0) [275,](#page-274-0) [277,](#page-276-0) [279,](#page-278-0) [280,](#page-279-0) [282,](#page-281-0) [285,](#page-284-0) [286,](#page-285-0) [288,](#page-287-0) [291,](#page-290-0) [294,](#page-293-0) [297,](#page-296-0) [300,](#page-299-0) [302,](#page-301-0) [305,](#page-304-0) [307](#page-306-0)  $\gtrsim$  [197,](#page-196-0) [198,](#page-197-0) [217–](#page-216-0)[220,](#page-219-0) [222](#page-221-0)[–229,](#page-228-0) [231,](#page-230-0) [233](#page-232-0)[–241,](#page-240-0) [243,](#page-242-0) [245,](#page-244-0) [247–](#page-246-0)[257,](#page-256-0) [259,](#page-258-0) [261](#page-260-0)[–269,](#page-268-0) [271](#page-270-0)[–273,](#page-272-0) [275–](#page-274-0)[278,](#page-277-0) [281](#page-280-0)[–283,](#page-282-0) [293–](#page-292-0)[298,](#page-297-0) [301](#page-300-0)[–304,](#page-303-0) [308](#page-307-0) \glsxtrgenabbrvfmt .................. [60](#page-59-0) \glsxtrgeneralpuncIIrules ......... [338](#page-337-0) \glsxtrgeneralpuncIrules ......... [338](#page-337-0) \glsxtrgetgrouptitle ......... [125,](#page-124-0)[405](#page-404-0) \glsxtrgroupfield ................. [142](#page-141-0) \Glsxtrheadfirst . . . . . . . . . . . . . . . . . . [312](#page-311-0) \glsxtrheadfirst ................... [312](#page-311-0) \Glsxtrheadfirstplural . . . . . . . . . . . . [312](#page-311-0) \glsxtrheadfirstplural ............ [312](#page-311-0) \Glsxtrheadfull .................... [312](#page-311-0) \glsxtrheadfull .................... [312](#page-311-0) \Glsxtrheadfullpl . . . . . . . . . . . . . . . . . [312](#page-311-0) \glsxtrheadfullpl .................. [312](#page-311-0)

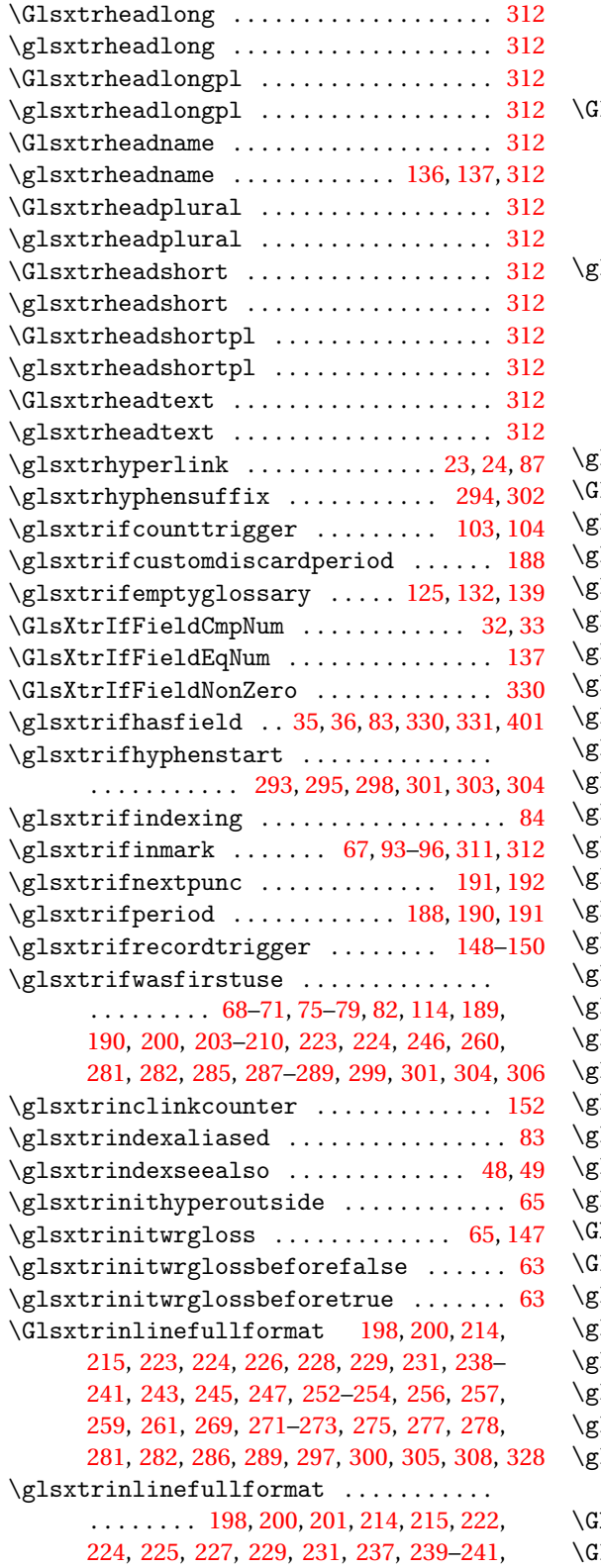

[243,](#page-242-0) [245,](#page-244-0) [247,](#page-246-0) [251,](#page-250-0) [253–](#page-252-0)[255,](#page-254-0) [257,](#page-256-0) [259,](#page-258-0) [261,](#page-260-0) [269,](#page-268-0) [270,](#page-269-0) [272,](#page-271-0) [273,](#page-272-0) [275,](#page-274-0) [276,](#page-275-0) [278,](#page-277-0) [280,](#page-279-0) [282,](#page-281-0) [286,](#page-285-0) [289,](#page-288-0) [296,](#page-295-0) [300,](#page-299-0) [305,](#page-304-0) [308,](#page-307-0) [327](#page-326-0) lsxtrinlinefullplformat [198,](#page-197-0) [202,](#page-201-0) [214,](#page-213-0) [215,](#page-214-0) [223,](#page-222-0) [224,](#page-223-0) [226,](#page-225-0) [228,](#page-227-0) [229,](#page-228-0) [231,](#page-230-0) [238–](#page-237-0) [241,](#page-240-0) [243,](#page-242-0) [245,](#page-244-0) [247,](#page-246-0) [252–](#page-251-0)[254,](#page-253-0) [256,](#page-255-0) [257,](#page-256-0) [259,](#page-258-0) [261,](#page-260-0) [269,](#page-268-0) [271](#page-270-0)[–273,](#page-272-0) [275,](#page-274-0) [277,](#page-276-0) [278,](#page-277-0) [281,](#page-280-0) [283,](#page-282-0) [286,](#page-285-0) [289,](#page-288-0) [297,](#page-296-0) [300,](#page-299-0) [305,](#page-304-0) [308,](#page-307-0) [328](#page-327-0)  $\exists$  isxtrinlinefullplformat  $\dots \dots$ . . . . . . . . . . . . . . . [198,](#page-197-0) [201,](#page-200-0) [202,](#page-201-0) [214,](#page-213-0) [215,](#page-214-0) [222,](#page-221-0) [224,](#page-223-0) [225,](#page-224-0) [227,](#page-226-0) [229,](#page-228-0) [231,](#page-230-0) [237,](#page-236-0) [239–](#page-238-0)[241,](#page-240-0) [243,](#page-242-0) [245,](#page-244-0) [247,](#page-246-0) [252](#page-251-0)[–255,](#page-254-0) [257,](#page-256-0) [259,](#page-258-0) [261,](#page-260-0) [269,](#page-268-0) [271](#page-270-0)[–273,](#page-272-0) [275,](#page-274-0) [276,](#page-275-0) [278,](#page-277-0) [281,](#page-280-0) [282,](#page-281-0) [286,](#page-285-0) [289,](#page-288-0) [296,](#page-295-0) [300,](#page-299-0) [305,](#page-304-0) [308,](#page-307-0) [328](#page-327-0)  $\alpha$ lsxtrinsertinsidefalse ......... [216](#page-215-0) lsXtrInternalLocationHyperlink [23,](#page-22-0) [127](#page-126-0)  $\lceil$ lsxtrLatinA . . . . . . . . . . . . . . . . [340](#page-339-0)[–345](#page-344-0)  $1$ sxtrLatinAELigature  $\ldots$  .  $342, 344, 345$  $342, 344, 345$  $342, 344, 345$  $342, 344, 345$  $342, 344, 345$ 1sxtrLatinE . . . . . . . . . . . . . . . . [340](#page-339-0)[–345](#page-344-0)  $\mu$ sxtrLatinEszettSs  $\ldots \ldots$  [341](#page-340-0)[–343,](#page-342-0) [345](#page-344-0)  $1$ sxtrLatinEszettSz . . . . . . . . . [342,](#page-341-0) [344](#page-343-0)  $\texttt{d}$ sxtrLatinEth  $\dots\dots\dots\dots$  [341](#page-340-0)[–344](#page-343-0)  $\text{d}$ sxtrLatinH  $\ldots$ . . . . . . . . . . . . . . [340](#page-339-0)[–345](#page-344-0)  $\lceil$ lsxtrLatinI . . . . . . . . . . . . . . . . [340](#page-339-0)[–345](#page-344-0)  $\lceil$ lsxtrLatinInsular $G$  ............... [344](#page-343-0)  $\gamma$ lsxtrLatinK . . . . . . . . . . . . . . . . [340](#page-339-0)[–345](#page-344-0)  $\chi$ lsxtrLatinL  $\ldots \ldots \ldots \ldots \ldots$  [340](#page-339-0)[–345](#page-344-0)  $\gamma$ lsxtrLatinM . . . . . . . . . . . . . . . . [340](#page-339-0)[–345](#page-344-0)  $\lceil$ lsxtrLatinN . . . . . . . . . . . . . . . . [340](#page-339-0)[–345](#page-344-0)  $\lceil$ lsxtrLatinO . . . . . . . . . . . . . . . . [340](#page-339-0)[–345](#page-344-0)  $\mu$ sxtrLatinOELigature  $\ldots$  . [342,](#page-341-0) [344,](#page-343-0) [345](#page-344-0)  $\chi$ lsxtrLatinP . . . . . . . . . . . . . . . . [340](#page-339-0)[–345](#page-344-0)  $\lceil$ lsxtrLatinS . . . . . . . . . . . . . . . . [340](#page-339-0)[–345](#page-344-0)  $\text{d}$ sxtrLatinT  $\ldots \ldots \ldots \ldots$  [340](#page-339-0)[–345](#page-344-0)  $\left( \text{lsxtrLatinThorn } \ldots \ldots \ldots \ldots \ldots \right)$  $\gamma$ lsxtrLatinX . . . . . . . . . . . . . . . . [340](#page-339-0)[–345](#page-344-0)  $\mu$ : lsxtrlocationhyperlink  $\ldots \ldots \ldots$  [127](#page-126-0)  $\gamma$ lsxtrlocrangefmt . . . . . . . . . . [126,](#page-125-0) [127](#page-126-0)  $\text{LSxtrlong}$  . . . . . . . . . . . . . . . . . [18,](#page-17-0) [19,](#page-18-0) [319](#page-318-0)  $\text{distribution}$  . . . . . . . . . . . . . . . . . [18,](#page-17-0) [19,](#page-18-0) [320](#page-319-0)  $\lceil \text{lsxtrlong} \ldots \ldots \ldots \ldots \ldots \ldots \rceil$  [18,](#page-17-0) [19,](#page-18-0) [319](#page-318-0)  $\text{1}$ sxtrlonghyphen .................. [300](#page-299-0)  $\mu$ sxtrlonghyphennoshort ...... [296,](#page-295-0) [297](#page-296-0)  $\left| \text{lsxtrlonghyphenshort } \dots \dots \dots \dots \right|$ \glsxtrlongnoshortdescname . [230,](#page-229-0) [277,](#page-276-0) [296](#page-295-0)  $\exists$ sxtrlongnoshortname  $\ldots \ldots \ldots \ldots$ . . . . . . . . . . . [232,](#page-231-0) [240,](#page-239-0) [255,](#page-254-0) [272,](#page-271-0) [274,](#page-273-0) [297](#page-296-0) LSxtrlongpl . . . . . . . . . . . [18,](#page-17-0) [19,](#page-18-0) [319,](#page-318-0) [320](#page-319-0)  $\text{lsxtrlongpl}$  . . . . . . . . . . . . . . . [18,](#page-17-0) [19,](#page-18-0) [320](#page-319-0)

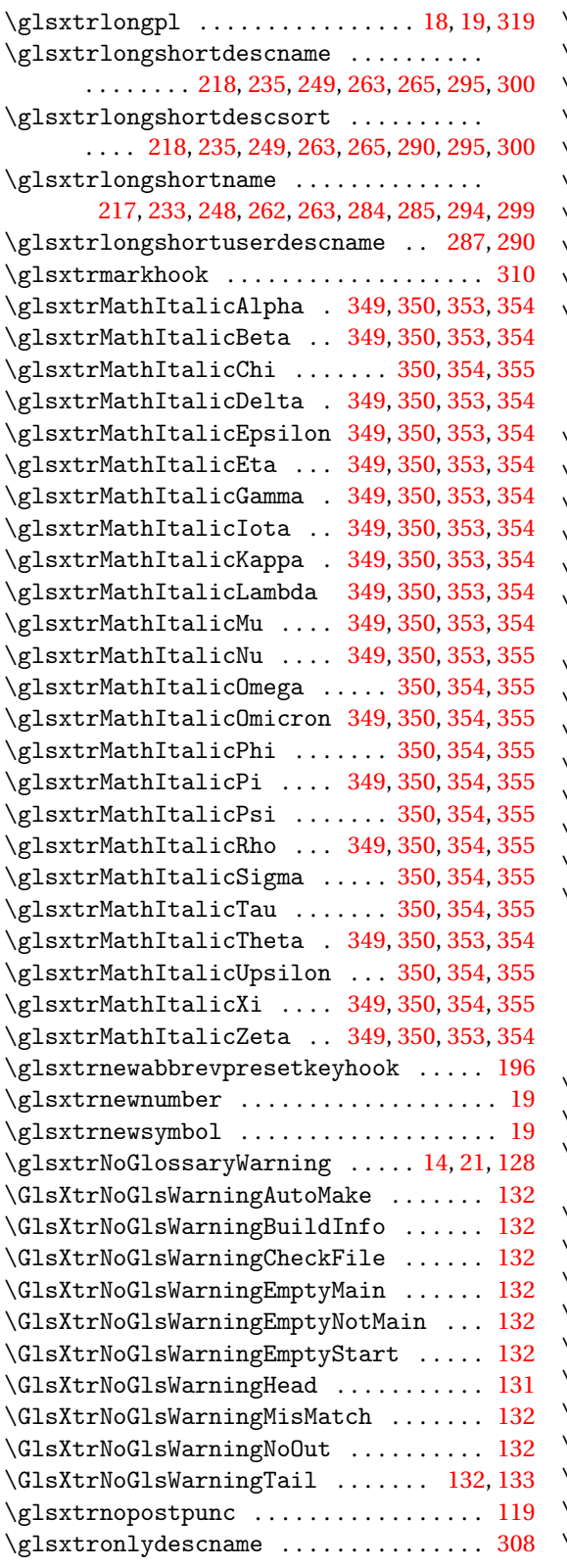

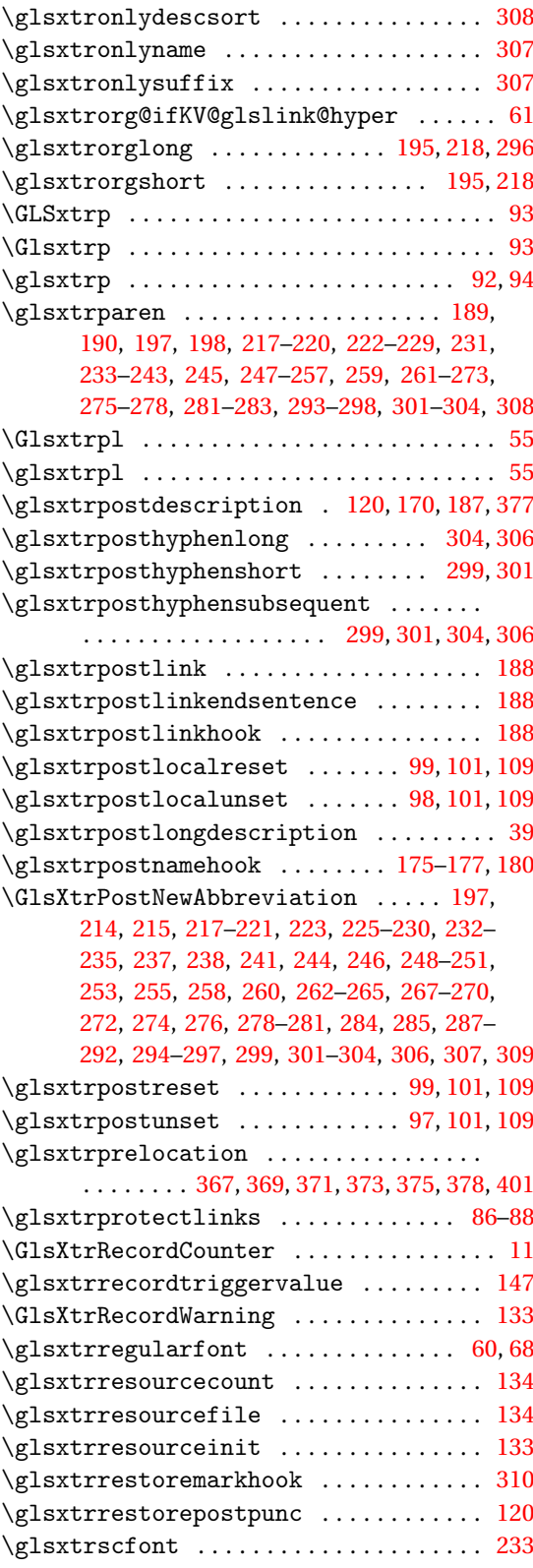

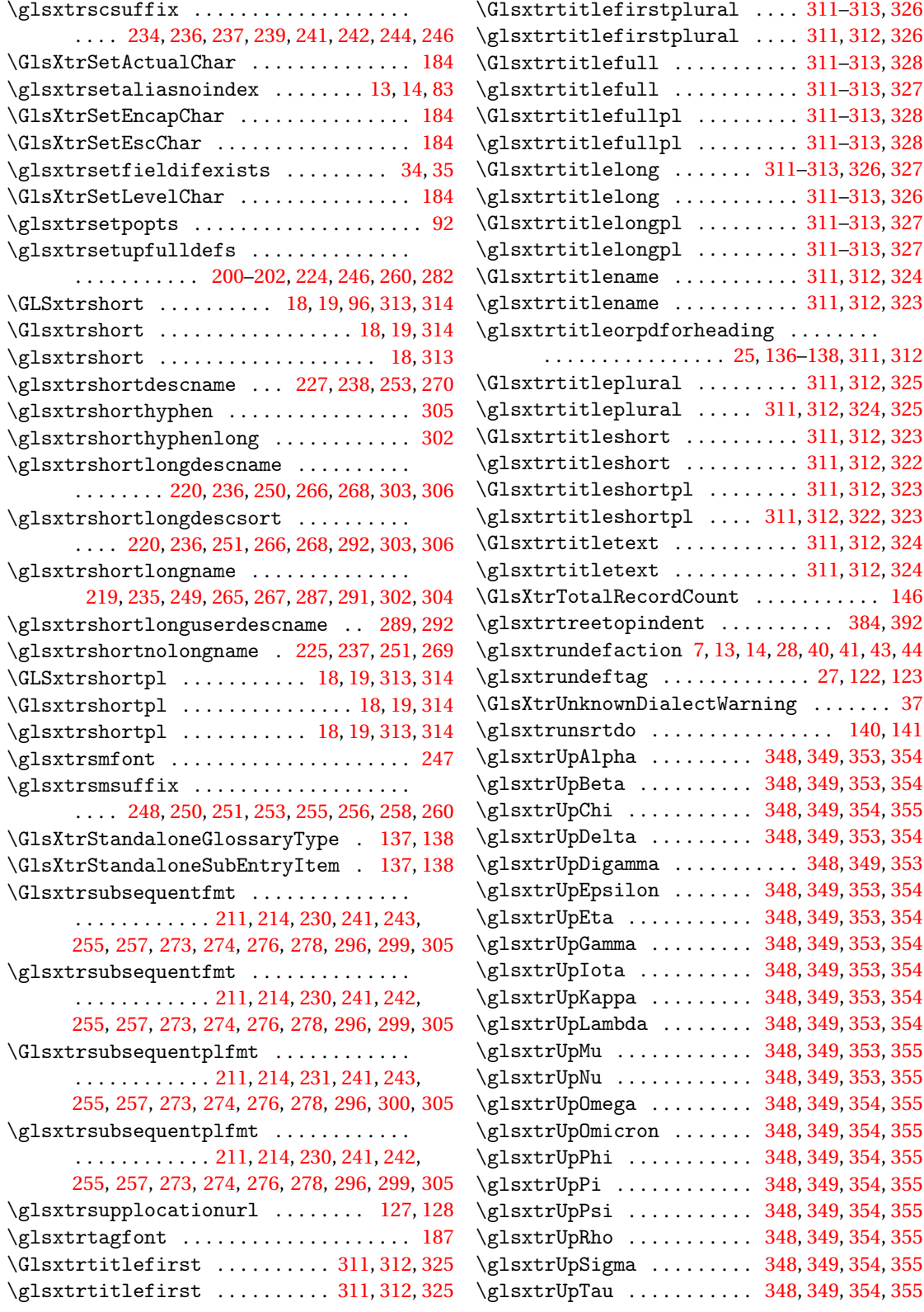

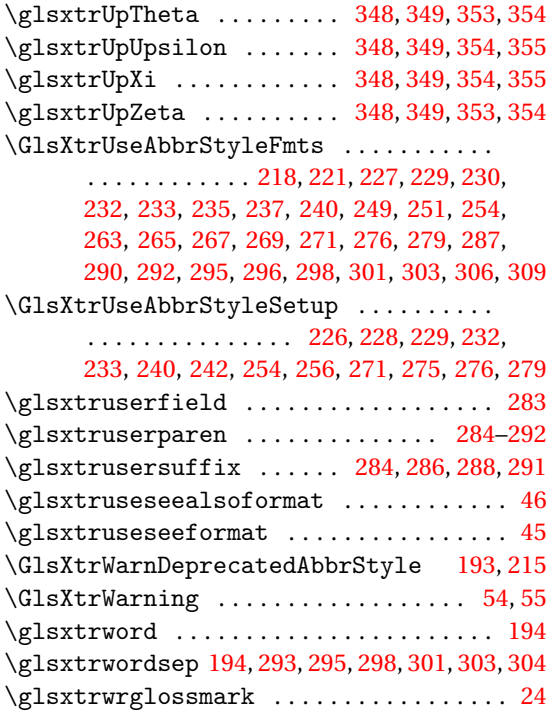

# **H**

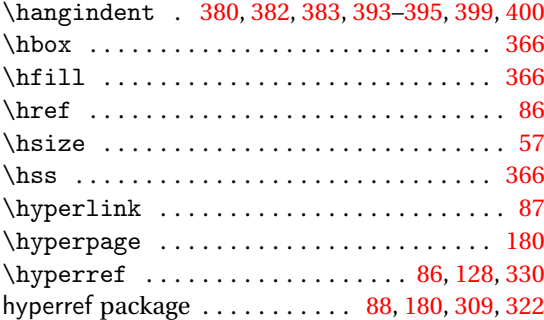

# **I**

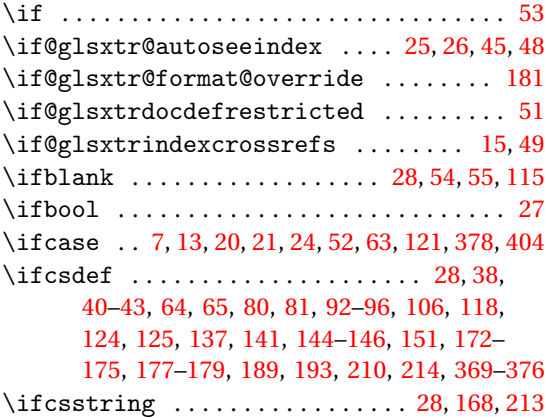

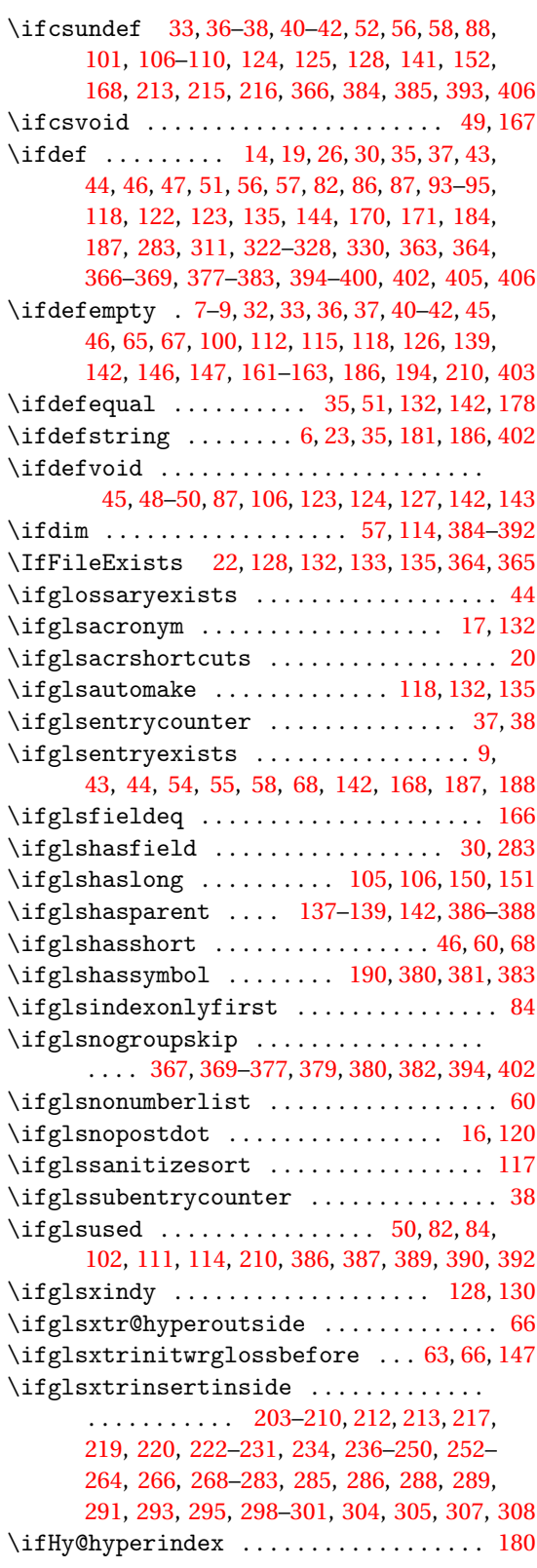

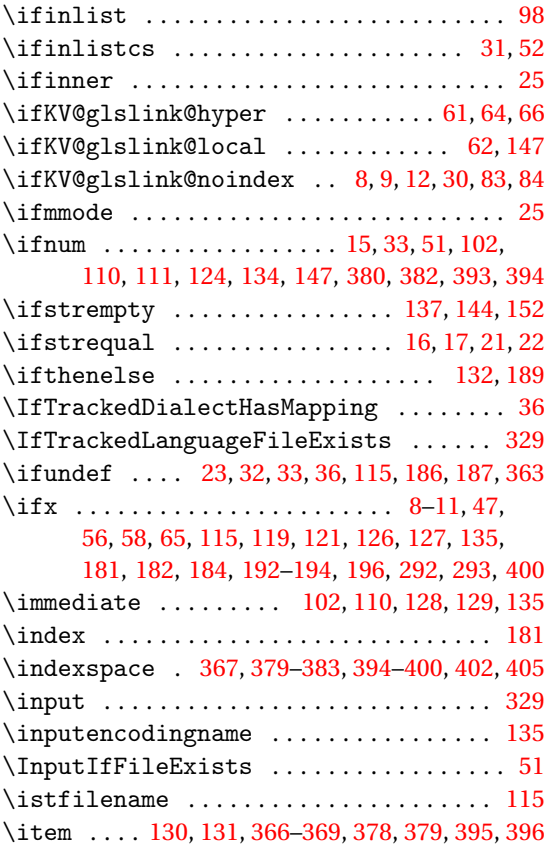

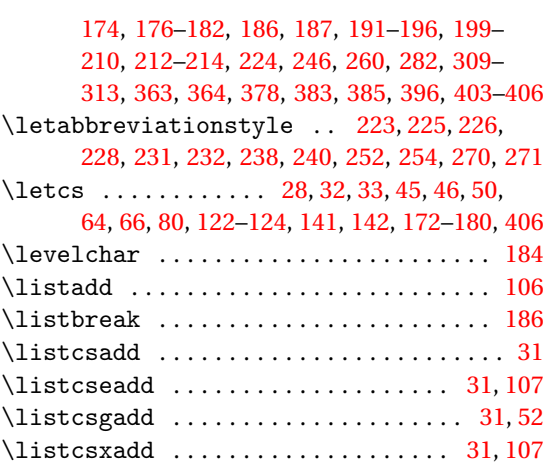

#### **M**

\listxadd . . . . . . . . . . . . . . . . . . . . . . . . . . [98](#page-97-0) \loadglsentries ................ [52,](#page-51-0)[129](#page-128-0) \long . . . . . . . . . . . . . . . . . . . . . . . . . . . . . . [39](#page-38-0)

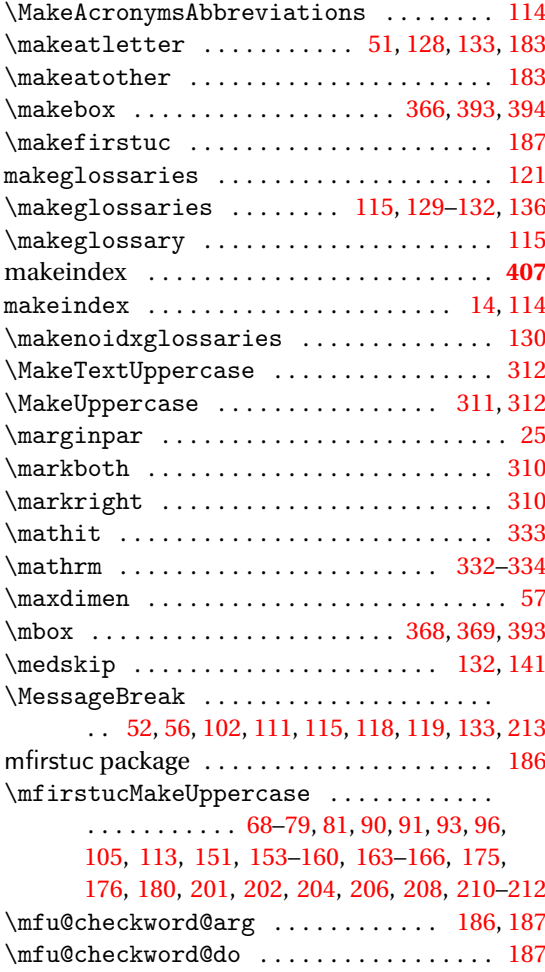

### **K**

**J** \jobname ........ [51,](#page-50-0) [128,](#page-127-0) [130](#page-129-0)-132, [134,](#page-133-0) [135](#page-134-0)

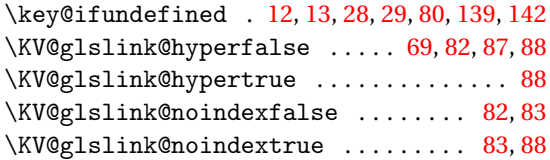

#### **L**

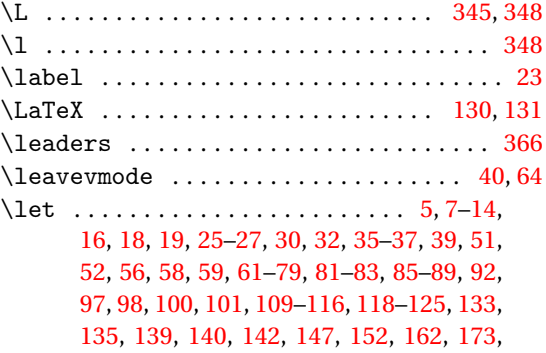

## **N**

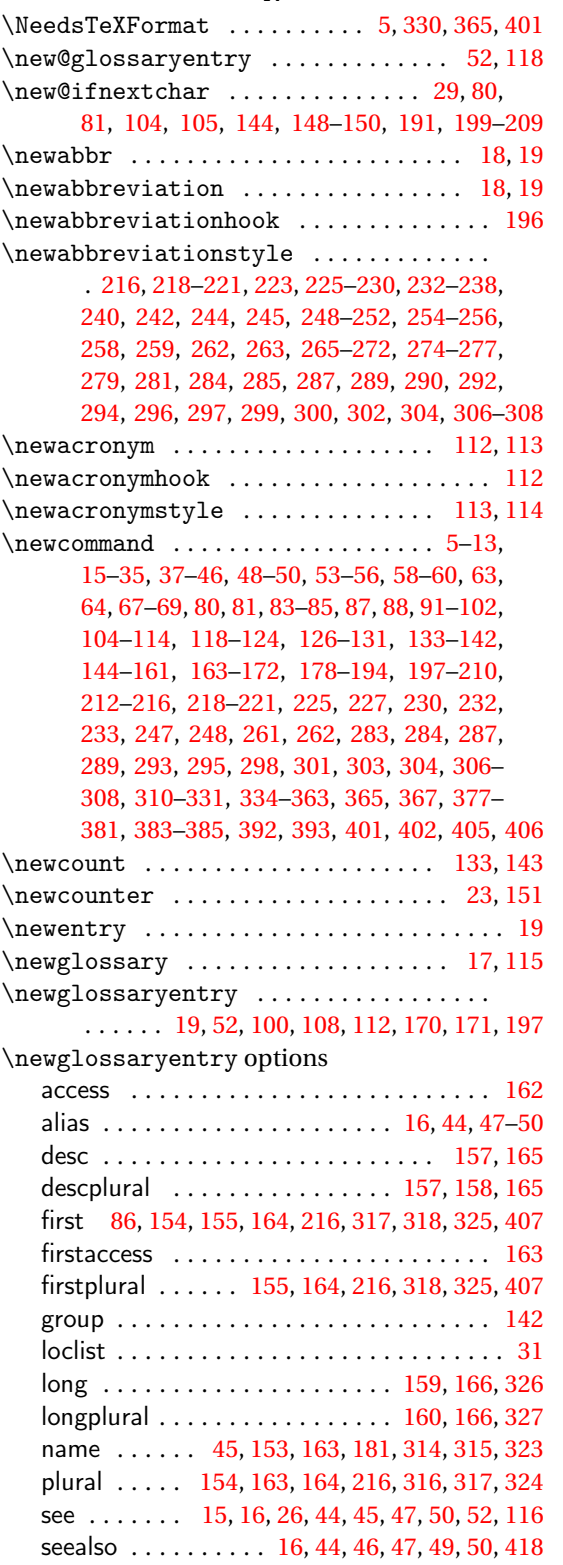

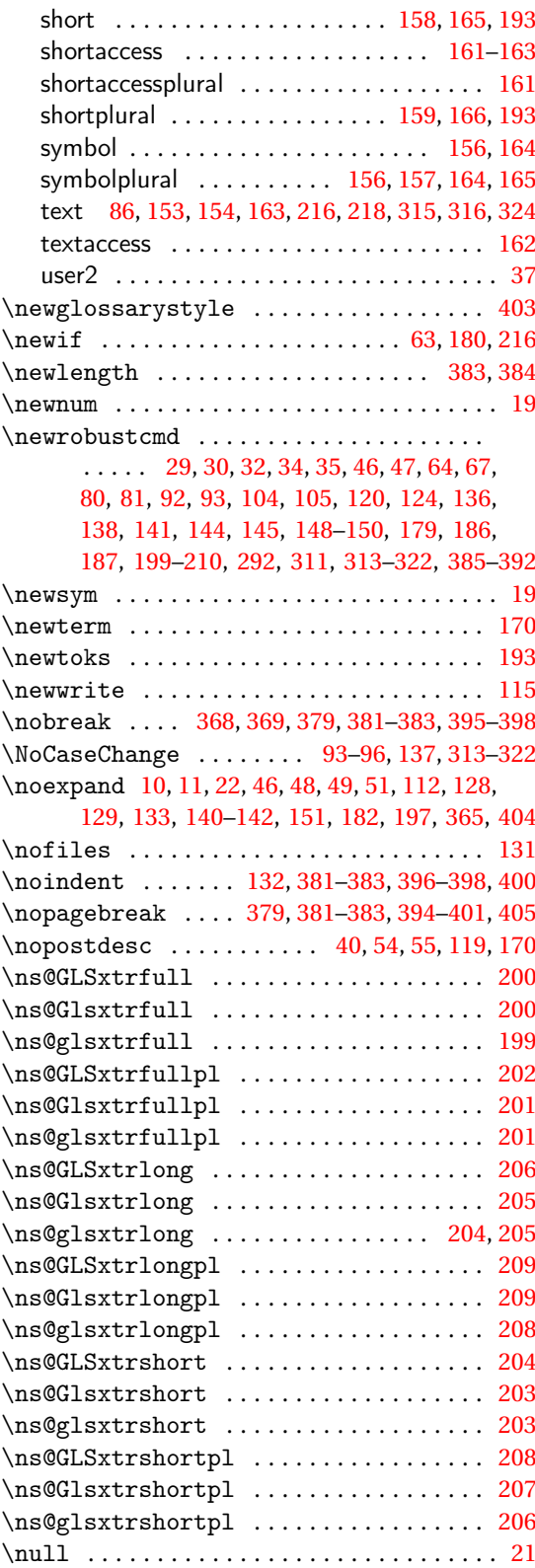

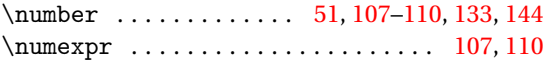

### **O**

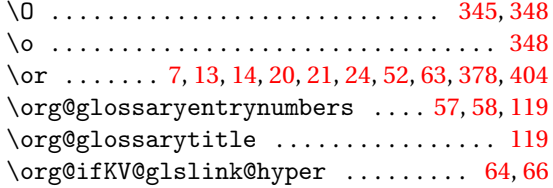

#### **P**

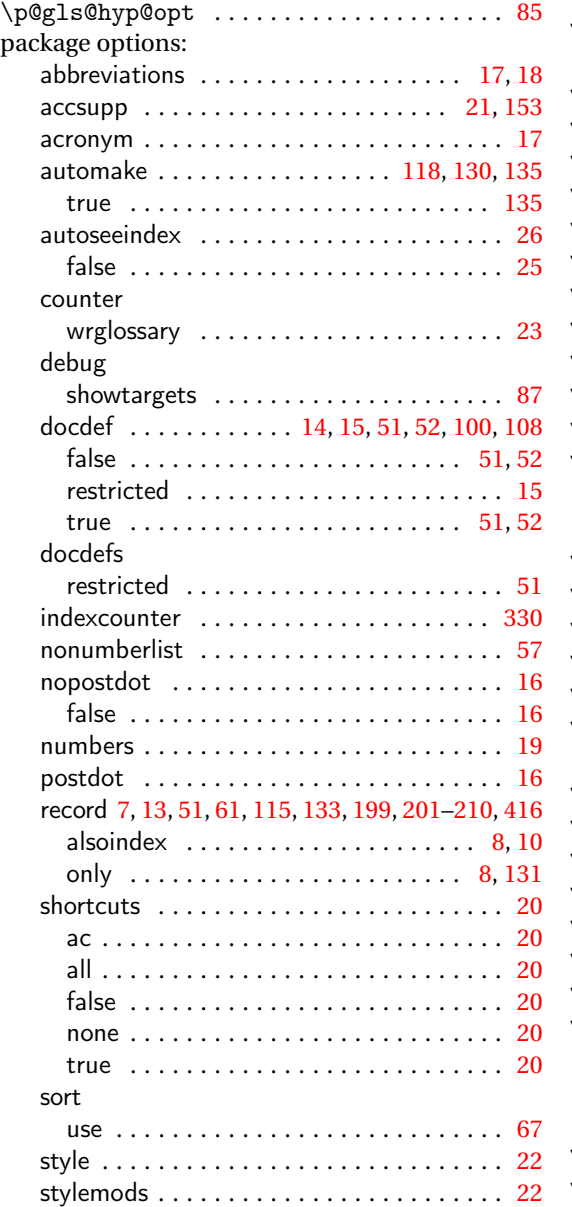

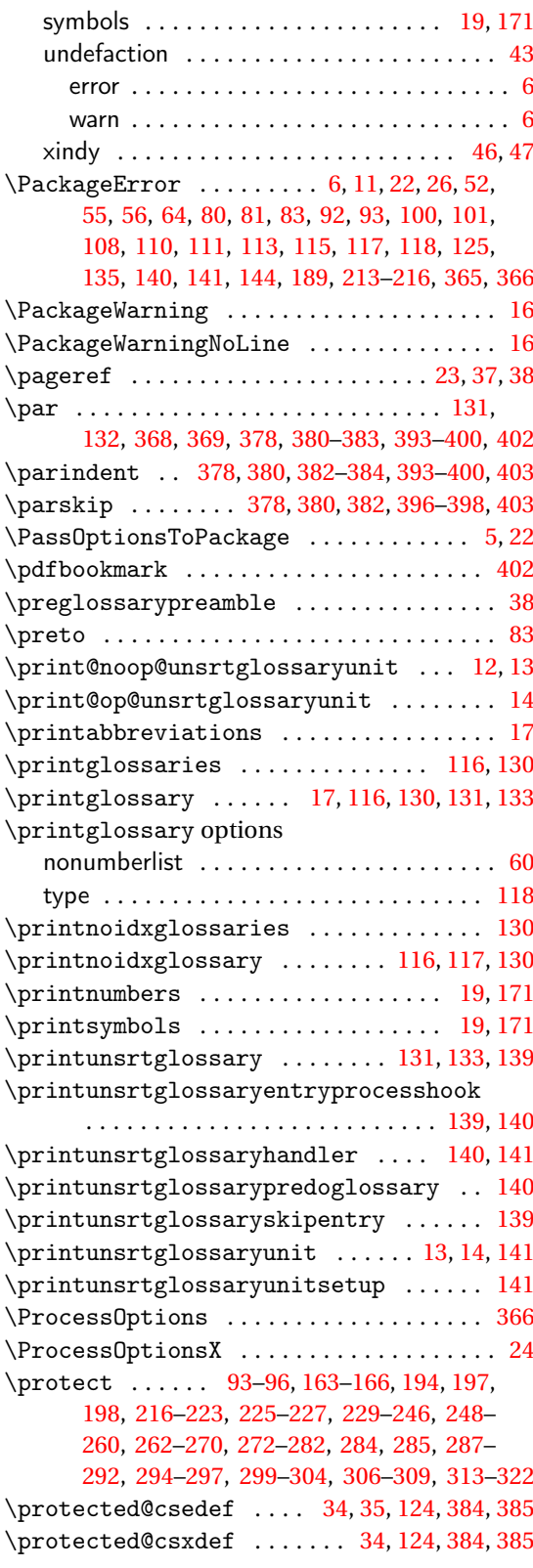

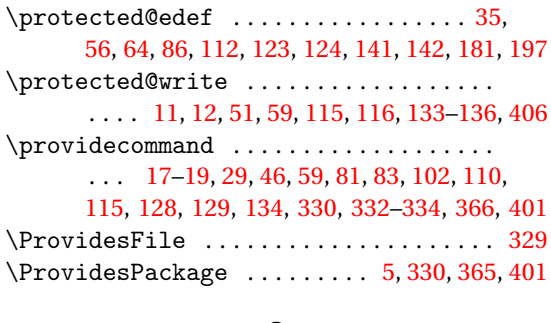

# **Q**

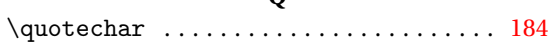

#### **R**

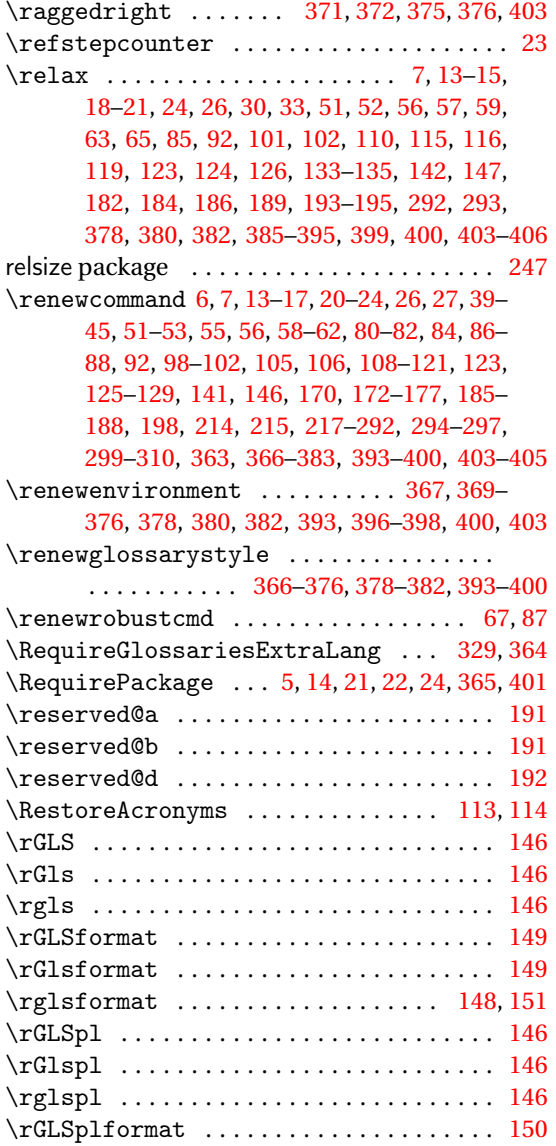

#### \rGlsplformat ...................... [149](#page-148-0) \rglsplformat ................. [148,](#page-147-0) [151](#page-150-0) \romannumeral .............. [384,](#page-383-0) [385,](#page-384-0) [393](#page-392-0)

#### **S**

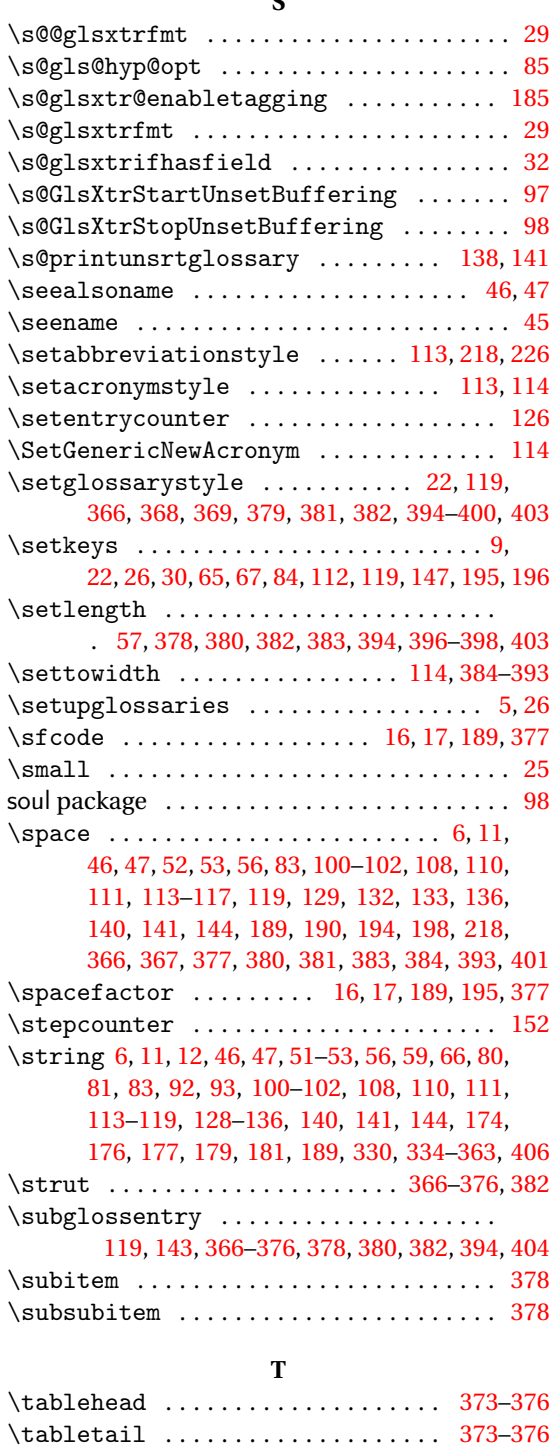

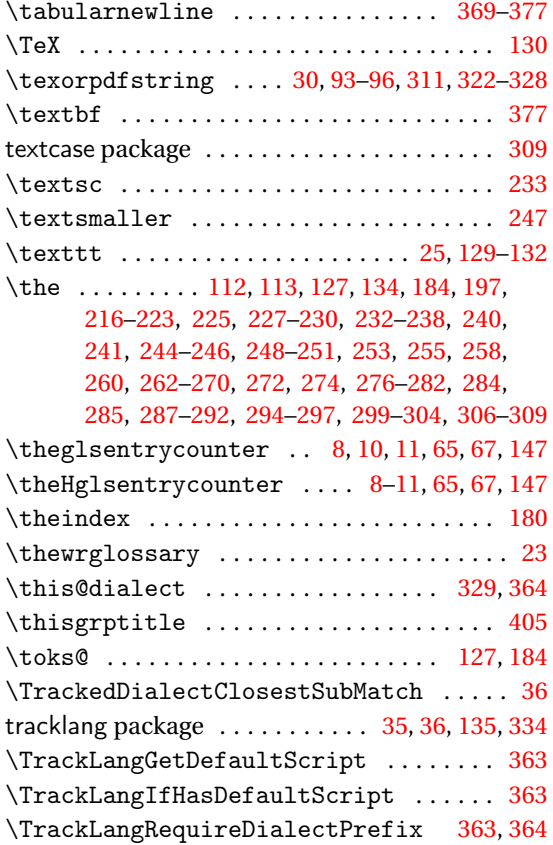

# **U**

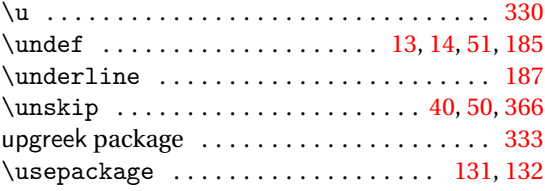

# **W**

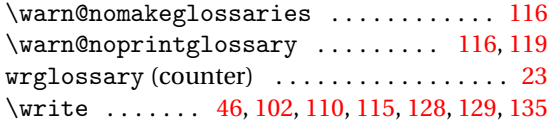

# **X**

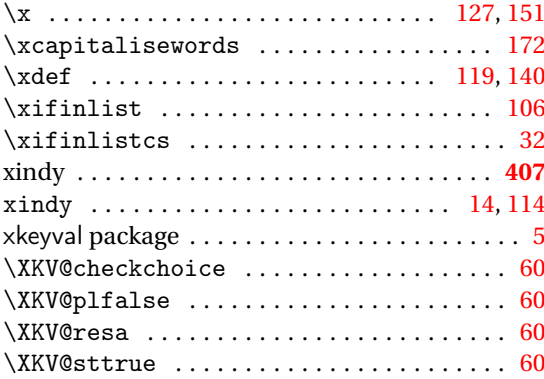